## **MARTA BOROWSKA**

**WPROWADZENIE DO ZASTOSOWANIA ENTROPII W ANALIZIE SYGNAŁÓW I OBRAZÓW BIOMEDYCZNYCH ORAZ JEJ APLIKACJE W MEDYCYNIE I WETERYNARII**

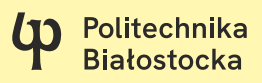

### Marta Borowska

# **WPROWADZENIE DO ZASTOSOWANIA ENTROPII W ANALIZIE SYGNAŁÓW I OBRAZÓW BIOMEDYCZNYCH ORAZ JEJ APLIKACJE W MEDYCYNIE I WETERYNARII**

(1) Politechnika **Białostocka** OFICYNA WYDAWNICZA POLITECHNIKI BIAŁOSTOCKIEJ BIAŁYSTOK 2023

Recenzenci: prof. dr hab. inż. Robert Koprowski dr hab. inż. Leszek Luchowski, prof. IITiS

Redaktor naukowy dyscypliny inżynieria biomedyczna: prof. dr hab. inż. Jan Ryszard Dąbrowski

> Redakcja i korekta językowa: Edyta Chrzanowska

Skład, grafika i okładka: Marcin Dominów

© Copyright by Politechnika Białostocka, Białystok 2023

ISBN 978-83-67185-82-0 ISBN 978-83-67185-81-3 (eBook) DOI: 10.24427/978-83-67185-81-3

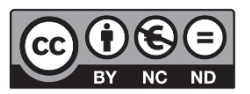

Publikacja jest udostępniona na licencji Creative Commons Uznanie autorstwa-Użycie niekomercyjne-Bez utworów zależnych 4.0 (CC BY-NC-ND 4.0). Pełną treść licencji udostępniono na stronie creativecommons.org/licenses/by-nc-nd/4.0/legalcode.pl. Publikacja jest dostępna w Internecie na stronie Oficyny Wydawniczej PB.

Druk: PPH Remigraf sp. z o.o.

Oficyna Wydawnicza Politechniki Białostockiej ul. Wiejska 45C, 15-351 Białystok e-mail: oficyna.wydawnicza@pb.edu.pl www.pb.edu.pl

Cała nauka nie jest niczym więcej jak udoskonaleniem codziennego myślenia

Albert Einstein

## <span id="page-5-0"></span>Podziękowania

Chciałabym podziękować wspaniałym ludziom, których spotkałam na swojej drodze. Bez nich nie powstałaby niniejsza monografia. Dziękuję lekarzowi weterynarii prof. Małgorzacie Domino, lekarzowi stomatologowi dr. Januszowi Szarmachowi, lekarzowi ginekologowi prof. Adamowi Lemancewiczowi, prof. Anne Heurtier i współpracownikom oraz Rodzinie.

# Spis treści

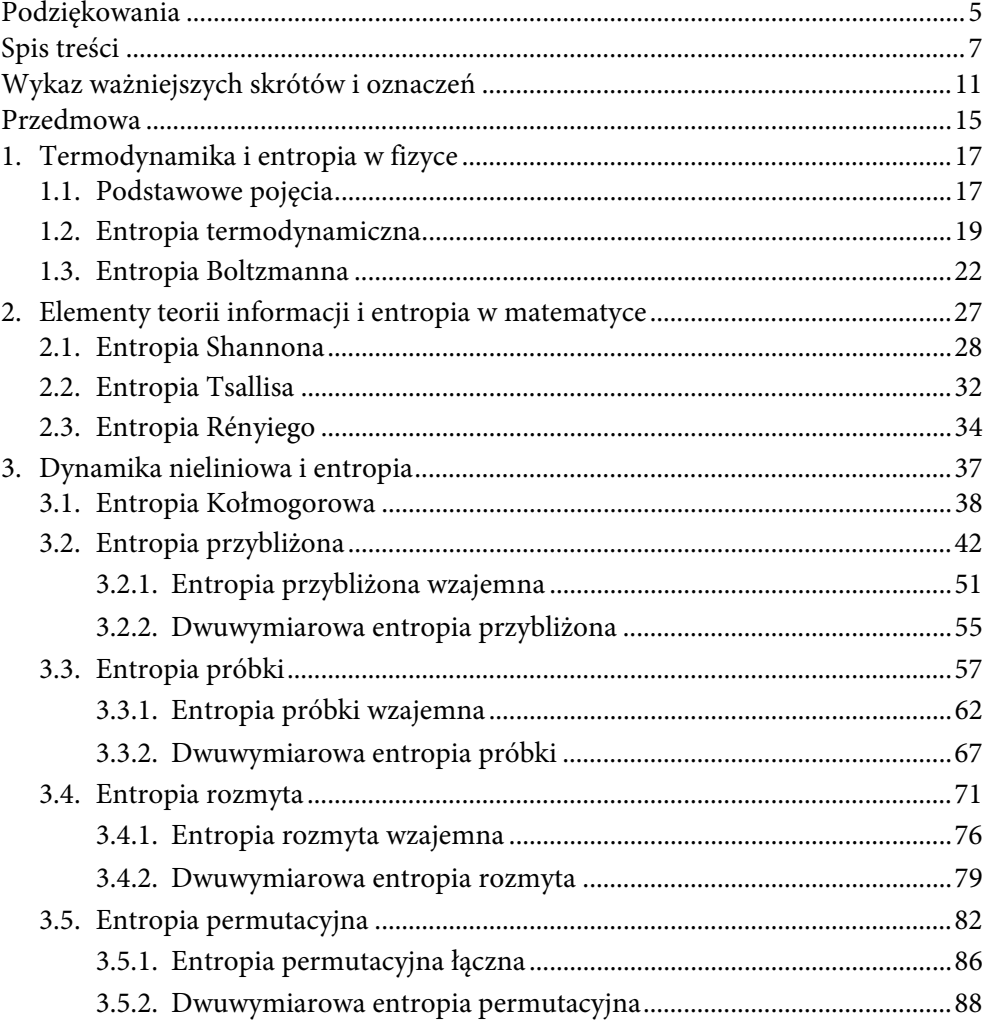

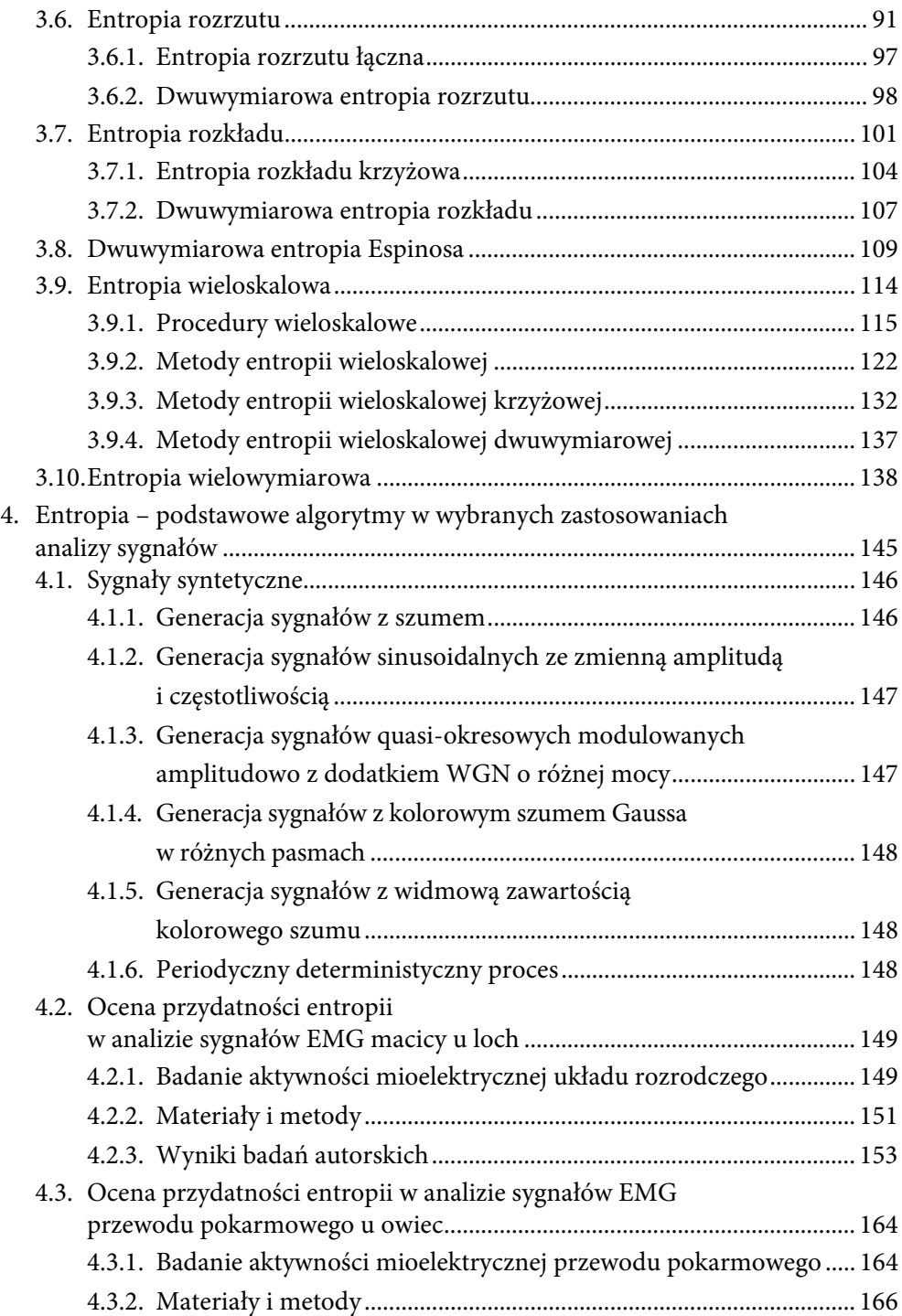

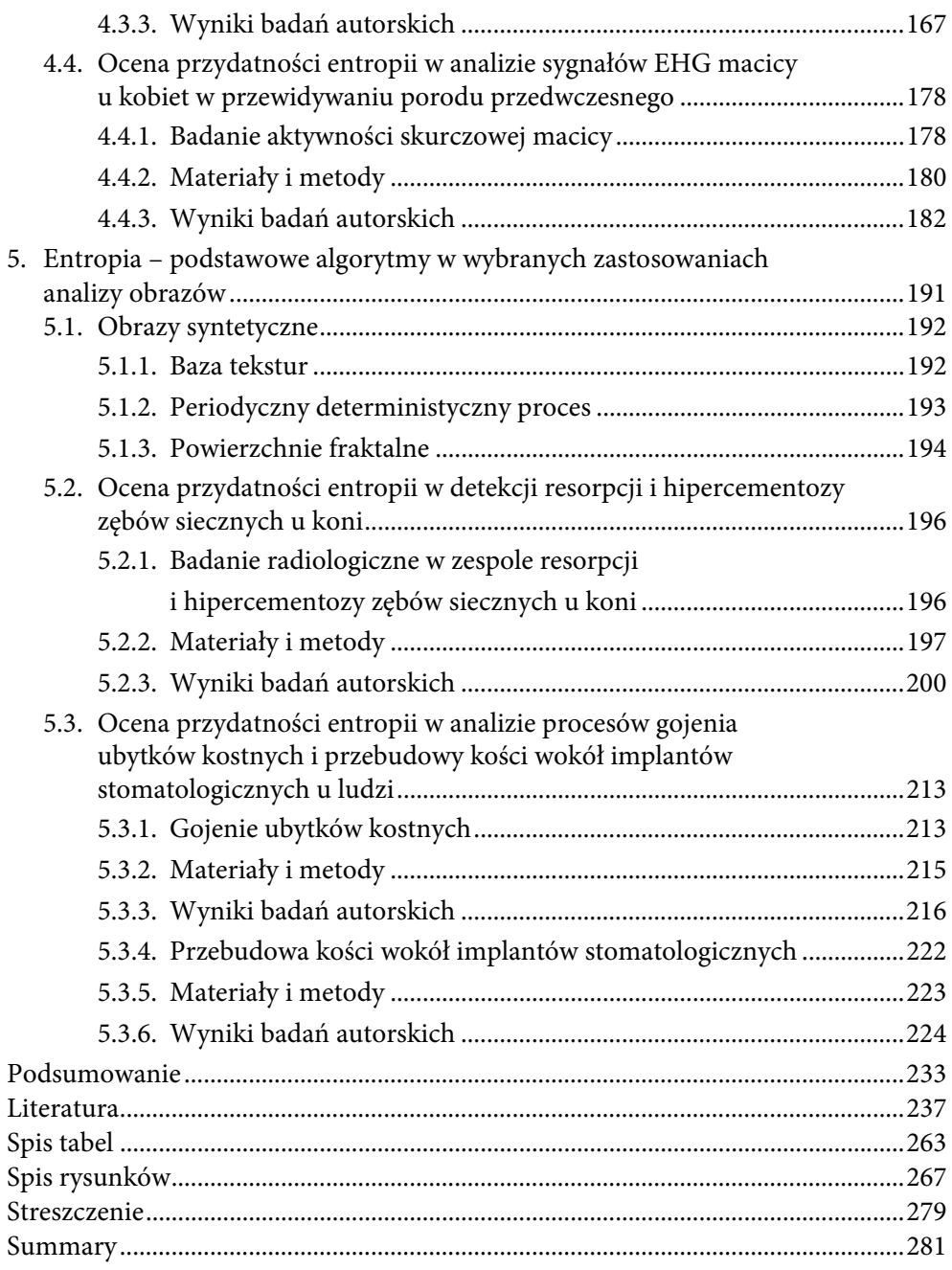

# Wykaz ważniejszych skrótów i oznaczeń

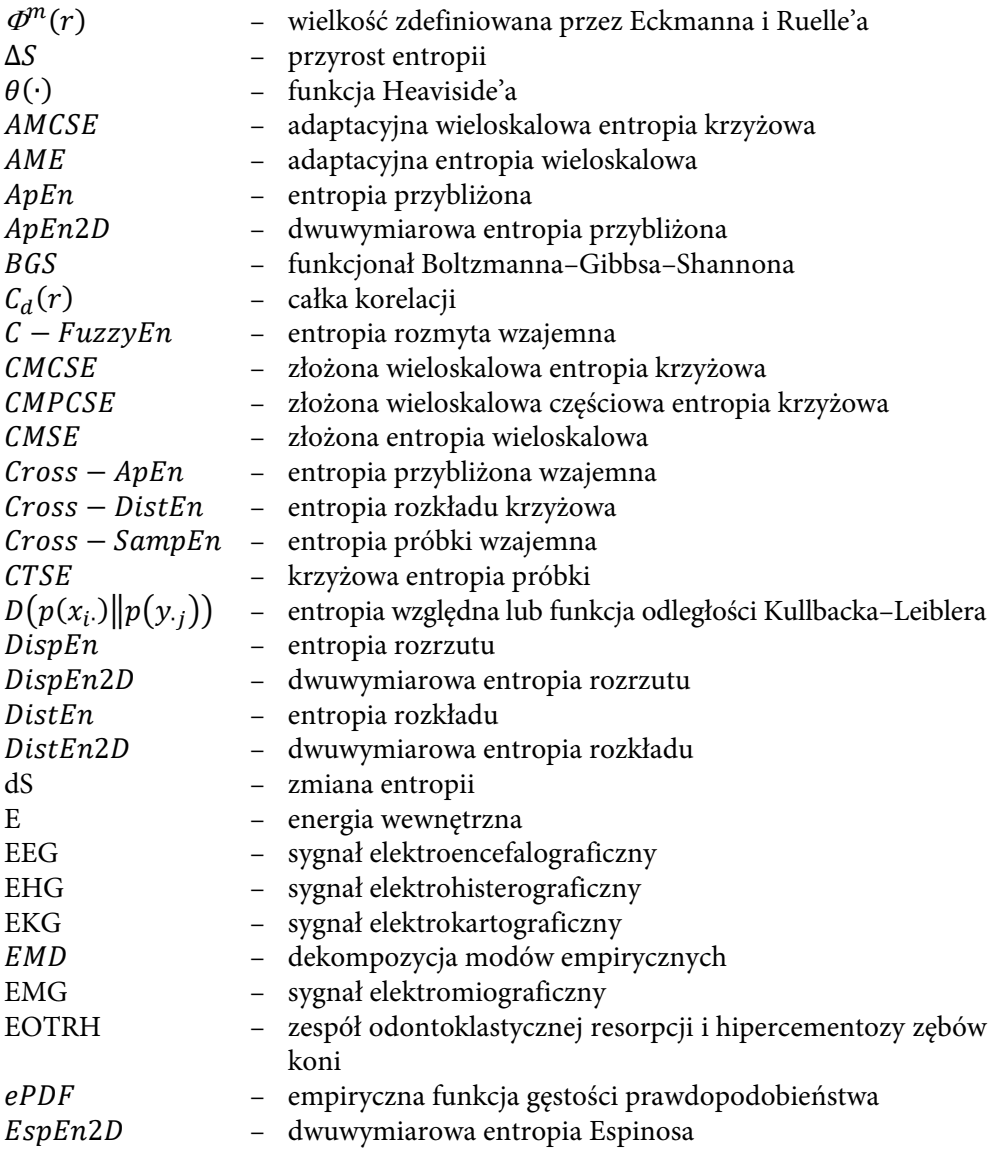

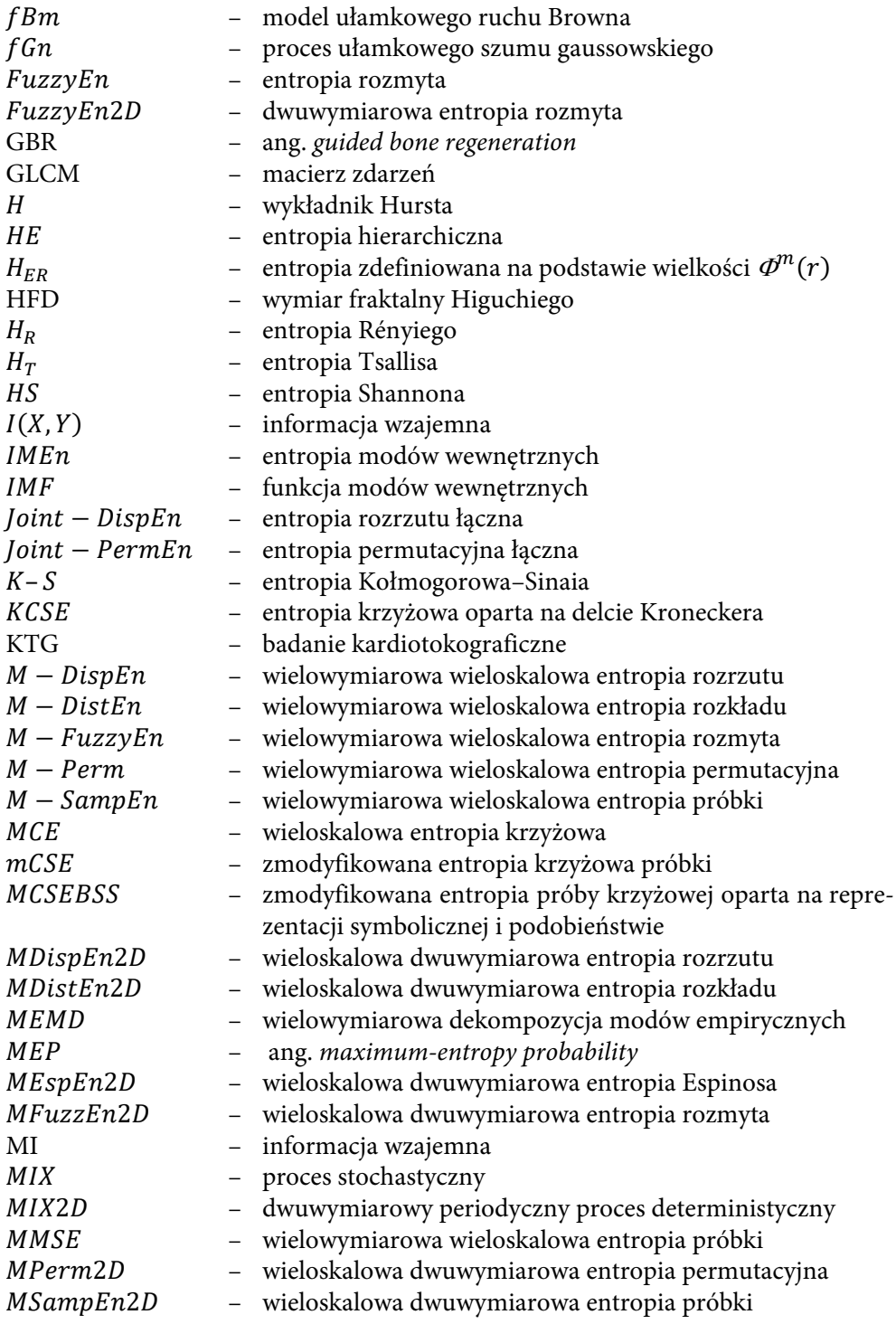

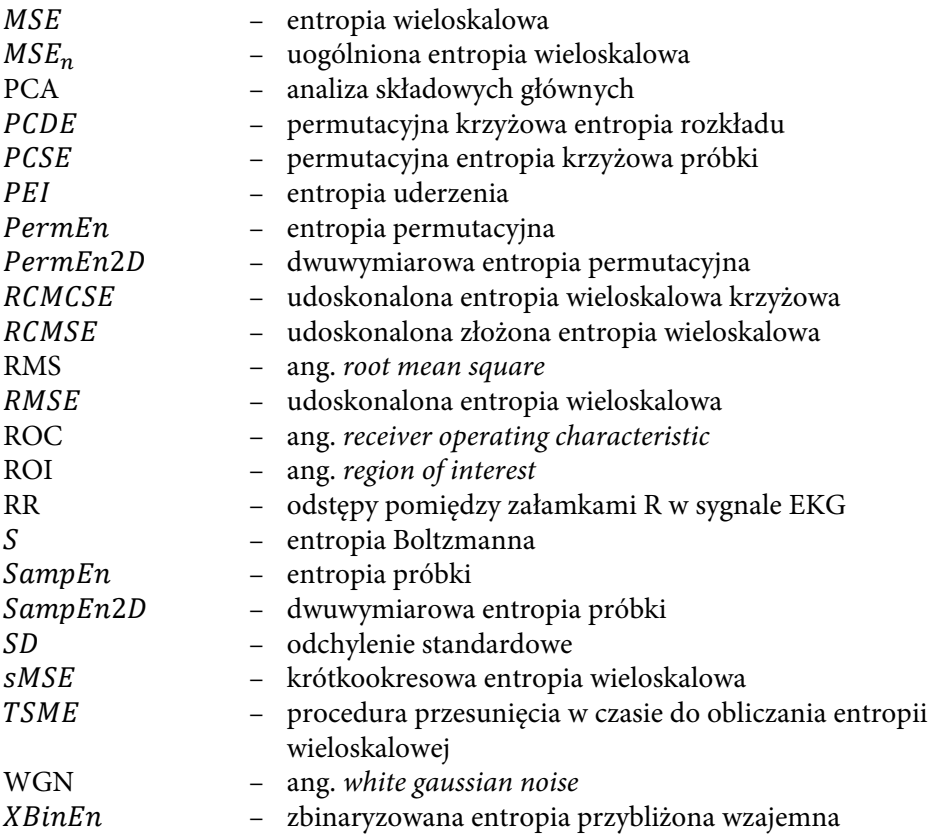

### <span id="page-15-0"></span>Przedmowa

Pojęcie entropii, wprowadzone w 1865 roku przez niemieckiego fizyka Rudolfa Clausiusa [1], pochodzi od greckiego słowa tropē oznaczającego zmianę oraz prefiksu -en oznaczającego "w". Clausius poszukiwał nazwy dla tej koncepcji, aby scharakteryzować, w jaki sposób system zmienia się, ewoluuje, przechodzi, stąd użył słowa entropy w kontekście transformacji/przekształcenia. Ideą tą zainspirował się Sadi Carnot [2] związany z drugą zasadą termodynamiki. Około 1875 roku austriacki fizyk Ludwig Boltzmann [3] i amerykański naukowiec Josiah Willard Gibbs [4] użyli pojęcia entropii w mechanice statystycznej, które było dalej rozwijane przez Maxa Plancka. John von Neumann [5] w 1932 roku rozpowszechnił entropię w mechanice kwantowej. W 1948 roku Claude Shannon [6] wykorzystał entropię w kontekście teorii prawdopodobieństwa i wraz z Warrenem Weaverem [7] wprowadzili ją do teorii informacji. Z kolei w aspekcie systemów dynamicznych entropię zastosowali Andriej Kołmogorow [8] i Yakov Sinai [9].

Termin "entropia" jest obecnie używany w wielu innych naukach (takich jak socjologia), czasem odległych od fizyki lub matematyki, gdzie nie zachowuje już swojego rygorystycznego charakteru ilościowego. Zwykle oznacza nieuporządkowanie, chaos.

Książka ta jednak skupi się głównie na pojęciu entropii, jej znaczeniu i zastosowaniu w analizie sygnałów i obrazów biomedycznych.

## <span id="page-17-0"></span>1. Termodynamika i entropia w fizyce

Istnienie entropii jest ściśle związane z pierwszym i drugim prawem termodynamiki. Naczelną funkcją entropii w termodynamice jest ilościowe określenie nieodwracalności procesu termodynamicznego. Każde pojęcie: ilościowa analiza, nieodwracalność, proces, termodynamika zasługuje na wyjaśnienie. W tym rozdziale zostaną one zdefiniowane, a także odpowiemy na pytanie, jak entropia, inaczej mówiąc, różnice entropii, pokażą, który proces wydzielonego systemu jest możliwy, a który nie.

#### 1.1. Podstawowe pojęcia

Termodynamika jest nauką o obiektach makroskopowych złożonych z wielu części, których zachowania/oddziaływania termiczne i mechaniczne analizowane są na podstawie zasad termodynamiki. Układy termodynamiczne można podzielić na: otwarte, w których układ wymienia z otoczeniem energię i masę; zamknięte, w których układ wymienia z otoczeniem energię, ale nie wymienia masy, oraz izolowane, w których układ nie wymienia z otoczeniem ani energii, ani masy [10]. Jeśli chcemy zanalizować wybraną część wszechświata, ograniczamy dane zjawisko do układu poprzez wydzielenie granicy widocznej czy też myślowej. Wydzielone ograniczenia można podzielić na adiabatyczne, w których nie zachodzi wymiana ciepła z otoczeniem, diatermiczne, w których jest możliwa wymiana ciepła z otoczeniem, półprzepuszczalne oraz sztywne lub elastyczne. Różne rozmiary i złożoności systemów pozwalają opisać je w prosty sposób przy użyciu zmiennych statycznych bądź termodynamicznych, np. ciśnienia, objętości, temperatury, masy, masy molowej, energii i oczywiście entropii [11]. Wielkości te mogą nie zależeć od ilości substancji w układzie i wtedy nazywamy je parametrami intensywnymi (np. temperatura, ciśnienie), wielkości zaś zależące od ilości substancji nazywane są parametrami ekstensywnymi (np. masa, objętość, entropia).

Niektóre z tych zmiennych są powiązane z innymi równaniami stanów w ten sposób, że różnie charakteryzują rozmaite rodzaje systemów, takich jak, gaz, płyn czy też ciało stałe. Parametry stanu zawsze występują parami, np. ciśnienie – objętość właściwa, temperatura – entropia.

Układ termodynamiczny podlega procesowi termodynamicznemu, który można rozpatrywać zarówno wewnątrz układu, jak i w kontekście wymiany energii i masy między układem a otoczeniem, przy czym zmienne opisujące układ zmieniają się z jednego stanu termodynamicznego na inny. Proces termodynamiczny opisuje się, określając stan początkowy, stan końcowy i warunki, w których ta zmiana następuje. Stan, w którym makroskopowe parametry układu nie zmieniają się w czasie, nazywa się równowagą termodynamiczną [12], a energia układu osiąga ekstremum. Procesy występujące w przyrodzie dążą do osiągania tego stanu. Czas, po jakim on następuje, nazywa się czasem relaksacji.

Interakcje między cząsteczkami w układzie izolowanym są odwracalne. Taką najprostszą interakcją może być zderzenie dwóch cząsteczek. Jedna cząsteczka może zbliżać się do drugiej za pośrednictwem np. sił grawitacyjnych, elektromagnetycznych lub jądrowych, a następnie odsuwać się od siebie. Gdybyśmy chcieli nagrać film przedstawiający zachowanie takiego układu, możliwe byłoby jego wyświetlenie w kierunku odwrotnym, dzięki czemu zaobserwowano by proces odwrócony w czasie.

Proces układu termodynamicznego złożonego z wielu części jest zwykle nieodwracalny, tzn. przy odwróceniu biegu czasu przebiegałby w sposób nieobserwowany w rzeczywistości prawie nigdy [12]. Przykładem może być filiżanka gorącej kawy stojąca na stole, która z czasem zawsze stygnie. Również kubek będący w temperaturze pokojowej i pobierający energię z powietrza nigdy się nie nagrzeje. W wyniku kontaktu termicznego dwóch obiektów, gorącego i zimnego, po pewnym czasie oba osiągną temperaturę pośrednią – gorący się schłodzi, a zimny ogrzeje. Procesy te nie zachodzą w odwrotnej kolejności.

Prawa termodynamiki ograniczają sposoby, w jakie system termodynamiczny może przechodzić z jednego stanu do drugiego. Pierwszą zasadą termodynamiki jest prawo zachowania energii stosowane do energii wewnętrznej układu termodynamicznego. Makroskopowy stan równowagi układu może być scharakteryzowany energią wewnętrzną układu  $E$ , która dla układu izolowanego jest stała [12]:

$$
E = const \tag{1.1}
$$

Jeżeli układ będzie oddziaływał, przechodząc z jednego stanu makroskopowego w drugi, to nastąpi zmiana energii wewnętrznej ∆E. Zgodnie z pierwszym prawem istnieją dwa sposoby na zmianę energii wewnętrznej danego układu termodynamicznego: ogrzewanie lub chłodzenie układu oraz praca nad systemem albo praca systemu z otoczeniem. Ilościowo pierwsze prawo może być zapisane w postaci:

$$
\Delta E = Q + W \tag{1.2}
$$

gdzie Δ $E = E_k - E_n$  jest przyrostem energii wewnętrznej układu termodynamicznego  $E$ , gdy przechodzi ze stanu początkowego z energią  $E_p$  do stanu końcowego z energią  $E_k$ . Ilość Q jest energią pochłoniętą przez system podczas ogrzewania, a  $W$  jest pracą wykonywaną w systemie podczas przejścia pomiędzy stanami. Gdy  $Q < 0$ , system jest chłodzony, a nie ogrzewany, a gdy  $W < 0$ , praca jest raczej wykonywana przez system niż nad systemem (rys. 1).

<span id="page-19-0"></span>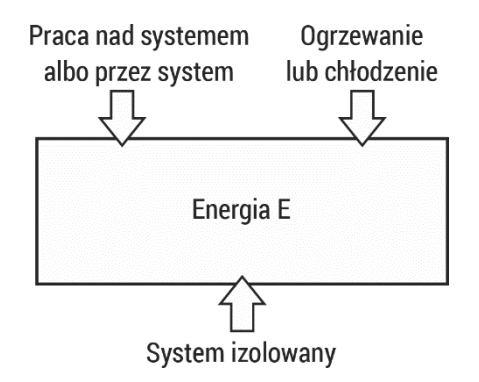

Rys. 1. Wymiana energii  $E$  w systemie termodynamicznym

Dla nieskończenie małych zmian pierwsze prawo wygląda następująco:

$$
dE = \delta Q + \delta W \tag{1.3}
$$

 $dE$  versus  $\delta Q$  i  $\delta W$  podkreślają, że podczas gdy  $E$  jest zmienną opisującą stan systemu,  $Q$  i  $W$  nie są takimi zmiennymi. Ilości ciepła,  $Q$  i  $\delta Q$ , oraz ich korelacje,  $W$  i  $\delta W$ , wskazują jedynie ilość energii przekazywanej w ten sposób do lub z systemu.

#### 1.2. Entropia termodynamiczna

Druga zasada termodynamiki jest związana z Sadim Carnot (1796–1832), który zajmował się silnikami ciepła, a w szczególności ich wydajnością. Starał się odpowiedzieć na pytanie, jak dużo użytecznej pracy można wydobyć z pewnej ilości ciepła, które przepływa z wyższej temperatury  $T_H$  do niższej  $T_L$ . Stwierdził, że istnieje granica skuteczności silnika ciepła pracującego między dwiema temperaturami. Carnot nie zdefiniował drugiej zasady termodynamiki, ale jego praca była fundamentem sformułowania jej kilka lat później przez Rudolfa Clausiusa (1822–1888) i Lorda Kelvina (1824– 1907). Clausius [1] zaobserwował, że wiele procesów występuje spontanicznie w naturze zawsze w jednym kierunku. Przykładem może być gaz w małym pudełku. Kiedy otworzymy je w większym pudełku, zacznie on wypełniać całą objętość większej przestrzeni. W takim przypadku nigdy nie zobaczymy procesu odwrotnego, tzn. gaz nie skupi się w mniejszej przestrzeni. Ten proces występuje tylko w jednym kierunku. Clausius rozpoczął obserwację spontanicznego przepływu ciepła z gorącego do zimnego materiału. Badając ten specyficzny proces, zdefiniował nową wielkość, którą nazwał entropią [13]. Jeśli  $dQ > 0$  jest małą ilością ciepła płynącego do materiału o określonej temperaturze  $T$ , to zmianę entropii można zdefiniować jako

$$
dS = \frac{dQ}{T} \tag{1.4}
$$

 $d$  – oznacza bardzo małą ilość,  $T$  – temperaturę bezwzględną (jednostka temperatury),  $Q$  jest w jednostce energii. Zatem zmiana entropii ma jednostki energii podzielone przez temperaturę. Formuła () pozwala porównać entropie różnych stanów układu lub obliczyć stałą wartość entropii dla każdego z nich. Gdy mała ilość ciepła  $dQ$  jest przekazywana z cieplejszego ciała o temperaturze  $T1$  do chłodniejszego ciała o temperaturze  $T2$ , to entropia pierwszego ciała zmienia się o  $-dQT1$ , podczas gdy druga z nich wzrasta o  $dQT2$ . Ponieważ  $T2 < T1$ , wartość bezwzględna tej ostatniej jest większa i łącznie wzrasta entropia układu dwóch ciał (podczas gdy energia całkowita pozostaje taka sama).

System jest izolowany, jeśli nie wchodzi w interakcje z otoczeniem (tj. nie podlega w żaden sposób wpływowi). W szczególności izolowany system nie wymienia energii ani materii (ani nawet informacji) z otoczeniem. Zgodnie z pierwszą zasadą termodynamiki (zasada zachowania energii) izolowany system może przechodzić tylko między stanami tej samej globalnej energii. Druga zasada termodynamiki wprowadza nieodwracalność ewolucji: izolowany układ nie może przejść ze stanu wyższej entropii do stanu niższej entropii. Równocześnie drugie prawo mówi, że niemożliwe jest wykonanie procesu, którego jedynym efektem końcowym jest transmisja ciepła z chłodniejszego medium do cieplejszego. Każde takie przekazanie musi obejmować pracę zewnętrzną; elementy w niej uczestniczące również zmienią swoje stany, a ogólna entropia wzrośnie. Pierwsza i druga zasada termodynamiki razem oznaczają, że izolowany układ będzie dążył do stanu maksymalnej entropii wśród wszystkich stanów tej samej energii. Nazywany jest on stanem równowagi, a jego osiągnięcie interpretowane jest jako termodynamiczna śmierć systemu. Energia rozproszona w tym stanie jest niezdolna do żadnej dalszej pracy.

Nadzwyczajnym osiągnięciem Clausiusa było uogólnienie tego prawa dla każdego spontanicznego procesu, a mianowicie istnienia entropii, która jest związana z każdym systemem makroskopowym. Jeśli występuje w nim spontaniczny proces, entropia zawsze wzrasta, nigdy nie może maleć. W związku z tym, jeśli izolowany system jest ograniczony wzrostem jego entropii, np. przez adiabatyczne ściany, które oddzielają jego gorące i zimne części, entropia systemu nie może się zmienić, a system jest stabilny termodynamicznie. Natomiast jeżeli entropia izolowanego systemu może wzrastać, np. cieplejsze części mogą ogrzewać jego zimniejsze części, system staje się niestabilny termodynamicznie. W przypadku gdy części systemu osiągają równowagę termodynamiczną, to niestabilność termodynamiczna systemu powraca do stabilności.

Pierwsze i drugie prawo termodynamiki pozwalają przy użyciu entropii dokonać porównania pomiędzy dwoma stanami systemu. Jeżeli mamy przejście z jednego stanu do drugiego w izolowanym systemie reprezentującym nieodwracalny proces, to  $S_2 > S_1$  lub  $S_1 > S_2$ . Natomiast jeżeli sytuacja ma miejsce dla odwracalnego procesu izolowanego systemu, to  $S_2 = S_1$ . Całkowita entropia danego stanu jest mniej więcej jak jego całkowita energia. Pierwsze i drugie prawo termodynamiki nic

nie mówią o całkowitej energii czy też entropii, tylko o różnicy energii bądź entropii. Różnice entropii pomiędzy dwoma stanami izolowanego systemu określają jakościowo odwracalność procesu. Symbolicznie możemy to zapisać:

$$
\Delta S = \sum_{j} (S_{k,j} - S_{p,j}) = \sum_{j} \Delta S_j \tag{1.5}
$$

gdzie  $S_{k,i}$  jest końcową entropią j-tej części systemu,  $S_{p,i}$  jest początkową entropią j-tej części systemu, a  $\Delta S_i$  jest entropią przyrostu j-tej części systemu. Przyrost  $\Delta S$ złożonego systemu jest sumą przyrostów entropii jego poszczególnych części (rys. 2).

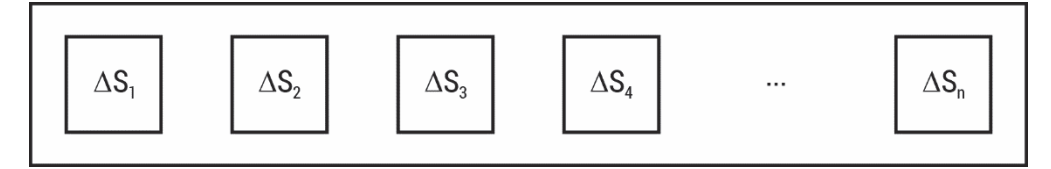

Rys. 2. Przyrost entropii  $\Delta S = \Delta S_1 + \Delta S_2 + \Delta S_3 + \Delta S_4 + \cdots + \Delta S_n$  złożonego systemu

Równanie to może być zapisane jako funkcja zależności entropii od pochłanianego ciepła  $Q$  w temperaturze  $T$ :

$$
\Delta S = f(T, Q) \tag{1.6}
$$

Ciepło  $Q$  wskazuje, czy energia jest wchłaniana przez ogrzewanie  $Q > 0$ , czy oddawana przez schładzanie  $Q < 0$ .

Przyrost entropii dla systemu złożonego jest sumą entropii każdej jego części przy założeniu, że każda część przyjmuje taką samą porcję ciepła o stałej temperaturze  $T$ :

$$
f(T, Q) = f\left(T, \frac{Q}{n}\right) + f\left(T, \frac{Q}{n}\right) + \dots + f\left(T, \frac{Q}{n}\right) = nf\left(T, \frac{Q}{n}\right) = g(T)Q\tag{1.7}
$$

gdzie  $q(T)$  jest nieujemną ciągle malejącą funkcją od T.

Energia i entropia są termodynamicznie równoległymi pojęciami, mierzą i kontrolują energię przekazywaną z lub do systemu poprzez ogrzewanie bądź chłodzenie, jak i poprzez prace na systemie albo przez system. Przyrost energii jest zdefiniowany przez pierwsze prawo dynamiki, entropii zaś przez pierwsze i drugie prawo termodynamiki. Jednak energia i entropia odgrywają różne role. Energia izolowanego systemu pozostaje stała, podczas gdy jego entropia nie może maleć. Trzecia zasada termodynamiki pokazuje inne zachowanie entropii. Entropia złożonego układu ma określoną skończoną wartość, która jest niezależna od innych termodynamicznych zmiennych, przy określonej liczbie cząstek pewnego typu w pobliżu  $T = 0$ .

### <span id="page-22-0"></span>1.3. Entropia Boltzmanna

Termodynamiczny system fizyczny jest tzw. czarną skrzynką. Zawiera ona wejścia i wyjścia, miary określonych charakterystyk otrzymane przy użyciu dostępnych narzędzi pomiarowych, np. mierników ciśnienia, termometrów, liczników. Prawa termodynamiki kierują tymi pomiarami. Okazuje się, że prawa te można też zastosować w przypadku małych termodynamicznych systemów, takich jak atomy czy molekuły. Boltzmann (1844–1906) [3] podjął próbę interpretacji entropii w kontekście całkowitej liczby mikrostanów systemu, które są identyfikowane jako szczegółowy opis systemu na poziomie cząstek. Załóżmy, że mamy prosty układ składający się z czterech cząsteczek. Jest on podzielony na dwie części, pomiędzy którymi cząsteczki mogą się swobodnie poruszać.

Cztery cząsteczki mogą znajdować się po jednej z dwóch stron układu na  $2^4 = 16$ różnych mikrostanach (rys. 3). Istnieje tylko jeden sposób, żeby wszystkie cząsteczki znajdowały się po lewej stronie. Zestawienie 16 sposobów rozmieszczenia  $N = 4$ cząsteczek po dwóch stronach układu znajduje się w tabeli 1.

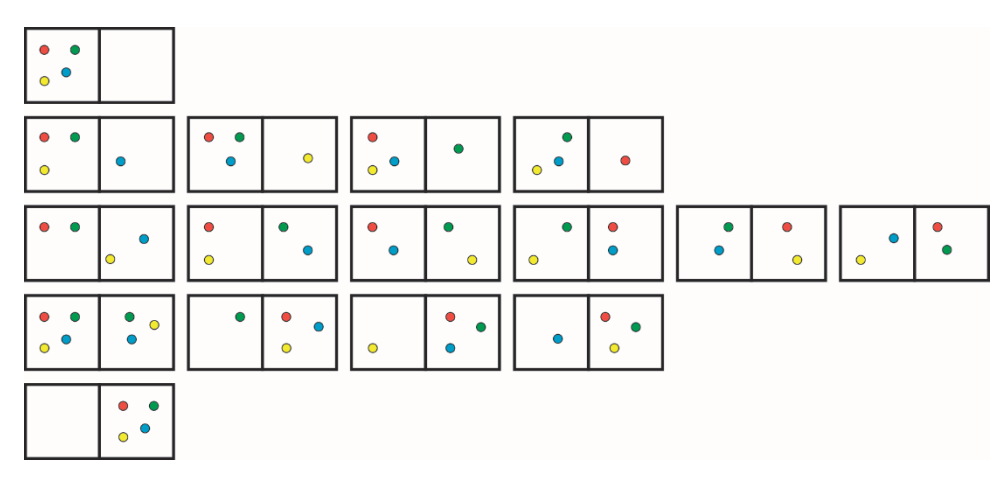

Rys. 3. Możliwe mikrostany czterech cząstek układu podzielonego na pół

| $\mathbf{C}$            | $\mathbf{Z}$   | $\overline{\dot{z}}$ | $\mathbf N$             | $\mathbf n$               | $N-n$                   | C(n)                      |
|-------------------------|----------------|----------------------|-------------------------|---------------------------|-------------------------|---------------------------|
| $\overline{\mathbf{L}}$ | $\hfill\Box$   |                      | $\mathbf L$             | $\overline{4}$            | $\Omega$                | $\frac{4!}{4!(4-4)!} = 1$ |
| $\bf L$                 | L              | ${\bf L}$            | $\, {\bf p}$            | $\overline{3}$            | $\mathbf{1}$            |                           |
| $\overline{\rm L}$      | $\mathbf L$    | $\, {\bf P}$         | $\mathbf L$             | $\overline{\mathbf{3}}$   | $\mathbf{1}$            | $\frac{4!}{3!(4-3)!} = 4$ |
| $\rm L$                 | $P$ $L$        |                      | $\overline{L}$          | $\overline{\overline{3}}$ | $\overline{1}$          |                           |
| $\overrightarrow{P}$    | $\mathbf{L}$   | $\mathbf L$          | L                       | $\overline{\overline{3}}$ | $\,1\,$                 |                           |
| $\rm L$                 | $\mathbf L$    | $\, {\bf p}$         | $\, {\bf P}$            | $\overline{2}$            | 2                       |                           |
| $\overline{\mathbf{L}}$ | $P$ L          |                      | $\overline{P}$          | $\overline{2}$            | $\overline{2}$          |                           |
| $\rm L$                 | $P$ $P$        |                      | $\mathbf L$             | 2                         | $\overline{2}$          | $\frac{4!}{2!(2-2)!} = 6$ |
| $\, {\bf p}$            | L              | $\rm L$              | $\overline{\mathbf{P}}$ | $\overline{2}$            | $\overline{2}$          |                           |
| $\rm P$                 | $\overline{L}$ | $\overline{P}$       | $\mathbf L$             | 2                         | $\overline{c}$          |                           |
| $\, {\bf p}$            | $P$ L          |                      | $\mathbf L$             | $\overline{c}$            | $\overline{2}$          |                           |
| $\bf L$                 | $\overline{P}$ | $\, {\bf p}$         | $\overline{\mathbf{P}}$ | $\overline{1}$            | $\overline{3}$          |                           |
| $\overline{\mathbf{P}}$ | $\mathbf L$    | $\, {\bf p}$         | $\, {\bf p}$            | $\mathbf{1}$              | $\overline{3}$          | $\frac{4!}{1!(4-1)!} = 4$ |
| $\overline{P}$          | $\overline{P}$ | $\mathbf L$          | $\overline{\mathbf{P}}$ | $\mathbf{1}$              | $\overline{\mathbf{3}}$ |                           |
| $\overline{P}$          |                | $P$ $P$              | $\mathbf L$             | $\mathbf{1}$              | $\overline{\mathbf{3}}$ |                           |
| $\overline{\mathbf{P}}$ | P              | P                    | $\overline{\mathbf{P}}$ | $\boldsymbol{0}$          | $\overline{4}$          | $\frac{4!}{0!(4-0)!} = 1$ |

Tabela 1. Zestawienie możliwych  $2^4 = 16$  sposobów rozmieszczenia  $N = 4$  cząsteczek po dwóch stronach układu

Oznaczenia: C – czerwona, Z – zielona, Ż – żółta, N – niebieska, L – lewa strona układu, P – prawa strona układu. Liczby cząsteczek w poszczególnych połowach, n – lewa strona układu, \left(N-n\right) – prawa strona układu, C\left(n\right) – liczba możliwych konfiguracji cząsteczek, gdy w lewej połowie układu znajduje się n cząsteczek.

Makrostan termodynamiczny składa się ze zbioru mikrostanów, które mogą być opisane przez zbiór zmiennych termodynamicznych  $E$ ,  $V$ ,  $N$ , ... Jeśli układ zawiera  $N$  cząsteczek mogących poruszać się po dwóch stronach układu, to współczynnik dwumianowy  $C(n) = N!/n!$  ( $N - n$ )! określa liczbę sposobów rozłożenia N cząsteczek między dwiema stronami układu, gdzie po jednej znajduje się ich n, po drugiej zaś  $N - n$ .

Podstawowy postulat mechaniki statystycznej mówi, że wystąpienia mikrostanów izolowanego układu termodynamicznego są równie prawdopodobne. Czterocząstkowy, dwustronny układ ma 16 mikrostanów i zgodnie z podstawowym postulatem każdy mikrostan jest równie prawdopodobny, a więc prawdopodobieństwo, że dany system zrealizuje którykolwiek z 16 mikrostanów, wynosi  $P(0) = \left(\frac{1}{2}\right)^n$  $\left(\frac{1}{2}\right)^N = \frac{1}{16}$ . Makrostan z dokładnie 3 cząsteczkami po prawej stronie jest realizowany w 4 z 16 równie prawdopodobnych mikrostanów, a jego prawdopodobieństwo wynosi $\frac{4}{16} = \frac{1}{4}$ . Dla  $n = N$  (lub  $n = 0$ ) liczba możliwych konfiguracji cząsteczek spośród wielu kombinacji wynosi 1. Uogólniając, jeżeli N jest duże, to  $C(n) \ll 2^N$ , gdy tylko n jest bliskie N (lub 0). W przypadku gdy rozmieszczenie cząsteczek jest tak nierównomierne, że  $n \gg \frac{1}{2}N$ (lub  $n \ll \frac{1}{2}N$ ), odpowiada małej liczbie konfiguracji (konfiguracja nieprzypadkowa, uporządkowana). Natomiast gdy rozmieszczenie cząsteczek jest równomierne, że  $n \approx N - n$ , odpowiada dużej liczbie konfiguracji (konfiguracja przypadkowa, nieuporządkowana).

Zakładane równe prawdopodobieństwa mikrostanów izolowanego układu są danymi, z których wylicza się prawdopodobieństwo makrostanu. Jest ono proporcjonalne do liczby mikrostanów zawartych w makrostanie. Boltzmann nazywał liczbę mikrostanów, które składają się na makrostan, wielokrotnością.

Prawdopodobieństwo  $P(n)$  makrostanu z n rozróżnialnymi cząsteczkami w lewej komorze i  $N - n$  cząsteczkami w prawej komorze jest zdefiniowane jako:

$$
P(n) = \left(\frac{1}{2}\right)^N \frac{N!}{n!(N-n)!} = \left(\frac{1}{2}\right)^N C(n) \tag{1.8}
$$

gdzie współczynnik dwumianowy  $C(n) = \frac{N!}{n!(n-N)!}$  jest wielokrotnością Ω danego makrostanu, a  $(1/2)^N$  jest prawdopodobieństwem mikrostanu.

Entropia statystyczna musi być oparta na właściwościach i prawach termodynamiki. Zgodnie z drugim prawem termodynamiki dla nieodwracalnych procesów entropia makrostanu izolowanego systemu wzrasta z wartości początkowej  $S_n$  do wartości końcowej  $S_k > S_p$ . W tym samym czasie liczba dostępnych mikrostanów w izolowanym systemie wzrasta z wartości początkowej  $\Omega_p$  do wartości końcowej  $\Omega_k > \Omega_p$ . Zależność pomiędzy zmianą entropii S izolowanego systemu i zmianą jego wielokrotności Ω sugeruje, że entropia statystyczna makrostanu jest ciągle rosnącą, monotoniczną funkcją  $S(\Omega)$ .

Entropia Boltzmanna została zdefiniowana jako [14]:

$$
S = k \ln \Omega \tag{1.9}
$$

gdzie k oznacza stałą Boltzmanna. Logarytm jest stosowany we wzorze 1.9, ponieważ różne makrostany odpowiadają zestawom bardzo różnych wielkości w przestrzeni fazowej, z których największa (zdecydowanie) należy do stanu równowagi.

System mający dwa różne makrostany, stan początkowy systemu oznaczany przez  $p$  i stan końcowy systemu oznaczany przez  $k$ , ma odpowiednio entropię:

$$
S(\Omega_p) = k \ln \Omega_p \tag{1.10}
$$

$$
S(\Omega_k) = k \ln \Omega_k \tag{1.11}
$$

a ich różnica:

$$
S(\Omega_k) - S(\Omega_p) = k \ln \left(\frac{\Omega_k}{\Omega_p}\right) \tag{1.12}
$$

opisuje wzrost entropii izolowanego systemu w trakcie nieodwracalnych zmian.

Boltzmann wiedział, jak dyskretyzować przestrzeń w taki sposób, aby konstruować dowolne mikrostany, które nazywamy klasycznymi mikrostanami. Zastosował zasadniczy postulat do tych dowolnie skonstruowanych klasycznych mikrostanów, twierdząc, że ∝ lnΩ. Wykorzystana przez niego metoda dyskretyzacji przestrzeni fazowej pozwoliła określić klasyczne wersje statystycznych entropii, z których można wyprowadzić równania stanu. Oczywiście użycie  $S = k \log \Omega$  zamiast równania Boltzmanna  $S \propto ln\Omega$  zapewnia, że entropia jest zawsze funkcją addytywną zmiennych stanu. W przypadku gdy chcemy zwolnić barierę pomiędzy dwiema częściami pudełka, poszczególne cząsteczki rozprzestrzenią się po całej dostępnej objętości. Wówczas liczba mikrostanów dostępnych dla pojedynczej cząsteczki zwiększa się w trakcie procesu dwukrotnie, a liczba mikrostanów dostępnych dla dwóch rozróżnialnych cząstek wzrasta czterokrotnie (22). Uogólniając, podczas procesu wielokrotność układu przy  $N - cz$ ąstkach wzrasta o 2<sup> $N$ </sup>. W związku z tym stosunek końcowej wielokrotności makrostanu do początkowej wynosi:

$$
\frac{\Omega_k}{\Omega_p} = 2^N \tag{1.13}
$$

entropia jest zaś zwiększana o:

$$
\Delta S = S_k - S_p = k \ln \left( \frac{\Omega_k}{\Omega_p} \right) = Nk \ln 2
$$

Widać, że każda cząstka wnosi kln2 do przyrostu entropii.

Ludwig Boltzmann zasugerował, że istnieje relacja pomiędzy entropią S izolowanego systemu i jego wielokrotnością makrostanów Ω, natomiast James Clerk Maxwell (1831–1879) jako pierwszy stwierdził, że entropia jest pojęciem probabilistycznym. Schemat demona Maxwella sugeruje szerszą interpretację względnej entropii, zgodnie z którą wielokrotność jest wielkością makrostanów chwilowych, gdy układ ewoluuje od początkowego stanu o niskiej entropii do stanu równowagi. System zawsze ma stan w każdej chwili jego ewolucji, a  $S(\Omega) = S(\Omega_0) + k \ln \left( \frac{\Omega}{\Omega_0} \right)$ jest entropią chwilową układu, niekoniecznie w stanie równowagi, względem entropii układu  $S(\Omega_0)$  w stanie odniesienia. Ogólnie ewolucja izolowanego układu mówi o zwiększaniu entropii. Z kolei według Maxwella mogą występować niewielkie fluktuacje w trakcie różnych stanów układu makroskopowego.

To był ogromny krok naprzód w rozwoju termodynamiki statystycznej czy też mechaniki statystycznej. Na podstawie powyższej formuły Gibbs (1839–1903) rozwinął molekularną teorię materii.

# <span id="page-27-0"></span>2. Elementy teorii informacji i entropia w matematyce

Rozwój informatyki spowodował, że właściwie nie ma już dziedziny medycyny funkcjonującej bez komputerów. Informatyka, która z definicji jest dyscypliną naukową zajmującą się operowaniem informacją, tj. budowaniem narzędzi do jej przedstawiania, gromadzenia, porządkowania, przechowywania, przekazywania oraz przetwarzania, objęła swoim zasięgiem szeroko rozumianą diagnostykę medyczną. Do narzędzi informatycznych można zaliczyć medyczne bazy danych, sieci komputerowe, medyczne systemy informacyjne czy też medyczne systemy informatyczne. W tym kontekście można mówić o rewolucji informacyjnej, gdyż informacja, z którą związane są bezpośrednio wiedza oraz rozwój technik komputerowych, stała się podstawą funkcjonowania techniki i medycyny.

Dzięki informacji możliwe są poszukiwanie coraz lepszych rozwiązań technicznych i rozwój medycznej wiedzy informatycznej. Na rynku dostępnych jest wiele rozwiązań wspierających medycynę: aplikacje medyczne wspomagające diagnostykę medyczną, bazy danych medycznych, medyczne systemy informatyczne oparte także na sieciach komputerowych wspierających procesy gromadzenia i wymiany informacji (systemy PACS), urządzenia zapisu danych medycznych (sygnałów i obrazów). Poszukuje się jednak również metod, które informację zawartą w danych medycznych będą analizowały w celu rozbudowy wiedzy medycznej o procesy generujące tę informację. Podjęto więc próbę jej wykorzystania w analizie sygnałów i obrazów medycznych, dzięki czemu łatwiej można wyselekcjonować istotne parametry opisujące dany proces powodujący określone zachowanie.

Pojęcie informacji [łac. informatio 'wyobrażenie', 'wyjaśnienie', 'zawiadomienie'] w potocznym znaczeniu odnosi się do "tego, co powiedziano lub napisano o kimś lub o czymś, także o zakomunikowaniu czegoś", czyli oznacza sposób przenoszenia wiedzy o jakimś zdarzeniu. W ciągu lat powstało wiele definicji i teorii wyjaśniających istotę informacji.

#### <span id="page-28-0"></span>2.1. Entropia Shannona

W teorii informacji entropia zmiennej losowej dyskretnej  $X$  o wartościach  $x_1, x_2, ..., x_n$  i rozkładzie prawdopodobieństwa  $\{p(x_1), p(x_2), ..., p(x_n)\}$  (prawdopodobieństwa  $\{p(x_i)\}$  spełnia warunek  $0 \leq p(x_i) \leq 1$ ,  $\sum_{i=1}^{n} p(x_i) = 1$ ) nazywany funkcjonałem Boltzmanna-Gibbsa-Shannona (BGS):

$$
H_S = H_S(p(x_1), p(x_2), ..., p(x_n)) =
$$
  
=  $k \sum_{i=1}^n p(x_i) \ln \left( \frac{1}{p(x_i)} \right) = -k \sum_{i=1}^n p(x_i) \ln p(x_i)$  (2.1)

gdzie:

- k to stała dodatnia utożsamiana w fizyce ze stałą Boltzmanna  $k_B$ , w teorii informacji  $k = 1$ .
- $H_S(X)$  funkcja spełniająca następujące warunki (aksjomaty Shannona–Khinchina) [15–17]:
	- P1. Funkcja  $H_S(X)$  powinna być ciągła względem wszystkich zmiennych dla każdego n.
	- P2. Jeżeli wszystkie n zdarzenią zmiennej losowej  $X$  są jednakowo prawdopodobne, to funkcja  $H_S\left(\frac{1}{n}, \frac{1}{n}, ..., \frac{1}{n}\right)$  rośnie monotonicznie wraz ze wzrostem n.
	- P3. Funkcja  $H_S(p(x_1), p(x_2), ..., p(x_n))$  powinna być symetryczna, czyli:

$$
H_S(0, p(x_1), p(x_2), ..., p(x_n)) =
$$
  
=  $H_S(p(x_1), p(x_2), ..., p(x_i), 0, p(x_{i+1}), ..., p(x_n)) =$   
=  $H_S(p(x_1), p(x_2), ..., p(x_i), p(x_{i+1}), ..., p(x_n))$  (2.2)

P4. Funkcja  $H_S(p(x_1), p(x_2), ..., p(x_n))$  powinna być koherentna (addytywna), czyli dla każdego  $n, m$ 

$$
H_S(p(x_{11}), p(x_{12}), ..., p(x_{1m}), p(x_{21}), p(x_{22}), ..., p(x_{2m}), p(x_{n1}), p(x_{n2}), ..., p(x_{nm}))
$$
  
\n
$$
= H_S(p(x_1), p(x_2), ..., p(x_n)) +
$$
  
\n
$$
+ \sum_{i=1}^n p(x_i) H_S\left(\frac{p(x_{i1})}{p(x_i)}, \frac{p(x_{i2})}{p(x_i)}, ..., \frac{p(x_{im})}{p(x_i)}\right)
$$
  
\n
$$
p(x_i) = \sum_{j=1}^m p(x_{ij})
$$
 (2.4)

Teoria informacji i pojęcie entropii pozwalają w sposób matematyczny określić informację zawartą w szeregu. Informacja, która jest niezależna od wiedzy odbiorcy, jest określana poprzez funkcję prawdopodobieństwa każdego z symboli. Wynik eksperymentu zawiera ilość informacji  $H(p)$  lub – inaczej mówiąc –  $H(p)$  jest miarą

niepewności co do zajścia konkretnego zdarzenia przed jego obserwacją. Entropia zależy od wielkości losowości reprezentowanej przez prawdopodobieństwo p, gdzie przy  $p = \frac{1}{2}$  osiąga wartość maksymalną 1. Zgodnie z definicją Shannona zdarzenia o wysokim lub niskim prawdopodobieństwie nie mają większego wpływu na wartość środka.

Rozszerzmy pojęcie entropii na więcej niż jedną zmienną losową, aby zdefiniować terminy używane w kolejnych rozdziałach.

Jeśli  $\{p(x_{11}),...,p(x_{nm})\}$  oznaczymy jako łączny rozkład prawdopodobieństwa zmiennych losowych  $X$  i  $Y$  o rozkładach brzegowych  $\{p(x_i): 1 \le i \le n\}$  oraz  $\{p_{\cdot j} = \sum_{i=1}^{n} p(y_{ij}) : 1 \le j \le m\}$ , wtedy warunek P4 przyjmie postać:

$$
H_S(X,Y) = H_S(X) + H_S(Y/X) = H_S(Y) + H_S(X/Y)
$$
\n(2.5)

gdzie  $H_s(Y/X)$  jest entropią warunkową zajścia zdarzenia Y pod warunkiem zajścia  $z$ darzenia  $X$ .

W przypadku zmiennych niezależnych  $X$ i Y, dla których  $p(x_{ij}) =$  $p(x_i, p(y_i))$ , wartość entropii warunkowej przyjmuje postać  $H_S(Y/X) = H_S(Y)$ , entropii łącznej  $H_S(X, Y) = H_S(X) + H_S(Y)$ , a funkcja  $H_S$  jest nazywana addytywną (koherentną). Systemy o rozkładzie łącznym  $p(x_{ij}) = p(x_i)p(y_{ij})$  często oznaczane są poprzez  $X + Y$ , dotyczy to jednak słabo powiązanych systemów  $X$  i  $Y$ .

Entropia względna (ang. relative entropy), entropia krzyżowa (ang. cross- -entropy) lub funkcja odległości Kullbacka–Leiblera mierzą odległość między dwiema funkcjami prawdopodobieństwa  $p(x_i)$  i  $p(y_{\cdot i})$ :

$$
D(p(x_i.)||p(y.ij)) = \sum_{k=1}^{K} p(x_{ik}) \ln(p(x_{ik})/p(y_{kj}))
$$
\n(2.6)

Miara ta może być interpretowana na różne sposoby. Odzwierciedla ona zysk informacji wynikający z dodania wiedzy w  $p(x_{ik})$  względem  $p(y_{ki})$  lub zysk informacji, gdy dowiadujemy się, że rzeczywista funkcja prawdopodobieństwa wynosiła  $p(x_{ik})$  zamiast  $p(y_{ki})$ , jak początkowo sądziliśmy.

Pomiędzy dwoma zmiennymi X i Y możemy określić nieliniową zależność zwaną informacją wzajemną MI (ang. mutual information):

$$
I(X,Y) = H_S(X) + H_S(Y) - H_S(X,Y) \ge 0
$$
\n(2.7)

Informacja wzajemna mierzy ilość informacji o układzie X przy znajomości układu Y. Jest ona symetryczna, czyli dla dwóch układów X i Y zachodzi zależność:

$$
I(X,Y) = I(Y,X) \tag{2.8}
$$

Informacja wzajemna jest nieujemna, a dla zmiennych niezależnych  $X$  i  $Y$  przyjmuje wartość  $I(X, Y) = 0$  [18].

Ogólnie możemy zapisać, że funkcja  $H_S$  przyjmuje postać:

$$
H_S(p(x_1)p(y_1), ..., p(x_1)p(y_m), p(x_2)p(y_1), ..., p(x_2)p(y_m), ...,
$$
  
\n
$$
p(x_n)p(y_1), ..., p(x_n)p(y_m) = H_S(p(x_1), ..., p(x_n)) + H_S(p(y_1), ..., p(y_m)) +
$$
  
\n+
$$
(1 - \alpha)H_S(p(x_1), ..., p(x_n)) \cdot H_S(p(y_1), ..., p(y_m))
$$
\n(2.9)

Dla  $\alpha > 0$  i jest nazywana  $\alpha - addytywna$ . Równanie 2.9 możemy zapisać w następujący sposób:

$$
H_S(X, Y) = H_S(X) + H_S(Y) + (1 - \alpha)H_S(X)H_S(Y)
$$
\n
$$
Y_{\text{eq}} = \text{minag} \left[ \text{logarithmic} \right] \tag{2.10}
$$

gdzie  $X$  i  $Y$  są zmiennymi losowymi niezależnymi.

Stała k we wzorze na entropię Boltzmanna-Gibbsa-Shannona stanowi wybór jednostki entropii [15]. Jeżeli przyjmiemy, że  $k = \frac{1}{\log 2}$ , wówczas jednostką entropii będzie bit, a funkcja  $H_S(X)$  będzie miała postać:

$$
H_S(X) = H_S(p(x_1), p(x_2), ..., p(x_n)) = \sum_{i=1}^n p(x_i) \log_2 \frac{1}{p(x_i)} =
$$
  
= 
$$
-\sum_{i=1}^n p(x_i) \log_2 p(x_i)
$$
 (2.11)

gdzie  $H_S(X)$  jest nazywana entropią Shannona zmiennej losowej X i jest traktowana jako miara niepewności związanej z rozkładem dyskretnym o rozkładzie prawdopodobieństwa  $\{p(x_1), p(x_2), \ldots, p(x_n)\}.$ 

Załóżmy, że otrzymaliśmy rozkład w postaci histogramu. Jeżeli otrzymane wyniki znajdą się w pierwszym przedziale 16-przedziałowego histogramu (rys. 4a), wtedy  $p(x_1) = 1$  (prawdopodobieństwo, że wynik znajdzie się w pierwszym przedziale), natomiast  $p(x_2) = p(x_3) = \cdots = p(x_{16}) = 0$ . Wówczas  $H_S(X) =$  $=-\sum_{i=1}^{16} p(x_i) \log_2 p(x_i) = H_{smin} = 0$ . W takim przypadku nie mamy niepewności, ponieważ zawsze musi wystąpić zdarzenie 1. Największą niepewność zaobserwujemy, gdy wyniki będą jednakowo prawdopodobne  $p(x_i) = 1/16$  (rys. 4b). Wtedy  $H_S(X) = -\sum_{i=1}^{16} p(x_i) \log_2 p(x_i) = H_{Smax} = -\log_2 \left(\frac{1}{n}\right)$  $\lim_{i=1}^{16} p(x_i) \log_2 p(x_i) = H_{Smax} = -\log_2 \left(\frac{1}{n}\right) = 4 \text{ bity}$  . Jakikolwiek inny kształt histogramu da nam wartość entropii  $H_S$  pomiędzy  $H_{Smin} < H_S < H_{Smax}$ . Im większa wartość entropii, tym wynik bardziej niepewny, trudniejszy do przewidzenia. Uogólniając, entropia zmiennej  $X$  to miara oczekiwana otrzymana podczas pomiaru tej zmiennej. W przypadku rozkładów skokowych  $H_S(X) \geq 0$ , przy czym  $H_S(X) =$  $= 0$  wtedy i tylko wtedy, gdy  $X$  ma rozkład jednopunktowy. Wśród rozkładów ciągłych największą entropię dla danej wariancji  $\sigma^2$  ma rozkład normalny  $H_S(X)$  =  $= \log_2 \sqrt{2\pi \exp(\sigma^2)}$ . Przyjmując  $H_{Smax} = 100\%$ ,  $H_{Smin} = 0\%$ , możemy wprowadzić wielkość %S, która jest pomocna przy klasyfikacji różnych zbiorów danych.

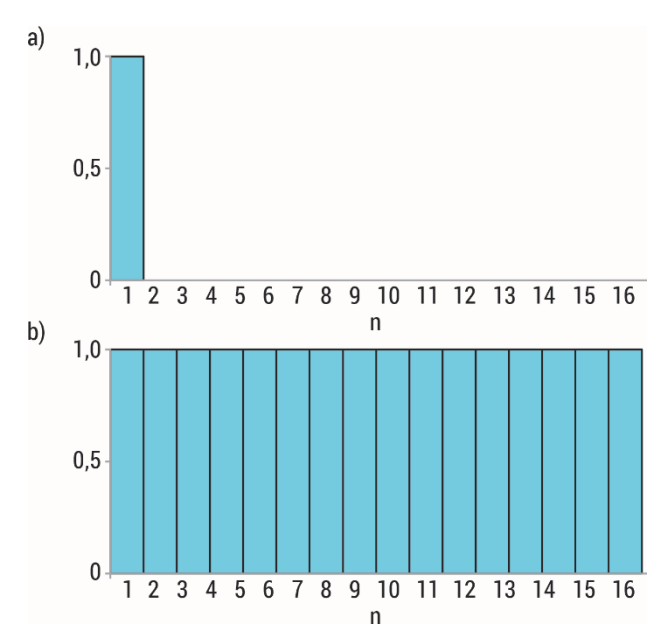

Rys. 4. Przykład obliczania entropii Shannona, 16-przedziałowy histogram: a)  $p(x_1) = 1$ ,  $p(x_2) = p(x_3) = \cdots = p(x_{16}) = 0$ , b)  $p(x_i) = 1/16$ 

Wreszcie, chociaż nie jest to ściśle częścią teorii informacji, warto napisać kilka słów o zasadzie maksymalnej entropii MEP (ang. maximum-entropy probability). Próbuje ona przedstawić procedurę szacowania nieznanego rozkładu zmiennej losowej przy minimalnym założeniu dotyczącym podstawowej funkcji prawdopodobieństwa, wnioskując na podstawie ograniczonych i niewystarczających danych. Ideą MEP jest to, że w wielu przypadkach dostępne są tylko do obserwowanych momentów próbki (np. średnia, wariancja itp.), ale nie ma samej próbki. W tych okolicznościach, jeśli stawiane są hipotezy dotyczące rozkładu zmiennej losowej lub procesu generowania tej próby, wnioski mogą być błędne. Zasada maksymalnej entropii wykorzystuje jedynie dostępne informacje (wprowadzając je jako ograniczenie w zadaniu optymalizacyjnym) i dlatego jest najlepszym oszacowaniem, jakie możemy uzyskać bez większej wiedzy o zmiennej. Jaynes rozwinął formalizm MEP oparty na funkcji entropii Shannona [19, 20], a jego idee na temat prawdopodobieństwa i wnioskowania miały ogromne znaczenie w rozwoju teorii informacji. Doprowadziły go do przedstawienia zasady maksymalnej entropii jako najlepszego sposobu określania prawdopodobieństw a priori, ponieważ wykorzystuje ona tylko znane informacje, a nieistotne szczegóły są eliminowane przez uśrednianie po nich. Zrozumienie entropii jako narzędzia wnioskowania odbywa się poprzez założenie, że jest to proces aktualizacji prawdopodobieństw z góry, gdy otrzymujemy nowe informacje. W tym sensie entropia jest ściśle związana z twierdzeniem Bayesa i jest tylko narzędziem matematycznym.

<span id="page-32-0"></span>Podsumowując, możemy stwierdzić, że entropia Shannona ma szereg istotnych własności [21, 22]:

- przyjmuje wartości nieujemne,
- **•** przyjmuje wartość zero, gdy jedna z wartości  $\{x_1, x_2, ..., x_n\}$  dyskretnej zmiennej losowej X zachodzi z prawdopodobieństwem równym jedności, pozostałe prawdopodobieństwa przyjmują wartość zero,
- przyjmuje wartość maksymalną, gdy wszystkie prawdopodobieństwa są sobie równe,
- jest wklęsła,
- spełnia własność addytywności dla pary dyskretnych zmiennych losowych niezależnych  $X$  i  $Y$ .

Entropia BGS była uogólniana jako miara w systemach dynamicznych (entropia Kołmogorowa–Sinaia [8]), w teorii informacji (entropia Rényiego [23]) i w fizyce statystycznej (entropia Tsallisa [24]). Dwie uogólnione postacie entropii zostaną szerzej przedstawione w następnych podrozdziałach.

### 2.2. Entropia Tsallisa

Entropia Tsallisa jest pierwszą nielogarytmiczną postacią entropii określaną miarą entropii  $\alpha$ . Została zaproponowana w 1970 r. w pracach Havrdy i Charváta [24] oraz Daróczyego [25]. Niezależnie od tego w 1988 r. Tsallis wprowadził pojęcie  $entropii \alpha$  przy okazji tzw. termodynamiki nieekstensywnej.

Entropia Tsallisa jest uogólnieniem entropii Boltzmanna–Gibbsa–Shannona. Wykorzystajmy definicję  $\alpha - logary$ tmu, dla  $\alpha \in R$  i wartości  $x > 0$  otrzymamy:

$$
ln_{\alpha} x = \begin{cases} ln x \, dla & \alpha = 1\\ \frac{x^{1-\alpha}-1}{1-\alpha} & w \, pp. \end{cases}
$$
 (2.12)

Jeżeli zastąpimy logarytm w definicji entropii  $ln_{\alpha} x$ , wtedy otrzymamy entropię Tsallisa:

$$
H_T(p(x_1), p(x_2), \dots, p(x_n)) =
$$
  
=  $\sum_{i=1}^n p(x_i) \ln_{\alpha}(1/p(x_i)) = \frac{1}{1-\alpha} (\sum_{i=1}^n p(x_i)^{\alpha} - 1)$  (2.13)

Entropia typu  $\alpha$  dyskretnej zmiennej losowej X o rozkładzie prawdopodobieństwa  $\{p(x_1), p(x_2), ..., p(x_n)\}\$  spełnia następujące własności [21]:

- przyjmuje wartości nieujemne dla każdego  $\alpha \in (0,1) \cup (1, +\infty)$ ,
- **•** przyjmuje wartość zero, gdy jedna z wartości  $\{x_1, x_2, ..., x_n\}$  dyskretnej zmiennej losowej X zachodzi z prawdopodobieństwem równym jedności, pozostałe prawdopodobieństwa przyjmują wartość zero,
- przyjmuje wartość maksymalną, gdy wszystkie prawdopodobieństwa są sobie równe,
- jest wklęsła dla każdego  $\alpha \in (0,1) \cup (1, +\infty)$ ,
- jeżeli  $\alpha_1 < \alpha_2$ , zachodzi relacja  $H_{T\alpha_1}(X) > H_{T\alpha_2}(X)$  dla każdego  $\alpha \in (0,1)$  ∪  $(1, +\infty)$ ,
- granicą entropii Tsallisa  $H_T$  dla  $\alpha \rightarrow 1$  jest iloczyn entropii Shannona  $H_S$  i ln 2

$$
H_{T\alpha \to 1}(X) = \lim_{\alpha \to 1} \frac{1}{1 - \alpha} (\sum_{i=1}^{n} p(x_i)^{\alpha} - 1) =
$$
  
= 
$$
- \ln 2 \sum_{i=1}^{n} p(x_i) \log p(x_i) = \ln 2 H_S(X)
$$
 (2.14)

 spełnia własność pseudoaddytywności dla pary dyskretnych zmiennych losowych niezależnych  $X$  i Y

$$
H_T(X,Y) = H_T(X) + H_T(Y) + (1 - \alpha)H_T(X)H_T(Y).
$$
\n(2.15)

Rysunek 5 przedstawia wykres entropii Tsallisa zmiennej losowej o rozkładzie  $\{p, (1-p)\}\$ dla różnych wartości parametru  $\alpha$ .  $H_T$  osiąga wartość największą dla zmiennej losowej o rozkładzie prawdopodobieństwa  $\{p, (1 - p)\}\$ dla  $p = 0.5$ .

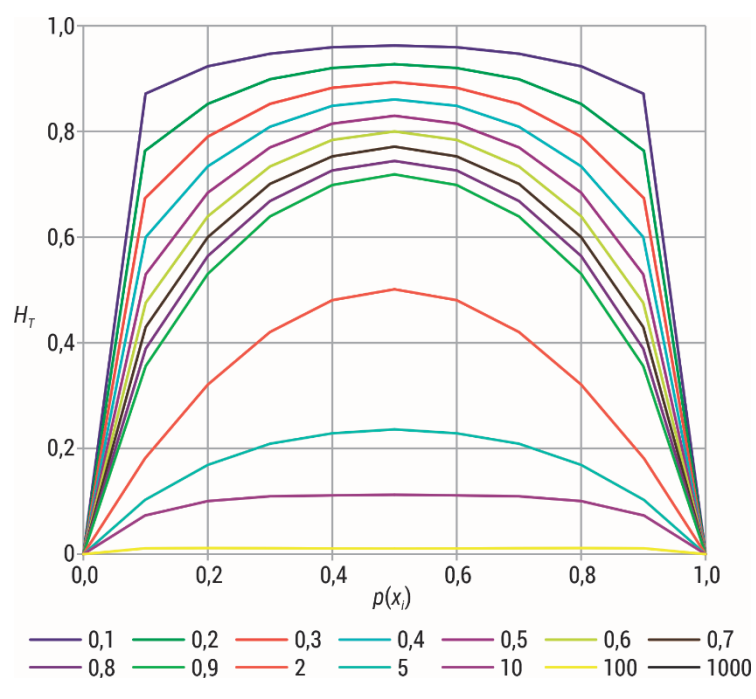

Rys. 5. Wykres entropii Tsallisa zmiennej losowej o rozkładzie  $\{p, (1-p)\}$  dla różnych wartości parametru  $\alpha$ 

<span id="page-34-0"></span>Entropia Tsallisa jest funkcją stopnia  $\alpha$ , jej wartość maleje wraz ze wzrostem  $\alpha \in (0,1)$  ∪  $(1, +\infty)$ . Osiąga wartość największą dla równomiernego prawdopodobieństwa, czyli gdy  $p(x_1) = p(x_2) = \cdots = p(x_n)$ . Jej wartość rośnie wraz ze wzrostem wartości  $n$  dla danego stopnia  $\alpha$  (rys. 6).

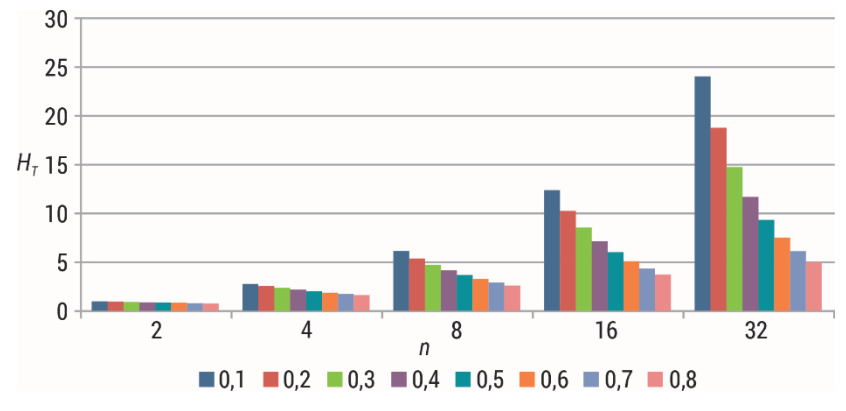

Rys. 6. Entropia Tsallisa w stosunku do parametru n

#### 2.3. Entropia Rényiego

Uogólnieniem entropii Boltzmanna–Gibbsa–Shannona była również entropia Rényiego wprowadzona przez węgierskiego matematyka. Jej charakterystyka nie jest tak prosta jak w przypadku entropii Tsallisa, ale znalazła wiele interesujących zastosowań w wyszukiwaniu losowym [26], teorii informacji: kodowaniu [27], kryptografii [28], analizie szeregów czasowych [29–31] czy klasyfikacji [32–34]. Korzystając z definicji, entropia BGS zmiennej losowej  $X$  o rozkładzie prawdopodobieństwa  $\{p(x_1), p(x_2), ..., p(x_n)\}\$ iest liniową średnią arytmetyczną (średnia Kołmogorowa-Nagumo) funkcji informacji:

$$
I(p(x_i)) = \ln \frac{1}{p(x_i)} \quad 1 \le i \le n \tag{2.16}
$$

lub wartością oczekiwaną zmiennej losowej ln $\frac{1}{p(X)}$ 

$$
H_S(p(x_1), p(x_2), ..., p(x_n)) = \sum_p [ln \frac{1}{p(x)}] = \sum_{i=1}^n p(x_i) I(p(x_i))
$$
 (2.17)

W teorii wartość oczekiwana może być zdefiniowana jako:

$$
E_{p,\varphi}[X] = \varphi^{-1}[\sum_{i=1}^{n} p(x_i)\varphi(x_i)]
$$
\n(2.18)

gdzie:

 $\varphi$  – funkcja odwracalna,

 $x_1, x_2, ..., x_n$  – wartości zmiennej losowej X.

Zastosujmy definicję wartości oczekiwanej z ln $\frac{1}{p(X)}$ , wtedy otrzymamy:

$$
E_{p,\varphi}\left[ln\frac{1}{p(X)}\right] = \varphi^{-1}[\sum_{i=1}^{n} p(x_i)\varphi(I(p(x_i)))] \tag{2.19}
$$

Uwzględniając warunek addytywności średniej Kołmogorowa–Nagumo dla niezależnych zmiennych losowych, wtedy  $\varphi(x)$  przyjmuje postać:

$$
\varphi(x) = c_1 x \text{ lub } \varphi(x) = c_2^{(1-\alpha)x} \tag{2.20}
$$

gdzie  $c_1$ ,  $c_2$  są dodatnimi stałymi i  $q > 0$ ,  $q \neq 1$ . Podstawiając za  $c_1 = e$ , otrzymujemy definicję entropi BGS, a za  $c_2 = e$  definicję entropii Rényiego stopnia  $\alpha$ :

$$
H_R(p(x_1), p(x_2), \dots, p(x_n)) = \frac{1}{1 - \alpha} \ln(\sum_{i=1}^n p(x_i)^{\alpha})
$$
 (2.21)

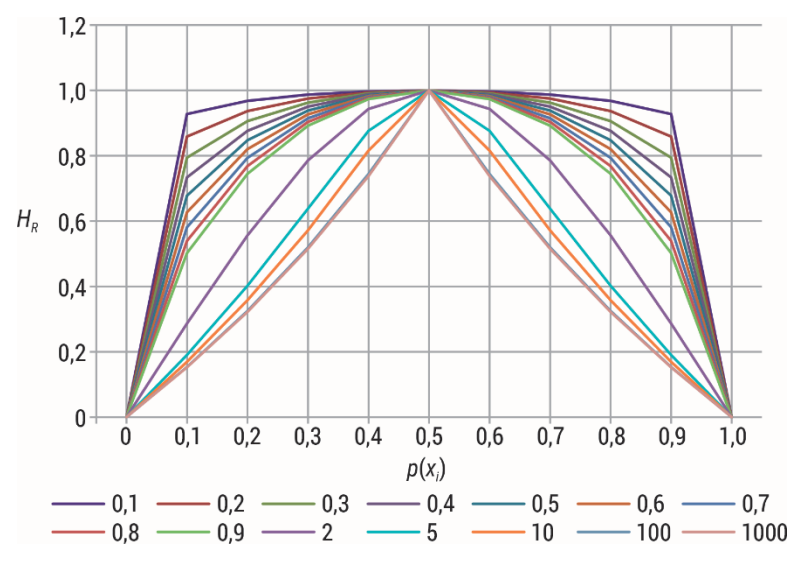

Rys. 7. Wykres entropii Rényiego zmiennej losowej o rozkładzie  $\{p, (1-p)\}$  dla różnych wartości parametru  $\alpha$ 

Entropia Rényiego dyskretnej zmiennej losowej  $X$  o rozkładzie prawdopodobieństwa  $\{p(x_1), p(x_2), ..., p(x_n)\}\$  spełnia następujące własności [21]:

- przyjmuje wartości nieujemne dla każdego  $\alpha \in (0,1) \cup (1, +\infty)$ ,
- przyjmuje wartość zero, gdy jedna z wartości  $\{x_1, x_2, ..., x_n\}$  dyskretnej zmiennej losowej X zachodzi z prawdopodobieństwem równym jedności, pozostałe prawdopodobieństwa przyjmują wartość zero,
- przyjmuje wartość maksymalną, gdy wszystkie prawdopodobieństwa są sobie równe,
- jest wklęsła dla każdego  $\alpha \in (0,1)$ ,
- jest wklęsła lub wypukła dla  $\alpha \in (1, \infty)$ ,
- spełnia własność addytywności dla dyskretnych zmiennych losowych niezależnych,
- jeżeli  $0 < \alpha_1 < 1$  oraz  $\alpha_2 > 1$ , zachodzi relacja pomiędzy entropią Shannona  $H_S$ a entropią Rényiego  $H_R H_{R\alpha_1}(X) \geq H_S(X) \geq H_{R\alpha_2}(X)$ ,
- e granicą entropii Rényiego  $H_R$  dla  $\alpha \rightarrow 1$  jest entropia Shannona  $H_S$ :

$$
\lim_{\alpha \to 1} \frac{1}{1 - \alpha} \log(\sum_{i=1}^{n} p(x_i)^{\alpha}) = -\sum_{i=1}^{n} p(x_i) \log p(x_i)
$$
 (2.22)

relacje pomiędzy entropią Rényiego a Tsallisa są następujące:

$$
H_T = \frac{1}{1-\alpha} \left( e^{(1-\alpha)H_R} - 1 \right) \tag{2.23}
$$

$$
H_R = \frac{1}{1 - \alpha} \ln(1 + (1 - \alpha)H_T)
$$
 (2.24)

Rysunek 7 przedstawia wykres entropii Rényiego zmiennej losowej o rozkładzie  $\{p, (1-p)\}\$ dla różnych wartości parametru  $\alpha$ .  $H_T$  osiąga wartość największą dla zmiennej losowej o rozkładzie prawdopodobieństwa  $\{p, (1-p)\}$  dla  $p = 0.5$ .

# 3. Dynamika nieliniowa i entropia

W poprzednim rozdziale entropia została zdefiniowana jako miara do kwantyfikacji informacji, która jest niewątpliwie ważna, niezależnie od procesu ją generującego. Ogólnie procesy dzieli się na stochastyczne i deterministyczne. Te pierwsze można traktować jako następstwo zmiennych losowych o znanych statystykach powiązanych ze sobą regułą ewolucji reprezentującą system, który ewoluuje w czasie. Natomiast proces deterministyczny jest układem, w którym nie ma losowości w określaniu kolejnych stanów układu. Teoria chaosu bada systemy deterministyczne w sytuacjach, gdy jest znany stan początkowy systemu, gdyż wtedy można przewidzieć jego każdy przyszły stan. Ocena losowości szeregu danych pozwala scharakteryzować proces jako stochastyczny albo deterministyczny, a dokładniej – do jakiego stopnia dane zachowują się stochastycznie i na ile istnieje w nich determinizm. Jeśli nie ma podstawowego procesu deterministycznego podczas analizy określonej serii danych, będzie to oznaczać weryfikację hipotezy, że dane są losowe. Jeśli jednak istnieją cykle, trendy i wzorce, to serie danych nie byłyby całkowicie losowe. Konieczne będzie jednoznaczne oszacowanie zarówno całkowicie losowej sytuacji, jak i różnych stopni losowości. W szczególnym przypadku procesów stochastycznych nie dokonuje się pomiaru całkowitej entropii, ale entropii procesu, tj. jak zmienia się entropia szeregu w czasie. Jeśli analizujemy serię danych, naszym zadaniem będzie zmierzenie przyrostu informacji, którą uzyskujemy, gdy znana jest nowa wartość. Miara ta jest określona przez współczynnik entropii procesu stochastycznego  $\{X_t\}$ , gdzie  $x \in K$ ,  $K$  jest alfabetem (przy założeniu, że istnieje granica):

$$
H(X) = \lim_{T \to \infty} \frac{1}{T} H(X_1, X_2, ..., X_T)
$$
\n(3.1)

Wielkość  $H(X)$  jest miarą entropii na symbol zmiennej  $X_t$ , mierzy gęstość czasową informacji procesu stochastycznego. Wielkość warunkową można zdefiniować jako:

$$
H^*(X) = \lim_{T \to \infty} \frac{1}{T} H(X_T | X_{T-1}, X_{T-2}, \dots, X_1)
$$
\n(3.2)

Dla całkowicie stochastycznie niezależnych i równo rozłożonych zmiennych procesu zachodzi relacja  $H(N) = H^{*}(N)$ , tj. współczynnik entropii, który jest równy entropii każdego elementu procesu. Wskaźnik entropii mierzy, w jakim stopniu proces jest stochastyczny, i określa losowość szeregu [18].

Pojęcie matematyczne entropii ma swoje źródło w teorii informacji [35]. Dział teorii informacji, w którym analizuje się losowość, znany jest jako algorytmiczna teoria informacji i bada złożoność w szeregu danych poprzez analizę jego entropii. Definicja złożoności Kołmogorowa pozwala mierzyć losowość, niezależnie od właściwości fizycznych. Łańcuch jest losowy, jeśli jego złożoność Kołmogorowa jest co najmniej długością łańcucha. Definicja złożoności odnosi się do długości najkrótszego słowa. Wskaźnik entropii nie ogranicza się tylko do procesów stochastycznych. Możliwe jest opisanie podobieństwa między różnymi systemami dynamicznymi w ten sam sposób. Sinai [9] wprowadził pojęcie entropii dla układów dynamicznych, które jest znane jako entropia Kołmogorowa–Sinaia  $(K-S)$ . Szczególnym typem układów, gdzie się ją wykorzystuje, są układy chaotyczne/dynamiczne. Powiązane są one z chaosem deterministycznym, najczęściej opisane za pomocą nieliniowych równań różniczkowych i różnicowych, wykazują dużą wrażliwość rozwiązań na dowolnie małe zaburzenia parametrów początkowych.

### 3.1. Entropia Kołmogorowa

Zarówno w układach stochastycznych, jak i deterministycznych entropia związana jest z losowością układu. Szczególnym typem układów wykorzystujących entropię  $K-S$  jest układ chaotyczny, w którym entropia jest miarą mieszania się jego stanów. Jego najmniejsza niedokładność jest z czasem wzmacniana, dla układów dokładnych zaś wartości są zachowane. Aby przeanalizować tego typu układy, należy wziąć pod uwagę wszystkie stany układu dynamicznego, definiując przestrzeń fazową. W tym celu stosuje się dyskretyzację, czyli podział na skończoną ilość komórek o rozmiarze  $r^F$  F – wymiarowej przestrzeni fazowej. Następnie rozważa się ewolucję zbioru punktów znajdujących się początkowo w jednej z komórek. Po  $\tau$  krokach czasowych zlicza się liczbę punktów w każdej z komórek. Dla odpowiednio dużej próby początkowych punktów uzyskuje się prawdopodobieństwo, że punkt z komórki początkowej ewoluuje w czasie  $\tau$  do danej komórki. Niech  $p(c_1, ..., c_d)$  będzie łącznym prawdopodobieństwem, takim że  $\bar{x}(t = \tau)$  jest w komórce  $c_1$ ,  $\bar{x}(t = 2\tau)$  jest w komórce  $c_2,..., \bar{x}(t = d\tau)$  jest w komórce  $c_d$ . Entropia  $K-S$  może być zdefiniowana jako:

$$
H_{KS} = -\lim_{\tau \to 0} \lim_{r \to 0} \lim_{d \to \infty} \frac{1}{d\tau} \sum_{c_1, \dots, c_d} p(c_1, \dots, c_d) \ln p(c_1, \dots, c_d)
$$
(3.3)

Entropia  $K-S$  opiera się na idei, że istotniejsze od samej wartości entropii jest to, jak ona zmienia się w miarę ewolucji układu w czasie.

Prawdopodobieństwo łączne wyznacza trajektorię, a charakterystyka układu jest następująca: dla systemów uporządkowanych  $H_{KS} = 0$ , dla systemów losowych  $H_{KS} \rightarrow \infty$ , a dla deterministycznych układów chaotycznych  $H_{KS} = const$ , ( $\neq 0$ ). Jak widać w równaniu 3.3, obliczenia entropii  $K-S$  opierają się na dążeniu czasu i podziału przestrzeni do zera przy nieskończonej liczbie punktów. Takie

ograniczenia sprawdzają się przy dobrze zdefiniowanych analitycznych układach, ale są wyzwaniem dla zaszumionych i ograniczonych pomiarów sygnałów reprezentujących szereg czasowy. Aby obejść te ograniczenia, opracowano metody obliczania entropii K-S sygnału czasowego umożliwiające porównanie modeli i danych eksperymentalnych. Grassberger i Procaccia [36], zamiast użyć entropii Shannona, użyli w swoich badaniach dla szeregów czasowych entropii Rényiego rzędu 2  $(K_2)$ . Oznaczając dowolną współrzędną jako  $X$ , zdefiniowali miarę informacji generowanej przez układ chaotyczny dla danego szeregu czasowego:

$$
C_d(r) = \lim_{N \to \infty} \frac{1}{N^2} \Big[ ilo\'{s}c par punktów (n, m), dla których \left( \sum_{i=1}^d |X_{n+i} - X_{m+i}|^2 \right)^{\frac{1}{2}} \le r \Big] \tag{3.4}
$$

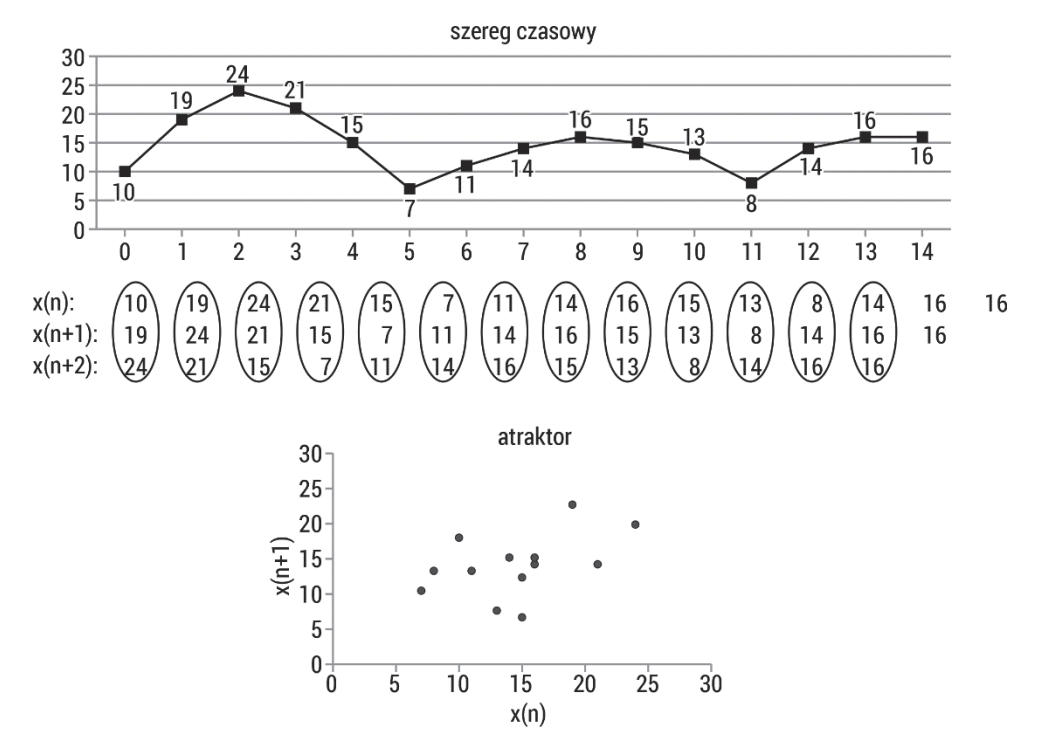

Rys. 8. Schemat rekonstrukcji atraktora szeregu czasowego o danym wymiarze zanurzenia  $m = 3$  i opóźnieniu czasowym  $\tau = 1$ 

Wielkość ta jest nazwana całką korelacji i ma zasadnicze znaczenie.  $C_d(r)$  mierzy z tolerancją r regularność czy też częstotliwość podobnych wzorców do danego szablonu o zadanej długości (która będzie później znana jako m). Czyli, aby zrekonstruować trajektorię układu dynamicznego/atraktora, nie musimy śledzić ewolucji wszystkich stopni swobody, ponieważ można ją zrekonstruować za pomocą d miar  $(d \geq F)$  pojedynczej współrzędnej (rys. 8). Zasadniczo, postępując zgodnie z tą procedurą, można w prosty sposób przybliżyć entropię serii danych:

$$
K_{2,d}(r) = \frac{1}{\tau} \log_2 \frac{C_d(r)}{C_{d+1}(r)}, \quad \lim_{\substack{d \to \infty \\ r \to 0}} K_{2,d}(r) \sim K_2 \tag{3.5}
$$

Formalnie całka korelacyjna w analizie szeregów czasowych zdefiniowana jest jako:

$$
C(r) = \lim_{N \to \infty} \frac{1}{N^2} \sum_{i,j=1}^{N} \theta(r - \left| \overline{X}_i - \overline{X}_j \right|)
$$
(3.6)

gdzie ሺ∙ሻ jest funkcją Heaviside'a. Warto zauważyć, że skończona wartość całki korelacji nie implikuje podstawowego determinizmu [37].

Takens zmienił metrykę euklidesową na metrykę różnicową [38]. Wprowadził funkcje różnicowe między dwoma wektorami. Niech  $u = \{u(1), u(2), ..., u(N)\}\$ będzie szeregiem o długości  $N$ , przy użyciu nieujemnej liczby  $m$ , takiej, że  $m \leq N$ . Odległość między blokami określonymi szeregami czasowymi  $x(i) = {u(i), u(i + 1), ..., u(i + m - 1)}$  i  $y(j) = {u(j), u(j + 1), ..., u(j + m - 1)}$ wyraża się wzorem:

$$
d[x(i), y(j)] = max_{k=1,2,\dots,m} (|u(i+k-1) - u(j+k-1)|)
$$
 (3.7)

Na tej podstawie Eckmann i Ruelle zdefiniowali wielkość [39]:

$$
\Phi^m(r) = \frac{1}{N - m + 1} \sum_{i=1}^{N - m + 1} ln C_i^m(r) \tag{3.8}
$$

umożliwiającą obliczenie entropii wyrażonej wzorem:

$$
H_{ER} = \lim_{r \to 0} \lim_{m \to \infty} \lim_{N \to \infty} \left[ \Phi^m(r) - \Phi^{m-1}(r) \right] \tag{3.9}
$$

Interpretacja tego jest taka, że  $\phi^{m}(r) - \phi^{m-1}(r)$  jest średnią po *i* logarytmu prawdopodobieństwa, dla którego zachodzi warunek  $|u(j + m) - u(i + m)| \le r$ spełniony dla poprzednich wartości  $|u(j + k) - u(i + k)| \le r (k = 0, 1, ..., m - 1)$ , czyli jest to prawdopodobieństwo warunkowe. Równania te umożliwiają nowy sposób pomiaru dynamiki układu poprzez obliczenie entropii [35].

W celu zilustrowania zachowania entropii  $K-S$  wygenerowano sztuczne sygnały o długości 1000 elementów przedstawiające rodzinę procesów stochastycznych  $MIX(p)$  ze zmiennym parametrem  $0 \le p \le 1$  sterującym stopniem losowości, nieregularności czy złożoności sygnału wyjściowego (rys. 9).

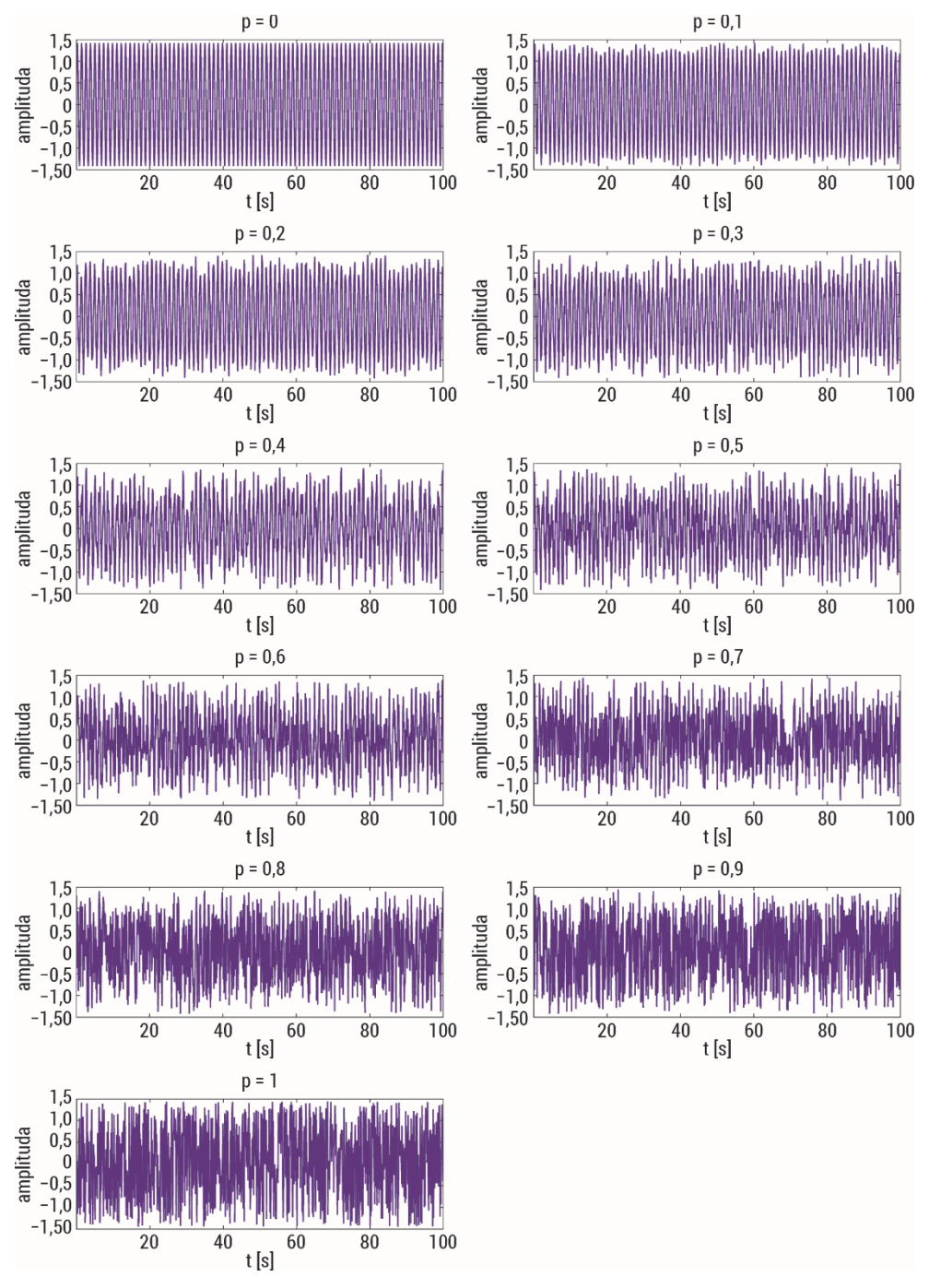

Rys. 9. Sygnały przedstawiające rodzinę procesów stochastycznych (rozdz. 4.1.6) o długości 1000 elementów z parametrem  $0 \le p \le 1$ 

Tabela 2. Wyniki  $K_{2,d}$  wygenerowanych sztucznych sygnałów przedstawiających rodzinę procesów stochastycznych  $MIX(p)$  (rozdz. 4.1.6)

| p        | $K_{2,d}$ |
|----------|-----------|
| $\theta$ | 0,01      |
| 0,1      | 0,50      |
| $_{0,2}$ | 1,34      |
| 0,3      | 1,93      |
| $_{0,4}$ | 2,32      |
| $_{0,5}$ | 2,47      |
| 0,6      | 2.60      |
| 0,7      | 2.61      |
| $_{0,8}$ | 2,65      |
| 0,9      | 2,51      |
| 1        | 2.62      |

Wyniki zaprezentowane w tabeli 2 pokazują, że entropia  $K-S$  dla wartości  $p = 0$  i  $p = 0.1$  osiąga wartość bliską zeru, natomiast dla  $p > 0.1$  dąży do nieskończoności.

# 3.2. Entropia przybliżona

Steven Pincus [37] wprowadził tzw. entropię przybliżoną  $ApEn$  (ang. approximate entropy) jako miarę statystyczną regularności skończonych szeregów czasowych zarówno dla systemów stochastycznych, jak i deterministycznych. W przypadku analizy systemu deterministycznego z określonymi równaniami analitycznymi lepsze zastosowanie ma entropia  $H_{KS}$ , która rekonstruuje przestrzeń fazową na bazie prawdopodobieństw. Jeśli jednak występuje jakiś składnik stochastyczny, algorytm  $ApEn$ jest przydatniejszy w stosunku do innych metod. Nie ma on być aproksymacją entropii  $H_{KS}$ , ale statystyką regularności skończonych serii danych. Pincus zdawał sobie sprawę, że w wielu przypadkach bezpośrednie zastosowanie entropii  $H_{KS}$  [36, 38] było niedokładne lub nieprawidłowe, a przyczynami były poziom szumu i ograniczona liczba danych.

Niech  $\{u(1), u(2), \ldots, u(n)\}\$  będzie szeregiem czasowym, a  $\{\sigma(1), \sigma(2), \ldots, \sigma(n)\}\$ będzie szeregiem generowanym przez biały szum. Wówczas, używając matematycznego zapisu z poprzedniego rozdziału, entropia szeregu  $\{u(1) + \sigma(1), u(2) + \sigma(1)\}$  $+\sigma(2)$ , ...,  $u(n) + \sigma(n)$ } będzie nieskończona ze względu na czynnik stochastyczny.

Miara ApEn została sformułowana zgodnie z tą samą filozofią co miara entropii K–S (do pomiaru zmienności entropii układu), ale zbudowano ją w celu rozwiązania ograniczeń co do długości analizowanego szeregu i występującego w nim szumu. Liczba punktów niezbędnych do prawidłowego scharakteryzowania układu dynamicznego mieści się w przedziale  $[10^d, 30^d]$ , gdzie d jest wymiarem układu. Dlatego do pełnego scharakteryzowania nawet niskowymiarowych systemów potrzebna jest duża ilość danych.

ApEn to parametr mierzący korelację lub regularność w tym sensie, że jego niskie wartości mówią o tym, że system jest bardzo trwały, powtarzalny i predykcyjny, z powtarzającymi się wzorcami w całej serii. Z kolei wysokie wartości  $ApEn$  oznaczają niezależność między danymi, małą liczbę powtarzających się wzorców oraz losowość. Definicja ta zbiega się z intuicją, tzn. systemy czysto stochastyczne o bardziej losowym prawdopodobieństwie mają wyższą entropię, jak pokazano w poprzednich rozdziałach.

Sposób obliczania ApEn jest podobny do szacowania wymiaru korelacyjnego atraktora. W systemach binarnych maksymalna wartość ApEn wynosiłaby log 2, a wartość niższa od tej wskazywałaby, że analizowany szereg zawiera powtarzające się wzorce, a zatem nie jest całkowicie losowy. Heurystycznie  $ApEn$  (podobnie jak entropia zdefiniowana przez Eckmanna i Ruelle'a) mierzy logarytmiczne prawdopodobieństwo, że pobliskie przebiegi wzorców pozostaną bliskie w następnym porównaniu przyrostowym. Główną ideą rozwoju ApEn było to, że nie jest to algorytm, który całkowicie określa dynamikę systemu. Jest natomiast odpowiedni do klasyfikacji systemów i badania ewolucji ich złożoności: nie jest konieczna pełna rekonstrukcja dynamiki systemu, aby go sklasyfikować. Idea pracy Pincusa jest taka, że jeśli łączne miary prawdopodobieństwa są różne dla zrekonstruowanej dynamiki opisującej każdy z dwóch systemów, to ich końcowe rozkłady prawdopodobieństw na ustalonym przedziale, podane przez prawdopodobieństwa warunkowe, są prawdopodobnie różne. Należy zauważyć, że prawdopodobieństwa końcowe dwóch procesów mogą być równe, podczas gdy prawdopodobieństwa łączne są zupełnie różne. Jeśli jednak dwie miary mają wyraźnie różne prawdopodobieństwa końcowe, to już wystarczy, aby je odróżnić. Prawdopodobieństwa te są częściową charakterystyką procesu, podczas gdy prawdopodobieństwo łączne jest średnią przypisanych prawdopodobieństw do obszaru przestrzeni służących do całkowitej rekonstrukcji dynamiki układu. Zwykle obliczenie tych końcowych prawdopodobieństw wymaga mniej punktów (o rzędy wielkości mniej) niż całkowite zrekonstruowanie procesu, ApEn nie próbuje odtworzyć pełnej dynamiki, a jedynie rozróżnia ją poprawnie w sposób statystyczny. Dzięki temu możemy pozbyć się warunków  $m \to \infty$  i  $r \to \infty$ . Obliczając  $ApEn$ , należy odpowiednio wybrać wartości  $m$  (wymiar zanurzenia) i  $r$  (parametr skalujący lub filtr szumów), trzeba jednak najpierw zrozumieć, jak zmiany tych parametrów wpływają na system.

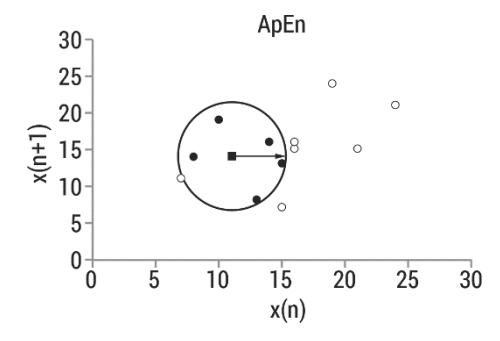

Rys. 10. Algorytm szacowania entropii przybliżonej

Parametrami wejściowymi algorytmu  $ApEn$  są  $m$  – wymiar zanurzenia i  $r$  – parametr skalujący. Statystycznie jest to równoznaczne z podzieleniem przestrzeni stanów na komórki o szerokości  $r$ , aby oszacować prawdopodobieństwa warunkowe  $m$ -tego rzędu. Wpływ parametrów wejściowych algorytmu zostanie przedstawiony w tym rozdziale.

Algorytm szacowania  $ApEn$  jest następujący (rys. 10):

- 1. Mamy szereg czasowy  $u = \{u(1), u(2), ..., u(N)\}\$ składający się z N elementów (próbek). Parametrami wejściowymi są całkowite dodatnie m, gdzie  $m \leq N$ , oraz dodatnia rzeczywista wartość r. Zazwyczaj za m przyjmuje się wartość 2 lub 3,  $r$  wyznacza się zaś z wykorzystaniem odchylenia standardowego  $(SD)$ tego szeregu, czyli  $r = 0.2SD$ .
- 2. Tworzymy wektory  $x(i) = \{u(i), u(i+1), \ldots, u(i+m-1)\}\, \mathrm{i}\, x(i) =$  $=\{u(j), u(j+1), ..., u(j+m-1)\}\$  (dla  $m = 2$ , para  $(u(i), u(j))$  tworzy punkt w przestrzeni dwuwymiarowej).
- 3. Obliczamy odległości pomiędzy wektorami  $d[x(i), x(j)]$ . Odległość ta może być odległością euklidesową albo odległością postaci  $d[x(i), x(j)] =$  $= max_{k=1,2,...,m}(|u(i+k-1) - u(j+k-1)|)$ , co czyni obliczenia szybszymi.
- 4. Następnie obliczamy wartość  $C_l^m(r) = \frac{\text{liczba } j \le N m + 1 \text{ taka,že } d[x(i), x(j)] \le r}{N m + 1}$ .

Wartości  $\mathcal{C}^m_l$  są miarą regularności lub częstości występowania podobnych sekwencji szeregu czasowego w oknie o długości m.

5. Obliczamy wielkość:

$$
\Phi^m(r) = \frac{1}{N - m + 1} \sum_{i=1}^{N - m + 1} \ln C_i^m(r) \tag{3.10}
$$

6. Entropię przybliżoną  $ApEn$  obliczamy ze wzoru:

$$
ApEn(m, r, N) = \Phi^{m}(r) - \Phi^{m+1}(r)
$$
\n(3.11)

dla  $m \geq 1$ ,  $ApEn(0, r, N) = -\Phi^1(r)$ 

Właściwości entropii przybliżonej [35]:

- **Statystyka**  $ApEn$  **jest niezależna od dowolnego modelu, dzięki czemu nadaje się** do analizy serii danych bez uwzględniania czegokolwiek poza danymi.
- *ApEn* jest bardzo stabilna w przypadku dużych i rzadko odstających wartości lub numerycznych artefaktów. Duże odstające wartości to zdarzenia o niskim prawdopodobieństwie, które mają niewielki wkład w ogólną miarę [37].
- · Wartość ApEn jest nieujemna, skończona dla procesów stochastycznych i dla procesów deterministycznych z szumem. Przyjmuje wartość 0 dla idealnie regularnych szeregów (np. sinusoidy).
- *ApEn* przyjmuje wartość ln 2 dla całkowicie losowych szeregów binarnych, a ogólnie wartość ln  $k$  dla alfabetów k symboli [40].
- ApEn nie jest zmieniana przez skalowanie. Nie jest też niezmienna przy przekształceniach współrzędnych, dlatego skala musi być ustalona [37].
- $A$ p $E$ n może się znacznie różnić w zależności od wyboru  $m$  i  $r$ , więc nie jest to miara bezwzględna. Kluczem do użyteczności  $ApEn$  jest to, że jej względność wystarcza do rozróżnienia systemów. Według Pincusa, biorąc pod uwagę dwie serie danych  $A$  i  $B$ , gdy  $ApEn(m1, r1)(A) \leq ApEn(m1, r1)(B)$ , to  $ApEn(m2, r2)(A) \leq ApEn(m2, r2)(B)$ . Jednak w rzeczywistości nie jest to ogólna cecha  $ApEn$ , niektóre pary są w pełni zgodne, inne zaś nie [41].
- Nieliniowość powoduje większe wartości ApEn [41].
- Zdaniem Pincusa konieczne jest wyeliminowanie wszelkich trendów przed dokonaniem sensownych interpretacji z obliczeń statystycznych [41]. Jednak zastosowanie ApEn z surowymi seriami danych wykazało także jej skuteczność.
- ApEn może być stosowana w systemach deterministycznych i stochastycznych [42].
- Zaleca się, aby wartości parametru m były niskie, zazwyczaj przyjmuje się  $m = 2$ lub 3, a r musi być wystarczająco duże, aby mieć wystarczającą liczbę ciągów wektorów  $x$  w odległości  $r$  od większości określonych wektorów. Zalecane wartości *r* mieszczą się na ogół w zakresie od 0,1 do 0,25 *SD* analizowanych serii danych.  $ApEn(m, r)$  rośnie wraz ze spadkiem parametru r jako log(2r), wykazując nieskończoną zmienność z  $r$ , co implikuje dużą zmienność wartości statystyki  $ApEn(m, r, N)$  z r.
- Ilość danych potrzebnych do porównania systemów powinna być w zakresie od  $10<sup>m</sup>$  do  $30<sup>m</sup>$ , jednak  $m$  jest zwykle małą wartością, dlatego nawet szereg z niewielką liczbą danych, np.  $N = 100$ , jest odpowiedni do analizy.
- Systemy ze stosunkiem sygnału do szumu niższym niż trzy, tj. sytuacje, w których szum jest znaczny, podważyłyby ważność obliczeń  $ApEn$ .
- $ApEn$  jest bardziej użyteczna, gdy średnie i  $SD$  systemów wykazują niewiele zmian wraz z ewolucją systemu. Aby porównać różne serie danych, zaleca się znormalizowanie tych szeregów względem ich SD przed porównaniem

$$
u^*(i) = \frac{u(i) - \text{Srednia}(u)}{\text{SD}(u)}.
$$

- Algorytm  $ApEn$  wykorzystuje wektor danych  $\{x_1, x_2, ..., x_T\}$ , zamiast używać prawdopodobieństw związanych z wystąpieniem każdego wyniku  $\{p_1, p_2, ..., p_T\}$ . ApEn ma bezpośrednie zastosowanie, jeśli nie wiemy ani nie przyjmujemy jakichkolwiek założeń na temat zbioru danych, ani nic nie wiemy o procesie, który generuje wartości.
- Algorytm  $ApEn$  wymaga równomiernie rozłożonych w czasie pomiarów [37].
- $ApEn$  to podstawowa statystyka,  $ApEn(m, r, N)$  rośnie asymptotycznie z N do  $ApEn(m, r)$ , a odchylenie wynika z dwóch oddzielnych źródeł. Po pierwsze, zlicza się całkę korelacyjną  $\mathcal{C}^m_l(r)$  wektora  $x(i)$ , aby zapewnić, że logarytmy pozostaną skończone. Jeśli liczba dopasowań między wzorcami jest niska, błąd może wynosić nawet 20% lub 30%. Im większa liczba punktów N, tym mniejsze odchylenie. Po drugie, wklęsłość logarytmu implikuje błąd we wszystkich statystykach regularności. Całka korelacji  $C_l^m(r)$ jest szacowana z wartości próbki, ale nierówność Jensena implikuje, że  $E[\log(X)] < \log(E[X])$  [43].
- ApEn wykazuje asymptotyczną normalność [44, 45].
- SD  $ApEn$  (2; 0,15 $\sigma$ ; 1000) określone za pomocą symulacji Monte Carlo jest mniejsze niż 0,0055 dla dużej klasy modeli, co wskazuje, że małe słupki błędów ApEn zapewniają praktyczną użyteczność do analizy danych.

Pincus zaproponował użycie  $r$  w przedziale między 0,1 a 0,25 SD szeregu czasowego. Wartości te są najczęściej przydatne w układach o wolnej dynamice. Przedział taki może być odpowiedni w niektórych przypadkach, ale nie jest to jednoznaczny wskaźnik wyboru parametru  $r$ , wyniki mogą się zmieniać w zależności od wyboru. Powstaje więc pytanie, jaką wartość r należy wybrać do porównania serii danych, w których nie ma względnej spójności, ponieważ nieodpowiedni wybór może prowadzić do błędnej oceny złożoności serii danych. Dwie serie są całkowicie zgodne, jeśli  $ApEn(m1, r1)(A) \leq ApEn(m1, r1)(B)$ , to  $ApEn(m2, r2)(A) \leq ApEn(m2, r2)(B)$  dla dowolnego  $r2 \geq r1$ . Zalecana przez Pincusa wartość  $r$  sprawdza się dla powolnych dynamicznych serii, takich jak tętno czy interwały RR (odstępy pomiędzy dwoma kolejnymi załamkami R) w zapisie sygnału elektrokardiograficznego (EKG), ale nie zawsze jest odpowiednia dla szybkich dynamik, takich jak sygnały elektroencefalograficzne (EEG). Wcześniejsze badania sugerowały, że użycie wartości  $r$  zwracającej maksymalną wartość ApEn (MaxApEn) kwantyfikuje największą różnicę informacji między odcinkami o długości  $m$  i  $m + 1$ , a zatem wybór  $r$ max pozwala na uzyskanie większej złożoności sygnału niż przy innych wartościach  $r$  [46]. Symulacje i badania z rzeczywistymi danymi klinicznymi potwierdziły te wyniki [47]. Należy zauważyć, że wartość  $r$ , dla której osiągana jest maksymalna wartość  $ApEn$ , rośnie wraz ze zmniejszaniem się długości danych, a zatem może się nie mieścić w zalecanym zakresie. Ostatnio zaproponowano automatyczną metodę wyznaczania wartości rmax [48].

Tabela 3 zawiera wyniki uzyskane dla sygnału reprezentującego periodyczny deterministyczny proces opisany  $(MIX)$  w podrozdziale 4.1.6. Obliczenia przeprowadzono dla różnych wartości parametru  $p \in < 0$ , 1 > z krokiem 0,1, różnych wymiarów zanurzenia  $m = 2, 3$  oraz dla zmiennej wartości  $r \in \le 0, 1$ ; 0,25 > z krokiem 0,05. Z obliczeń wynika, że dla sygnałów periodycznych, czyli przy  $p = 0$ , wartości  $ApEn = 0$  przy  $m = 3$  i  $r$  dowolne. Natomiast przy  $m = 2$ , jeżeli zostanie niewłaściwie dobrana wartość parametru  $r$ , np.  $r = 0.2$ ,  $ApEn$  uzyskuje wartości różne od 0. Wraz z dodaniem szumu do sygnału następuje wzrost wartości  $ApEn$ .

| parametry    | $m = 2$   |            |           |            | $m = 3$   |            |           |            |
|--------------|-----------|------------|-----------|------------|-----------|------------|-----------|------------|
| $\, {\bf p}$ | $r = 0,1$ | $r = 0,15$ | $r = 0,2$ | $r = 0,25$ | $r = 0,1$ | $r = 0,15$ | $r = 0,2$ | $r = 0,25$ |
| $\bf{0}$     | 0,00      | 0,00       | 0,23      | 0,23       | 0,00      | 0,00       | 0,00      | 0,00       |
| 0,1          | 0,62      | 0,36       | 0,23      | 0,18       | 0,54      | 0,26       | 0,10      | 0,02       |
| 0,2          | 1,22      | 1,01       | 0,83      | 0,68       | 0,72      | 0,80       | 0,68      | 0,54       |
| 03           | 1,49      | 1,43       | 1,24      | 1,10       | 0,56      | 0,93       | 0,96      | 0,88       |
| 0,4          | 1,59      | 1,60       | 1,48      | 1,32       | 0,43      | 0,88       | 1,11      | 1,09       |
| 0,5          | 1,59      | 1,66       | 1,57      | 1,41       | 0,43      | 0,92       | 1,16      | 1,21       |
| 0,6          | 1,63      | 1,72       | 1,62      | 1,49       | 0,34      | 0,84       | 1,16      | 1,24       |
| 0,7          | 1,56      | 1,75       | 1,68      | 1,54       | 0,33      | 0,75       | 1,12      | 1,28       |
| 0,8          | 1,56      | 1,78       | 1,74      | 1,60       | 0,27      | 0,71       | 1,08      | 1,28       |
| 0,9          | 1,48      | 1,77       | 1,74      | 1,64       | 0,24      | 0,61       | 1,01      | 1,21       |
| $\mathbf{1}$ | 1,46      | 1,78       | 1,78      | 1,70       | 0,16      | 0,51       | 0,88      | 1,15       |

Tabela 3. Wyniki entropii przybliżonej sygnału reprezentującego periodyczny deterministyczny proces (MIX)

Dla różnych wartości parametru p  $\epsilon$ < 0, 1 > z krokiem 0,1, różnych wymiarów zanurzenia m = 2, 3 oraz dla zmiennej wartości r ∈ < 0,1; 0,25 > z krokiem 0,05.

W celu zilustrowania zachowania się entropii przybliżonej dla różnych typów sygnałów opisanych w podrozdziale 4.1 przeprowadzono jej obliczenia, których wyniki znajdują się na rysunkach 11 i 12. ApEn została obliczona w oknie o długości 1000, przesuwanym o krok 200 próbek, przy parametrach wymiaru zanurzenia  $m = 2$ , 3 i dla zmiennej wartości  $r \in \leq 0.1$ ; 0,25 > z krokiem 0,05.

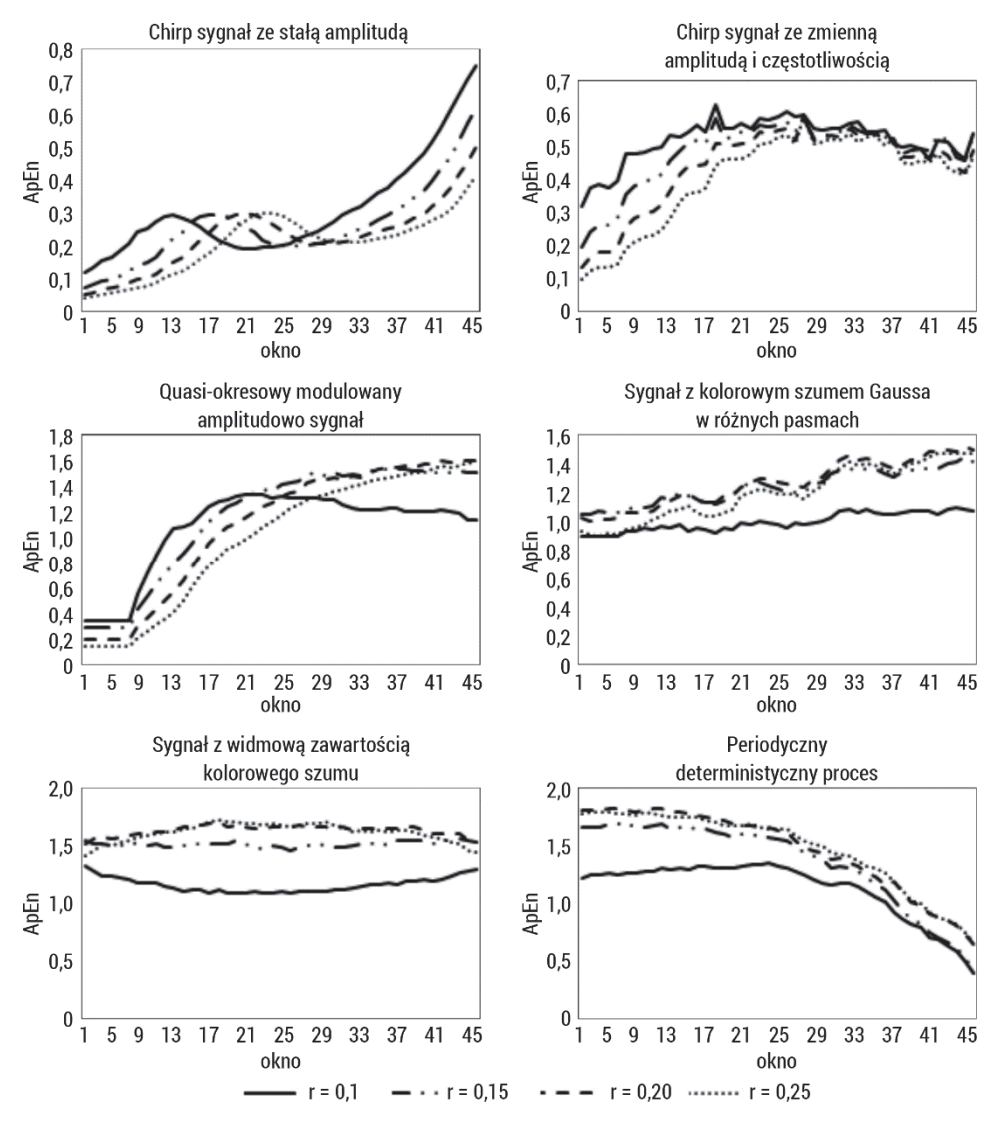

Rys. 11. Entropia przybliżona obliczona dla sygnałów o różnych właściwościach, sztucznie wygenerowanych, opisanych w podrozdziale 4.1, w oknie o długości 1000 elementów dla wymiaru zanurzenia m = 2 i dla zmiennej wartości  $r \in 0,1$ ; 0,25 > z krokiem 0,05

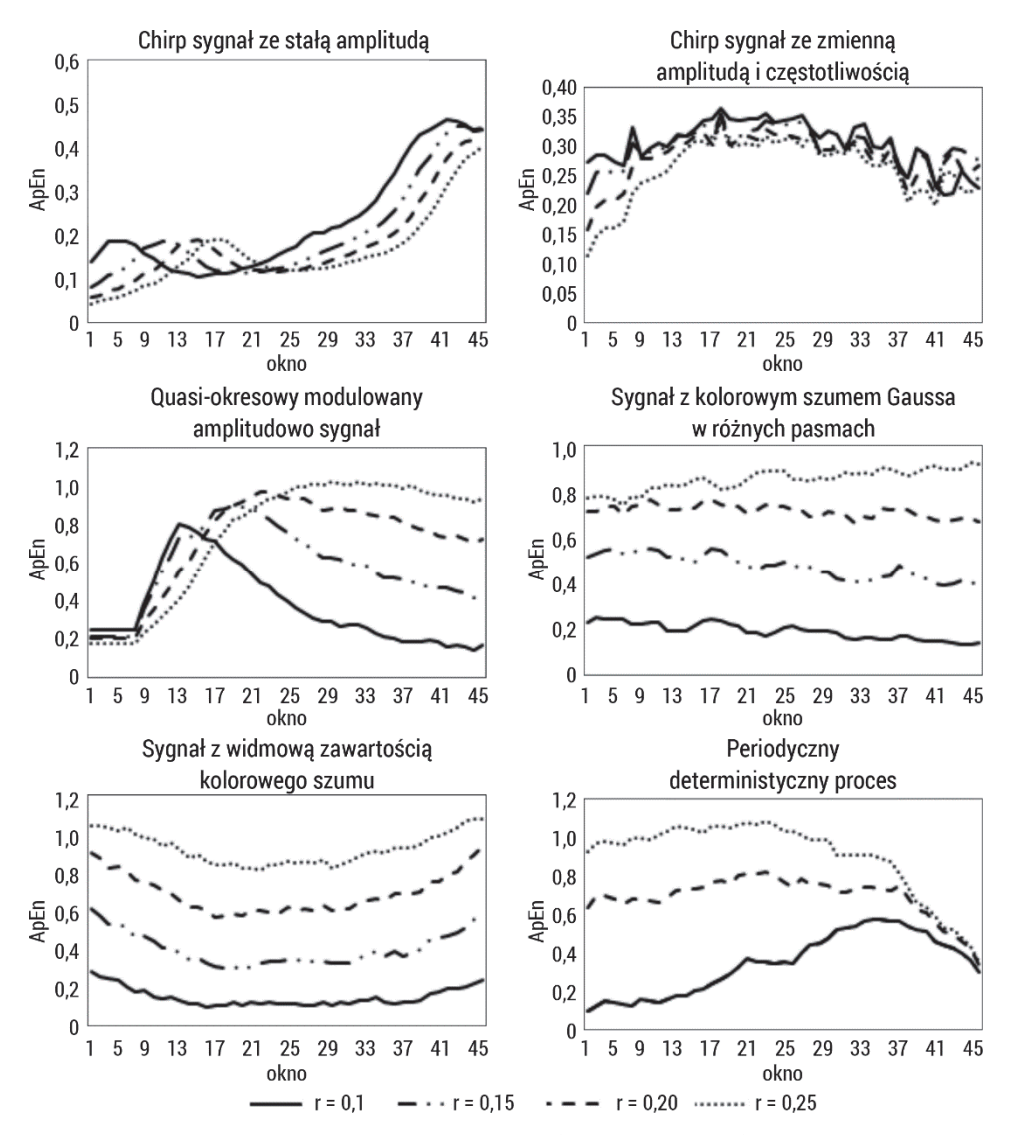

Rys. 12. Entropia przybliżona obliczona dla sygnałów o różnych właściwościach, sztucznie wygenerowanych, opisanych w podrozdziale 4.1, w oknie o długości 1000 elementów dla wymiaru zanurzenia m = 3 i dla zmiennej wartości  $r \in 0,1$ ; 0,25 > z krokiem 0,05

Zachowanie entropii przybliżonej jest podobne zarówno dla wymiaru zanurzenia  $m = 2$ , jak i  $m = 3$ , jednak w tym drugim przypadku występują większe odchylenia w wynikach, a otrzymane wartości są mniej stabilne w porównaniu z  $m = 2$ , dla różnych wartości parametru r. Wyraźnie widać, że dla  $m = 3$  sąsiedztwo punktów branych pod uwagę musi być większe od 0,1 ( $r > 0.1$ ). ApEn wzrasta wraz ze wzrostem częstotliwości funkcji sinus, a modulacja amplitudy sygnału nie powoduje wzrostu  $ApEn$ , co można zaobserwować dla sygnałów *chirp* ze stałą i zmienną amplitudą. Dodając szum do quasi-okresowego sygnału, można zauważyć, że ApEn jest wrażliwa na zmiany mocy szumu addytywnego, przyjmuje coraz większe wartości aż do osiągnięcia nasycenia. Szerokość pasma szumu ma wpływ na zachowanie się entropii przybliżonej. Przy wartościach  $r > 0.1$  obserwuje się stopniowo rosnącą sinusoidę reprezentującą zmianę tej szerokości. Zawartość widmowa szumu kolorowego nie wpływa na wartość  $ApEn$ , pozostaje ona na wysokim poziomie powyżej 1,5. Obserwowane są natomiast zmiany entropii przybliżonej wraz ze zmianą sygnału ze stochastycznego na deterministyczny/periodyczny. Sygnał stochastyczny osiąga maksymalne wartości zbliżone do wartości 2,0, natomiast deterministyczny w granicach 0,5.

Rysunek 13 przedstawia zachowanie statystyczne oraz wpływ długości danych dla entropii przybliżonej obliczonej w 10 skalach (entropia wieloskalowa opisana została w podrozdziale 3.9) 50 niezależnych szeregów próbek reprezentujących biały i różowy szum. Wyższą wartość otrzymano dla szumu białego (skala = 1). Jego ApEn maleje monotonicznie wraz ze wzrostem współczynnika skali czasu, natomiast krzywa ApEn szumu różowego maleje nieznacznie we wszystkich skalach czasu. Dodatkowo można zauważyć, że wraz ze wzrostem długości analizowanych szeregów maleją SD ApEn. Miara staje się stabilniejsza, jednak duży wpływ na otrzymane wyniki entropii przybliżonej ma długość analizowanych danych. ApEn jest zależna od długości sygnałów.

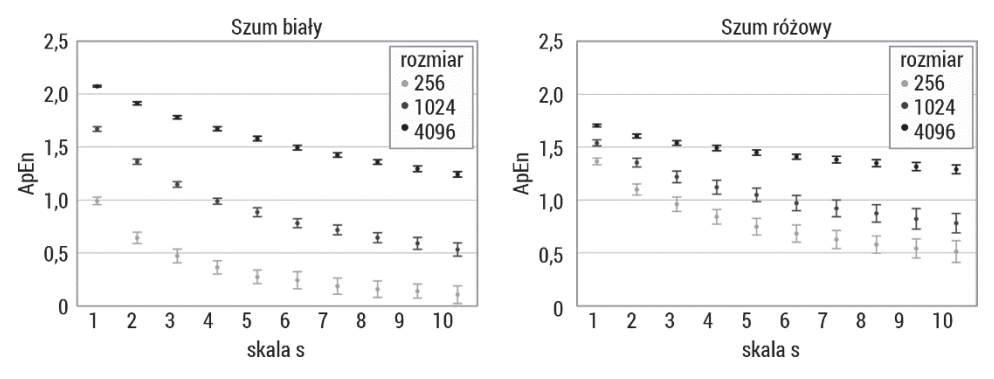

Rys. 13. Entropia przybliżona obliczona w 10 skalach (entropia wieloskalowa opisana w podrozdziale 3.9) dla sygnałów o długościach 256, 1024, 4096 próbek reprezentujących biały i różowy szum

Wielu autorów podkreśla przydatność  $ApEn$  do opisu zarówno deterministycznych, jak i stochastycznych sygnałów. ApEn może rozróżnić różne wersje danego stochastycznego procesu, czego nie potrafimy zrobić za pomocą entropii (klasycznej) [41]. Entropia przybliżona ma wiele zastosowań, m.in. w ginekologii – analiza sygnałów elektromiograficznych (EMG) macicy w wykrywaniu wystąpienia porodu [49, 50], neurologii – analiza sygnałów EEG [51, 52] oraz kardiologii – analiza sygnałów EKG [53–55].

#### 3.2.1. Entropia przybliżona wzajemna

Możliwe jest badanie stopnia korelacji dwóch szeregów poprzez analizę wzorców jednej serii w danych z drugiej serii. Ten pomysł jest znany jako  $\cos s - ApEn$ , miara synchronizacji między dwoma różnymi szeregami czasowymi. Koncepcyjnie sformułowanie to jest bardzo podobne do  $ApEn$ , z tą szczególną cechą, że teraz porównujemy bloki szeregu z blokami innych szeregów, zamiast robić to z tym samym szeregiem (rys. 14). Mała liczba koincydencji implikuje wysoką wartość cross - $ApEn$ , co wskazuje na brak synchronizacji. Jeśli wartość  $cross - ApEn$  jest niska, to te dwie serie są bardziej podobne. Idea  $cross - ApEn$  polega na tym, że nie jest konieczne modelowanie systemu w celu jego rozróżnienia.

Niech  $u = {u(1), u(2), ..., u(N)}$  i  $v = {v(1), v(2), ..., v(N)}$  będą szeregami o długości N. Mając wartość m, definiujemy bloki  $x \in u$  i  $y \in v$  takie, że  $x(i) =$  $= (u(i), u(i + 1), ..., u(i + m - 1))$  oraz  $y(i) = (v(i), v(i + 1), ..., v(i + m - 1))$ 1). Następnie dla każdego  $i \le N - m + 1$  obliczamy całkę korelacyjną jako  $C_i^m(v||u) = \frac{\text{liczba } j \leq N-m-1, \text{dla ktofych } d[x(i), y(j)] \leq r}{N-m-1}$ , gdzie  $d[x(i), y(j)] =$  $= max_{k=1,2,...,m}(|u(i + k - 1) - v(j + k - 1)|)$  to maksymalna odległość jego składowych skalarnych (można również użyć odległości Euklidesa). W tym algorytmie  $\mathcal{C}^m_l(r)$  mierzy dla każdego  $i$  regularność lub częstość wzorców występujących w serii  $v$  podobnych do danego wzorca występującego w serii  $u$  o długości  $m$ , z tolerancją  $r$ . Po obliczeniu całki korelacyjnej  $\mathcal{C}^m_l(v||u)$  definiuje się następującą wielkość:

$$
\Phi^{m}(r)(v||u) = \frac{1}{N-m+1} \sum_{i=1}^{N-m+1} ln C_{i}^{m}(v||u)
$$
\n(3.12)

Entropię przybliżoną wzajemną obliczamy ze wzoru:

$$
cross - ApEn(m, r, N)(v||u) = \Phi^m(r)(v||u) - \Phi^{m+1}(r)(v||u)
$$
\n(3.13)

Ideą budowania  $\cos s - ApEn$  jest porównanie sekwencji procesów sieci z powiązanymi zmiennymi [56]. Zastosowanie tej miary korelacji w badaniach klinicznych pokazało, że w sytuacjach, w których nie ma różnic w wartościach średnich lub pozornej korelacji (niski R Pearsona), możliwe jest różnicowanie grup i znalezienie korelacji na podstawie analizy wzorców.  $ApEn$  i  $cross - ApEn$  są szczególnie przydatne do charakteryzowania układów nieliniowych, gdzie inne techniki są mniej skuteczne przy określaniu charakterystyk modeli [57].

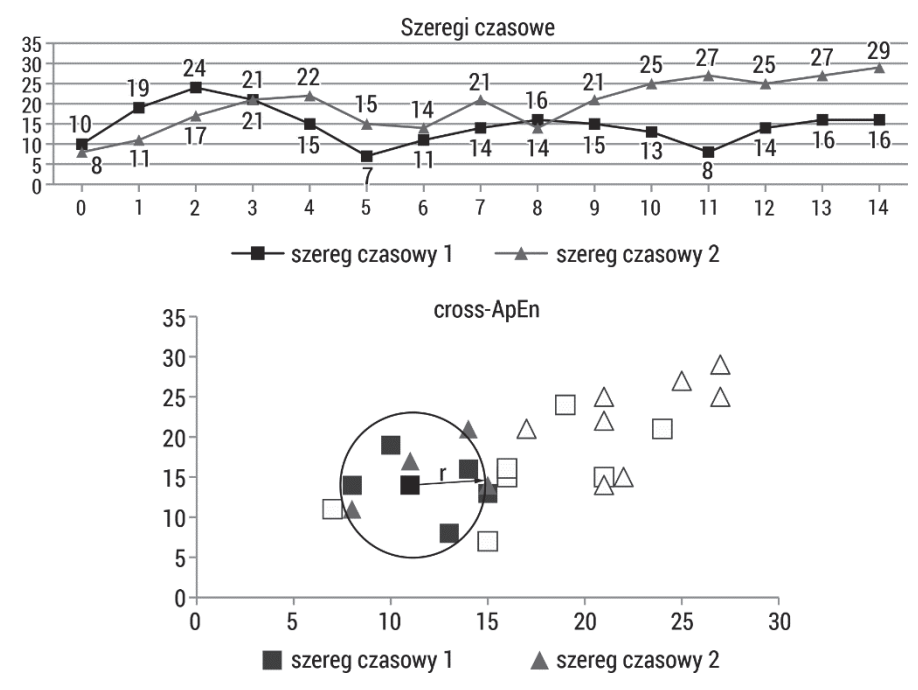

Rys. 14. Schemat obliczania entropii przybliżonej wzajemnej

Właściwości entropii przybliżonej wzajemnej  $\cos s - ApEn$  [35]:

- o  $\cos s ApEn$  jest używana dla szeregów stacjonarnych  $\sigma = 1$ .
- W algorytmie  $\cos s A p E n$  wymagane jest, aby było co najmniej jedno dopasowanie w liczbie wzorców, aby uniknąć obliczania logarytmu równego zero w sytuacji, w której  $\cos s - A p E n$  pozostanie niezdefiniowane.
- Synchronizacja lub brak synchronizacji między seriami danych może zależeć od wybranych parametrów.
- Zastosowanie dwóch serii, jednej jako wzorca, a drugiej jako docelowej, nadaje analizie kierunek i zależy od tego, która z nich jest serią wzorcową, a która docelową, tj.  $cross - ApEn(m, r, N)(v||u) \neq cross - ApEn(m, r, N)(u||v)$ .
- $\cos s ApEn$  może nie ocenić kolejności synchronizacji dwóch szeregów względem trzeciego [58].

Mimo że ApEn wykorzystano w wielu różnych badaniach, stosowanie  $\cos s - ApEn$  nie jest tak rozpowszechnione, ponieważ wyniki nie zawsze są spójne. Podstawowym powodem tej niespójności jest niska wierność szacowania prawdopodobieństw warunkowych w niektórych sytuacjach. Możliwe jest jednak zdefiniowanie zestawu parametrów, aby matematycznie scharakteryzować regiony stabilności [59].

Rysunek 15 przedstawia zachowanie się entropii przybliżonej wzajemnej dla sygnałów przedstawionych w rozdziale 4.1.  $\csc - A p E n$  została obliczona pomiędzy początkiem danego sygnału (1000 elementów) a kolejnymi oknami danego sygnału o długości 1000, przesuwanymi o krok 200 elementów, przy parametrach wymiaru zanurzenia  $m = 2$  i dla zmiennej wartości  $r \in < 0.1$ ; 0,25 > z krokiem 0,05. Analiza sygnałów ze stałą i zmienną amplitudą wraz z rosnącą częstotliwością pokazuje, że początkowe okna sygnału są podobne do pierwszego segmentu, potem następuje rozróżnienie tych dwóch przedziałów.  $cross - ApEn$  jest metodą dwukierunkową, dlatego przyjmuje również wartości ujemne, mówiące o synchronizacji między sygnałami a jej kierunkiem. Po dodaniu szumu do sygnału na wykresach widać zmianę kierunku podobieństwa sygnałów i wpływu szumu na wartości  $cross - ApEn$ . Badanie podobieństwa w różnych pasmach kolorowego szumu Gaussa pokazuje spadek entropii przybliżonej wzajemnej. W przypadku analizy sygnału stochastycznego z sygnałem periodycznym wartości  $\cos S - ApEn$  osiągają maksimum. Należy zauważyć, że istnieją duże rozbieżności w otrzymanych wartościach dla różnych zakresów parametru  $r$ , szczególnie w przypadku różnych rodzajów szumu. Natomiast gdy sygnały są podobne, otrzymane wartości  $\cos s - ApEn$ dla różnych parametrów  $r$  są zbliżone.

Zbinaryzowana  $\cos s - A p E n$  (*XBinEn*) została wprowadzona w celu ilościowego określenia podobieństwa między dwoma szeregami czasowymi [60]. Miara  $XBinEn$  polega na kodowaniu szeregu czasowego na wektory o długości  $m$  i jest szybsza niż  $\cos s - ApEn$ .

Algorytm  $XBinEn$  przedstawia się następująco [60]:

- 1. Mamy dwa szeregi czasowe,  $u = \{u(1), u(2), ..., u(N)\}\$ i  $v = \{v(1), v(2), \ldots, v(N)\}\$ , składające się z N elementów (próbek).
- 2. Wykonujemy binarne kodowanie według schematu:

$$
x(i) = \begin{cases} 0, jeizeli \ u(i+1) - u(i) \le 0\\ 1, jeizeli \ u(i+1) - u(i) > 0 \end{cases}
$$
(3.14)

$$
y(i) = \begin{cases} 0, jeizeli \ v(i+1) - v(i) \le 0\\ 1, jeizeli \ v(i+1) - v(i) > 0 \end{cases}
$$
(3.15)

gdzie  $i = 1,2,..., N-1$ ,  $x(i) \in X(i)_m = [x(i), x(i+1),..., x(i+m-1)]$ ,  $a y(i) \in Y(i)_m = [y(i), y(i + 1), ..., y(i + m - 1)].$ 

3. Konstruujemy wektory histogramów jako:

$$
N_X^m(k) = \sum_{i=1}^{N-m+1} I\{\sum_{l=0}^{m-1} x(i+l) \times 2^l = k\}
$$
\n(3.16)

$$
N_Y^m(n) = \sum_{j=1}^{N-m+1} I\{\sum_{l=0}^{m-1} y(j+l) \times 2^l = n\}
$$
\n(3.17)

gdzie  $k, n = 0, 1, ..., 2<sup>m</sup> - 1$ , a  $I\{\cdot\}$  jest funkcją, która przyjmuje wartość 1, jeśli dany warunek jest spełniony.

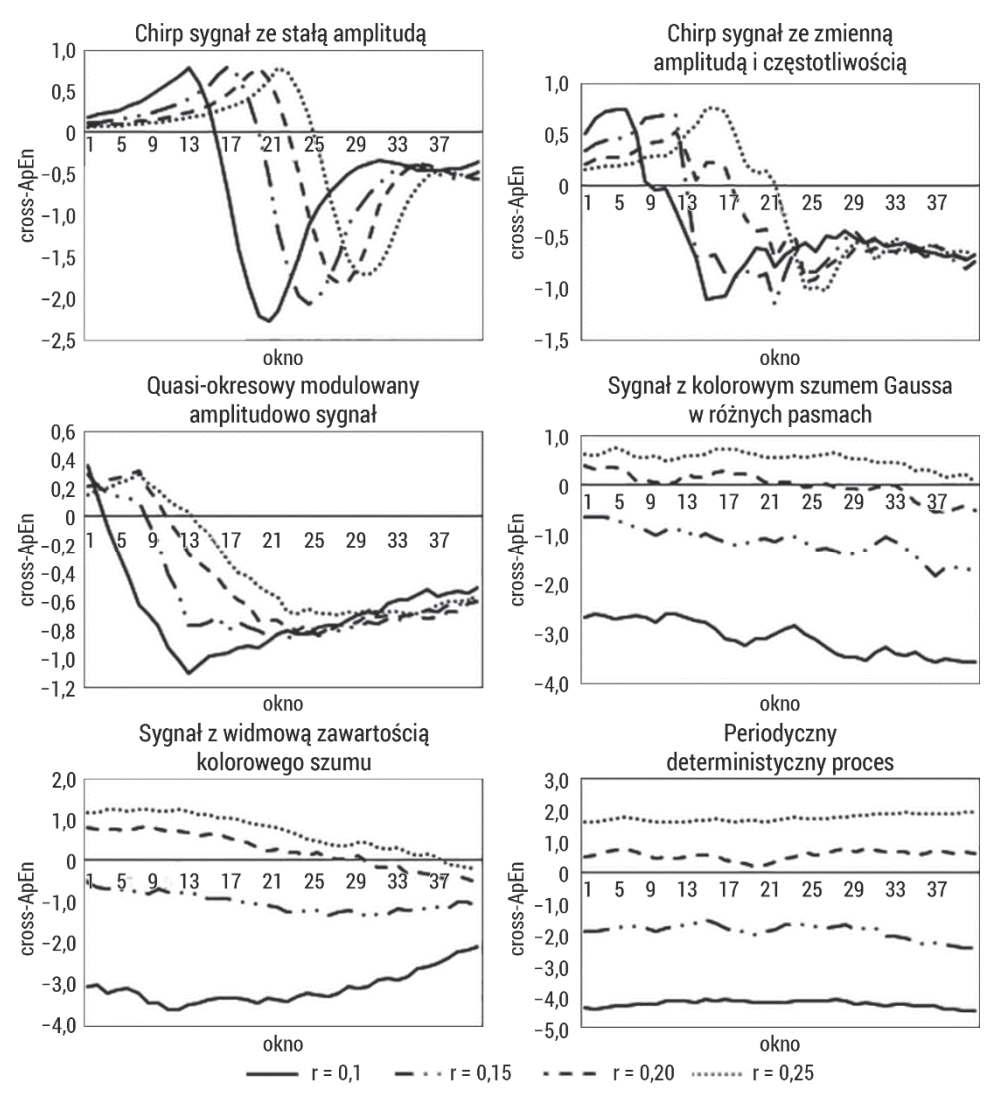

Rys. 15. Entropia przybliżona wzajemna obliczona dla sygnałów o różnych właściwościach, sztucznie wygenerowanych, opisanych w podrozdziale 4.1, w oknie o długości 1000 elementów dla wymiaru zanurzenia m = 2 i dla zmiennej wartości  $r \in 0,1$ ; 0,25 > z krokiem 0,05

#### 4. Funkcje prawdopodobieństwa wyrażone są jako:

$$
p_X^m(k) = \frac{N_X^m(k)}{N - m + 1} \tag{3.18}
$$

$$
p_Y^m(n) = \frac{N_Y^m(n)}{N - m + 1} \tag{3.19}
$$

gdzie  $k, n = 0, 1, ..., 2^m - 1$ .

5. Definiujemy miarę odległości jako:

$$
d(X(i)_m, Y(j)_m) = \sum_{k=0}^{m-1} I\{x(i+k) \neq y(j+k)\}
$$
\n(3.20)

gdzie  $i, j = 1,2, ..., N - m + 1$ .

6. Obliczamy prawdopodobieństwo, że wektory znajdują się od siebie w odległości mniejszej równej od r:

$$
p_k^m(r) = Pr\{d(X(i)_m, Y(j)_m) \le r\}
$$
\n(3.21)

7. Obliczamy XBinEn według wzoru:

$$
XBinEn = \Phi^m - \Phi^{m+1} = \ln \frac{\sum_{k=0}^{2^m - 1} p_k^m(r)}{\sum_{k=0}^{2^m - 1} p_k^{m+1}(r)}
$$
(3.22)

Metoda  $XBinEn$  jest wydajniejsza obliczeniowo niż  $cross - ApEn$ . Jej główną wadą jest to, że nie potrafi zidentyfikować małych zmian sygnału. Wartość obliczona z dwóch sygnałów może być interpretowana jako stopień powiązania pomiędzy parą szeregów czasowych [60]. Metoda XBinEn była stosowana dla szeregów czasowych biomedycznych [61–63].

#### 3.2.2. Dwuwymiarowa entropia przybliżona

Dwuwymiarowa entropia przybliżona  $(ApEn2D)$  jest rozszerzeniem entropii przybliżonej stosowanej jako miary nieregularności.  $ApEn2D$  definiuje dwuwymiarowe wzorce o długości  $m$  (okna kwadratowe) w miejsce wzorców jednowymiarowych wykorzystywanych w  $A p E n$  [64]. Algorytm  $A p E n 2 D$  najczęściej jest wykonywany przy użyciu  $m = 1$ , z dopasowaniem wzorca źródłowego do docelowego. W tym celu dla zobrazowania algorytmu można się oprzeć na 9 punktach minimalnej macierzy 3  $\times$  3 z centralnym punktem źródłowym  $X_{2D}$  (rys. 16).

W przypadku obrazu minimalna macierz  $3 \times 3$  składa się z centralnego punktu źródłowego  $X_{2D}$  i 8 najbliższych sąsiadów (linia przerywana), a  $m = 1$ . Każdy z najbliższych sąsiadów jest porównywany z sąsiedztwem punktu docelowego  $Y_{2D}$  w celu uzyskania dopuszczalnego dopasowania. Biorąc pod uwagę dopasowanie źródło–cel, obliczane są bezwzględne różnice między odpowiednimi parami danych w oknach wokół źródłowego  $X_{2D}$  i docelowego  $Y_{2D}$ . Następnie przesuwane są okno z punktem źródłowym  $X_{2D}$  i okno z punktem docelowym  $Y_{2D}$  przez cały obraz, aby przetestować wszystkie dopasowania. Podstawą tolerancji dopasowania jest parametr  $r = k * SD(obraz)$ , gdzie SD to odchylenie standardowe wszystkich pikseli obrazu.

|  |                            | $\mathsf{Y}_{\mathsf{2D}}$ |  |  |
|--|----------------------------|----------------------------|--|--|
|  | $\mathsf{X}_{\mathsf{2D}}$ |                            |  |  |
|  |                            |                            |  |  |
|  |                            |                            |  |  |
|  |                            |                            |  |  |

Rys. 16. Schemat obliczania dwuwymiarowej entropii przybliżonej

Algorytm formalny szacowania  $ApEn2D$  jest następujący [64]:

- 1. Mamy obraz  $U = u(i, j)$  o rozmiarach  $N \times M$  (*N* wierszy i *M* kolumn).
- 2. Definiujemy kwadratowe okno/wzór  $X_m(i,j)$  o długości  $m$ .  $X_m(i,j)$  reprezentuje grupę pikseli dla wierszy w zakresie  $[i, i + m - 1]$  oraz dla kolumn w zakresie  $[i, i + m - 1]$  postaci:

$$
X_m(i,j) = \begin{bmatrix} u(i,j) & \cdots & u(i,j+m-1) \\ u(i+1,j) & \cdots & u(i+1,j+m-1) \\ \cdots & \cdots & \cdots & \cdots & \cdots & \cdots & \cdots \\ u(i+m-1,j) & \cdots & u(i+m-1,j+m-1) \end{bmatrix}
$$
(3.23)

W podobny sposób definiuje się kwadratowe okno  $X_{m+1}(i,j)$  o długości  $m + 1$ . Niech  $N_m = (N - m)(M - m)$  będzie całkowitą liczbą okien kwadratowych obrazu  $U$ , które można wygenerować zarówno dla rozmiarów  $m$ , jak  $i m + 1$ . Ostatni wiersz oraz ostatnia kolumna o długości m obrazu nie są brane pod uwagę, aby umożliwić zdefiniowanie  $X_m(i,j)$  oraz  $X_{m+1}(i,j)$ dla wymiaru macierzy  $1 \le i \le N - m$  i  $1 \le j \le M - m$ .

3. Obliczamy odległości  $d_m(i, j, a, b)$  pomiędzy sąsiednimi oknami  $X_m(i, j)$  i  $X_m(a, b)$ . Odległość ta jest maksymalną różnicą bezwzględną odpowiadających im składowych skalarnych:

$$
d_m(i, j, a, b) = d[X_m(i, j), X_m(a, b)] =
$$
  
= 
$$
max_{k, l=0,\dots,m-1} |u(i+k, j+l) - u(a+k, b+l)|
$$
 (3.24)

4. Obliczamy wielkość dla zadanej wartości  $r$ :

$$
\Phi^{m}(r) = \frac{1}{N_{m}} \sum_{i=1, j=1}^{N-m} \left( \frac{1}{N_{m}} \sum_{a=1, b=1}^{a=N-m, b=M-m} \left[ \text{liczba wystąpień } d \left[ |X_{m}(i, j) - X_{m}(a, b) | \right] \right] \leq r \right)
$$
\n(3.25)

5. Podobnie obliczamy dla  $m + 1$ , otrzymując funkcję  $\Phi^{m+1}(n, r)$  (powtarzając kroki 2–4):

$$
\Phi^{m+1}(r) = \frac{1}{N_m} * \sum_{i=1,j=1}^{N-m} \left( \frac{1}{N_m} \sum_{a=1,b=1}^{n=N-m,b=M-m} \left[ \text{liczba wystapień } d \left[ |X_{m+1}(i,j) - X_{m+1}(a,b) | \right] \le r \right] \right)
$$
\n(3.26)

6. Ostatecznie definiujemy  $ApEn2D$  dla obrazu U o rozmiarze  $N \times M$  jako ujemny logarytm naturalny pomiędzy  $\varPhi^m$  i  $\varPhi^{m+1}$ :

$$
ApEn2D(m, n, r, N) = ln\Phi^{m}(n, r) - ln\Phi^{m+1}(n, r)
$$
\n(3.27)

Dwuwymiarowa entropia przybliżona została zastosowana do wyznaczenia progu w obrębie kości, powietrza i tkanek miękkich w obrazach tomografii komputerowej [64].

## 3.3. Entropia próbki

W praktyce błędne wartości  $ApEn$  są spowodowane dwoma czynnikami. Po pierwsze, nie ma spójności w wynikach ze względu na dobór parametru  $r$ . Po drugie, wartość ApEn zależy od długości serii danych. Aby uniknąć tych dwóch problemów, Richman i Moorman [58] zdefiniowali entropię próbki SampEn (ang. sample en*tropy*).  $SampEn(m, r, N)$  jest w przybliżeniu równa ujemnemu logarytmowi z prawdopodobieństwa warunkowego, że dwie sekwencje, które są podobne dla m punktów, pozostaną podobne z tolerancją  $r$  w następnym punkcie  $m + 1$ , licząc każdy wektor po wszystkich innych wektorach z wyjątkiem samego siebie. Oznacza to, że SampEn zachowuje względną zgodność, czyli nie jest tak wrażliwa na zmiany parametrów oraz jest również w większości niezależna od długości serii. Według autorów [58] ApEn zwraca wyniki z dużo większą wykrytą regularnością niż w rzeczywistości. Funkcje  $\mathcal{C}^m_l(r)$  są w zasadzie prawdopodobieństwami warunkowymi obliczanymi jako suma (dopasowań) / (suma możliwych wektorów) wśród wszystkich wektorów docelowych, a samo zliczanie pozwala na co najmniej jedno dopasowanie i jeden możliwy wektor. Jeśli  $B_i$  będzie zdefiniowane jako wszystkie możliwe

wektory i  $A_i$  wszystkie dopasowania, w rzeczywistości algorytm  $ApEn$  oblicza $\frac{A_i+1}{B_i+1}$ , która jest zawsze większa niż $\frac{A_i}{B_i}$ . Ten zapis jest oczywiście ważniejszy dla próbek  $z$  małą liczbą punktów  $N$ . Wyeliminowanie tego przez uniemożliwienie zliczania każdego wektora z samym sobą spowodowałoby, że  $ApEn$  byłaby niestabilna w wielu sytuacjach, pozostawając nieokreślona, jeśli każdy wektor nie znalazłby przynajmniej jednego dopasowania. SampEn rozwiązuje problem samodzielnego zliczania. Według jej autorów wyeliminowanie samozliczania jest uzasadnione, biorąc pod uwagę, że entropia jest rozumiana jako miara tempa wytwarzania informacji, a porównywanie danych ze sobą jest w tym kontekście bez znaczenia [58].

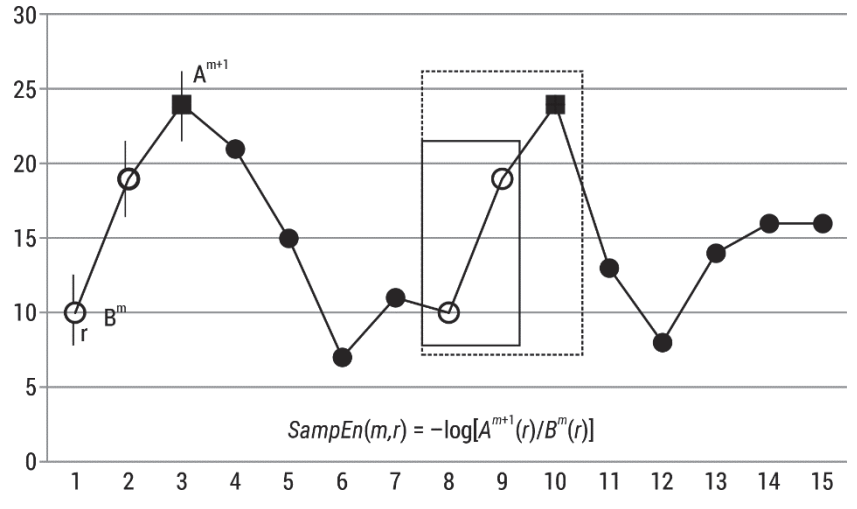

Rys. 17. Schemat szacowania entropii próbki

Algorytm  $SampEn$  jest następujący (rys. 17):

1. Definiujemy całkowitą liczbę możliwych wektorów, tworząc wektory pomocnicze:

$$
B_i^m(r) = \frac{1}{N - m - 1} \times \left[ \text{liczba wektorów } x_m(j) \text{ w odległości } r \text{ od } x_m(i) \right] =
$$
  
= 
$$
\frac{1}{N - m - 1} \sum_{j=1, j \neq i}^{N - m} \left[ \text{liczba wystąpień } d[|x_m(j) - x_m(i)|] < r \right] \tag{3.28}
$$

2. Sumowanie wszystkich wektorów pomocniczych:

$$
B^{m}(r) = \frac{1}{N-m} \sum_{i=1}^{N-m} B_{i}^{m}(r) =
$$
  
= 
$$
\frac{1}{N-m-1} \frac{1}{N-m} \sum_{i=1}^{N-m} \sum_{j=1, j \neq i}^{N-m} \left[ \text{liczba wystapień } d[|x_{m}(j) - x_{m}(i)|] < r \right]
$$
(3.29)

3. Definiujemy wszystkie dopasowania, tworząc wektory modelowe:

$$
A_i^{m+1}(r) = \frac{1}{N-m-1} \times
$$
  
\n
$$
\begin{bmatrix} \text{liczba wektorów } x_{m+1}(j) \text{ w odległości } r \text{ od } x_{m+1}(i), \\ \text{bez samozliczania, gdzie } j = 1, N - m \end{bmatrix} =
$$
  
\n
$$
= \frac{1}{N-m-1} \sum_{j=1, j \neq i}^{N-m} \left[ \text{liczba wystąpień } d[|x_{m+1}(j) - x_{m+1}(i)|] < r \right]
$$
\n(3.30)

4. Sumowanie wszystkich wektorów modelowych:

$$
A^{m+1}(r) = \frac{1}{N-m} \sum_{i=1}^{N-m} A_i^{m+1}(r) =
$$
  
= 
$$
\frac{1}{N-m-1} \sum_{i=1}^{N-m} \sum_{i=1}^{N-m} \sum_{j=1, j \neq i}^{N-m} \left[ \text{liczba wystapień } d[|x_{m+1}(j) - x_{m+1}(i)|] < r \right]
$$
(3.31)

5. SampEn obliczamy ze wzoru:

$$
SampEn(m,r) = -\ln\left[\frac{A^{m+1}(r)}{B^m(r)}\right]
$$
\n(3.32)

Richman i Moorman zdefiniowali statystykę SampEn do analizy losowości szeregu poprzez bezpośrednie wykorzystanie całek korelacji zdefiniowanych przez Grassbergera i współpracowników przy użyciu metryki Takensa. Pincus nie korzysta jednak bezpośrednio z całek korelacyjnych, ale zamiast tego opiera przybliżoną entropię na pracy Eckmanna i Ruelle'a, definiując funkcje  $\Phi$ , a następnie obliczając entropię jako różnicę tych funkcji.

Różnice pomiędzy  $SampEn$  i  $ApEn$  są zasadniczo trzy [35]:

- SampEn nie używa samozliczenia ( $j \neq i$ ), podczas, gdy  $A$ pEn używa.
- Suma wszystkich wektorów tymczasowych jest wewnątrz logarytmu w SampEn, podczas gdy w przypadku  $ApEn$  jest na zewnątrz.
- *ApEn* zawiera czynnik $\frac{1}{N-m}$ , który powoduje zależność statystyki od długości szeregu danych, podczas gdy SampEn nie zawiera tego czynnika.

Rysunki 18 i 19 przedstawiają zachowanie się entropii próbki dla sygnałów przedstawionych w rozdziale 4.1. SampEn została obliczona w oknie o długości 1000, przesuwanym o krok 200, przy parametrach wymiaru zanurzenia  $m = 2, 3$ i dla zmiennej wartości  $r \in < 0,1$ ; 0,25 > z krokiem 0,05. Otrzymane wyniki SampEn są zbliżone do wyników ApEn, jednak nie zależy ona od długości przedziału, tylko od zawartości danego przedziału. W przypadku algorytmu entropii próbki pojawiają się wartości nieokreślone, co pokazuje rys. 19 dla sygnału z widmową zawartością kolorowego szumu. W przypadku sygnałów deterministycznych rozbieżności w wynikach  $SampEn$  dla różnych wartości współczynnika r są mniejsze. Obie miary obliczania entropii są zbliżone i mogą być wykorzystywane zamiennie, chociaż  $SampEn$  ma wyeliminowane błędy  $ApEn$ .

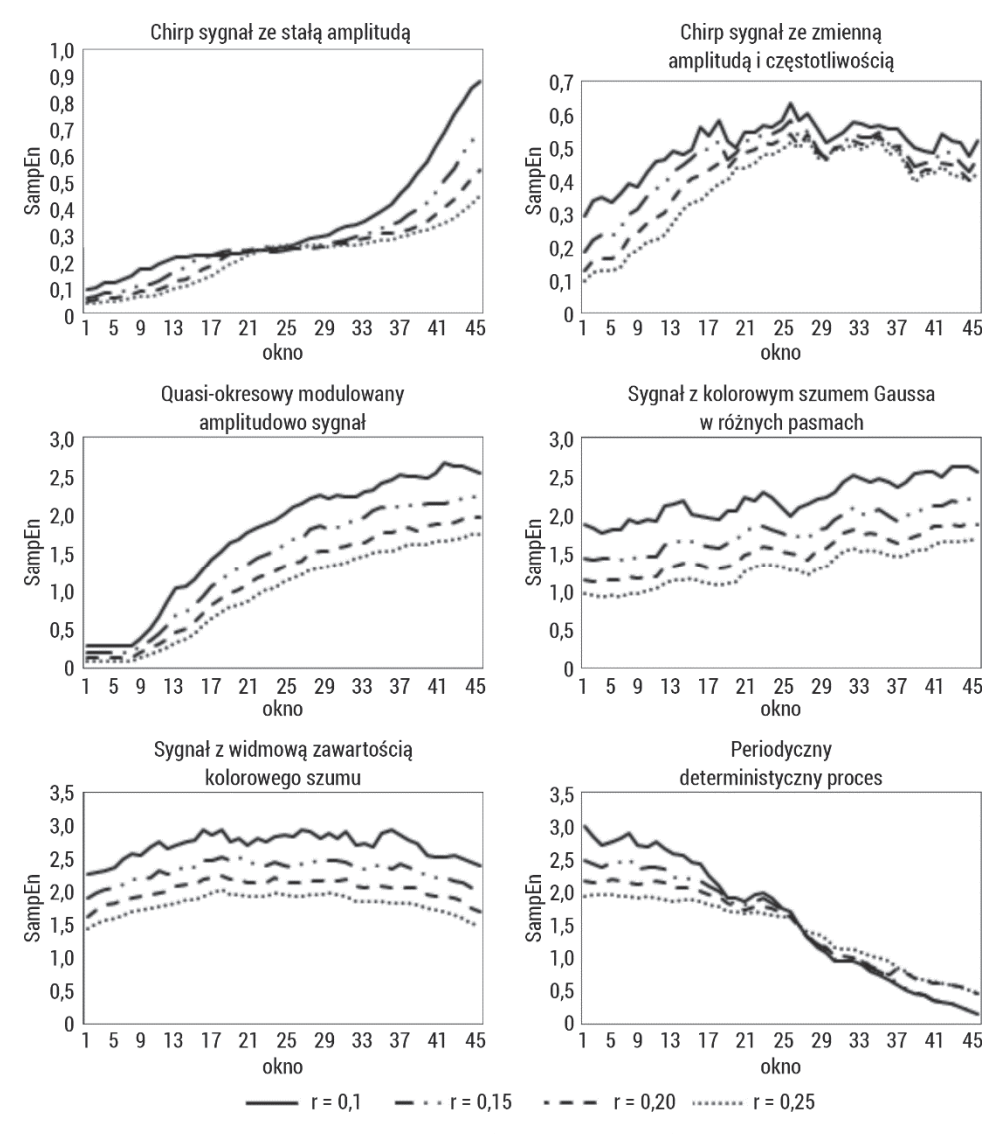

Rys. 18. Entropia próbki obliczona dla sygnałów o różnych właściwościach, sztucznie wygenerowanych, opisanych w podrozdziale 4.1, w oknie o długości 1000 elementów dla wymiaru zanurzenia m = 2 i dla zmiennej wartości  $r \in 0,1$ ; 0,25 > z krokiem 0,05

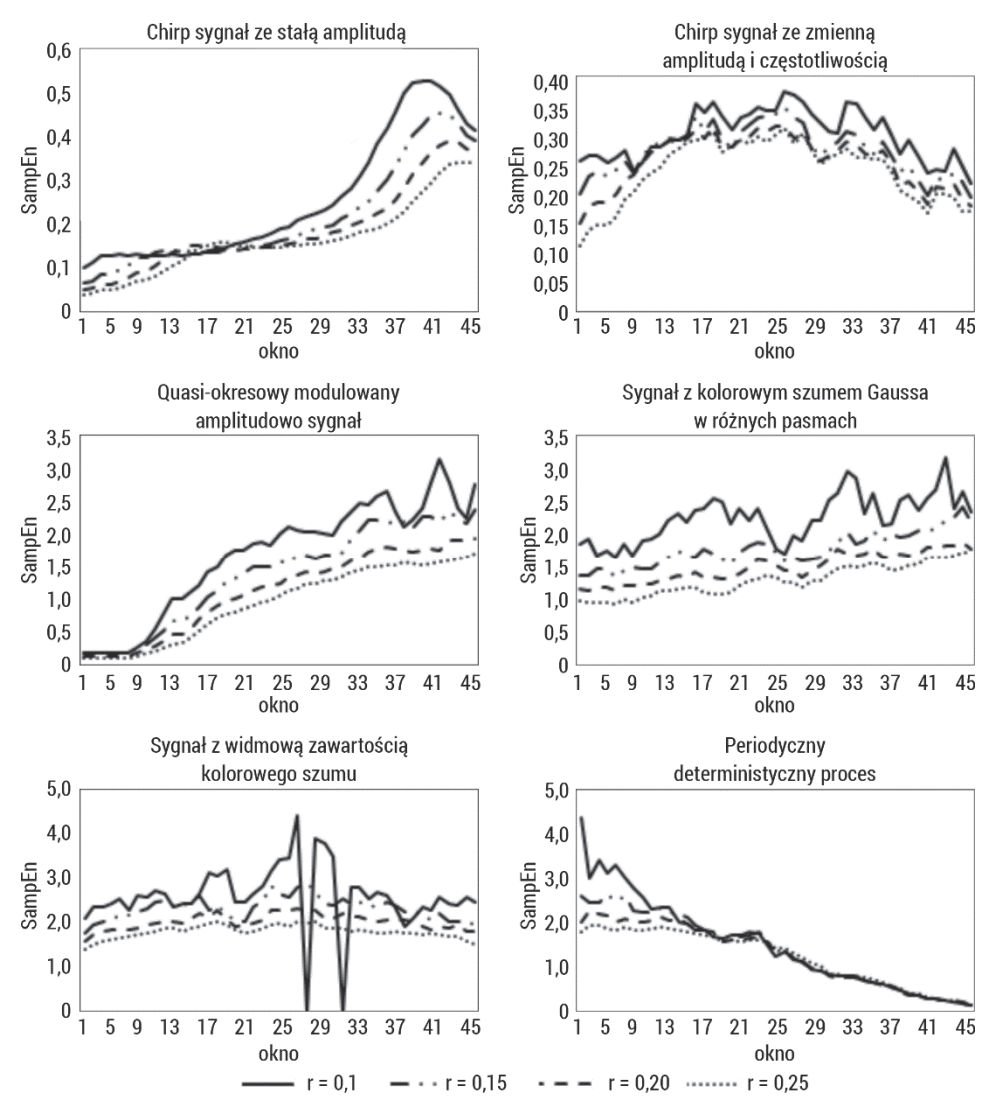

Rys. 19. Entropia próbki obliczona dla sygnałów o różnych właściwościach, sztucznie wygenerowanych, opisanych w podrozdziale 4.1, w oknie o długości 1000 elementów dla wymiaru zanurzenia m = 3 i dla zmiennej wartości  $r \in 0,1$ ; 0,25 > z krokiem 0,05

Rysunek 20 przedstawia zachowanie statystyczne oraz wpływ długości danych dla entropii próbki obliczonej w 10 skalach (entropia wieloskalowa opisana została w podrozdziale 3.9) 50 niezależnych szeregów próbek reprezentujących biały i różowy szum. Wyższą wartość entropii próbki otrzymano dla szumu białego (skala = 1). Jego SampEn maleje monotonicznie wraz ze wzrostem współczynnika skali czasu, natomiast krzywa SampEn szumu różowego pozostaje prawie stała dla każdej skali czasu. Dla skali powyżej 4 wartości entropii próbki szumu białego stają się mniejsze niż odpowiednie wartości dla szumu różowego. Wynik ten potwierdza, że szum różowy zawiera złożone struktury w wielu skalach czasowych. Wraz ze wzrostem długości analizowanych szeregów maleją  $SD\,SampEn$ . Miara staje się stabilniejsza. Długość sygnału ma niewielki wpływ na zmiany wartości entropii próbki.

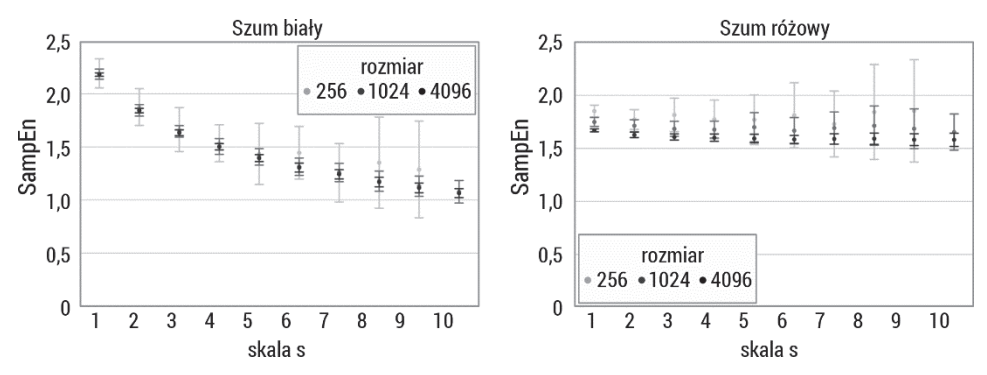

Rys. 20. Entropia próbki obliczona w 10 skalach (entropia wieloskalowa opisana w podrozdziale 3.9) dla sygnałów o długościach 256, 1024, 4096 próbek reprezentujących biały i różowy szum

Istnieje wiele przykładów użycia SampEn w zastosowaniach biomedycznych: w ginekologii – analiza sygnałów EMG macicy [65–69], w neurologii – analiza sygnałów EEG [70–72] czy też kardiologii – analiza sygnałów EKG [73–75].

#### 3.3.1. Entropia próbki wzajemna

Definicja  $\csc$  - SampEn jest zgodna z tymi samymi ideami, co definicja  $\csc$  -ApEn [35]. Najbardziej niezwykłą cechą tej statystyki jest jej niezależność od kierunkowości, tj. nie ma znaczenia, która seria jest źródłem, a która jest docelową, ponieważ wyniki są takie same,  $\csc s - \text{SampEn}(m, r, N)(v||u) =$  $= cross-SampEn(m, r, N)(u||v).$ 

Algorytm  $\csc s - \text{SampEn}$  jest analogiczny do  $\csc n$ :

1. Definiujemy całkowitą liczbę możliwych wektorów, tworząc wektory pomocnicze:

$$
B_i^m(r)(v||u) = \frac{1}{N-m} \times
$$
  
\n[liczba wektorów  $y_m(j)$  w odległości r od  $x_m(i)$ .]  
\nbez samozliczania, gdzie j = 1, N - m  
\n
$$
= \frac{1}{N-m} \sum_{j=1, j \neq i}^{N-m} [liczba wystąpień d[[y_m(j) - x_m(i)]] < r]
$$
\n(3.33)

2. Sumowanie wszystkich wektorów pomocniczych:

$$
B^{m}(r)(v||u) = \frac{1}{N-m} \sum_{i=1}^{N-m} B_{i}^{m}(r)(v||u) =
$$
  
= 
$$
\frac{1}{N-m-1} \frac{1}{N-m} \sum_{i=1}^{N-m} \sum_{j=1, j \neq i}^{N-m} \left[ \text{liczba wystapień } d[|x_{m}(j) - x_{m}(i)|] < r \right]
$$
(3.34)

3. Definiujemy wszystkie dopasowania, tworząc wektory modelowe:

$$
A_i^m(r)(v||u) = \frac{1}{N-m} \times
$$
  
\n
$$
\begin{bmatrix}\n\text{liczba wektorów } y_{m+1}(j) \text{ w odległości } r \text{ od } x_{m+1}(i), \\
\text{ bez samozliczania, gdzie } j = 1, N - m\n\end{bmatrix} =
$$
  
\n
$$
= \frac{1}{N-m} \sum_{j=1, j \neq i}^{N-m} [\text{liczba wystąpień } d[|y_{m+1}(j) - x_{m+1}(i)|] < r]
$$
\n(3.35)

4. Sumowanie wszystkich wektorów modelowych:

$$
A^{m}(r)(v||u) = \frac{1}{N-m} \sum_{i=1}^{N-m} A_{i}^{m}(r) (v||u) =
$$
  
= 
$$
\frac{1}{N-m} \sum_{i=1}^{N-m} \sum_{j=1, j \neq i}^{N-m} [\text{liczba wystąpień } d[|y_{m+1}(j) - x_{m+1}(i)|] < r]
$$
(3.36)

5.  $\cos s - \text{Sample}$  obliczamy ze wzoru:

$$
cross-SampEn(m,r,N)(v||u) = -\ln[A^m(r)(v|\frac{|u|}{B^m(r)(v||u)}]
$$
(3.37)

Rysunek 21 przedstawia zachowanie się entropii wzajemnej próbki dla sygnałów przedstawionych w rozdziale 4.1.  $cross - SampEn$  została obliczona pomiędzy początkiem danego sygnału (1000 elementów) a kolejnymi oknami danego sygnału o długości 1000, przesuwanymi o krok 200, przy parametrach wymiaru zanurzenia  $m = 2$ i dla zmiennej wartości  $r \in 0.1$ ; 0,25 > z krokiem 0,05. Zmiana częstotliwości sygnałów wpływa na wyniki krzyżowej entropii próbki. Sygnały o zbliżonej częstotliwości mają niższe wartości  $cross - Samplen$ . Duża różnica pomiędzy częstotliwościami sygnałów zwraca duże wartości krzyżowej entropii próbki. Zbyt małe wartości parametru  $r$ powodują, że zwracane są wartości nieokreślone, w wyniku zastosowania tej miary. Zalecana jest wartość  $r \geq 0.2$ . Wraz ze zmianą amplitudy pomiędzy sygnałami następuje stopniowe zwiększenie wartości  $\csc$   $\csc$   $\csc$   $\csc$   $\csc$   $\csc$   $\sin$  and  $\csc$   $\sin$  and  $\sin$  and  $\sin$  and  $\sin$  and  $\sin$  and  $\sin$  and  $\sin$  and  $\sin$  and  $\sin$  and  $\sin$  and  $\sin$  and  $\sin$  and  $\sin$  and  $\sin$  and  $\sin$  and na zmiany szumu addytywnego, jej wartość wzrasta przy porównywaniu przedziału sygnału bez szumu z przedziałami o różnej mocy szumu – stopniowo się zmienia w zależności od szerokości pasma szumu. Natomiast zawartość widmowa szumu kolorowego utrzymuje się na stałym wysokim poziomie. Porównanie sygnału stochastycznego z periodycznym zwraca wysokie stałe wartości  $\cos s - \frac{SampEn}{r}$ .

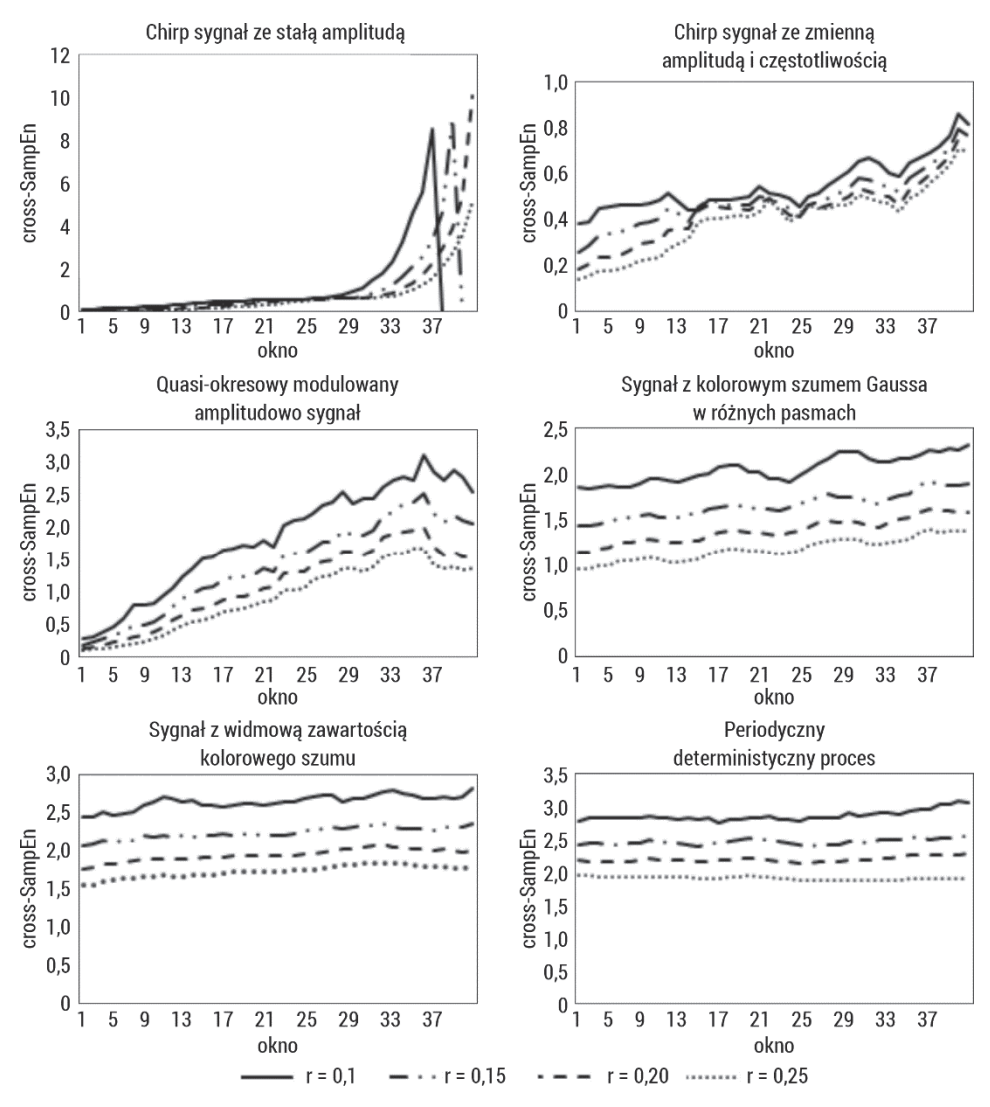

Rys. 21. Entropia wzajemna próbki obliczona dla sygnałów o różnych właściwościach, sztucznie wygenerowanych, opisanych w podrozdziale 4.1, w oknie o długości 1000 elementów dla wymiaru zanurzenia m = 2 i dla zmiennej wartości  $r \in 0,1$ ; 0,25 > z krokiem 0,05

Bazując na definicji krzyżowej entropii próbki, wprowadzono kilka modyfikacji podstawowego algorytmu:

1. Wariantem cross – Samp En jest zmodyfikowana entropia krzyżowa próbki  $(mCSE)$  wprowadzona do detekcji asynchroniczności w szeregach czasowych [76]. Wykorzystano w tej metodzie uogólnioną definicję entropii próbki [77] i zaadaptowano do entropii krzyżowej próbki. Mając dwa wektory  $u$  i  $v$  o długości  $N$  próbek, można zdefiniować  $mCSE$  jako [76]:

$$
mCSE = -\log_q \frac{\sum_{i=1}^{N-m} n_i^{m+1}}{\sum_{i=1}^{N-m} n_i^m}
$$
(3.38)

gdzie  $m$  jest długością próbki,  $q$  jest indeksem entropii, a  $n_i^m$  jest ilością wystąpienia warunku, że odległość między wektorami  $x_m = {u(i), u(i + \alpha)}$  $+1)$ , ...,  $u(i+m-1)$ ,  $1 \le i \le N-m+1$  i  $y_m = \{v(i), v(i+1), ..., v(i+m)\}$  $+m-1$ ),  $1 \le i \le N-m+1$  jest mniejsza bądź równa od tolerancji r. Odległość jest obliczana ze wzoru:  $d_{i,j} = \max\{|u(i+k) - v(j+k)|, 0 \le k \le m-1\}.$ 

Wartość mCSE obliczona na podstawie dwóch szeregów czasowych może być interpretowana jako stopień synchronizacji między dwoma szeregami czasowymi i może ilustrować pewne wewnętrzne relacje między tymi dwoma szeregami czasowymi [76].

2. Zmodyfikowana entropia próby krzyżowej oparta na reprezentacji symbolicznej i podobieństwie (MCSEBSS) została wprowadzona w celu ilościowego określenia stopnia asynchroniczności dwóch szeregów czasowych z różnymi trendami [78]. W porównaniu z  $\cos s - \mathcal{S} \cos n$  ta metoda zmniejsza prawdopodobieństwo włączenia nieokreślonych entropii i jest bardziej odporna na szum. Mając dwa wektory  $u$  i  $v$  o długości  $N$ , możemy obliczyć  $MCSEBSS$  jako [78]:

$$
MCSEBSS = -\ln \frac{n^{m+1}}{n^m} \tag{3.39}
$$

gdzie m jest długością próbki, a  $n^m$  jest ilością dopasowań wektorów  $s(u_m(i), v_m(j))$  z tolerancją r. Dla tych wektorów funkcja podobieństwa jest obliczona jako:

$$
s(u_m(i), v_m(j)) = \frac{count(i,j)}{m}, 1 \le i, j \le N - m
$$
\n(3.40)

gdzie funkcja  $count(i, j)$  zwraca wartość jeden, jeżeli spełniony jest warunek:

$$
count(i,j) = \begin{cases} 1, ježeli u_m(i+k) = v_m(j+k) \\ 0, ježeli u_m(i+k) \neq v_m(j+k)' \end{cases} \quad 0 \le k \le m-1 \quad (3.41)
$$

Parametr  $r$  musi być wyznaczony pomiędzy $\frac{m-n}{m+1}$  i  $\frac{m-n}{m}$ , gdzie  $n$  jest maksymalną ilością zer otrzymanych z funkcji  $count(i, j)$ .

Wartość MCSEBSS obliczona z dwóch szeregów czasowych może być interpretowana jako stopień asynchroniczności dwóch szeregów czasowych. Niska wartość entropii krzyżowej wskazuje na silną synchronizację między dwoma sygnałami [78].

3. Entropia krzyżowa oparta na delcie Kroneckera (KCSE) została opracowana w celu określenia niepodobieństwa między dwoma szeregami czasowymi [79]. KCSE jest oparta na funkcji delty Kroneckera  $\delta_{x,y}$ , która zwraca 1, jeśli dwie zmienne są równe, a 0 w przeciwnym przypadku. Mając dwa wektory  $u$  i  $v$ o długości  $N$ , możemy wyznaczyć  $KCSE$  jako [79]:

$$
KCSE = -\ln\left(\frac{B^{m+1}}{B^m}\right) \tag{3.42}
$$

gdzie

$$
\begin{aligned} B^m = \tfrac{1}{N-m+1}\textstyle{\sum_{i=1}^{N-m+1}KrD_{u_m(i),v_m(i)}},\\ B^{m+1} = \tfrac{1}{N-m}\textstyle{\sum_{i=1}^{N-m}KrD_{u_{m+1}(i),v_{m+1}(i)}}. \end{aligned}
$$

Brak podobieństwa KrD jest wyznaczany jako:

$$
KrD_{u,v} = \frac{1}{N} \left( \delta_{u(1),v(1)} + \delta_{u(2),v(2)} + \dots + \delta_{u(N),v(N)} \right)
$$
(3.43)

Wartość KCSE obliczoną z dwóch szeregów czasowych można interpretować jako stopień nieregularności między nimi [79].

4. Podobnym algorytmem do KCSE jest algorytm oparty na permutacji entropii próbki krzyżowej ( $PCSE$ ) [79]. W algorytmie  $PCSE$  dodano krok permutacji. Mając dwa wektory  $u$  i  $v$  o długości  $N$ , można obliczyć  $PCSE$  jako [79]:

$$
PCSE = -\ln\left(\frac{B^{m+1}}{B^m}\right) \tag{3.44}
$$

gdzie

$$
\begin{split} B^m = \tfrac{1}{N-m+1}\textstyle{\sum}_{i=1}^{N-m+1}KrD_{perm(u_m(i)),perm(v_m(i))}.\\ B^{m+1} = \tfrac{1}{N-m}\textstyle{\sum}_{i=1}^{N-m}KrD_{perm(u_{m+1}(i)),perm(v_{m+1}(i))}. \end{split}
$$

KrD funkcja jest wyznaczana z delty Kroneckera, a  $perm(·)$  z algorytmu na permutacje zdefiniowanego przy entropii permutacyjnej.

He i wsp. wykazali, że PCSE daje lepsze wyniki niż KCSE dla danych syntetycznych [79]. W przypadku danych rzeczywistych te dwa podejścia dają takie same wyniki. Wartość PCSE obliczoną z dwóch szeregów czasowych można interpretować jako stopień nieregularności nimi [79].

5. Kolejny wariant krzyżowej entropii próbki (CTSE) został wprowadzony w celu ilościowego określenia synchroniczności między dwoma szeregami czasowymi o silnych trendach [80]. Algorytm jest podobny do algorytmu MCSEBSS, ale przy binaryzacji wykorzystuje trendy szeregów czasowych  $u$  i  $v$  otrzymane poprzez dopasowanie wielomianowe (liniowe, kwadratowe czy też wyższego rzędu). Mając dwa szeregi czasowe  $u$  i  $v$  o długości  $N$ , można obliczyć  $CTSE$  jako [80]:

$$
CTSE = -\ln \frac{n^{m+1}}{n^m} \tag{3.45}
$$

gdzie m jest długością próbki, a  $n^m$  jest ilością dopasowań wektorów  $s(u_m(i), v_m(j))$  z tolerancją r.

CTSE ma dwie zalety w stosunku do MCSEBSS: jest bardziej czuły na różnicę dynamicznych charakterystyk między dwoma sygnałami z trendami (liniowymi, kwadratowymi, sześciennymi i sinusoidalnymi). Wartość CTSE obliczoną

z dwóch szeregów czasowych można interpretować jako wskaźnik struktury dynamicznej w odniesieniu do dwóch szeregów czasowych z potencjalnymi trendami [80].

#### 3.3.2. Dwuwymiarowa entropia próbki

Dwuwymiarowa entropia próbki (SampEn2D) jest rozszerzeniem na obrazy jednowymiarowej miary szeregów czasowych SampEn [81]. Metoda SampEn2D definiuje dwuwymiarowe okna/wzory o długości  $m$ . Następnie każde okno o długości  $m$  jest porównywane ze wszystkimi innymi oknami o długości w obrazie (rys. 22). Dopasowanie do wzorca oznacza przypadek, kiedy każdy piksel w jednym oknie różni się nie więcej niż  $r$  od odpowiedniego piksela w oknie, z którym jest porównywany. Średnie prawdopodobieństwo wystąpienia jest obliczane dla wszystkich okien o długości  $m$  i  $m + 1$ . SampEn2D definiuje się jako stosunek logarytmiczny obliczonych średnich prawdopodobieństw. Stosunek całkowitej liczby dopasowań wzorców  $m i (m + 1)$  daje takie same wyniki, jednak nie jest to uwzględniane w algorytmie z powodów obliczeniowych.

Algorytm formalny szacowania  $SampEn2D$  jest następujący:

- 1. Mamy obraz  $U = u(i, j)$  o rozmiarach  $N \times M$  (*N* wierszy i *M* kolumn).
- 2. Definiujemy kwadratowe okno/wzór  $X_m(i,j)$  o długości  $m$ .  $X_m(i,j)$  reprezentuje grupę pikseli dla wierszy w zakresie  $[i, i + m - 1]$  oraz dla kolumn w zakresie  $[j, j + m - 1]$  postaci:

$$
X_m(i,j) = \begin{bmatrix} u(i,j) & \cdots & u(i,j+m-1) \\ u(i+1,j) & \cdots & u(i+1,j+m-1) \\ \cdots & \cdots & \cdots & \cdots & \cdots & \cdots & \cdots \\ u(i+m-1,j) & \cdots & u(i+m-1,j+m-1) \end{bmatrix}
$$
(3.46)

W podobny sposób definiuje się kwadratowe okno  $X_{m+1}(i,j)$  o długości  $m + 1$ . Niech  $N_m = (N - m)(M - m)$  będzie całkowitą liczbą okien kwadratowych obrazu U, które można wygenerować zarówno dla rozmiarów  $m$ , jak  $i m + 1$ . Ostatni wiersz oraz ostatnia kolumna o długości m obrazu nie są brane pod uwagę, aby umożliwić zdefiniowanie  $X_m(i,j)$  oraz  $X_{m+1}(i,j)$ dla wymiaru macierzy  $1 \le i \le N - m$  i  $1 \le j \le M - m$ .

4. Obliczamy odległości  $d_m(i, j, a, b)$  pomiędzy sąsiednimi oknami  $X_m(i, j)$  i  $X_m(a, b)$ . Odległość ta jest maksymalną różnicą bezwzględną odpowiadających im składowych skalarnych:

$$
d_m(i, j, a, b) = d[X_m(i, j), X_m(a, b)] =
$$
  
= 
$$
max_{k, l=0,\dots,m-1} |u(i+k, j+l) - u(a+k, b+l)|
$$
  
(3.47)

5. Obliczamy wielkość dla zadanej wartości  $r$ :

$$
\Phi^{m}(r) = \frac{1}{N_{m}} \sum_{j=1, j \neq i}^{N-m} \left( \frac{1}{N_{m}-1} \sum_{a=1, b=1, (a, b) \neq (i, j)}^{N-m, b=M-m} \left[ \text{liczba wystąpień } d\left[ |X_{m}(i, j) - X_{m}(a, b)| \right] \right] \leq r \right] \tag{3.48}
$$

6. Podobnie obliczamy dla  $m + 1$ , otrzymując funkcję  $\Phi^{m+1}(n, r)$  (powtarzając kroki od 2 do 4):

$$
\Phi^{m+1}(r) = \frac{1}{N_m} * \sum_{j=1, j \neq i}^{N-m} \left( \frac{1}{N_m - 1} \sum_{a=1, b=1, (a, b) \neq (i, j)}^{\infty-m} [liczba wystapień d[[X_{m+1}(i, j) - X_{m+1}(a, b)]] \leq r] \right)
$$
\n(3.49)

7. Ostatecznie definiujemy SampEn2D dla obrazu  $U$  o rozmiarze  $N \times M$  jako ujemny logarytm naturalny pomiędzy  $\varPhi^m$  i  $\varPhi^{m+1}$ :

$$
SampEn2D(m,r,N) = ln\Phi^m(r) - ln\Phi^{m+1}(r)
$$
\n(3.50)

| 105 | 150 | 200 |     |     |     |
|-----|-----|-----|-----|-----|-----|
| 205 | 230 | 203 | 147 | 100 | 198 |
| 145 | 105 | 240 | 99  | 99  | 99  |
|     |     |     | 100 | 147 | 198 |
|     |     |     |     |     |     |

Rys. 22. Schemat szacowania dwuwymiarowej entropii próbki dla m = 2

Rysunek 23 przedstawia wyniki przeprowadzonej analizy dwuwymiarowej entropii próbki dla sztucznie wygenerowanych obrazów reprezentujących MIX2D proces z wymiarem zanurzenia  $m = 2 i 3$ , dla zmiennej wartości  $r \in < 0.1$ ; 0,45 > z krokiem 0,05. Wraz ze wzrostem parametru p wzrastają wartości  $SampEn2D$ , zarówno przy zmianie parametru  $r$ , jak i oknie o rozmiarze  $m$ .  $MIX2D(0,0)$  jest bliskie zeru, co świadczy o regularności obrazu, a MIX2D (1,0) jest obrazem nieregularnym. Przy małych wartościach  $r$  oraz wzrastającym  $m$  Samp $En2D$  zwraca wartości nieokreślone.

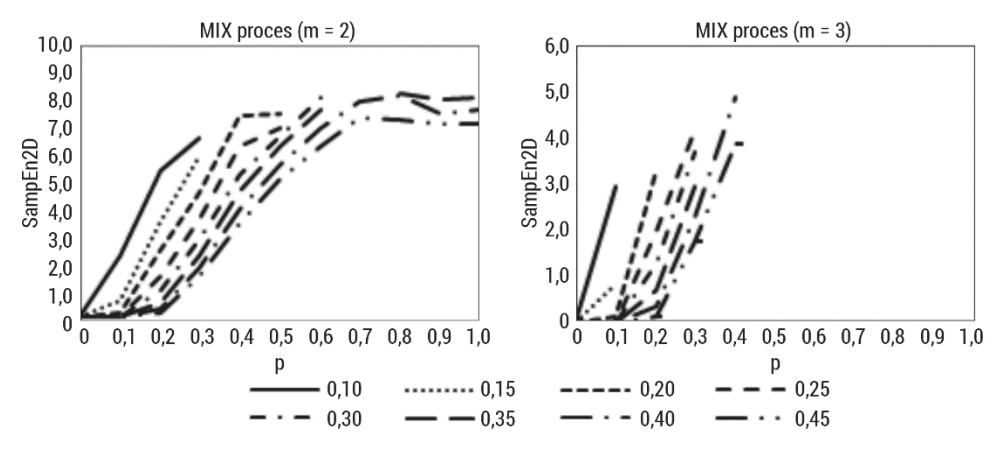

Rys. 23. Dwuwymiarowa entropia próbki obliczona dla sztucznie wygenerowanych obrazów opisanych w podrozdziale 5.1.2, dla wymiaru zanurzenia m = 2, 3 i dla zmiennej wartości  $r \in 0.1$ ; 0,45 > z krokiem 0,05

Rysunek 24 przedstawia wyniki przeprowadzonej analizy dwuwymiarowej entropii próbki dla sztucznie wygenerowanych obrazów reprezentujących powierzchnie fraktalne z oknem o rozmiarze  $m = 2 i 3$ , dla zmiennej wartości  $r \in 0.1$ ; 0,45 > z krokiem 0,05. Wraz ze wzrostem parametru H wartości SampEn2D maleją dla różnych wartości parametru r. Wykładnik Hursta  $H = 1.0$  zwraca wartości SampEn2D bliskie zeru, co świadczy o regularności obrazu, a przy  $H = 0$  wyniki wskazują, że obraz jest obrazem nieregularnym. Przy małych wartościach  $r$  oraz wzrastającym m SampEn2D zwraca wartości nieokreślone. Wyniki te pokazują, że metoda poprawnie różnicuje powierzchnie fraktalne ze względu na wykładnik Hursta przy  $m = 2$  i  $r \ge 0.25$ . A więc można stwierdzić, że SampEn2D pozwala na ilościową ocenę regularności tekstury obrazów.

Rysunek 25 przedstawia wyniki analizy bazy obrazów opisanych w podrozdziale 5.1.1 przy zmiennych wartościach okna  $m = [2, 3]$ , zmiennych wartościach  $r \in 0.1$ ; 0,45 > i wpływie przeskalowania obrazu. Przy małych wartościach  $r$ w przypadku bardziej złożonych tekstur pojawiają się wartości nieokreślone. Wraz ze wzrostem parametru r wartości SampEn2D maleją. Zwiększenie rozmiaru okna m powoduje więcej wartości nieokreślonych. Przeprowadzona analiza pokazuje, że parametry takie jak:  $m, r$ , rescale mają wpływ na otrzymany wynik  $SampEn2D$ , co pozwala dobrze identyfikować regularność tekstur w obrazach. Obrazy regularne mają niższą wartość niż obrazy nieregularne.

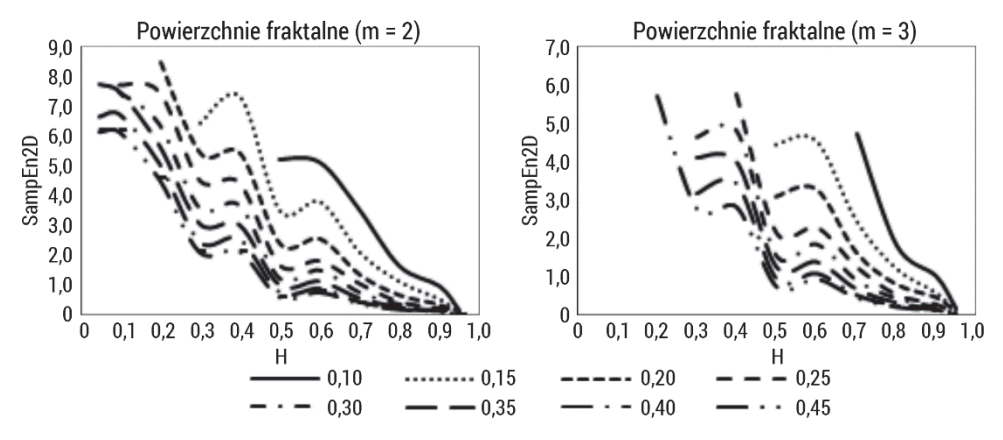

Rys. 24. Dwuwymiarowa entropia próbki obliczona dla sztucznie wygenerowanych obrazów opisanych w podrozdziale 5.1.3, dla wymiaru zanurzenia m = 2, 3 i dla zmiennej wartości  $r \in 0.1$ ; 0,45 > z krokiem 0,05

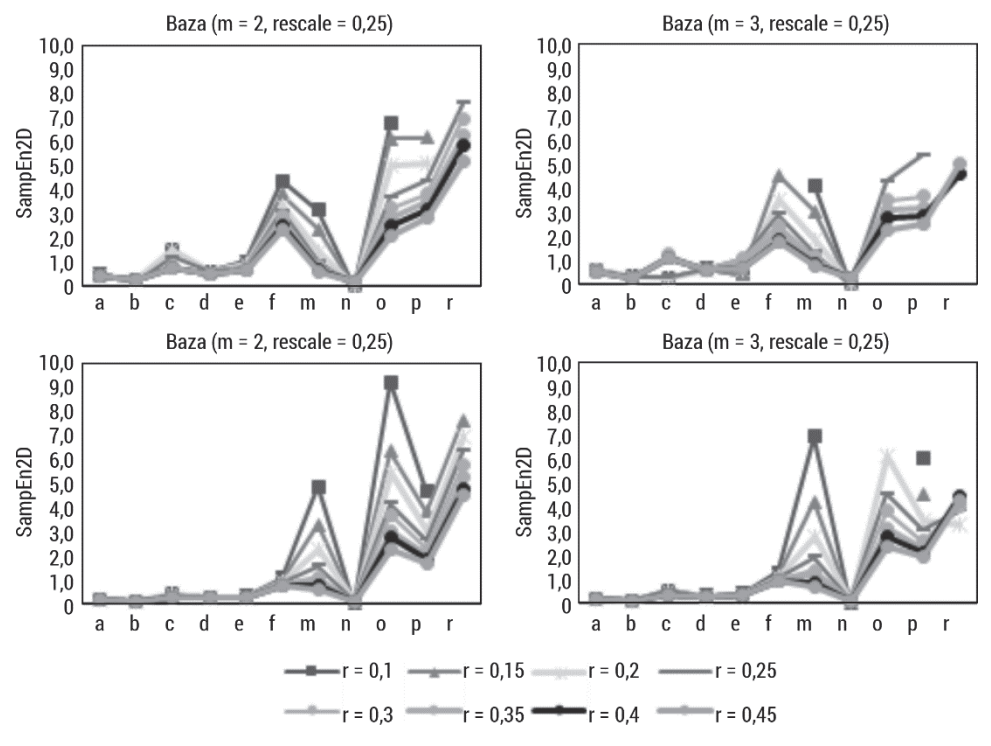

Rys. 25. Dwuwymiarowa entropia próbki obliczona dla bazy obrazów opisanych w podrozdziale 5.1.1, dla wymiaru zanurzenia m = [2, 3], dla zmiennej wartości  $r \in 0.1$ ; 0,45 > z krokiem 0,05, skala = [0,25; 0,5]

Dwuwymiarowa entropia próbki została zastosowana w analizie obrazów biomedycznych. Silva i wsp. wykonali analizę obrazów nerwu rdzeniowego szczura [82], wykazując podobną dokładność wykrywania ( $AUROC = 0.844$ ) tych obrazów według grup wiekowych w porównaniu ze znanymi deskryptorami Haralicka, tj. entropii ( $AUROC = 0,828$ ), jednorodności ( $AUROC = 0,833$ ), homogeniczności ( $AUROC = 0.938$ ) oraz deskryptorów Wavelet, tj. energii/entropii Haara  $(AUROC = 0.932)$  czy energii/entropii Daubechies  $(AUROC = 0.859)$ . Ali i wsp. wykorzystali SampEn2D w wieloetapowej technice segmentacji identyfikującej komórki raka prostaty [83]. Wprowadzenie cech entropii próbki zwiększyło identyfikację regionów nowotworowych, osiągając 90% dokładności klasyfikacji.

# 3.4. Entropia rozmyta

Metoda rozmytej entropii (FuzzyEn, ang. fuzzy entropy) [84] była próbą ulepszenia SampEn. Opiera się ona na koncepcji zbiorów rozmytych do wyznaczania rozmytego pomiaru podobieństwa dwóch wektorów na podstawie ich kształtów.

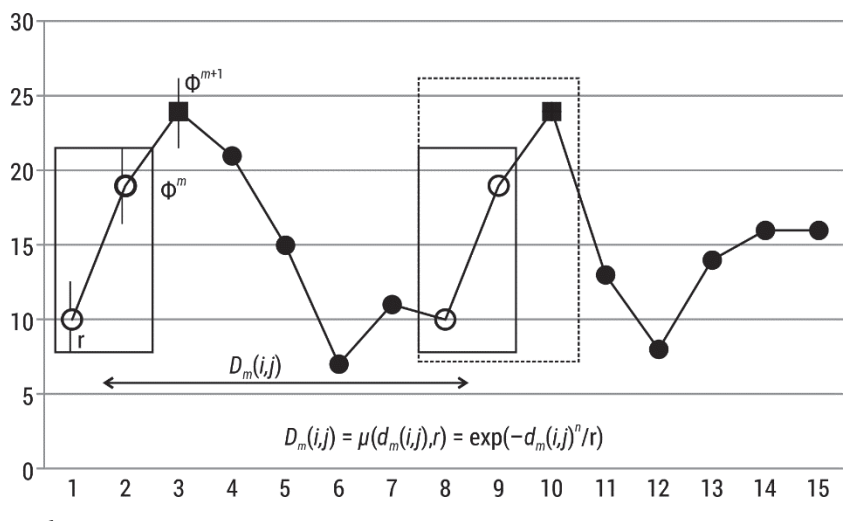

Rys. 26. Schemat szacowania entropii rozmytej

Zarówno ApEn, jak i SampEn mierzą podobieństwo porównywanych wektorów za pomocą funkcji Heaviside'a, którą można przedstawić jako:

$$
\Theta(z) = \begin{cases} 1, j e \leq i \leq 0 \\ 0, j e \leq i \leq 0 \end{cases}
$$
 (3.51)

Prowadzi to do dwustanowego klasyfikatora binarnego, w którym wektory są albo bliskie, albo nie. Może to jednak nie być wystarczające, aby uchwycić w najbardziej odpowiedni sposób granicę między różnymi klasami, które w rzeczywistych
danych biomedycznych mogą być bardziej niejednoznaczne [84]. Koncepcja "zbiorów rozmytych" wprowadzona przez Zadeha [85] w 1965 r. proponuje sposób charakteryzowania takich relacji wejścia-wyjścia w środowisku nieprecyzyjnym. Wprowadzając "stopień przynależności" do funkcji rozmytej, która wiąże każdy punkt z liczbą rzeczywistą z zakresu [0, 1], teoria Zadeha dostarczyła mechanizmu pomiaru stopnia przynależności wzorca do danej klasy: im bliżej wartości do jedności, tym wyższy stopień przynależności w zbiorze C. Koncepcji tej użyto w FuzzyEn [84], aby uzyskać rozmyty pomiar podobieństwa dwóch wektorów na podstawie ich kształtów. FuzzyEn była używana do charakteryzowania różnych rodzajów sygnałów biomedycznych, takich jak EMG [84, 86–88], EEG [89–91], chód [90] czy zmienność rytmu serca [90, 92]. Badania porównawcze z  $ApEn$  i  $SampEn$  sugerują, że  $FuzzyEn$  daje lepsze rezultaty [87, 89]. Co więcej, ostatnie dowody potwierdzają, że FuzzyEn jest niezawodnym estymatorem entropii, gdy brakuje próbek w analizowanych sygnałach biomedycznych [90].

Algorytm szacowania  $FuzzyEn$  jest następujący (rys. 26):

- 1. Mamy szereg czasowy  $u = \{u(1), u(2), ..., u(N)\}\$ składający się z N elementów (próbek).
- 2. Tworzymy m wektorów  $X_m(i)$  dla  $1 \le i \le N m + 1$  postaci:

$$
X_m(i) = [u(i), u(i+1), ..., u(i+m-1) - u0(i)]
$$
\n(3.52)

Wektory te reprezentują  $m$  kolejnych wartości  $u$ , zaczynając od  $i$ -tego punktu z usuniętą linią bazową

$$
u0(i) = \frac{1}{m} \sum_{j=0}^{m-1} u(i+j)
$$
\n(3.53)

3. Obliczamy odległości  $d_m(i, j)$  pomiędzy wektorami  $X_m(i)$  i  $X_m(j)$ . Odległość ta jest maksymalną różnicą bezwzględną między składowymi skalarnymi wektorów:

$$
d_m(i,j) = d[X_m(i), X_m(j)] =
$$
  
= 
$$
max_{k=0,\dots,m-1} |(u(i+k) - u0(i)) - (u(j+k) - u0(j))|
$$
 (3.54)

1. Mając  $ni r$ , obliczamy stopień podobieństwa  $D_m(i,j)$  wektorów  $X_m(i)$  i  $X_m(j)$ , używając funkcji rozmytej:

$$
D_m(i,j) = \mu(d_m(i,j),r) = \exp\left(\frac{-d_m(i,j)^n}{r}\right)
$$
\n(3.55)

5. Obliczamy wielkość:

$$
\Phi^{m}(n,r) = \frac{1}{N-m} \sum_{i=1}^{N-m} \left( \frac{1}{N-m-1} \sum_{j=1,j\neq i}^{N-m} D_{m}(i,j) \right)
$$
(3.56)

6. Zwiększamy wymiar do  $m + 1$ , tworzymy wektory $X_{m+1}(i)$ , a następnie otrzymujemy funkcję  $\Phi^{m+1}$  (powtarzając kroki od 2 do 4):

$$
\Phi^{m+1}(n,r) = \frac{1}{N-m} \sum_{i=1}^{N-m} \left( \frac{1}{N-m-1} \sum_{j=1, j \neq i}^{N-m} D_{m+1}(i,j) \right)
$$
(3.57)

7. Ostatecznie definiujemy FuzzyEn dla szeregów czasowych o skończonej liczbie próbek  $N$  jako ujemny logarytm naturalny pomiędzy  $\varPhi^m$  i  $\varPhi^{m+1}$ :

$$
FuzzyEn(m, n, r, N) = ln\Phi^m(n, r) - ln\Phi^{m+1}(n, r)
$$
\n(3.58)

Biorąc pod uwagę, że FuzzyEn jest oparta na oryginalnym algorytmie SampEn wprowadzonym przez Richmana i Moormana [58], można go zatem obliczyć jako ujemny logarytm warunkowego prawdopodobieństwa, że dwie sekwencje podobne dla  $m$  punktów – gdzie podobieństwo mierzy się za pomocą funkcji rozmytej – pozostają podobne, gdy rozmiar rozważanych wektorów zwiększa się o jeden. Algorytm, podobnie jak w przypadku SampEn, nie uwzględnia samodopasowania przy obliczaniu wyżej wymienionego prawdopodobieństwa. Tym samym nie wykazuje błędu związanego z  $ApEn$  [58]. Ponadto niższe wartości  $FuzzyEn$  wskazują na większe samopodobieństwo w szeregach czasowych. Jest oczywiste, że wartości FuzzyEn będą zależeć od wartości parametrów wejściowych  $m, n, r$  i  $N$ , a porównania należy podejmować tylko dla stałych wartości tych parametrów. N jest długością szeregu czasowego i jest określane najczęściej przez częstotliwość próbkowania i długość trwania zapisu badania. Parametr  $m$  określa długość porównywanych sekwencji, jak w  $ApEn$  i  $SampEn$ . Z kolei  $r$  i  $n$  określają szerokość i gradient rozmytej funkcji wykładniczej, która charakteryzuje się następującymi własnościami: jest ciągła, aby podobieństwo nie zmieniało się gwałtownie, oraz jest wypukła, aby samopodobieństwo było maksymalne. W zasadzie większe wartości  $m$  pozwalają na lepszą rekonstrukcję dynamiki charakteryzowanego układu. Jednak dokładność i pewność oszacowania entropii poprawiają się wraz z większą liczbą dopasowań wektorów o długościach  $m$  i  $m + 1$ . Dlatego zwykle zaleca się wybieranie małych wartości  $m$  [58]. Zmiany kształtu rozmytej funkcji wykładniczej są zależne od zmiany szerokości  $n$  i gradientu  $r$ . Jeśli chodzi o rozmytą granicę podobieństwa wyznaczoną przez te dwa parametry  $n$  i  $r$ , zbyt wąskie będą skutkować znaczącym wpływem szumu, natomiast zbyt szeroka granica może spowodować utratę informacji. Zaleca się stosowanie małych wartości całkowitych  $n$  [84] i ustawienie szerokości tolerancji  $r$  jako 0,1. .0,25 razy SD oryginalnego szeregu czasowego [58]; to ostatnie powoduje niezmienność skali  $FuzzyEn$  [9].

Rysunki 27 i 28 przedstawiają zachowanie się entropii rozmytej dla sygnałów przedstawionych w podrozdziale 4.1. FuzzyEn została obliczona w oknie o długości 1000 przesuwanym o krok 200, przy parametrach wymiaru zanurzenia  $m = [2, 3]$ , gradientu rozmytej funkcji wykładniczej  $n = 2$  i dla zmiennej wartości  $r$  ∈ < 0,1; 0,25 > z krokiem 0,05. Entropia rozmyta wrażliwa jest na zmianę częstotliwości sygnału – wraz z jego wzrostem rośnie wartość entropii. Zmiana amplitudy wpływa również na wzrost wartości entropii rozmytej, która osiąga wartość maksymalną w przybliżeniu 2,5, przy  $m = 2$ . Zwiększenie wymiaru zanurzenia stabilizuje otrzymane wartości entropii rozmytej, która w przypadku szumu osiąga wartość maksymalną mniejszą od 1,5. Należy zauważyć, że  $FuzzyEn$  nie zwraca wartości nieokreślonych, zależy też od parametru  $n$ , chociaż zazwyczaj przyjmuje się  $n = 2$ . Porównując *FuzzyEn* do *SampEn*, można zaobserwować mniejszy wpływ parametru  $r$  na otrzymane wyniki entropii.

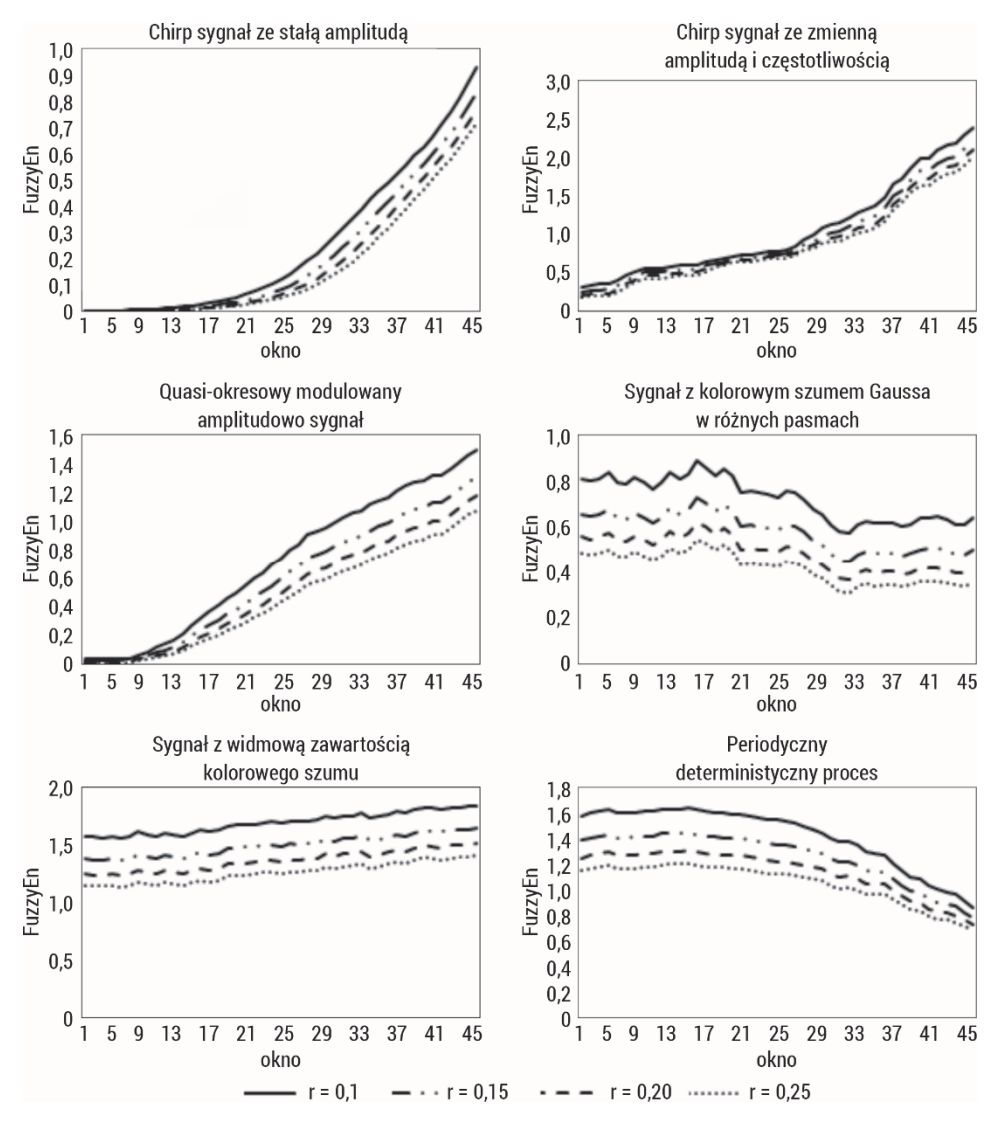

Rys. 27. Entropia rozmyta obliczona dla sygnałów o różnych właściwościach, sztucznie wygenerowanych, opisanych w podrozdziale 4.1, w oknie o długości 1000 elementów dla wymiaru zanurzenia m = 2, n = 2 i dla zmiennej wartości  $r \in 0,1$ ; 0,25 > z krokiem 0,05

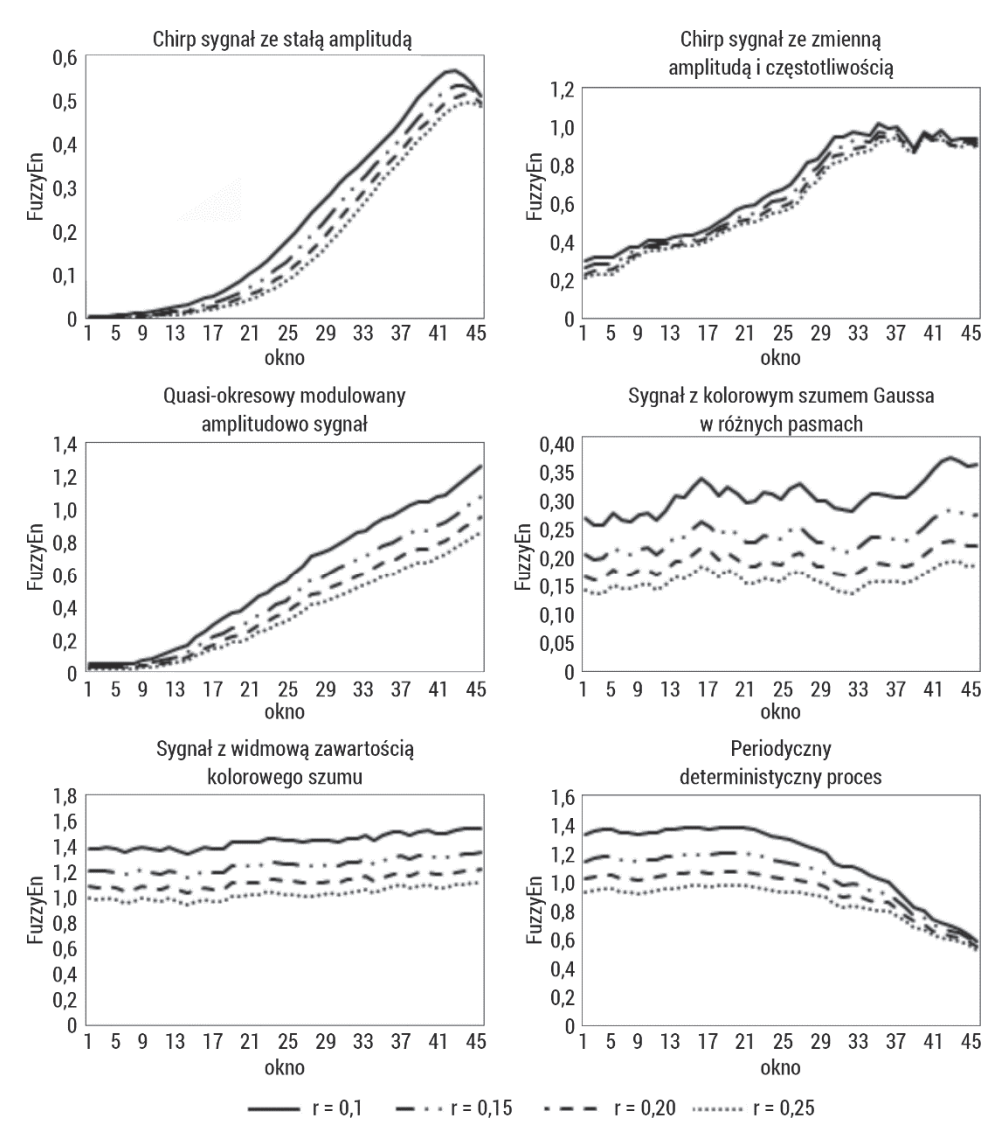

Rys. 28. Entropia rozmyta obliczona dla sygnałów o różnych właściwościach, sztucznie wygenerowanych, opisanych w podrozdziale 4.1, w oknie o długości 1000 elementów dla wymiaru zanurzenia m = 3, n = 2 i dla zmiennej wartości  $r \in 0,1$ ; 0,25 > z krokiem 0,05

Rysunek 29 przedstawia zachowanie statystyczne oraz wpływ długości danych dla entropii rozmytej obliczonej w 10 skalach (entropia wieloskalowa opisana została w podrozdziale 3.9) 50 niezależnych szeregów próbek reprezentujących biały i różowy szum. Wyższą wartość entropii rozmytej otrzymano dla szumu białego (skala  $= 1$ ). Jego  $FuzzyEn$  maleje monotonicznie wraz ze wzrostem współczynnika skali czasu, natomiast krzywa FuzzyEn szumu różowego pozostaje prawie stała dla każdej skali czasu. Dla skali powyżej 4 wartości entropii rozmytej szumu białego stają się mniejsze niż odpowiednie wartości dla szumu różowego. Wynik ten potwierdza, że szum różowy zawiera złożone struktury w wielu skalach czasowych. Dodatkowo można zauważyć, że wraz ze wzrostem długości analizowanych szeregów maleją SD FuzzyEn i są one znacząco niższe niż dla entropii próbki. Miara staje się stabilniejsza. Długość sygnału ma niewielki wpływ na zmiany wartości entropii rozmytej.

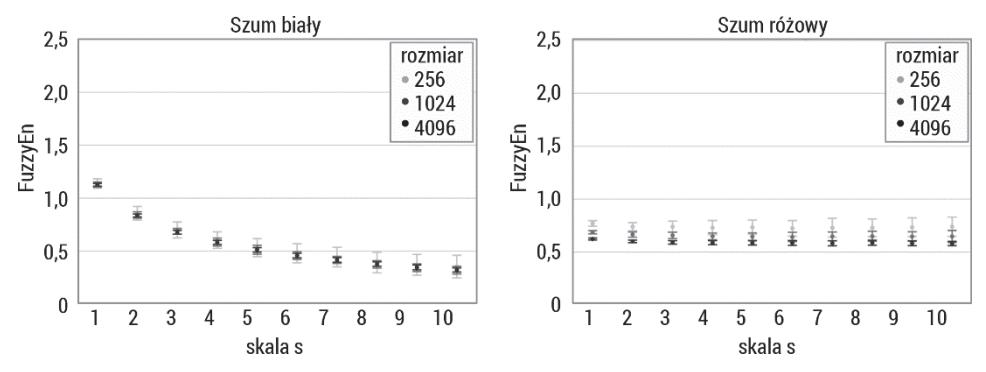

Rys. 29. Entropia rozmyta obliczona w 10 skalach (entropia wieloskalowa opisana w podrozdziale 3.9) dla sygnałów o długościach 256, 1024, 4096 próbek reprezentujących biały i różowy szum

Istnieje wiele przykładów użycia  $FuzzyEn$  w zastosowaniach biomedycznych: w ginekologii – analiza sygnałów EMG macicy [93–95], w neurologii – analiza sygnałów EEG [96–98] czy też kardiologii – analiza sygnałów EKG [99–101].

#### 3.4.1. Entropia rozmyta wzajemna

Definicja entropii rozmytej wzajemnej  $C - FuzzyEn [102]$  jest analogiczna do definicji cross – SampEn. FuzzyEn służy do porównywania dwóch różnych, ale powiązanych ze sobą szeregów czasowych w ocenie ich stopnia synchronizacji. W definicji entropii rozmytej krzyżowej stosuje się funkcję wykładniczą do powiązania dwóch wektorów  $X_i$  i  $Y_i$  z dwóch różnych szeregów czasowych.

Algorytm  $C$  – FuzzyEn przedstawia się następująco:

1. Definiujemy dwa wektory  $\{X_m(i)\}\$ i  $\{Y_m(j)\}$ :

$$
X_m(i) = [u(i), u(i+1), ..., u(i+m-1) - u0(i)]
$$
\n(3.59)

$$
Y_m(j) = [v(i), v(i + 1), \dots, v(i + m - 1) - v0(i)] \tag{3.60}
$$

gdzie  $X_m(i)$  i  $Y_m(j)$  reprezentują m kolejnych wartości u i v rozpoczynających się odpowiednio od i-tego i j-tego punktu, z usuniętymi odpowiednio liniami bazowymi:

$$
u0(i) = \frac{1}{m} \sum_{l=0}^{m-1} u(i+l)
$$
 (3.61)

$$
v0(j) = \frac{1}{m} \sum_{l=0}^{m-1} v(j+l)
$$
 (3.62)

2. Obliczamy odległości  $d_m(i, j)$  pomiędzy wektorami  $X_m(i)$  i  $Y_m(j)$ . Odległość ta jest maksymalną różnicą bezwzględną między składowymi skalarnymi wektorów:

$$
d_m(i,j) = d[X_m(i), Y_m(j)] =
$$
  
= 
$$
max_{k=0,\dots,m-1} |(u(i+k) - u0(i)) - (v(j+k) - v0(j))|
$$
 (3.63)

3. Mając  $ni r$ , obliczamy stopień podobieństwa  $D_m(i,j)$  wektorów  $X_m(i)$  i  $Y_m(j)$ , używając funkcji rozmytej:

$$
D_m(i,j) = \mu(d_m(i,j),r) = \exp\left(\frac{-d_m(i,j)^n}{r}\right)
$$
\n(3.64)

4. Obliczamy wielkość:

$$
\Phi^{m}(n,r) = \frac{1}{N-m} \sum_{i=1}^{N-m} \left( \frac{1}{N-m} \sum_{j=1}^{N-m} D_{m}(i,j) \right)
$$
(3.65)

5. Zwiększamy wymiar do  $m + 1$ , tworzymy wektory  $X_{m+1}$  (*i*), a następnie otrzymujemy funkcję  $\varPhi^{m+1}$  (powtarzając kroki od 2 do 4):

$$
\Phi^{m+1}(n,r) = \frac{1}{N-m} \sum_{i=1}^{N-m} \left( \frac{1}{N-m} \sum_{j=1}^{N-m} D_{m+1}(i,j) \right)
$$
(3.66)

6. Ostatecznie definiujemy  $C - FuzzyEn$  dla szeregów czasowych o skończonej liczbie próbek  $N$  jako ujemny logarytm naturalny pomiędzy  $\dot{\varphi}^m$  i  $\varphi^{m+1}$ :

$$
C - FuzzyEn(m, n, r) = ln\Phi^m(n, r) - ln\Phi^{m+1}(n, r)
$$
\n(3.67)

Istnieją trzy parametry, które należy określić przy obliczaniu  $C - FuzzyEn$ . Pierwszym jest m, podobnie jak w  $\csc - A p E n$  i  $\csc - S \alpha p E n$ , który jest długością sekwencji lub wymiarem porównywanego wektora. Pozostałe dwa parametry,  $r$  i  $n$ , określają odpowiednio szerokość i gradient granicy funkcji wykładniczej. Kryteria i metody doboru parametrów r i n w algorytmie  $C - FuzzyEn$  są podobne do tych stosowanych w estymacji  $FuzzyEn$ .

Rysunek 30 przedstawia zachowanie się entropii rozmytej wzajemnej dla sygnałów przedstawionych w rozdziale 4.1.  $C - FuzzyEn$  została obliczona pomiędzy początkiem danego sygnału (1000 elementów) a kolejnymi oknami danego sygnału o długości 1000, przesuwanymi o krok 200, przy parametrach wymiaru zanurzenia  $m = 2$ i dla zmiennej wartości  $r \in 0.1$ ; 0,25 > z krokiem 0,05. Zarówno zmiana częstotliwości między porównywanymi przedziałami, jak i amplitudy wpływa na zmianę entropii, która jest bardziej wrażliwa na zmiany tych parametrów niż  $cross - SampEn$ . Nie zwraca wartości nieokreślonych, zachowuje wartości maksymalne w przypadku różnic pomiędzy sygnałami na poziomie poniżej 1,8. Zmiany mocy szumu mają również wpływ na badanie podobieństwa pomiędzy sygnałami, wraz ze wzrostem mocy dodawanego szumu do sygnału sygnał ten różni się od sygnału oryginalnego.

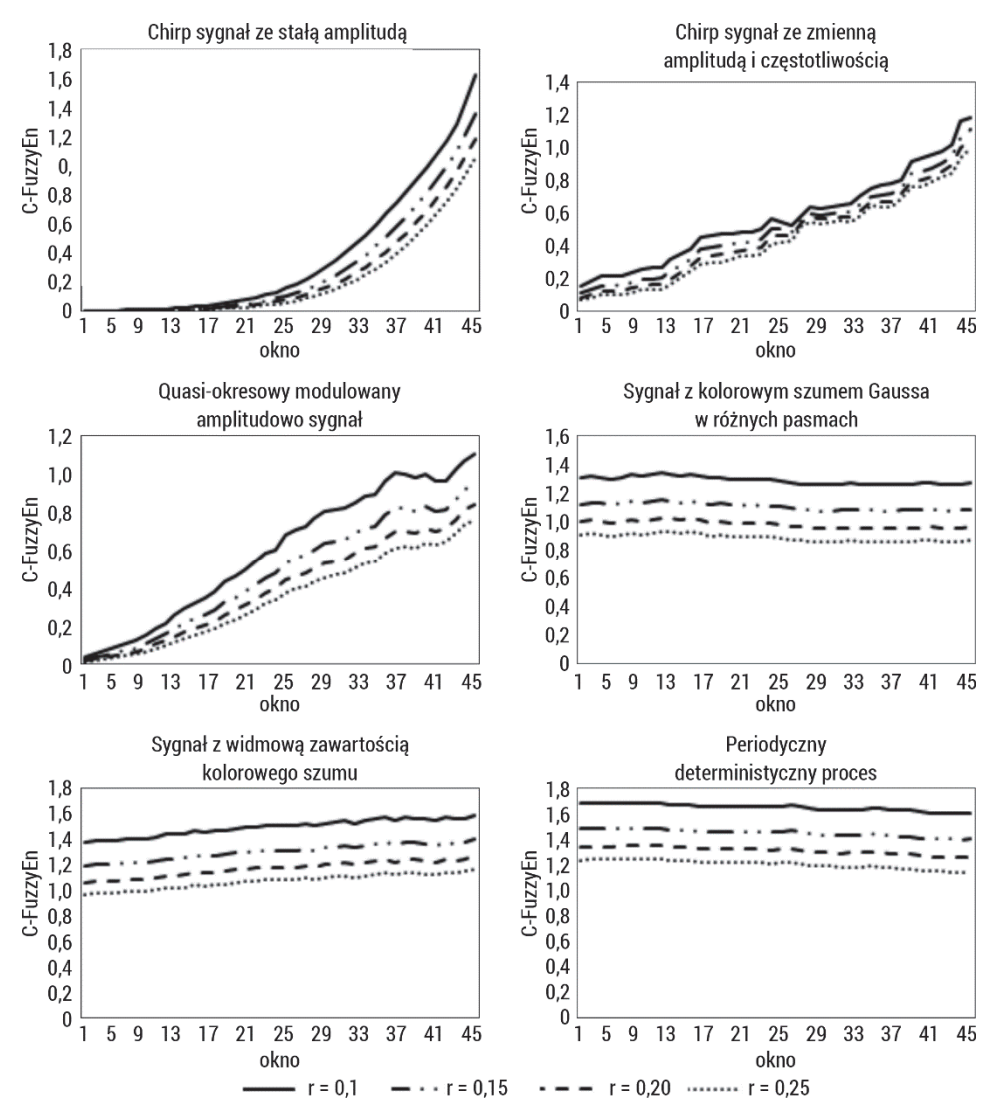

Rys. 30. Entropia rozmyta wzajemna obliczona dla sygnałów o różnych właściwościach, sztucznie wygenerowanych, opisanych w podrozdziale 4.1, w oknie o długości 1000 elementów dla wymiaru zanurzenia m =2, n=2 i dla zmiennej wartości  $r \in 0.1$ ; 0,25 > z krokiem 0,05

W wielu badaniach biomedycznych wykorzystano entropię rozmytą wzajemną: sygnały EMG [103, 104], sygnały EEG [105, 106], sygnały EKG [107–109].

#### 3.4.2. Dwuwymiarowa entropia rozmyta

Dwuwymiarowa entropia rozmyta ( $FuzzyEn2D$ ) jest rozszerzeniem miary FuzzyEn na obrazy [110]. FuzzyEn2D definiuje się jako ujemny logarytm naturalny prawdopodobieństwa warunkowego, takiego, że wzorzec dla punktów obrazu  $[m] \times [m]$  jest podobny dla następnych punktów obrazu  $[m + 1] \times [m + 1]$ . W ten sposób obrazy o powtarzających się strukturach okresowych (mających regularne wzory) uzyskają niską wartość entropii. Natomiast obrazy o nieregularnych, nieprzewidywalnych strukturach/wzorcach uzyskają wysoką wartość entropii.

Algorytm szacowania  $FuzzyEn2D$  jest następujący:

- 1. Mamy obraz  $U = u(i, j)$  o rozmiarach  $N \times M$  (*N* wierszy i *M* kolumn).
- 2. Definiujemy kwadratowe okno/wzór  $X_m(i,j)$  o długości  $m$ .  $X_m(i,j)$  reprezentuje grupę pikseli dla wierszy w zakresie  $[i, i + m - 1]$  oraz dla kolumn w zakresie  $[i, j + m - 1]$  postaci:

$$
X_m(i,j) = \begin{bmatrix} u(i,j) & \cdots & u(i,j+m-1) \\ u(i+1,j) & \cdots & u(i+1,j+m-1) \\ \cdots & \cdots & \cdots & \cdots & \cdots & \cdots & \cdots \\ u(i+m-1,j) & \cdots & u(i+m-1,j+m-1) \end{bmatrix}
$$
(3.68)

W podobny sposób definiuje się kwadratowe okno  $X_{m+1}(i,j)$  o długości m+1. Niech  $N_m = (N - m)(M - m)$ będzie całkowitą liczbą okien kwadratowych obrazu U, które można wygenerować zarówno dla rozmiarów  $m$ , jak  $im + 1$ . Ostatni wiersz oraz ostatnia kolumna o długości m obrazu nie są brane pod uwagę, aby umożliwić zdefiniowanie  $X_m(i,j)$  oraz  $X_{m+1}(i,j)$ dla wymiaru macierzy  $1 \le i \le N - m$  i  $1 \le j \le M - m$ .

3. Obliczamy odległości  $d_m(i, j, a, b)$  pomiędzy sąsiednimi oknami  $X_m(i, j)$  i  $X_m(a, b)$ . Odległość ta jest maksymalną różnicą bezwzględną odpowiadających im składowych skalarnych:

$$
d_m(i, j, a, b) = d[X_m(i, j), X_m(a, b)] =
$$
  
= 
$$
max_{k, l=0, \dots, m-1} |u(i+k, j+l) - u(a+k, b+l)|
$$
 (3.69)

4. Mając  $ni r$ , obliczamy stopień podobieństwa  $D_m(i, j, a, b)$  wektorów  $X_m(i, j)$  i  $X_m(a, b)$ , używając funkcji rozmytej:

$$
D_m(i, j, a, b) = \mu(d_m(i, j, a, b), n, r) = \exp\left(\frac{-d_m(i, j, a, b)^n}{r}\right)
$$
(3.70)

5. Obliczamy wielkość:

$$
\Phi^{m}(n,r) = \frac{1}{N_m} \sum_{i=1,j=1}^{i=N-m,j=M-m} \left( \frac{1}{N_m-1} \sum_{a=1,b=1,(a,b)\neq(i,j)}^{a=N-m,b=M-m} D_m(i,j,a,b) \right)
$$
\n(3.71)

6. Podobnie obliczamy dla  $m + 1$ , otrzymując funkcję  $\Phi^{m+1}(n, r)$  (powtarzając kroki od 2 do 4):

$$
\Phi^{m+1}(n,r) = \frac{1}{N_m} \sum_{i=1,j=1}^{i=N-m,j=M-m} \left( \frac{1}{N_m-1} \sum_{a=1,b=1,(a,b)\neq(i,j)}^{a=N-m,b=M-m} D_{m+1}(i,j,a,b) \right)
$$
\n(3.72)

Ostatecznie definiujemy  $FuzzyEn2D$  dla obrazu U o rozmiarze  $N \times M$  jako ujemny logarytm naturalny pomiędzy  $\varPhi^m$  i  $\varPhi^{m+1}$ :

$$
FuzzyEn2D(m, n, r, N) = ln\Phi^{m}(n, r) - ln\Phi^{m+1}(n, r)
$$
\n(3.73)

Rysunek 31 przedstawia wyniki przeprowadzonej analizy dwuwymiarowej entropii rozmytej sztucznie wygenerowanych obrazów reprezentujących MIX2D proces z wymiarem zanurzenia  $m = [2, 3]$ , dla zmiennej wartości  $r \in \leq 0.1$ ; 0,45 > z krokiem 0,05 i  $n = 2$ . Wraz ze wzrostem parametru p wartości FuzzEn2D wzrastają, zarówno przy zmianie parametru  $r$ , jak i oknie o rozmiarze  $m$ .  $MIX2D(0,0)$ jest bliskie zeru, co świadczy o regularności obrazu, MIX2D (1,0) jest zaś obrazem nieregularnym. FuzzEn2D nie zwraca wartości nieokreślonych, dodawanie szumu do obrazu powoduje równomierny przyrost wartości miary do  $p = 0.6$ , przy  $m = 2$ , natomiast przy  $p > 0.6$  występują duże rozbieżności dla różnych wartości parametru  $r$ .  $FuzzEn2D$  jest stabilniejsza ze względu na zmienne wartości parametru  $r$ .

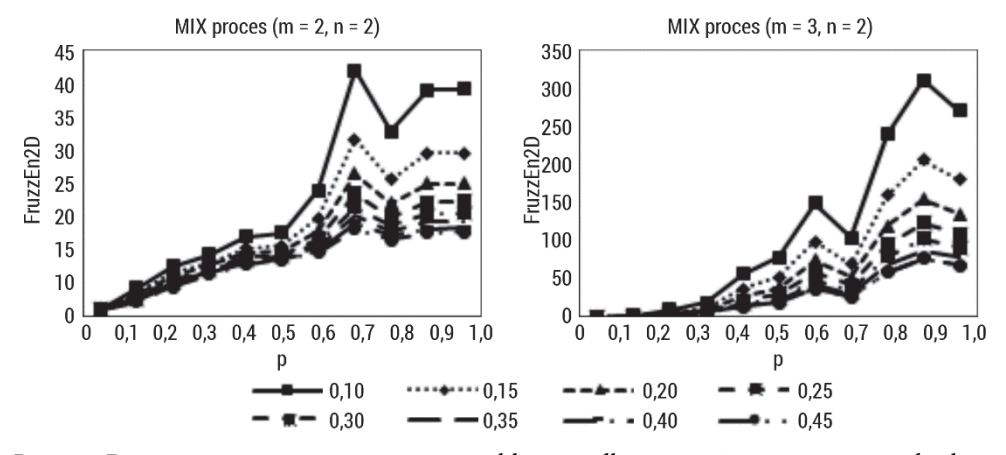

Rys. 31. Dwuwymiarowa entropia rozmyta obliczona dla sztucznie wygenerowanych obrazów opisanych w podrozdziale 5.1.2, dla wymiaru zanurzenia  $m = [2, 3]$ , dla zmiennej wartości  $r \in 0,1$ ; 0,45 > z krokiem 0,05,  $n = 2$ 

Rysunek 32 przedstawia wyniki przeprowadzonej analizy dwuwymiarowej entropii rozmytej sztucznie wygenerowanych obrazów reprezentujących powierzchnie fraktalne z oknem o rozmiarze  $m = [2, 3]$ , dla zmiennej wartości  $r \in \leq 0.1$ ; 0,45 > z krokiem 0,05,  $n = 2$ . Wraz ze wzrostem parametru H wartości FuzzEn2D maleją dla różnych wartości parametru  $r$ . Wykładnik Hursta  $H = 0.95$  zwraca wartości  $FuzzEn2D$  bliskie zeru, co świadczy o regularności obrazu, a przy  $H = 0$  wyniki wskazują, że obraz jest nieregularny. Wyniki te pokazują, że metoda poprawnie różnicuje powierzchnie fraktalne ze względu na wykładnik Hursta. A więc można stwierdzić, że FuzzEn2D pozwala na ilościową ocenę regularności tekstury obrazów.

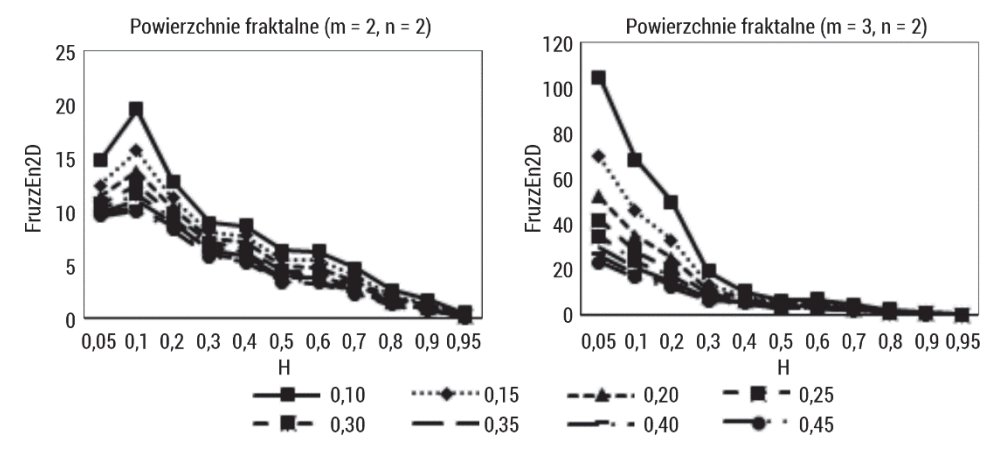

Rys. 32. Dwuwymiarowa entropia rozmyta obliczona dla sztucznie wygenerowanych obrazów opisanych w podrozdziale 5.1.3, dla wymiaru zanurzenia  $m = [2, 3]$ , dla zmiennej wartości  $r$  ∈ < 0,1; 0,45 > z krokiem 0,05,  $n = 2$ 

Rysunek 33 przedstawia wyniki analizy bazy obrazów opisanych w podrozdziale 5.1.1 przy zmiennych wartościach okna  $m = [2, 3], n = 2$ , zmiennych wartościach  $r \in 0.1$ ; 0,45 > i wpływie przeskalowania obrazu. Przy małych wartościach  $r$ nie występują wartości nieokreślone FuzzEn2D, tak jak w przypadku SampEn2D. Wraz ze wzrostem parametru  $r$  wartości  $FuzzEn2D$  nieznacznie maleją, jedyne odchylenie w zmianie wartości jest obserwowane dla obrazu  $(r)$ . Zwiększenie rozmiaru okna m wpływa nieznacznie na otrzymane wartości dwuwymiarowej entropii rozmytej. Przeprowadzona analiza pokazuje, że parametry, takie jak  $m, r$ , rescale, mają niewielki wpływ na otrzymany wynik. FuzzEn2D pozwala dobrze identyfikować regularność tekstur w obrazach. Obrazy regularne mają niższą wartość niż te nieregularne.

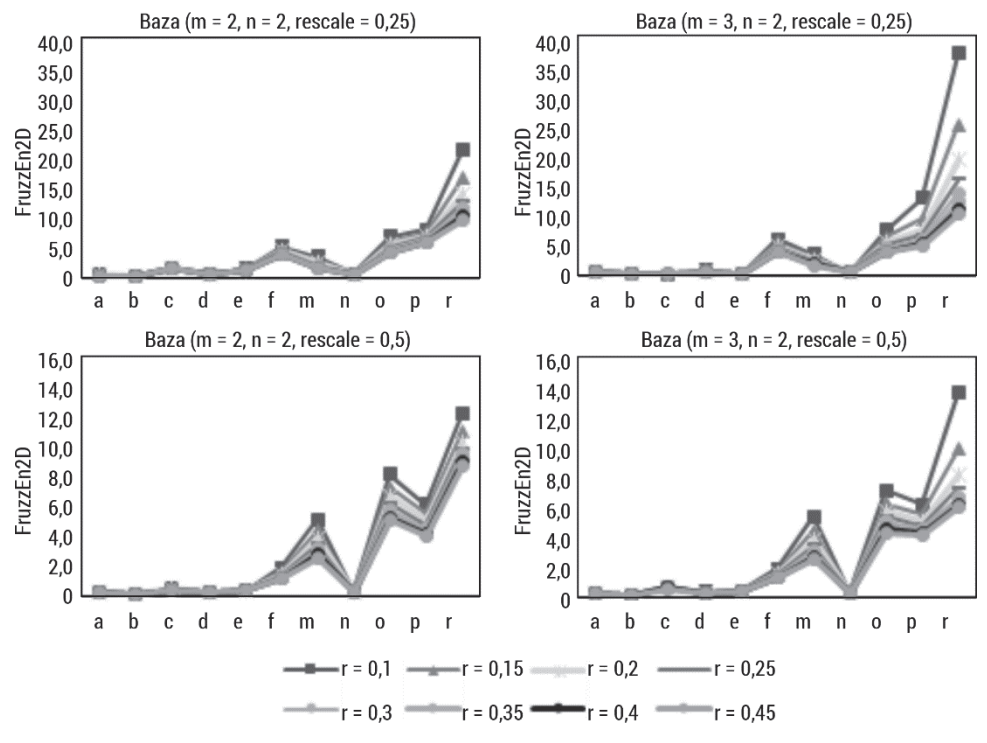

Rys. 33. Dwuwymiarowa entropia rozmyta obliczona dla bazy obrazów opisanych w podrozdziale 5.1.1, dla wymiaru zanurzenia  $m = [2, 3]$ , dla zmiennej wartości  $r \in \leq 0.1$ ; 0,45 > z krokiem 0,05, skala =  $[0,25; 0,5]$ 

Dwuwymiarowa entropia rozmyta była zastosowana do kwantyfikacji i klasyfikacji obrazów histologicznych raka jelita grubego [111]. Przeprowadzona analiza wykazała możliwość rozróżnienia grupy guzów łagodnych od grupy guzów złośliwych z dokładnością równą 0,98. Furlong i wsp. zastosowali FuzzEn2D w klasyfikacji obrazów, dobierając różne parametry do obliczania miary [112]. Osiągnięto dokładności klasyfikacji powyżej 95%.

## 3.5. Entropia permutacyjna

Koncepcja entropii permutacyjnej ( $PermEn$ , ang. permutation entropy) została wprowadzona przez Bandta [113–115] celem uporządkowania kolejnych wartości szeregu czasowego, przy zaniedbaniu skali różnic występujących pomiędzy nimi. Również w artykułach Kellera [116–118] podejście analizy permutacyjnej zostało szeroko zastosowane. Entropia permutacyjna szeregu czasowego jest entropią Shannona rozkładu wzorców porządkowych w szeregu czasowym [119–121]. Takie

wzorce porządkowe/motywy, opisujące typy porządkowe wektorów, są kodowane przez permutacje.

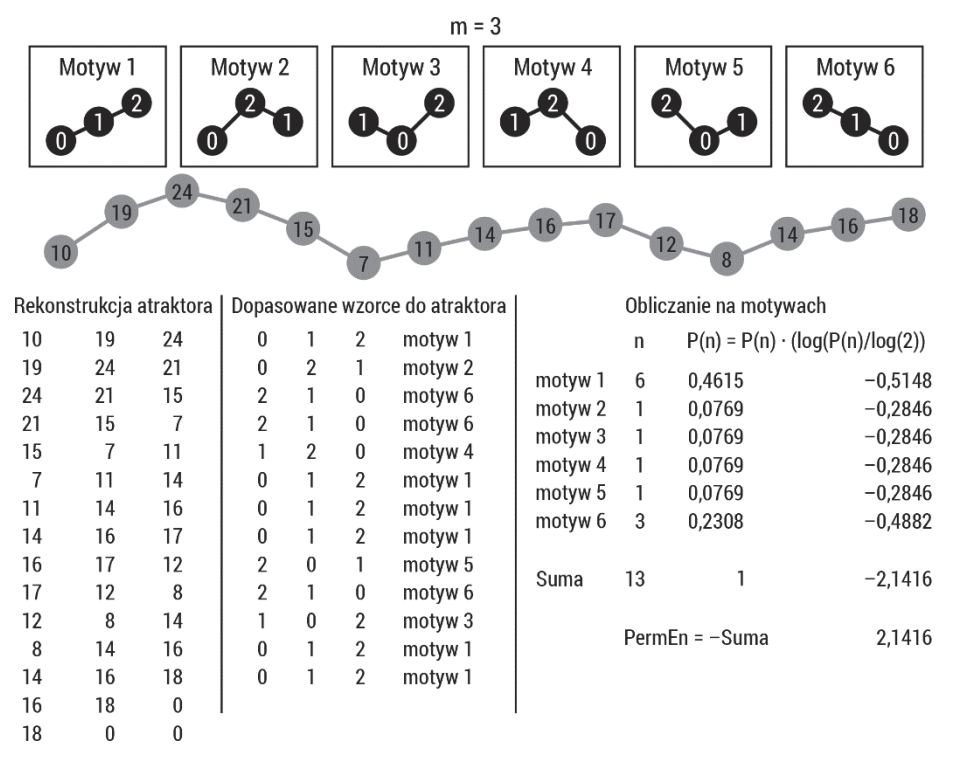

Rys. 34. Schemat obliczania entropii permutacyjnej

Oznaczmy zbiór permutacji  $\{1, ..., d\}$  dla d należącego do liczb naturalnych przez  $\Pi_d$ . Mówimy, że wektor X zdefiniowany przez elementy  $x(1)$ ,  $x(2)$ , ...,  $x(d)$ ma wzór porządkowy  $\pi = (\pi_1, ..., \pi_d) \in \Pi_d$ , który porządkuje te elementy:

$$
x(\pi_1) < x(\pi_2) < \dots < x(\pi_d) \tag{3.74}
$$

Jeśli  $x(i) = x(j)$ , ustalamy, że  $x(i) < x(j)$ , gdy  $i < j$ .

Elementy zbioru  $\Pi_d$  dzielimy na nachodzące na siebie wektory o długości  $d$  według schematu:

$$
(x(1),...,x(d)), (x(2),...,x(d+1)),..., (x(N-d+1),...,x(N))
$$
\n(3.75)

Każdemu wektorowi jest przyporządkowany wzorzec zgodnie z równaniem (3.74), dzięki temu uzyskujemy rozkład wzorców porządkowych. Liczba możliwych wzorców długości d wynosi d!.

Głównym zastosowaniem rozkładu wzorców jest obliczanie entropii jako miary nieuporządkowania systemu, czyli entropii permutacyjnej (rys. 34). Rozkład jest wyznaczany empirycznie, poprzez liczenie prawdopodobieństwa wystąpienia każdego wzorca w całym ciągu  $N$  danych według wzoru:

$$
p(\pi) = \frac{|\{n: 0 \le n \le N - d + 1, (x(n), x(n+1), \dots, x(n+d-1))\} \text{est type } \pi\}|}{N - d + 1}
$$
\n(3.76)

Wzór na entropię permutacyjną jest oparty na wzorze na entropię Shannona, tylko zamiast rozkładu prawdopodobieństwa zdarzeń używa się rozkładu prawdopodobieństwa wzorców:

$$
PermEn = -\sum_{i=1}^{d!} p(\pi_i) \ln p(\pi_i) \tag{3.77}
$$

Równanie wskazuje, że otrzymany rozkład prawdopodobieństwa ma parametr  $d$ wymiar. Odgrywa on ważną rolę w ocenie odpowiedniego rozkładu prawdopodobieństwa, ponieważ d określa liczbę stanów dostępnych daną przez d!. Ponadto, aby uzyskać wiarygodne statystyki i właściwe rozróżnienie między dynamiką stochastyczną a deterministyczną, konieczne jest, aby  $N \gg d!$  [122, 123]. Ze względów praktycznych autorzy [113] sugerowali wybór parametru d z przedziału  $3 \le d \le 7$ .

Entropia permutacji może być stosowana do odróżniania chaosu od szumu w identyfikacji skali czasowej [124]. Kolejnym zastosowaniem może być analiza zmienności rytmu serca [125, 126].

Rysunek 35 przedstawia zachowanie się entropii permutacyjnej dla sygnałów przedstawionych w podrozdziale 4.1. PermEn została obliczona w oknie o długości 1000 elementów przesuwanym o krok 200, przy parametrach wymiaru zanurzenia  $m = 3, 4, ..., 6$ . Zmiana częstotliwości sygnału wpływa na otrzymane wartości entropii permutacyjnej, wzrasta ona liniowo wraz ze wzrostem częstotliwości sygnału. Podobny wykres otrzymano dla sygnału ze zmieniającą się amplitudą, co może sugerować, że nie wpływa to na zmianę wartości entropii. Większe wartości amplitudy o tym samym przebiegu sygnału nie mają wpływu na wykryte wzorce zachowania się sygnału. PermEn jest bardzo wrażliwa na dodawanie szumu o różnej mocy. Wykres pokazuje, że dodanie szumu powoduje szybkie nasycenie otrzymania maksymalnej wartości entropii. Zbyt małe wartości wymiaru zanurzenia mogą spowodować niewykrycie różnic w analizowanych sygnałach. Jednak należy pamiętać, że wraz ze wzrostem parametru m rośnie złożoność obliczeniowa PermEn.

Rysunek 36 przedstawia zachowanie statystyczne oraz wpływ długości danych dla entropii permutacyjnej obliczonej w 10 skalach (entropia wieloskalowa opisana została w podrozdziale 3.9) 50 niezależnych szeregów próbek reprezentujących biały i różowy szum. Wyższą wartość entropii permutacyjnej otrzymano dla szumu białego (  $skala = 1$ ). Jego  $PermEn$  maleje monotonicznie wraz ze wzrostem współczynnika skali czasu dla sygnałów o długości 256 próbek, natomiast krzywa PermEn szumu różowego pozostaje prawie stała dla każdej skali czasu. Dla każdej

skali wartości entropii permutacyjnej szumu białego są mniejsze niż odpowiednie wartości dla szumu różowego. Wynik ten potwierdza, że szum różowy zawiera złożone struktury w wielu skalach czasowych. Wartości SD PermEn rosną wraz ze wzrostem skali przy długości sygnału 256.

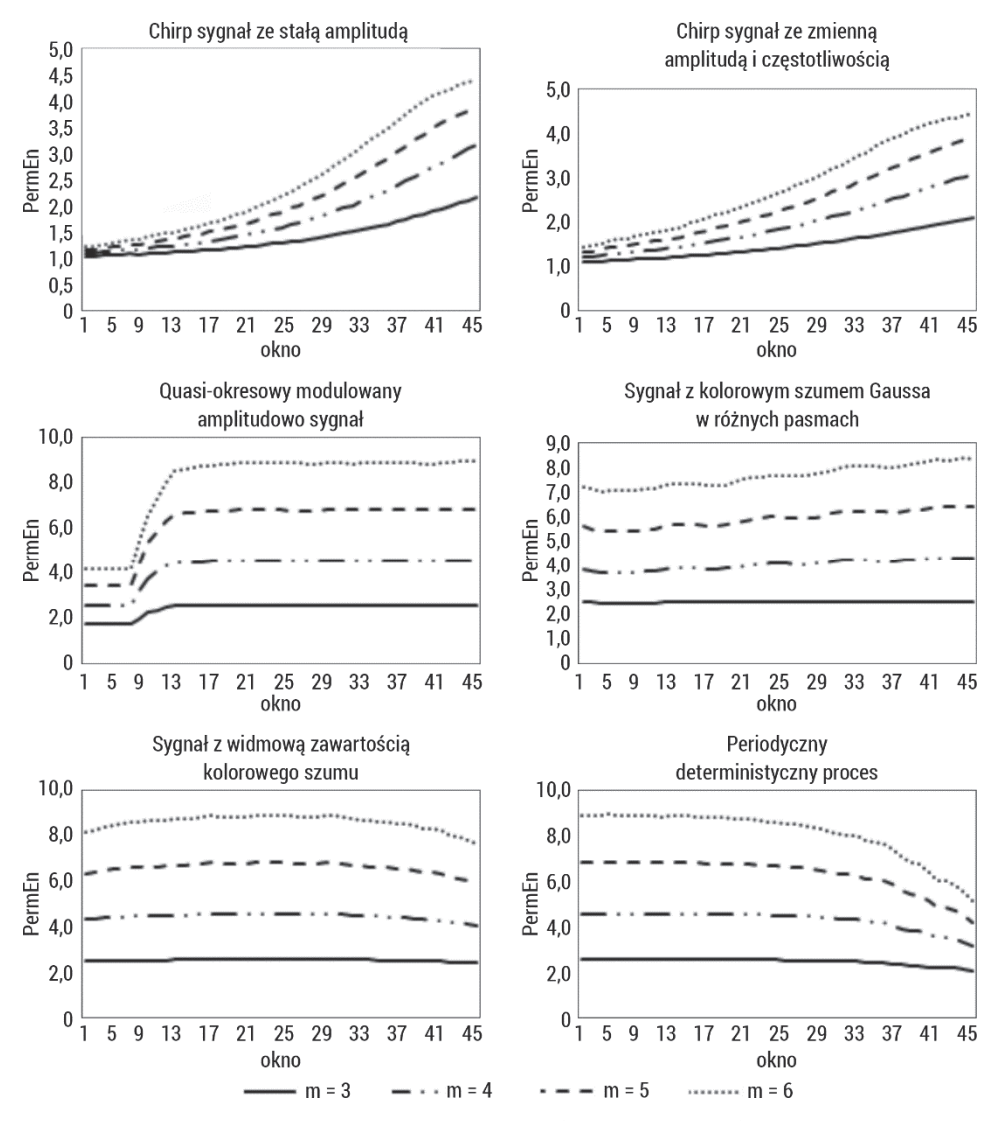

Rys. 35. Entropia permutacyjna obliczona dla sygnałów o różnych właściwościach, sztucznie wygenerowanych, opisanych w podrozdziale 4.1, w oknie o długości 1000 elementów dla wymiaru zanurzenia  $m = 3, 4, ..., 6$ 

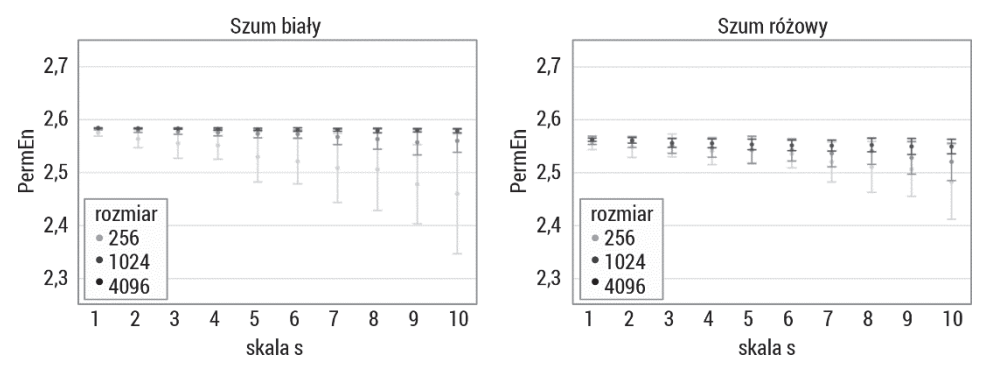

Rys. 36. Entropia permutacyjna obliczona w 10 skalach (entropia wieloskalowa opisana w podrozdziale 3.9) dla sygnałów o długościach 256, 1024, 4096 próbek reprezentujących biały i różowy szum

Wielu badaczy używało entropii permutacyjnej w różnego rodzaju analizach sygnałów biomedycznych: sygnały EMG [127–129], sygnały EEG [130–132], sygnały EKG [133–135].

#### 3.5.1. Entropia permutacyjna łączna

Entropia łączna permutacji ( $Joint-PermEn$ ) została wprowadzona przez Yin [136] do oceny stopnia synchronizacji pomiędzy dwoma szeregami czasowymi z wykorzystaniem wzorców porządkowych. Metoda okazała się efektywna w przypadku danych zaszumionych.

Algorytm  $Joint - PermEn$  przedstawia się następująco:

1. Definiujemy dwa wektory  $\{X_d(i)\}\$ i  $\{Y_d(j)\}$ :

$$
X_d(i) = [u(i), u(i + 1), ..., u(i + d - 1)]
$$
\n(3.78)

$$
Y_d(j) = [v(j), v(j+1), \dots, v(j+d-1)] \tag{3.79}
$$

gdzie *d* oznacza wymiar. Aby obliczyć  $\delta$  *joint – PermEn*, każdemu z podwektorów  $T = N - d - 1$  przypisywany jest jeden motyw z d! możliwych (reprezentujących wszystkie unikatowe uporządkowania d różnych liczb). Tak więc, gdy obliczy się łączne częstotliwości, które oznaczają prawdopodobieństwo, że oba szeregi czasowe mają odpowiednio określony motyw w tym samym czasie, mamy d! xd! możliwych warunków. Na przykład, gdy wybierzemy wymiar jako 3, to dla każdego szeregu czasowego będzie  $3! = 6$  motywów, a dla dwóch szeregów łącznie będzie 3! $x3! = 36$  możliwych kombinacji motywów.

2. Obliczamy prawdopodobieństwo wystąpienia każdego wzorca  $\{(\pi^d_i, \pi^d_j)\}$  w całym ciągu  $N$  danych na podstawie wzoru:

$$
p(\pi_i^d, \pi_j^d) = \frac{\left| \left\{ n: 0 \le n \le N - d + 1, \text{typu} \left( X_d(i), Y_d(j) \right) = \left( \pi_i^d, \pi_j^d \right) \right\} \right|}{N - d + 1}
$$
\n(3.80)

gdzie typu(.) oznacza mapę od przestrzeni wzorców do przestrzeni symboli.

3. Obliczamy  $\textit{Joint} - \textit{PermEn}$  na podstawie entropii Shannona według wzoru:

$$
Joint-PermEn = -\sum_{i,j:\left(\pi_i^d,\pi_j^d\right)}^{d!x d!} p\left(\pi_i^d,\pi_j^d\right) \ln p\left(\pi_i^d,\pi_j^d\right) \tag{3.81}
$$

gdzie  $|.|$  oznacza liczność zbioru. Maksymalna wartość *Joint – PermEn* to  $log(d! x d!)$ , co oznacza, że wszystkie kombinacje motywów mają jednakowe prawdopodobieństwo. Najmniejsza wartość  $\int \rho \, dt$  – PermEn wynosi zero, czyli jest to zwykłe powtórzenie tej samej podstawowej kombinacji motywów. Zatem  $\left[ 0$  *loint* – PermEn zmienia się w zakresie  $\left[ 0, \log(d! \times d!) \right]$  i jest niezmiennikiem w nieliniowych przekształceniach monotonicznych. Znormalizowana  $Joint - PermEn$  wynosi:

$$
0 \le \frac{Joint-PermEn}{log(d!xd!)} \le 1
$$
\n(3.82)

Wartość *Joint – PermEn* jest wyższa, jeśli pomiędzy szeregami czasowymi jest mniejsza synchronizacja. Wymiar d decyduje o liczbie stanów, a tym samym odgrywa ważną rolę w szacowaniu rozkładu prawdopodobieństwa permutacji łącznej P. Podobnie jak w przypadku PermEn, wybór d zależy od długości N szeregu czasowego w taki sposób, że równanie  $(d! \times d!) \ll N$  musi być spełnione w celu uzyskania wiarygodnych statystyk. Bandt i Pompe [113] zalecają  $d = 3, 4, ..., 7$  w metodzie PermEn dla celów praktycznych, przy założonym ograniczeniu  $d! \ll N$ . Poza tym zwiększenie wymiaru d wpływa na czas przebiegu bez znaczącej zmiany uzyskanych entropii.

Rysunek 37 przedstawia zachowanie się entropii permutacyjnej łącznej dla sygnałów przedstawionych w rozdziale 4.1.  $Joint-PermEn$  została obliczona pomiędzy początkiem danego sygnału (1000 elementów) a kolejnymi oknami danego sygnału o długości 1000, przesuwanymi o krok 200, przy parametrach wymiaru zanurzenia  $m = 3, 4, ..., 6$ . Zachowanie się łącznej entropii permutacyjnej jest podobne jak dla entropii permutacyjnej, tylko w przypadku tej pierwszej możemy szukać podobieństwa między sygnałami.  $Joint - PermEn$  sygnałów o podobnej częstotliwości zwraca wartości w okolicach 0. Zmiana amplitudy nie wpływa na wykrywanie podobieństwa pomiędzy sygnałami. Natomiast sygnały o różnych charakterystykach zwracają maksymalne wartości entropii ~2.

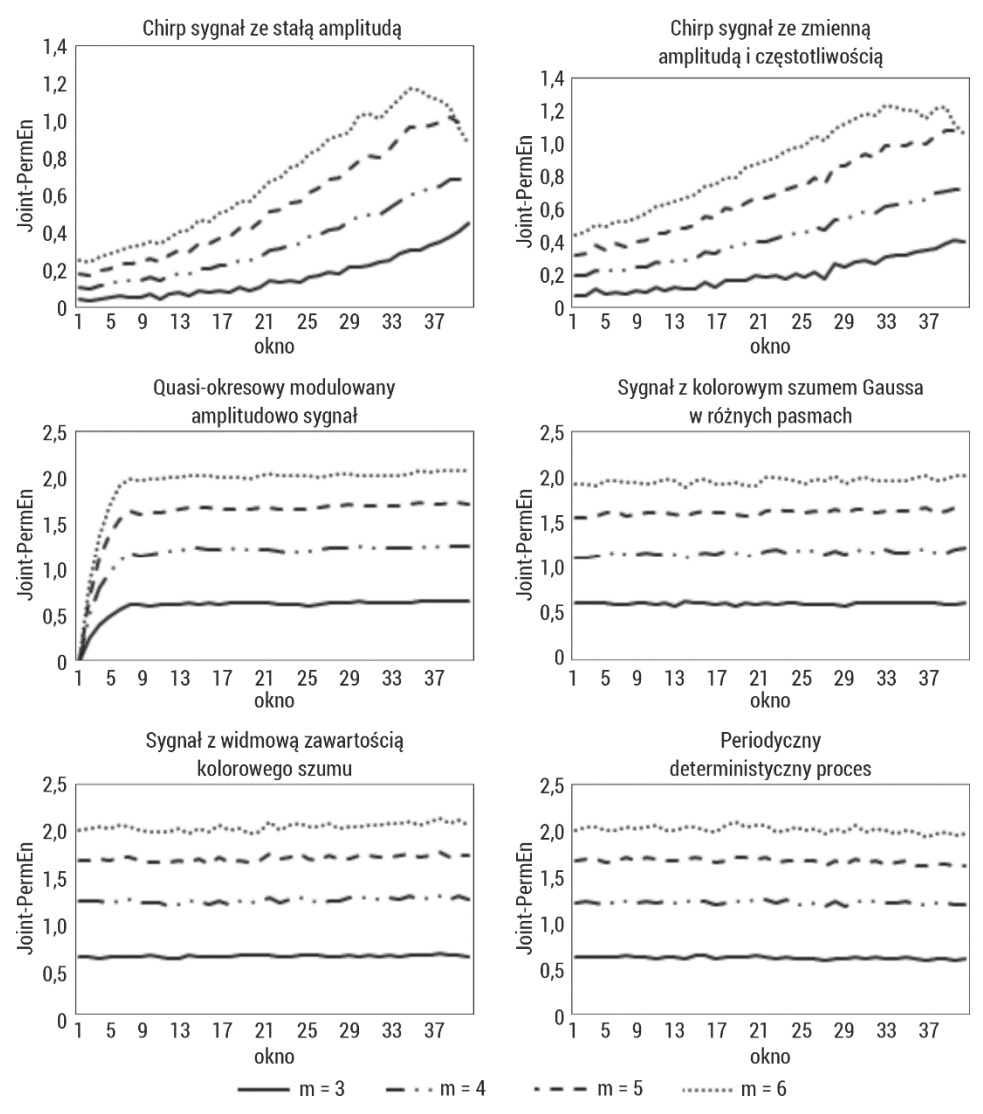

Rys. 37. Entropia permutacyjna łączna obliczona dla sygnałów o różnych właściwościach, sztucznie wygenerowanych, opisanych w podrozdziale 4.1, w oknie o długości 1000 elementów dla wymiaru zanurzenia  $m = 3, 4, ..., 6$ 

## 3.5.2. Dwuwymiarowa entropia permutacyjna

Dwuwymiarowa entropia permutacyjna ( $PermEn2D$ ) jest rozszerzeniem entropii permutacyjnej PermEn jednowymiarowego sygnału na przypadek dwuwymiarowy, np. obrazy [137]. Znormalizowana wartość PermEn2D przyjmuje wartości z zakresu  $< 0, ..., 1$ , co oznacza, że wartość 1 określa losowe dane, mniejsza zaś od 1 wskazuje pewny rodzaj skorelowanej dynamiki.

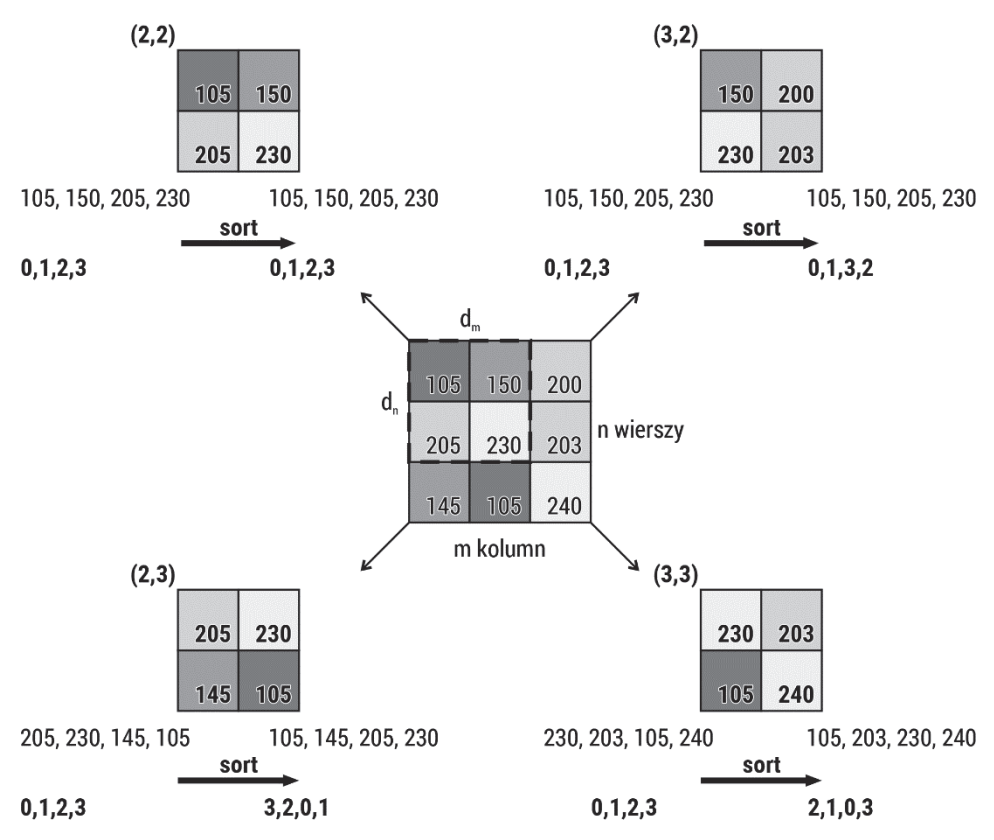

Rys. 38. Schemat obliczania dwuwymiarowej entropii permutacyjnej

Algorytm PermEn2D przedstawia się następująco (rys. 38):

1. Mając macierz obrazu  $X(i, j)$  o rozmiarze  $N \times M$ , definiujemy dwuwymiarową macierz  $Y(i, j)$  o rozmiarze  $d_n \times d_m$ :

$$
Y(i,j) =
$$
  
\n
$$
X(i - (d_n - 1), j - (d_m - 1)), X(i - (d_n - 2), j - (d_m - 1)), ..., X(i, j - (d_m - 1))
$$
  
\n
$$
X(i - (d_n - 1), j - (d_m - 2)), X(i - (d_n - 2), j - (d_m - 2)), ..., X(i, j - (d_m - 2))
$$
  
\n...  
\n
$$
X(i - (d_n - 1), j), X(i - (d_n - 2), j), ..., X(i, j)
$$
\n(3.83)

gdzie  $i = d_n, d_n + 1, ..., n$ , a  $j = d_m, d_m + 1, ..., m$ .

2. Następnie dla wszystkich macierzy  $(n - d_n + 1)(m - d_m + 1)$  wyznaczamy permutacje

 $\pi = [(\pi_1, q_1), (\pi_2, q_2), ..., (\pi_{d_n}, q_1), ..., (\pi_1, q_{d_m}), (\pi_2, q_{d_m}), ..., (\pi_{d_n}, q_{d_m})]$ zdefiniowane jako:

$$
Y(i - \pi_{d_n}, j - q_{d_m}) \le Y(i - \pi_{d_n - 1}, j - q_{d_m - 1}) \le \dots \le Y(i - \pi_{1}, j - q_{d_m}) \le
$$
  

$$
\dots \le Y(i - \pi_{d_n}, j - q_1) \le Y(i - \pi_{d_n - 1}, j - q_1) \le \dots \le Y(i - \pi_{1}, j - q_1)
$$
  
(3.84)

3. Obliczamy prawdopodobieństwo wystąpienia każdego wzorca w całym obrazie na podstawie wzoru:

$$
p(\pi) = \frac{|\{Y(i,j): i \le n - d_n + 1, j \le m - d_m + 1, Y(i,j)\} \text{est type } \pi\}|}{(n - d_n + 1)(m - d_m + 1)}
$$
(3.85)

4. Obliczamy PermEn2D na podstawie entropii Shannona według wzoru:

$$
PermEn2D = -\sum_{i=1,j=1}^{d_n! \times d_m!} p(\pi) \ln p(\pi) \tag{3.86}
$$

Rysunek 39 przedstawia analizę dwuwymiarowej entropii permutacyjnej sztucznie wygenerowanych obrazów reprezentujących MIX2D proces oraz powierzchnie fraktalne dla okna o rozmiarze  $m = [2, 3]$ . Wraz ze wzrostem dodawania procesu losowego do procesu periodycznego następuje wzrost PermEn2D zarówno dla  $m = 2$ , jak i  $m = 3$ , chociaż wartości w drugim przypadku są znacząco wyższe. Zmiana wartości miary w przypadku powierzchni fraktalnych jest spowodowana rosnącą liczbą stanów. Wraz ze wzrostem  $H$  entropia permutacyjna maleje. Zachowanie to odzwierciedla różnice w chropowatości. PermEn2D sprawdza się dla rozróżnienia różnych chropowatości powierzchni fraktalnych.

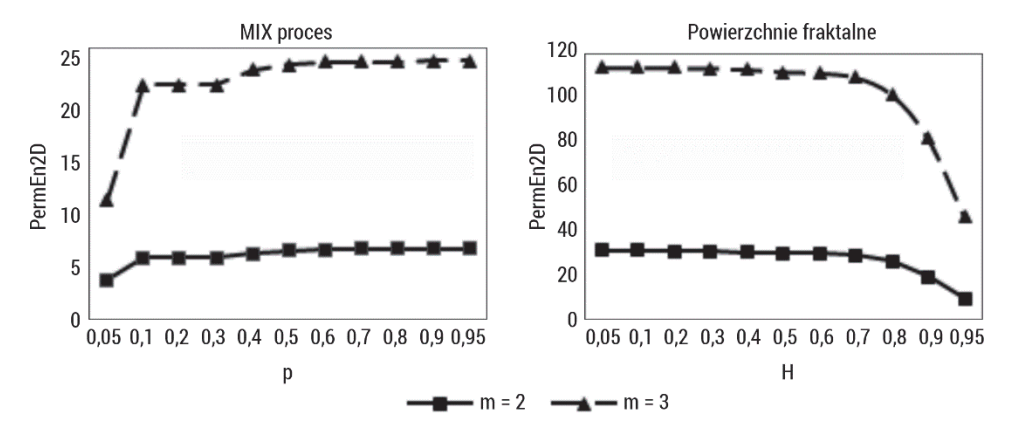

Rys. 39. Dwuwymiarowa entropia permutacyjna obliczona dla sztucznie wygenerowanych obrazów opisanych w podrozdziałach 5.1.2 i 5.1.3, dla wymiaru zanurzenia m = 2,3

Rysunek 40 przedstawia zachowanie się dwuwymiarowej entropii permutacyjnej w przypadku zastosowania skali. Metoda jest niewrażliwa na zastosowaną skalę, wartości zmieniają się ze względu na rozmiar okna  $m$ . Wraz z jego wzrostem wartości miary wzrastają, lecz jej zachowanie jest analogiczne. Obrazy periodyczne mają niższe wartości  $PermEn2D$  niż obrazy nieregularne (np. obraz  $r$ ).

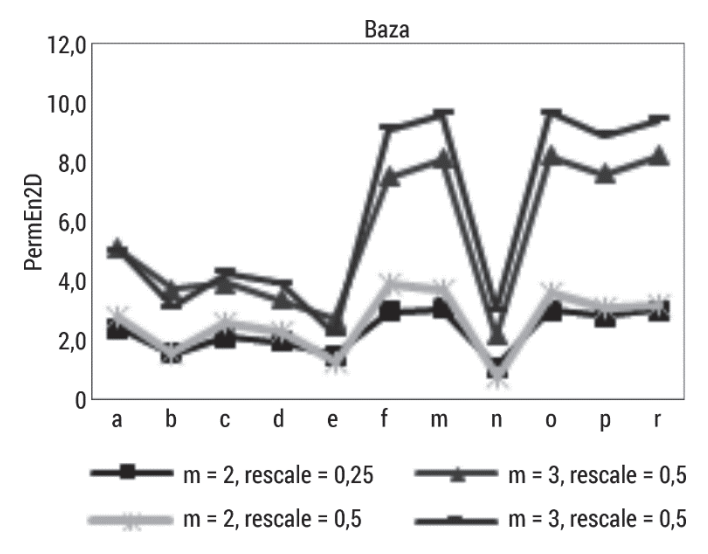

Rys. 40. Dwuwymiarowa entropia permutacyjna obliczona dla bazy obrazów opisanych w podrozdziale 5.1.1, dla wymiaru zanurzenia m =  $[2, 3]$ , skala =  $[0,25; 0,5]$ 

Dwuwymiarowa entropia permutacyjna została zastosowana w obrazach biomedycznych [138, 139]. Morel i wsp. użyli jej w analizie obrazów histopatologicznych biopsji piersi [138]. Zastosowany test rang Wilcoxona wykazał znaczące różnice w teksturze obrazu pomiędzy biopsjami prawidłowymi a objętymi rakiem piersi. Gaudêncio i wsp. wykorzystali PermEn2D do biomedycznego zbioru zdjęć rentgenowskich klatki piersiowej osób zdrowych i chorych na zapalenie płuc [139]. Metoda ujawniła statystyczne zróżnicowanie między badanymi grupami.

# 3.6. Entropia rozrzutu

Entropia próbki i entropia permutacyjna mają swoje ograniczenia. SampEn nie jest wystarczająco szybka w zastosowaniach w czasie rzeczywistym, zwłaszcza dla długich sygnałów [140].  $PermEn$ , chociaż prosta i szybka obliczeniowo, nie uwzględnia średniej wartości amplitud i różnic między wartościami amplitud [124]. Rostaghi [141] wprowadził nową miarę entropii, entropię rozrzutu ( $DispEn$ , ang. dispersion entropy).

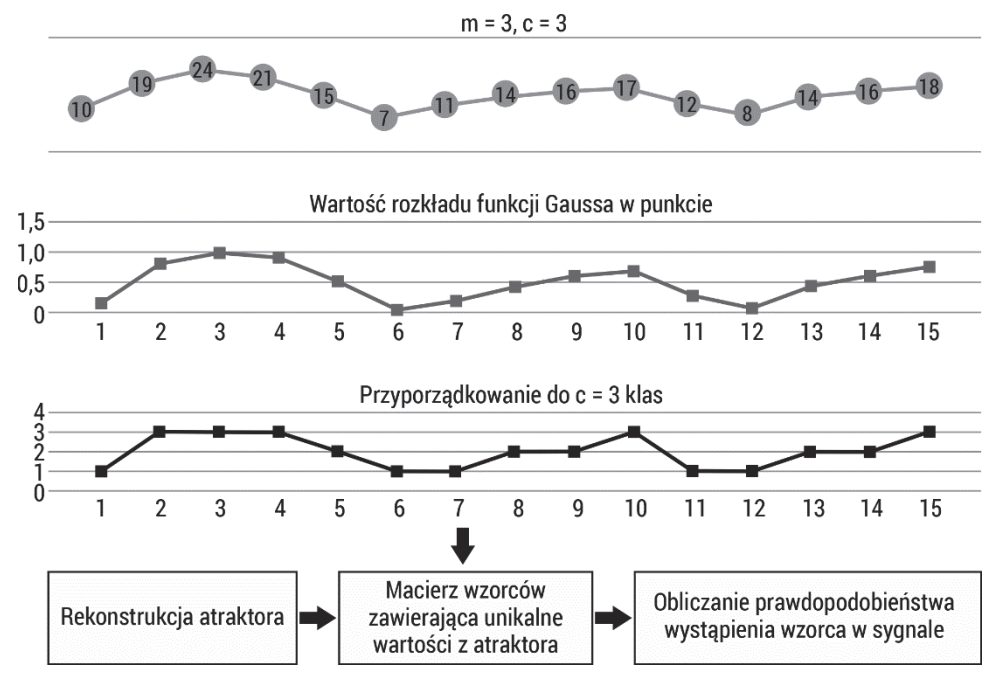

Rys. 41. Schemat obliczania entropii rozrzutu

Algorytm  $DispEn$  przedstawia się następująco (rys. 41):

- 1. Mamy szereg czasowy  $u = {u(1), u(2), ..., u(N)}$  składający się z N elementów (próbek).
- 2. Wartości  $u(i)$   $(i = 1, 2, ..., N)$  są mapowane do  $c$  klas oznaczonych od 1 do  $c$ . W tym celu używa się wielu różnych podejść zarówno liniowych, jak i nieliniowych. Algorytm mapowania liniowego jest najszybszy, gdyż maksymalne i/lub minimalne wartości szeregu czasowego są znacznie większe bądź mniejsze niż wartość średnia / mediana sygnału, ale większość wartości  $u(i)$  jest przypisana tylko do kilku klas. Zatem najpierw wykorzystuje się funkcję skumulowanego rozkładu normalnego, aby odwzorować u na  $v = \{v(1), v(2), ..., v(N)\}\$ od 0 do 1. Następnie używa się algorytmu liniowego, by przypisać każde  $v(i)$ do liczby całkowitej od 1 do c. Żeby to zrobić, dla każdego elementu mapowanego sygnału używa się  $z_i^c$ =  $round(c.v(i) + 0.5)$ , gdzie  $z_i^c$  pokazuje  $i$ -tego członka sklasyfikowanego szeregu czasowego, a zaokrąglanie polega na zwiększeniu lub zmniejszeniu liczby do następnej cyfry.

3. Każdy wektor zanurzenia  $z_i^{m,c}$  z wymiarem zanurzenia  $m$  jest tworzony w następujący sposób:

$$
z_i^{m,c} = \{z_i^c, z_{i+1}^c, \dots, z_{i+m-1}^c\}, i = 1, 2, \dots, N-m+1
$$
\n(3.87)

Każdy szereg czasowy  $z_i^{m,c}$  jest odwzorowany na wzorzec dyspersji/rozrzutu  $\pi(1, ..., m)$ . Liczba możliwych wzorców dyspersji, które można przypisać do każdego szeregu czasowego  $z^{m,c}_i$ , jest równa  $\mathcal{c}^m$ , ponieważ sygnał ma  $m$  elementów, a każdy element może być jedną z liczb całkowitych od 1 do c.

4. Dla każdego  $c^m$  wyznaczany jest rozkład poprzez liczenie prawdopodobieństwa wystąpienia każdego wzorca w całym ciągu  $N$  danych według wzoru:

$$
p(\pi) = \frac{|\{i:0 \le i \le N - d + 1, z_i^{m,c} \text{ jest typu } \pi\}|}{N - d + 1}
$$
\n(3.88)

5. Wzór na entropię rozrzutu jest oparty na wzorze na entropię Shannona, tylko zamiast rozkładu prawdopodobieństwa zdarzeń, używa się rozkładu prawdopodobieństwa wzorców:

$$
DispEn = -\sum_{\pi=1}^{c^m} p(\pi_i) ln p(\pi_i)
$$
\n(3.89)

Rysunki 42, 43 i 44 przedstawiają zachowanie się entropii rozrzutu dla sygnałów przedstawionych w podrozdziale 4.1. DispEn została obliczona w oknie o długości 1000 elementów, przesuwanym o krok 200, przy parametrach wymiaru zanurzenia  $m = 3, 4, 5$  i dla ilości klas  $c = 3, 4, 5, 6$ . Zmiana częstotliwości sygnału stopniowo wpływa na otrzymane wartości entropii rozrzutu, wzrasta ona liniowo wraz ze wzrostem częstotliwości sygnału. Podobny wykres otrzymano dla sygnału ze zmieniającą się amplitudą, co może sugerować, że zmiana amplitudy nie wpływa na zmianę wartości entropii. DispEn jest wrażliwa na dodawanie szumu o różnej mocy, wraz ze wzrostem zakresu szumu wzrasta w sposób liniowy wartość entropii.

Wykres pokazuje, że miara jest bardziej czuła na zmiany średniej wartości amplitudy niż  $PermEn$ . Wymiar zanurzenia  $m$  nie wpływa w znaczący sposób na otrzymane wartości entropii rozrzutu. Zmiana wartości parametru ilości klas c jest widoczna. Otrzymane wyniki są rozbieżne, ale zachowują tę samą tendencję. Należy zauważyć, że wraz ze wzrostem parametru  $m$  zmniejszają się różnice dla różnych wartości parametru c.

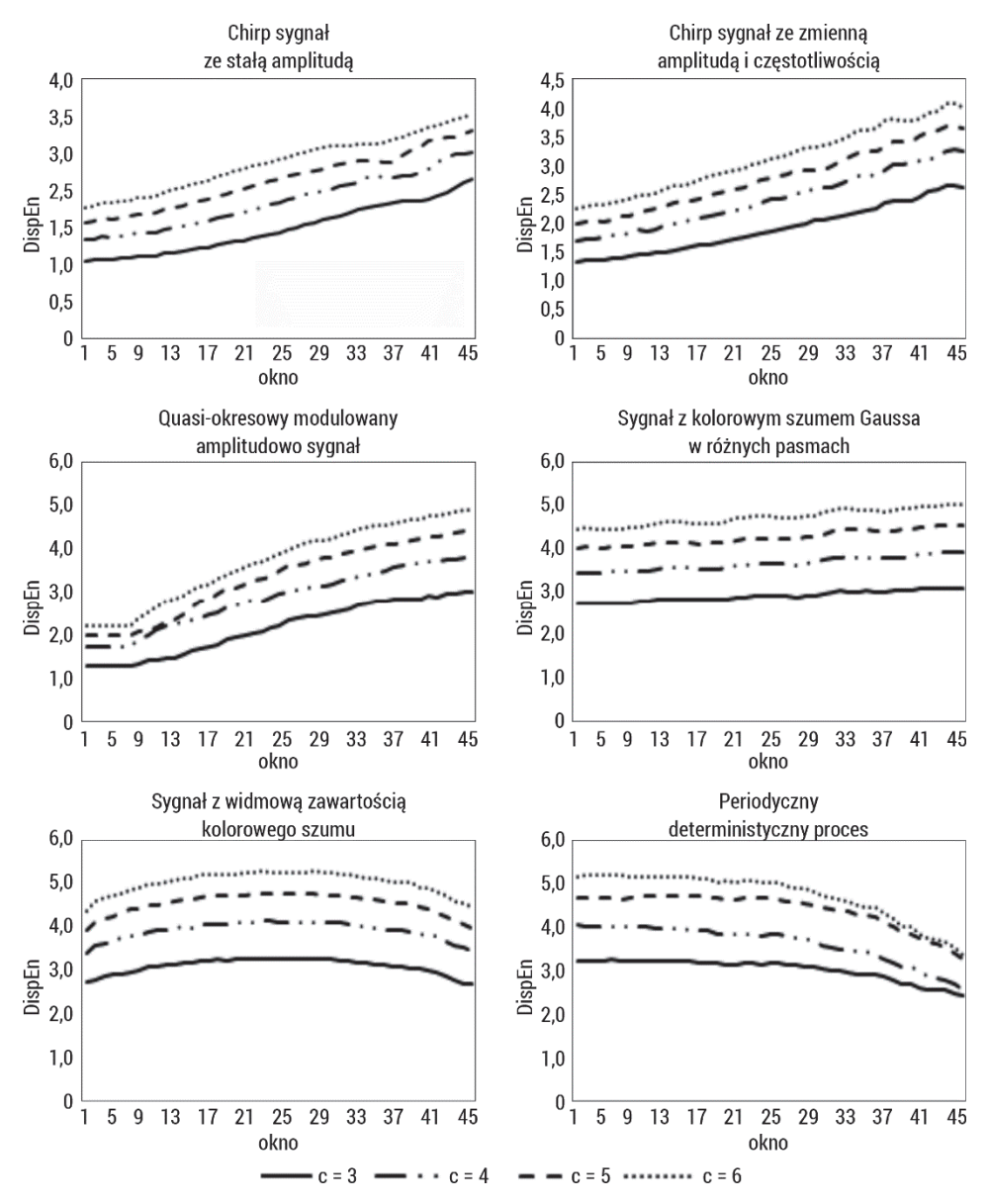

Rys. 42. Entropia rozrzutu obliczona dla sygnałów o różnych właściwościach, sztucznie wygenerowanych, opisanych w podrozdziale 4.1, w oknie o długości 1000 elementów dla wymiaru zanurzenia  $m = 3$ , ilości klas  $c = 3, 4, \ldots, 6$ 

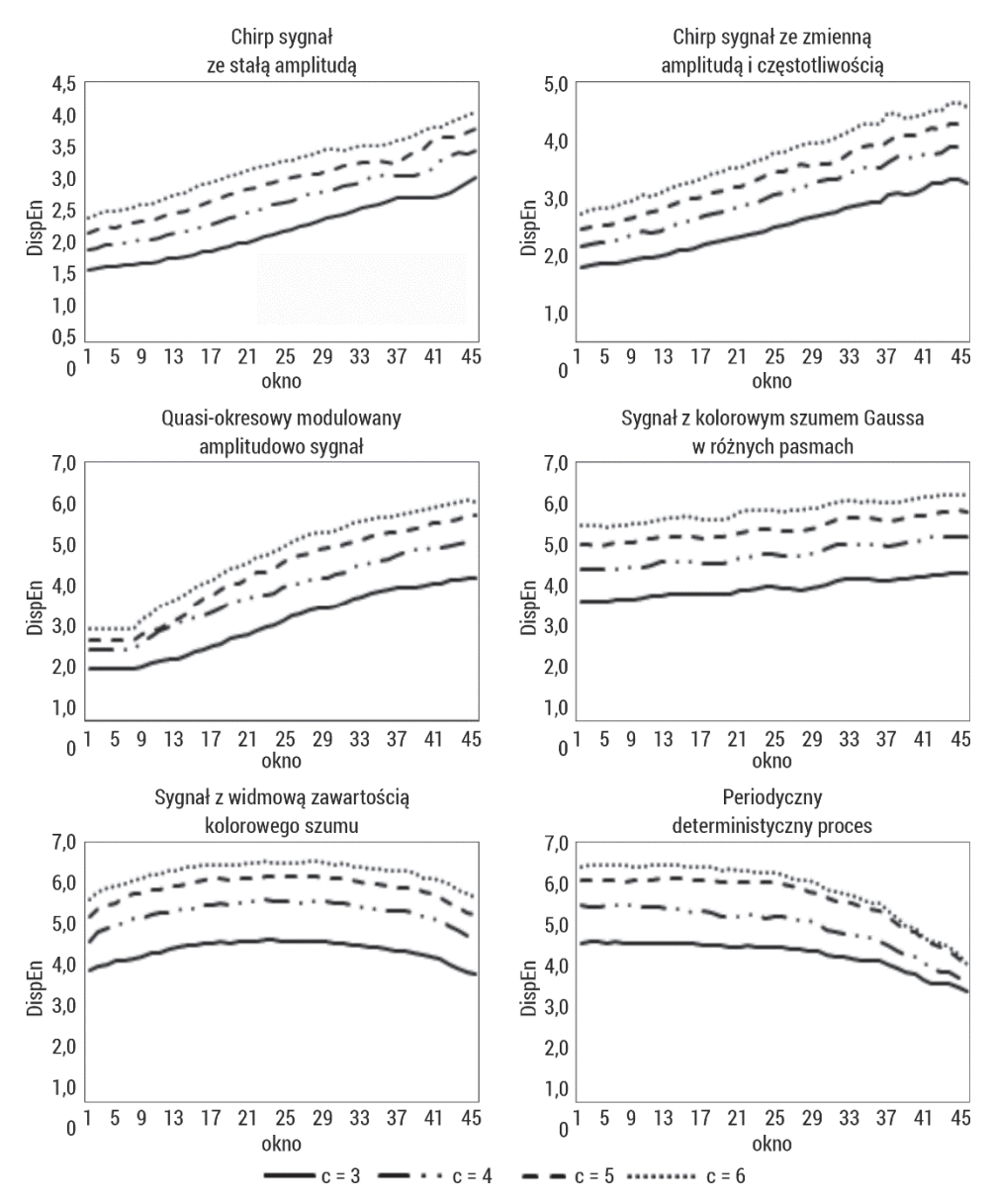

Rys. 43. Entropia rozrzutu obliczona dla sygnałów o różnych właściwościach, sztucznie wygenerowanych, opisanych w podrozdziale 4.1, w oknie o długości 1000 elementów dla wymiaru zanurzenia  $m = 4$ , ilości klas  $c = 3, 4, \ldots, 6$ 

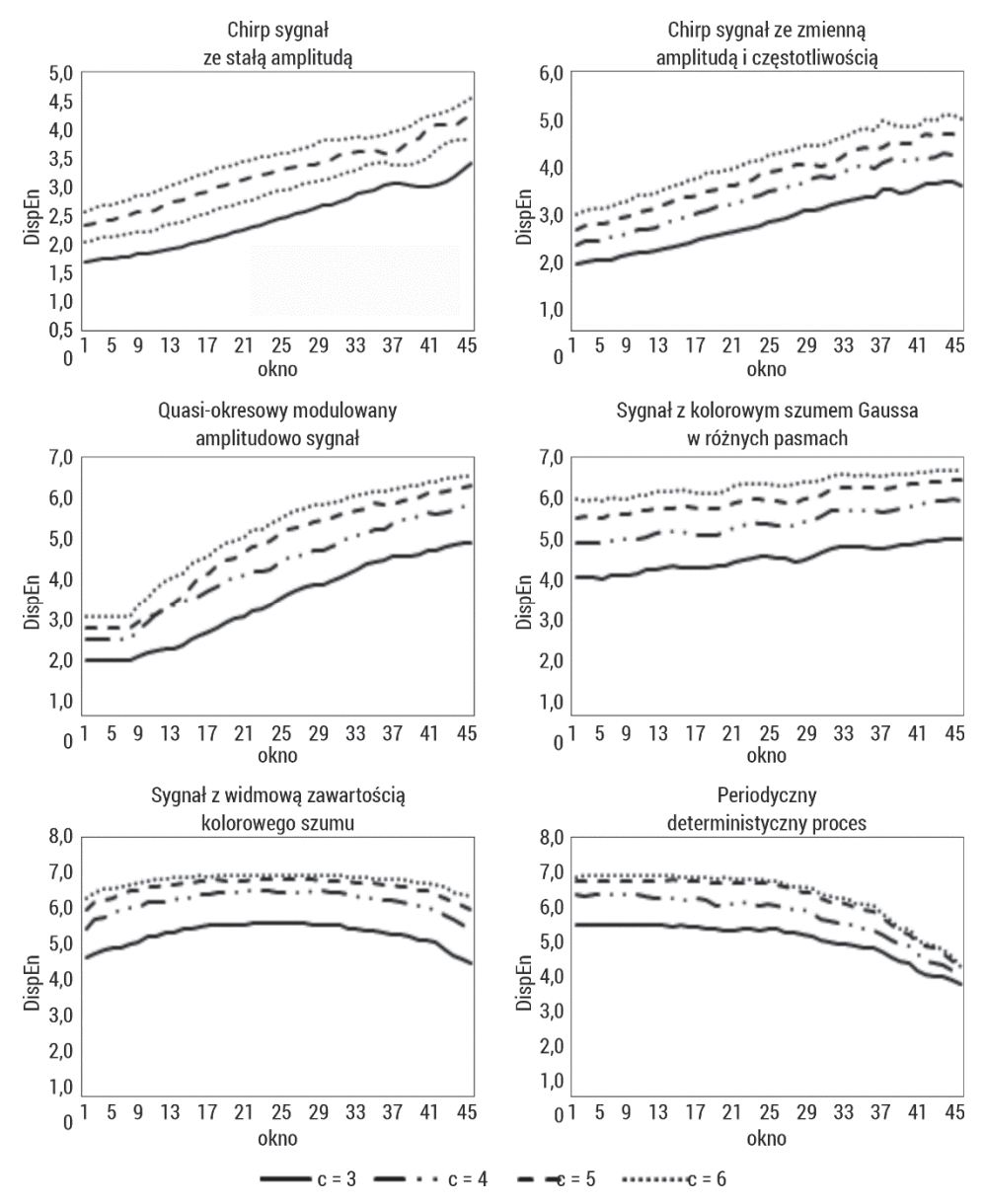

Rys. 44. Entropia rozrzutu obliczona dla sygnałów o różnych właściwościach, sztucznie wygenerowanych, opisanych w podrozdziale 4.1, w oknie o długości 1000 elementów dla wymiaru zanurzenia  $m = 5$ , ilości klas  $c = 3, 4, \ldots, 6$ 

Rysunek 45 przedstawia zachowanie statystyczne oraz wpływ długości danych dla entropii rozrzutu obliczonej w 10 skalach (entropia wieloskalowa opisana została w podrozdziale 3.9) 50 niezależnych szeregów próbek reprezentujących biały

i różowy szum. Wyższą wartość entropii rozrzutu otrzymano dla szumu białego  $(skala = 1)$ . Jego *DispEn* maleje monotonicznie wraz ze wzrostem współczynnika skali czasu, natomiast krzywa DispEn szumu różowego pozostaje prawie stała dla każdej skali czasu. Wartości entropii rozrzutu szumu białego są mniejsze niż odpowiednie wartości dla szumu różowego. Wynik ten potwierdza, że szum różowy zawiera złożone struktury w wielu skalach czasowych. Dodatkowo można zauważyć, że wraz ze wzrostem długości analizowanych szeregów maleją  $SD$   $DispEn$ .

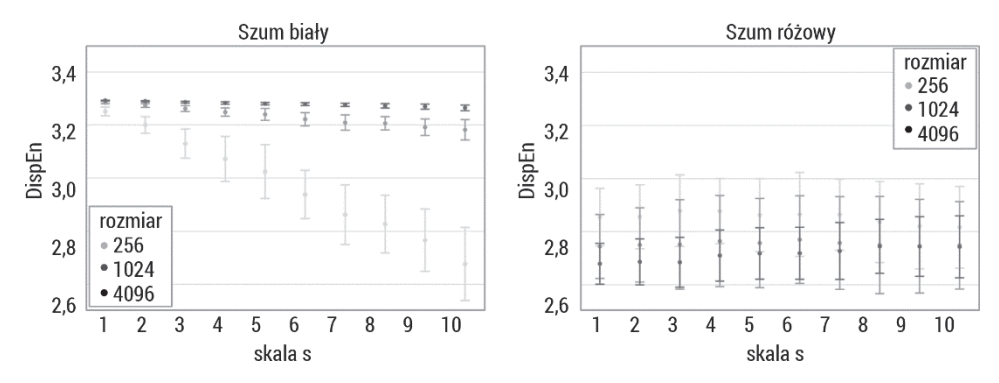

Rys. 45. Entropia rozrzutu obliczona w 10 skalach (entropia wieloskalowa opisana w podrozdziale 3.9) dla sygnałów o długościach 256, 1024, 4096 próbek reprezentujących biały i różowy szum

Entropię rozrzutu zastosowano w analizach różnych typów sygnałów: sygnały EMG – wykrywanie porodu przedwczesnego [142, 143], sygnały EEG [144–146] oraz sygnały EKG [147].

## 3.6.1. Entropia rozrzutu łączna

Korzystając z definicji entropii łącznej permutacji ( $Joint - PermEn$ ), została wprowadzona entropia łączna rozrzutu do oceny stopnia synchronizacji pomiędzy dwoma szeregami czasowymi.

Algorytm  $\int \text{o} \int \text{int} - \text{Disp} \text{E} \text{n}$  przedstawia się następująco:

1. Mamy dwa wektory  $\{x(i)\}$  i  $\{y(j)\}$ , które mapujemy do c klas, każdy oddzielnie, wykorzystując algorytm liniowy. Zatem najpierw wykorzystuje się funkcję skumulowanego rozkładu normalnego, aby odwzorować  $x$  na  $u =$  $=\{u(1), u(2), ..., u(N)\}\$ od 0 do 1 oraz y na  $v = \{v(1), v(2), ..., v(N)\}\$ od 0 do 1. Następnie używa się algorytmu liniowego, by przypisać każde  $u(i)$  oraz  $v(i)$ do liczby całkowitej od 1 do c. Aby to zrobić, dla każdego elementu mapowanego sygnału używa się z $_i^c$ = $round(c.u(i) + 0.5)$ , gdzie z $_i^c$  pokazuje  $i$ -tego członka sklasyfikowanego szeregu czasowego x, a  $z_j^c$ =round(c.v(i) + 0,5), gdzie  $z_j^c$ 

pokazuje j-tego członka sklasyfikowanego szeregu czasowego y, zaokrąglanie polega zaś na zwiększeniu lub zmniejszeniu liczby do następnej cyfry.

2. Każdy wektor zanurzenia  $z_i^{m,c}$  oraz  $z_j^{m,c}$  z wymiarem zanurzenia  $m$  jest tworzony w następujący sposób:

$$
z_i^{m,c} = \{z_i^c, z_{i+\tau}^c, \dots, z_{i+m-1}^c\}, i = 1, 2, \dots, N-m+1
$$
\n(3.90)

$$
z_j^{m,c} = \{z_j^c, z_{j+\tau}^c, \dots, z_{j+m-1}^c\}, i = 1, 2, \dots, N-m+1
$$
\n(3.91)

Każdy szereg czasowy  $z_i^{m,c}$  jest odwzorowany na wzorzec dyspersji/rozrzutu  $\pi(1,...,m)$  oraz  $z^{m,c}_j$  jest odwzorowany na wzorzec dyspersji/rozrzutu  $\pi(1, ..., m)$ . Liczba możliwych wzorców dyspersji, które można przypisać, jest równa  $c^m x c^m$ , ponieważ każdy szereg ma  $c^m$  wzorców dyspersji.

3. Obliczamy prawdopodobieństwo wystąpienia każdego wzorca  $\{(\pi_i^{c^m}, \pi_j^{c^m})\}$ w całym ciągu  $N$  danych na podstawie wzoru:

$$
p(\pi) = \frac{\left| \left\{ i: 0 \le i \le N - d + 1, \left( z_i^{m,c}, z_j^{m,c} \right) \text{ is even } \left( \pi_i^{c^m}, \pi_j^{c^m} \right) \right\} \right|}{N - d + 1}
$$
\n(3.92)

gdzie  $typu(.)$  oznacza mapę od przestrzeni wzorców do przestrzeni symboli.

4. Obliczamy  $\int \text{oint} - \text{Disp} \text{En}$  na podstawie entropii Shannona według wzoru:

$$
Joint-DispEn = -\sum_{i,j:\left(\pi_i^{cm}, \pi_j^{cm}\right)}^{c^m} p\left(\pi_i^{cm}, \pi_j^{cm}\right) \ln p\left(\pi_i^{cm}, \pi_j^{cm}\right) \tag{3.93}
$$

#### 3.6.2. Dwuwymiarowa entropia rozrzutu

Dwuwymiarowa entropia rozrzutu ( $DispEn2D$ ) jest rozwinięciem  $DispEn$ dla przypadku dwuwymiarowego, jakim są obrazy [148]. Wśród zalet tej metody możemy wymienić to, że w każdym przypadku algorytm obliczania entropii trwa tyle samo, niezależnie od wielkości obrazka, i jest szybszy w porównaniu z SampEn2D.

Algorytm szacowania DispEn2D przedstawia się następująco:

- 1. Mamy obraz  $U = u(i, j)$  o rozmiarach  $N \times M$  (*N* wierszy i *M* kolumn).
- 2. Wartości  $u(i, j)$  są mapowane do  $c$  klas oznaczonych od 1 do  $c$ . Mapowanie odbywa się w analogiczny sposób jak przy DispEn. Użyty algorytm mapowania liniowego jest najprostszy i najszybszy, wykorzystuje funkcję skumulowanego rozkładu normalnego, aby odwzorować U na  $V = v(i, j)$  od 0 do 1. Każde  $v(i, j)$  przypisuje się do liczby całkowitej od 1 do  $c$  – w tym celu dla każdego elementu mapowanego sygnału używa się z $c_{i,j}^c$ =round( $c \times v(i,j) + 0,5$ ), gdzie  $z_{i,j}^c$  pokazuje  $(i, j)$ -tego piksela członka sklasyfikowanego obrazu, a zaokrąglanie polega na zwiększeniu lub zmniejszeniu liczby do następnej cyfry.

3. Każdy wektor zanurzenia  $z_{k,l}^{m,c}$  z wymiarem zanurzenia  $m=[m_N,m_M]$  jest tworzony w następujący sposób:

$$
z_{k,l}^{m,c} = \begin{cases} z_{k,l}^c, z_{k,l+1}^c, \dots, z_{k,l+(m_N-1)}^c, z_{k+1,l}^c, z_{k+1,l+1}^c, \dots, z_{k+1,l+(m_N-1)}^c, z_{k+(m_M-1),l}^c, z_{k+(m_M-1),l+1}^c, \dots, z_{k,l}^c, \dots, z_{k(m_M-1),l+(m_N-1)}^c, \dots, z_{k(m_M-1),l+(m_N-1)}^c \end{cases} (3.94)
$$

$$
k = 1, 2, ..., N - m_N + 1, l = 1, 2, ..., M - m_M + 1
$$

Każdy szereg czasowy  $z_{k,l}^{m,c}$  jest odwzorowany na wzorzec dyspersji/rozrzutu  $\pi(1, ..., m_N \times m_M)$ . Liczba możliwych wzorców dyspersji, które można przypisać do każdego elementu macierzy  $z_{k,l}^{m,c}$ , jest równa  $c^{m_N \times m_M}$ , ponieważ obraz ma  $m_N \times m_M$  elementów, a każdy element może być jedną z liczb całkowitych od  $1$  do  $c$ .

4. Dla każdego  $c^{m_N \times m_M}$  wyznaczany jest rozkład poprzez liczenie prawdopodobieństwa wystąpienia każdego wzorca w całym ciągu  $N \times M$  danych według wzoru:

$$
p(\pi) = \frac{|\{k, l: k \le N - m_N + 1, l \le M - m_M + 1, z_{k,l}^{m,c} \text{ jest typu } \pi\}|}{(N - m_N + 1)(M - m_M + 1)}
$$
(3.95)

5. Wzór na entropię rozrzutu jest zdefiniowany jako:

$$
DispEn2D = -\sum_{\pi=1}^{cm_N \times m_M} p(\pi_i) ln p(\pi_i)
$$
\n(3.96)

Jeżeli wszystkie możliwe dwuwymiarowe wzorce dyspersji obrazu mają jednakową wartość prawdopodobieństwa, DispEn2D osiąga wartość maksymalną równą  $ln(c^{m_N \times m_M})$ . Jeśli istnieje jedna wartość prawdopodobieństwa  $p(\pi(1, ..., m_N \times m_M))$  różna od zera, DispEn2D osiąga wartość minimalną, a obraz ma kształt regularny.

Liczba klas c dla DispEn2D pochodzi z przedziału od 3 do 9 i jest odwrotnie proporcjonalna do wartości progowej  $r$  stosowanej w podejściach  $SampEn2D$ . Jeżeli stosunek sygnału do szumu jest wysoki, zaleca się wybór dużej wartości  $c$ , gdy zaś stosunek sygnału do szumu jest niski, odpowiednie jest małe c. Dodatkowo zaleca się, aby liczba potencjalnych wzorców  $c^{m_N \times m_M}$  była mniejsza niż liczba wzorców obrazu $(N - m_N + 1)(M - m_M + 1)$ .

Rysunek 46 przedstawia analizę dwuwymiarowej entropii rozrzutu sztucznie wygenerowanych obrazów reprezentujących MIX2D proces dla okna o zmiennym rozmiarze  $m = [2, 3]$ , dla zmiennych wartości  $c = [3, 4, 5]$ . Wzrost w sygnale składowych procesu losowego powoduje wzrost DispEn2D, a różnice są znaczące wraz ze wzrostem parametru  $c$ . Wyższe wartości miary osiągnięto dla okna o rozmiarze 3.

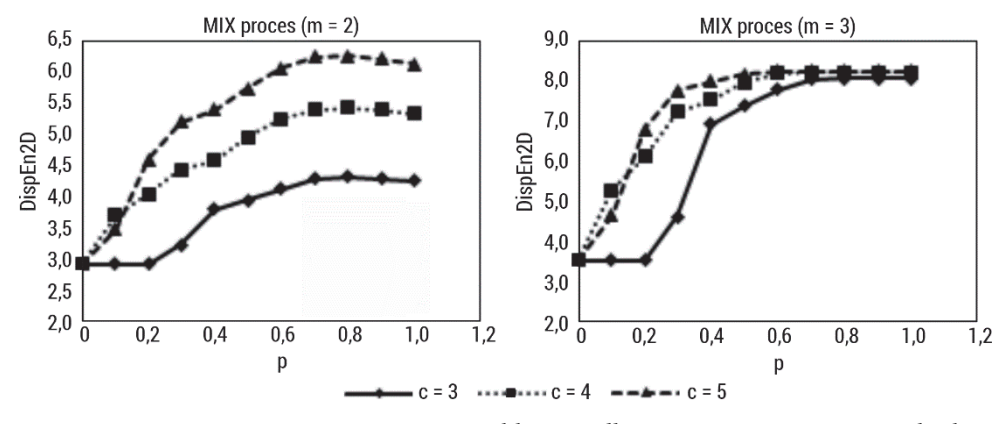

Rys. 46. Dwuwymiarowa entropia rozrzutu obliczona dla sztucznie wygenerowanych obrazów opisanych w podrozdziale 5.1.2, dla wymiaru zanurzenia m = 2, 3, dla zmiennej wartości  $c \in 3, 5 > z$  krokiem 1

Rysunek 47 przedstawia zachowanie się miary DispEn2D w przypadku powierzchni fraktalnych. W przypadku rozmiaru okna  $m = 2$  dwuwymiarowa entropia rozrzutu idealnie rozróżnia chropowatość tekstur. Wraz ze wzrostem parametru ilości klas c wartości DispEn2D również rosną. Zwiększenie rozmiaru okna  $m$  powoduje wzrost miary dla odpowiednich wartości wykładnika Hursta.

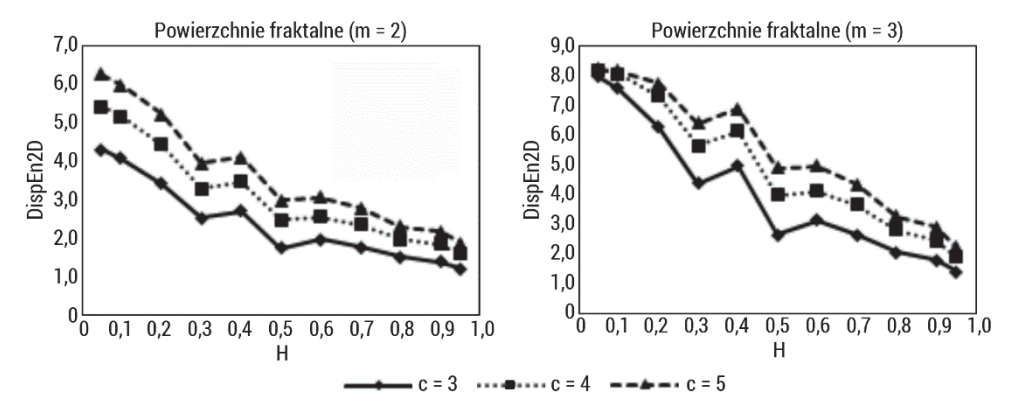

Rys. 47. Dwuwymiarowa entropia rozrzutu obliczona dla sztucznie wygenerowanych obrazów opisanych w podrozdziale 5.1.3, dla wymiaru zanurzenia m = 2, 3, dla zmiennej wartości  $c \in 3, 5 > z$  krokiem 1

Rysunek 48 przedstawia zachowanie się DispEn2D w przypadku bazy obrazów. Wraz ze wzrostem rozmiaru okna miara lepiej różnicuje obrazy periodyczne od nieregularnych. Skala nie wpływa znacząco na wartości entropii rozrzutu.

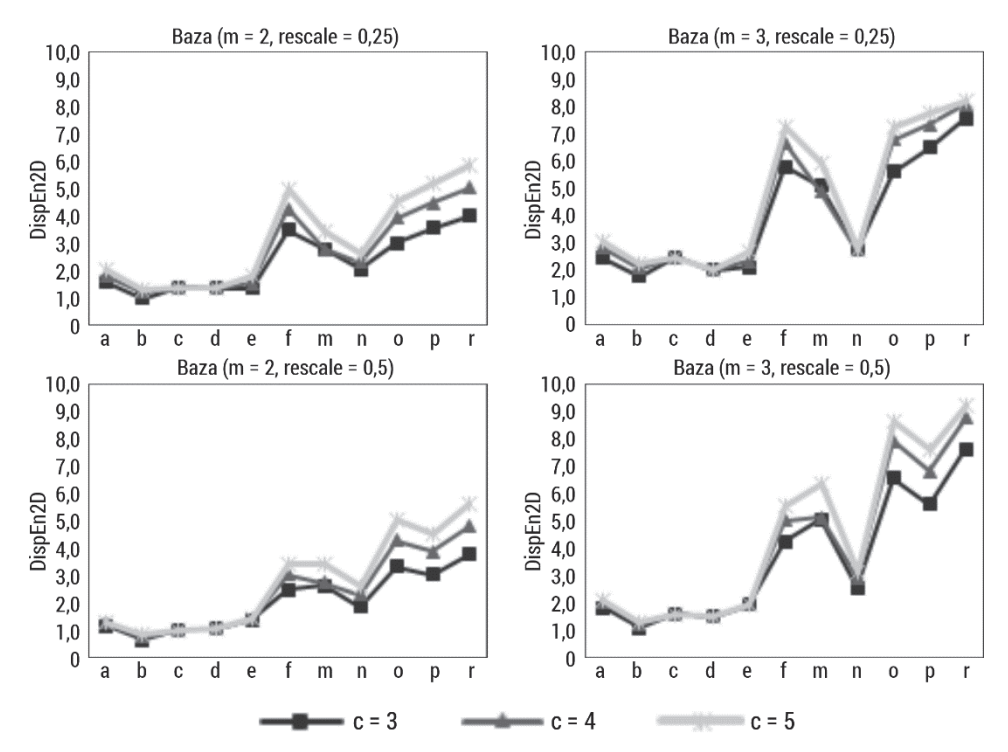

Rys. 48. Dwuwymiarowa entropia rozrzutu obliczona dla bazy obrazów opisanych w podrozdziale 5.1.1, dla wymiaru zanurzenia m = [2, 3], dla zmiennej wartości  $c \in S$  3, 5 > z krokiem 1, skala = [0,25; 0,5]

Dwuwymiarowa entropia rozrzutu znalazła zastosowanie w analizie obrazów biomedycznych [112, 148, 149]. Azami i wsp. analizowali obrazy histologiczne mięśnia sercowego przed zawałem mięśnia sercowego i po zawale [148]. Pokazali, że DispEn2D pozwala rozróżnić stan patologiczny od kontrolnego nawet przy złej jakości obrazów. Furlong i wsp. zastosowali FuzzEn2D w klasyfikacji obrazów, dobierając różne parametry do obliczania miary [112]. Osiągnięto dokładności klasyfikacji powyżej 95%. Zastosowano również entropię dyspersji w trójwymiarowej (3D) analizie tekstury włókniaka macicy [150]. Domino i wsp. użyli miar entropii do wykrywania wpływu masy ciała jeźdźca na obraz termograficzny grzbietu koni [149]. Zastosowanie  $DispEn2D$  do czerwonych składowych koloru umożliwiło identyfikację grup lekkich i ciężkich jeźdźców z większą dokładnością niż wcześniej stosowane cechy tekstury.

# 3.7. Entropia rozkładu

SampEn czy FuzzyEn zasadniczo określają losowość, która nie jest jednoznaczna ze złożonością [151]. Ponadto miary te są silnie zależne od określonych parametrów i długości danych pomiarowych. W związku z tym została wprowadzona nowa miara złożoności – entropia rozkładu ( $DistEn$ , ang. distribution entropy). Wykorzystuje ona informacje leżące u podstaw wyznaczania odległości pomiędzy wektorami w przestrzeni stanów poprzez szacowanie gęstości prawdopodobieństwa [151].

Algorytm DistEn przedstawia się następująco [151] (rys. 49):

- 1. Mamy szereg czasowy  $u = {u(1), u(2), ..., u(N)}$  składający się z N elementów (próbek).
- 2. Rekonstruujemy przestrzeń stanów, tworząc  $(N m)$  wektorów  $X(i) =$  $= \{u(i), u(i + 1), ..., u(i + m - 1)\}, 1 \le i \le N - m$ , gdzie *m* jest wymiarem zanurzenia.
- 3. Definiujemy macierz odległości  $D = \{d_{i,j}\}\$ pomiędzy wektorami  $X(i)$  i  $X(j)$ dla wszystkich  $1 \le i, j \le N-m$ , gdzie  $d_{i,j} = \max\{|u(i+k) - u(j+k)|, 0 \le$  $k \leq m-1$ } jest odległością Chebysheva pomiędzy  $X(i)$  i  $X(j)$ .
- 4. Szacujemy empiryczną funkcję gęstości prawdopodobieństwa (ePDF) z macierzy  $D$ , stosując podejście histogramowe. Jeżeli histogram ma  $M$  przedziałów, używamy prawdopodobieństwa/częstotliwości każdego przedziału jako  $p_t$ ,  $t = 1, 2, ..., M$ . Elementów macierzy, dla których  $i = j$ , nie bierzemy pod uwagę podczas szacowania pliku ePDF.
- 5. Obliczamy DistEn z szeregu  $u(i)$  na podstawie entropii Shannona według wzoru:

$$
DistEn = -\sum_{t=1}^{M} p_t \ln(p_t)
$$
\n(3.97)

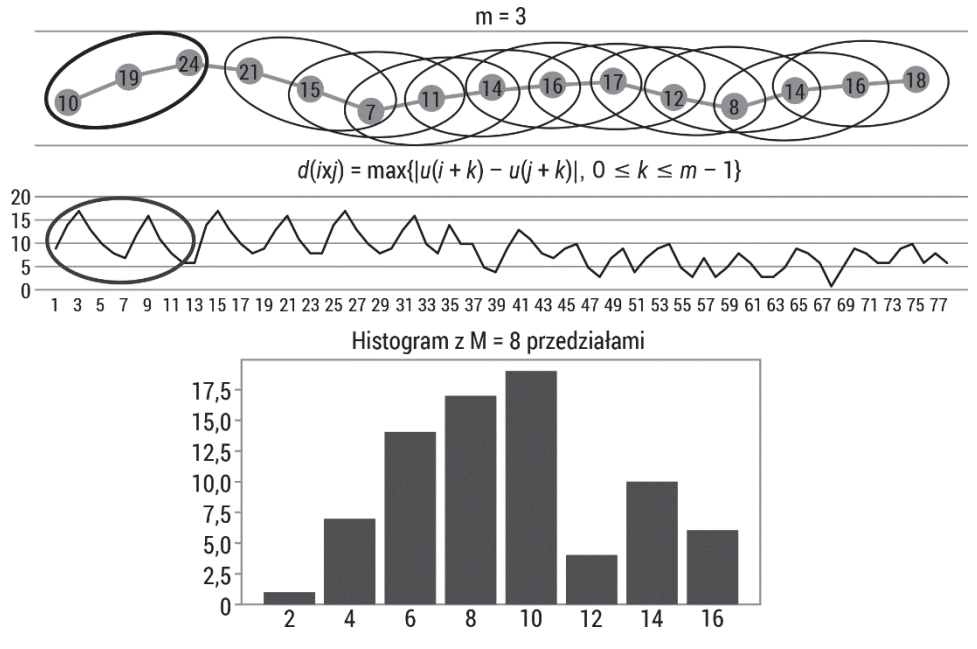

Rys. 49. Schemat obliczania entropii rozkładu

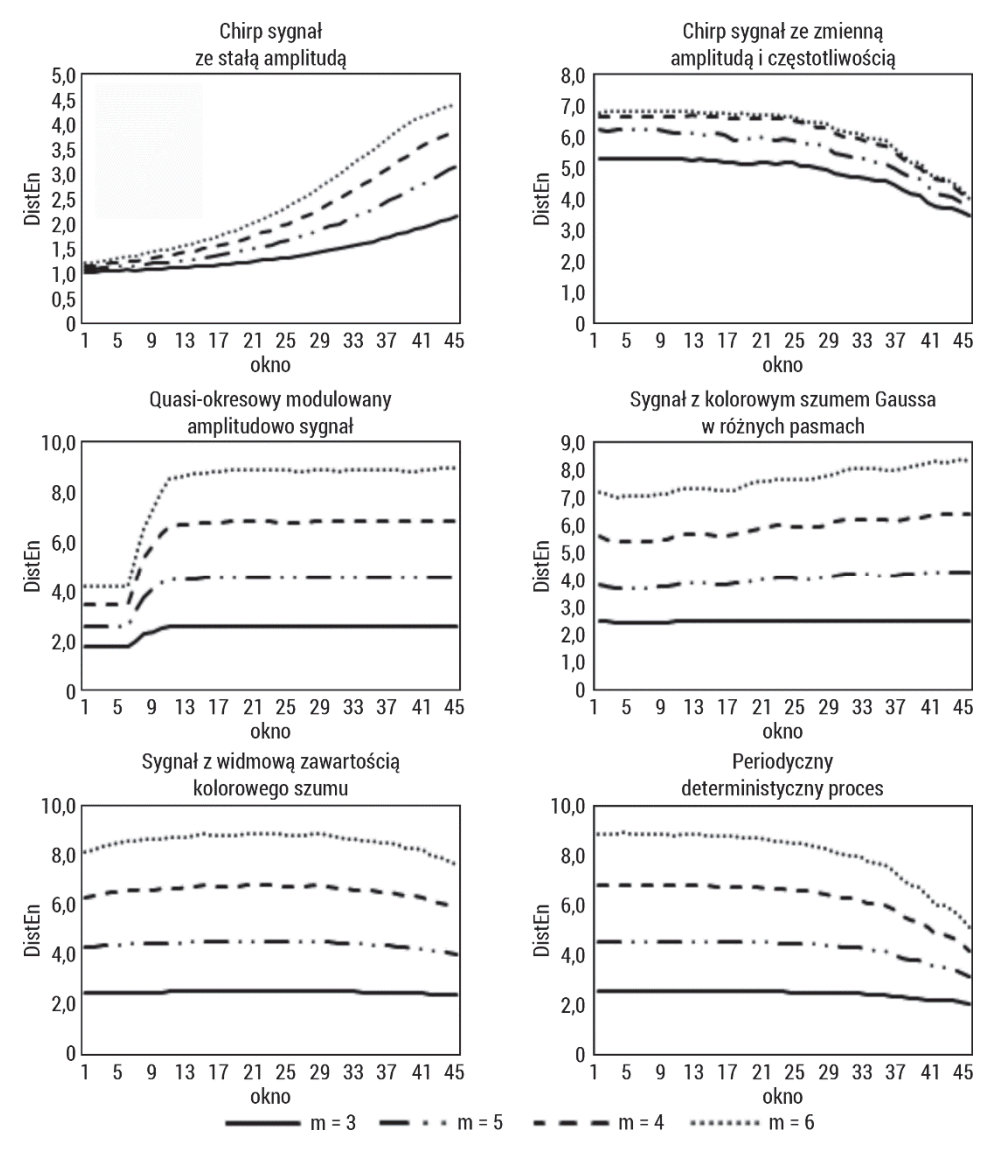

Rys. 50. Entropia rozkładu obliczona dla sygnałów o różnych właściwościach, sztucznie wygenerowanych, opisanych w podrozdziale 4.1, w oknie o długości 1000 elementów dla wymiaru zanurzenia  $m = 3, 4, \ldots, 6$ 

Rysunek 50 przedstawia zachowanie się entropii rozkładu dla sygnałów przedstawionych w podrozdziale 4.1. DistEn została obliczona w oknie o długości 1000 elementów, przesuwanym o krok 200, przy parametrach wymiaru zanurzenia  $m = 3, 4, ..., 6$ . Zmiana częstotliwości sygnału wpływa na stopniowy wzrost entropii rozkładu. Zmiana amplitudy sygnału powoduje zmianę entropii przy wyższych częstotliwościach. Dodanie szumu do sygnału quasi-okresowego wpływa szybko na zmianę wartości entropii rozkładu. Pozostałe sygnały zachowują się w sposób podobny do pozostałych miar entropii. Zmiana wymiaru zanurzenia m ma wpływ na otrzymane wartości entropii, szczególnie dla sygnałów zaszumionych.

Rysunek 51 przedstawia zachowanie statystyczne oraz wpływ długości danych dla entropii rozkładu obliczonej w 10 skalach (entropia wieloskalowa opisana została w podrozdziale 3.9) 50 niezależnych szeregów próbek reprezentujących biały i różowy szum.

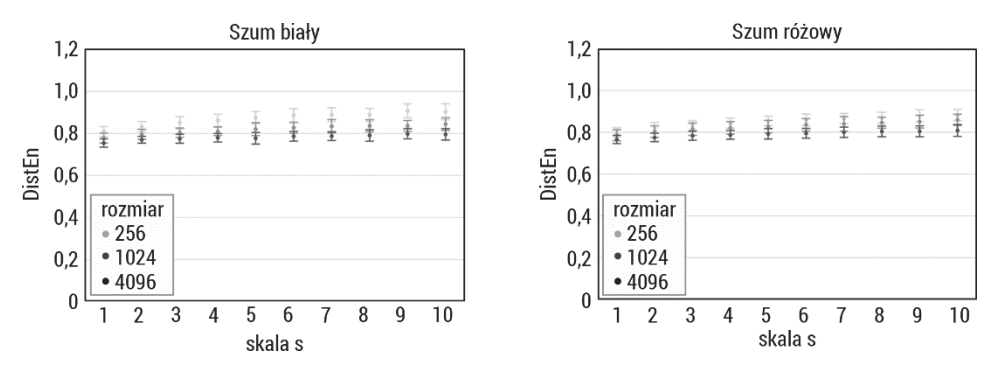

Rys. 51. Entropia rozkładu obliczona w 10 skalach (entropia wieloskalowa opisana w podrozdziale 3.9) dla sygnałów o długościach 256, 1024, 4096 próbek reprezentujących biały i różowy szum

Li i wsp.  $[151]$  zastosowali metodę *DistEn* do analizy złożoności krótkoterminowych serii interwałów uderzeń serca. Stwierdzili, że w pełni wykorzystuje ona informacje ukryte w przestrzeni stanów poprzez estymację gęstości prawdopodobieństwa odległości pomiędzy wektorami. Algorytm DistEn został zweryfikowany zarówno na danych symulacyjnych, jak i na rzeczywistych danych dotyczących krótkoterminowych odstępów uderzeń serca. Miara  $D$ ist $En$  była stosowana w analizie szeregów biomedycznych [152–155].

## 3.7.1. Entropia rozkładu krzyżowa

Entropia rozkładu krzyżowego ( $\text{cross} - \text{DistEn}$ ) została wprowadzona do ilościowego określania złożoności między dwoma szeregami [156]. Autorzy zastąpili standardową entropię rozkładu ( $DistEn$ ) opartą na entropii Shannona na  $DistEn$ opartą na entropii Tsallisa [156]. Wykazano, że  $cross-DistEn$  lepiej ilustruje zależności między dwoma wektorami niż  $cross - SampEn$  [156].

Algorytm  $\text{cross}-\text{DistEn}$  przedstawia się następująco [156]:

- 1. Mamy dwa szeregi czasowe  $u = \{u(1), u(2), ..., u(N)\}\$  $i \nu = \{v(1), v(2), \ldots, v(N)\}\$ składające się z N elementów (próbek).
- 2. Rekonstruujemy przestrzeń stanów, tworząc  $(N m + 1)$  wektorów  $X(i) =$  $v = u(i), u(i + 1), ..., u(i + m - 1), 1 \le i \le N - m$ i  $Y(j) = \{v(j), v(j + 1)\}$ +1), ...,  $v(j + m - 1)$ ,  $1 \le j \le N - m$ , gdzie m jest wymiarem zanurzenia.
- 3. Definiujemy macierz odległości  $D = \{d_{i,j}\}\$ pomiędzy wektorami  $X(i)$  i  $X(j)$ dla wszystkich  $1 \le i, j \le N - m$ , gdzie  $d_{i,j} = \max\{|u(i + k) - v(j + k)|, 0 \le$  $k \leq m-1$ } jest odległością Chebysheva pomiędzy  $X(i)$  i  $X(j)$ .
- 4. Szacujemy empiryczną funkcję gęstości prawdopodobieństwa z macierzy D, stosując podejście histogramowe. Jeżeli histogram ma  $M$  przedziałów, używamy prawdopodobieństwa/częstotliwości każdego przedziału jako  $p_t$ ,  $t = 1, 2, ..., M$ .
- 5. Obliczamy  $\cos \theta \text{DistEn}$  na podstawie entropii Tsallisa według wzoru:

$$
cross - Dist = \frac{1}{\ln(a)} \frac{1}{q-1} \left( 1 - \sum_{t=1}^{M} p_t^q \right) \tag{3.98}
$$

gdzie  $q$  jest rzędem entropii Tsallisa,  $q$  zaś podstawą logarytmu przy obliczaniu entropii.

Główną zaletą  $cross-DistEn$  jest to, że jest przystosowany do krótkich szeregów czasowych. Wartość ta obliczona z dwóch szeregów czasowych może być interpretowana jako stopień ich powiązania [156]. Wariantem  $\cos s - DistEn$  jest permutacyjna  $cross - DistEn (PCDE)$  [157]. Permutacja pozwala scharakteryzować fluktuacje i zapobiega wpływowi odległości przestrzennych na wyniki. Algorytm  $PCDE$  jest taki sam jak algorytm  $cross-DistEn$ , jednak przed krokiem trzecim wykonywany jest algorytm permutacji szeregów  $X(i)$  i  $Y(j)$  za pomocą algorytmu permutacji. Macierz odległości jest więc konstruowana z wektorów permutowanych. Wartość PCDE obliczoną z dwóch szeregów czasowych można interpretować jako stopień rozbieżności między tymi dwoma szeregami czasowymi [157].

Rysunek 52 przedstawia zachowanie się krzyżowej entropii rozkładu dla sygnałów przedstawionych w rozdziale 4.1.  $cross-DistEn$  została obliczona pomiędzy początkiem danego sygnału (1000 elementów) a kolejnymi oknami danego sygnału o długości 1000, przesuwanymi o krok 200, przy parametrze wymiaru zanurzenia  $m = 2$ . Zakres zmienności entropii rozkładu jest niewielki. Podobieństwo pierwszego przedziału z kolejnymi o zmieniającej się częstotliwości skutkuje powolnym wzrostem entropii rozkładu. Dodanie szumu do sygnału i porównanie go z sygnałem quasi-periodycznym powoduje spadek entropii wraz ze wzrostem poziomu szumu.

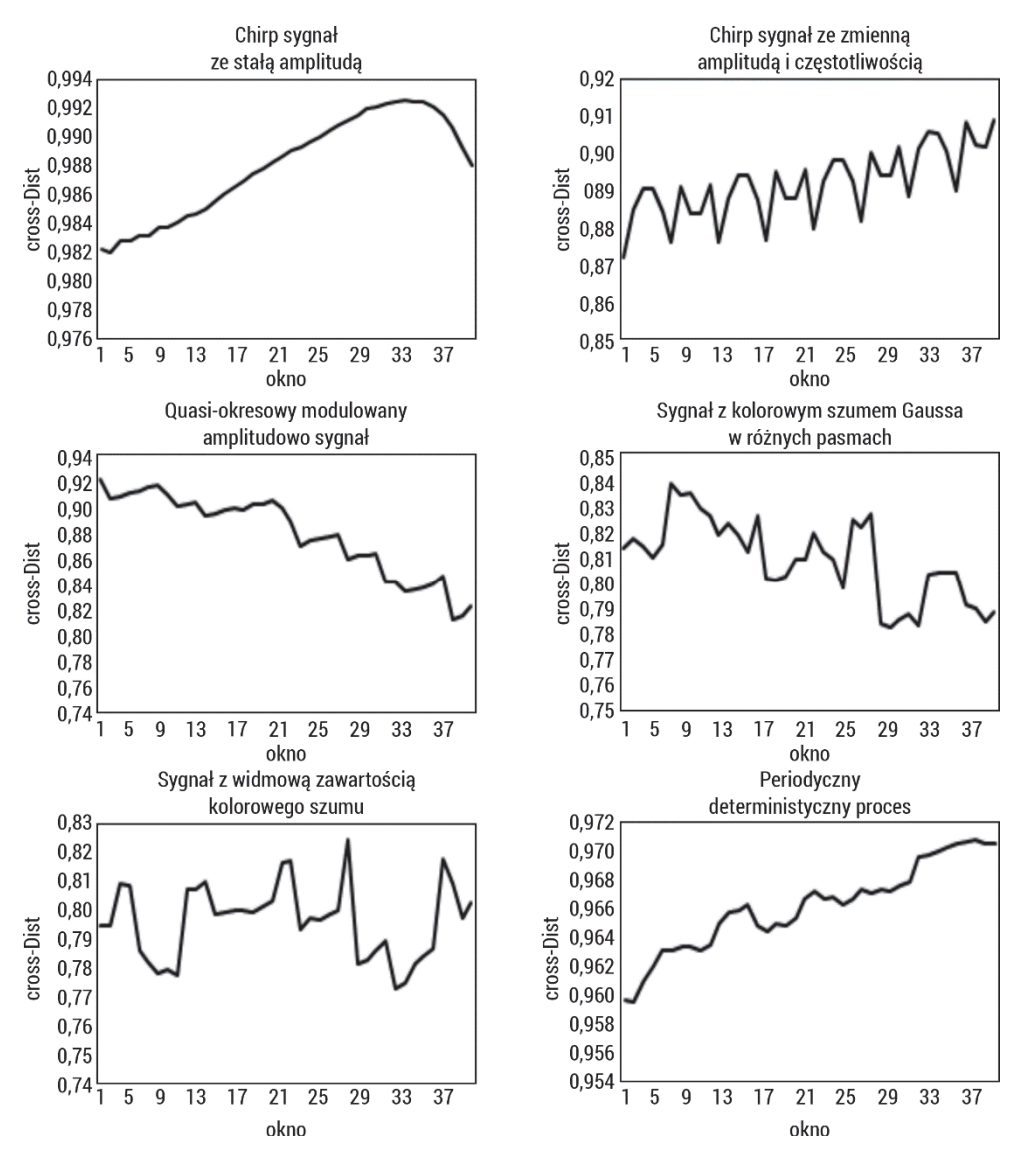

Rys. 52. Entropia rozkładu krzyżowa obliczona dla sygnałów o różnych właściwościach, sztucznie wygenerowanych, opisanych w podrozdziale 4.1, w oknie o długości 1000 elementów dla wymiaru zanurzenia  $m = 2$ 

Zachowanie algorytmu krzyżowej entropii rozkładu pokazano w sztucznie wygenerowanych szeregach czasowych [158–160].

#### 3.7.2. Dwuwymiarowa entropia rozkładu

Dwuwymiarowa entropia rozkładu DistEn2D została wprowadzona do ilościowej analizy nieregularności obrazów, uwzględniając małe rozmiary obrazów oraz szybkość działania algorytmu [161]. Pokazano, że umożliwia ona rozróżnianie różnych rodzajów tekstur.

Algorytm DistEn2D przedstawia się następująco:

- 1. Mamy obraz  $U = \{u(1,1), u(1,2), \ldots, u(1,M), u(2,1), u(2,2), \ldots, u(2,M), \ldots\}$  $u(N, 1), u(N, 2), ..., u(u(N, M))$  składający się z N  $\times$  M elementów.
- 2. Po normalizacji macierzy U do zakresu  $(0,1)$  rekonstruujemy macierz  $X_m(k, l)$ o rozmiarze  $m_N \times m_M$ :

$$
X_m(k,l) = \begin{bmatrix} u(k,l) & \cdots & u(k,l+m_M-1) \\ u(k+1,l) & \cdots & u(k+1,l+m_M-1) \\ \cdots & \cdots & \cdots & \cdots & \cdots & \cdots & \cdots \\ u(k+m_N-1,l) & \cdots & u(k+m_N-1,l+m_M-1) \end{bmatrix}
$$
(3.99)

która reprezentuje grupę pikseli dla wierszy w zakresie  $k = 1, 2, ..., N - m_N + 1$ oraz dla kolumn w zakresie  $l = 1,2, ..., M - m_M$ , a  $m = [m_N, m_M]$  jest wymiarem zanurzenia.

- 3. Definiujemy macierz odległości  $D = \{d_{k,l}\}\$ pomiędzy  $X_m(k, l)$  i  $X_m(a, b)$  dla wszystkich  $1 \le i, j \le N - m_N, M - m_M$ i  $1 \le a, b \le N - m_N, M - m_M$ , gdzie  $d_m(k, l, a, b) = d[X_m(k, l), X_m(a, b)] = max_{i=1,\dots,m_N} |u(k + i, l + j) \frac{-u(a+i,b+j)}{s}$ jest największą absolutną różni<del>c</del>ą..., $m_M$
- 4. Szacujemy empiryczną funkcję gęstości prawdopodobieństwa (ePDF) z macierzy  $D$ , stosując podejście histogramowe. Jeżeli histogram ma  $M$  przedziałów, używamy prawdopodobieństwa/częstotliwości każdego przedziału jako  $p_t$ ,  $t = 1,2,..., M$ . Elementów macierzy, dla których  $i = j$ , nie bierzemy pod uwagę podczas szacowania pliku ePDF.
- 5. Obliczamy DistEn2D z obrazu U na podstawie entropii Shannona według wzoru:

$$
DistEn2D = -\sum_{t=1}^{M} p_t \ln(p_t)
$$
\n(3.100)

Dwuwymiarowa entropia rozkładu wymaga podania dwóch parametrów, wymiaru zanurzenia  $m$  i ilości przedziałów histogramu obrazu  $M$ . W celu uproszczenia przyjmuje się  $m_N = m_M = m$ . M wyznacza się na podstawie macierzy D, a jej wartość powinna być nie większa niż całkowita liczba elementów macierzy poza przekątną. DistEn2D jest niewrażliwa na parametry i rotację obrazu [161].

Rysunek 53 przedstawia analizę dwuwymiarowej entropii rozkładu obrazów wygenerowanych  $MIX2D$  procesem dla wymiaru zanurzenia  $m = [2, 3]$  oraz zmiennej wartości przedziałów histogramu. Rozmiar zanurzenia nie wpływa znacząco na uzyskane wartości miary. Zwiększenie składowych procesu losowego zwiększa wartości 2. Ilość przedziałów użytych do wyznaczenia histogramu powoduje spadek wartości miary, szczególnie w przypadku wzrostu  $p > 0.2$ , otrzymane wartości są jednak porównywalne.
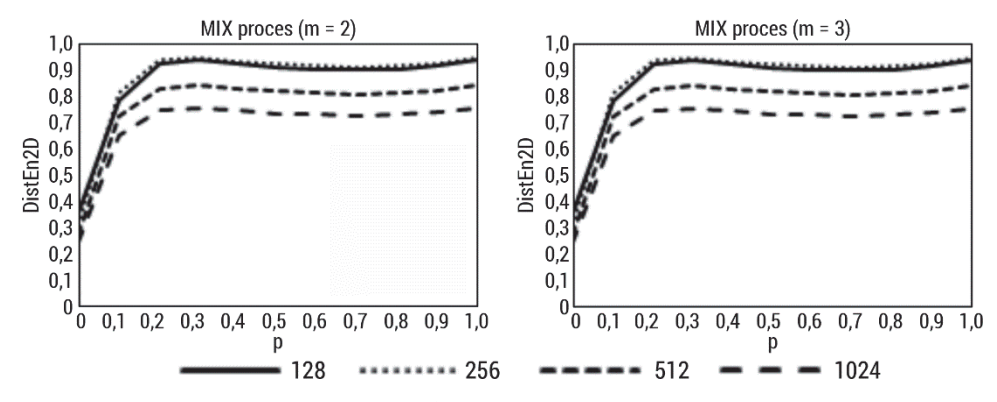

Rys. 53. Dwuwymiarowa entropia rozkładu obliczona dla sztucznie wygenerowanych obrazów opisanych w podrozdziale 5.1.2, dla wymiaru zanurzenia m = 2, 3, dla zmiennej wartości  $bin \in \{ 128, 1024 > z \}$  krokiem  $2<sup>n</sup>(n = 7, 8, 9, 10)$ 

Rysunek 54 przedstawia zachowanie dwuwymiarowej entropii rozkładu na bazie obrazów, dla zmiennej wartości m i różnych przedziałów histogramu oraz wpływie skalowania obrazów. Otrzymane wartości DistEn2D są zbliżone w różnych przypadkach. Nie zauważono znaczącego wpływu zmiany wymiaru zanurzenia czy skali na otrzymane wartości miary. Jedynie zmiana ilości przedziałów histogramu wpływa nieznacznie na uzyskane wyniki.

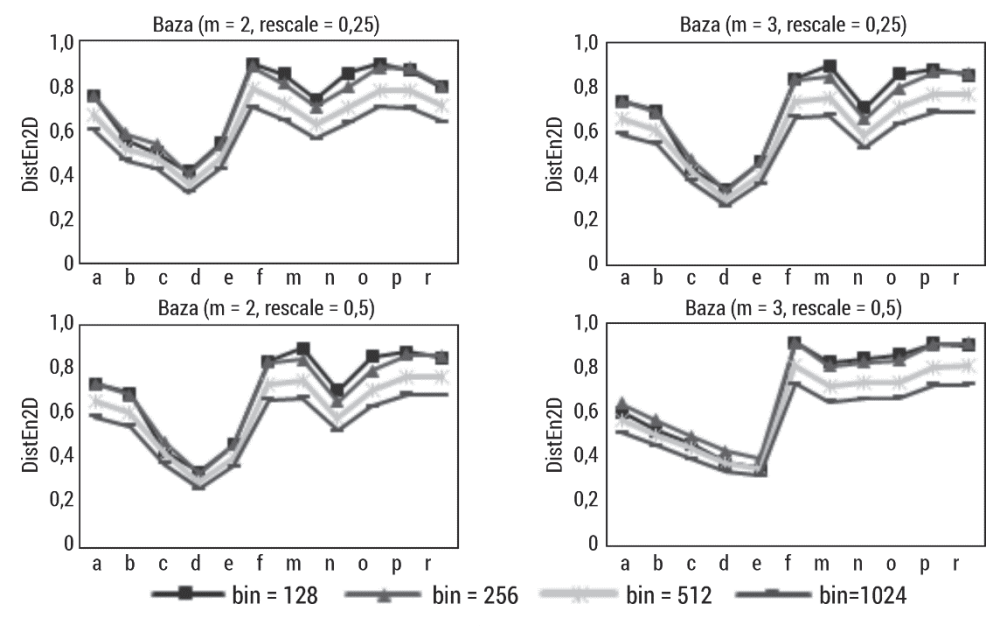

Rys. 54. Dwuwymiarowa entropia rozkładu obliczona dla bazy obrazów opisanych w podrozdziale 5.1.1, dla wymiaru zanurzenia m = [2, 3], dla zmiennej wartości  $bin = [128, 256, 512, 1024],$  skala = [0,25; 0,5]

Dwuwymiarowa entropia rozkładu była zastosowana w analizie obrazów biomedycznych [149, 162, 163]. Górski i wsp. badali, jak zmieniają się miary entropii wraz z zaawansowaniem stopnia zespołu odontoklastycznej resorpcji i hipercementozy zębów koni (EOTRH) [163]. Okazało się, że DistEn2D była najlepszym wskaźnikiem zaawansowania zespołu EOTRH spośród badanych miar entropii. Domino i wsp. użyli miar entropii do wykrywania wpływu masy ciała jeźdźca na obraz termograficzny grzbietu koni [149]. Borowska i wsp. wykorzystali dwuwymiarowe miary entropii do wykrywania ciąży u koni na podstawie obrazów termograficznych [162].

# 3.8. Dwuwymiarowa entropia Espinosa

Dwuwymiarowa entropia Espinosa (EspEn2D) została wprowadzona jako miara nieregularności obrazu z uwzględnieniem informacji przestrzennej [164] oraz eliminacją nieokreślonych wartości (SampEn2D) dla małych obrazów. Obliczenia EspEn2D uwzględniają prawdopodobieństwo wystąpienia zbioru próbek o wymiarze  $m^2$ , które są zbliżone w granicach progu podobieństwa r, przy akceptowalnym procencie liczby podobnych próbek. Czyli wymagają ustawienia następujących parametrów  $m$  (długość okna kwadratowego),  $r$  (próg tolerancji) oraz  $p$  (procent podobieństwa).

Algorytm formalny szacowania  $EspEn2D$  jest następujący:

- 1. Mamy obraz  $U = u(i, j)$  o rozmiarach  $N \times M$  (*N* wierszy i *M* kolumn).
- 2. Definiujemy kwadratowe okno/wzór  $X_m(i,j)$  o długości  $m$ .  $X_m(i,j)$  reprezentuje grupę pikseli dla wierszy w zakresie  $[i, i + m - 1]$  oraz dla kolumn w zakresie  $[i, j + m - 1]$  postaci:

$$
X_m(i,j) = \begin{bmatrix} u(i,j) & \cdots & u(i,j+m-1) \\ u(i+1,j) & \cdots & u(i+1,j+m-1) \\ \cdots & \cdots & \cdots & \cdots & \cdots & \cdots & \cdots \\ u(i+m-1,j) & \cdots & u(i+m-1,j+m-1) \end{bmatrix}
$$
(3.101)

W podobny sposób definiuje się kwadratowe okno  $X_{m+1}(i,j)$  o długości  $m + 1$ . Niech  $N_m = (N - m)(M - m)$  będzie całkowitą liczbą okien kwadratowych obrazu U, które można wygenerować zarówno dla rozmiarów  $m$ , jak  $i m + 1$ . Ostatni wiersz oraz ostatnia kolumna o długości m obrazu nie są brane pod uwagę, aby umożliwić zdefiniowanie  $X_m(i,j)$  oraz  $X_{m+1}(i,j)$  dla wymiaru macierzy  $1 \le i \le N - m$  i  $1 \le j \le M - m$ .

3. Obliczamy każdą odległość  $d_m(i, j, a, b)$  pomiędzy sąsiednimi oknami  $X_m(i, j)$  i  $X_m(a, b)$ :

$$
d_m(i, j, a, b) = d[X_m(i, j), X_m(a, b)] = |u(i + k, j + l) - u(a + k, b + l)|
$$
\n(3.102)

4. Obliczamy  $\varphi^{m}(r)$  wielkość dla zadanej wartości  $r$ :

$$
\varphi^{m}(r) = \frac{[liczba\,wystapie\, d[|X_m(i,j) - X_m(a,b)|] \le r]}{m^2}
$$
\n(3.103)

5. Obliczamy  $C_{i,j}^m$  według wzoru:

$$
C_{i,j}^{m} = \frac{[liczba\ wystapień\ \varphi^{m}(r) \ge p]}{N_m N_m - 1}
$$
\n(3.104)

gdzie p jest stałą i stanowi procent podobieństwa akceptowalnego dla danego badania.

6. Korzystając z wyliczonej wartości  $C_{i,j}^m$ , szacujemy  $D_m$  jako:

$$
D_m = \frac{1}{N_m} * \sum_{j=1, j \neq i}^{N-m} \left( \frac{1}{N_m - 1} \sum_{a=1, b=1, (a, b) \neq (i, j)}^{n= N-m, b=M-m} C_{i,j}^m \right) \tag{3.105}
$$

7. Ostatecznie definiujemy  $EspEn2D$  dla obrazu  $U$  o rozmiarze  $N \times M$  jako ujemny logarytm naturalny z  $D_m$ :

$$
EspEn2D(U, m, r) = -ln(D_m)
$$
\n(3.106)

Rysunek 55 przedstawia wpływ parametrów: wymiaru zanurzenia  $m$ , wartości progu  $r$  oraz procentu podobieństwa  $p$  na dwuwymiarową entropię Espinosa. Akceptowalne wartości r wynoszą 10 i 20, wówczas następuje wzrost wartości EspEn2D wraz ze wzrostem ilości składowych losowych w obrazie. Procent podobieństwa  $p = 0.7$  wydaje się optymalny, większa wartość powoduje generowanie wartości nieokreślonych.

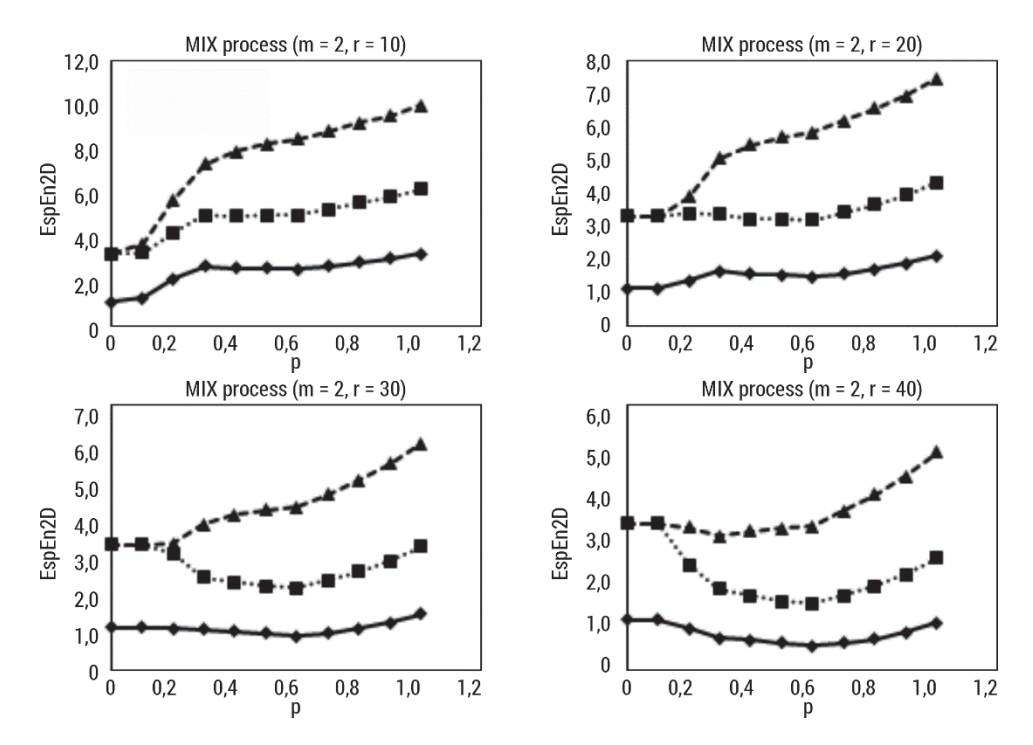

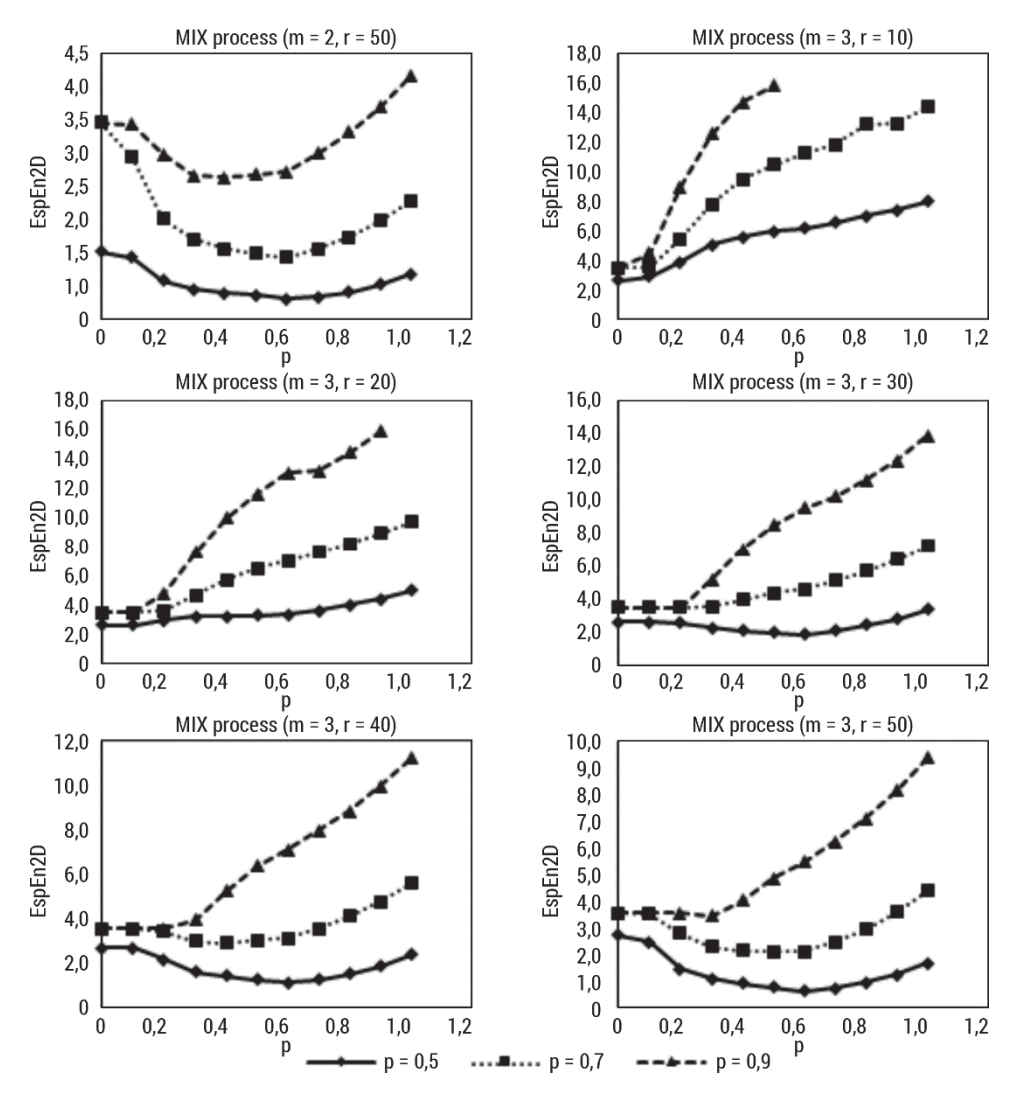

Rys. 55. Dwuwymiarowa entropia Espinosa obliczona dla sztucznie wygenerowanych obrazów opisanych w podrozdziale 5.1.2, dla wymiaru zanurzenia m = 2, 3, dla zmiennej wartości  $r∈$  10, 50 > z krokiem 10, p = 0,5; 0,7; 0,9

Rysunek 56 przedstawia możliwości wykrycia chropowatości poprzez EspEn2D. Podobnie jak w przypadku obrazów generowanych przez proces MIX2D, optymalne parametry analizy to  $r = 10$  i 20 oraz  $p = 0.7$ . Wzrost parametru m powoduje nieznaczny wzrost wartości EspEn2D.

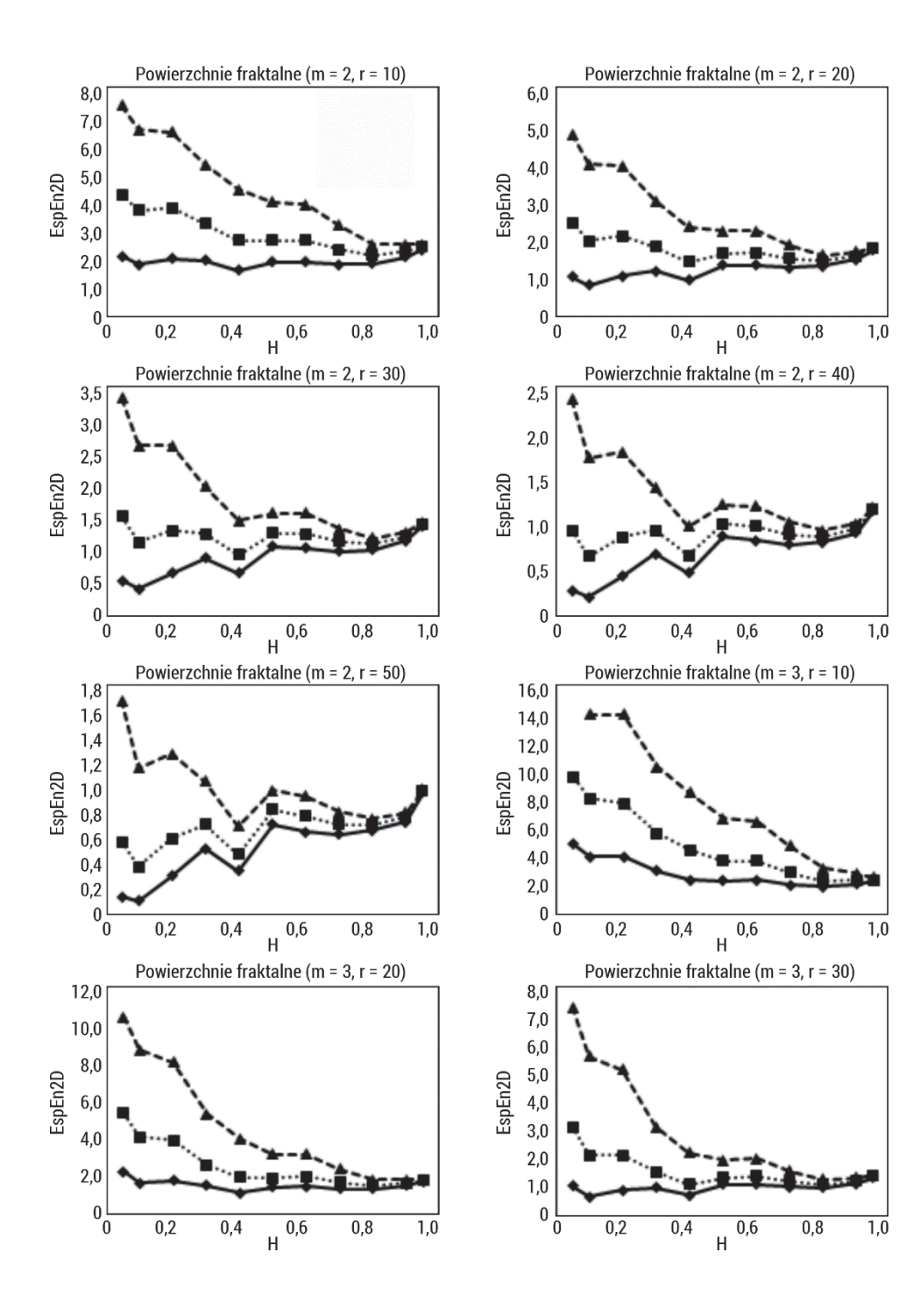

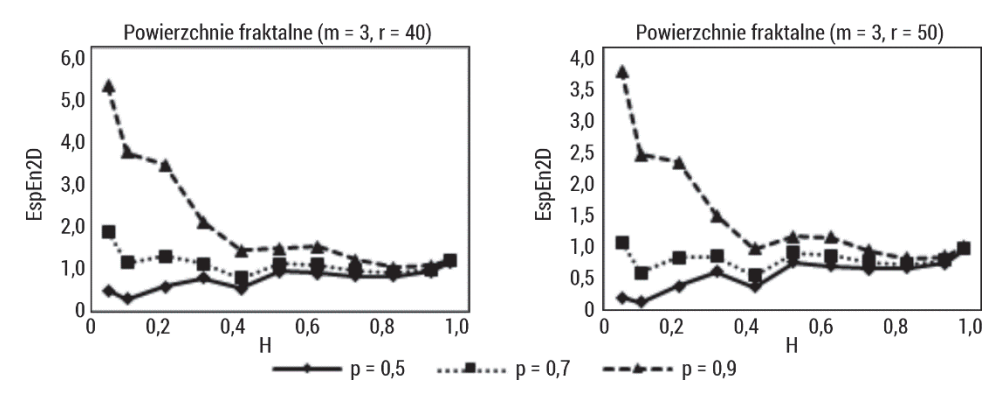

Rys. 56. Dwuwymiarowa entropia Espinosa obliczona dla sztucznie wygenerowanych obrazów opisanych w podrozdziale 5.1.3, dla wymiaru zanurzenia m = 2, 3, dla zmiennej wartości  $r∈$  10, 50 > z krokiem 10, p = 0,5; 0,7; 0,9

Rysunek 57 pokazuje zachowanie EspEn2D w przypadku obrazów periodycznych i nieregularnych tekstur. Skala nie wpływa znacząco na otrzymane wartości miary. Większy wpływ ma wymiar zanurzenia m. Najbardziej zbliżone wartości miary osiągnięto dla  $r = 10$  i 20 oraz  $p = 0.7$ , co potwierdza wcześniejsza analiza.

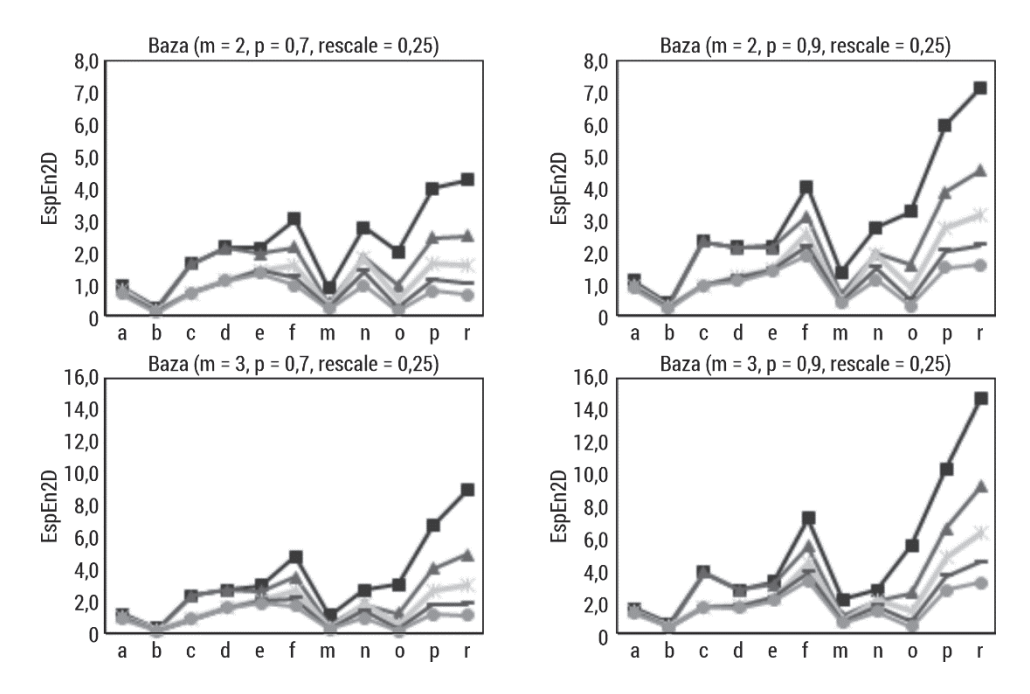

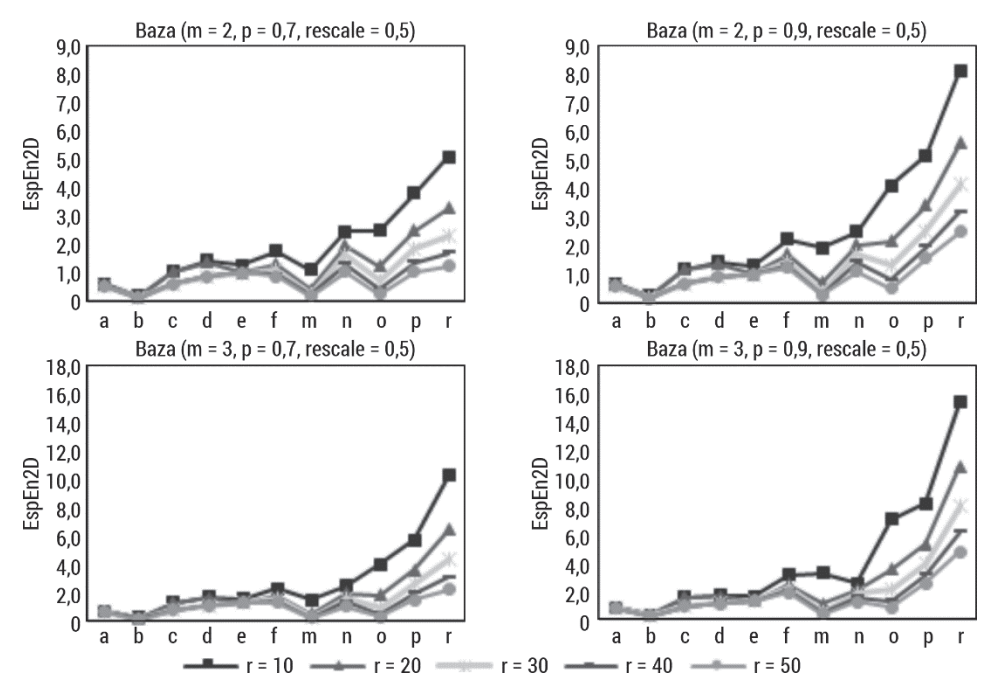

Rys. 57. Dwuwymiarowa entropia Espinosa obliczona dla bazy obrazów opisanych w podrozdziale 5.1.1, dla wymiaru zanurzenia  $m = [2, 3]$ , dla zmiennej wartości  $p = [0,7; 0,9]$ ,  $r = [10, 20, 30, 40, 50],$  skala = [0,25; 0,5]

# 3.9. Entropia wieloskalowa

Złożoność szeregów czasowych można badać za pomocą różnych miar entropii. Jednak niektóre z nich nie uwzględniają skali czasowej w systemach fizycznych. Na początku XXI wieku zaproponowano wykorzystanie wieloskalowej entropii  $(MSE)$ do reprezentowania złożoności sygnału [165]. Opiera się ona na obliczeniu entropii próbki w różnych skalach: w algorytmie MSE konstruuje się szeregi czasowe reprezentujące dynamikę systemu w różnych skalach, a następnie analizuje się je za pomocą algorytmu entropii (w oryginale  $SampEn$ ).  $MSE$  stała się dominującą metodą ilościowego określania złożoności sygnałów stosowaną w rozmaitych zagadnieniach inżynierii biomedycznej. Algorytmy wykorzystują różnorodne podejścia do konstruowania wektorów w różnych skalach. W tym podrozdziale zostaną przedstawione procedury konstrukcji tychże wektorów, modyfikacje oryginalnej entropii wieloskalowej i algorytmy entropii wieloskalowej krzyżowej.

# 3.9.1. Procedury wieloskalowe

Aby zbadać miary entropii lub entropii krzyżowej/łącznej szeregów czasowych w różnych skalach, stosuje się tzw. procedurę wieloskalową. Algorytm został z powodzeniem wykorzystany w analizie danych medycznych. Od czasu jego wprowadzenia zaproponowano szereg modyfikacji i udoskonaleń. Niektóre z nich miały na celu zwiększenie dokładności oszacowań entropii, inne zaś badanie alternatywnych procedur wieloskalowych. W tej części zostaną przedstawione trzy metody wieloskalowe: podejście gruboziarniste, przesunięcie w czasie i podejście gruboziarniste złożone.

### **Procedura gruboziarnista**

Procedura gruboziarnista (ang. *coarse-graining*) to oryginalny algorytm MSE. Została wprowadzona przez Costę i wsp. do analizy złożoności określonej przez analizę nieregularności za pomocą współczynników skali [165]. Metoda ta jest ulepszeniem procedury gruboziarnistej wprowadzonej przez Zhanga [166]. Oryginalna procedura gruboziarnista została wykorzystana w metodach entropii wieloskalowej i entropii krzyżowej [78, 156, 167–171]. Dla każdego współczynnika skali wyprowadza się zestaw wektorów ilustrujących dynamikę systemu (rys. 58). W przypadku jednowymiarowego sygnału dyskretnego  $\{x(i)\}\$ o długości  $1 \le i \le N$  gruboziarnisty szereg czasowy  $\{y(j)\}\$ oblicza się jako:

$$
y(j)^s = \frac{1}{s} \sum_{i=(j-1)s+1}^{js} x(i) , 1 \le j \le \frac{N}{s}
$$
 (3.107)

Jeżeli skala *s* zostanie ustawiona na 1, otrzymamy oryginalny sygnał  $\{x\} = \{y^1\}.$ Długość sygnału po zastosowaniu procedury gruboziarnistej  $\{y^s\}$  wynosi $\frac{N}{s}$ . Następnie oblicza się SampEn dla każdego wektora.

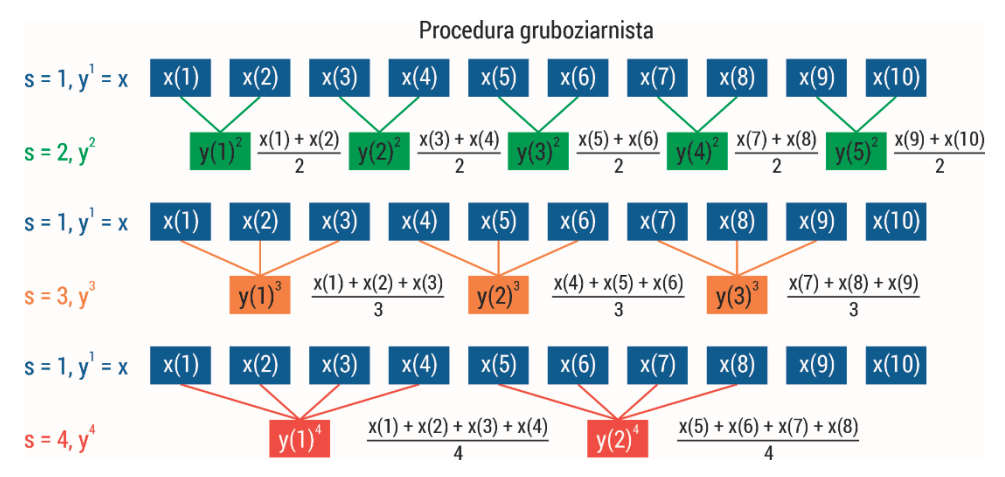

Rys. 58. Schemat procedury gruboziarnistej

Algorytm oryginalny  $MSE$  ma kilka wad [170, 172, 173]:

- Procedura gruboziarnista jest dwuetapowa [173]: w pierwszym etapie uśrednia się dane w oknie o długości s w celu redukcji składowych wysokiej częstotliwości; w drugim zaś przeprowadza się downsampling uśrednionych danych o współczynnik s. Przybliżona procedura skraca długość przybliżonych szeregów czasowych do długości równej długości oryginalnego szeregu czasowego podzielonej przez współczynnik skali s. Wynika stąd, że im większy współczynnik skali, tym krótsze są gruboziarniste szeregi czasowe. Aby uzyskać wiarygodną wartość entropii, długość szeregu czasowego powinna mieścić się w zakresie  $\lt 10^m$ , 20 $^m$   $>$  [58]. Statystyczna wiarygodność SampEn dla gruboziarnistych szeregów czasowych zmniejsza się wraz ze wzrostem współczynnika skali. Algorytm SampEn prowadzi do nieprecyzyjnego oszacowania entropii – niewiarygodnych wyników o dużej wariancji (błędach), a nawet niezdefiniowania wartości entropii dla krótkich szeregów czasowych lub w dużych skalach czasowych. Wykazano, że dla sygnałów syntetycznych, dla których znane są teoretyczne wartości MSE, oszacowane wartości MSE mogą istotnie różnić się od rozwiązań analitycznych [174]. Jest to szczególny problem w zastosowaniach z dziedziny inżynierii biomedycznej, gdzie niejednokrotnie trudno uzyskać długie zapisy badań elektrodiagnostycznych.
- Równanie procedury gruboziarnistej jest podobne do równania filtru dolnoprzepustowego o skończonej odpowiedzi impulsowej przeprowadzonego na oryginalnym szeregu czasowym  $x$  wraz z downsamplingiem przefiltrowanego sygnału ze współczynnikiem [174]. Charakterystyka częstotliwościowa tego filtru jest słaba, występują płaty boczne w paśmie zaporowym, a przy próbkowaniu w dół pojawia się zjawisko aliasingu. W rezultacie filtr nie eliminuje szybkozmiennej skali czasowej powyżej częstotliwości odcięcia filtru i dodatkowo generuje fałszywe oscylacje o częstotliwości od 0 do częstotliwości odcięcia filtru.
- W algorytmie MSE dwa wzorce są uważane za podobne, jeśli są bliższe niż parametr r. Jego wartość jest zwykle wybierana jako procent SD badanego sygnału i jest stała dla wszystkich współczynników skali. W przypadku algorytmu MSE, w którym wykorzystuje się filtrowanie dolnoprzepustowe i próbkowanie w dół, zastosowanie takiego podejścia może przynieść niepożądane rezultaty. Jeśli wzrasta współczynnik skali, to SD wynikowych przefiltrowanych szeregów czasowych staje się coraz mniejsze, co oznacza, że wzorce stają się coraz bliższe. Natomiast jeśli parametr  $r$  jest stały podczas wzrostu współczynnika skali, to coraz więcej wzorców będzie nierozróżnionych. W konsekwencji otrzymamy zmniejszenie wartości entropii przy wzroście współczynnika skali. Costa i wsp. zaproponowali, aby zmiany wariancji spowodowane procedurą gruboziarnistą niwelowane były poprzez normalizację oryginalnych sygnałów [175].
- Rysunek 59 ukazuje zachowanie się entropii wieloskalowej dla sygnałów przedstawionych w rozdziale 4.1. MSE została obliczona dla danego sygnału w oknie o długości 1000 elementów z krokiem 200 elementów w 10 skalach przy parametrach

wymiaru zanurzenia  $m = 2$  i  $r = 0.2 * std(x)$  obliczane w każdej skali. Początek sygnału chirp o stałej amplitudzie miał niższą częstotliwość, entropia próbki była niska. Wraz ze wzrostem częstotliwości sygnału wartości SampEn rosły. Wartości SampEn sygnału quasi-okresowego modulowanego amplitudowo są zależne od mocy szumu. Gdy ona rośnie, wzrastają wartości entropii próbki aż do osiągnięcia nasycenia. SampEn jest wrażliwa na zmiany mocy szumu. Wartości entropii próbki maleją razem ze wzrostem skali; proces wieloskalowy powoduje filtrowanie sygnału. Zwiększanie szerokości pasma szumu w przypadku skali prowadzi do jedno- i dwustopniowego wzrostu wartości SampEn. W zakresie skali od 3 do 10 wartości są większe niż w dwóch pierwszych skalach, ale względnie równe. W przypadku modelu autoregresyjnego w skali 1 najpierw rośnie wartość entropii, a później maleje. Wyższe wartości skali pokazują wyższe wartości SampEn. Proces MIX, który ewoluuje od losowości do okresowych oscylacji, zwraca wartości entropii malejące wzdłuż sygnałów dla każdej skali s.

#### **Procedura przesunięcia w czasie**

Procedura przesunięcia w czasie służy do rozkładu sygnału na różne współczynniki skali i do przeprowadzenia analizy wieloskalowej ( $TSME$ ). Procedura gruboziarnista wykorzystuje uśrednianie szeregów czasowych w kilku skalach interwałowych, natomiast procedura przesunięcia czasowego stosuje przesunięcie czasowe w szeregach czasowych. Główną wadą tej pierwszej jest utrata informacji o wzorcu ukrytym w szeregu czasowym. Problem ten rozwiązał Pham, wykorzystując wymiar fraktalny Higuchiego (HFD) do analizy wieloskalowej [176]. Procedura przesunięcia w czasie ilustruje fraktalny wymiar sygnału. HFD oblicza średnią długość krzywej szeregu czasowego, konstruując zestaw nowych szeregów czasowych, które mają właściwość krzywej fraktalnej we wszystkich skalach czasowych. Zestaw nowych szeregów czasowych zbudowanych z oryginalnych szeregów czasowych przez HFD opiera się na uwzględnieniu rozkładu faz. Metoda ta została zastosowana z miarami entropii i entropii krzyżowej [176-178]. HFD pokazuje stabilne wyniki liczbowe dla stacjonarnych, niestacjonarnych, deterministycznych i stochastycznych szeregów czasowych [179]. Dla jednowymiarowego sygnału dyskretnego x o długości N i przesunięcia  $\beta$  sygnał czasowy  $y(\beta)^s$  oblicza się jako (rys. 60):

$$
y(\beta)^s = \left(x(\beta), x(\beta + s), \dots, x\left(\beta + \left\lfloor \frac{N - \beta}{s} \right\rfloor s\right)\right) \tag{3.108}
$$

gdzie  $\left\lfloor\frac{N-\beta}{s}\right\rfloor$  jest funkcją zaokrąglającą $\frac{N-\beta}{s}$  do największej liczby całkowitej nieprzekraczającej  $\frac{N-\beta}{S}$ . Skala czasowa  $s$  i przesunięcie  $\beta$  wskazują odpowiednio początkowy punkt czasowy i przedział czasowy. Oznacza to, że dla danego przedziału czasowego s nowe szeregi czasowe  $s$  są konstruowane przy użyciu  $s$  przesunięć czasowych. Jeśli s = 3, N = 100, to generowane są trzy szeregi czasowe:  $y(1)^3 = (x(1), x(4), x(7), ..., x(100)), y(2)^3 =$  $= (x(2), x(5), x(8), ..., x(98)), y(3)^3 = (x(3), x(6), x(9), ..., x(99))$  [176].

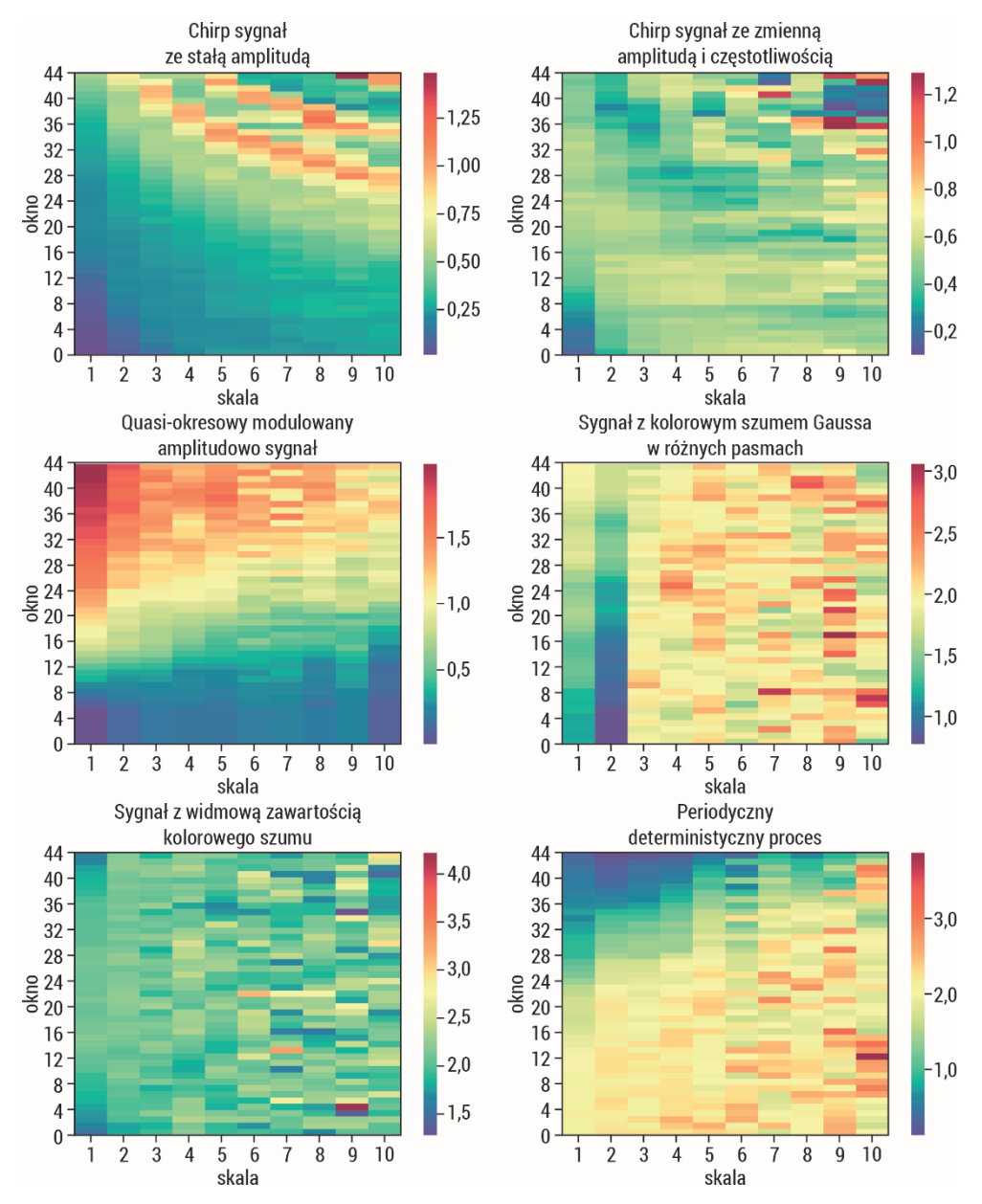

Rys. 59. Entropia wieloskalowa obliczona dla sygnałów opisanych w podrozdziale 4.1. została obliczona dla danego sygnału w oknie o długości 1000 elementów z krokiem 200 elementów w 10 skalach, przy parametrach wymiaru zanurzenia  $m = 2$  i  $r = 0.2 * SD(x)$  obliczane w każdej skali

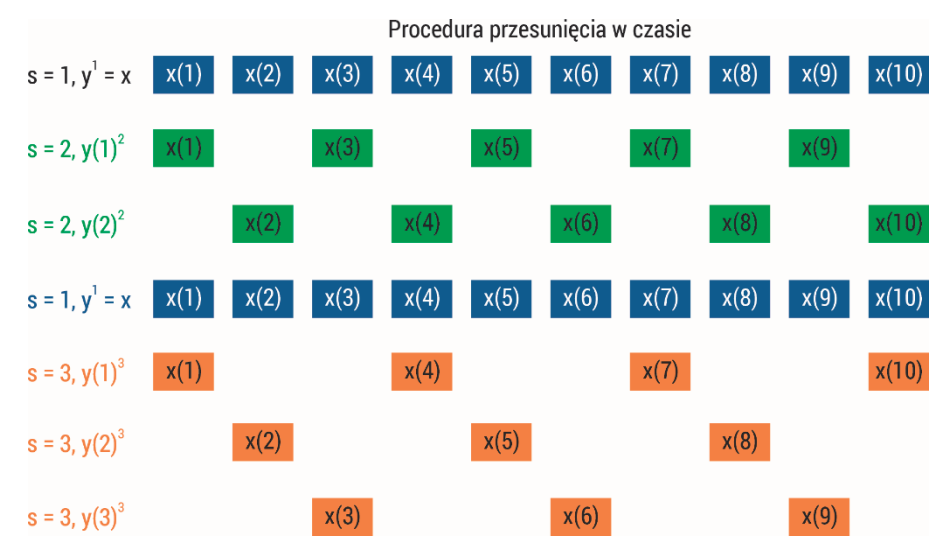

Rys. 60. Schemat procedury przesunięcia w czasie

Po skonstruowaniu s szeregów czasowych dla danego przedziału czasowego s oblicza się SampEn lub ApEn dla wszystkich szeregów czasowych w celu przeprowadzenia analizy wieloskalowej  $TSME_{S}^{\beta}, \beta = 1,...,s.$  Następnie oblicza się  $TSME_{S}$ dla każdego  $s$  jako średnią wartość wszystkich  $\mathit{TSME}_{s}^{\beta}$ , czyli:

$$
TSME_s = \frac{1}{s} \sum_{\beta=1}^{s} TSME_s^{\beta}
$$
 (3.109)

Rysunek 61 obrazuje zachowanie się entropii wieloskalowej z procedurą przesunięcia w czasie dla sygnałów przedstawionych w rozdziale 4.1. MSE została obliczona dla danego sygnału w oknie o długości 1000 elementów z krokiem 200 elementów w 10 skalach przy parametrach wymiaru zanurzenia  $m = 2$  i  $r = 0.2 * std(x)$  obliczane w każdej skali. Wadą procedury gruboziarnistej jest utrata informacji o wzorcu ukrytym w szeregu czasowym. Zastosowanie procedury przesunięcia w czasie, która uwzględnia rozkład faz, prezentuje stabilniejsze wyniki liczbowe, co widać na rys. 61. Początek sygnału chirp o stałej amplitudzie miał niższą częstotliwość, entropia próbki była niska. Wraz ze wzrostem częstotliwości sygnału wartości SampEn wzrastały. Wartości SampEn sygnału quasi-okresowego modulowanego amplitudowo są zależne od mocy szumu. Kiedy ona rośnie, wzrastają wartości entropii próbki aż do osiągnięcia nasycenia. SampEn jest wrażliwa na zmiany mocy szumu. Zwiększanie szerokości pasma szumu powoduje w przypadku skali jedno- i dwustopniowy wzrost wartości SampEn. W zakresie skali od 3 do 10 wartości są większe niż w pierwszych dwóch skalach, ale względnie równe. W przypadku modelu autoregresyjnego w skali 1 najpierw rośnie wartość entropii, a później maleje. Wyższe wartości skali pokazują wyższe wartości SampEn. Proces MIX, który ewoluuje od losowości do okresowych oscylacji, zwraca wartości entropii malejące wzdłuż sygnałów dla każdej skali .

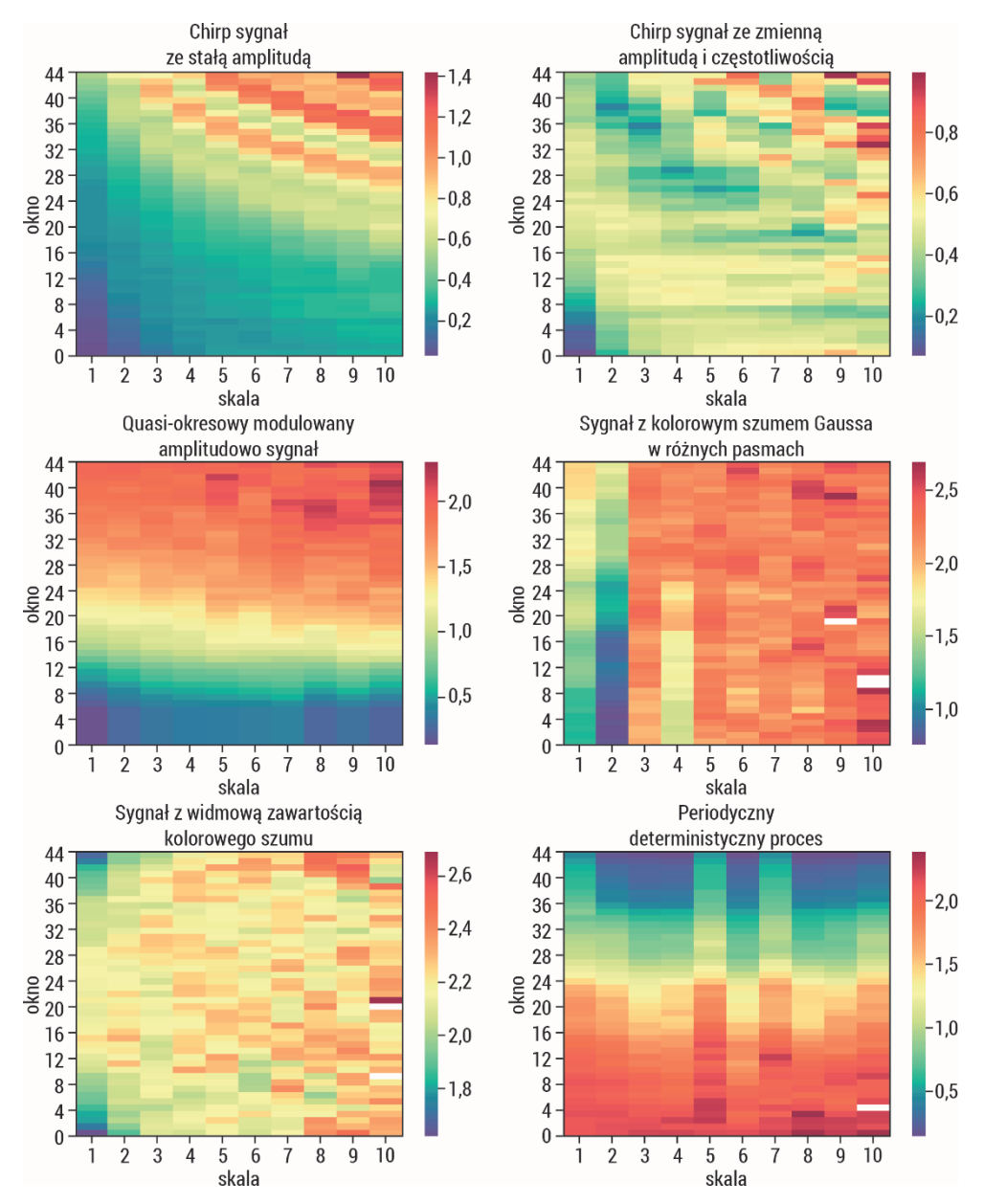

Rys. 61. Entropia wieloskalowa z procedurą przesunięcia w czasie obliczona dla sygnałów opisanych w podrozdziale 4.1. MSE została obliczona dla danego sygnału w oknie o długości 1000 elementów z krokiem 200 elementów w 10 skalach, przy parametrach wymiaru zanurzenia  $m = 2$  i  $r = 0.2 * SD(x)$  obliczane w każdej skali

## **Procedura gruboziarnista złożona**

Procedura gruboziarnista wprowadzona przez Costę i wsp. [165] zwiększa wariancję oszacowanych wartości entropii w dużych skalach. Problem ten rozwiązał Wu i wsp., wprowadzając złożoną procedurę gruboziarnistą [174]. Metoda ta została wykorzystana z miarami entropii i entropii krzyżowej [170, 171, 180]. Dla jednowymiarowego sygnału dyskretnego  $x$  o długości  $N$   $k$ -ty złożony, gruboziarnisty szereg czasowy  $y(j)_k$  oblicza się jako (rys. 62):

$$
y(j)_k = \frac{1}{s} \sum_{i=(j-1)s+k}^{js+k-1} x(i)
$$
\n(3.110)

gdzie  $1 \le j \le \frac{N}{s}$ . Dla każdej skali *s k*-ty złożony gruboziarnisty szereg czasowy jest obliczany  $(1 \leq k \leq s)$ .

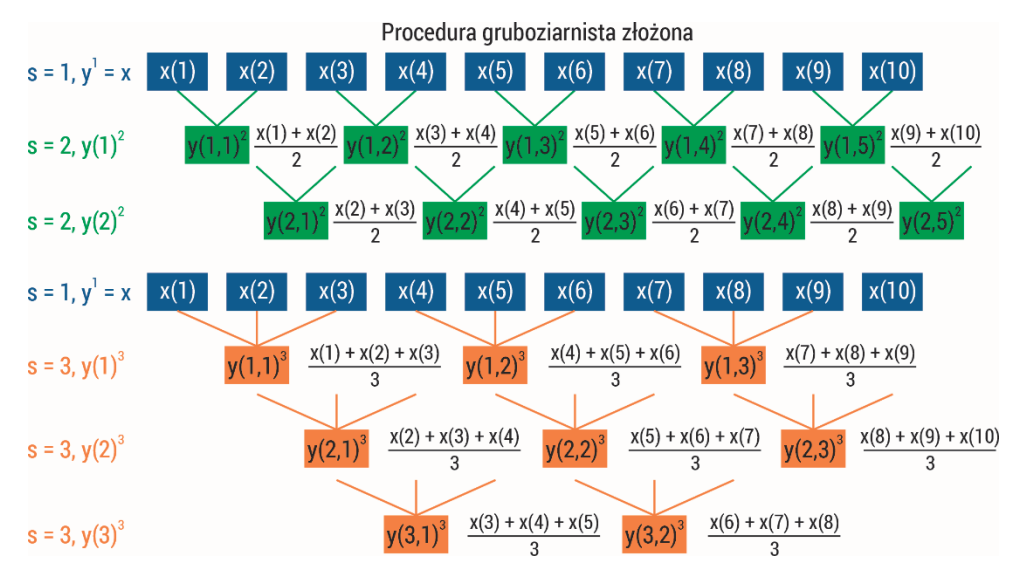

Rys. 62. Schemat procedury gruboziarnistej złożonej

# 3.9.2. Metody entropii wieloskalowej

W tej części zostaną przedstawione różne modyfikacje oryginalnej metody wieloskalowej.

# **I. Udoskonalona entropia wieloskalowa**

W metodzie udoskonalonej entropii wieloskalowej  $(RMSE)$  zaproponowano rozwiązanie problemu występowania szybkozmiennej skali czasowej [172]. W tym celu zastosowano dolnoprzepustowy filtr Butterwortha zamiast filtru dolnoprzepustowego. Kwadrat wielkości odpowiedzi częstotliwościowej filtru został wybrany jako [172]:

$$
\left| H \left( e^{2\pi j f} \right) \right|^2 = \frac{1}{1 + \left( \frac{f}{f_c} \right)^{2\pi}} \tag{3.111}
$$

gdzie  $n$  jest rzędem filtru, a  $f_c$  częstotliwością graniczną [172]. Filtr ten ma tę zaletę, że przedstawia płaską charakterystykę odpowiedzi częstotliwościowej w paśmie przepuszczania oraz nie ma bocznych listków w paśmie zaporowym. W ten sposób zostaje zredukowany aliasing przy próbkowaniu szeregów czasowych w dół. Autorzy [172] zaproponowali również aktualizację parametru r jako procent SD filtrowanego sygnału w celu zmniejszenia zależności oszacowanej wartości entropii od wariancji. Metoda RMSE była stosowana zarówno dla sztucznych sygnałów, jak i danych rzeczywistych [172, 181, 182]. Jej rezultatem jest bardziej wiarygodna ocena złożoności opartej na entropii w funkcji skali czasowej.

### **II. Złożona entropia wieloskalowa**

Kolejną modyfikacją w celu zmniejszenia wariancji szacowanych wartości entropii w dużych skalach była złożona entropia wieloskalowa (CMSE) [174]. Opiera się ona na konstrukcji wektorów metodą gruboziarnistą złożoną opisaną w rozdziale 3.8.1. Autorzy zastosowali algorytm na sztucznych danych dla ich różnych długości. Stwierdzili, że CMSE poprawia wariancję estymatora entropii oraz sprawdza się dla krótkich szeregów czasowych w porównaniu z oryginalnym algorytmem  $MSE$ . Otrzymane wyniki są bardziej wiarygodne, CMSE zostało zastosowane w różnych analizach biomedycznych danych rzeczywistych [183, 184].

Rysunek 63 obrazuje zachowanie się entropii wieloskalowej z procedurą gruboziarnistą złożoną dla sygnałów przedstawionych w rozdziale 4.1. została obliczona dla danego sygnału w oknie o długości 1000 elementów z krokiem 200 elementów w 10 skalach przy parametrach wymiaru zanurzenia  $m = 2$  $i \, r = 0.2 * std(x)$  obliczane w każdej skali. Procedura złożonej entropii wieloskalowej umożliwia zmniejszenie wariancji szacowanych wartości entropii, szczególnie przydatne dla krótkich serii. Wyniki są stabilniejsze, a wartości zbliżone do procedury przesunięcia w czasie zaprezentowanej na rys. 61. Jednak CMSE zwraca wartości nieokreślone entropii próbki podczas zastosowanej procedury wieloskalowej.

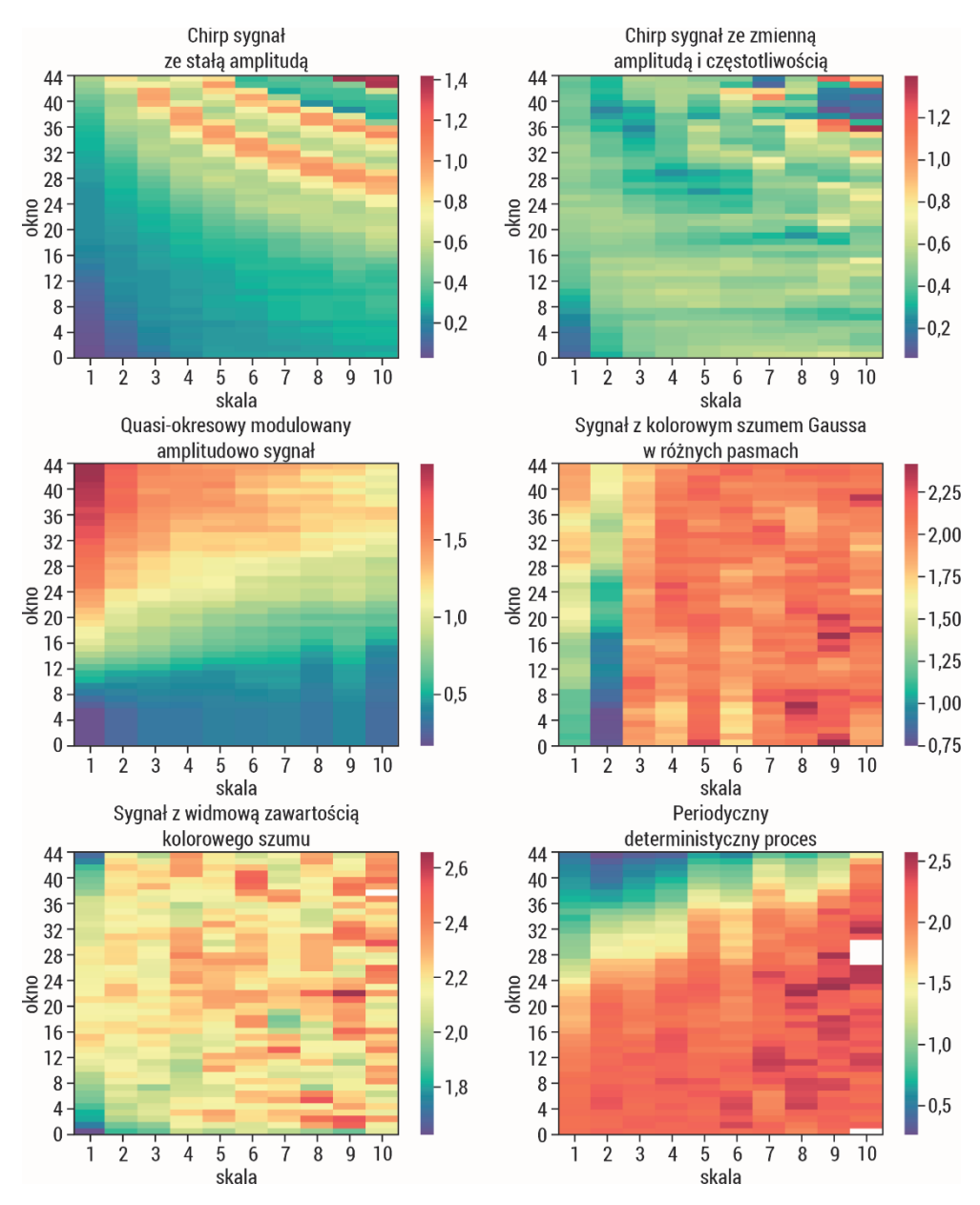

Rys. 63. Złożona entropia wieloskalowa z procedurą gruboziarnistą złożoną obliczona dla sygnałów opisanych w podrozdziale 4.1. MSE została obliczona dla danego sygnału w oknie o długości 1000 elementów z krokiem 200 elementów w 10 skalach, przy parametrach wymiaru zanurzenia  $m = 2$  i  $r = 0.2 * SD(x)$  obliczane w każdej skali

#### **III. Udoskonalona złożona entropia wieloskalowa**

W celu poprawy CMSE zaproponowano udoskonaloną CMSE (RCMSE), ponieważ CMSE nie rozwiązuje problemu nieokreślonej entropii – dokładniej szacuje entropię, ale zwiększa również prawdopodobieństwo wywołania entropii nieokreślonej  $[185]$ . Aby rozwiązać ten problem, w zaproponowanym  $RCMSE$  uwzględniono trzy kroki: zastosowano tę samą złożoną gruboziarnistą procedurę co w CMSE, dla każdego współczynnika skali s i dla wszystkich gruboziarnistych szeregów czasowych obliczana jest liczba dopasowanych par wektorów  $n_{k,s}^{m+1}$  i  $n_{k,s}^m$ , a  $\mathit{RCMSE}$ 

definiuje się wtedy jako  $RCMSE = -ln\left(\frac{\sum_{k=1}^{S} n_{k, S}^{m+1}}{\sum_{k=1}^{S} n_{k, S}^{m}}\right)$  $\sum_{K=1}^{K=1} \frac{n_{K,S}^m}{n_{K,S}^m}$ ). Z równania można zauważyć,

że RCMSE prowadzi do niezdefiniowanych wartości entropii tylko wtedy, gdy wszystkie  $n_{k,s}^{m+1}$  lub  $n_{k,s}^m$  są zerami. Algorytm  $RCMSE$  zmniejsza prawdopodobieństwo posiadania niezdefiniowanych wartości entropii w porównaniu z CMSE. Autorzy  $[185]$  stwierdzili, że pod względem trafności algorytm  $RCMSE$  przewyższa zarówno algorytm MSE, jak i CMSE (prawdopodobieństwo uzyskania nieokreślonej entropii wynosiło zero). Co więcej, RCMSE prowadzi do spójniejszych wartości entropii niż CMSE lub MSE (SD wartości entropii uzyskanych z RCMSE były niższe niż te uzyskane z  $CMSE$  lub  $MSE$ ). Dodatkowo  $RCMSE$  jest lepsza niż algorytmy CMSE i MSE pod względem niezależności długości danych, chociaż koszt obliczeniowy jest większy. W przeglądzie literatury można zauważyć dużo zastosowań algorytmu RCMSE do danych biomedycznych [186–189].

Rysunek 64 obrazuje zachowanie się udoskonalonej entropii wieloskalowej z procedurą gruboziarnistą złożoną dla sygnałów przedstawionych w rozdziale 4.1. MSE została obliczona dla danego sygnału w oknie o długości 1000 elementów z krokiem 200 elementów w 10 skalach, przy parametrach wymiaru zanurzenia  $m = 2$  i  $r = 0.2 * std(x)$  obliczane w każdej skali. Zachowanie się metody dla konkretnych typów sygnałów jest zbliżone do metody CMSE, zostały jednak wyeliminowane nieokreślone wartości obliczonej miary entropii.

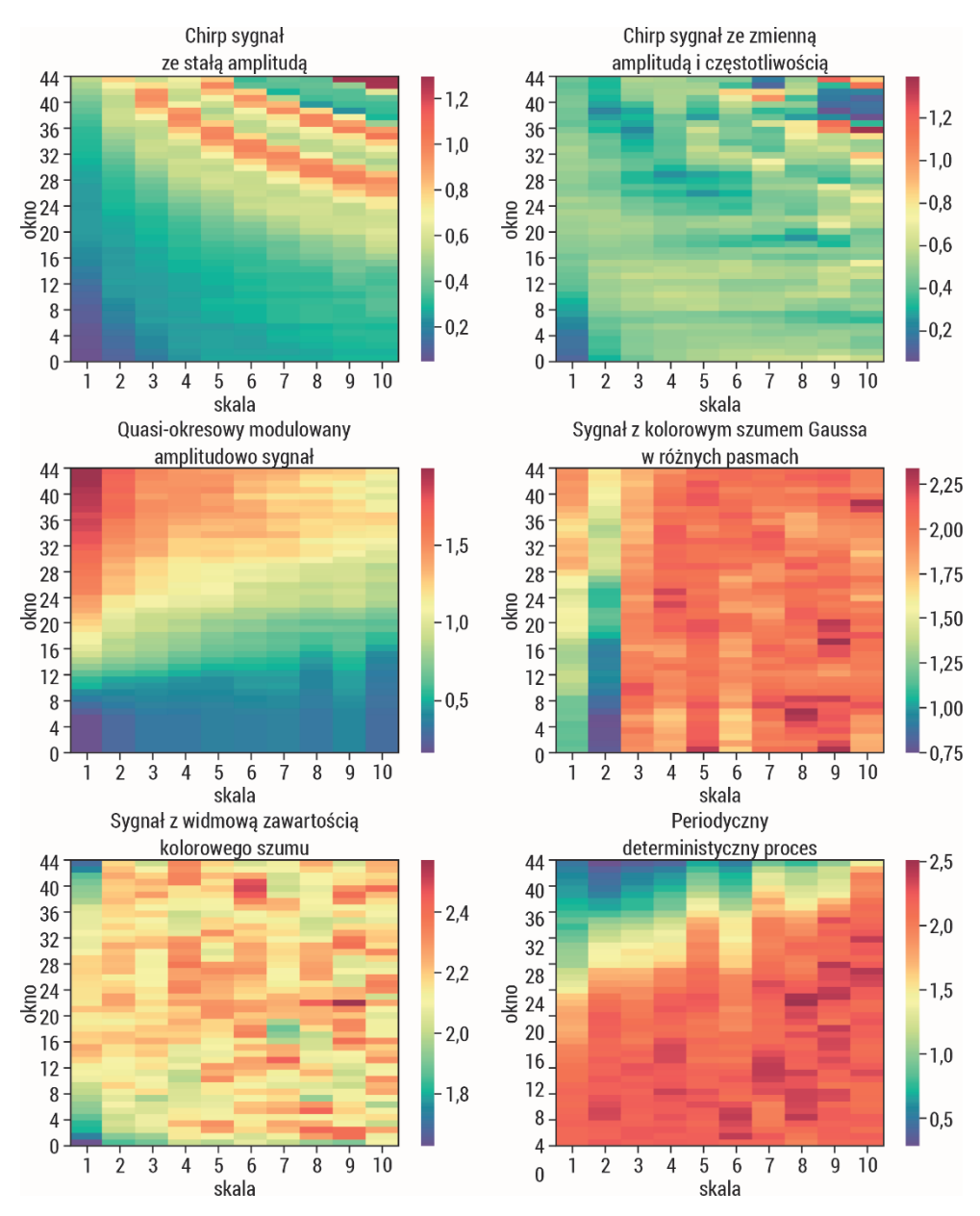

Rys. 64. Udoskonalona złożona entropia wieloskalowa z procedurą gruboziarnistą złożoną obliczona dla sygnałów opisanych w podrozdziale 4.1. MSE została obliczona dla danego sygnału w oknie o długości 1000 elementów z krokiem 200 elementów w 10 skalach, przy parametrach wymiaru zanurzenia  $m = 2$  i  $r = 0.2 * SD(x)$  obliczane w każdej skali

#### **IV. Zmodyfikowana entropia wieloskalowa dla krótkich serii**

Zmodyfikowana MSE (MMSE) została zaproponowana w celu rozwiązania problemu z nieprecyzyjnym oszacowaniem wartości entropii i nieokreślonej entropii przy krótkookresowych szeregach czasowych generowanych przez procedurę gruboziarnistą [173]. W algorytmie  $MMSE$  procedurę gruboziarnistą zastąpiono procedurą średniej ruchomej [173]:

$$
y(j)^s = \frac{1}{s} \sum_{i=j}^{j+s-1} x(i), \ 1 \le j \le N - s + 1 \tag{3.112}
$$

Regularności szeregów czasowych uśrednionej ruchomej przy współczynniku skali *s* zostały określone ilościowo jako wartości entropii próbki z opóźnieniem *s* [173]:

$$
MMSE = SampEn(ys) \t(3.113)
$$

W związku z tym liczba wektorów wykorzystywanych w algorytmie MMSE jest większa niż w algorytmie MSE. Pozwala to uniknąć uzyskania niezdefiniowanej wartości entropii, przy czym koszt obliczeniowy MMSE jest większy niż koszt MSE. Autorzy [173] stwierdzili, że MMSE pozwala uniknąć nieokreślonej wartości entropii i jest w stanie zapewnić jej dokładniejsze oszacowanie niż MSE podczas analizy krótkookresowych szeregów czasowych. MMSE zastosowano również do danych rzeczywistych [190–192].

Rysunek 65 obrazuje zachowanie się zmodyfikowanej entropii wieloskalowej dla sygnałów przedstawionych w rozdziale 4.1. MSE została obliczona dla danego sygnału w oknie o długości 1000 elementów z krokiem 200 elementów w 10 skalach, przy parametrach wymiaru zanurzenia  $m = 2$  i  $r = 0.2 * std(x)$  obliczane w każdej skali. Zastosowanie MMSE rozwiązuje problem nieprecyzyjnego oszacowania i nieokreślonej wartości entropii przy krótkookresowych szeregach czasowych generowanych przez procedurę gruboziarnistą. Okno o długości 1000 elementów można uważać zarówno za krótkie okno czasowe, jak i wystarczające do analizy precyzyjnie dobranych sygnałów, charakteryzujących się pewnymi właściwościami. Przedstawiona analiza pokazuje, że zastosowana modyfikacja szacowania entropii wieloskalowej jest stabilniejsza, lepiej rozróżnia zmienne właściwości sygnałów w wielu skalach.

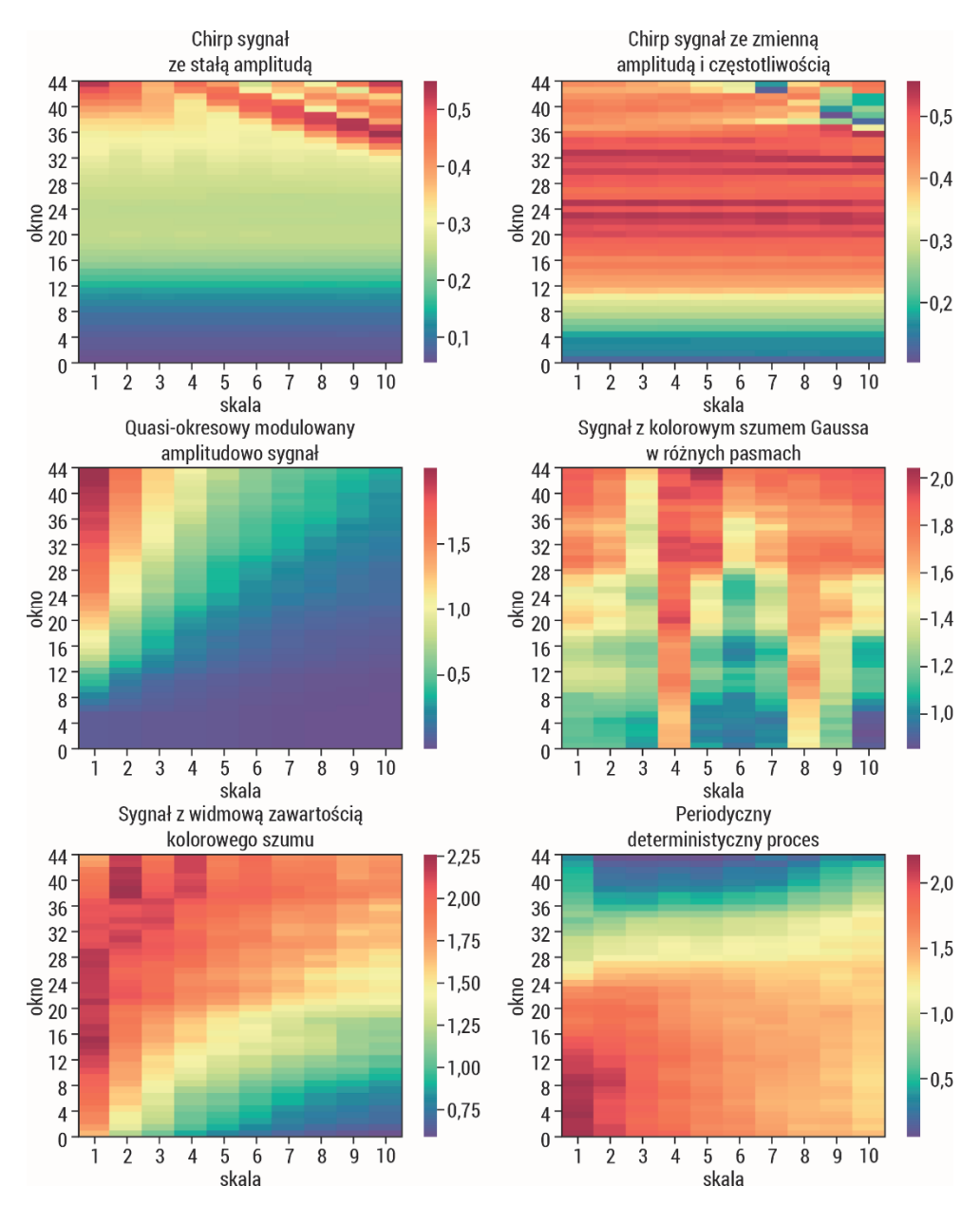

Rys. 65. Zmodyfikowana entropia wieloskalowa obliczona dla sygnałów opisanych w podrozdziale 4.1. MSE została obliczona dla danego sygnału w oknie o długości 1000 elementów z krokiem 200 elementów w 10 skalach, przy parametrach wymiaru zanurzenia  $m = 2$ i  $r = 0.2 * SD(x)$  obliczane w każdej skali

#### **V. Krótkookresowa entropia wieloskalowa**

Powstał również inny algorytm, nazwany krótkoczasowym MSE (sMSE), służący przetwarzaniu danych zarejestrowanych w krótkim czasie [193]. W pierwszym kroku tego algorytmu konstruuje się wektory przy użyciu procedury gruboziarnistej według wzoru:

$$
y(j)^{(p)(s)} = \frac{1}{s} \sum_{i=(j-1)s+1+p}^{j s+p} x(i), \ \ 1 \le j \le \frac{N-p}{s}
$$
 (3.114)

Utworzone wektory  $y^{(p)(s)}$  są poddawane algorytmowi SampEn, a następnie uśredniane, dając sMSE dla współczynnika skali s:

$$
sMSE = \frac{1}{s} \sum_{p=0}^{s-1} SampEn(y^{(p)(s)})
$$
\n(3.115)

Autorzy [193] zauważyli, że  $S\setminus \mathcal{S}$ daje bardziej wiarygodne wyniki. Algorytm stosowano również dla danych rzeczywistych [194, 195]. Należy jednak zauważyć, że sMSE i CMSE składają się z tych samych kroków.

#### **VI. Entropia modów wewnętrznych**

Algorytm MSE nie odzwierciedla obecności wysokich częstotliwości w sygnale oraz nie jest przystosowany do sygnałów niestacjonarnych/nieliniowych. W celu rozwiązania tego problemu zaproponowano metodę entropii modów wewnętrznych ( $IMEn$ ). Polega ona na obliczeniu funkcji modów wewnętrznych ( $IMF$ ) badanego sygnału poprzez dekompozycję sygnału za pomocą algorytmu dekompozycji modów empirycznych (EMD), a następnie obliczeniu entropii próbki skumulowanych sum każdego z IMF [196]. Sygnał niestacjonarny  $\{x(i)\}$  może być reprezentowany jako suma *IMF* i reszt, czyli otrzymujemy  $x(i) = \sum_{k=1}^{K} d_k(i) + r_k(i)$ , gdzie  $\{d_k(i)\}$ oznacza wydobyte mody empiryczne i  $r_k(i)$  reszty. Aby wydobyć mody empiryczne, należy znaleźć minima i maksima funkcji, następnie przeprowadzić interpolacje pomiędzy znalezionymi minimami  $e_{min}(i)$  (w ten sam sposób pomiędzy maksymami  $e_{max}(i)$ ) i policzyć średnią postaci  $m(i) = \frac{e_{min}(i) + e_{max}(i)}{e_{min}(i)}$ . Na podstawie średniej  $m(i)$  wydobywa się detale:  $d(i) = x(i) - m(i)$ . W kolejnych krokach przeprowadza się iteracje na  $m(i)$ . Skumulowana suma składników *IMF* jest zdefiniowana jako:

$$
C_{IMF}^{k}(i) = \sum_{j=1}^{k} d_{j}(i)
$$
\n(3.116)

Na tej podstawie definiuje się entropię modów wewnętrznych jako:

$$
IMEn = SampEn(C_{IMF}^{k}(i))
$$
\n(3.117)

Autorzy [196] wykorzystali swój algorytm, aby odróżnić osoby starsze od osób z grupy kontrolnej na podstawie sił nacisku na podłoże. Algorytm ma zastosowanie w danych rzeczywistych [197–199].

#### **VII. Entropia hierarchiczna**

Autorzy zauważają, że MSE skupia się na składowych niższych częstotliwości w różnych skalach, a nie uwzględnia wyższych częstotliwości [200]. W związku z tym zaproponowano entropię hierarchiczną (HE) służącą do ilościowego określenia złożoności systemu fizjologicznego [200]. Algorytm *HE* opiera się na dwóch głównych krokach: konstrukcji drzewa hierarchicznego oraz obliczeniu entropii próbki każdego składnika (węzła) tego drzewa [200]. Według autorów hierarchiczną dekompozycję sygnału można uznać za uogólnienie nie tylko dekompozycji wieloskalowej (obecnej w oryginalnym algorytmie MSE), lecz także dekompozycji falkowej Haara. Miara ta pozwala uzyskać składowe zarówno o wyższych częstotliwościach w różnych skalach, jak i o niższych. HE wykorzystano do analizy danych dotyczących bicia serca i wykazano, że jest w stanie wyodrębnić istotne cechy, które mogą być pomocne przy rozróżnianiu schorzeń kardiologicznych [200]. HE była też stosowana w innych przykładach danych rzeczywistych [201–203].

Rysunek 66 obrazuje zachowanie się hierarchicznej entropii wieloskalowej dla sygnałów przedstawionych w rozdziale 4.1. MSE została obliczona dla danego sygnału w oknie o długości 1000 elementów z krokiem 200 elementów w siedmiu skalach przy parametrach wymiaru zanurzenia  $m = 2$  i  $r = 0.2 * std(x)$  obliczane w każdej skali. Wieloskalowa entropia hierarchiczna pozwala też na przeanalizowanie sygnału w wyższych skalach. Przeprowadzona analiza pokazuje, że można zauważyć podobne tendencje zachowania się metody zarówno w skali 1 czy 2, jak i w wyższych skalach, w których różnice w entropii są nawet wyższe i lepiej charakteryzują proces. W przypadku pozostałych metod procedura gruboziarnista działała jak filtr uśredniający sygnału.

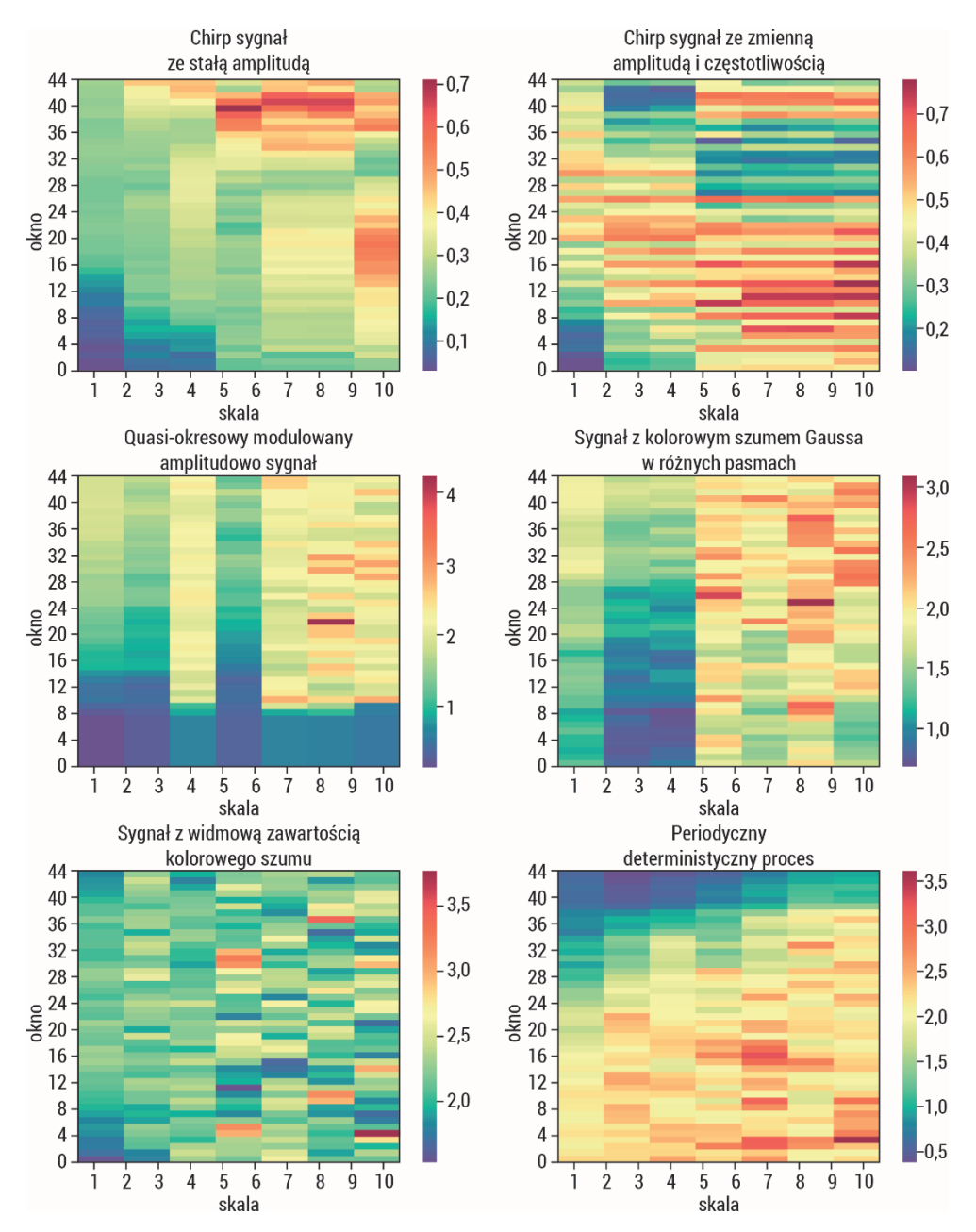

Rys. 66. Entropia wieloskalowa hierarchiczna obliczona dla sygnałów opisanych w podrozdziale 4.1. MSE została obliczona dla danego sygnału w oknie o długości 1000 elementów z krokiem 200 elementów w 3 skalach, przy parametrach wymiaru zanurzenia  $m = 2$ i  $r = 0.2 * SD(x)$  obliczane w każdej skali.

# **VIII. Adaptacyjna entropia wieloskalowa**

Algorytm MSE reprezentuje wygładzanie liniowe i decymację pierwotnego szeregu czasowego, dlatego ekstrahowane są zgrubne informacje zawarte w sygnale (odpowiadające składowym o niskiej częstotliwości) [204]. W związku z tym zaproponowano adaptacyjną entropię wieloskalową  $(AME)$  [204]. Ma ona na celu oszacowanie entropii danych w wielu skalach adaptacyjnych, które są z natury zdeterminowane przez wielowymiarową dekompozycję modów empirycznych (MEMD). Algorytm AME opiera się na dwóch etapach [204]: rozłożeniu szeregów czasowych na IMF w różnych skalach przy użyciu MEMD oraz obliczeniu entropii próbki w wybranych skalach. W celu doboru skali zaproponowano dwa algorytmy:  $AME$  usuwający IMF o wysokiej częstotliwości oraz AME usuwający IMF o niskiej częstotliwości [204]. Z symulacji wynika, że AME jest w stanie adaptacyjnie wyodrębnić skale właściwe dla sygnału niestacjonarnego oraz uwzględnia w danych zarówno skale zgrubne, jak i drobne [204]. AME wykorzystano również do danych biomedycznych [205–207].

# **IX. Uogólniona entropia wieloskalowa**

Większość wprowadzonych algorytmów modyfikujących MSE była związana z brakiem analizy składowych o wysokich częstotliwościach. W 2015 roku Costa i wsp. wprowadzili uogólniony  $MSE$  ( $MSE_n$ , gdzie  $n$  odpowiada momentowi użytemu do gruboziarnistego szeregu czasowego) [208]. Algorytm  $MSE_n$  jest następujący: sygnał jest dzielony na nienakładające się segmenty o długości s, potem dla danych w każdym z tych segmentów szacowany jest moment w celu uzyskania gruboziarnistego szeregu czasowego w skali s, na końcu zaś entropia próbki jest obliczana dla każdego gruboziarnistego szeregu czasowego. Autorzy pokazują, że w przypadku wykorzystania drugiego momentu  $MSE_{\sigma^2}$  kwantyfikuje dynamikę zmienności (wariancji) sygnału w wielu skalach czasowych [208]. Metoda  $MSE_{\sigma^2}$  została użyta do badania biomedycznych szeregów czasowych [209–211].

# 3.9.3. Metody entropii wieloskalowej krzyżowej

Podejście entropii wieloskalowej ma również zastosowanie w miarach entropii krzyżowej [167]. Służy do ilościowego określenia dynamicznych charakterystyk zachowania sprzężenia między dwoma szeregami czasowymi przy wielu współczynnikach skali. Entropia wieloskalowa krzyżowa była stosowana z różnymi metodami entropii krzyżowej i różnymi modyfikacjami [171, 180, 212].

## **I. Uogólniona wieloskalowa entropia krzyżowa**

Metoda wieloskalowej entropii krzyżowej  $(MCE)$  polega na zastosowaniu miary entropii krzyżowej dla każdego współczynnika skali uzyskanego w procedurze wieloskalowej. W pierwszym kroku konstruowane są z szeregów czasowych wektory  $X_{\beta}^S$  $Y^{\mathcal{S}}_{\beta}$  zgodnie z procedurą wieloskalową opisaną w rozdziale 3.8.1. Następnie dla każdego współczynnika skali s oblicza się MCE jako:

$$
MCE = \frac{1}{k} \sum_{\beta=1}^{k} cross - En(X_{\beta}^{S}, Y_{\beta}^{S})
$$
\n(3.118)

gdzie k jest liczbą szeregów czasowych generowanych przez procedurę wieloskalową  $(k = 1$  dla procedury gruboziarnistej, a  $k = s$  dla procedury przesunięcia w czasie i złożonej procedury gruboziarnistej), a  $\cos s - En$  jest metodą entropii krzyżowej  $(np. cross - ApEn, cross - SampEn, C - FuzzyEn, Joint - PermEn, Joint DispEn$ ). Procedurę wieloskalową z entropiami krzyżowymi zastosowano w wielu analizach szeregów czasowych [78, 80, 136, 156, 167, 168, 180, 212–214].

Rysunek 67 obrazuje entropię wieloskalową krzyżową dla sygnałów przedstawionych w rozdziale 4.1.  $MCE$  została obliczona dla danego sygnału w oknie o długości 1000 elementów z oknem następnym o długości 1000 elementów z krokiem 200 elementów w 10 skalach przy parametrach wymiaru zanurzenia  $m = 2$  $i \, r = 0.2 * std(x)$  obliczane w każdej skali. MCE służy do ilościowego określenia dynamicznych charakterystyk zachowania sprzężenia między dwoma szeregami czasowymi. W odniesieniu do sygnałów periodycznych widać, że osiąga niższe wartości entropii. W przypadku, gdy następuje porównanie dynamik sygnału periodycznego z losowym, osiąga wartości wyższe. Szczególnie jest to widoczne przy wyższych skalach. Metoda generuje wyniki nieokreślone.

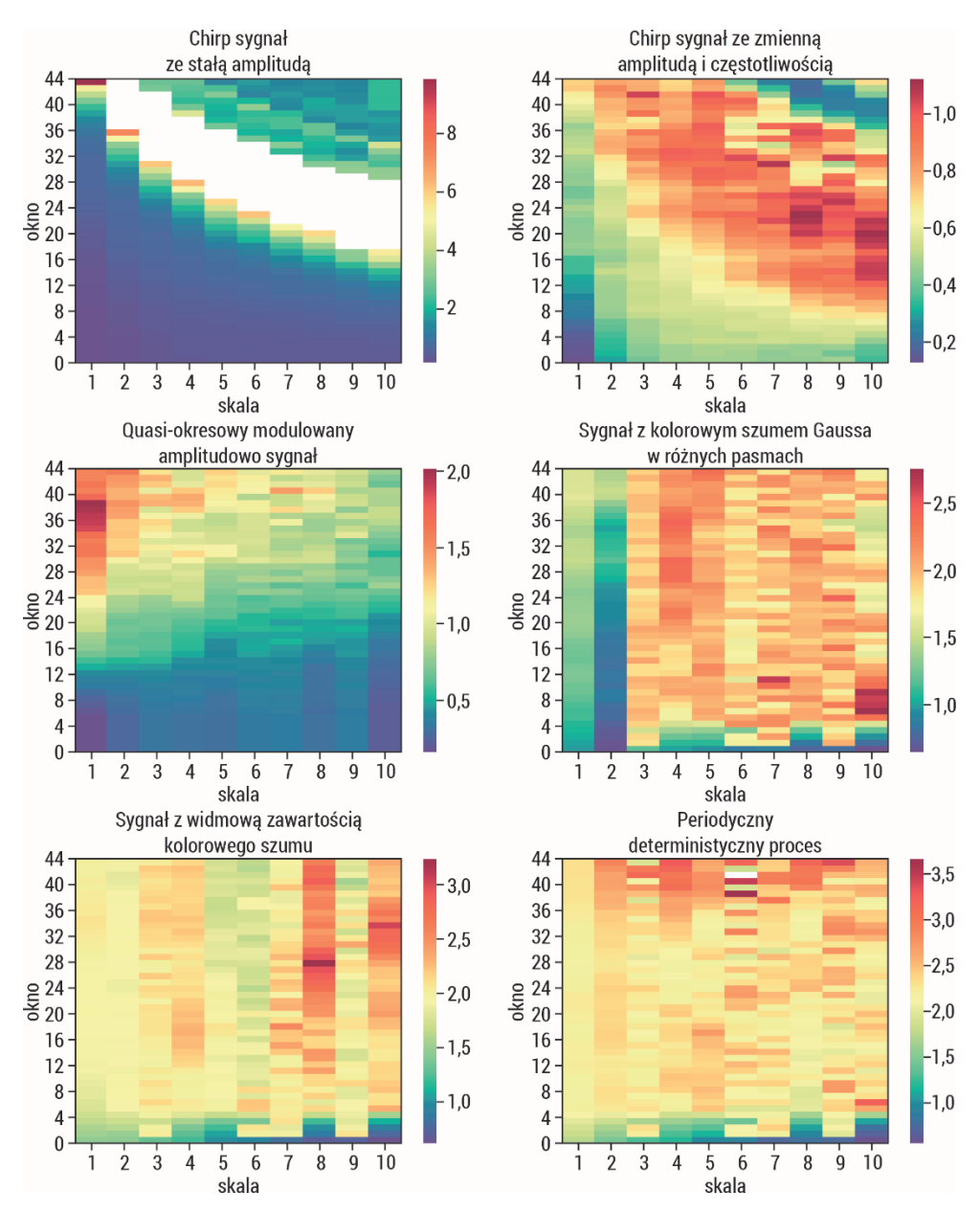

Rys. 67. Entropia wieloskalowa krzyżowa dla sygnałów opisanych w podrozdziale 4.1. MCE obliczona dla danego sygnału w oknie o długości 1000 elementów z następnym oknem o długości 1000 elementów z krokiem 200 elementów w 3 skalach, przy parametrach wymiaru zanurzenia  $m = 2$  i  $r = 0.2 * SD(x)$  obliczane w każdej skali

#### **II. Adaptacyjna wieloskalowa entropia krzyżowa**

Adaptacyjna wieloskalowa entropia krzyżowa (AMCSE) została wprowadzona do oceny nieliniowych współzależności między różnymi obszarami kory wzrokowej [215]. Metoda wykorzystuje MEMD, wprowadzoną przez Rehmana i Mandica [216], do dekompozycji dwóch szeregów czasowych na  $IMF$ .

Dla dwóch szeregów czasowych u i v AMCSE jest obliczana za pomocą następującego algorytmu. W pierwszym kroku przeprowadzana jest dekompozycja na IMF dla każdego szeregu u i v za pomocą algorytmu  $MEMD$ . Następnie liczone są sumy otrzymanych IMF w dwóch kierunkach według równań:

$$
Sum_{f2C}^{s} = \sum_{i=s}^{N} IMF_i, \ (s \le N)
$$
\n
$$
(3.119)
$$

$$
Sum_{C2f}^{s} = \sum_{i=1}^{N+1-s} IMF_i, \ (s \le N)
$$
\n(3.120)

Kierunki mogą być używane osobno bądź razem, aby pokazać podstawową dynamikę złożonych szeregów czasowych. Ostatnim krokiem algorytmu AMCSE jest policzenie  $cross-SampEn(Sum^S_{f2C},Sum^S_{C2f})$  dla każdej skali  $s.$ 

#### **III. Udoskonalona złożona wieloskalowa entropia krzyżowa**

Złożona wieloskalowa entropia krzyżowa (CMCSE) stosuje złożoną procedurę gruboziarnistą i entropię krzyżową próbki [180]. Główną wadą tej metody jest to,  $\textit{z}$ e  $\textit{cross}$  –  $\textit{SampEn}$  generuje pewne niezdefiniowane wartości, gdy nie ma dopasowania próbek. Tak jak w przypadku entropii wieloskalowej, dla pojedynczego szeregu czasowego udoskonalono metody CMCSE (RCMCSE) [180] prowadzące do lepszych wyników przy krótkich szeregach czasowych.

Dla szeregów czasowych  $u$  i  $v$  o długości N oblicza się  $RCMCSE$  za pomocą następującego algorytmu: w pierwszym kroku przeprowadzana jest złożona procedura gruboziarnista, w wyniku której otrzymuje się wektory  $u_k^s$  i  $v_k^s$ . Następnie obliczana jest liczba dopasowanych par wektorów  $n^{m+1}_{k,s}$  i  $n^m_{k,s}$  dla wszystkich szeregów gruboziarnistych o danym współczynniku skali. W ostatnim kroku obliczana jest miara RCMCSE dla współczynnika skali s według wzoru:

$$
RCMCSE = -\ln\left(\frac{\sum_{k=1}^{S} n_{k,s}^{m+1}}{\sum_{k=1}^{S} n_{k,s}^{m}}\right) \tag{3.121}
$$

Przedstawione podejście zostało zastosowane do różnych analiz szeregów czasowych [180, 217].

Rysunek 68 obrazuje udoskonaloną entropię wieloskalową krzyżową dla sygnałów przedstawionych w rozdziale 4.1. RCMCSE została obliczona dla danego sygnału w oknie o długości 1000 elementów z oknem następnym o długości 1000 elementów z krokiem 200 elementów w 10 skalach przy parametrach wymiaru zanurzenia  $m = 2$  i  $r = 0.2 * std(x)$  obliczane w każdej skali. *RCMCSE* służy do ilościowego określenia dynamicznych charakterystyk zachowania sprzężenia między dwoma krótkimi szeregami czasowymi. Poprawia dynamikę otrzymanych wyników entropii krzyżowej w wielu skalach.

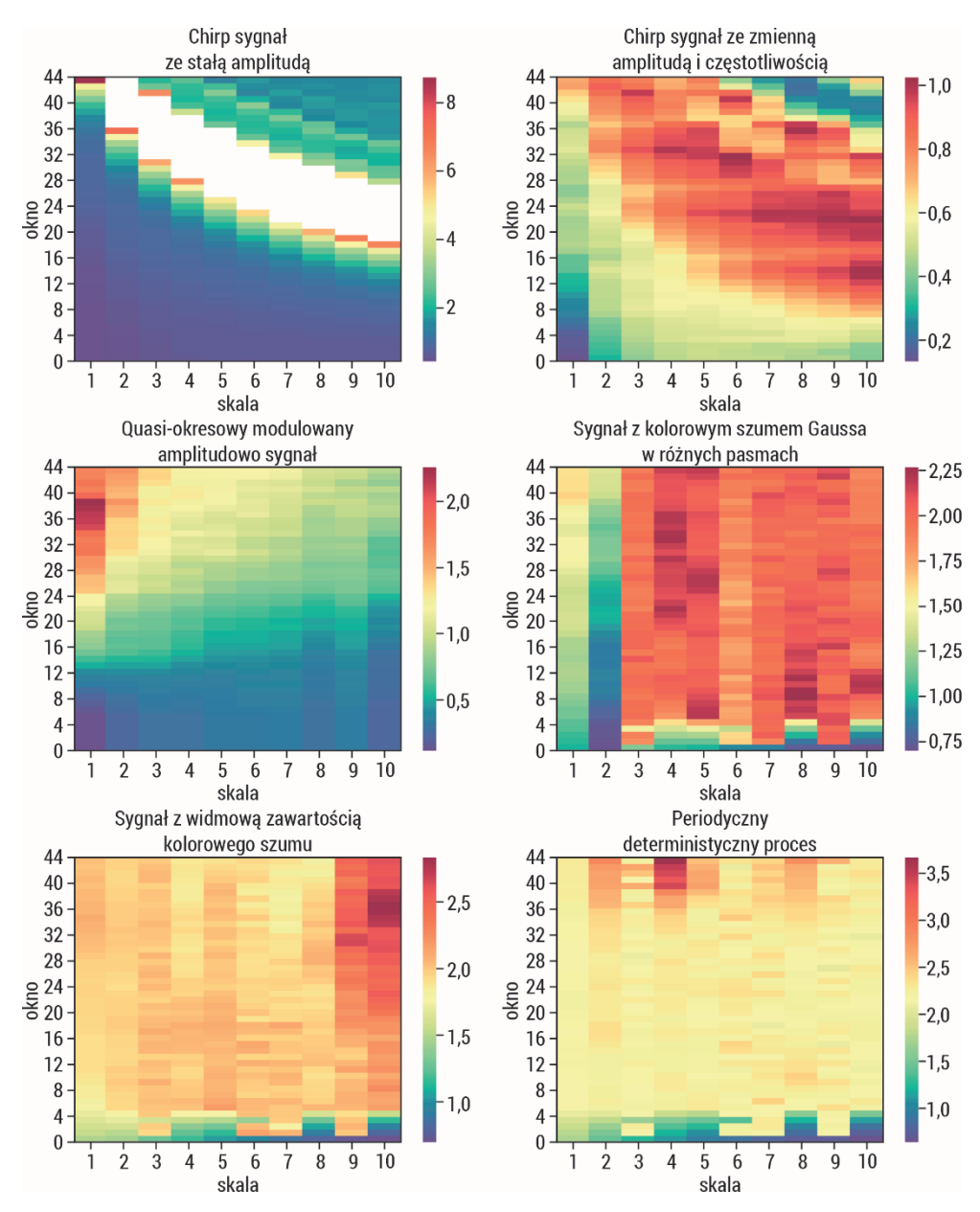

Rys. 68. Udoskonalona złożona entropia krzyżowa wieloskalowa obliczona dla danego sygnału w oknie o długości 1000 elementów z następnym oknem o długości 1000 elementów z krokiem 200 elementów w 3 skalach, przy parametrach wymiaru zanurzenia  $m = 2$  i  $r = 0.2 * SD(x)$  obliczane w każdej skali

#### **IV. Złożona wieloskalowa częściowa entropia krzyżowa**

Złożona wieloskalowa częściowa entropia krzyżowa (CMPCSE) została wprowadzona w celu pomiaru wewnętrznego podobieństwa dwóch szeregów czasowych, na które ma wpływ trzeci wspólny czynnik zewnętrzny [218]. Algorytm CMPCSE zakłada, że mamy dwa szeregi czasowe  $u$  i  $v$  o długości  $N$  rejestrowane równocześnie. W pierwszym kroku zostaje wyeliminowany wpływ zewnętrznego czynnika odpowiednio na  $u$  i  $v$  przy użyciu analizy regresji. W rezultacie otrzymujemy znormalizowane wartości  $\bar{r}_u(i)$  i  $\bar{r}_v(i)$ , na których przeprowadzane są obliczenia metody CMCSE. Ostatecznie CMPCSE jest obliczana według wzoru:

$$
CMPCSE = CMCSE(\bar{r}_u(i), \bar{r}_v(i))
$$
\n(3.122)

Autorzy wygenerowali trzy zestawy syntetycznych danych skonstruowanych przez liniową superpozycję dwuwymiarowym ułamkowym ruchem Browna, składające się z dwuskładnikowego procesu ARFIMA i wielofraktalnych pomiarów dwumianowych z szumem różowym [218]. Wyniki przeprowadzonej analizy pokazały, że CMPCSE może dokładnie zmierzyć wewnętrzną entropię próbki krzyżowej dwóch jednocześnie zarejestrowanych szeregów czasowych, usuwając efekty pochodzące z szumu różowego [218].

#### **V. Entropia uderzenia**

Entropia uderzenia (ang. percussion, PEI) porównuje podobieństwo tendencji zmian między dwoma szeregami czasowymi [219]. Mając dwa szeregi czasowe  $u$  i  $v$ o długości N, można obliczyć PEI. W pierwszym kroku algorytmu wykonywana jest binarna transformacja  $u$  i  $v$  na wektory  $x$  i  $y$  według wzorów:

$$
x(i) = \begin{cases} 0 & u(i+1) \le u(i) \\ 1 & u(i+1) > u(i) \end{cases}
$$
 (3.123)

$$
y(i) = \begin{cases} 0 & v(i+1) \le v(i) \\ 1 & v(i+1) > v(i) \end{cases}
$$
 (3.124)

Współczynnik uderzenia dla każdego współczynnika skali liczony jest według wzoru:

$$
P_s^m = \frac{1}{n - m - s + 1} \sum_{i=1}^{n - m - s + 1} count(i)
$$
 (3.125)

gdzie  $m$  jest wymiarem zanurzenia wektorów, a  $count(i)$  reprezentuje liczbę dopasowań pomiędzy  $A(i) = \{x(i), x(i + 1), ..., x(i + m - 1)\}$  i  $B(i + s) = \{y_i + s\}$ ,  $y(i + s + 1), ..., y(i + s + m - 1)$ . Ostatecznie PEI jest liczona według wzoru:

$$
PEI = \Phi^m - \Phi^{m+1} = \ln \frac{\sum_{i=1}^{S} P_s^m}{\sum_{i=1}^{S} P_s^{m+1}}
$$
(3.126)

Wartość parametru skali została wybrana na 5 zgodnie z [220].

Algorytm ten jest uogólnieniem metody opracowanej dla określonego szeregu czasowego amplitudy kolejnych sygnałów tętna objętościowego oraz zmiany odstępów R–R kolejnych cykli pracy serca [219]. Algorytm był stosowany w analizie szeregów czasowych [221, 222].

# 3.9.4. Metody entropii wieloskalowej dwuwymiarowej

Wprowadzenie wieloskalowego podejścia do miar entropii wynikało z potrzeby określenia ilościowej złożoności systemów [170]. Wyniki entropii dwuwymiarowych w jednej skali są bardzo wrażliwe na składowe o wysokiej częstotliwości i mogą nie uwzględniać wszystkich zależności w wielu skalach. W podejściu wieloskalowym dwuwymiarowym procedura gruboziarnista jest stosowana do obrazu w skalach przestrzennych, a następnie obliczana jest wartość entropii dla każdej gruboziarnistej wersji oryginalnego obrazu [112]. Algorytm wieloskalowy pozwala określić ilościowo złożoność obrazu, gdzie definiowana jest ona jako miara nieregularności w kilku skalach przestrzennych [223, 224].

Miary wieloskalowe oparte są na złożoności i składają się z dwóch głównych etapów: procesu gruboziarnistego, który polega na usuwaniu komponentów obrazu o wysokiej częstotliwości za pomocą cyfrowego filtru dolnoprzepustowego i próbkowaniu w dół filtrowanych danych przez współczynnik skali s, oraz obliczeniu metody entropii dla wszystkich danych gruboziarnistych w każdej skali s. Podejście wieloskalowe można zastosować jako rozszerzenie metod entropii dwuwymiarowych, m.in.: SampEn2D, FuzzyEn2D, DispEn2D i DistEn2D znanych odpowiednio jako wieloskalowe SampEn2D ( MSampEn2D [224]), wieloskalowe  $FuzzEn2D$  (MFuzzEn2D [112]), wieloskalowe PermEn2D (MPerm2D [138]), wieloskalowe  $DispEn2D$  (  $MDispEn2D$  [112]) i wieloskalowe  $DistEn2D$  $(MDistEn2D)$ .

Algorytm entropii wieloskalowych dwuwymiarowych przedstawia się następująco:

1. Mając obraz U o rozmiarze  $N \times M$ , skonstruuj gruboziarniste obrazy  $U^{(s)}$  jako:

$$
U^{(s)}(i,j) = \frac{1}{s^2} \sum_{k=(i-1)s+1}^{k=is} U(k,l)
$$
(3.127)

gdzie  $i \leq \frac{N}{s}, j \leq \frac{M}{s}$ .

2. Dla każdego utworzonego obrazu oblicz odpowiednią miarę entropii: SampEn2D, FuzzyEn2D, PermEn2D, DispEn2D lub DistEn2D.

Spadek wartości entropii w skalach przestrzennych wskazuje, że obraz może być nieregularny, ale niezłożony strukturalnie. Jednak gdy nie obserwuje się zauważalnych zmian w wartościach entropii w różnych skalach, oznacza to, że obraz zachowuje złożone struktury w wielu współczynnikach skali; mówi się, że obraz jest złożony [112].

# 3.10. Entropia wielowymiarowa

Opisane algorytmy wyznaczania entropii i entropii krzyżowej skupiały się na pomiarze złożoności pojedynczego/pary szeregu czasowego. Jednak większość systemów rzeczywistych, w szczególności biomedycznych, jest wielowymiarowa. Do analizy złożoności wielowymiarowych szeregów czasowych zaproponowano wielowymiarową entropię próbki, wielowymiarową entropię sąsiedztwa próbek, wielowymiarową entropię rozmytą, wielowymiarową entropię permutacyjną, wielowymiarową entropię rozrzutu czy też wielowymiarową entropię rozkładu. Ponadto często różne miary entropii wielowymiarowych były stosowane wraz z definicją entropii wieloskalowej bądź krzyżowej. Wprowadzone wersje wielowymiarowych entropii służą do uwzględniania zależności zarówno wewnątrz, jak i międzykanałowych w tychże danych wielokanałowych. W tej sekcji zostaną przedstawione algorytmy entropii wielowymiarowej w kontekście nie tylko pojedynczej miary, lecz także podejścia wieloskalowego.

Wielowymiarowa wieloskalowa entropia próbki (MMSE) została zaproponowana do przetwarzania danych wielowymiarowych [225, 226]. Opiera się ona na tych samych krokach, co *MSE*, czyli:

1. Przeprowadzeniu procedury gruboziarnistej wielowymiarowych szeregów czasowych  $\{x_{k,i}\}_{i=1}^N$ ,  $k = 1,2,...,p$ , gdzie  $p$  oznacza ilość szeregów czasowych/kanałów, a N długość pojedynczego szeregu czasowego. Następnie dla skali s definiuje się wielowymiarową procedurę gruboziarnistą szeregów czasowych jako:

$$
\mathcal{Y}_{k,j}^S = \frac{1}{s} \sum_{i=(j-1)s+1}^{js} x_{k,i} \tag{3.128}
$$

gdzie  $1 \le j \le \frac{N}{s}$ , a  $k = 1, 2, ..., p$ .

2. Obliczeniu entropii dla każdego gruboziarnistego szeregu czasowego.

Jednak ze względu na wielowymiarowy charakter przetwarzanych danych przez wielowymiarowe  $MSE$ , te dwa etapy są przystosowane do sygnałów wielowymiarowych [226].

Rozszerzając jednowymiarową entropię próbki na przypadek wielowymiarowy, trzeba uwzględnić kilka elementów: dane wielowymiarowe należy przeskalować do tego samego zakresu amplitudy (najlepiej [0,1]), wybór wymiaru zanurzenia i opóźnienia czasowego (najczęściej wybiera się oddzielnie dla każdego kanału), wybór progu tolerancji (normalizacja szeregów czasowych pozwala wyznaczyć r ogólnie dla wszystkich danych) [226].

Algorytm obliczania wielowymiarowej entropii próbki  $(M - Sample)$  jest następujący [226]:

- 1. Mamy p-wymiarowe szeregi czasowe  $\{x(k, i)\}_{i=1}^N$ ,  $k = 1, 2, ..., p$ .
- 2. Rekonstruujemy  $(N m)$  wektorów  $X_m(i) \in R^m$  w przestrzeni fazowej, gdzie  $i = 1,2, ..., N - n$ , a  $n = \max\{M\} \times \max\{\tau\}$  jako [227]:

$$
Xm(i) =
$$

 $[x_{1,i}, x_{1,i+\tau1},..., x_{1,i+(m1-1)\tau1}, x_{2,i}, x_{2,i+\tau2},..., x_{2,i+(m2-1)\tau2},..., x_{p,i}, x_{p,i+\tau p},..., x_{p,i+(mp-1)\tau p}]$ gdzie  $M = [m_1, m_2, ..., m_p]$  jest wektorem zanurzenia,  $\tau = [\tau_1, \tau_2, ..., \tau_p]$  jest wektorem z opóźnieniami czasowymi, a  $m = \sum_{k=1}^{p} m_k$ .

3. Definiujemy macierz odległości pomiędzy wektorami  $X_m(i)$  i  $X_m(j)$  w przestrzeni fazowej jako:

$$
d[X_m(i), X_m(j)] = max_{l=1,\dots,m} \{ |x(i+l-1) - x(j+l-1)| \}
$$
 (3.129)

4. Dla wektora  $X_m(i)$  i tolerancji  $r$  zliczamy częstotliwość wystąpienia  $P_i$ , dla których  $d[X_m(i), X_m(j)] \le r, j \ne i$ , zdefiniowaną jako  $B_l^m(r) = \frac{1}{N-n-1} P_l$ , a następnie wielkość:

$$
B^{m}(r) = \frac{1}{N-n} \sum_{i=1}^{N-n} B_{i}^{m}(r)
$$
\n(3.130)

- 5. Obliczenia powtarzamy dla wielowymiarowego wektora opóźnienia z pkt 2 dla wymiaru zanurzenia z  $m$  do  $m + 1$ . Z przestrzeni określonej przez wektor zanurzenia  $M = [m_1, m_2, \ldots, m_k, \ldots, m_p]$  układ może ewoluować do dowolnej przestrzeni, dla której wektor zanurzenia jest  $M = [m_1, m_2, \ldots, m_k +$  $+1, \ldots, m_n$   $(k = 1,2, \ldots, p)$ . W ten sposób otrzymuje się w  $p \times (N - n)$  wektorów  $X_{m+1}(i) \in R^{m+1}$ , gdzie  $X_{m+1}(i)$  oznacza dowolny zanurzony wektor po zwiększeniu wymiaru zanurzenia z  $m_k$  do  $(m_k + 1)$  dla określonej zmiennej k. W tym procesie wymiar zanurzenia innych kanałów danych pozostaje niezmieniony, także całkowity wymiar zanurzenia systemu ulega zmianie z  $m$  $d_{0}(m + 1)$ .
- 6. Dla wektora  $X_{m+1}(i)$  i tolerancji  $r$  zliczamy częstotliwość wystąpienia  $Q_i$ , dla których  $d[X_{m+1}(i), X_{m+1}(j)] \le r, j \ne i$ , zdefiniowaną jako  $B_i^{m+1}(r) =$  $=\frac{1}{p(N-n)-1}Q_i$ , a następnie wielkość:

$$
B^{m+1}(r) = \frac{1}{p(N-n)} \sum_{i=1}^{p(N-n)} B_i^{m+1}(r)
$$
 (3.131)

7. Obliczamy  $M-SampEn$  według wzoru:

$$
M-SampEn = -\ln\left[\frac{B^{m+1}(r)}{B^m(r)}\right] \tag{3.132}
$$

W wielowymiarowym algorytmie MSE wielowymiarowa entropia próbki jest oceniana w wielu skalach czasowych. Algorytm tej ostatniej został rozszerzony, uwzględniając wariant algorytmu RCMSE do wielowymiarowych danych [228]. Wprowadzona modyfikacja wykazuje mniejsze  $SD$  w wartościach entropii w porównaniu z *MMSE*.

W wielowymiarowej entropii próbki stopień podobieństwa między dwoma dowolnymi wektorami jest oparty na funkcji Heaviside'a, dla której udziały wszystkich punktów danych wewnątrz granicy są traktowane jednakowo, podczas gdy punkty danych poza granicą są ignorowane. Może to prowadzić do nagłych zmian wartości entropii, a czasami nie udaje się znaleźć wartości SampEn, ponieważ nie można dopasować szablonu dla małej tolerancji  $r$ . Analiza danych rzeczywistych jest często bardziej skomplikowana, granice między klasami mogą być niejednoznaczne i nieprecyzyjne i trudno jest określić, czy wzorzec wejściowy należy całkowicie do danej klasy. Z tego powodu wprowadzono rozmytą funkcję przynależności w ramach obliczeń entropii rozmytej [84], a następnie zastosowano też to podejście dla szeregów wielowymiarowych [229]. Algorytm obliczania wielowymiarowej entropii rozmytej  $(M - FuzzyEn)$  jest analogiczny do algorytmu  $M - SampEn$ , różni się jedynie funkcją przynależności do danej klasy.

Algorytm  $M - FuzzyEn$  jest następujący [229]:

- 1. Mamy *p*-wymiarowe szeregi czasowe  $\{x(k, i)\}_{i=1}^N$ ,  $k = 1, 2, ..., p$ .
- 2. Rekonstruujemy  $(N m)$  wektorów  $X_m(i) \in R^m$  w przestrzeni fazowej, gdzie  $i = 1,2,..., N - n$ , a  $n = \max\{M\} \times \max\{\tau\}$  jako [227]:

$$
Xm(i) =
$$

 $\left[x_{1,i}, x_{1,i+\tau1}, \ldots, x_{1,i+(m1-1)\tau1}, x_{2,i}, x_{2,i+\tau2}, \ldots, x_{2,i+(m2-1)\tau2}, \ldots, x_{p,i}, x_{p,i+\tau p}, \ldots, x_{p,i+(mp-1)\tau p}\right]$ gdzie  $M = [m_1, m_2, ..., m_n]$  jest wektorem zanurzenia,  $\tau = [\tau_1, \tau_2, ..., \tau_n]$  jest wektorem z opóźnieniami czasowymi, a  $m = \sum_{k=1}^{p} m_k$ .

- 3. Dla każdego wektora usuwamy lokalną średnią:  $X_m(i) = [x(i) x_0(i), x(i +$  $(1) - x_0(i), ..., x(i + m - 1) - x_0(i)$ , gdzie  $x_0(i) = \frac{1}{m} \sum_{j=0}^{m-1} x(i + j)$ .
- 4. Definiujemy macierz odległości pomiędzy wektorami $X_m(i)$  i  $X_m(j)$  w przestrzeni fazowej jako:

$$
d[X_m(i), X_m(j)] = max_{l=1,\dots,m} \{ |x(i+l-1) - x(j+l-1)| \}
$$
 (3.133)

5. Dla wektora  $X_m(i)$  i tolerancji  $r$  obliczamy stopień podobieństwa  $D_{i,j}^m$  do wektora  $X_m(j)$  za pomocą funkcji rozmytej  $\mu(d_{i,j}^m) = exp\left(\frac{-{(d_{i,j}^m)}^2}{2r^2}\right)$  $\frac{a_{i,j}}{2r^2}$ , wyrażony

wzorem:

$$
B^{m}(r) = \frac{1}{N-n} \sum_{i=1}^{N-n} \left( \frac{1}{N-n-1} \sum_{j=1, j \neq i}^{N-n-1} D^{m}_{i,j} \right)
$$
(3.134)

6. Obliczenia powtarzamy dla wielowymiarowego wektora opóźnienia z pkt 2 dla wymiaru zanurzenia z  $m$  do  $m + 1$ . Z przestrzeni określonej przez wektor zanurzenia  $M = [m_1, m_2, \ldots, m_k, \ldots, m_p]$  układ może ewoluować do dowolnej przestrzeni, dla której wektor zanurzenia jest  $M = [m_1, m_2, \ldots, m_k +$  $+1, \ldots, m_p$  ( $k = 1, 2, \ldots, p$ ). W ten sposób otrzymuje się w  $p \times (N - n)$  wektorów  $X_{m+1}(i) \in R^{m+1}$ , gdzie  $X_{m+1}(i)$  oznacza dowolny zanurzony wektor

po zwiększeniu wymiaru zanurzenia z  $m_k$  do  $(m_k + 1)$  dla określonej zmiennej  $k$ . W tym procesie wymiar zanurzenia innych kanałów danych pozostaje niezmieniony, także całkowity wymiar zanurzenia systemu ulega zmianie z m  $d_{0}(m + 1)$ .

7. Dla wektora  $X_{m+1}(i)$  i tolerancji  $r$  obliczamy stopień podobieństwa  $D_{i,j}^{m+1}$ 

do wektora  $X_{m+1}(j)$  za pomocą funkcji rozmytej  $\mu\big(d_{i,j}^{m+1}\big) = exp\bigg(\frac{-\big(d_{i,j}^{m+1}\big)^2}{2r^2}\bigg)$  $\frac{r_{i,j}}{2r^2}$ ,

wyrażony wzorem:

$$
B^{m+1}(r) = \frac{1}{p(N-n)} \sum_{i=1}^{p(N-n)} \left( \frac{1}{p(N-n)-1} \sum_{j=1, j \neq i}^{p(N-n)-1} D_{i,j}^{m+1} \right) \tag{3.135}
$$

8. Obliczamy  $M - FuzzyEn$  według wzoru:

$$
M - FuzzyEn = -\ln\left[\frac{B^{m+1}(r)}{B^m(r)}\right] \tag{3.136}
$$

Algorytm  $M - FuzzyEn$  został zweryfikowany pod kątem klasyfikacji zapisów EMG macicy i wykazał, że istnieją różnice w sygnałach EMG pod względem tygodnia ciąży, co można wykorzystać do przewidywania przedwczesnego porodu [230]. Analiza  $M$  – FuzzyEn może charakteryzować fizjologię porodu, a także zapewnić lepszy sposób wykrywania kobiet zagrożonych porodem przedwczesnym niż metoda MMSE [230].

Metoda PermEn reprezentuje alternatywny sposób mierzenia podobieństwa między wzorcami w odniesieniu do SampEn. Obecność różnych wzorców w szeregach czasowych występujących z podobną częstotliwością wskazuje na dużą złożoność układu. Definicję PermEn zastosowano również dla sygnałów wielowymiarowych w różnych skalach czasowych. Metoda ta oparta jest na pracy Kallera i Laufera [231].

Algorytm  $M - PermEn$  jest następujący [232]:

- 1. Mamy *p*-wymiarowe szeregi czasowe  $\{x(k, i)\}_{i=1}^N$ ,  $k = 1, 2, ..., p$ .
- 2. Rekonstruujemy  $(N m)$  wektorów  $X_m(i) \in R^m$  w przestrzeni fazowej, gdzie  $i = 1,2, ..., N - n$ , jako [227]:

 $Xm(i) = [x_{1,i}, x_{1,i+1}, \ldots, x_{1,i+m-1}, x_{2,i}, x_{2,i+1}, \ldots, x_{2,i+m-1}, \ldots, x_{p,i}, x_{p,i+1}, \ldots, x_{p,i+m-1}]$ gdzie  $m$  jest wymiarem zanurzenia.

- 3. Porządkujemy zrekonstruowane szeregi czasowe  $Xm(d)$  w porządku rosnącym  $[x_{k,d+j_1-1} \le x_{k,d+j_2-1} \le \cdots \le x_{k,d+j_{m-1}-1} \le x_{k,d+j_m-1}]$ . Jednocześnie istnieje  $m!$  potencjalnych permutacji  $\pi_d$ ,  $1 \le d \le m!$ .
- 4. Wyznaczamy względną częstotliwość każdego kanału i każdego motywu  $p(\pi_{k,d})$  jako:

$$
p(\pi_{k,d}) = \frac{|\{n: 0 \le n \le N - d + 1, (x(k,n), x(k,n+1), \dots, x(k,n+d-1))\}|\text{est type } \pi\}|}{N - d + 1}
$$
(3.137)

5. Obliczamy prawdopodobieństwo  $d$ -tego wzoru w  $p$ -kanałowych szeregach czasowych jako:

$$
p(\pi_d) = \sum_{k=1}^{p} p(\pi_{k,d})
$$
 (3.138)

6. Obliczamy  $M-PermEn$  według wzoru:

$$
M-PermEn = -\sum_{i=1}^{d!} p(\pi_i) \ln p(\pi_i) \qquad (3.139)
$$

 $M-PermEn$  była stosowana w analizie sygnałów EEG. Ta miara, obliczana na "odległych" kanałach, tj. na różnych półkulach i/lub różnych obszarach, umożliwiała wyodrębnienie międzykanałowe regularności poprzez podkreślenie korelacji przestrzennych (nieliniowych) dalekiego zasięgu [232]. Stosowano ją również w innych sygnałach rzeczywistych [233–236].

Wielowymiarowe miary entropii, np.  $M-SampEn$  czy  $M-Fuzzy En$ , mają kilka wad: są niestabilne dla krótkich sygnałów (300 punktów pomiarowych); nie są wystarczająco szybkie, aby pracować w czasie rzeczywistym; zastosowanie obliczeń w wielowymiarowych danych wymaga użycia dużego obszaru pamięci. Rozwiązaniem tych problemów jest wielowymiarowa entropia rozrzutu  $(M - DispEn)$ .

Algorytm  $M - DispEn$  przedstawia się następująco:

- 1. Mamy *p*-wymiarowe szeregi czasowe  $\{x(k, i)\}_{i=1}^N$ ,  $k = 1, 2, ..., p$ .
- 2. Wartości  $\{x(k, i)\}$  są mapowane do c klas oznaczonych od 1 do c. W tym celu używa się wielu różnych podejść zarówno liniowych, jak i nieliniowych (opisane w sekcji 3.6.1).
- 3. Rekonstruujemy przestrzeń fazową dla wielowymiarowych szeregów czasowych, uwzględniając zarówno domenę przestrzenną, jak i czasową jako:

$$
Xm(i) = [x_{1,i}, x_{1,i+1}, \ldots, x_{1,i+m-1}, x_{2,i}, x_{2,i+1}, \ldots, x_{2,i+m-1}, \ldots, x_{p,i}, x_{p,i+1}, \ldots, x_{p,i+m-1}]
$$

Przyjmujemy, że  $m$  jest wymiarem zanurzenia takim samym dla wszystkich szeregów (w oryginalnym algorytmie  $m$  jest wektorem z wymiarami zanurzenia dla każdego kanału), opóźnienie czasowe  $\tau = 1$ .

4. Każdy wektor  $Xm(i)$  jest odwzorowywany na wzorzec dyspersji  $\pi(1, ..., m_p)$ według:

$$
z_{k,i}^c = \{z_{1,i}^c, z_{1,i+1}^c, \dots, z_{1,i+m-1}^c, z_{2,i}^c, \dots, z_{p,i+m-1}^c\}, i = 1, 2, \dots, N-m+1
$$
\n(3.140)

Liczba możliwych wzorców dyspersji, które można przypisać do każdego szeregu czasowego  $z_{k,i}^c$ , jest równa  $c^{mp}$ , ponieważ sygnał ma mp elementów, a każdy element może być jedną z liczb całkowitych od 1 do c.

5. Dla każdego  $c^{mp}$  wyznaczany jest rozkład według wzoru:

$$
p(\pi) = \frac{|\{i: 0 \le i \le N - d + 1, z_{k,i}^c \text{ jest typu } \pi(1, \dots, mp)\}|}{N - d + 1}
$$
\n(3.141)

6. Wzór na wielowymiarową entropię rozrzutu jest oparty na wzorze na entropię Shannona, tylko zamiast rozkładu prawdopodobieństwa zdarzeń używa się rozkładu prawdopodobieństwa wzorców:

$$
M - DispEn = -\sum_{\pi=1}^{c^m} p(\pi_i) \ln p(\pi_i)
$$
 (3.142)

 $M$  – DispEn była wykorzystana w analizie sygnałów EEG [237]. Jej zastosowanie w przypadku sygnałów ogniskowych i nieogniskowych przy padaczce pokazuje większą stabilność niż miary  $M - FuzzEn$ . Wartości są niższe, ale i rozrzut w wartościach jest mniejszy. W przypadku analizy pacjentów z Alzheimerem z grupą kontrolną otrzymano większe różnice statystyczne.

Algorytm  $DistEn$  przedstawia się następująco:

- 1. Mamy *p*-wymiarowe szeregi czasowe  $\{x(k, i)\}_{i=1}^N$ ,  $k = 1, 2, ..., p$ .
- 2. Rekonstruujemy przestrzeń fazową dla wielowymiarowych szeregów czasowych, uwzględniając zarówno domenę przestrzenną, jak i czasową jako:

 $Xm(i) = [x_{1,i}, x_{1,i+1}, \ldots, x_{1,i+m-1}, x_{2,i}, x_{2,i+1}, \ldots, x_{2,i+m-1}, \ldots, x_{p,i}, x_{p,i+1}, \ldots, x_{p,i+m-1}]$ 

Przyjmujemy, że m jest wymiarem zanurzenia takim samym dla wszystkich szeregów (w oryginalnym algorytmie  $m$  jest wektorem z wymiarami zanurzenia dla każdego kanału), opóźnienie czasowe  $\tau = 1$ .

- 3. Definiujemy macierz odległości  $D = \{d_{i,j}\}\$ pomiędzy wektorami  $X_m(i)$  i  $X_m(j)$ dla wszystkich  $1 \le i, j \le N - m$ , gdzie  $d_{i,j} = \max\{|x(p, i + l) - x(p, j + l)\|$  $\mathcal{A}(t)$ |,  $0 \leq l \leq m-1$ } jest odległością Chebysheva pomiędzy  $X_m(i)$  i  $X_m(j)$ .
- 4. Szacujemy empiryczną funkcję gęstości prawdopodobieństwa (ePDF) z macierzy D, stosując podejście histogramowe. Jeżeli histogram ma M przedziałów, używamy prawdopodobieństwa/częstotliwości każdego przedziału jako  $p_t$ ,  $t = 1,2,...,M$ . Elementów macierzy, dla których  $i = j$ , nie bierzemy pod uwagę podczas szacowania pliku ePDF.
- 5. Obliczamy  $M DistEn$  z szeregu  $u(i)$  na podstawie entropii Shannona według wzoru:

$$
M-DistEn = -\sum_{t=1}^{M} p_t \ln(p_t)
$$
\n(3.143)
# 4. Entropia – podstawowe algorytmy w wybranych zastosowaniach analizy sygnałów

W tym rozdziale zostaną przeanalizowane różne metody szacowania entropii mające swoje teoretyczne podstawy w teorii informacji opisanej w rozdziale drugim oraz w teorii chaosu przedstawionej w rozdziale trzecim. W celu oceny i porównania metod szacowania entropii wykorzystane zostaną sygnały syntetyczne w kontekście ich klasycznego przetwarzania, przy których wzięte pod uwagę zostaną takie parametry, jak: częstotliwość, amplituda, szerokość pasma, moc szumu. Szum jest wszechobecny w sygnałach biomedycznych. W związku z tym, że zakłóca analizę procesów generujących sygnał, opracowano różne metody jego eliminacji. Okazuje się jednak, że szum może odgrywać korzystną rolę w systemach biomedycznych. Albert Einstein odkrył go w 1905 roku, kiedy zaobserwował, że atomy poruszają się zgodnie z ruchem molekularnym Browna [1]. Po tym odkryciu liczni badacze zanegowali istotny wpływ szumu na biologiczne sygnały. Szum jest często uważany za niepożądany komponent lub zaburzenie systemu, co ma szczególne odzwierciedlenie w przetwarzaniu sygnałów. Zaprojektowano wiele algorytmów przetwarzania sygnałów w celu usuwania szumów z systemu, ale także wykazano, że szum może poprawić jego wydajność w wielu obszarach przetwarzania sygnałów, w tym stochastycznych technik optymalizacji, algorytmów genetycznych czy ditheringu. Z fizjologii wiadomo, że aby zmniejszyć zmienność i utrzymać stałość fizjologiczną, potrzebne są zdrowe systemy/układy samoregulacyjne [238]. Niewielkie ilości szumu mogą spełniać pożyteczną funkcję w układach fizjologicznych [239–242]. Ponadto nieliniowe interakcje wielu systemów regulacyjnych działających w różnych skalach czasu generują zmienne zachowania w procesach fizjologicznych, które są dalekie od stałych [243]. Przykładem jest normalne tętno ludzkie, które waha się w złożony sposób stochastyczny [238] i może być modelowane jako proces $\frac{1}{f}$  [244]. Stochastyczne właściwości szeregu czasowego uderzeń serca, które są charakterystyczne dla białego szumu, ulegają degradacji u osób z wysokim ryzykiem nagłej śmierci. Szereg badań wyjaśniających podstawowe mechanizmy systemów biologicznych sugeruje, że szum jest "niezbędnym składnikiem", bez którego systemy nie mogą funkcjonować. Kilka modeli matematycznych używanych do opisu procesów biologicznych wymaga określenia szumu, aby odpowiednio modelować zachowanie tych procesów. Dlatego też zostanie zbadany wpływ białego szumu gaussowskiego (ang. white gaussian noise, WGN) oraz różowego szumu na obliczane miar entropii.

Sygnały syntetyczne oraz biomedyczne pozyskane od zwierząt i ludzi były analizowane przy użyciu języka Python, wersja: 3.8.5 64-bit z wykorzystaniem pakietu EntopyHub (https://www.entropyhub.xyz/python/EHpython.html) [245]. Pakiet ten zawiera szereg algorytmów entropii przytoczonych w niniejszej monografii.

# 4.1. Sygnały syntetyczne

#### 4.1.1. Generacja sygnałów z szumem

Z definicji szum jest procesem stochastycznym o określonych charakterystykach widmowych. Chociaż istnieje wiele różnych procesów stochastycznych, rozważamy tutaj najpowszechniejsze typy omówione w literaturze. Biały szum charakteryzuje się jednakową energią dla wszystkich częstotliwości. Gęstość widmowa mocy jest równa:

$$
S(f) = \frac{c_w}{|f|^o}
$$

gdzie  $C_w$  jest stałą [246]. Nazwa "biały" wynika z faktu, że gęstość widmowa mocy jest taka sama dla wszystkich częstotliwości. Różowy szum (zwany także fraktalnym lub szumem  $\frac{1}{\epsilon}$ ) jest procesem stochastycznym odpowiednim do modelowania syste mów charakteryzujących się jednakową energią w danym paśmie częstotliwości. Jego gęstość widmowa mocy jest odwrotnie proporcjonalna do częstotliwości [246]:

$$
S(f) = \frac{c_f}{|f|^\alpha}
$$

gdzie  $C_f$  jest stałą, a 0  $\lt \alpha \lt 2$ . Różowy szum jest procesem stochastycznym pomiędzy szumem białym  $(1/f0)$  a czerwonym (Browna;  $1/f2$ ) i występuje w wielu procesach fizjologicznych, w tym w rytmach elektroencefalograficznych, zmienności rytmu serca i interwałach oddechowych [241, 242] (rys. 69). Obecność różowego szumu w wielu różnych zastosowaniach doprowadziła badaczy do spekulacji, że istnieje pewne prawo natury, które powoduje taki szum [242]. Ponieważ szum różowy (fraktalny) powstaje w wyniku oddziaływania wielu fizjologicznych systemów sterowania działających w różnych skalach w czasie i przestrzeni, może on wpływać na zachowanie zdolności funkcjonalnej systemu/układu.

Czerwony szum (Browna) jest procesem stochastycznym, którego gęstość widmowa mocy jest zdefiniowana jako:

$$
S(f) = \frac{c_b}{|f|^2}
$$

gdzie  $C_b$  jest stałą. Matematycznie szum Browna można zdefiniować jako całkę białego szumu.

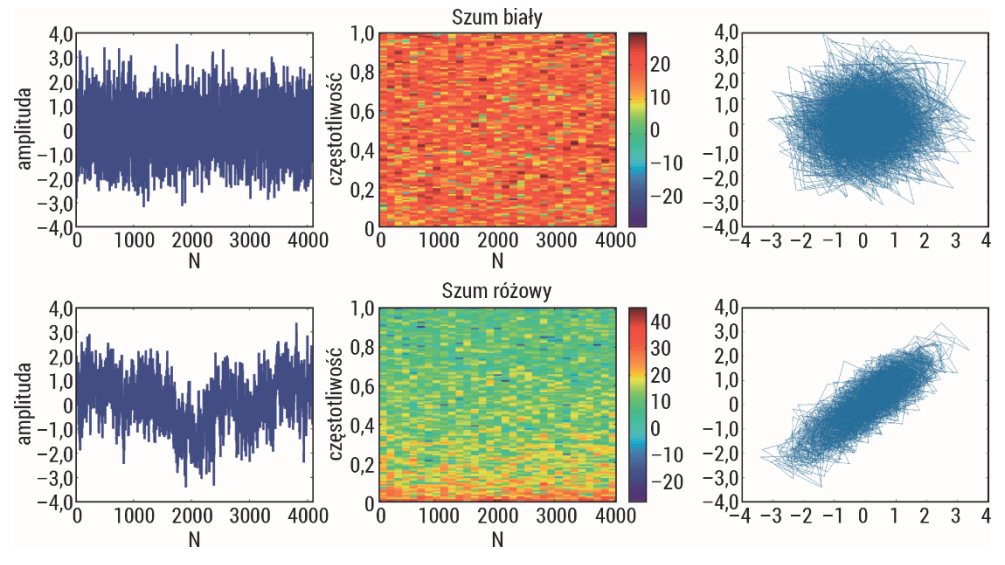

Rys. 69. Sygnały z szumem, widma częstotliwościowe oraz rekonstrukcja w przestrzeni fazowej

# 4.1.2. Generacja sygnałów sinusoidalnych ze zmienną amplitudą i częstotliwością

W celu wygenerowania sygnałów o zmiennej amplitudzie i częstotliwości została użyta funkcja **chirp** z pakietu Matlab. Pierwszy z sygnałów składa się ze stałej amplitudy sygnału chirp przy zmiennej logarytmicznie częstotliwości z zakresu 0,1 Hz do 20 Hz w 100 s zapisu. W drugim sygnale częstotliwość zmienia się logarytmicznie z 0,25 Hz do 5 Hz w 100 s zapisu przy modulacji amplitudy chirp sygnału (rys. 70). Analiza sygnałów została przeprowadzona przy użyciu okna w celu sprawdzenia wrażliwości metod na zmianę częstotliwości i amplitudy sygnału.

# 4.1.3. Generacja sygnałów quasi-okresowych modulowanych amplitudowo z dodatkiem WGN o różnej mocy

Sygnały quasi-okresowe modulowane amplitudowo wygenerowano jako sumę dwóch przebiegów sinusoidalnych z częstotliwościami 0,5 Hz i 1 Hz. Pierwsze 20 s powstałego sygnału nie zawiera szumu, po tym czasie został dodany do sygnału biały szum z wzrastającą mocą co 10 s (rys. 70).

#### 4.1.4. Generacja sygnałów z kolorowym szumem Gaussa w różnych pasmach

Wygenerowany sygnał składa się z pięciu segmentów kolorowego szumu w różnych pasmach. Widma częstotliwości kolorowych szumów są wyśrodkowane przy fs/4, a ich szerokość pasma wzrasta z  $fs/15$  do  $fs/3$  w pięciu równych krokach (rys. 70).

#### 4.1.5. Generacja sygnałów z widmową zawartością kolorowego szumu

Sygnały są generowane w celu zbadania zależności miar i zawartości widmowej kolorowego szumu przy użyciu procesu autoregresyjnego rzędu 1 dla tablicy czasu t, której parametr przechodzi od +0,9 do −0,9 liniowo (rys. 70).

#### 4.1.6. Periodyczny deterministyczny proces

MIX proces jest zdefiniowany jako:

$$
MIX = (1-z)x + zy
$$

gdzie z oznacza losową zmienną równą 1 dla prawdopodobieństwa  $p$  i równą 0 dla prawdopodobieństwa  $1 - p$ , x oznacza okresowy szereg czasowy utworzony z  $x_k = \sqrt{2} \sin \left( \frac{2\pi k}{12} \right)$ , a  $y$  jest zmienną losową o rozkładzie w przedziale  $\langle -\sqrt{3}, \sqrt{3} \rangle$ . Syntetyczny szereg czasowy, którego podstawą jest MIX proces dla parametrów pomiędzy 0,01 i 0,99 (rys. 70).

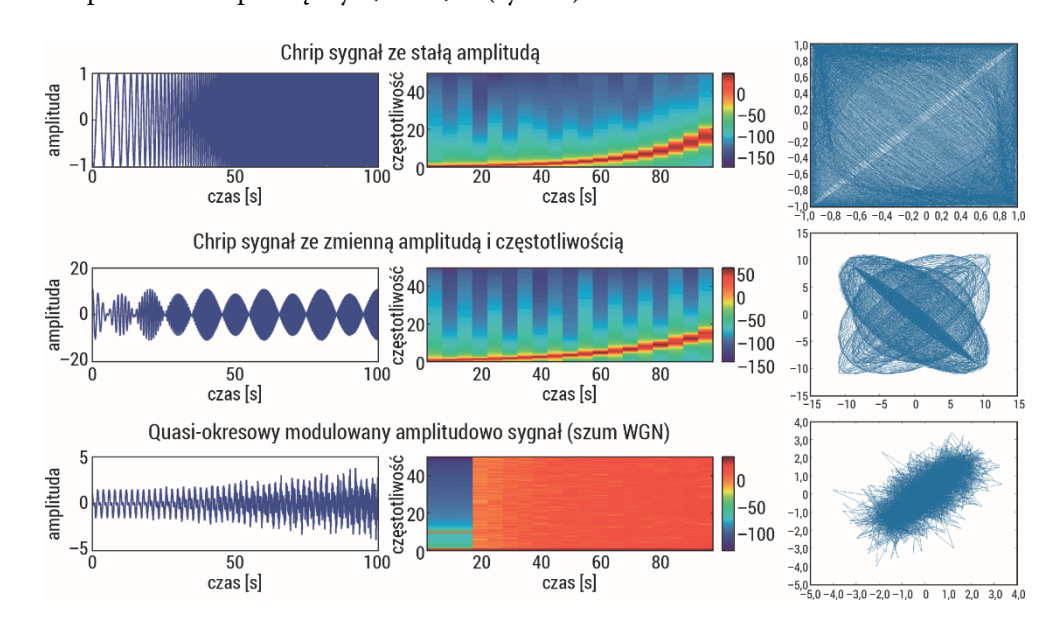

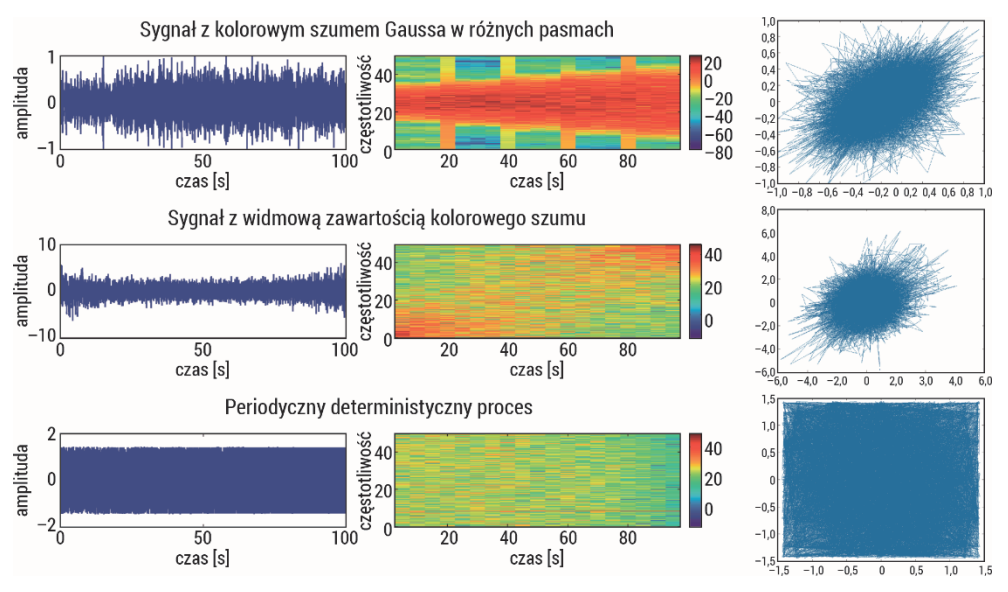

Rys. 70. Sygnały syntetyczne, ich widma częstotliwościowe oraz rekonstrukcja w przestrzeni fazowej

# 4.2. Ocena przydatności entropii w analizie sygnałów EMG macicy u loch

## 4.2.1. Badanie aktywności mioelektrycznej układu rozrodczego

Badanie układu rozrodczego, w szczególności zaburzeń aktywności skurczowej mięśniówki gładkiej macicy w cyklu jajnikowym oraz w ciąży, od lat stanowi istotne zagadnienie badawcze realizowane na modelach ludzkich i zwierzęcych. Liczne dociekania nad miejscem generowania aktywności skurczowej oraz kierunkiem i prędkością jej propagacji mają na celu wspomaganie rozrodu, a także kontrolę przebiegu ciąży i porodu. Wczesna diagnostyka zaburzeń aktywności skurczowej w znaczący sposób mogłaby zmniejszyć ryzyko wystąpienia porodu przedwczesnego, a co za tym idzie – uratować życie oraz zdrowie matki i dziecka, zmniejszyć też koszty opieki nad wcześniakiem. Przesiewowym badaniem, które jest wykonywane do oceny aktywności skurczowej macicy kobiet w ciąży, jest badanie kardiotokograficzne (KTG). Pozwala ono na rejestrację akcji serca płodu, jego ruchów oraz czynności skurczowej mięśnia macicy. Wykonywane za pomocą czujnika ciśnieniowego badanie wykorzystuje efekt Dopplera w zakresie ultradźwięków poprzez pomiar naprężeń mechanicznych. We wczesnej ciąży KTG nie dostarcza wiarygodnych danych o potencjalnym ryzyku wystąpienia porodu przedwczesnego. Stąd też podjęto próby oceny aktywności mioelektrycznej macicy przy użyciu badania EHG, które jest specyficznym powierzchniowym rodzajem badania elektromiograficznego mięśniówki gładkiej macicy mierzącym biopotencjały mięśni. Ponieważ u kobiet przeprowadza się je w sposób pośredni poprzez powłoki brzuszne, stąd wiele ograniczeń związanych z nakładaniem się na sygnał EHG artefaktów rejestrowanych w postaci pozamacicznych biopotencjałów. Artefakty te generowane są m.in. przez rytm serca matki, perystaltykę jelit, aktywność bioelektryczną powłok brzusznych oraz aktywność ruchową matki i płodu. W związku z tym szczegółowe badania sygnałów EMG rejestrowanych w układzie doświadczalnym realizowane są na zwierzętach z wykorzystaniem metod bezpośrednich. Dobrym zwierzęciem modelowym w studiach nad procesem generowania i propagowania aktywności skurczowej układu rozrodczego w doświadczeniu chronicznym in vivo jest świnia ze względu na podobieństwo anatomiczne i czynnościowe do układu rozrodczego człowieka. Badanie takie wymaga jednak długotrwałej rejestracji, która jest możliwa dzięki zastosowaniu metody telemetrycznej umożliwiającej rejestrację aktywności skurczowej mięśniówki gładkiej w warunkach zbliżonych do fizjologicznych. Technika ta została wykorzystana do badań gastroenterologicznych [247] oraz ginekologicznych wykonywanych u zwierząt [248, 249], co pozwoliło na wielogodzinną rejestrację procesów elektrofizjologicznych zachodzących w przewodzie pokarmowym i układzie rozrodczym.

Macica świni składa się z trzonu i dwóch rogów ułożonych wzdłuż jamy brzusznej i jest zbudowana w głównej mierze z dwóch warstw mięśni gładkich o przebiegu podłużnym i okrężnym (rys. 71). Pomiędzy ich skrajnymi warstwami o regularnym układzie włókien mięśniowych znajduje się warstwa naczyniowa o mniej regularnym układzie, w której przebiegają naczynia krwionośne. Ocena aktywności skurczowej mięśniówki macicy pozwala scharakteryzować cykl rujowy loch. W czasie rui (estrus) następuje przerost warstwy czynnościowej błony śluzowej macicy i zwiększa się kurczliwość mięśniówki gładkiej, w fazie międzyrujowej (diestrus) zaś zarówno warstwa czynnościowa błony śluzowej, jak i aktywność skurczowa mięśniówki są znacznie mniejsze.

Ocena spontanicznych skurczów macicy jest ważnym elementem w rozrodzie, nie tylko w cyklu rujowym, lecz także w ciąży. Aktywność skurczowa macicy przez większość ciąży jest niska, chociaż jej wzmożona kurczliwość bezpośrednio przed zapłodnieniem i po nim angażuje się w transport gamet i zarodków. Należy więc stwierdzić, że kontrolowana i skoordynowana spontaniczna kurczliwość macicy zapewnia powodzenie podstawowych funkcji rozrodczych, a jej brak może doprowadzić do ciąży pozamacicznej, zamierania zarodków, poronień czy też zaburzeń okresu okołoporodowego [250, 251].

Skurcz macicy inicjowany jest przez spontaniczne generowanie aktywności elektrycznej na poziomie komórkowym w postaci potencjału czynnościowego. Pojawienie się występujących po sobie potencjałów czynnościowych wielu komórek mięśniówki macicy jest najczęściej opisywane z wykorzystaniem ich amplitudy, czasu trwania oraz częstotliwości skurczu. U ludzi aktywność mioelektryczna macicy jest niska, szczególnie we wczesnym okresie ciąży, zwiększa się wraz z jej zaawansowaniem, osiągając maksimum podczas porodu [252]. U zwierząt niewiele jest doniesień o aktywności mioelektrycznej macicy w różnych fazach cyklu rujowego i ciąży. Badania przeprowadzano na zwierzętach gospodarskich: krowach, koniach, świniach i owcach [253–259] oraz na laboratoryjnych – szczurach i myszach [260, 261]. Autorzy przedstawionych prac najczęściej odnoszą się do wybranych gatunków zwierząt i fragmentów układu rozrodczego, opisując jedynie część zjawisk tam zachodzących. W związku z tym fizjologia rozrodu nadal należy do najsłabiej poznanych mechanizmów warunkujących przetrwanie gatunków.

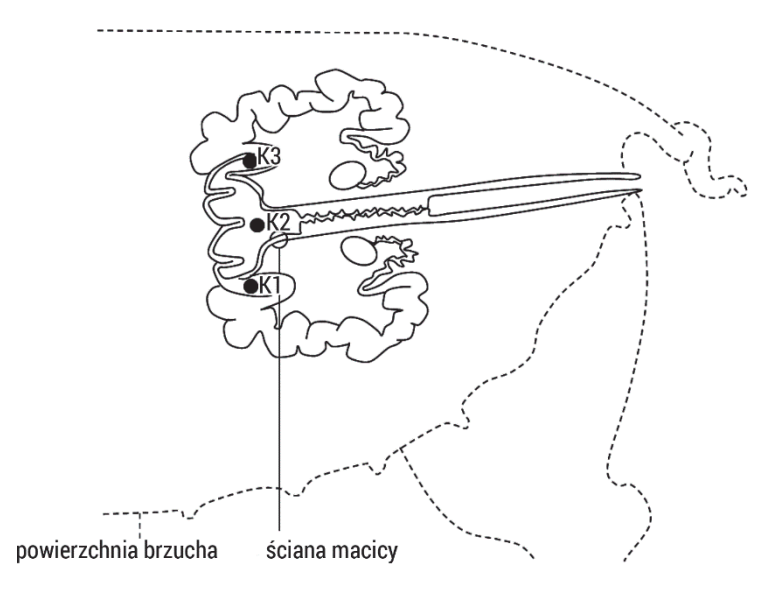

Rys. 71. Schemat rejestracji czynności skurczowej mięśniówki macicy u loch

## 4.2.2. Materiały i metody

Badania aktywności skurczowej macicy oraz jajowodów w eksperymencie in vivo przeprowadzono w Szkole Głównej Gospodarstwa Wiejskiego w Warszawie pod kierownictwem prof. Gajewskiego. Prace opublikowane przez zespół badaczy wykorzystują analizę czasową do opisywania mechanizmów leżących u podstaw aktywności skurczowej układu rozrodczego. W analizie tej oceniane były następujące parametry: czas aktywności mięśniówki (pobudzeń), czas braku aktywności między kolejnymi pobudzeniami oraz siła pobudzeń określana przez amplitudę i siłę sygnału (RMS, ang. root mean square). Zmienne te były charakteryzowane dla sygnału rejestrowanego w: trzonie macicy, środkowej części rogu macicy, końcu dojajowodowym rogu macicy, bańce jajowodu oraz cieśni jajowodu. Pawliński [258] opisał EMG macicy w doświadczeniu chronicznym w czasie pełnego cyklu płciowego oraz w okresie wczesnej ciąży. Domino [259] w swoich badaniach metodami liniowymi

scharakteryzowała prędkość fali skurczowej oraz wstępująco-zstępujący kierunek propagacji fali skurczowej w mięśniówce gładkiej macicy lochy. Zastosowane metody liniowe opierają się na wielu uproszczeniach i aproksymacjach, nie dając pełnej wiedzy o badanym zjawisku. Poszukiwanie różnych metod, w szczególności nieliniowych, wymagających często zastosowania bardziej wyrafinowanych algorytmów i większych mocy obliczeniowych, pozwoli scharakteryzować również czynnik nieliniowy występujący w sygnałach. Poznanie i scharakteryzowanie aktywności bioelektrycznej, a co za tym idzie – sprzężonej z nią aktywności biomechanicznej jest bardzo ważne z diagnostycznego punktu widzenia.

W czasie cyklu rujowego występują charakterystyczne zmiany aktywności mioelektrycznej jajowodu i macicy lochy [257–259] (rys. 72). Podczas aktywności mięśniówki macicy można wyróżnić pojedyncze pęczki pobudzeń składające się na zespoły pobudzeń występujące w odstępie czasu nie dłuższym niż 5 s. Po tym czasie zarejestrowana aktywność jest traktowana jako kolejny zespół pobudzeń. Trzon macicy jest najbardziej aktywny w rui. Siła pobudzeń rośnie przed rują i osiąga najwyższą wartość blisko owulacji, a następnie szybko maleje. Pobudzenia w rui są krótkie, silne, występują rzadziej, utrzymują się na takim samym poziomie przez całą fazę. W fazie międzyrujowej (5–7 dni po owulacji) zmienia się charakter aktywności mioelektrycznej macicy, występują częstsze niż w rui pobudzenia, ale o mniejszej sile. Środkowa część rogu macicy (także najaktywniejsza w rui) charakteryzuje się występowaniem silnych, długich pobudzeń w czasie owulacji. W fazie międzyrujowej zmienia się charakter aktywności mioelektrycznej, pobudzenia są częstsze i słabsze. Zespoły aktywności EMG cechują się niską amplitudą, małą częstotliwością i wydłużonym czasem trwania. W połowie fazy międzyrujowej (7–8 dni po owulacji) amplituda zespołów pobudzeń wzrasta nieznacznie, ale po 1–2 dniach ponownie maleje. Dojajowodowy koniec rogu macicy charakteryzuje się w rui krótko trwającymi zespołami pobudzeń o dużej sile, wysokiej amplitudzie, między którymi występują długie okresy braku aktywności. W fazie międzyrujowej aktywność mioelektryczna macicy cechuje się niską amplitudą i zwiększoną częstotliwością. Pobudzenia występują częściej, ich długie zespoły obserwowano do połowy fazy międzyrujowej (do 7. dnia po owulacji), lecz w jej drugiej połowie zmniejszają się zarówno czas trwania, jak i ich częstotliwość.

Opisaną analizę czasową aktywności mioelektrycznej macicy lochy opracowano w wyniku realizacji badań w Szkole Głównej Gospodarstwa Wiejskiego w Warszawie. Przeprowadzono je na dojrzałych płciowo lochach rasy PBZ (polska biała zwisłoucha), a zrealizowano za zgodą II Lokalnej Komisji Etycznej ds. Doświadczeń na Zwierzętach (numer zgody 10/2011). Zgodnie z zaakceptowanymi procedurami lochy przywożono do kliniki odpowiednio wcześniej, by umożliwić im adaptację w nowych warunkach (na 7 dni przed planowanym doświadczeniem). Podczas całego doświadczenia zwierzęta były pod stałą opieką lekarsko-weterynaryjną. Badanie kliniczne wykonywano codziennie przed karmieniem. Zwierzęta zarówno w okresie adaptacyjnym, jak i podczas całego doświadczenia nie wykazywały żadnych objawów chorobowych.

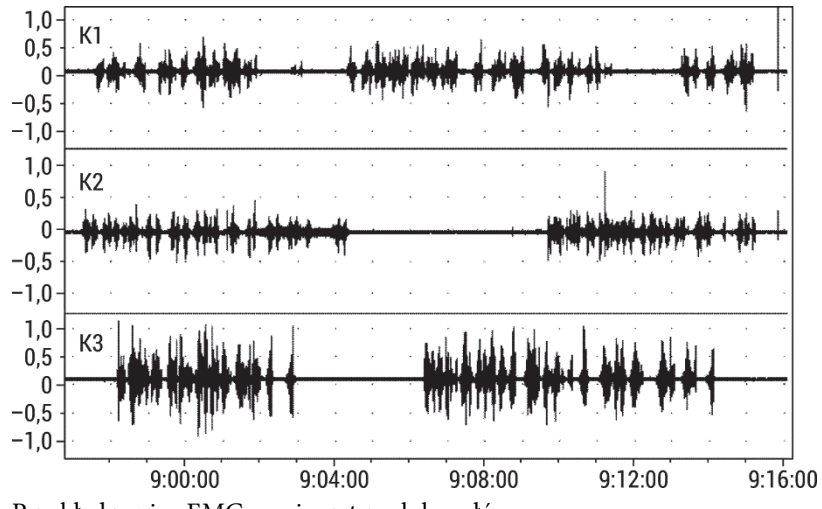

Rys. 72. Przykład zapisu EMG macicy z trzech kanałów

Badanie aktywności bioelektrycznej układu rozrodczego lochy prowadzano przy użyciu układu doświadczalnego złożonego z: 3-kanałowego implantu-transmitera (TL10M3-D70-EEE, DSI, USA) połączonego ze srebrnymi bipolarnymi elektrodami implantowanymi w mięśniówce gładkiej macicy; odbiornika RMC-1 (DSI, USA); wzmacniacza A10/DL10 (DSI, USA); systemu przedwzmacniaczy/filtrów BioAmp (ADInstrument, Australia): górno- i dolnoprzepustowych, filtrujących w zakresie częstotliwości 5–50 Hz; 3-kanałowego systemu PowerLab/4e (ADInstrument, Australia) służącego do rejestracji i archiwizacji danych (próbkowanie sygnału z częstotliwością 100 Hz); komputera z programem Chart v 4.1 (ADInstrument, Australia) służącego do archiwizacji, wizualizacji i analizy sygnału EMG.

Elektrody umieszczono na lewym (K1) i prawym (K3) rogu macicy oraz trzonie (K2), w odległościach 18 cm pomiędzy K1 i K2 oraz 18 cm pomiędzy K2 i K3 (rys. 71). Autorską analizę przeprowadzono na 20 wybranych pojedynczych pęczkach aktywności w fazie międzyrujowej – grupa diestrus (n = 20) i w rui – grupa estrus (n = 20). Wyniki badań z wykorzystaniem analizy czasowej opublikowano w pracach Gajewski i wsp. [257], Pawliński [258], Domino [259], Pawliński i wsp. [262], Domino i wsp. [248] oraz Domino i wsp. [249]. Następnie surowe zbiory danych poddano powtórnej analizie autorskiej z wykorzystaniem wieloskalowych miar entropii przedstawionych w niniejszej książce.

#### 4.2.3. Wyniki badań autorskich

Obliczenia wieloskalowych entropii przeprowadzono dla wyodrębnionych pęczków aktywności dla wymiaru zanurzenia m = 2 oraz r = 0,2 w 10 skalach. Uzyskane wyniki porównano pomiędzy badanymi grupami (test Manna–Whitneya) w odpowiadających odprowadzeniach, a następnie przedstawiono w tabelach 4–9 oraz na rys. 73–75.

W każdej skali uzyskano znacząco statystycznie wyższe wartości średnie entropii przybliżonej w grupie diestrus niż w grupie estrus we wszystkich odprowadzeniach (tabela 4). Porównując wyniki do wieloskalowej entropii próbki, wyraźnie widać, że otrzymano odwrotną tendencję średnich wartości w grupach. Wynika to z braku równoliczności badanych pojedynczych aktywności, a metoda entropii przybliżonej jest bardzo wrażliwa na długość badanego ciągu. W grupie estrus pojedyncze aktywności są wyraźnie krótsze (średnia długość sygnału wynosi około 30 s) niż w grupie diestrus (średnia długość sygnału wynosi około 300 s).

|       | ApEn            |                 |                 |                 |               |               |  |  |  |  |
|-------|-----------------|-----------------|-----------------|-----------------|---------------|---------------|--|--|--|--|
|       |                 | diestrus        |                 |                 | estrus        |               |  |  |  |  |
| skala | róg L           | róg P           | trzon           | róg L           | róg P         | trzon         |  |  |  |  |
|       | $mean \pm SD$   | $mean \pm SD$   | $mean \pm SD$   | $mean \pm SD$   | $mean \pm SD$ | $mean \pm SD$ |  |  |  |  |
| 1     | $1,30\pm0,13*$  | $1,18\pm0,10^*$ | $1,31\pm0,17^*$ | $0,98\pm0,07$   | $0,94\pm0,08$ | $0,91\pm0,08$ |  |  |  |  |
| 2     | $1,21\pm0,12^*$ | $1,12\pm0,09*$  | $1,19\pm0,21*$  | $0,79 \pm 0,09$ | $0,74\pm0,09$ | $0,70\pm0,07$ |  |  |  |  |
| 3     | $1,27\pm0,11*$  | $1,19\pm0,10^*$ | $1,15\pm0,22*$  | $0,61\pm0,10$   | $0,58\pm0,11$ | $0,52\pm0,10$ |  |  |  |  |
| 4     | $1,25\pm0,09*$  | $1,19\pm0,09*$  | $1,11\pm0,21*$  | $0,52\pm0,10$   | $0,47\pm0,11$ | $0,46\pm0,09$ |  |  |  |  |
| 5     | $1,19\pm0,09*$  | $1,14\pm0,10^*$ | $1,07\pm0,20*$  | $0,44\pm0,13$   | $0,40\pm0,11$ | $0,35\pm0,09$ |  |  |  |  |
| 6     | $1,15\pm0,09*$  | $1,11\pm0,11*$  | $1,07\pm0,19*$  | $0,35\pm0,11$   | $0,31\pm0,14$ | $0,33\pm0,10$ |  |  |  |  |
| 7     | $1,12\pm0,08*$  | $1,09\pm0,10^*$ | $1,04\pm0,16*$  | $0,28\pm0,10$   | $0,30\pm0,11$ | $0,28\pm0,11$ |  |  |  |  |
| 8     | $1,10\pm0,10^*$ | $1,05\pm0,12^*$ | $1,02\pm0,20^*$ | $0,26\pm0,12$   | $0,25\pm0,11$ | $0,21\pm0,13$ |  |  |  |  |
| 9     | $1,06\pm0,09*$  | $1,04\pm0,11*$  | $1,02\pm0,14*$  | $0,22\pm0,11$   | $0,19\pm0,09$ | $0,20\pm0,12$ |  |  |  |  |
| 10    | $1,02\pm0,09*$  | $1,02\pm0,12^*$ | $1,01\pm0,13*$  | $0,18\pm0,11$   | $0,16\pm0,10$ | $0,16\pm0,09$ |  |  |  |  |

Tabela 4. Wyniki wieloskalowej entropii przybliżonej (MApEn) badanego sygnału EMG

Objaśnienia: średnia (mean), odchylenie standardowe (SD) oraz istotność statystyczna p między grupami (diestrus; estrus) w kanałach (róg lewy, róg prawy, trzon). Różnice istotne statystycznie dla p < 0,05.

W pierwszych trzech skalach otrzymano znacząco statystycznie niższe wartości średnie entropii próbki w grupie diestrus niż w grupie estrus we wszystkich odprowadzeniach (tabela 5). W pozostałych skalach nie można było przeprowadzić analizy statystycznej ze względu na otrzymane wartości nieokreślone SampEn. W grupie diestrus sygnał jest bardziej regularny (mniejsze wartości entropii) niż w grupie estrus (wyższe wartości entropii). W grupie diestrus w skalach 1–3 wartości miary były wyższe w trzonie niż w rogach macicy. W pozostałych skalach tendencja się odwraca. W grupie estrus sygnał w rogach macicy jest mniej regularny (większa wartość entropii) niż w trzonie (mniejsza wartość entropii). SD w trzech odprowadzeniach były większe w grupie estrus w porównaniu z grupą diestrus. Wraz ze wzrostem skali wzrastały wartości entropii próbki w każdej grupie.

|       | SampEn          |                |                 |                 |                 |                 |  |  |  |  |
|-------|-----------------|----------------|-----------------|-----------------|-----------------|-----------------|--|--|--|--|
|       |                 | diestrus       |                 |                 | estrus          |                 |  |  |  |  |
| skala | róg L           | róg P          | trzon           | róg L           | róg P           | trzon           |  |  |  |  |
|       | $mean \pm SD$   | $mean \pm SD$  | $mean \pm SD$   | $mean \pm SD$   | $mean \pm SD$   | $mean \pm SD$   |  |  |  |  |
| 1     | $0,65\pm0,19$ * | $0,42\pm0,16*$ | $0,91\pm0,24*$  | $1,44\pm0,18$   | $1,36\pm0,27$   | $1,39\pm0,39$   |  |  |  |  |
| 2     | $0,78\pm0,19*$  | $0,57\pm0,18*$ | $0,96\pm0,31*$  | $1,46 \pm 0,26$ | $1,29\pm0,25$   | $1,44\pm0,34$   |  |  |  |  |
| 3     | $1,07\pm0,21*$  | $0,85\pm0,21*$ | $1,03\pm0,36*$  | $1,80\pm0,45$   | $1,73 \pm 0,41$ | $1,68 \pm 0,35$ |  |  |  |  |
| 4     | $1,22\pm0,15^*$ | $1,02\pm0,24$  | $1,06 \pm 0,37$ | $1,81 \pm 0,28$ |                 |                 |  |  |  |  |
| 5     | $1,24\pm0,20$   | $1,04\pm0,23$  | $1,08\pm0,38$   |                 |                 |                 |  |  |  |  |
| 6     | $1,27\pm0,24$   | $1,11\pm0,25$  | $1,20\pm0,41$   |                 |                 |                 |  |  |  |  |
| 7     | $1,35\pm0,20$   | $1,24\pm0,24$  | $1,22\pm0,42$   |                 |                 |                 |  |  |  |  |
| 8     | $1,49\pm0,24$   | $1,30\pm0,28$  | $1,29\pm0,49$   |                 |                 |                 |  |  |  |  |
| 9     | $1,50\pm0,19$   | $1,35\pm0,28$  | $1,36\pm0,43$   |                 |                 |                 |  |  |  |  |
| 10    | $1,53\pm0,19$   | $1,40\pm0,25$  | $1,49\pm0,43$   |                 |                 |                 |  |  |  |  |

Tabela 5. Wyniki wieloskalowej entropii próbki (MSampEn) badanego sygnału EMG

Objaśnienia: średnia (mean), odchylenie standardowe (SD) oraz istotność statystyczna p między grupami (diestrus; estrus) w kanałach (róg lewy, róg prawy, trzon). Różnice istotne statystycznie dla  $p < 0.05$ .

W każdej skali otrzymano znacząco statystycznie niższe wartości średnie entropii rozmytej w grupie diestrus niż w grupie estrus we wszystkich odprowadzeniach (tabela 6). W grupie diestrus sygnał jest bardziej regularny (mniejsze wartości entropii) niż w grupie estrus (wyższe wartości entropii). W grupie diestrus miara  $FuzzEn$  była mniejsza w trzonie niż w rogach, szczególnie w skalach 1–3, natomiast w grupie estrus tendencja jest odwrotna: otrzymano wyższe wartości entropii w trzonie niż w rogach macicy. W grupie diestrus SD w grupach były znacząco mniejsze niż w grupie estrus, z kolei w trzech odprowadzeniach były większe w grupie estrus w porównaniu z grupą diestrus. Wraz ze wzrostem skali malały wartości entropii przybliżonej w każdej grupie.

|       | <b>FuzzEn</b>    |                  |                  |                 |                 |                 |  |  |
|-------|------------------|------------------|------------------|-----------------|-----------------|-----------------|--|--|
| skala |                  | diestrus         |                  | estrus          |                 |                 |  |  |
|       | róg L            | róg P            | trzon            | róg L           | róg P           | trzon           |  |  |
|       | $mean \pm SD$    | $mean \pm SD$    | $mean \pm SD$    | $mean \pm SD$   | $mean \pm SD$   | $mean \pm SD$   |  |  |
| 1     | $0,014\pm0,004*$ | $0,023\pm0,008*$ | $0,005\pm0,002*$ | $0,156\pm0,049$ | $0,253\pm0,056$ | $0,423\pm0,095$ |  |  |
| 2     | $0,005\pm0,001*$ | $0,007\pm0,003*$ | $0,003\pm0,002*$ | $0,061\pm0,021$ | $0,100\pm0,021$ | $0,171\pm0,042$ |  |  |
| 3     | $0,001\pm0,000*$ | $0,002\pm0,001*$ | $0,002\pm0,001*$ | $0,023\pm0,008$ | $0,037\pm0,013$ | $0,064\pm0,020$ |  |  |

Tabela 6. Wyniki wieloskalowej entropii rozmytej (MFuzzEn) badanego sygnału EMG

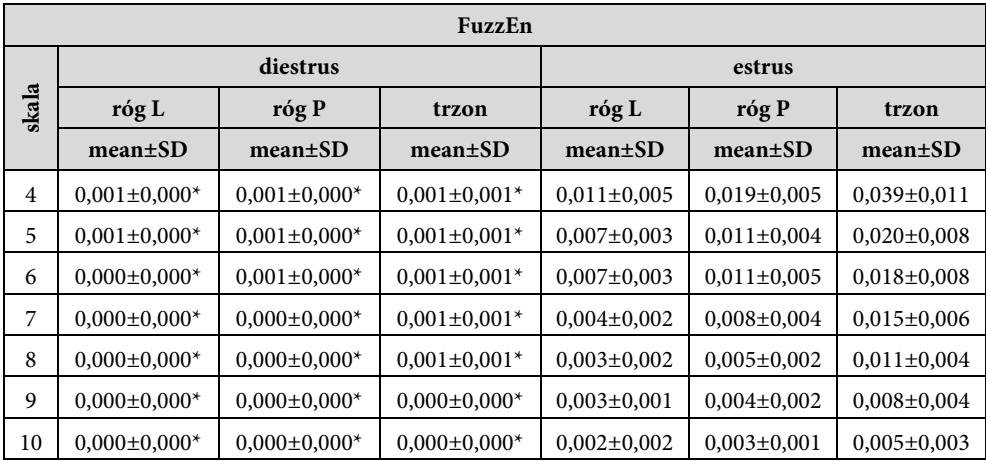

Objaśnienia: średnia (mean), odchylenie standardowe (SD) oraz istotność statystyczna p między grupami (diestrus; estrus) w kanałach (róg lewy, róg prawy, trzon). Różnice istotne statystycznie dla p < 0,05.

W skalach  $< 1, 2 >$  otrzymano znacząco statystycznie niższe wartości średnie entropii permutacyjnej w grupie diestrus niż w grupie estrus we wszystkich odprowadzeniach (tabela 7). W skalach  $< 3, 10 >$  uzyskano znacząco statystycznie wyższe warto- $\sin$  PermEn w grupie diestrus niż w grupie estrus. Wartości średnie w grupach pomiędzy poszczególnymi regionami rejestracji nie różniły się znacząco. W grupie diestrus SD w grupach były znacząco mniejsze niż w grupie estrus. Wraz ze wzrostem skali wartości entropii permutacyjnej przyjmowały zbliżone wartości średnie w grupie diestrus, natomiast w grupie estrus malały.

|       | PermEn         |                |                 |               |               |                 |  |  |  |  |
|-------|----------------|----------------|-----------------|---------------|---------------|-----------------|--|--|--|--|
|       |                | diestrus       |                 |               | estrus        |                 |  |  |  |  |
| skala | róg L          | róg P          | trzon           | róg L         | róg P         | trzon           |  |  |  |  |
|       | $mean \pm SD$  | $mean \pm SD$  | $mean \pm SD$   | mean±SD       | $mean \pm SD$ | $mean \pm SD$   |  |  |  |  |
| 1     | $2,56\pm0.01*$ | $2,57\pm0,00*$ | $2,57\pm0,01*$  | $2,58\pm0,01$ | $2,57\pm0,01$ | $2,58\pm0,01$   |  |  |  |  |
| 2     | $2,51\pm0,02*$ | $2,52\pm0.01*$ | $2,56\pm0.01*$  | $2,54\pm0,02$ | $2,53\pm0,02$ | $2,53\pm0,02$   |  |  |  |  |
| 3     | $2,58\pm0,00*$ | $2,58\pm0.01*$ | $2,58\pm0,00^*$ | $2,55\pm0,02$ | $2,55\pm0,02$ | $2,54\pm0,03$   |  |  |  |  |
| 4     | $2,58\pm0,01*$ | $2,58\pm0,00*$ | $2,58\pm0,01*$  | $2,54\pm0,02$ | $2,54\pm0,03$ | $2,52 \pm 0.04$ |  |  |  |  |
| 5     | $2,58\pm0.01*$ | $2,58\pm0.01*$ | $2,58\pm0,00*$  | $2,54\pm0,03$ | $2,51\pm0,06$ | $2,54\pm0,04$   |  |  |  |  |
| 6     | $2,57\pm0.01*$ | $2,57\pm0.01*$ | $2,57\pm0,02*$  | $2,50\pm0,05$ | $2,50\pm0,06$ | $2,51\pm0,07$   |  |  |  |  |
| 7     | $2,57\pm0.01*$ | $2,58\pm0,00*$ | $2,56\pm0.02*$  | $2,48\pm0,11$ | $2,50\pm0,07$ | $2,48\pm0,06$   |  |  |  |  |
| 8     | $2,58\pm0,00*$ | $2,58\pm0.01*$ | $2,57\pm0,02*$  | $2,51\pm0,04$ | $2,47\pm0,08$ | $2,48\pm0,08$   |  |  |  |  |

Tabela 7. Wyniki wieloskalowej entropii permutacyjnej (MPermEn) badanego sygnału EMG

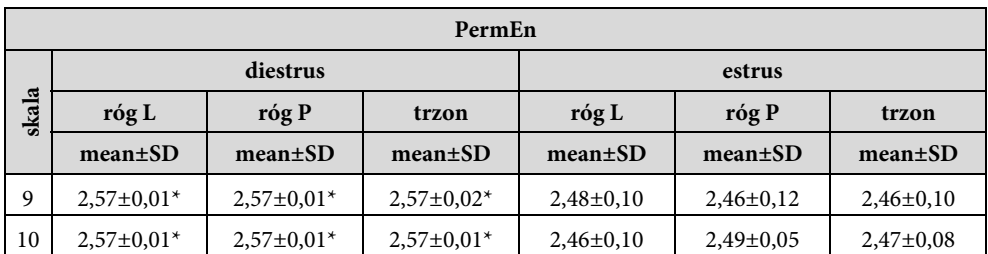

Objaśnienia: średnia (mean), odchylenie standardowe (SD) oraz istotność statystyczna p między grupami (diestrus; estrus) w kanałach (róg lewy, róg prawy, trzon). Różnice istotne statystycznie dla p < 0,05.

W pierwszej skali otrzymano znacząco statystycznie niższe wartości entropii rozrzutu w grupie diestrus niż w grupie estrus we wszystkich odprowadzeniach (tabela 8). Ponadto w rogu lewym uzyskano statystycznie niższe wartości w grupie diestrus w porównaniu z grupą estrus w skalach  $[2, 4, 5]$ , w prawym rogu – w skalach  $\lt 2, 6 \gt,$ w trzonie – w skalach  $\lt$  2, 7  $>$ . W grupie diestrus sygnał jest bardziej regularny (mniejsze wartości entropii) niż w grupie estrus (wyższe wartości entropii). W grupie diestrus miara  $DispEn$  była mniejsza w trzonie niż w rogach. W grupie estrus wartości średnie entropii rozrzutu były porównywalne. W skali 2 wartości średnie były najmniejsze w obu grupach. Brak tendencji zmiany wartości wraz ze wzrostem skali.

|       | <b>DispEn</b>     |                 |                   |                 |                 |                 |  |  |  |
|-------|-------------------|-----------------|-------------------|-----------------|-----------------|-----------------|--|--|--|
|       |                   | diestrus        |                   |                 | estrus          |                 |  |  |  |
| skala | róg L             | róg P           | trzon             | róg L           | róg P           | trzon           |  |  |  |
|       | $mean \pm SD$     | $mean \pm SD$   | $mean \pm SD$     | $mean \pm SD$   | $mean \pm SD$   | $mean \pm SD$   |  |  |  |
| 1     | $1,99\pm0,10^*$   | $1,91\pm0,10^*$ | $1,80\pm0,22^*$   | $2,07\pm0,05$   | $2,08\pm0,06$   | $2,06\pm0,08$   |  |  |  |
| 2     | $1,76 \pm 0,11$ * | $1,70\pm0,09*$  | $1,67\pm0,29*$    | $1,93\pm0,06$   | $1,91\pm0,08$   | $1,95 \pm 0,08$ |  |  |  |
| 3     | $2,00\pm0,08$     | $1,93\pm0,08*$  | $1,61\pm0,40^*$   | $2,04\pm0,06$   | $2,04\pm0,08$   | $2,05\pm0,08$   |  |  |  |
| 4     | $1,98\pm0,06*$    | $1,91\pm0,09*$  | $1,57\pm0,41*$    | $2,03\pm0,07$   | $2,05 \pm 0,08$ | $1,98 \pm 0,11$ |  |  |  |
| 5     | $1,97 \pm 0,08$ * | $1,94\pm0,08*$  | $1,54\pm0,42*$    | $2,05\pm0,09$   | $2,02\pm0,09$   | $2,06 \pm 0,06$ |  |  |  |
| 6     | $1,96 \pm 0,08$   | $1,94\pm0,08*$  | $1,63\pm0,43*$    | $1,98 \pm 0,08$ | $2,02\pm0,12$   | $1,98 \pm 0,09$ |  |  |  |
| 7     | $2,00\pm0,07$     | $1,98 \pm 0,08$ | $1,65 \pm 0,46^*$ | $1,97 \pm 0,11$ | $1,97 \pm 0,11$ | $1,96 \pm 0,10$ |  |  |  |
| 8     | $2,04\pm0,05$     | $2,00\pm0,08$   | $1,66 \pm 0,48$   | $1,99 \pm 0,14$ | $1,99 \pm 0,11$ | $1,98 \pm 0,08$ |  |  |  |
| 9     | $2,03\pm0,04*$    | $2,02\pm0,06$   | $1,75 \pm 0,42$   | $1,93\pm0,14$   | $1,99 \pm 0,13$ | $2,00\pm0,12$   |  |  |  |
| 10    | $2,04\pm0,06*$    | $2,03\pm0,07$   | $1,86 \pm 0,37$   | $1,96 \pm 0,11$ | $1,99 \pm 0,13$ | $1,99 \pm 0,10$ |  |  |  |

Tabela 8. Wyniki wieloskalowej entropii rozrzutu (MDispEn) badanego sygnału EMG

Objaśnienia: średnia (mean), odchylenie standardowe (SD) oraz istotność statystyczna p między grupami (diestrus; estrus) w kanałach (róg lewy, róg prawy, trzon). Różnice istotne statystycznie dla  $p < 0.05$ .

W każdej skali otrzymano znacząco statystycznie niższe wartości entropii rozkładu w grupie diestrus w porównaniu z grupą estrus we wszystkich odprowadzeniach (tabela 9). W grupie diestrus miara DistEn była mniejsza w trzonie niż w rogach. Natomiast w grupie estrus w rogach były mniejsze wartości średnie entropii rozkładu. SD w odprowadzeniu K3 było dużo większe w grupie diestrus w porównaniu z grupą estrus. W wyższych skalach otrzymano większe różnice statystyczne ( $p < 0,0001$ ). Wraz ze wzrostem skali rosły wartości entropii rozkładu w każdej grupie, jednak wyższy wzrost można zauważyć w grupie estrus.

|       | <b>DistEn</b>     |                     |                 |                 |                 |                 |  |  |  |  |
|-------|-------------------|---------------------|-----------------|-----------------|-----------------|-----------------|--|--|--|--|
|       |                   | diestrus            |                 |                 | estrus          |                 |  |  |  |  |
| skala | róg L             | róg P               | trzon           | róg L           | róg P           | trzon           |  |  |  |  |
|       | $mean \pm SD$     | $mean \pm SD$       | $mean \pm SD$   | $mean \pm SD$   | $mean \pm SD$   | $mean \pm SD$   |  |  |  |  |
| 1     | $0,67 \pm 0,04*$  | $0.61 \pm 0.09*$    | $0,38\pm0,18^*$ | $0,71\pm0,06$   | $0,72\pm0,06$   | $0,76 \pm 0,04$ |  |  |  |  |
| 2     | $0,67{\pm}0,05*$  | $0,62{\pm}0,09*$    | $0,35\pm0,19*$  | $0,73\pm0,06$   | $0,76 \pm 0,07$ | $0,79 \pm 0,06$ |  |  |  |  |
| 3     | $0,68{\pm}0,04*$  | $0,64\pm0,09*$      | $0,35\pm0,19$ * | $0,79 \pm 0,05$ | $0,80\pm0,05$   | $0,82\pm0,05$   |  |  |  |  |
| 4     | $0,66 \pm 0,05$ * | $0,62{\pm}0,10^*$   | $0,34\pm0,19$ * | $0,81 \pm 0,03$ | $0,80\pm0,05$   | $0,82{\pm}0,05$ |  |  |  |  |
| 5     | $0,69{\pm}0,05*$  | $0,66 \pm 0,09$ *   | $0,34\pm0,18^*$ | $0,81\pm0,06$   | $0,83\pm0,06$   | $0,83\pm0,04$   |  |  |  |  |
| 6     | $0,71\pm0,04*$    | $0,69 \pm 0,04*$    | $0,41\pm0,20*$  | $0,81\pm0,06$   | $0,84\pm0,05$   | $0,84\pm0,05$   |  |  |  |  |
| 7     | $0,71\pm0,06*$    | $0,69{\pm}0,05^{*}$ | $0,44\pm0,21*$  | $0,84\pm0,06$   | $0,85 \pm 0,04$ | $0,86\pm0,06$   |  |  |  |  |
| 8     | $0,71\pm0,06*$    | $0,69 \pm 0,11$ *   | $0,42\pm0,21*$  | $0,86 \pm 0,04$ | $0,86 \pm 0,07$ | $0,86\pm0,05$   |  |  |  |  |
| 9     | $0,72\pm0,04*$    | $0,70\pm0,06*$      | $0,49\pm0,17*$  | $0,86 \pm 0,05$ | $0,88{\pm}0,04$ | $0,86\pm0,08$   |  |  |  |  |
| 10    | $0,73\pm0,06*$    | $0,69 \pm 0,11$ *   | $0,52\pm0,19$ * | $0,88 \pm 0,04$ | $0,88 \pm 0,05$ | $0,90\pm0,04$   |  |  |  |  |

Tabela 9. Wyniki wieloskalowej entropii rozkładu (MDistEn) badanego sygnału EMG

Objaśnienia: średnia (mean), odchylenie standardowe (SD) oraz istotność statystyczna p między grupami (diestrus; estrus) w kanałach (róg lewy, róg prawy, trzon). Różnice istotne statystycznie dla p < 0,05

Domino i wsp. badali amplitudę czasu trwania i RMS pęczków aktywności [248] oraz zastosowali wielowymiarowe statystyki wyższych rzędów w badaniu pęczków aktywności [249]. W wyniku analizy czasowej pozyskanych danych autorzy stwierdzili, że w fazie międzyrujowej sygnał jest bardziej uporządkowany, w szczególności w trzonie macicy. Uzyskane rezultaty badań własnych są więc zgodne z wcześniejszymi obserwacjami [248].

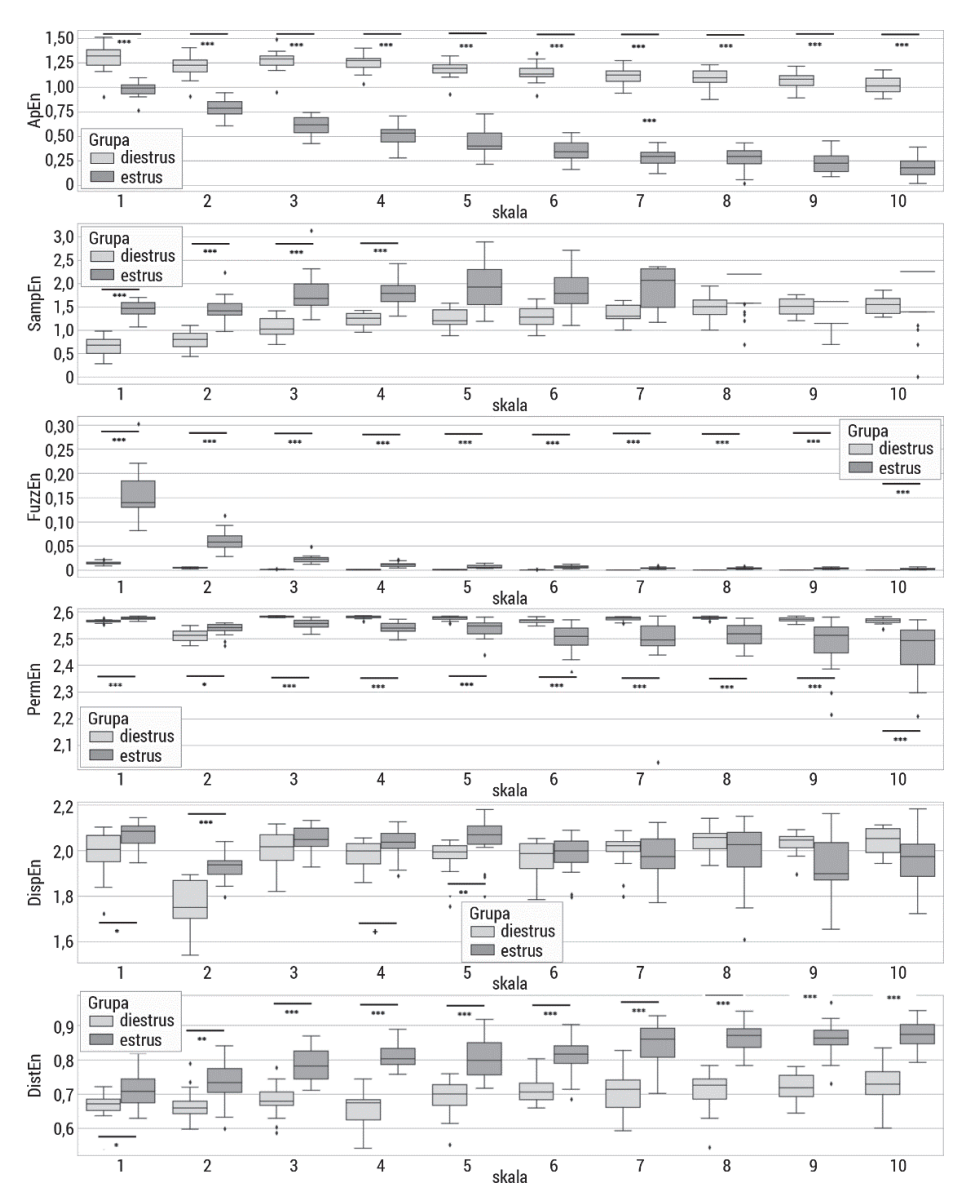

Rys. 73. Wykresy pudełkowe badanych wieloskalowych entropii: wieloskalowej entropii przybliżonej (MApEn), wieloskalowej entropii próbki (MSampEn), wieloskalowej entropii rozmytej (MFuzzEn), wieloskalowej entropii permutacyjnej (MPermEn), wieloskalowej entropii rozrzutu (MDispEn) oraz wieloskalowej entropii rozkładu (MDistEn) badanego sygnału EMG z kanału K1. Górny wąs reprezentuje wartość maksymalną; górna linia pudełka reprezentuje Q3 (górny kwartyl); środkowa linia wewnątrz pudełka przedstawia medianę; dolna linia pudełka reprezentuje Q1 (dolny kwartyl); dolny wąs reprezentuje wartość minimalną. Różnice między grupami zaznaczono odpowiednim symbolem dla p < 0,05 (+p < 0,05,  $*_{p}$  < 0,01,  $*_{p}$  < 0,001,  $*_{p}$  < 0,0001)

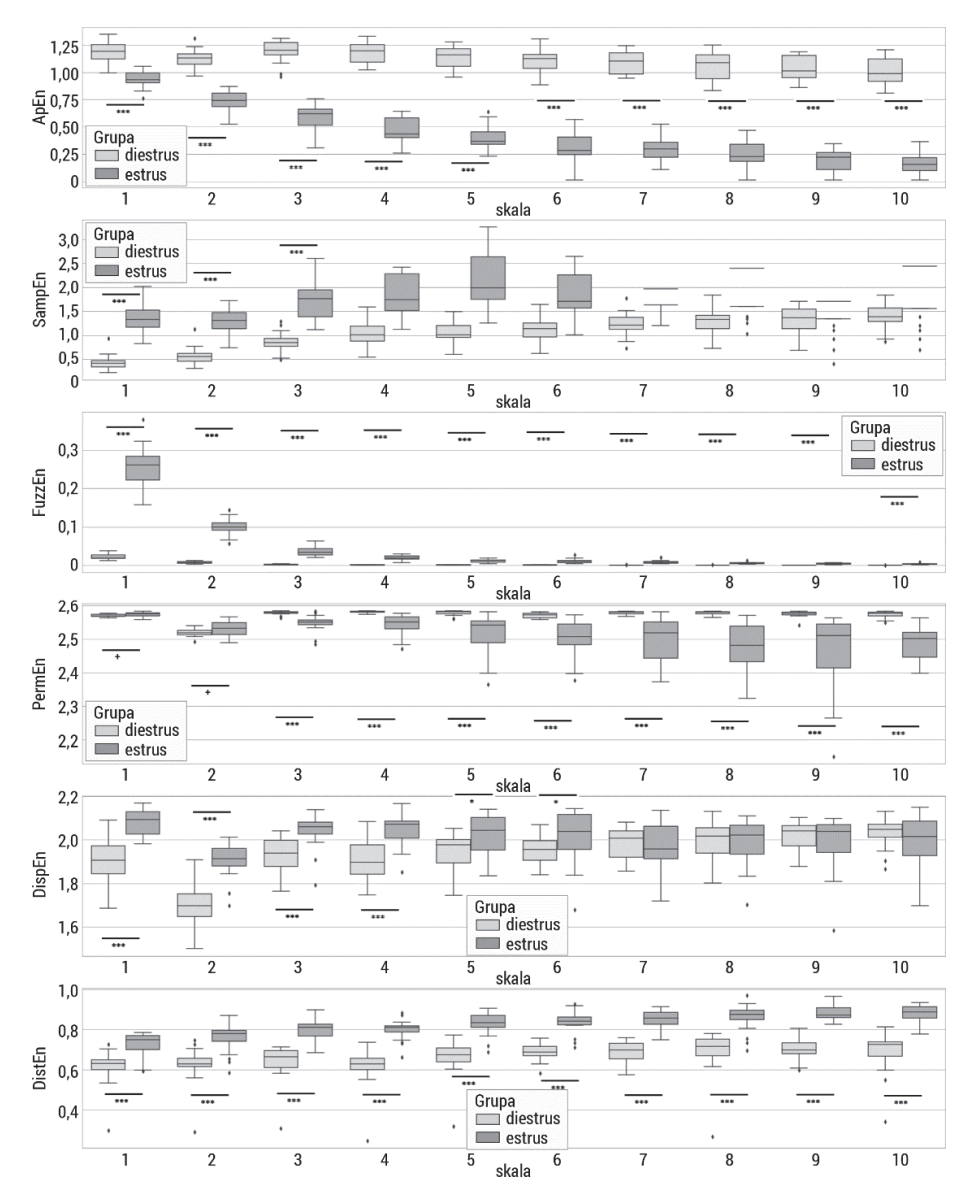

Rys. 74. Wykresy pudełkowe badanych wieloskalowych entropii: wieloskalowej entropii przybliżonej (MApEn), wieloskalowej entropii próbki (MSampEn), wieloskalowej entropii rozmytej (MFuzzEn), wieloskalowej entropii permutacyjnej (MPermEn), wieloskalowej entropii rozrzutu (MDispEn) oraz wieloskalowej entropii rozkładu (MDistEn) badanego sygnału EMG z kanału K3. Górny wąs reprezentuje wartość maksymalną; górna linia pudełka reprezentuje Q3 (górny kwartyl); środkowa linia wewnątrz pudełka przedstawia medianę; dolna linia pudełka reprezentuje Q1 (dolny kwartyl); dolny wąs reprezentuje wartość minimalną. Różnice między grupami zaznaczono odpowiednim symbolem dla p < 0,05 (+p < 0,05,  $*$ p < 0,01,  $*$  $*$ p < 0,001,  $*$  $*$  $*$ p < 0,0001)

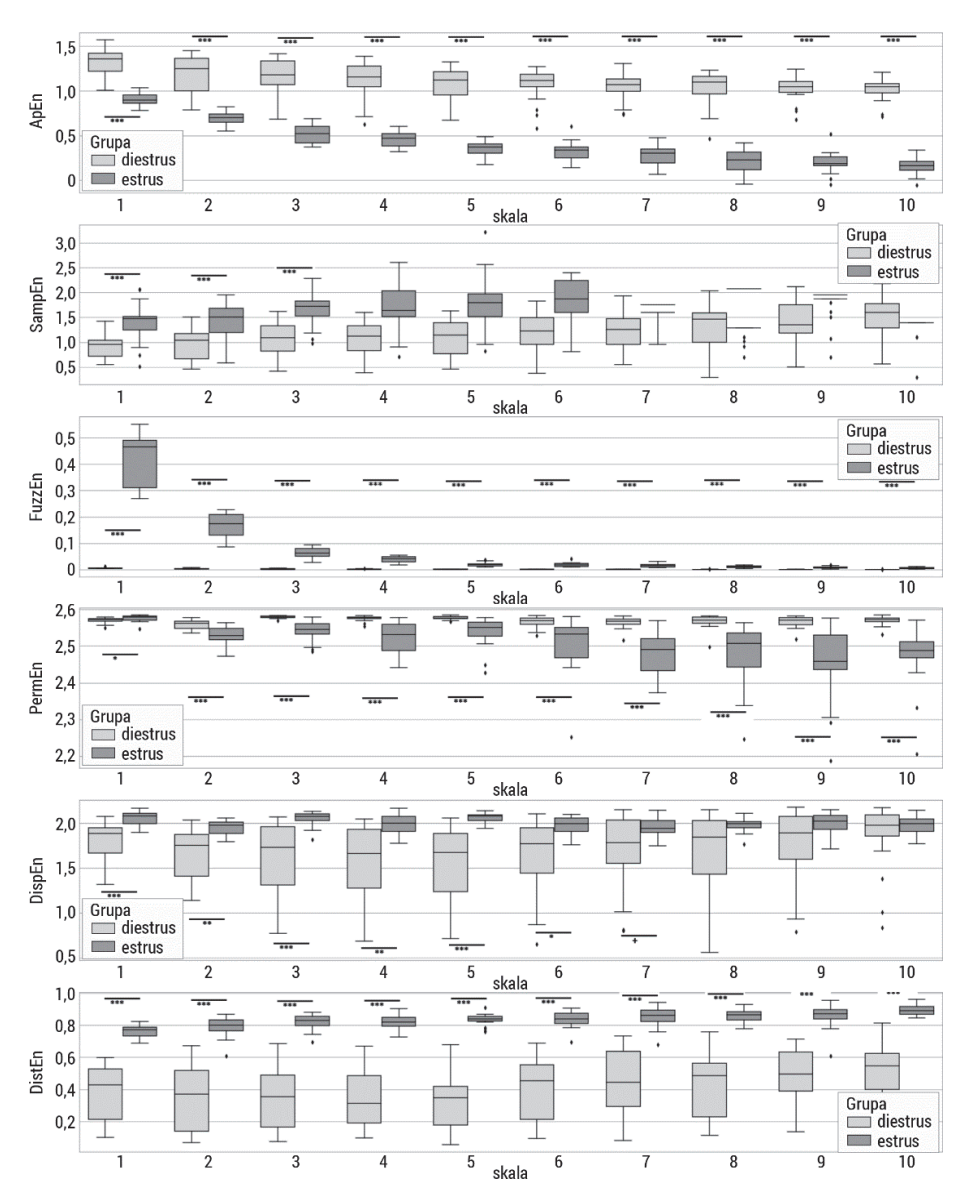

Rys. 75. Wykresy pudełkowe badanych wieloskalowych entropii: wieloskalowej entropii przybliżonej (MApEn), wieloskalowej entropii próbki (MSampEn), wieloskalowej entropii rozmytej (MFuzzEn), wieloskalowej entropii permutacyjnej (MPermEn), wieloskalowej entropii rozrzutu (MDispEn) oraz wieloskalowej entropii rozkładu (MDistEn) badanego sygnału EMG z kanału K2. Górny wąs reprezentuje wartość maksymalną; górna linia pudełka reprezentuje Q3 (górny kwartyl); środkowa linia wewnątrz pudełka przedstawia medianę; dolna linia pudełka reprezentuje Q1 (dolny kwartyl); dolny wąs reprezentuje wartość minimalną. Różnice między grupami zaznaczono odpowiednim symbolem dla p < 0,05 (+p < 0,05,  $*$ p < 0,01,  $*$  $*$ p < 0,001,  $*$  $*$  $*$ p < 0,0001)

Następnym krokiem analizy autorskiej była redukcja wymiarowości zbioru danych. W tym celu zastosowano analizę składowych głównych (PCA), używając wszystkich obliczonych miar entropii wieloskalowej. Metoda PCA jest często stosowana w celu redukcji zbioru danych biomedycznych [230, 263–265]. Analizuje ona oryginalne dane i generuje projekcje w mniejszej liczbie wymiarów do nowego układu współrzędnych (współrzędne to składowe główne). Wariancja danych pierwszej składowej jest największa, wyznaczona zaś względem kolejnych składowych głównych maleje. W dekompozycji macierzy wykorzystuje się wektory własne i związane z nimi wartości własne. Wektory te reprezentują główne składowe, które zawierają większość informacji (wariancji) wyrażoną za pomocą cech (zmiennych niezależnych). Współczynnik wariancji przedstawia wariancję za pomocą danego wektora własnego. Na rys. 76 zobrazowane zostały niezależne składowe główne wyznaczone w wyniku analizy PCA sygnałów EMG macicy grup diestrus i estrus w trzech kanałach pomiarowych: a) róg lewy, b) róg prawy, c) trzon.

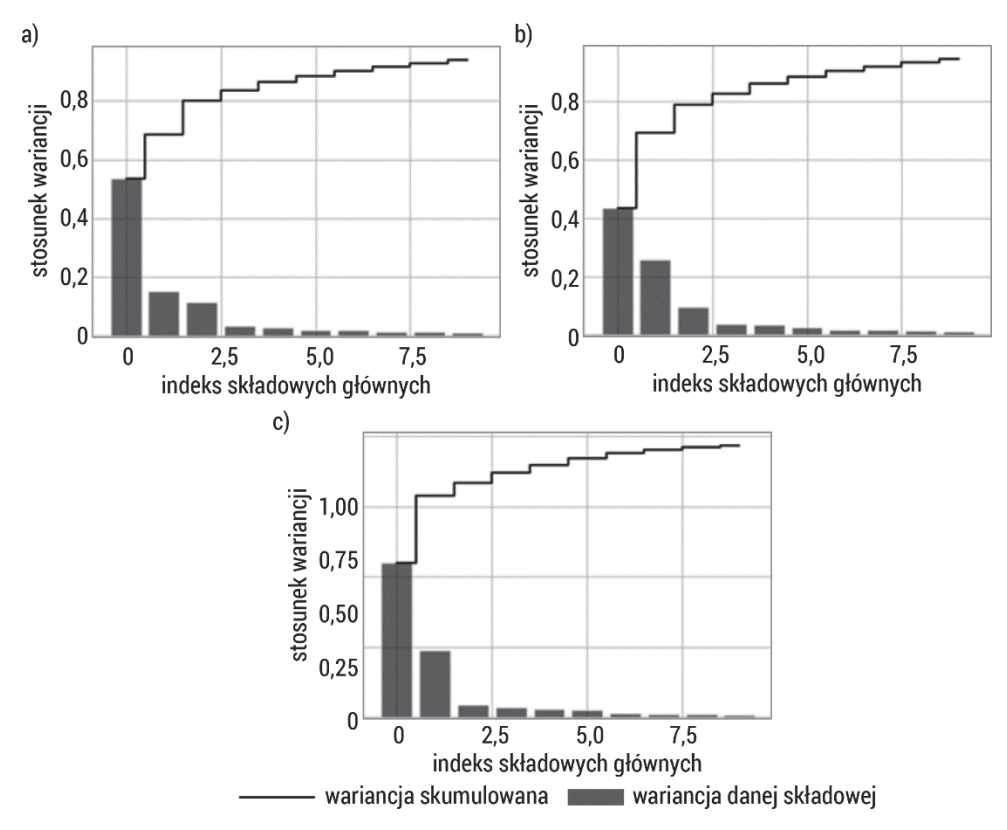

Rys. 76. Wizualizacja wariancji względem kolejnych składowych głównych wyznaczonych podczas analizy PCA sygnałów EMG macicy grup diestrus i estrus: a) róg lewy, b) róg prawy, c) trzon

Większość wariancji informacji zawiera pierwsza składowa główna, w pozostałych składowych głównych jest mniejsza ilość wariancji informacji. Wynikiem zastosowanej analizy PCA była redukcja wymiarowości parametrów opisujących sygnały EMG macicy w detekcji fazy cyklu. Rysunek 77 przedstawia zależność dwóch składowych głównych (największa ilość wariancji) w rozróżnieniu faz cyklu u loch w kombinacji różnych odprowadzeń. Zastosowane odwzorowanie PCA wyraźnie pokazało różnice w dynamice sygnałów. W rogach macicy dynamika układów jest podobna w grupach, świadczy o tym rozrzut punktów na wykresie PCA, ale w różnych przedziałach. Dynamika w trzonie macicy w grupie estrus zmienia się w niewielkim stopniu, w grupie diestrus natomiast zmienia się w większym stopniu.

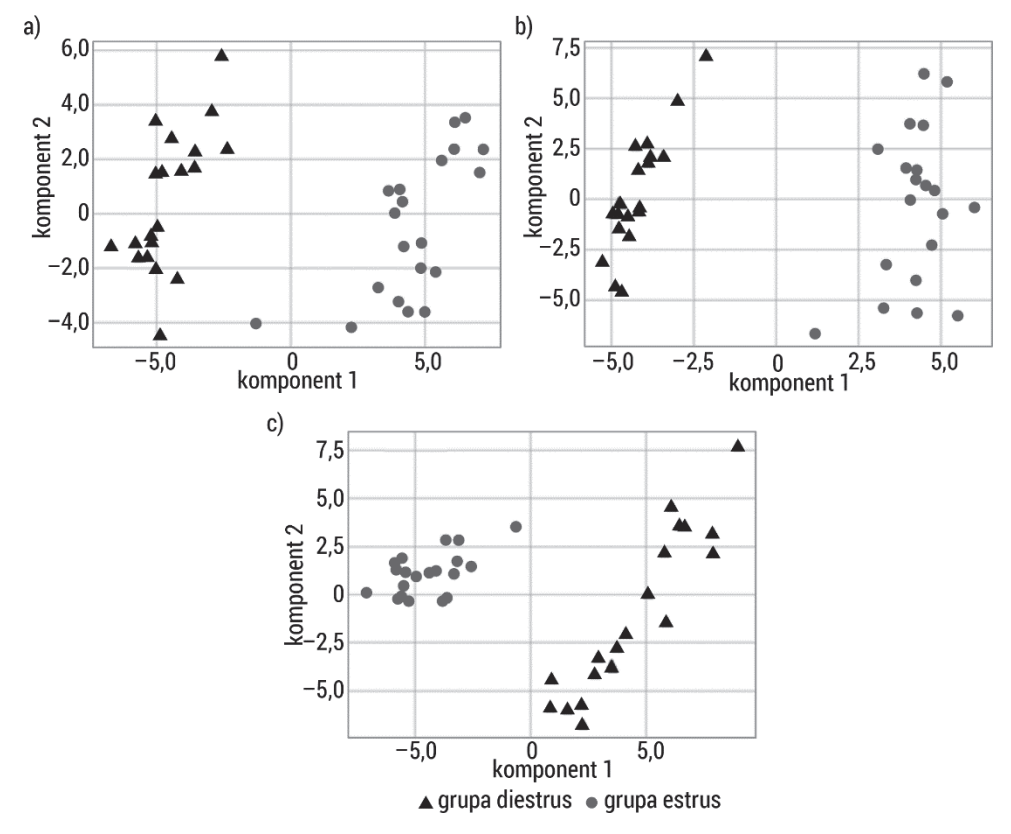

Rys. 77. Wykres rozrzutu otrzymany w wyniku redukcji danych opisujących sygnały EMG macicy grup diestrus i estrus: a) róg lewy, b) róg prawy, c) trzon przy użyciu analizy PCA

Przedstawione badania analizy sygnałów EMG macicy przy użyciu wieloskalowych miar entropii skupiają się na wykryciu różnic pomiędzy sygnałami w grupach diestrus i estrus w różnych topologicznie regionach macicy. Wieloskalowa entropia była w stanie wykryć istotne różnice w regularności sygnału i odróżnić sygnały w grupie diestrus od sygnałów z grupy estrus. Generalnie miary wieloskalowej entropii zwracały niższe wartości w grupie diestrus w porównaniu z grupą estrus, szczególnie w niższych skalach. Zależność ta wskazuje, że sygnały w grupie diestrus mają charakter bardziej regularny, natomiast w grupie estrus są nieregularne. Do wskazania różnic w sygnałach wykorzystano też mapowanie PCA. Łączne zastosowanie metod wieloskalowej entropii i PCA dało skuteczne wyniki separacji grup w obserwacji zmienności wzorców EMG w czasie cyklu rujowego. Zastosowanie metod matematycznych do analizy sygnałów EMG może zwiększyć szansę na wykrycie różnic w sygnałach w cyklu rujowym u loch. Te różnice sugerują, że metoda może być pomocna w kontrolowaniu rozrodu zwierząt. Badanie to przedstawia potencjalne przyszłe zastosowanie miar entropii w weterynaryjnej diagnostyce klinicznej loch.

# 4.3. Ocena przydatności entropii w analizie sygnałów EMG przewodu pokarmowego u owiec

## 4.3.1. Badanie aktywności mioelektrycznej przewodu pokarmowego

Ocena aktywności mioelektrycznej przewodu pokarmowego owiec pozwala scharakteryzować fizjologiczną aktywność mięśniówki gładkiej żwaczo-czepca i trawieńca w spoczynku oraz podczas pobierania pokarmu [247]. Mięśniówka przewodu pokarmowego ma budowę podobną do mięśniówki macicy, co uzasadnia zastosowanie technik pomiarowych i narzędzi analitycznych uznanych za efektywne w badaniach prowadzonych na układzie rozrodczym. Zaburzenia aktywności mioelektrycznej przedżołądków są istotnym problemem klinicznym związanym z chorobami przeżuwaczy. Żołądek przeżuwaczy zbudowany jest z trzech przedżołądków: żwacza, czepca i ksiąg oraz z żołądka właściwego w postaci trawieńca (rys. 78). Procesy trawienne w wielokomorowym żołądku przeżuwaczy zachodzą podczas ruchów wszystkich jego części, ruchów mieszania i odłykania treści pokarmowej, ruchów odbijania gazów oraz ruchów przesuwania treści pokarmowej do kolejnych odcinków przewodu pokarmowego. Żwacz i czepiec tworzą jedną złożoną jednostkę motoryczną określaną jako żwaczo-czepiec, która kurczy się synchronicznie, odpowiadając za trzy podstawowe specyficzne typy cykli czepcowo-żwaczowych: mieszanie treści pokarmowej (cykl A), odbijanie gazów fermentacyjnych (cykl B) oraz odłykanie (cykl C). W każdym z tych typów występują pęczki aktywności o odmiennej wzajemnej synchronizacji, lecz o podobnej morfologii i charakterystyce mioelektrycznej. Stąd pęczek aktywności należy uznać za podstawową jednostkę mioelektryczną reprezentującą aktywność skurczową przewodu pokarmowego, a poddaną analizie w dalszej części pracy. Trawieniec, w odróżnieniu od czepca i żwacza, kurczy się autonomicznie, tak że zarówno aktywność mioelektryczna żwaczo-czepca, jak i aktywność mioelektryczna trawieńca mogą być rejestrowane z wykorzystaniem EMG.

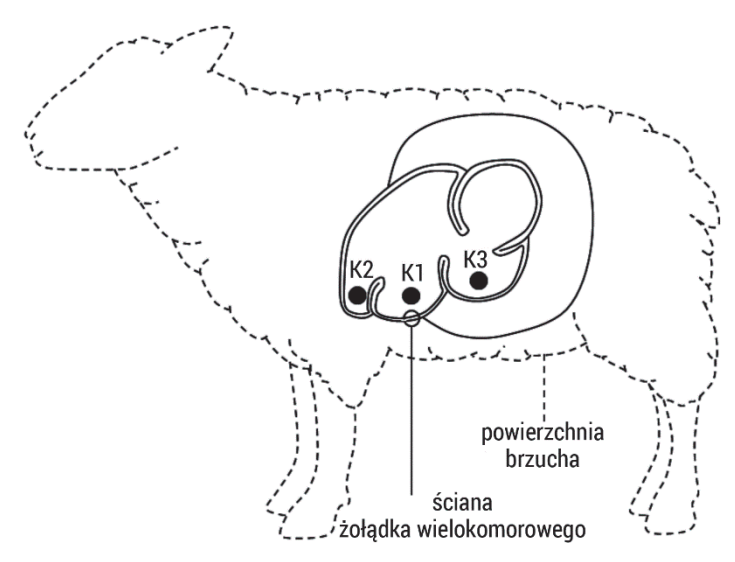

Rys. 78. Schemat budowy żołądka owcy z rozmieszczeniem elektrod

Przykładowy zapis aktywności mioelektrycznej żwacza, czepca i trawieńca przedstawiono na rys. 79.

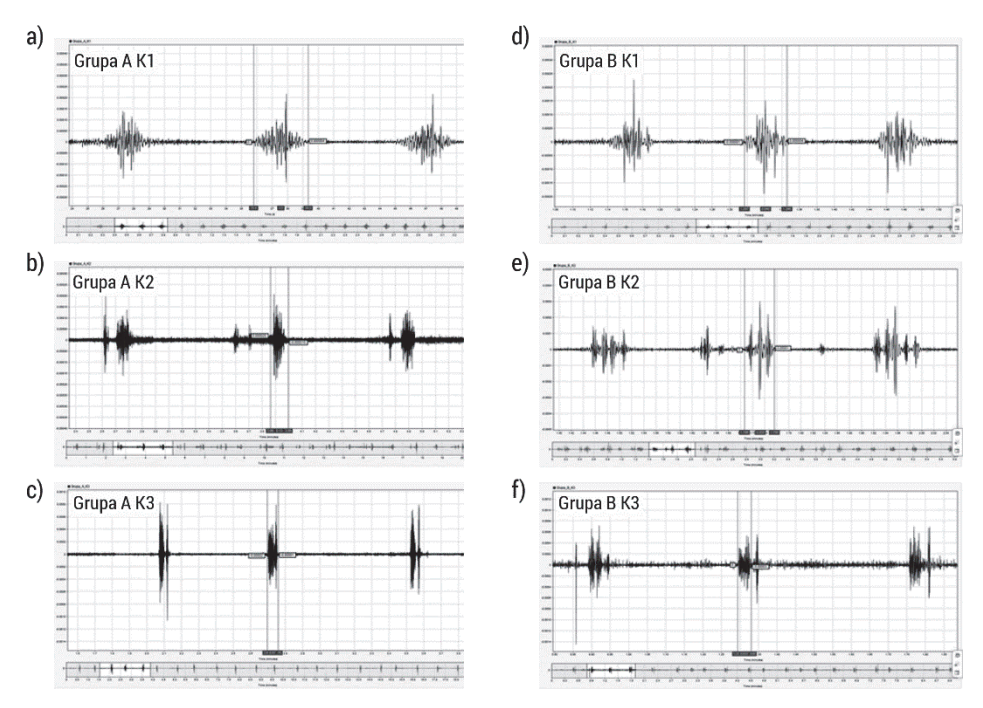

Rys. 79. Przykładowy zapis sygnału EMG owcy z trzech odprowadzeń z grupy A i grupy B. Pionowymi liniami wyodrębniono pęczek aktywności skurczowej przewodu pokarmowego

Badania prezentujące wyniki rejestracji chronicznej aktywności mioelektrycznej przewodu pokarmowego w modelu dużych zwierząt in vivo są nieliczne [247, 266, 267]. Dotychczas [267] prowadzono je z wykorzystaniem metod analizy czasowej sygnału EMG, oceniając czas trwania okresów aktywności i nieaktywności, amplitudy oraz RMS. Uzyskane wyniki po raz pierwszy pozwoliły szczegółowo opisać charakterystykę czasową sygnału EMG żwaczo-czepca w cyklu czepcowo-żwaczowym. Wierzbicka zauważa, że w dostępnej literaturze brakuje doniesień o wykorzystaniu analizy czasowej do oceny cyklu czepcowo-żwaczowego [267], tym bardziej brak jest analizy metodami liniowymi czy też z wykorzystaniem rozwiązań zagadnień nieliniowych, słusznych z racji natury nieliniowej sygnałów.

#### 4.3.2. Materiały i metody

Badania aktywności skurczowej żwaczo-czepca i trawieńca w eksperymencie in vivo przeprowadzono w Szkole Głównej Gospodarstwa Wiejskiego w Warszawie. Prace opublikowane przez zespół badawczy opisują mechanizmy leżące u podstaw mieszania, odłykania, odbijania i pasażu treści pokarmowej w przewodzie pokarmowym owiec. Wierzbicka [267] stwierdziła, że w spoczynku aktywność mioelektryczna mięśniówki gładkiej żwaczo-czepca zmienia się cyklicznie w odniesieniu do cykli mieszania, odbijania i odłykania. W cyklu mieszania i odbijania pierwszy pęczek aktywności czepca ma dłuższy czas trwania, ale jednorodną amplitudę i RMS zarówno w czepcu, jak i w żwaczu. Z kolei w trawieńcu nie występują cykliczne wzorce aktywności charakterystyczne dla żwaczo-czepca, a czas trwania, amplituda i RMS rejestrowanych pęczków aktywności są stałe.

Wierzbicka [267] stwierdziła również, że podczas pobierania pokarmu aktywność mioelektryczna mięśniówki gładkiej żwaczo-czepca charakteryzuje się dwukrotnym wzrostem liczby cykli czepcowo-żwaczowych, skróceniem czasu trwania zespołów pobudzeń w czepcu w cyklu mieszania i odbijania, skróceniem czasu trwania zespołów pobudzeń w żwaczu w cyklu odbijania oraz wzrostem intensywności mieszania i odbijania gazów determinowanych wzrostem RMS przy stałej amplitudzie. Z kolei w trawieńcu nie występuje zależność czasowa pomiędzy liczbą, czasem trwania, amplitudą i RMS pęczków aktywności a pobieraniem pokarmu.

Opisaną charakterystykę aktywności mioelektrycznej wybranych odcinków przewodu pokarmowego owcy opracowano w wyniku realizacji badań w Szkole Głównej Gospodarstwa Wiejskiego w Warszawie. Badania przeprowadzono na dorosłych owcach rasy wrzosówka, samicach o masie ciała 35–40 kg, w okresie bezrujowym, bez objawów chorobowych. Zrealizowano je za zgodą II Lokalnej Komisji Etycznej ds. Doświadczeń na Zwierzętach (numer zgody 14/2013). Zgodnie z zaakceptowanymi procedurami owce przez cały czas trwania doświadczenia były pod opieką lekarsko-weterynaryjną. Codziennie przed karmieniem wykonywano badanie kliniczne. Rejestracja była poprzedzona siedmiodniową adaptacją. Zwierzęta

zarówno w okresie adaptacyjnym, jak i podczas całego doświadczenia nie wykazywały żadnych objawów chorobowych.

Rejestrację aktywności mioelektrycznej warstwy mięśniowej ściany żwacza, czepca i trawieńca przeprowadzono podczas pobierania pokarmu i bez pobierania pokarmu przy użyciu: 3-kanałowego transmitera telemetrycznego (TL10M3-D70- EEE, DSI, USA) połączonego ze srebrnymi bipolarnymi elektrodami implantowanymi w mięśniówce gładkiej przewodu pokarmowego; odbiornika RMC-1 (DSI, USA); wzmacniacza i układu filtrów górno- i dolnoprzepustowych (Matrix, DSI, USA) zwiększającego amplitudę sygnału wejściowego, próbkującego i filtrującego sygnał w zakresie częstotliwości 5–50 Hz (próbkowanie sygnału z częstotliwością 500 Hz) oraz komputera z programem Neuroscore (DSI, USA) służącego do archiwizacji, wizualizacji i analizy sygnału EMG.

Elektrody umieszczono w ścianie czepca (kanał 2), żwacza (kanał 3) i trawieńca (kanał 1). Analizę autorską przeprowadzono na 20 wybranych pęczkach aktywności skurczowej rejestrowanych w czepcu (kanał 2), żwaczu (kanał 3) i trawieńcu (kanał 1). Uzyskane sygnały podzielono na dwie grupy: sygnały bez pobierania pokarmu (rys. 79) – grupa A (n = 20) oraz sygnały podczas pobierania pokarmu (rys. 79) – grupa B (n = 20). Wyniki badań z wykorzystaniem analizy czasowej opublikowano w pracach Wierzbicka [267] oraz Wierzbicka i wsp. [258]. Następnie surowe zbiory danych poddano powtórnej analizie autorskiej z wykorzystaniem wieloskalowych miar entropii przedstawionej w niniejszej książce.

#### 4.3.3. Wyniki badań autorskich

Obliczenia wieloskalowych entropii przeprowadzono dla wyodrębnionych pęczków aktywności dla wymiaru zanurzenia  $m = 2$  oraz  $r = 0.2$  w 10 skalach. Uzyskane wyniki porównano pomiędzy badanymi grupami (test Manna–Whitneya) w odpowiadających odprowadzeniach, a następnie przedstawiono w tabelach 10–15 oraz na rys. 80–82.

W każdej skali otrzymano znacząco statystycznie wyższe wartości średnie entropii przybliżonej w grupie A w porównaniu z grupą B w kanale 1 (trawieniec) oraz w kanale 2 (czepiec) (tabela 10). W skalach  $< 1 - 8 >$  uzyskano znacząco statystycznie niższe wartości średnie miary w grupie A w porównaniu z grupą B w kanale 3 (dobrzuszny worek żwacza). Entropia przybliżona obliczona w skali 1 ma niższe wartości niż dla skali 2 we wszystkich odprowadzeniach i wszystkich grupach. Osiąga najwyższą wartość w skali 2, po czym wraz z jej wzrostem następuje spadek wartości miary. Najniższe wartości  $ApEn$  otrzymano w kanale 3, najwyższe zaś w kanale 2 w grupie A.

|       | ApEn              |                 |                            |                 |                 |                            |  |  |  |
|-------|-------------------|-----------------|----------------------------|-----------------|-----------------|----------------------------|--|--|--|
|       |                   | grupa A         |                            | grupa B         |                 |                            |  |  |  |
| skala | trawieniec        | czepiec         | dobrzuszny<br>worek żwacza | trawieniec      | czepiec         | dobrzuszny<br>worek żwacza |  |  |  |
|       | $mean \pm SD$     | $mean \pm SD$   | $mean \pm SD$              | $mean \pm SD$   | $mean \pm SD$   | $mean \pm SD$              |  |  |  |
| 1     | $0,89\pm0,13*$    | $0,99\pm0,20*$  | $0,49\pm0,05*$             | $0,82{\pm}0,08$ | $0,82\pm0,11$   | $0,78 \pm 0,07$            |  |  |  |
| 2     | $1,21\pm0,15^*$   | $1,40\pm0,25*$  | $0,70\pm0,09*$             | $1,12\pm0,07$   | $1,17\pm0,15$   | $0,98\pm0,09$              |  |  |  |
| 3     | $1,14\pm0,12*$    | $1,33\pm0,23*$  | $0,77\pm0,12^*$            | $1,02\pm0,06$   | $1,12\pm0,15$   | $0,93\pm0,09$              |  |  |  |
| 4     | $1,00\pm0,08*$    | $1,18\pm0,21*$  | $0,75 \pm 0,12^*$          | $0,88{\pm}0,08$ | $0,99\pm0,15$   | $0,86 \pm 0,10$            |  |  |  |
| 5     | $0,87 \pm 0,07$ * | $1,05\pm0,21*$  | $0,73\pm0,11*$             | $0,75 \pm 0,08$ | $0,88\pm0,15$   | $0,79 \pm 0,08$            |  |  |  |
| 6     | $0,76 \pm 0,07$ * | $0,95\pm0,19*$  | $0,70\pm0,10$              | $0,65 \pm 0,07$ | $0,77\pm0,13$   | $0,73\pm0,07$              |  |  |  |
| 7     | $0,72\pm0,07*$    | $0,90\pm0,20^*$ | $0,67 \pm 0,10$            | $0,59 \pm 0,07$ | $0,71\pm0,12$   | $0,67{\pm}0,06$            |  |  |  |
| 8     | $0,71\pm0,07*$    | $0,90\pm0,21*$  | $0,65 \pm 0,08$ *          | $0,60\pm0,06$   | $0,71\pm0,12$   | $0,71\pm0,07$              |  |  |  |
| 9     | $0,74\pm0,07*$    | $0,94\pm0,21*$  | $0,65 \pm 0,11$            | $0,62{\pm}0,08$ | $0,74\pm0,14$   | $0,68 \pm 0,07$            |  |  |  |
| 10    | $0,74\pm0,08*$    | $0,92\pm0,21*$  | $0,64\pm0,08$              | $0,64\pm0,09$   | $0,76 \pm 0,15$ | $0,68 \pm 0,07$            |  |  |  |

Tabela 10. Wyniki wieloskalowej entropii przybliżonej (MApEn) badanego sygnału EMG

W kanale 1 w skalach 5 i 7 otrzymano znacząco statystycznie wyższe wartości średnie entropii próbki w grupie A w porównaniu z grupą B (tabela 11). W kanale 2 w skalach  $< 1 - 7 >$  uzyskano znacząco statystycznie wyższe wartości średnie miary w grupie A w porównaniu z grupą B. W kanale 3 w skalach  $< 1 - 7$  > otrzymano znacząco statystycznie niższe wartości średnie entropii próbki w grupie A w porównaniu z grupą B. Entropia próbki wraz ze wzrostem skali najpierw rośnie, potem maleje i znowu wzrasta.

|       | SampEn        |                   |                            |                 |                 |                            |  |  |  |  |
|-------|---------------|-------------------|----------------------------|-----------------|-----------------|----------------------------|--|--|--|--|
|       |               | grupa A           |                            |                 | grupa B         |                            |  |  |  |  |
| skala | trawieniec    | czepiec           | dobrzuszny<br>worek żwacza | trawieniec      | czepiec         | dobrzuszny<br>worek żwacza |  |  |  |  |
|       | $mean \pm SD$ | $mean \pm SD$     | $mean \pm SD$              | $mean \pm SD$   | $mean \pm SD$   | $mean \pm SD$              |  |  |  |  |
|       | $0,80\pm0,14$ | $0,87 \pm 0,19$ * | $0,22\pm0,09*$             | $0,77 \pm 0,12$ | $0,69 \pm 0,11$ | $0,41\pm0,14$              |  |  |  |  |
| 2     | $1,29\pm0,23$ | $1,40\pm0,27*$    | $0,30\pm0,15*$             | $1,25\pm0,20$   | $1,11\pm0,19$   | $0,59\pm0,22$              |  |  |  |  |
| 3     | $1,32\pm0,20$ | $1,42\pm0,26*$    | $0,38\pm0,23*$             | $1,24\pm0,23$   | $1,13\pm0,21$   | $0,68\pm0,27$              |  |  |  |  |
| 4     | $1,19\pm0,18$ | $1,27\pm0,25*$    | $0,42\pm0,27*$             | $1,08\pm0,26$   | $0,98 \pm 0,22$ | $0,71\pm0,30$              |  |  |  |  |

Tabela 11. Wyniki wieloskalowej entropii próbki (MSampEn) badanego sygnału EMG

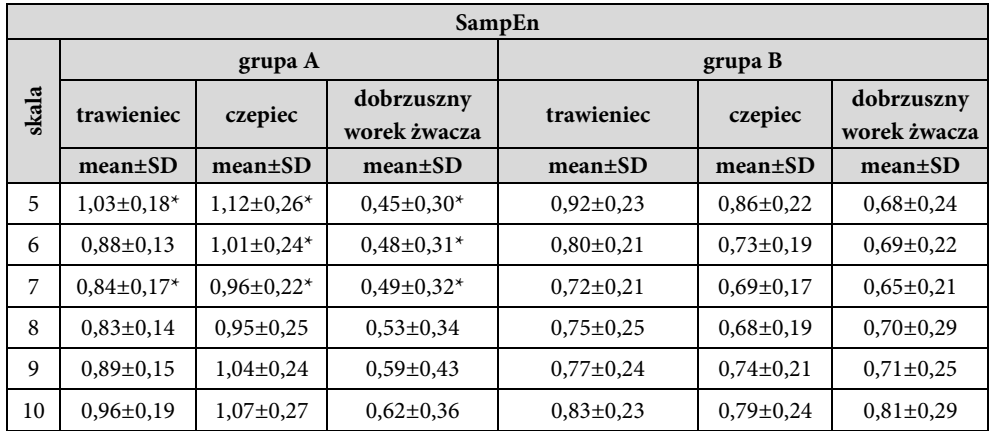

W kanałach 1 i 2 nie stwierdzono istotnych różnic średnich miar entropii rozmytej w skali 1, porównując grupę A do grupy B (tabela 12). W skali 1 otrzymano najniższe wartości FuzzEn we wszystkich odprowadzeniach i w grupach. Od skali 2 wartości entropii rozmytej rosną, osiągając wartość maksymalną dla skali 4 lub 5, a następnie maleją. W skalach  $\lt 2 - 9$  > otrzymano znacząco statystycznie niższe wartości średnie miary w grupie A w porównaniu z grupą B w kanale 2. W kanale 3 stwierdzono różnice statystyczne miary FuzzEn we wszystkich skalach, przy czy w skali 1 wartości średnie były niższe w grupie A w porównaniu z grupą B, natomiast w skalach  $< 2 - 10$  > odwrotnie.

|                | <b>FuzzEn</b>  |                |                |                |                |                |  |  |  |
|----------------|----------------|----------------|----------------|----------------|----------------|----------------|--|--|--|
|                |                | grupa A        |                |                | grupa B        |                |  |  |  |
| skala          | trawieniec     |                | dobrzuszny     | trawieniec     | czepiec        | dobrzuszny     |  |  |  |
|                |                | czepiec        | worek żwacza   |                |                | worek żwacza   |  |  |  |
|                | $mean \pm SD$  | $mean \pm SD$  | $mean \pm SD$  | $mean \pm SD$  | $mean \pm SD$  | $mean \pm SD$  |  |  |  |
| 1              | 4,63E-10 $\pm$ | 5,33E-10 $\pm$ | 2,39E-08 $\pm$ | 4,50E-10 $\pm$ | 5.74E-10 $\pm$ | 3,33E-08 $\pm$ |  |  |  |
|                | 1,17E-10       | 2,46E-10       | $4,73E-09*$    | 1,90E-10       | 1,99E-10       | 5,32E-09       |  |  |  |
| $\overline{2}$ | $1.18E-09 \pm$ | $1.18E-09 \pm$ | $8.13E-08 \pm$ | 1,19E-09 $\pm$ | $1.50E-09 \pm$ | 7.64E-08 $\pm$ |  |  |  |
|                | $3,52E-10$     | $4.25E - 10*$  | 1,56E-08       | 5,68E-10       | 5,85E-10       | 1,33E-08       |  |  |  |
| 3              | 1,59E-09 $\pm$ | $1.41E-09 \pm$ | 1,32E-07 $\pm$ | $1.64E-09 \pm$ | 1.96E-09 $\pm$ | 8,45E-08 $\pm$ |  |  |  |
|                | 5,60E-10       | $5,35E-10*$    | $2,37E-08*$    | 8,77E-10       | 8,45E-10       | 1,45E-08       |  |  |  |
| $\overline{4}$ | $1.64E-09 \pm$ | $1.35E-09 \pm$ | $1.53E-07 \pm$ | $1,73E-09 \pm$ | 1,92E-09 $\pm$ | 7.64E-08 $\pm$ |  |  |  |
|                | 6,59E-10       | $5,57E-10*$    | $2,61E-08*$    | 1,01E-09       | 8,93E-10       | 1,35E-08       |  |  |  |

Tabela 12. Wyniki wieloskalowej entropii rozmytej (MFuzzEn) badanego sygnału EMG

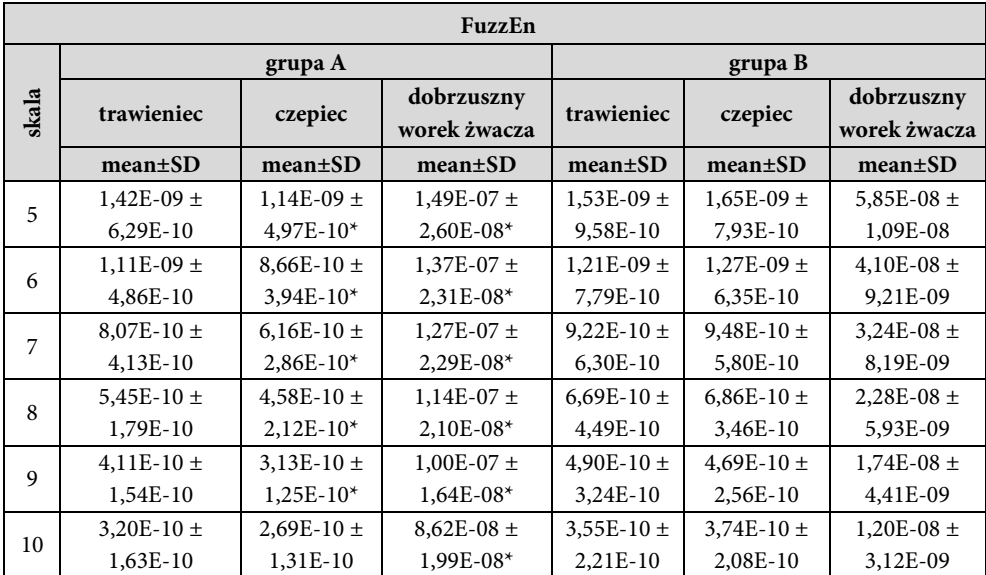

W trawieńcu (kanał 1) nie stwierdzono istotnych statystycznie różnic wartości średniej entropii permutacyjnej, porównując grupę A z grupą B (tabela 13). W czepcu (kanał 2) zauważono istotną różnicę statystyczną jedynie w skali 5, porównując analizowane grupy. W żwaczu (kanał 3) stwierdzono istotne różnice statystyczne między grupami A i B w skalach  $< 1 - 5.8 - 10 >$ . W skalach  $< 1 - 5 >$  wartości średnie PermEn w grupie A były niższe niż w grupie B, natomiast w skalach  $\leq 8 - 10 >$  odwrotnie. Najniższe wartości entropii permutacyjnej uzyskano w żwaczu w grupie A.

|                | PermEn          |                 |                            |                 |                 |                            |  |  |
|----------------|-----------------|-----------------|----------------------------|-----------------|-----------------|----------------------------|--|--|
| skala          |                 | grupa A         |                            |                 | grupa B         |                            |  |  |
|                | trawieniec      | czepiec         | dobrzuszny<br>worek żwacza | trawieniec      | czepiec         | dobrzuszny<br>worek żwacza |  |  |
|                | $mean \pm SD$   | $mean \pm SD$   | $mean \pm SD$              | $mean \pm SD$   | $mean \pm SD$   | $mean \pm SD$              |  |  |
| 1              | $2,11\pm0,06$   | $2,14\pm0,07$   | $1,78\pm0,03*$             | $2,13\pm0,02$   | $2,12\pm0,03$   | $2,06\pm0,03$              |  |  |
| $\overline{c}$ | $2,45\pm0,06$   | $2,47\pm0,06$   | $2,18\pm0,03*$             | $2,47 \pm 0,02$ | $2,46\pm0,03$   | $2,42\pm0,02$              |  |  |
| 3              | $2,53\pm0.04$   | $2,54\pm0,03$   | $2,42\pm0,03*$             | $2,54\pm0.02$   | $2,54\pm0.02$   | $2,53\pm0.02$              |  |  |
| 4              | $2,56 \pm 0.02$ | $2,57 \pm 0.02$ | $2,52\pm0,03*$             | $2,56 \pm 0.01$ | $2,56\pm0.01$   | $2,57 \pm 0.01$            |  |  |
| 5              | $2,57 \pm 0.01$ | $2,58\pm0,00*$  | $2,56\pm0.02*$             | $2,57 \pm 0.01$ | $2,58 \pm 0,00$ | $2,58\pm0,00$              |  |  |

Tabela 13. Wyniki wieloskalowej entropii permutacyjnej (MPermEn) badanego sygnału EMG

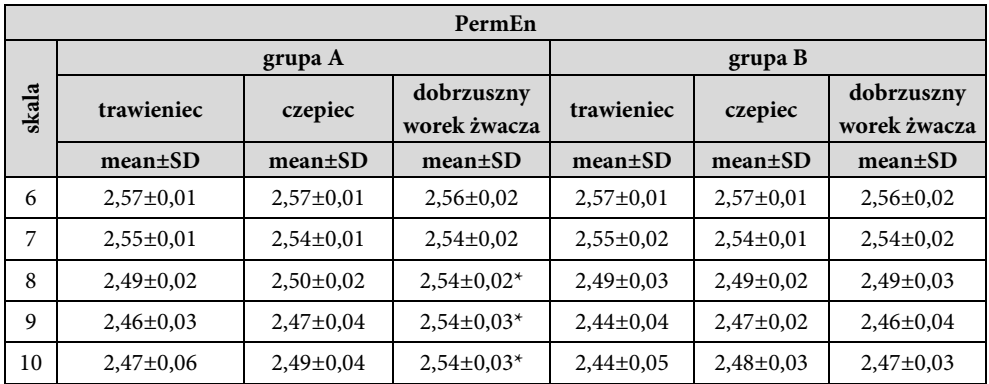

Entropia rozrzutu w skali 1 w porównaniu z pozostałymi skalami zwróciła najniższe wartości we wszystkich odprowadzeniach i w grupach (tabela 14). W kanale 1 stwierdzono istotnie wyższe wartości miary w grupie A w porównaniu z grupą B w skalach <1–7, 9–10>. W kanale 2 zauważono istotnie wyższe wartości miary w grupie A we wszystkich skalach. W kanale 3 stwierdzono istotnie niższe wartości miary w grupie A w porównaniu z grupą B we wszystkich skalach. Najniższe wartości DispEn otrzymano w kanale 3, najwyższe zaś w kanale 2 w grupie A. Wraz ze wzrostem skali wartości entropii rosną do skali 3, następnie maleją do skali 9 i nieznacznie wzrastają dla skali 10.

|                | DispEn            |                   |                            |                 |                 |                            |  |  |  |  |
|----------------|-------------------|-------------------|----------------------------|-----------------|-----------------|----------------------------|--|--|--|--|
|                |                   | grupa A           |                            | grupa B         |                 |                            |  |  |  |  |
| skala          | trawieniec        | czepiec           | dobrzuszny<br>worek żwacza | trawieniec      | czepiec         | dobrzuszny<br>worek żwacza |  |  |  |  |
|                | $mean \pm SD$     | $mean \pm SD$     | $mean \pm SD$              | $mean \pm SD$   | $mean \pm SD$   | $mean \pm SD$              |  |  |  |  |
| 1              | $1,74 \pm 0,10^*$ | $1,79\pm0,13*$    | $1,35\pm0,10^*$            | $1,68 \pm 0,12$ | $1,63\pm0,13$   | $1,62\pm0,10$              |  |  |  |  |
| 2              | $1,96 \pm 0,10^*$ | $2,00\pm0,12^*$   | $1,56\pm0,12^*$            | $1,88\pm0,13$   | $1,83\pm0,15$   | $1,85 \pm 0,11$            |  |  |  |  |
| 3              | $2,01\pm0,09*$    | $2,04\pm0,10^*$   | $1,68 \pm 0,12^*$          | $1,92\pm0,13$   | $1,87 \pm 0,15$ | $1,90\pm0,12$              |  |  |  |  |
| $\overline{4}$ | $2,00\pm0,08*$    | $2,02\pm0,11*$    | $1,74\pm0,14*$             | $1,91 \pm 0,13$ | $1,87 \pm 0,14$ | $1,89 \pm 0,12$            |  |  |  |  |
| 5              | $1,95 \pm 0,08$ * | $1,97 \pm 0,11$ * | $1,77\pm0,14*$             | $1,85 \pm 0,14$ | $1,82\pm0,15$   | $1,87 \pm 0,12$            |  |  |  |  |
| 6              | $1,87 \pm 0,08*$  | $1,89\pm0,12*$    | $1,78 \pm 0,13$            | $1,78 \pm 0,14$ | $1,75 \pm 0,12$ | $1,82\pm0,10$              |  |  |  |  |
| 7              | $1,78 \pm 0,10^*$ | $1,81\pm0,12^*$   | $1,80\pm0,13*$             | $1,70\pm0,16$   | $1,66 \pm 0,14$ | $1,73\pm0,11$              |  |  |  |  |
| 8              | $1,70\pm0,11$     | $1,72\pm0,13*$    | $1,82\pm0,13*$             | $1,62 \pm 0,15$ | $1,60\pm0,12$   | $1,69 \pm 0,11$            |  |  |  |  |

Tabela 14. Wyniki wieloskalowej entropii rozmytej (MDispEn) badanego sygnału EMG

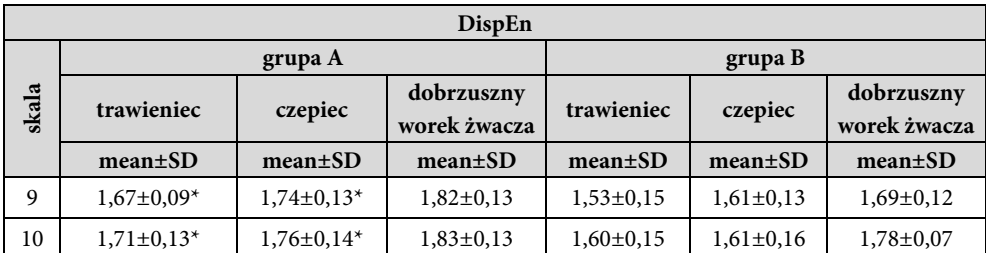

W kanale 1 nie stwierdzono istotnych statystycznie różnic między średnimi wartościami entropii rozkładu we wszystkich skalach grup A i B (tabela 15). W kanale 2 otrzymano istotne statystycznie wyższe wartości średnich  $D$ ist $En$  w grupie A w porównaniu z grupą B w skalach <1–7>. W kanale 3 stwierdzono istotne statystycznie niższe wartości miary w grupie A w porównaniu z grupą B w skalach <2, 4, 6, 9>. Entropia rozkładu obliczona wraz ze wzrostem skali rośnie we wszystkich odprowadzeniach i grupach. Najniższe wartości DistEn otrzymano w kanale 2, najwyższe zaś w kanale 3 w grupie B.

|       | <b>DistEn</b>   |                  |                            |                 |                 |                            |  |  |  |  |
|-------|-----------------|------------------|----------------------------|-----------------|-----------------|----------------------------|--|--|--|--|
|       |                 | grupa A          |                            | grupa B         |                 |                            |  |  |  |  |
| skala | trawieniec      | czepiec          | dobrzuszny<br>worek żwacza | trawieniec      | czepiec         | dobrzuszny<br>worek żwacza |  |  |  |  |
|       | $mean \pm SD$   | $mean \pm SD$    | $mean \pm SD$              | $mean \pm SD$   | $mean \pm SD$   | $mean \pm SD$              |  |  |  |  |
| 1     | $0,59 \pm 0,05$ | $0,60\pm0,06*$   | $0,61\pm0,06$              | $0,60 \pm 0,07$ | $0,54\pm0,07$   | $0,64\pm0,05$              |  |  |  |  |
| 2     | $0,61\pm0,06$   | $0,62{\pm}0,06*$ | $0,64\pm0,06*$             | $0,62{\pm}0,07$ | $0,57 \pm 0,07$ | $0,68{\pm}0,05$            |  |  |  |  |
| 3     | $0,64\pm0,06$   | $0,65{\pm}0,06*$ | $0,65 \pm 0,06$            | $0,64\pm0,07$   | $0,59 \pm 0.07$ | $0,69{\pm}0,05$            |  |  |  |  |
| 4     | $0,64\pm0,05$   | $0,66\pm0,08*$   | $0,66\pm0,06*$             | $0,65 \pm 0,08$ | $0,60{\pm}0,08$ | $0,70\pm0,05$              |  |  |  |  |
| 5     | $0,65 \pm 0,06$ | $0.67 \pm 0.08*$ | $0,68{\pm}0,05$            | $0,66 \pm 0,06$ | $0,61\pm0,07$   | $0,70\pm0,06$              |  |  |  |  |
| 6     | $0,65 \pm 0,08$ | $0,66\pm0,10^*$  | $0.68 \pm 0.06*$           | $0,68{\pm}0,08$ | $0,60{\pm}0,08$ | $0,73\pm0,05$              |  |  |  |  |
| 7     | $0,67{\pm}0,09$ | $0.67 \pm 0.08*$ | $0,68{\pm}0,07$            | $0,68{\pm}0,08$ | $0,62{\pm}0,09$ | $0,71\pm0,06$              |  |  |  |  |
| 8     | $0,67{\pm}0,07$ | $0,67{\pm}0,08$  | $0,71\pm0,06$              | $0,67{\pm}0,10$ | $0,63{\pm}0,08$ | $0,72\pm0,06$              |  |  |  |  |
| 9     | $0,69{\pm}0,07$ | $0,67{\pm}0,09$  | $0,71\pm0,06*$             | $0,71\pm0,06$   | $0,64\pm0,08$   | $0,74\pm0,04$              |  |  |  |  |
| 10    | $0,70\pm0,06$   | $0,68{\pm}0,08$  | $0,73\pm0,07$              | $0,71\pm0,07$   | $0,64\pm0,09$   | $0,73\pm0,06$              |  |  |  |  |

Tabela 15. Wyniki wieloskalowej entropii rozkładu (MDistEn) badanego sygnału EMG

Objaśnienia: średnia (mean), odchylenie standardowe (SD) oraz istotność statystyczna p między grupami (grupa A; grupa B) w kanałach (trawieniec, czepiec, dobrzuszny worek żwacza). Różnice istotne statystycznie dla p < 0,05.

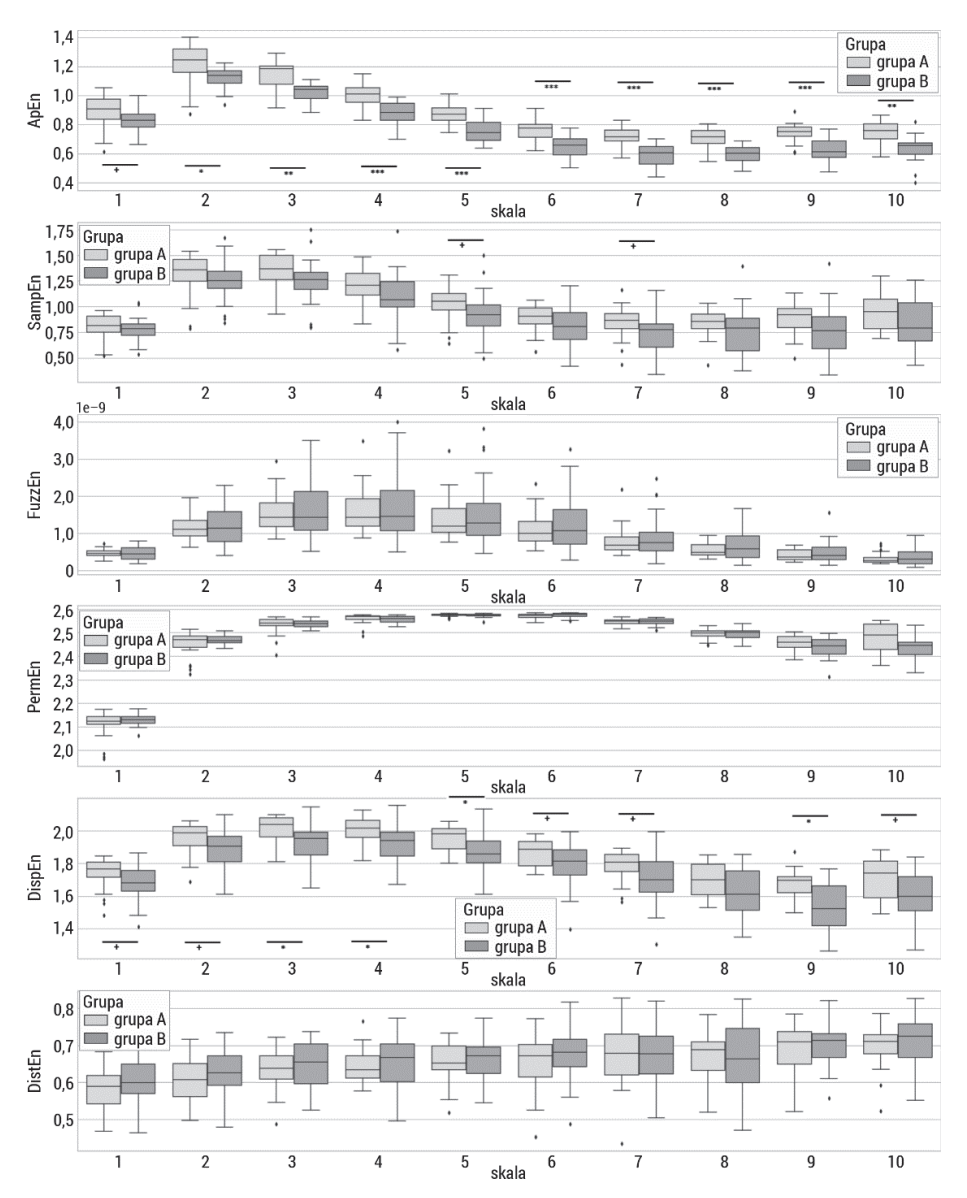

Rys. 80. Wykresy pudełkowe badanych wieloskalowych entropii: wieloskalowej entropii przybliżonej (MApEn), wieloskalowej entropii próbki (MSampEn), wieloskalowej entropii rozmytej (MFuzzEn), wieloskalowej entropii permutacyjnej (MPermEn), wieloskalowej entropii rozrzutu (MDispEn) oraz wieloskalowej entropii rozkładu (MDistEn) badanego sygnału EMG z kanału K1 (trawieniec). Górny wąs reprezentuje wartość maksymalną; górna linia pudełka reprezentuje Q3 (górny kwartyl); środkowa linia wewnątrz pudełka przedstawia medianę; dolna linia pudełka reprezentuje Q1 (dolny kwartyl); dolny wąs reprezentuje wartość minimalną. Różnice między grupami (preterm; term) zaznaczono odpowiednim symbolem dla p < 0,05 (+p < 0,05, \*p < 0,01, \*\*p < 0,001, \*\*\*p < 0,0001)

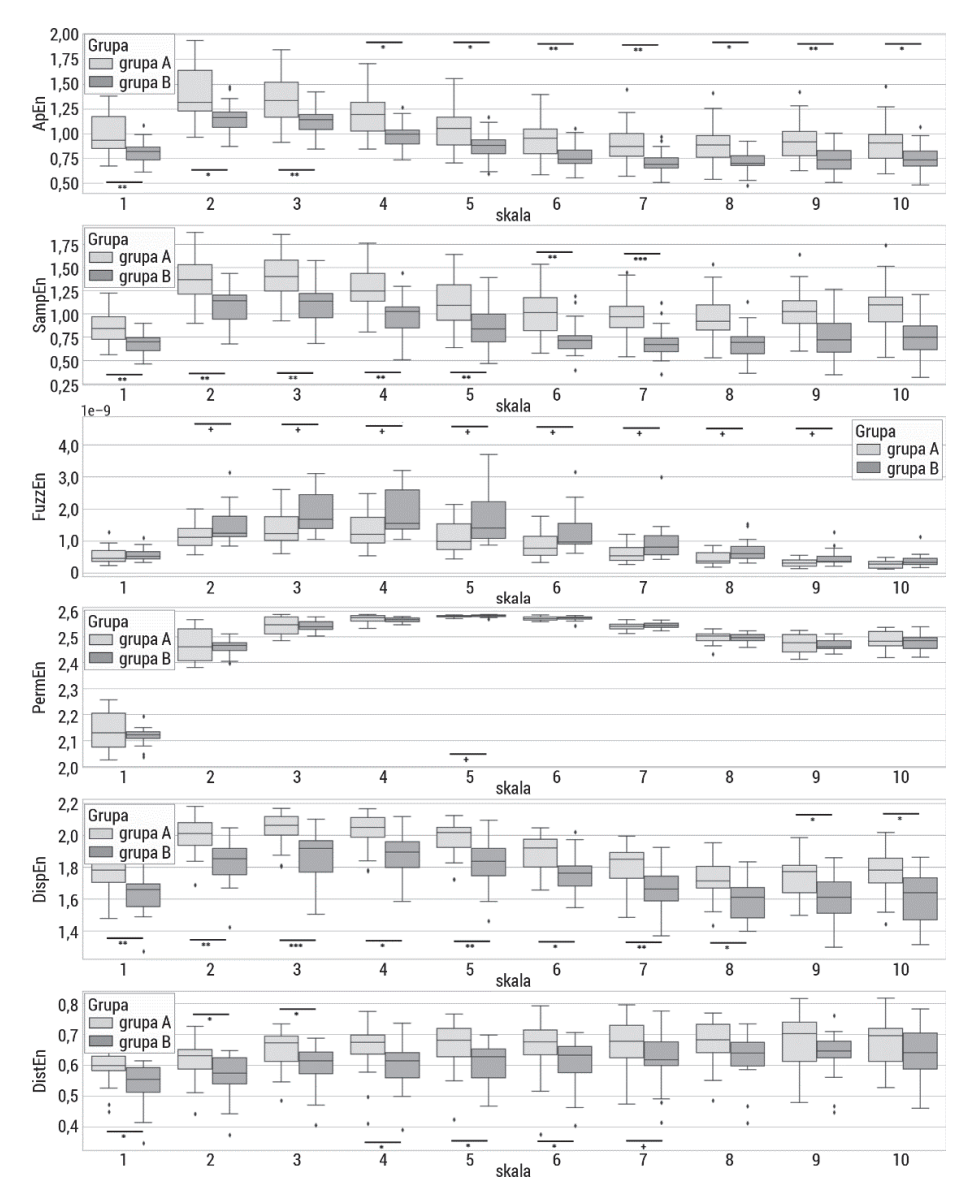

Rys. 81. Wykresy pudełkowe badanych wieloskalowych entropii: wieloskalowej entropii przybliżonej (MApEn), wieloskalowej entropii próbki (MSampEn), wieloskalowej entropii rozmytej (MFuzzEn), wieloskalowej entropii permutacyjnej (MPermEn), wieloskalowej entropii rozrzutu (MDispEn) oraz wieloskalowej entropii rozkładu (MDistEn) badanego sygnału EMG z kanału K2 (czepiec). Górny wąs reprezentuje wartość maksymalną; górna linia pudełka reprezentuje Q3 (górny kwartyl); środkowa linia wewnątrz pudełka przedstawia medianę; dolna linia pudełka reprezentuje Q1 (dolny kwartyl); dolny wąs reprezentuje wartość minimalną. Różnice między grupami (preterm; term) zaznaczono odpowiednim symbolem dla  $p < 0.05$  (+p < 0.05, \*p < 0.01, \*\*p < 0.001, \*\*\*p < 0.0001)

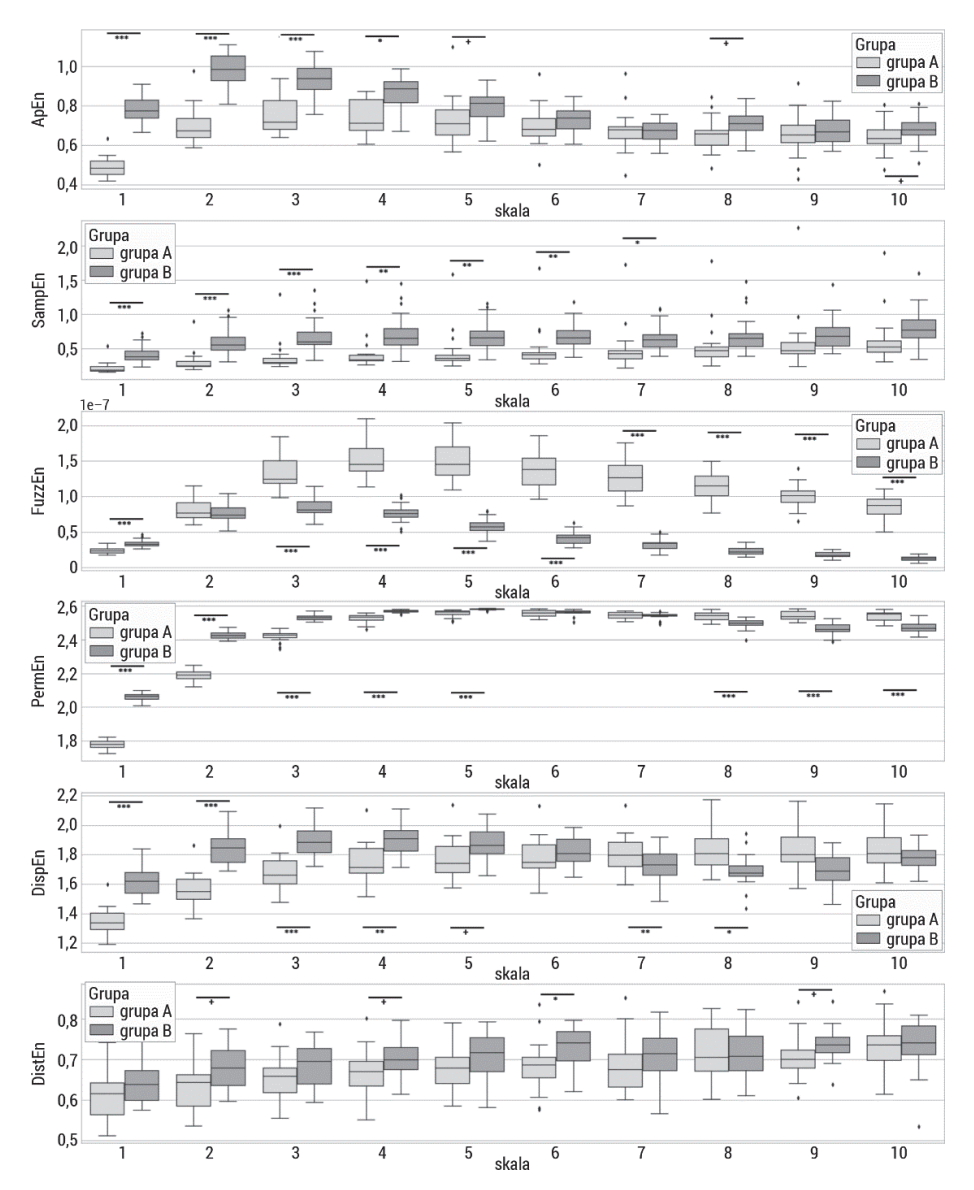

Rys. 82. Wykresy pudełkowe badanych wieloskalowych entropii: wieloskalowej entropii przybliżonej (MApEn), wieloskalowej entropii próbki (MSampEn), wieloskalowej entropii rozmytej (MFuzzEn), wieloskalowej entropii permutacyjnej (MPermEn), wieloskalowej entropii rozrzutu (MDispEn) oraz wieloskalowej entropii rozkładu (MDistEn) badanego sygnału EMG z kanału K3 (dobrzuszny worek żwacza). Górny wąs reprezentuje wartość maksymalną; górna linia pudełka reprezentuje Q3 (górny kwartyl); środkowa linia wewnątrz pudełka przedstawia medianę; dolna linia pudełka reprezentuje Q1 (dolny kwartyl); dolny wąs reprezentuje wartość minimalną. Różnice między grupami (preterm; term) zaznaczono odpowiednim symbolem dla p < 0,05 (+p < 0,05, \*p < 0,01, \*\*p < 0,001, \*\*\*p < 0,0001)

Wierzbicka badała aktywność mioelektryczną trawieńca, czepca i żwacza poprzez wyznaczenie amplitudy, czasu trwania i RMS pęczków aktywności [247, 267]. W wyniku analizy czasowej pozyskanych danych autorka wykazała, że w trawieńcu (kanał 1) nie ma różnic w amplitudzie, czasie trwania oraz parametrze RMS pomiędzy grupą A (sygnały bez pobierania pokarmu) i grupą B (sygnały podczas pobierania pokarmu) [247, 267]. Uzyskane wyniki badań własnych są więc zgodne z wcześniejszymi obserwacjami. W większości analizowanych miar entropii również nie stwierdzono istotnych różnic statystycznych między grupami. Jedynie w ApEn i DispEn zauważono niewielkie istotne różnice statystyczne. Wierzbicka wykazała, że te różnice w czepcu występują w czasie trwania i RMS – czas trwania pęczków aktywności był krótszy podczas pobierania pokarmu, a RMS pęczków aktywności wyższy. Podobne istotne różnice statystyczne otrzymała w czasie trwania i RMS pęczków aktywności w żwaczu [249]. Autorskie badania wieloskalowej entropii wykazały, że najbardziej regularny sygnał jest w żwaczu bez pobierania pokarmu (najmniejsze wartości entropii). W trawieńcu i czepcu sygnały zarejestrowane bez pobierania pokarmu miały wyższe wartości średnie niż sygnały podczas pobierania pokarmu, czyli były mniej regularne. Natomiast w żwaczu sygnały zarejestrowane bez pobierania pokarmu miały niższe wartości średnie niż sygnały podczas pobierania pokarmu, czyli były bardziej regularne.

Następnym krokiem analizy autorskiej była redukcja wymiarowości zbioru danych. Wykonano ten sam schemat jak w przypadku badania aktywności macicy w cyklu rujowym. W tym celu zastosowano PCA, używając wszystkich obliczonych miar entropii wieloskalowej. Na rys. 83 przedstawione zostały niezależne składowe główne wyznaczone w wyniku analizy PCA sygnałów EMG przewodu pokarmowego grup A i B w trzech kanałach pomiarowych: a) trawieniec, b) czepiec, c) żwacz.

Większość wariancji informacji zawiera pierwsza składowa główna, pozostałe składowe główne zawierają ich mniejszą ilość. Wynikiem zastosowanej analizy PCA była redukcja wymiarowości parametrów opisujących sygnały EMG przewodu pokarmowego bez pobierania pokarmu i podczas pobierania pokarmu przez owcę. Rysunek 84 przedstawia zależność dwóch składowych głównych (największa ilość wariancji) w rozróżnieniu sygnałów bez pobierania pokarmu (grupa A) i podczas pobierania pokarmu (grupa B) w kombinacji różnych odprowadzeń. Zastosowane odwzorowanie PCA wyraźnie pokazało różnice w dynamice sygnałów. W trawieńcu dynamika układów jest podobna w grupach, świadczy o tym rozrzut punktów na wykresie PCA. Podobnie wygląda wykres PCA reprezentujący rozłożenie punktów w czepcu. W żwaczu natomiast wykres PCA wyraźnie odseparowuje rozkład punktów pomiędzy grupą A i grupą B.

Przedstawione autorskie badania analizy sygnałów EMG przewodu pokarmowego u owiec przy użyciu wieloskalowych miar entropii skupiają się na wykryciu różnic pomiędzy sygnałami bez pobierania pokarmu oraz podczas pobierania pokarmu w różnych odcinkach przewodu pokarmowego. Wieloskalowa entropia była w stanie wykryć istotne różnice w regularności sygnału i odróżnić sygnały z grup A i B. Miary wieloskalowej entropii zwracały istotnie niższe wartości w grupie A w porównaniu z grupą B w żwaczu, istotnie wyższe wartości entropii w grupie A, porównując z grupą B, w czepcu i nie stwierdzono różnicy pomiędzy grupami w trawieńcu. Zależności te wskazują, że sygnały podczas pobierania pokarmu w czepcu stają się bardziej regularne, natomiast w żwaczu są mniej regularne. Do wskazania różnic w sygnałach wykorzystano również mapowanie PCA. Łączne zastosowanie metod wieloskalowej entropii i PCA dało skuteczne wyniki separacji grup w obserwacji zmienności wzorców EMG występujących w przewodzie pokarmowym. Zastosowanie metod matematycznych do analizy sygnałów EMG może zwiększyć szansę na wykrycie różnic w sygnałach w przewodzie pokarmowym. Istniejące różnice w aktywności żwacza, czepca i trawieńca sugerują, że badana metoda może być pomocna w diagnozowaniu chorób przewodu pokarmowego przeżuwaczy. Badanie to przedstawia potencjalne przyszłe zastosowanie w weterynaryjnej diagnostyce klinicznej przeżuwaczy.

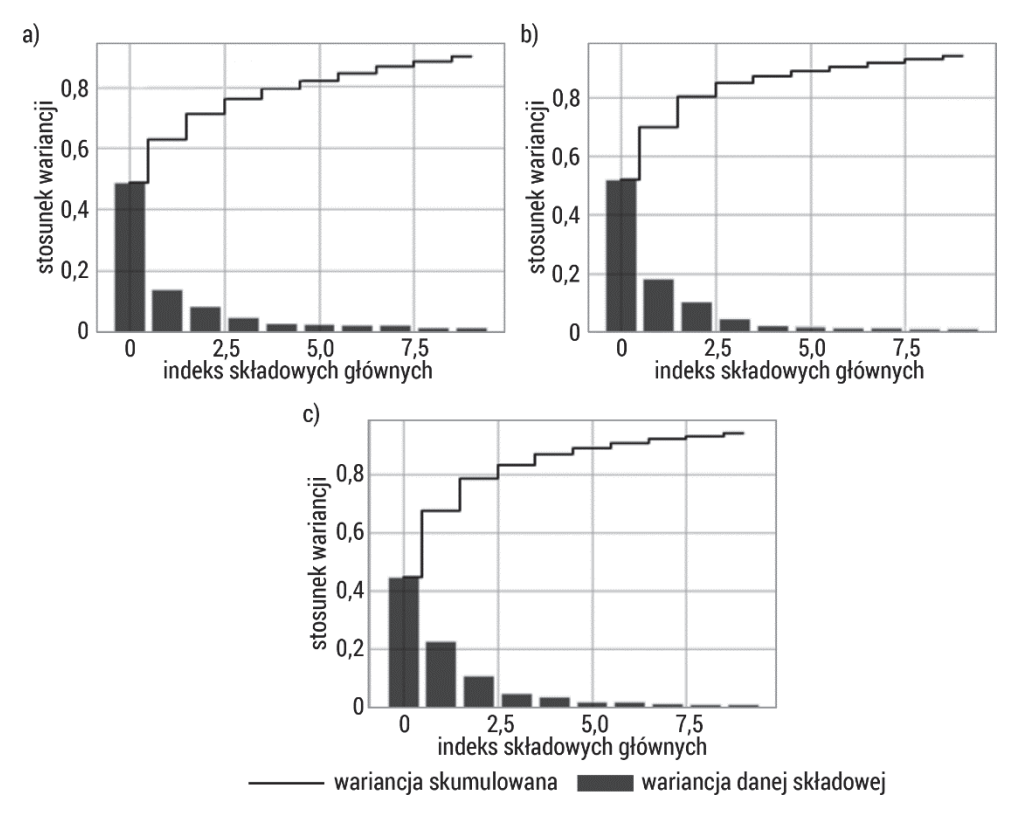

Rys. 83. Wizualizacja wariancji względem kolejnych składowych głównych wyznaczonych podczas analizy PCA sygnałów EMG grupy A i grupy B: a) trawieniec, b) czepiec, c) dobrzuszny worek żwacza

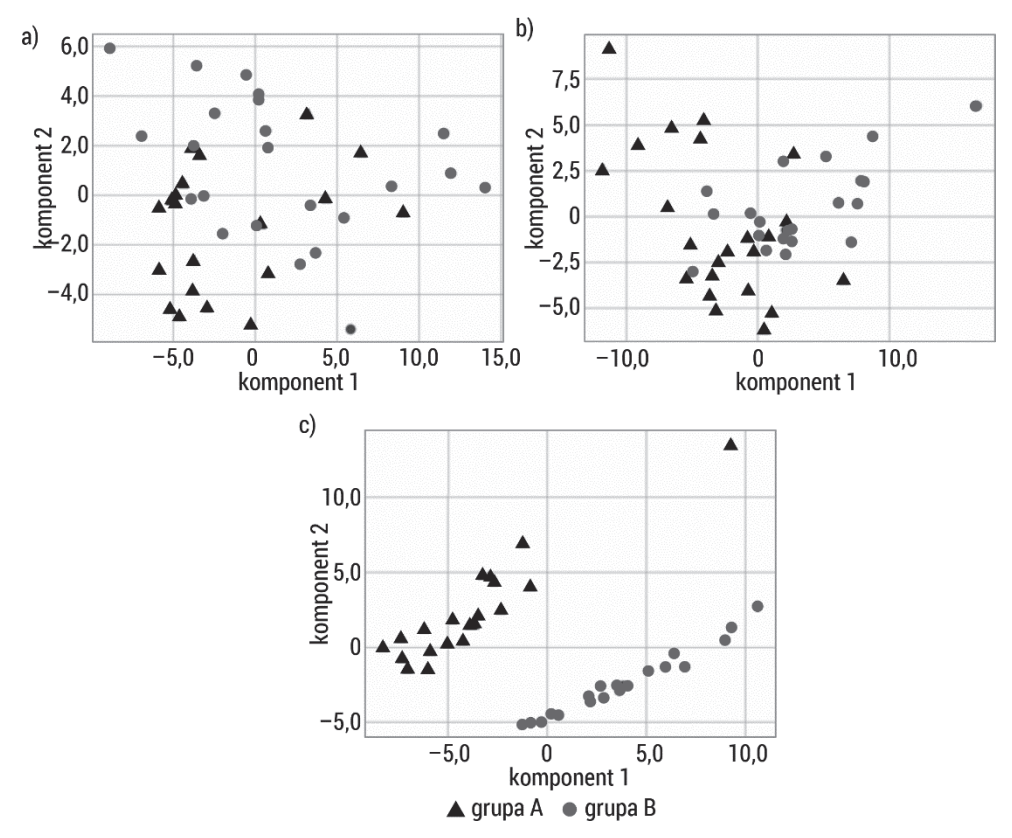

Rys. 84. Wykres rozrzutu otrzymany w wyniku redukcji danych opisujących sygnały EMG grupy A i grupy B przy użyciu analizy PCA: a) trawieniec, b) czepiec, c) dobrzuszny worek żwacza

# 4.4. Ocena przydatności entropii w analizie sygnałów EHG macicy u kobiet w przewidywaniu porodu przedwczesnego

## 4.4.1. Badanie aktywności skurczowej macicy

Metody monitorowania aktywności skurczowej macicy oparte są na mechanicznej technice pomiarowej. Najczęściej stosuje się KTG, której główną wadą jest niska czułość. Mimo to jak dotąd jest jedynym badaniem przesiewowym umożliwiającym rejestrację czynności skurczowej macicy w zaawansowanej ciąży, a tym samym wykrycie objawów zwiastunowych porodu przedwczesnego i zminimalizowanie negatywnych konsekwencji zdrowotnych dla matki i dziecka po porodzie. Ponieważ nie wszystkie pacjentki zagrożone porodem przedwczesnym prezentują typowy obraz sygnału KTG, w licznych ośrodkach naukowych i klinicznych rozpoczęto prace nad wykorzystaniem nieinwazyjnego EHG. Umożliwia on rejestrację z powierzchni brzucha biopotencjałów, które odpowiadają czynności skurczowej mięśniówki gładkiej macicy. Na Uniwersytecie Medycznym w Białymstoku podjęto próbę stworzenia bazy EHG pacjentek z grupy ryzyka wystąpienia porodu przedwczesnego, u których miał on miejsce do 7 dni (preterm) i powyżej 7 dni (term) od daty badania. Celem była ocena czynności skurczowej macicy na podstawie rejestracji sygnałów bioelektrycznych z powierzchni brzucha ciężarnych kobiet z użyciem elektrohisterografii jako narzędzia diagnostycznego umożliwiającego selekcję pacjentek z grupy ryzyka porodu przedwczesnego. Wyniki wstępne [50] sugerują wyższą czułość badania EHG w porównaniu z KTG w ciążach zagrożonych porodem przedwczesnym poniżej 24. tygodnia ciąży oraz w późnych poronieniach pomiędzy 18. a 22. tygodniem ciąży.

Badania nad elektromiograficznymi pomiarami czynności skurczowej macicy wskazują na możliwość ich wykorzystania w prognozowaniu porodu przedwczesnego, podczas którego sygnały EHG różnią się od sygnałów nieporodowych. Dotychczasowe badania ujawniły różnicę wartości parametrów sygnału EHG pomiędzy porodem przedwczesnym a fizjologicznym. Karlsson i wsp. [268] analizowali propagację skurczów macicy podczas porodu przy użyciu elektromiogramu z 16 elektrodami. Wyniki uzyskane na ograniczonej próbie były zaskakujące i bardzo złożone. Czasami obserwowano wznoszący się wzorzec aktywacji, podczas gdy dla większości skurczów jest on zstępujący. Podobne badania przedstawiono w pracy Hassana i wsp. [269]. Oceniano w nich metodę analizy współczynnika korelacji nieliniowej  $h^2$ sygnałów EHG. Uzyskane wyniki wskazują na znacznie lepsze odróżnienie przedwczesnych skurczów porodowych od prawidłowych skurczów ciążowych. Identyfikacja porodu przedwczesnego i terminowego u ludzi na podstawie danych elektromiograficznych czynności skurczowej macicy była oceniana przy użyciu sztucznych sieci neuronowych [270]. Skurcze macicy oceniano ilościowo, określając średnią i/lub SD: szczytowej częstotliwości widma mocy, czasu trwania skurczu, liczby skurczów w jednostce czasu oraz całkowitej aktywności skurczu. Sztuczne sieci neuronowe wykorzystano do klasyfikacji pacjentek w ciąży / z przedwczesnym porodem oraz rodzących/nierodzących. Klasyfikacji predykcji porodu dokonano, używając analizy krzywej charakterystyki operacyjnej odbiornika (ang. receiver operating characteristic, ROC) [271] na podstawie metody liniowej – średniej częstotliwości mocy oraz dwóch metod nieliniowych: przybliżonej entropii i odwracalności czasowej. Uzyskane wyniki świadczą o tym, że odwracalność czasowa jest obiecującym narzędziem do odróżniania objawów zwiastunowych porodu przedwczesnego od fizjologicznej czynności skurczowej w ciąży. Algorytm wyboru parametrów charakteryzujących sygnały EHG w wykrywaniu porodu przedwczesnego został oceniony w pracy Alamedine i wsp. [272]. Rezultaty wskazują na przydatność
zastosowania zestawu 13 parametrów liniowych, 3 parametrów nieliniowych i 2 parametrów propagacyjnych do wykrywania skurczów ciążowych i porodowych.

Złożoność sygnału, w tym sygnału EHG, można również mierzyć za pomocą entropii, efektywnie oceniając jego stopień regularności/nieregularności poprzez ilość struktur w danym szeregu czasowym. Celem badań jest określenie parametrów sygnału EHG opartych na entropii, które umożliwiłyby różnicowanie między czynnością skurczową macicy w porodzie przedwczesnym a ciążą fizjologiczną.

### 4.4.2. Materiały i metody

Badania aktywności skurczowej macicy kobiet przeprowadzono na Uniwersytecie Medycznym w Białymstoku. Materiałem badawczym były 30-minutowe zapisy sygnałów EHG uzyskane od 31 pacjentek z klinicznymi objawami wskazującymi na zagrożenie porodem przedwczesnym. Badania uzyskały pozytywną opinię Lokalnej Komisji Etycznej.

Sygnały EHG były zarejestrowane między 24. a 28. tygodniem ciąży po 10-minutowej adaptacji pacjentek w pozycji horyzontalnej. Kryteriami włączenia do badania były: skrócona szyjka macicy (< 25 mm) bez regularnych skurczów macicy uwidocznionych w badaniu KTG, negatywne markery laboratoryjne zapalenia błon płodowych, regularna czynność serca płodu i matki, brak objawów infekcji pochwy. Kryteria wyłączenia z badania stanowiły: ciąża mnoga, kliniczne objawy zapalenia błon płodowych, wady wrodzone płodu, przewlekłe choroby serca i nerek matki, łożysko przodujące, choroby zapalne kości i stawów matki. Kobiety podzielono na dwie grupy: rodzące w ciągu 7 dni od daty badania – grupa preterm (n = 18) oraz rodzące po 7 dniach od daty badania – grupa term (n = 13). W badaniach wykorzystano 8-kanałowy elektrohisterograf (Neuron-Spectrum 5, Neurosoft Ltd, Rosja) umożliwiający rejestrację sygnału z powierzchni ściany jamy brzusznej w 8 miejscach pomiarowych powyżej ciężarnej macicy (rys. 85).

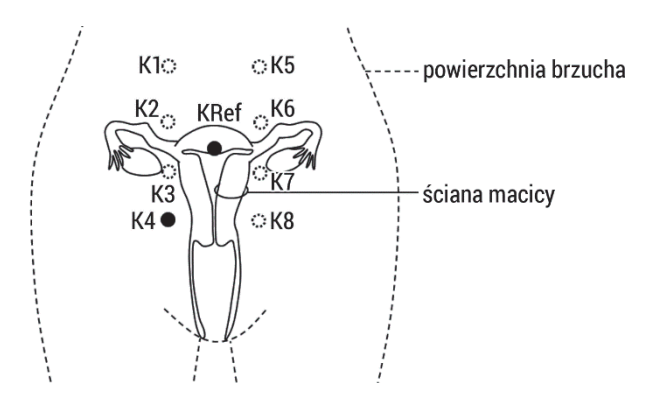

Rys. 85. Schemat rejestracji czynności skurczowej macicy u kobiet

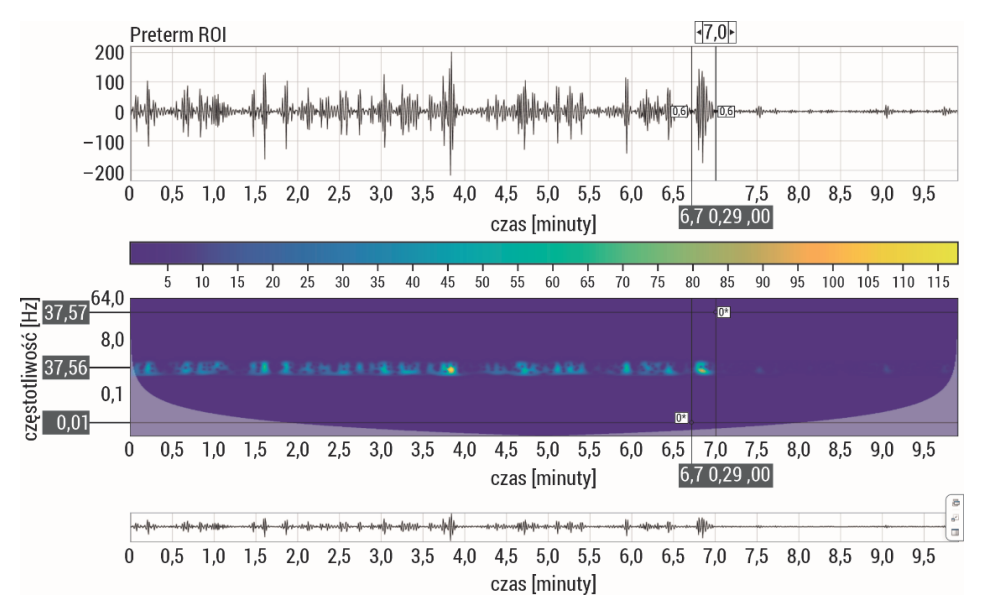

Rys. 86. Przykładowy zapis sygnału EHG od pacjentki w grupie preterm. Pacjentka urodziła w ciągu 7 dni od daty badania. Pionowymi liniami wyodrębniono pęczek aktywności skurczowej macicy

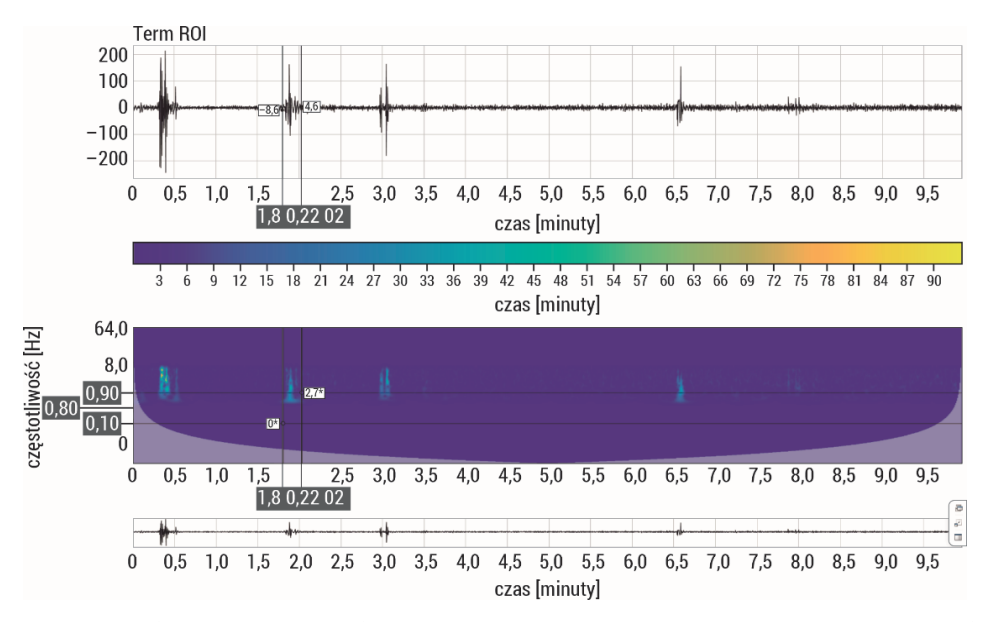

Rys. 87. Przykładowy zapis sygnału EHG od pacjentki w grupie term. Pacjentka nie urodziła w ciągu 7 dni od daty badania. Pionowymi liniami wyodrębniono pęczek aktywności skurczowej macicy

Sygnał rejestrowano z częstotliwością próbkowania 200 Hz. Sygnały przefiltrowano za pomocą filtrów dolno- i górnoprzepustowych, uzyskując pasmo przenoszenia 0,5–5,0 Hz. Autorskiej analizie poddano sygnały z odprowadzenia czwartego zlokalizowanego bezpośrednio nad warstwą mięśniową ściany macicy, z których wyodrębniono pęczki aktywności skurczowej w 10-minutowym oknie czasowym. W grupie preterm uzyskano n = 85 pęczków aktywności skurczowej (rys. 86), natomiast w grupie term wyodrębniono n = 70 pęczków aktywności skurczowej (rys. 87). Wyniki badań z wykorzystaniem analizy częstotliwościowej opublikowano w pracy Lemancewicz i wsp. [265]. Następnie surowe zbiory danych poddano powtórnej analizie autorskiej z wykorzystaniem wieloskalowych miar entropii przedstawionej w niniejszej książce.

### 4.4.3. Wyniki badań autorskich

Obliczenia wieloskalowych entropii przeprowadzono dla wyodrębnionych pęczków aktywności dla wymiaru zanurzenia m = 2 oraz r = 0,2 w 10 skalach. Uzyskane wyniki porównano pomiędzy badanymi grupami preterm i term (test Manna– Whitneya), a następnie przedstawiono w tabelach 16–21 oraz na rys. 88.

W każdej skali otrzymano znacząco statystycznie niższe wartości średnie entropii przybliżonej u pacjentek, które urodziły przed terminem (tabela 16). Sygnały pęczków aktywności EHG u pacjentek z porodem przedwczesnym są bardziej regularne (mniejsze wartości entropii) niż u pacjentek, które nie urodziły w ciągu 7 dni od badania (wyższe wartości entropii). W pierwszych trzech skalach otrzymano największe różnice statystyczne. Wraz ze wzrostem skali w każdej grupie rosły wartości entropii przybliżonej, podobnie jak SD, choć te porównywalnie wzrastały w obu grupach.

| ApEn           |       |                    |       |                 |                  |  |  |  |  |  |  |
|----------------|-------|--------------------|-------|-----------------|------------------|--|--|--|--|--|--|
| skala          |       | preterm $(n = 85)$ |       | term $(n = 70)$ |                  |  |  |  |  |  |  |
|                | mean  | <b>SD</b>          | mean  | <b>SD</b>       | $\boldsymbol{p}$ |  |  |  |  |  |  |
| $\mathbf{1}$   | 0,132 | 0,065              | 0,188 | 0,063           | < 0,0001         |  |  |  |  |  |  |
| $\overline{2}$ | 0,252 | 0,115              | 0,335 | 0,095           | < 0,0001         |  |  |  |  |  |  |
| 3              | 0.335 | 0,123              | 0,416 | 0,102           | < 0,0001         |  |  |  |  |  |  |
| $\overline{4}$ | 0,390 | 0,122              | 0,458 | 0,099           | < 0,001          |  |  |  |  |  |  |
| 5              | 0,431 | 0,125              | 0,494 | 0,102           | $0,01$           |  |  |  |  |  |  |
| 6              | 0,464 | 0,132              | 0,524 | 0,113           | $0,01$           |  |  |  |  |  |  |
| 7              | 0,496 | 0,145              | 0,561 | 0,131           | $0,01$           |  |  |  |  |  |  |
| 8              | 0,522 | 0,157              | 0,591 | 0,152           | $0,01$           |  |  |  |  |  |  |
| 9              | 0,551 | 0,172              | 0,622 | 0,169           | $0,01$           |  |  |  |  |  |  |
| 10             | 0,575 | 0,183              | 0,652 | 0,179           | $0,01$           |  |  |  |  |  |  |

Tabela 16. Wyniki wieloskalowej entropii przybliżonej (MApEn) badanego sygnału EHG

Objaśnienia: średnia (mean), odchylenie standardowe (SD) oraz istotność statystyczna p między grupami (preterm; term). Różnice istotne statystycznie dla p < 0,05.

W każdej skali otrzymano znacząco statystycznie niższe wartości średnie entropii próbki u pacjentek, które urodziły przed terminem (tabela 17). Sygnały pęczków aktywności EHG u pacjentek z porodem przedwczesnym są bardziej regularne (mniejsze wartości entropii) niż u pacjentek, które nie urodziły w ciągu 7 dni od badania (wyższe wartości entropii). We wszystkich skalach otrzymano bardzo duże różnice statystyczne. Wraz ze wzrostem skali rosły zarówno wartości entropii próbki w każdej grupie, jak i  $SD$  obliczonej miary.

|                | SampEn |                    |       |                 |          |  |  |  |  |  |  |
|----------------|--------|--------------------|-------|-----------------|----------|--|--|--|--|--|--|
| skala          |        | preterm $(n = 85)$ |       | term $(n = 70)$ |          |  |  |  |  |  |  |
|                | mean   | <b>SD</b>          | mean  | <b>SD</b>       | p        |  |  |  |  |  |  |
| 1              | 0,088  | 0,056              | 0,125 | 0,054           | < 0,0001 |  |  |  |  |  |  |
| $\overline{2}$ | 0,176  | 0,108              | 0,244 | 0,102           | < 0,0001 |  |  |  |  |  |  |
| 3              | 0.247  | 0,134              | 0,331 | 0,122           | < 0,0001 |  |  |  |  |  |  |
| $\overline{4}$ | 0,302  | 0,149              | 0,394 | 0,130           | < 0,0001 |  |  |  |  |  |  |
| 5              | 0.349  | 0,163              | 0,450 | 0,141           | < 0,0001 |  |  |  |  |  |  |
| 6              | 0,392  | 0,180              | 0,503 | 0,159           | < 0,0001 |  |  |  |  |  |  |
| 7              | 0,436  | 0,205              | 0,563 | 0,189           | < 0,0001 |  |  |  |  |  |  |
| 8              | 0,480  | 0,234              | 0,625 | 0,223           | < 0,0001 |  |  |  |  |  |  |
| 9              | 0,526  | 0,270              | 0,690 | 0,254           | < 0,0001 |  |  |  |  |  |  |
| 10             | 0,575  | 0.307              | 0,771 | 0,294           | < 0,0001 |  |  |  |  |  |  |

Tabela 17. Wyniki wieloskalowej entropii próbki (MSampEn) badanego sygnału EHG

Objaśnienia: średnia (mean), odchylenie standardowe (SD) oraz istotność statystyczna p między grupami (preterm; term). Różnice istotne statystycznie dla p < 0,05.

Nie stwierdzono różnic statystycznych w średnich wartościach entropii rozmytej w skali 1 pomiędzy analizowanymi grupami. W skalach <2–7, 9–10> otrzymano znacząco statystycznie niższe wartości średnie entropii próbki u pacjentek, które urodziły przed terminem (tabela 18). Sygnały pęczków aktywności EHG u pacjentek z porodem przedwczesnym są bardziej regularne (mniejsze wartości entropii) niż u pacjentek, które nie urodziły w ciągu 7 dni od badania (wyższe wartości entropii). Wraz ze wzrostem skali rosły zarówno wartości entropii rozmytej w każdej grupie, jak i *SD* obliczonej miary.

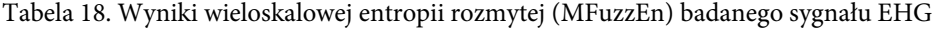

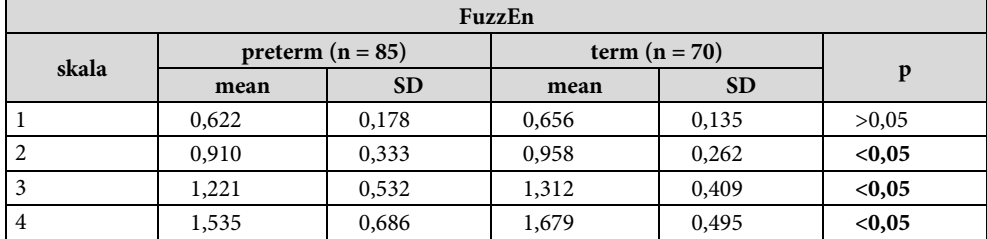

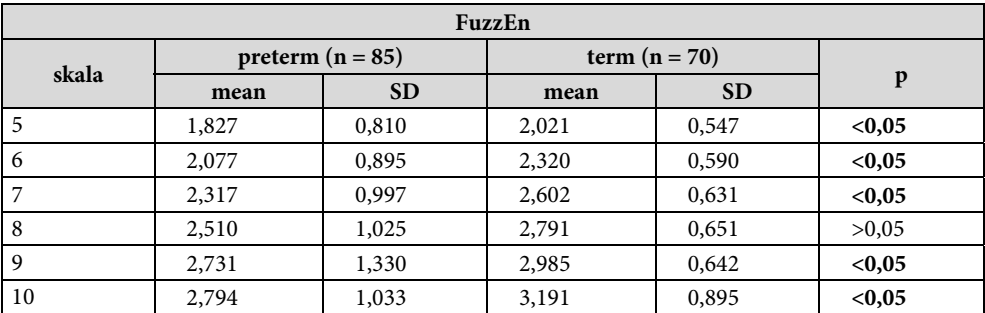

Objaśnienia: średnia (mean), odchylenie standardowe (SD) oraz istotność statystyczna p między grupami (preterm; term). Różnice istotne statystycznie dla p < 0,05.

W każdej skali otrzymano znacząco statystycznie niższe wartości średnie entropii permutacyjnej u pacjentek, które urodziły przed terminem (tabela 19). Sygnały pęczków aktywności EHG u pacjentek z porodem przedwczesnym zawierają mniej wzorców w zapisie (mniejsze wartości entropii) niż u pacjentek, które nie urodziły w ciągu 7 dni od badania (wyższe wartości entropii). Wraz ze wzrostem skali rosły zarówno wartości entropii permutacyjnej w każdej grupie, jak i  $SD$  obliczonej miary.

| PermEn         |                    |           |                 |           |        |  |  |  |  |  |  |
|----------------|--------------------|-----------|-----------------|-----------|--------|--|--|--|--|--|--|
| skala          | preterm $(n = 85)$ |           | term $(n = 70)$ |           |        |  |  |  |  |  |  |
|                | mean               | <b>SD</b> | mean            | <b>SD</b> | p      |  |  |  |  |  |  |
| -1             | 1,205              | 0,074     | 1,242           | 0,028     | $0,01$ |  |  |  |  |  |  |
| $\overline{2}$ | 1,353              | 0,123     | 1,418           | 0.045     | $0,01$ |  |  |  |  |  |  |
| 3              | 1,478              | 0,163     | 1,564           | 0,058     | $0,01$ |  |  |  |  |  |  |
| $\overline{4}$ | 1,587              | 0,197     | 1,692           | 0,070     | $0,01$ |  |  |  |  |  |  |
| 5              | 1,685              | 0,226     | 1,802           | 0,079     | $0,01$ |  |  |  |  |  |  |
| 6              | 1,772              | 0,248     | 1,902           | 0,084     | $0,01$ |  |  |  |  |  |  |
| 7              | 1,848              | 0,270     | 1,988           | 0,092     | $0,01$ |  |  |  |  |  |  |
| 8              | 1,918              | 0,287     | 2,063           | 0,097     | $0,01$ |  |  |  |  |  |  |
| 9              | 1,977              | 0,298     | 2,130           | 0,100     | $0,01$ |  |  |  |  |  |  |
| 10             | 2,028              | 0,308     | 2,187           | 0,106     | $0,01$ |  |  |  |  |  |  |

Tabela 19. Wyniki wieloskalowej entropii permutacyjnej (MPermEn) badanego sygnału EHG

Objaśnienia: średnia (mean), odchylenie standardowe (SD) oraz istotność statystyczna p między grupami (preterm; term). Różnice istotne statystycznie dla p < 0,05.

W każdej skali otrzymano znacząco statystycznie niższe wartości średnie entropii rozrzutu u pacjentek, które urodziły przed terminem (tabela 20). Sygnały pęczków aktywności EHG u pacjentek z porodem przedwczesnym mają mniej wzorców w sygnale (mniejsze wartości entropii) niż u pacjentek, które nie urodziły w ciągu 7 dni od badania (wyższe wartości entropii). We wszystkich skalach otrzymano duże różnice statystyczne. Wraz ze wzrostem skali rosły wartości entropii rozrzutu w każdej grupie.

|                | <b>DispEn</b> |                    |       |                 |          |  |  |  |  |  |  |  |
|----------------|---------------|--------------------|-------|-----------------|----------|--|--|--|--|--|--|--|
| skala          |               | preterm $(n = 85)$ |       | term $(n = 70)$ |          |  |  |  |  |  |  |  |
|                | mean          | <b>SD</b>          | mean  | <b>SD</b>       | p        |  |  |  |  |  |  |  |
| 1              | 1,048         | 0,173              | 1,124 | 0,132           | $0,01$   |  |  |  |  |  |  |  |
| $\overline{2}$ | 1,119         | 0,189              | 1,215 | 0,146           | < 0,001  |  |  |  |  |  |  |  |
| 3              | 1,179         | 0,202              | 1,291 | 0,158           | < 0,001  |  |  |  |  |  |  |  |
| $\overline{4}$ | 1,231         | 0,215              | 1,357 | 0,168           | < 0,0001 |  |  |  |  |  |  |  |
| 5              | 1,279         | 0,224              | 1,417 | 0,177           | < 0,0001 |  |  |  |  |  |  |  |
| 6              | 1,320         | 0,238              | 1,468 | 0,186           | < 0,0001 |  |  |  |  |  |  |  |
| 7              | 1,359         | 0,247              | 1,515 | 0,193           | < 0,0001 |  |  |  |  |  |  |  |
| 8              | 1,395         | 0,252              | 1,551 | 0,202           | < 0,0001 |  |  |  |  |  |  |  |
| 9              | 1,425         | 0,261              | 1,591 | 0,211           | < 0,0001 |  |  |  |  |  |  |  |
| 10             | 1,455         | 0,266              | 1,618 | 0,217           | < 0,0001 |  |  |  |  |  |  |  |

Tabela 20. Wyniki wieloskalowej entropii rozrzutu (MDispEn) badanego sygnału EHG

Objaśnienia: średnia (mean), odchylenie standardowe (SD) oraz istotność statystyczna p między grupami (preterm; term). Różnice istotne statystycznie dla p < 0,05.

W wyższych skalach <6–10> otrzymano znacząco statystycznie niższe wartości średnie entropii rozkładu u pacjentek, które urodziły przed terminem (tabela 21). W niższych skalach <1–5> nie stwierdzono różnic statystycznych pomiędzy badanymi grupami. Sygnały pęczków aktywności EHG u pacjentek z porodem przedwczesnym są bardziej regularne (mniejsze wartości entropii) niż u pacjentek, które nie urodziły w ciągu 7 dni od badania (wyższe wartości entropii). Wraz ze wzrostem skali nieznacznie wzrastały wartości entropii rozkładu w każdej grupie.

|                | <b>DistEn</b> |                    |       |                 |              |  |  |  |  |  |  |
|----------------|---------------|--------------------|-------|-----------------|--------------|--|--|--|--|--|--|
| skala          |               | preterm $(n = 85)$ |       | term $(n = 70)$ |              |  |  |  |  |  |  |
|                | mean          | <b>SD</b>          | mean  | <b>SD</b>       | $\mathbf{p}$ |  |  |  |  |  |  |
| 1              | 0,625         | 0,148              | 0,670 | 0,099           | >0,05        |  |  |  |  |  |  |
| 2              | 0,621         | 0,149              | 0,668 | 0,099           | >0,05        |  |  |  |  |  |  |
| 3              | 0,621         | 0,149              | 0,670 | 0,099           | >0,05        |  |  |  |  |  |  |
| $\overline{4}$ | 0,622         | 0,149              | 0,672 | 0,099           | >0,05        |  |  |  |  |  |  |
| 5              | 0,623         | 0,149              | 0,675 | 0,098           | >0,05        |  |  |  |  |  |  |
| 6              | 0,625         | 0,149              | 0,678 | 0,098           | < 0.05       |  |  |  |  |  |  |
| 7              | 0,628         | 0.148              | 0,682 | 0,097           | < 0.05       |  |  |  |  |  |  |
| 8              | 0,630         | 0,149              | 0,686 | 0,096           | < 0.05       |  |  |  |  |  |  |
| 9              | 0,633         | 0,148              | 0,689 | 0,096           | < 0.05       |  |  |  |  |  |  |
| 10             | 0,635         | 0,149              | 0,693 | 0,095           | < 0.05       |  |  |  |  |  |  |

Tabela 21. Wyniki wieloskalowej entropii rozkładu (MDistEn) badanego sygnału EHG

Objaśnienia: średnia (mean), odchylenie standardowe (SD) oraz istotność statystyczna p między grupami (preterm; term). Różnice istotne statystycznie dla p < 0,05.

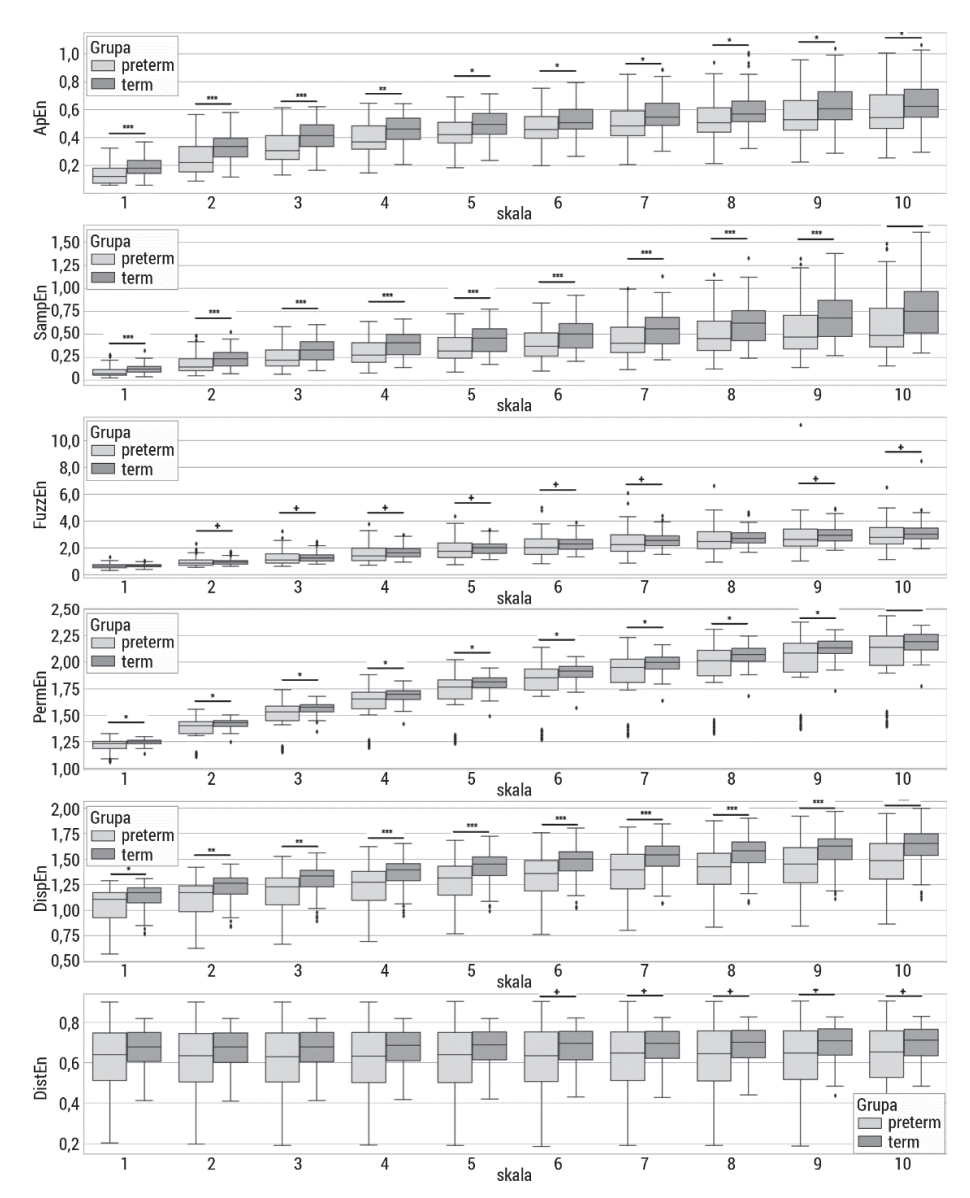

Rys. 88. Wykresy pudełkowe badanych wieloskalowych entropii: wieloskalowej entropii przybliżonej (MApEn), wieloskalowej entropii próbki (MSampEn), wieloskalowej entropii rozmytej (MFuzzEn), wieloskalowej entropii permutacyjnej (MPermEn), wieloskalowej entropii rozrzutu (MDispEn) oraz wieloskalowej entropii rozkładu (MDistEn) badanego sygnału EHG. Górny wąs reprezentuje wartość maksymalną; górna linia pudełka reprezentuje Q3 (górny kwartyl); środkowa linia wewnątrz pudełka przedstawia medianę; dolna linia pudełka reprezentuje Q1 (dolny kwartyl); dolny wąs reprezentuje wartość minimalną. Różnice między grupami (preterm; term) zaznaczono odpowiednim symbolem dla p < 0,05  $(+p < 0.05, *p < 0.01, *p < 0.001, *p < 0.0001)$ 

Początek i ostatni etap ciąży charakteryzują się chaotyczną aktywnością elektryczną macicy [273]. Zastosowanie entropii w analizie sygnałów EHG jako parametru diagnostycznego wydaje się uzasadnione. Sygnały EHG na wczesnym etapie ciąży są bardziej nieregularne (mają wyższą wartość entropii) niż na tym późniejszym (mają niższą wartość entropii). Większość prac analizujących zachowanie się entropii w charakterystyce sygnałów EHG stosuje entropię próbki [66, 274–277], która jest niezależna od długości sygnału i zachowuje się stabilniej niż entropia przybliżona [50]. Wyniki uzyskane dla entropii próbki sygnałów EHG nie są jednoznaczne. Fele- -Žorž i wsp. obliczyli ją jako parametr wykrywania wystąpienia porodu przedwczesnego [66]. Wykazali, że entropia próbki obliczona dla całego sygnału w paśmie 0,3–3 Hz istotnie statystycznie maleje wraz ze wzrostem tygodnia ciąży. Wyniki te są zgodne z pracami Di Marco i wsp., którzy udowodnili, że entropia oszacowana na podstawie stacjonarności i przedziałów bez skurczów w sygnałach EHG przy użyciu tej samej bazy danych była niższa dla porodów przedwczesnych [276]. Jednak Horba i wsp. wykazali, że nie ma istotnej statystycznie różnicy w wartościach entropii próbki pomiędzy grupami pacjentek z porodem przedwczesnym i w terminie dla przedziałów aktywności w sygnałach EHG z tej samej bazy danych [277]. Natomiast Radomski i wsp. stwierdzili, że entropia próbki z sygnałów EHG macicy zarejestrowanych w czasie porodu przedwczesnego (20 kobiet) była istotnie wyższa niż podczas porodów terminowych (26 kobiet) [278]. Porównywano również wartości entropii próbki podczas aktywnej fazy porodu siłami natury z porodem poprzez cesarskie cięcie [275]. Uzyskano istotnie wyższe wartości dla pacjentek, które rodziły drogą pochwową. Wiele czynników może wpływać na otrzymane wartości entropii próbki w analizie sygnałów EHG. Hassan i wsp. badali wpływ niestacjonarności sygnału na miary nieliniowe [49]. Autorzy wykazali, że zastosowanie zbyt szerokiego okna analizy utrudnia założenie stacjonarności sygnału, co prowadzi do otrzymania błędnych wyników. Dlatego wybór opisanych pęczków aktywności macicy jest w pełni uzasadniony. Ich analiza autorska pokazuje, że zastosowane w różnych skalach miary obliczania entropii osiągają statystycznie niższe wartości u pacjentek, które urodziły w ciągu 7 dni od zgłoszenia się do szpitala.

Następnym krokiem analizy autorskiej była redukcja wymiarowości zbioru danych. W tym celu zastosowano PCA, używając wszystkich obliczonych miar entropii wieloskalowej. Na rys. 89 przedstawione zostały niezależne składowe główne wyznaczone w wyniku analizy PCA z pęczków aktywności sygnałów EHG.

Większość wariancji informacji zawiera się w pierwszych trzech składowych głównych. Ich zależność w rozróżnieniu porodu przedwczesnego przedstawia rys. 90. Zastosowane odwzorowanie PCA pokazało różnice w dynamice sygnałów – u pacjentek, które urodziły w ciągu 7 dni od zgłoszenia się do szpitala, zmienia się ona w większym stopniu niż u pacjentek, które nie urodziły w tym czasie.

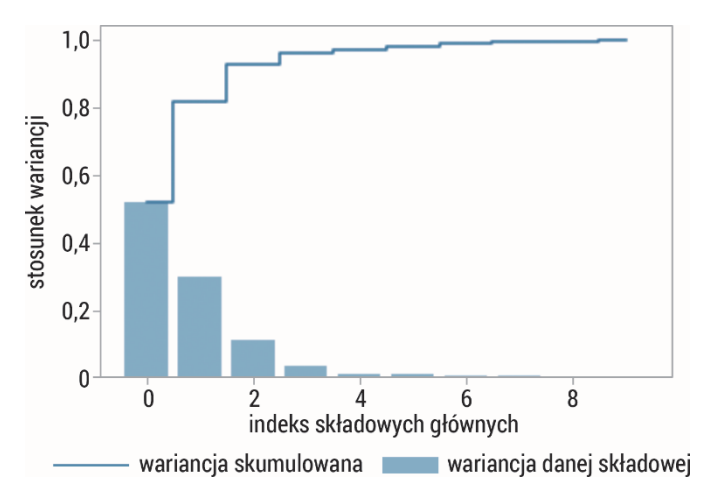

Rys. 89. Wizualizacja wariancji względem kolejnych składowych głównych wyznaczonych podczas analizy PCA

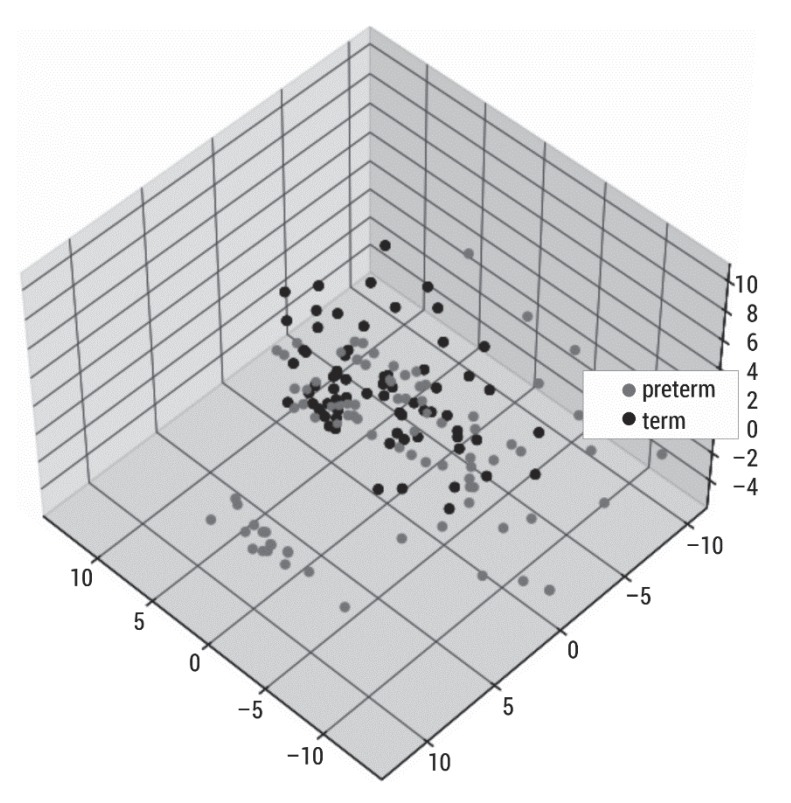

Rys. 90. Wykres rozrzutu otrzymany w wyniku redukcji danych opisujących sygnały EHG aktywności bioelektrycznej macicy w porodzie przedwczesnym przy użyciu analizy PCA

Przedstawione badania analizy sygnałów EHG macicy przy użyciu wieloskalowych miar entropii skupiają się na wykryciu różnic pomiędzy pęczkami aktywności w grupie pacjentek, które urodziły i nie urodziły w ciągu 7 dni od zgłoszenia się do szpitala. Wieloskalowa entropia była w stanie wykryć istotne różnice w regularności sygnału i odróżnić sygnały reprezentujące pęczki aktywności w dwóch grupach. Generalnie miary wieloskalowej entropii zwracały niższe wartości w porodzie przedwczesnym. Zależność ta wskazuje, że sygnały podczas zbliżającego się porodu mają charakter bardziej regularny, powtarzalny. Do wskazania różnic w sygnałach wykorzystano również mapowanie PCA. Łączne zastosowanie metod wieloskalowej entropii i PCA dało możliwość separacji grup w obserwacji zmienności wzorców EHG podczas przewidywania porodu przedwczesnego. Istniejące różnice w aktywności czynności skurczowej macicy sugerują, że metoda wieloskalowa może być pomocna w kontrolowaniu porodu przedwczesnego.

# 5. Entropia – podstawowe algorytmy w wybranych zastosowaniach analizy obrazów

W tym rozdziale zostaną przeprowadzone badania przy użyciu dwuwymiarowych miar entropii opisanych w rozdziale trzecim. W celu oceny i porównania metod szacowania entropii wykorzystane zostaną: obrazy syntetyczne reprezentujące różnorodne naturalne tekstury oraz ich generatory, obrazy powierzchni generowanych przez periodyczny deterministyczny proces i obrazy powierzchni fraktalnych. Ponadto zostanie dokonana analiza obrazów biomedycznych reprezentujących zdjęcia rentgenowskie w różnych zastosowaniach u zwierząt i ludzi.

Aplikacje do przetwarzania obrazów wykorzystują udoskonalone algorytmy wyodrębniania cech z obrazów cyfrowych, które są przydatne w nauce i technice. Używane techniki cyfrowego przetwarzania obrazów pozwalają na ich obróbkę matematyczną w celu uzyskania danych ilościowych niezbędnych do wykonania zadań wykrywania, rozpoznawania, segmentacji czy też klasyfikacji przy jednoczesnej redukcji czynnika błędu ludzkiego. Tekstura jest istotną cechą, która stanowi przedmiot zainteresowania w takich systemach. Chociaż obecnie nie ma zgody co do formalnej definicji tekstury, została ona powiązana z powierzchnią obiektu lub zjawiskiem powtarzającego się wzorca w obrazach [279]. W rzeczywistości elementy tekstury dają nam informację o przestrzennym rozkładzie lokalnych zmian intensywności pikseli w ich sąsiedztwie [280]. W różnych dziedzinach medycyny badania tekstury integrują mikro- i makrostruktury zdrowych i niezdrowych tkanek. Przykładowo zmiany tekstury obrazu zostały określone ilościowo poprzez pomiary regularności, np. w celu kategoryzacji zmian skórnych [281–284], do rozpoznawania i odróżniania nowotworów płuc [285–288] oraz stabilności implantów stomatologicznych [289–292].

Obiektywna ocena tekstury pozostaje cały czas aktualnym wyzwaniem. Mimo że zaproponowano różne alternatywy jej analizy, to nie ma wystarczająco popularnego i powszechnie stosowanego deskryptora tekstury dla obrazów o różnych rozmiarach w skali szarości, z szumem i bez szumu. Metody analizy tekstury można podzielić na siedem klas algorytmów [279]: statystyczne, strukturalne, oparte na transformatach, oparte na modelach, oparte na grafach, oparte na uczeniu oraz oparte na entropii. Te ostatnie zostały stosunkowo niedawno wprowadzone do ilościowego opisu tekstury. Opierają się na propagacji miar danych jednowymiarowych do danych dwuwymiarowych. Ta nowa klasa metod jest obliczana bezpośrednio na obrazie i wiąże się z jego nieregularnością lub złożonością [293]. Dotychczas znane były metody, w których obliczano miarę entropii, ale jako miarę niepewności (statystyczna losowość), nieuporządkowanej macierzy uzyskanej z etapu przetwarzania zastosowanego do zobrazowania tekstury obrazu. Entropia w obrazach miała również inne zastosowania, np. w segmentacji, filtracji czy uzyskiwaniu specyficznych informacji. W procesie filtracji stosuje się element strukturalny o danym rozmiarze, a nowe wartości intensywności pikseli obliczane są przy użyciu entropii Shannona. Entropia Tsallisa [294] została użyta do segmentacji obiektów pierwszego planu i tła, które wymagają progu jako optymalnej wartości separacji poprzez maksymalizację funkcji entropii. Podejścia oparte na entropii z pewnością zasługują na uwagę, w szczególności ostatnio zaadaptowane algorytmy dwuwymiarowe do oceny tekstur jako miary nieregularności. Metody te są obiecujące i pomocne w podejściu badawczym, ale wymagają oceny pod kątem przydatności w różnego rodzaju zastosowaniach [295].

Rzeczywiste obrazy biomedyczne poddano ręcznej segmentacji i wyznaczono obszary zainteresowania (ang. region of interest, ROI) z wykorzystaniem oprogramowania ImageJ (Wayne Rasband, National Institutes of Mental Health, Bethesda, Maryland, USA). Każdy ROI był konwertowany na skalę szarości przy użyciu metod konwersji obrazu w Pythonie, version: 3.8.5 64-bit [162] z wykorzystaniem pakietów: NumPy (https://numpy.org/), OpenCV (https://pypi.org/project/opencv-python/) oraz scikit-image [296]. Miary entropii wyodrębnionych ROI przeprowadzono, używając języka Python, wersja: 3.8.5 64-bit z wykorzystaniem pakietu EntopyHub [245], oraz programów udostępnionych przez prof. Anne Heurtier.

## 5.1. Obrazy syntetyczne

### 5.1.1. Baza tekstur

Baza tekstur w skali szarości znajduje się na stronie https://graphics.stanford.edu/projects/texture/. Jest ona często używana w ocenie różnorodnych algorytmów przetwarzania obrazów, zawiera tekstury i tekstury syntetyczne. Spośród zbioru danych wybrano 22 obrazy, które zaprezentowano na rys. 91.

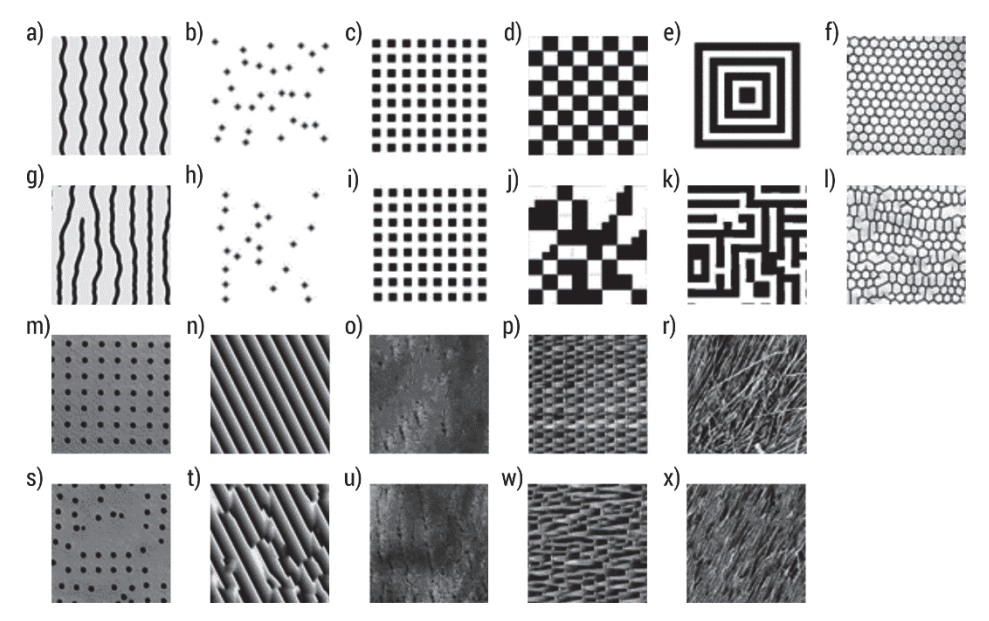

Rys. 91. Wybrane obrazy z bazy tekstur https://graphics.stanford.edu/projects/texture/

### 5.1.2. Periodyczny deterministyczny proces

Obrazy przedstawione na rys. 92, które zostały wygenerowane za pomocą procesu  $MIX2D$  dla  $p = 0$  (obraz idealnie regularny) do  $p = 1$  (obraz bardzo nieregularny) z krokiem 0,1 [205]. Proces  $MIX2D(p)$  opiera się na połączeniu dwóch typów dwuwymiarowych próbek składających się z sinusoidy i niezależnych, jednorodnych zmiennych losowych.  $MIX2D(p)$  jest dwuwymiarowym rozszerzeniem swojej jednowymiarowej wersji  $MIX(p)$  [37], gdzie  $p$  jest współczynnikiem nieregularności:

$$
MIX2D(p)_{(i,j)} = (1 - z_{(i,j)})x_{(i,j)} + z_{(i,j)}y_{(i,j)}
$$

gdzie  $x_{(i,j)} = \sin\left(i\frac{\pi}{6}\right)$  $\left(\frac{\pi}{6}\right)$  + sin  $\left(j\frac{\pi}{6}\right)$  $\frac{d}{d\epsilon}$ ) jest obrazem periodycznym,  $y_{(i,j)}$  jest obrazem

zawierającym biały szum w zakresie <  $-\sqrt{3}$ ,  $\sqrt{3}$  >,  $z_{(i,j)} = 1$  z prawdopodobieństwem  $p$  i  $z_{(i,j)} = 0$  z prawdopodobieństwem  $(1 - p)$ . Przestrzenna nieregularność obrazu zależy od wartości parametru p. Dla  $p = 1$  funkcja  $MIX2D(p)$  generuje bardzo nieregularny (losowy) obraz, a dla  $p = 0$  generuje idealnie regularny okresowy obraz, czyli funkcję sinus. Wówczas proces MIX2D generuje obrazy od regularnych ( $p = 0$ ) do całkowicie przypadkowych/losowych ( $p = 1$ ).

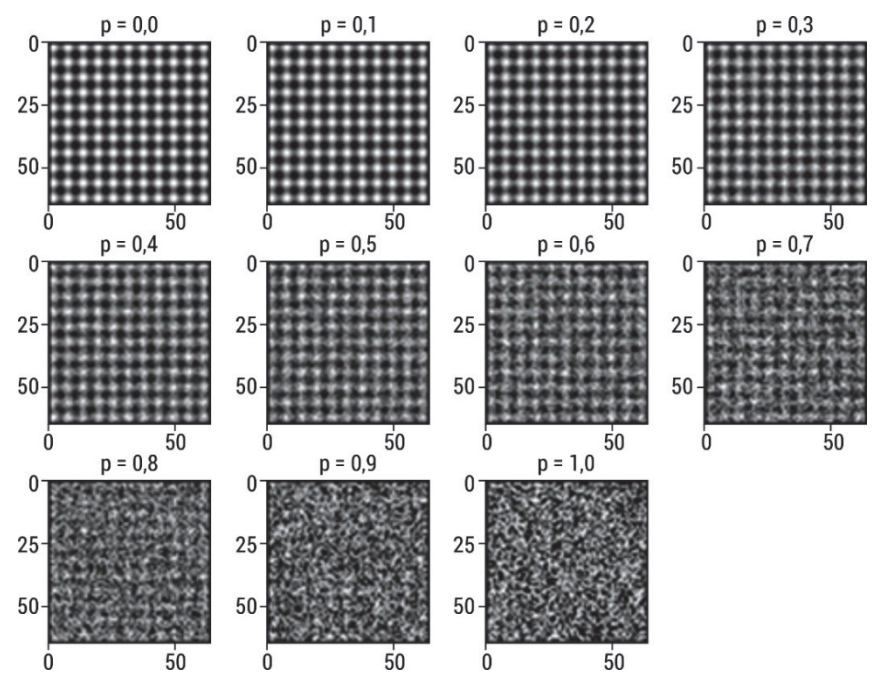

Rys. 92. Sztucznie wygenerowane powierzchnie reprezentujące periodyczny deterministyczny proces o rozmiarze  $64 \times 64$  dla 11 wartości parametru p =  $[0,0; 0,1; 0,2; 0,3; 0,4; 0,5;$ 0,6; 0,7; 0,8; 0,9; 1,0]

### 5.1.3. Powierzchnie fraktalne

Powszechnie uznaje się, że obrazy naturalne są złożonymi strukturami o różnych teksturach, które mogą być scharakteryzowane za pomocą parametru chropowatości. Mandelbrot wprowadził samopodobny niestacjonarny proces stochastyczny do symulacji naturalnych tekstur [297]. Wykładnik Hursta jest parametrem kontrolującym chropowatość w modelu ułamkowego ruchu Browna ( $fBm$ ). Przyrosty  $fBm$ dają proces stacjonarny nazywany ułamkowym szumem gaussowskim  $(fGn)$  o rozkładzie prawdopodobieństwa podanym przez gaussowską zmienną losową o zerowej średniej i wariancji:

$$
var[I(r + \Delta r] - I(r)] = F_H ||\Delta r||^{2H}
$$

gdzie  $F_H$  jest stałą określoną przez  $0 < H < 1$ ,  $I(r)$  to intensywność w punkcie r. Jeśli intensywność obrazu  $I$  opisana jest modelem  $fBm$  z parametrem  $H$ , to przyrost  $\Delta I_r = I(r + \Delta r) - I(r)$  jest rozkładem gaussowskim o zerowej średniej i wariancji zdefiniowanej jako:

$$
E[|\Delta I_r^2|] = C ||\Delta r||^{2H} = C ||(r + \Delta r) - r||^{2H} = C ||\Delta r||^{2H}
$$

gdzie E[∙] oznacza wartość oczekiwaną, C jest stałą. Równanie można zapisać jako:

$$
E[|\Delta I_r|] = \bar{C} ||\Delta r||^2
$$

gdzie stała  $\bar{C}$  jest wyznaczona na podstawie stałej C. Logarytmując obie strony równania, otrzymujemy:

 $\log E[|\Delta I_r|] = H \log |\Delta r| + \log \bar{C}$ 

Zakładając, że  $\bar{C}$  i  $H$  to stałe, można narysować wykres  $\log E[|\Delta I_{r}|]$  w zależności od log‖∆‖ w skali logarytmicznej. Nachylenie tej krzywej jest związane z wartością współczynnika Hursta  $H$ . Polidori i wsp. [298] zinterpretowali parametr  $H$  jako:

- H większe od 0,5 przyrosty są dodatnio skorelowane, mają prawdopodobnie ten sam znak,
- równe 0,5 to zwykły ruch Browna, przyrosty są niezależne,
- H jest mniejsze od 0,5 przyrosty są ujemnie skorelowane, mają prawdopodobnie przeciwne znaki.

Powierzchnie fraktalne o rozmiarze 64 × 64 i zakresie szarości od 0 do 255 dla stałych Hursta: [0,05; 0,10; 0,20; 0,30; 0,40; 0,50; 0,60; 0,70; 0,80; 0,90; 0,95] zostały wygenerowane przy użyciu funkcji synth2 (pochodzącej z pakietu Fractal Analysis Software) w środowisku Matlab, wykorzystującej metodę fourierowską generowania powierzchni (rys. 93). Dla każdej wartości H utworzono 30 różnych wizualnie powierzchni.

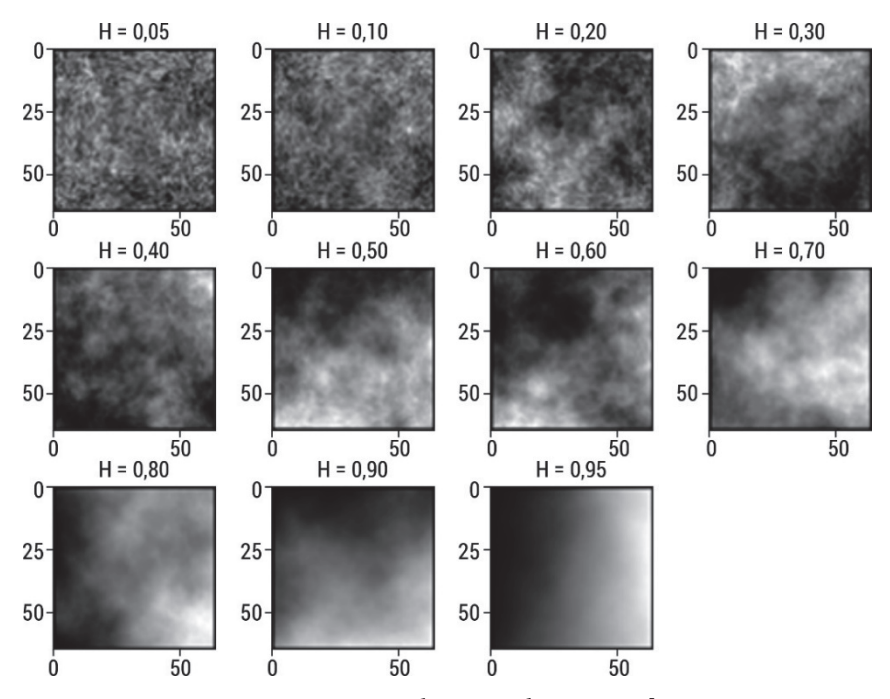

Rys. 93. Sztucznie wygenerowane powierzchnie o stałej Hursta: [0,05; 0,10; 0,20; 0,30; 0,40; 0,50; 0,60; 0,70; 0,80; 0,90; 0,95]

# 5.2. Ocena przydatności entropii w detekcji resorpcji i hipercementozy zębów siecznych u koni

### 5.2.1. Badanie radiologiczne w zespole resorpcji i hipercementozy zębów siecznych u koni

Choroby stomatologiczne znacząco wpływają na zdrowie ludzi i zwierząt, zarówno na kondycję, jak i na funkcjonowanie całego ciała. Wczesne rozpoznanie oraz proces leczenia wymagają nie tylko dokładnego badania klinicznego, lecz także dokładnej oceny obrazów radiologicznych, w których zmiany często pojawiają się wcześniej niż objawy kliniczne. Ubytek substancji mineralnych w przebiegu zespołu resorpcji i hipercementozy zębów siecznych może być uwidoczniony za pomocą diagnostyki rentgenowskiej. Miejsca pozbawione substancji mineralnych słabiej pochłaniają promieniowanie rentgenowskie (ciemniejsze odcienie szarości), natomiast zdrowe części zęba zatrzymują wiązkę promieniowania X (jasne odcienie szarości). Analiza zdjęć RTG pozwala m.in. na rozpoznanie resorpcji, czyli zanikania zębów, czy też hipercementozy, czyli nadmiernego odkładania ich substancji mineralnej.

Choroby zębów to trzeci najczęstszy problem weterynaryjny u koni [299, 300]. Ponad 24% młodych koni wykazuje nieprawidłowości w obrębie jamy ustnej, nawet pomimo braku klinicznych objawów choroby [301], a powyżej 10. roku życia odsetek ten istotnie rośnie. Większość z diagnozowanych chorób zębów, bo aż 20–26%, dotyczy zębów siecznych [302, 303]. Wśród nich jedną z ważniejszych i bolesnych chorób zębów siecznych u tego gatunku jest zespół EOTRH [304–308], którego etiopatogeneza nie została do końca poznana. Podstawą jego rozpoznania jest badanie kliniczne poparte badaniem radiologicznym wyrostków zębodołowych, których zmiany w obrazie radiologicznym występują wcześniej niż objawy kliniczne [304, 309]. Klasyfikacja EOTRH opiera się na ocenie wizualnej obrazów radiologicznych pod kątem obecności oznak resorpcji i hipercementozy zęba i bulwiastego powiększenia wyrostków zębodołowych [308, 309]. Objawy radiologiczne resorpcji i hipercementozy zębów obejmują odpowiednio utratę gęstości tkanki zębowej i kości wyrostka zębodołowego oraz zwiększenie nieprzezierności dla promieni rentgenowskich w okolicy wierzchołka zęba, a jednoczesne występowanie obydwu typów zmian daje obraz radiologiczny "cętkowania" cienia zęba. Ogólnie rzecz biorąc, objawy te biorą udział w patogenezie EOTRH i są związane z dwoma toczącymi się procesami o różnym nasileniu: resorpcją i hipercementozą. Resorpcja może występować bez hipercementozy, ta zaś jako proces wtórny nigdy nie występuje sama [310]. Cechy patologiczne obu procesów zostały uwzględnione w radiologicznym systemie klasyfikacji do wykrywania objawów EOTRH [305]. System ten wykorzystuje kryteria radiologiczne (kształt, kontur, gęstość promieniowania i zarys przestrzeni przyzębia) oraz makroskopowe (kształt, strukturę powierzchni, kontur i regularność do

oceny zębów dotkniętych EOTRH jako: łagodne, umiarkowane, poważne) [309]. Dotychczasowe badania skupiają się głównie na opisie choroby, natomiast rzadko wykorzystuje się ilościową ocenę obrazów radiologicznych, która jest niezbędna do prawidłowego rozpoznania choroby oraz zaplanowania i wyboru leczenia. Wykazano, że surowe obrazy radiologiczne, bez wstępnej obróbki cyfrowej obrazu, są mniej skuteczne w kwantyfikacji zespołu EOTRH [311]. Obecność szumu w zapisach została wyeliminowana poprzez wykorzystanie różnych technik filtracji, a normalizacja obrazów czy zastosowanie filtru dwustronnego używającego dwóch jąder gaussowskich do wygładzania obrazów z zachowaniem krawędzi zwiększyły rozpoznawalność radiograficznych oznak zespołu EOTRH. W tym celu użyto parametrów tekstury opartych na statystykach pierwszego i drugiego rzędu, które pokazały możliwości kwantyfikacji cech tekstury obrazów radiologicznych siekaczy koni. Kolejne badania skupiły się na ocenie regularności obrazu przy wykorzystaniu dwuwymiarowych miar entropii, które są stosunkowo nowymi metodami badającymi nieregularność czy złożoność obrazu [163]. Stwierdzono, że miary entropii są mniej wrażliwe na filtrację niż miary oparte na statystykach. Dwuwymiarowa entropia rozkładu znormalizowanych obrazów radiologicznych w przebiegu EOTRH wykazała większą dokładność niż wcześniej stosowane cechy tekstury opartej na macierzy zdarzeń (ang. Grey Level Co-occurence Matrix, GLCM) związane z entropią [163].

Obiecujące wyniki badań wstępnych zastosowanych miar entropii [163] skłoniły do przeprowadzenia dalszych badań autorskich celem oceny możliwości wykorzystania dwuwymiarowych miar entropii w wielu skalach do ilościowego określenia radiologicznych oznak zespołu EOTRH. Aby to osiągnąć, w poniższych badaniach autorskich wyodrębniono ROI reprezentujące zęby sieczne koni, zidentyfikowano stopnie EOTRH w tych regionach oraz przeprowadzono analizę dwuwymiarowych miar entropii wieloskalowej.

### 5.2.2. Materiały i metody

Badania radiologiczne zębów siecznych koni przeprowadzono w Szkole Głównej Gospodarstwa Wiejskiego w Warszawie. Objęto nimi 80 koni będących własnością prywatną (n = 80; średnia wieku ± SD: 16,9 ± 7,0; 37 wałachów, 43 klacze; 30 koni szlachetnej półkrwi, 13 koni czystej krwi arabskiej, 10 koni śląskich, 8 koni wielkopolskich, 7 koni holenderskich gorącokrwistych, 5 koni pełnej krwi angielskiej, 4 polskie konie zimnokrwiste, 3 konie małopolskie). Badania zrealizowano za zgodą II Lokalnej Komisji Etycznej ds. Doświadczeń na Zwierzętach (numer zgody WAW2/091/2020). Zgodnie z zaakceptowanymi procedurami przeprowadzono standardową diagnostykę weterynaryjną obejmującą podstawowe badanie kliniczne [312], szczegółowe badanie jamy ustnej [313] oraz badanie radiologiczne zębów siecznych [309].

Podstawowe badanie kliniczne pozwoliło na zebranie informacji o temperaturze wewnętrznej, tętnie, częstości oddechów, ocenie błon śluzowych, czasie wypełniania kapilarnego oraz węzłach chłonnych. Po kwalifikacji opartej na podstawowym badaniu klinicznym konie poddano sedacji. U żadnego z nich nie stwierdzono klinicznych przeciwwskazań do sedacji.

Szczegółowe badanie jamy ustnej obejmowało oglądanie oraz omacywanie zębów [313]. Aby zapewnić bezpieczeństwo konia i lekarza weterynarii, zastosowano wziernik Haussmanna. W celu usunięcia resztek pokarmów, które pozostały na zębach i wokół nich, przepłukano jamę ustną, a do oceny przestrzeni międzyzębowych użyto sondy periodontologicznej. Wszystkie objawy kliniczne, w tym stan zębów, przestrzeni międzyzębowych, dziąseł oraz błony śluzowej policzków i języka, zostały udokumentowane na karcie stomatologicznej koni [308].

Następnie przeprowadzono badanie radiologiczne. Obrazy radiologiczne uzyskano metodą projekcji wewnątrzustnej, co wymagało wprowadzenia zabezpieczonej kasety radiologicznej do otwartej jamy ustnej konia, zgodnie z wytycznymi techniki kąta dwusiecznego [314]. Projekcję grzbietowo-brzuszną dla zębów szczękowych [308] uzyskano, stosując następujące ustawienia lampy rentgenowskiej: 2,5 mAs; 65 kV (Orange 9020HF, Ecoray Co, Ltd.; 3F, Urbanlight B/D, 630, Eonjuro, Gangnam-gu, Seul, Korea) i takie same odległości (80 cm) od kasety radiologicznej (Saturn 8000, Vievorks Co., Ltd., 41-3, Burim-ro, 170beon-gil, Dongan-gu, Anyang-si, Gyeonggi-do, 14055 Korea). Obrazy radiologiczne zapisano na przenośnym komputerze HP (HP Inc UK Ltd., Earley West, 300 Thames Valley Park Drive, Wielka Brytania) przy użyciu oprogramowania DxWorks (Vievorks Co., Ltd., 41-3, Burim-ro, 170beon-gil, Dongan-gu, Anyang-si, Gyeonggi-do, 14055 Korea) w postaci plików .jpg (rys. 94).

Na podstawie objawów klinicznych i radiologicznych uzyskanych w wyniku standardowej diagnostyki weterynaryjnej przypisano każdy badany ząb do jednej z czterech grup EOTRH o wzrastającym stopniu zaawansowania choroby (0–3). Zastosowano system klasyfikacji radiologicznej wprowadzony przez Hülsa i wsp. [315] i zmodyfikowany przez Rehrl i wsp. [309]. W badaniach wstępnych nad zastosowaniem dwuwymiarowych miar entropii w radiograficznym wykrywaniu objawów zespołu EOTRH najlepszą prezentację na obrazie radiologicznym i najmniejsze nakładanie się obrazu radiologicznego tkanek wykazano dla centralnych zębów siecznych szczęki [309]. Z tego względu wybrano je do dalszej analizy autorskiej prezentowanej w niniejszej książce. Zgodnie ze zmodyfikowanym systemem Triadan dla nomenklatury stomatologicznej koni [316] badane zęby sieczne zostały ponumerowane jako 101 (pierwszy górny prawy ząb sieczny) i 201 (pierwszy górny lewy ząb sieczny) (rys. 94). Na każdym wybranym zębie siecznym ręcznie nanoszono reprezentatywny prostokątny ROI, który obejmował największe możliwe obszary korony i korzenia zęba. ROI były anotowane przy użyciu oprogramowania ImageJ w wersji 1.46r (Wayne Rasband, National Institutes of Mental Health, Bethesda, MD, USA) i zapisywane jako pliki .png.

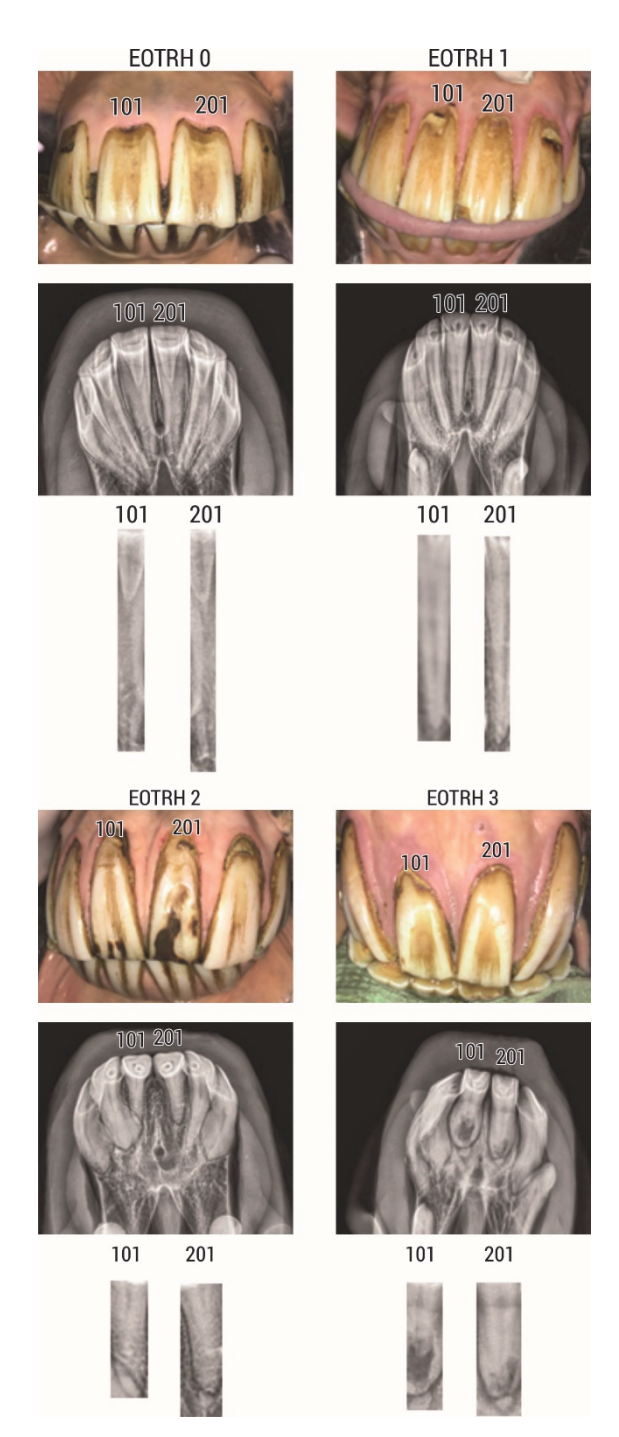

Rys. 94. Przykładowe obrazy zębów siecznych szczęki różnych stopni zespołu EOTRH

Na podstawie powyższych kryteriów sklasyfikowano zęby stopnia 0 (zęby normalne; n = 37), stopnia 1 (zęby łagodnie dotknięte EOTRH; n = 94), stopnia 2 (zęby umiarkowanie dotknięte EOTRH; n = 20) i stopnia 3 (zęby poważnie dotknięte EOTRH; n = 8). Całkowita liczba siekaczy dla wszystkich grup wynosiła 159, ponieważ jeden siekacz został wykluczony z powodu złamania.

Wyniki badań wstępnych z wykorzystaniem cechy tekstury opartej na macierzy zdarzeń oraz dwuwymiarowych miar entropii opublikowano w pracy Górskiego i wsp. [258]. Następnie surowe zbiory danych poddano powtórnej analizie autorskiej z wykorzystaniem wieloskalowych miar entropii przedstawionej w niniejszej książce.

### 5.2.3. Wyniki badań autorskich

Obliczenia wieloskalowych dwuwymiarowych entropii przeprowadzono dla wymiaru zanurzenia  $m = 2$  oraz  $r = 0.2$  w 5 skalach. Uzyskane wyniki porównano pomiędzy badanymi grupami (test Kruskala–Wallisa) po zastosowaniu trzech technik przetwarzania wstępnego obrazów: filtru medianowego, normalizacji, filtru Laplacian [163], a następnie przedstawiono w tabelach 22–27 oraz na rys. 95–97.

|                         | SampEn2D  |                       |           |            |                       |            |                         |                    |           |          |  |
|-------------------------|-----------|-----------------------|-----------|------------|-----------------------|------------|-------------------------|--------------------|-----------|----------|--|
| skala                   | filtr     | grupa_0<br>$(n = 37)$ |           |            | grupa_1<br>$(n = 94)$ |            | $grupa_2$<br>$(n = 20)$ | grupa_3<br>$(n=8)$ |           | p        |  |
|                         |           | mean                  | <b>SD</b> | mean       | <b>SD</b>             | mean       | <b>SD</b>               | mean               | <b>SD</b> |          |  |
|                         | Median    | 1,496                 | 0,315     | 1,314      | 0,33                  | 1,503      | 0,469                   | 1,747              | 0,681     | 0,0017   |  |
| $\mathbf{1}$            | Normalize | 2,838                 | 0,777     | 2,242      | 0,632                 | 2,553      | 0,687                   | 2,311              | 0,936     | 0,0009   |  |
|                         | Laplacian | <b>INF</b>            |           | <b>INF</b> |                       | <b>INF</b> |                         | <b>INF</b>         |           |          |  |
|                         | Median    | 1,278                 | 0,266     | 1,139      | 0,293                 | 1,262      | 0,38                    | 1,498              | 0,605     | 0,0105   |  |
| $\overline{2}$          | Normalize | 1,796                 | 0,368     | 1,409      | 0,319                 | 1,502      | 0,36                    | 1,538              | 0,604     | < 0,0001 |  |
|                         | Laplacian | <b>INF</b>            |           | <b>INF</b> |                       | <b>INF</b> |                         | 3,939              | 0,776     |          |  |
|                         | Median    | 1,162                 | 0,271     | 1,043      | 0,29                  | 1,16       | 0,364                   | 1,382              | 0,577     | 0,0187   |  |
| 3                       | Normalize | 1,343                 | 0,24      | 1,064      | 0,229                 | 1,128      | 0,248                   | 1,221              | 0,467     | < 0,0001 |  |
|                         | Laplacian | <b>INF</b>            |           | <b>INF</b> |                       | <b>INF</b> |                         | 2,848              | 0,73      |          |  |
|                         | Median    | 1,069                 | 0,288     | 0,966      | 0,281                 | 1,072      | 0,373                   | 1,244              | 0,464     | 0,0548   |  |
| $\overline{\mathbf{4}}$ | Normalize | 1,132                 | 0,223     | 0,908      | 0,201                 | 0,955      | 0,225                   | 1,029              | 0,348     | 0,0002   |  |
|                         | Laplacian | 2,99                  | 0,89      | 2,839      | 0,801                 | 3,264      | 1,068                   | 2,077              | 0,622     | 0,0217   |  |
| 5                       | Median    | 0,989                 | 0,327     | 0,901      | 0,28                  | 1,002      | 0,359                   | 1,146              | 0,391     | 0,1001   |  |

Tabela 22. Wyniki wieloskalowej entropii próbki (MSampEn2D) badanych obrazów radiologicznych szczęki koni w przebiegu EOTRH

| SampEn2D |           |                         |           |                         |           |                         |           |                        |           |        |  |  |  |
|----------|-----------|-------------------------|-----------|-------------------------|-----------|-------------------------|-----------|------------------------|-----------|--------|--|--|--|
| skala    | filtr     | $grupa_0$<br>$(n = 37)$ |           | $grupa_1$<br>$(n = 94)$ |           | $grupa_2$<br>$(n = 20)$ |           | $grupa_3$<br>$(n = 8)$ |           | D      |  |  |  |
|          |           | mean                    | <b>SD</b> | mean                    | <b>SD</b> | mean                    | <b>SD</b> | mean                   | <b>SD</b> |        |  |  |  |
|          | Normalize | 1,002                   | 0.227     | 0,809                   | 0.181     | 0,863                   | 0.214     | 0,911                  | 0.267     | 0,0004 |  |  |  |
|          | Laplacian | 2,41                    | 0,71      | 2.373                   | 0.807     | 2,505                   | 0,858     | 1,686                  | 0.643     | 0,0949 |  |  |  |

Objaśnienia: średnia (mean), odchylenie standardowe (SD) oraz istotność statystyczna p między grupami (grupa\_0, grupa\_1, grupa\_2, grupa\_3). Różnice istotne statystycznie dla p < 0,05.

W każdej skali otrzymano istotne różnice statystyczne dla entropii próbki znormalizowanych obrazów radiologicznych szczęki między grupami EOTRH (tabela 22). Wraz ze wzrostem skali SampEn2D malała we wszystkich grupach. Najwyższe wartości entropii próbki między grupami uzyskano dla grupy\_0, najniższe dla grupy\_1. Również ze wzrostem stopnia EOTRH od 1 do 3 rosły wartości SampEn2D we wszystkich skalach. W skalach 1-3 otrzymano istotne różnice statystyczne dla entropii próbki obrazów radiologicznych szczęki po filtracji medianowej między grupami EOTRH. Wraz ze wzrostem skali SampEn2D malała we wszystkich grupach. Najwyższe wartości entropii próbki uzyskano dla grupy\_3, najniższe dla grupy\_1. Wraz ze wzrostem stopnia EOTRH od 1 do 3 wzrastały wartości SampEn2D. W skali 4 otrzymano istotne różnice statystyczne dla entropii próbki obrazów radiologicznych szczęki po zastosowaniu filtru Laplacian między grupami EOTRH. Wraz ze wzrostem skali SampEn2D malała we wszystkich grupach (rys. 97). Zastosowana filtracja powoduje, że SampEn2D zwraca wartości nieokreślone. Spośród wszystkich metod przetwarzania wstępnego najwyższe wartości entropii próbki były dla filtru Laplacian.

W każdej skali otrzymano istotne różnice statystyczne dla entropii rozmytej znormalizowanych obrazów radiologicznych szczęki między grupami EOTRH (tabela 23). Wraz ze wzrostem skali *FuzzEn2D* malała we wszystkich grupach. Najniższe wartości entropii rozmytej między grupami uzyskano dla grupy\_1. Także ze wzrostem stopnia EOTRH od 1 do 3 rosły wartości  $FuzzEn2D$  w skalach 2–5. We wszystkich skalach otrzymano istotne różnice statystyczne dla entropii rozmytej obrazów radiologicznych szczęki po filtracji medianowej między grupami EOTRH. Wraz ze wzrostem skali  $FuzzEn2D$  malała we wszystkich grupach. Najwyższe wartości entropii próbki uzyskano dla grupy\_3, najniższe dla grupy\_1. Wraz ze wzrostem stopnia EOTRH od 1 do 3 rosły wartości FuzzEn2D. W skali 1 otrzymano istotne różnice statystyczne dla entropii rozmytej obrazów radiologicznych szczęki po zastosowaniu filtru Laplacian między grupami EOTRH. Wraz ze wzrostem skali FuzzEn2D malała we wszystkich grupach. Spośród wszystkich metod przetwarzania wstępnego najwyższe wartości entropii rozmytej były dla filtru Laplacian w skali 1.

|                         | FuzzEn2D  |                       |           |        |                         |        |                         |                      |           |          |  |  |
|-------------------------|-----------|-----------------------|-----------|--------|-------------------------|--------|-------------------------|----------------------|-----------|----------|--|--|
| skala                   | filtr     | grupa 0<br>$(n = 37)$ |           |        | $grupa_1$<br>$(n = 94)$ |        | $grupa_2$<br>$(n = 20)$ | $grupa_3$<br>$(n=8)$ |           | p        |  |  |
|                         |           | mean                  | <b>SD</b> | mean   | <b>SD</b>               | mean   | <b>SD</b>               | mean                 | <b>SD</b> |          |  |  |
|                         | Median    | 3,282                 | 0.483     | 3,072  | 0,446                   | 3,46   | 0,649                   | 3,658                | 0.855     | 0,0019   |  |  |
| $\mathbf{1}$            | Normalize | 5,258                 | 0,904     | 4,692  | 0,888                   | 5,308  | 0,841                   | 5,108                | 1,05      | 0,0025   |  |  |
|                         | Laplacian | 11,52                 | 3,91      | 10,744 | 3,082                   | 12,969 | 3,147                   | 10,894               | 2,936     | 0,0207   |  |  |
|                         | Median    | 2,694                 | 0,382     | 2,476  | 0,362                   | 2,704  | 0,5                     | 2,99                 | 0,703     | 0,0014   |  |  |
| $\overline{2}$          | Normalize | 3,639                 | 0,455     | 3,182  | 0,457                   | 3,448  | 0,543                   | 3,529                | 0,811     | < 0,0001 |  |  |
|                         | Laplacian | 7,44                  | 1,17      | 7,196  | 1,224                   | 8,228  | 1,668                   | 7,162                | 1,782     | 0,0772   |  |  |
|                         | Median    | 2.389                 | 0,34      | 2,178  | 0,364                   | 2,377  | 0,471                   | 2,75                 | 0,722     | 0,0005   |  |  |
| 3                       | Normalize | 2,773                 | 0,329     | 2,397  | 0,326                   | 2,558  | 0,33                    | 2,787                | 0,692     | < 0,0001 |  |  |
|                         | Laplacian | 5,44                  | 0,72      | 5,375  | 0,888                   | 5,86   | 1,043                   | 5,136                | 0,825     | 0,2837   |  |  |
|                         | Median    | 2,116                 | 0,333     | 1,967  | 0,395                   | 2,175  | 0,476                   | 2,547                | 0,632     | 0,0013   |  |  |
| $\overline{\mathbf{4}}$ | Normalize | 2,307                 | 0,277     | 2,001  | 0,271                   | 2,173  | 0,287                   | 2,413                | 0,554     | < 0,0001 |  |  |
|                         | Laplacian | 4,37                  | 0,56      | 4,304  | 0,735                   | 4,705  | 0,788                   | 3,931                | 0.696     | 0,0822   |  |  |
|                         | Median    | 1,895                 | 0,34      | 1,799  | 0,411                   | 2,027  | 0,458                   | 2,303                | 0,498     | 0,002    |  |  |
| 5                       | Normalize | 1,977                 | 0,26      | 1,745  | 0,244                   | 1,922  | 0,241                   | 2,131                | 0,482     | < 0,0001 |  |  |
|                         | Laplacian | 3,61                  | 0,51      | 3,56   | 0,618                   | 3,874  | 0,67                    | 3,159                | 0,632     | 0,069    |  |  |

Tabela 23. Wyniki wieloskalowej entropii rozmytej (MFuzzEn2D) badanych obrazów radiologicznych szczęki koni w przebiegu EOTRH

Objaśnienia: średnia (mean), odchylenie standardowe (SD) oraz istotność statystyczna p między grupami (grupa\_0, grupa\_1, grupa\_2, grupa\_3). Różnice istotne statystycznie dla p < 0,05.

W każdej skali otrzymano istotne różnice statystyczne dla entropii permutacyjnej znormalizowanych obrazów radiologicznych szczęki między grupami EOTRH (tabela 24). Wraz ze wzrostem skali PermEn2D malała we wszystkich grupach. Najwyższe wartości entropii próbki między grupami uzyskano dla grupy\_3, najniższe dla grupy\_1. Również ze wzrostem stopnia EOTRH od 1 do 3 nieznacznie wzrastały wartości PermEn2D we wszystkich skalach. W skalach 1-3 otrzymano istotne różnice statystyczne dla entropii permutacyjnej obrazów radiologicznych szczęki po filtracji medianowej między grupami EOTRH. Wraz ze wzrostem skali PermEn2D malała we wszystkich grupach. Najwyższe wartości entropii permutacyjnej uzyskano dla grupy\_3 we wszystkich skalach. Wraz ze wzrostem stopnia EOTRH od 1 do 3 rosły wartości PermEn2D w skalach 1-4. W żadnej skali nie otrzymano istotnych różnic statystycznych dla entropii permutacyjnej obrazów radiologicznych szczęki po zastosowaniu filtru Laplacian między grupami EOTRH. Spośród wszystkich

metod przetwarzania wstępnego najwyższe wartości entropii permutacyjnej były dla filtru Laplacian w skali 1.

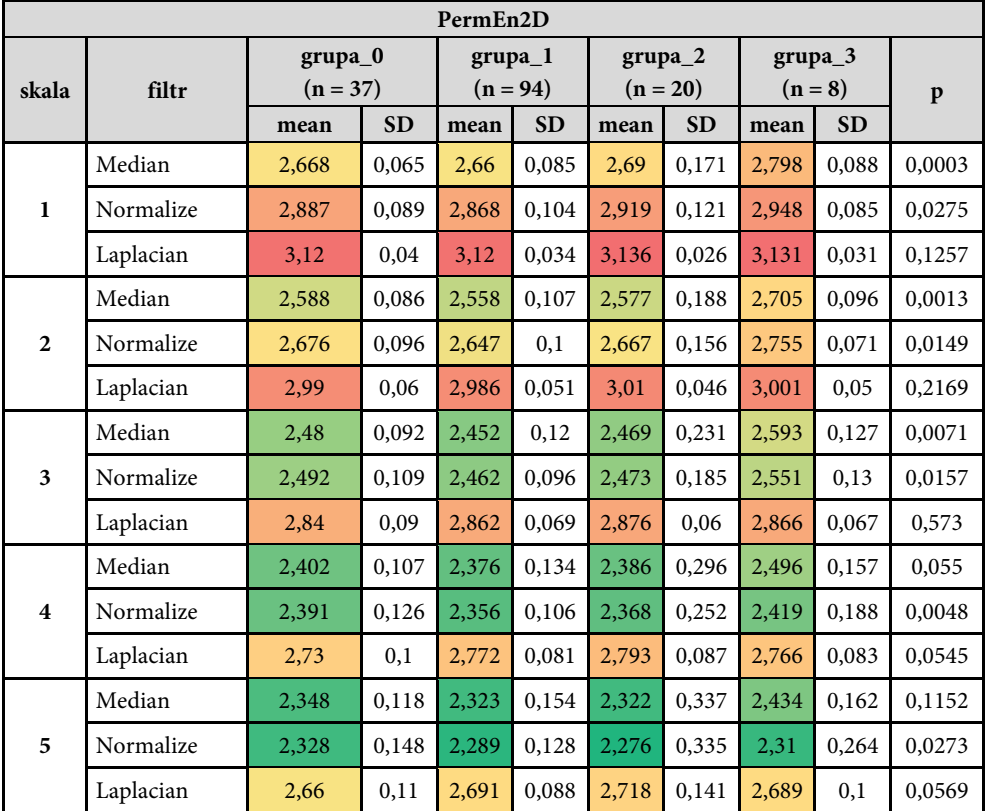

Tabela 24. Wyniki wieloskalowej entropii permutacyjnej (MPermEn2D) badanych obrazów radiologicznych szczęki koni w przebiegu EOTRH

Objaśnienia: średnia (mean), odchylenie standardowe (SD) oraz istotność statystyczna p między grupami (grupa\_0, grupa\_1, grupa\_2, grupa\_3). Różnice istotne statystycznie dla p < 0,05.

W każdej skali otrzymano istotne różnice statystyczne dla entropii rozrzutu znormalizowanych obrazów radiologicznych szczęki między grupami EOTRH (tabela 25). Wraz ze wzrostem skali DispEn2D malała we wszystkich grupach. Najwyższe wartości entropii rozrzutu między grupami uzyskano dla grupy\_0. We wszystkich skalach otrzymano istotne różnice statystyczne dla entropii rozproszonej obrazów radiologicznych szczęki po filtracji medianowej między grupami EOTRH. Wraz ze wzrostem skali DispEn2D malała we wszystkich grupach. Najwyższe wartości entropii rozrzutu uzyskano dla grupy\_3 w skalach 1–3, najniższe dla grupy\_1 we wszystkich skalach. W skalach 3–5 otrzymano istotne różnice statystyczne dla entropii rozrzutu obrazów radiologicznych szczęki po zastosowaniu filtru Laplacian między grupami EOTRH. Wraz ze wzrostem skali DispEn2D malała we wszystkich grupach. Najwyższe wartości entropii rozrzutu otrzymano dla grupy\_0 we wszystkich skalach. Spośród wszystkich metod przetwarzania wstępnego najwyższe wartości entropii rozrzutu były dla filtru Laplacian w skali 1.

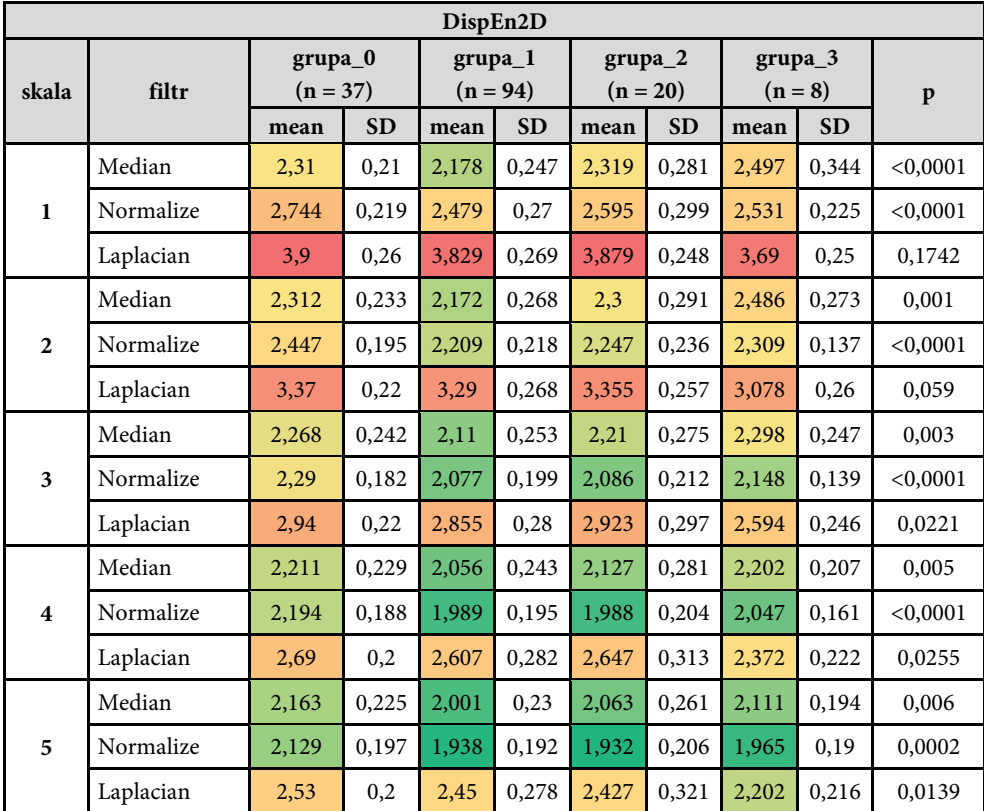

Tabela 25. Wyniki wieloskalowej entropii rozrzutu (MDispEn2D) badanych obrazów radiologicznych szczęki koni w przebiegu EOTRH

Objaśnienia: średnia (mean), odchylenie standardowe (SD) oraz istotność statystyczna p między grupami (grupa\_0, grupa\_1, grupa\_2, grupa\_3). Różnice istotne statystycznie dla p < 0,05.

W każdej skali otrzymano istotne różnice statystyczne dla entropii rozkładu znormalizowanych obrazów radiologicznych szczęki między grupami EOTRH (tabela 26). Wraz ze wzrostem skali DistEn2D malała we wszystkich grupach. Najwyższe wartości entropii rozkładu uzyskano dla grupy\_3, najniższe dla grupy\_0 w danej skali. Wraz ze wzrostem stopnia EOTRH rosły wartości DistEn2D we wszystkich skalach. We wszystkich skalach otrzymano istotne różnice statystyczne dla entropii rozkładu obrazów radiologicznych szczęki po filtracji medianowej między grupami EOTRH. Wraz ze wzrostem stopnia EOTRH wzrastały wartości DistEn2D we

wszystkich skalach. Najwyższe wartości entropii rozkładu uzyskano dla grupy\_3, najniższe dla grupy\_0 w danej skali. Wraz ze wzrostem stopnia EOTRH rosły wartości DistEn2D. Nie stwierdzono różnic statystycznych dla entropii rozkładu obrazów radiologicznych szczęki po zastosowaniu filtru Laplacian między grupami EOTRH. Spośród wszystkich metod przetwarzania wstępnego najwyższe wartości entropii rozkładu były dla normalizacji w skali 1.

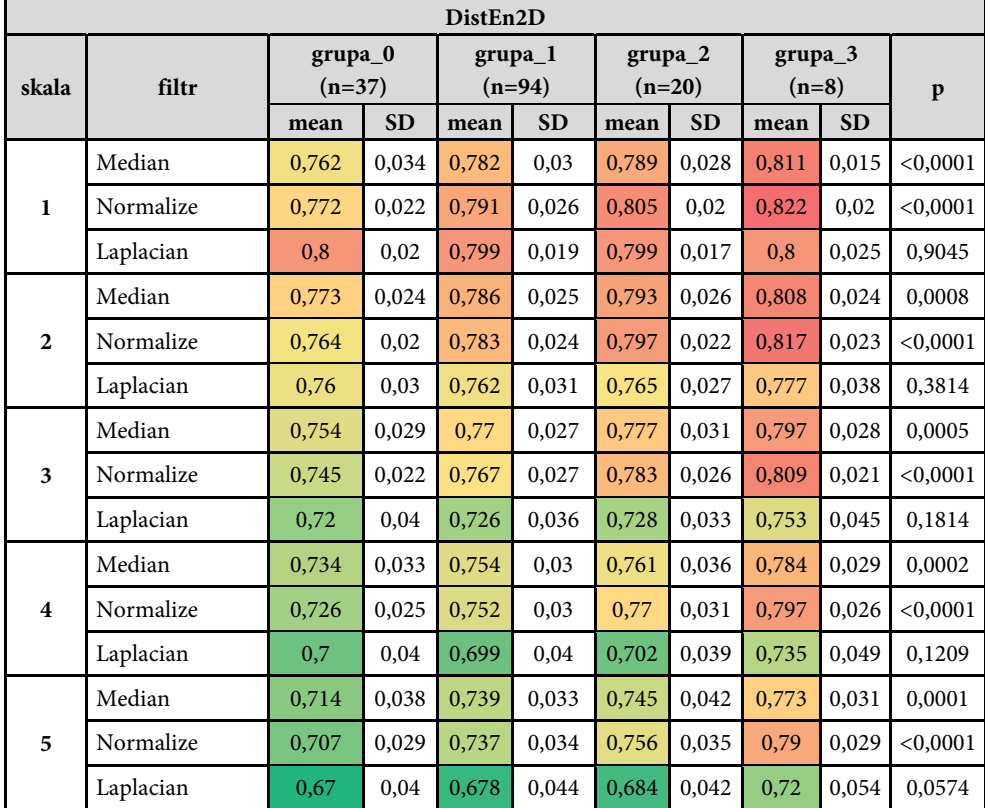

Tabela 26. Wyniki wieloskalowej entropii rozkładu (MDistEn2D) badanych obrazów radiologicznych szczęki koni w przebiegu EOTRH

Objaśnienia: średnia (mean), odchylenie standardowe (SD) oraz istotność statystyczna p między grupami (grupa\_0, grupa\_1, grupa\_2, grupa\_3). Różnice istotne statystycznie dla p < 0,05.

W każdej skali otrzymano istotne różnice statystyczne dla entropii Espinosa znormalizowanych obrazów radiologicznych szczęki między grupami EOTRH (tabela 27). Wraz ze wzrostem skali EspEn2D malała we wszystkich grupach. Najwyższe wartości entropii Espinosa między grupami uzyskano dla grupy\_3, najniższe dla grupy\_0. Wraz ze wzrostem stopnia EOTRH rosły wartości EspEn2D we wszystkich skalach. We wszystkich skalach otrzymano istotne różnice statystyczne dla entropii Espinosa obrazów radiologicznych szczęki po filtracji medianowej między grupami EOTRH. Wraz ze wzrostem skali  $EspEn2D$  malała we wszystkich grupach. Najwyższe wartości entropii Espinosa uzyskano dla grupy\_3, najniższe dla grupy\_0 w każdej skali. Wraz ze wzrostem stopnia EOTRH rosły wartości EspEn2D. W skalach 1, 4, 5 otrzymano istotne różnice statystyczne dla entropii Espinosa obrazów radiologicznych szczęki po zastosowaniu filtru Laplacian między grupami EOTRH. Wraz ze wzrostem skali EspEn2D malała we wszystkich grupach. Spośród wszystkich metod przetwarzania wstępnego najwyższe wartości entropii Espinosa były dla filtru Laplacian w skali 1.

|                         | EspEn2D   |                       |           |                       |           |                         |           |                        |           |          |  |  |  |
|-------------------------|-----------|-----------------------|-----------|-----------------------|-----------|-------------------------|-----------|------------------------|-----------|----------|--|--|--|
| skala                   | filtr     | grupa_0<br>$(n = 37)$ |           | grupa_1<br>$(n = 94)$ |           | $grupa_2$<br>$(n = 20)$ |           | $grupa_3$<br>$(n = 8)$ |           | p        |  |  |  |
|                         |           | mean                  | <b>SD</b> | mean                  | <b>SD</b> | mean                    | <b>SD</b> | mean                   | <b>SD</b> |          |  |  |  |
|                         | Median    | 1,488                 | 0,247     | 1,529                 | 0,261     | 1,661                   | 0,259     | 1,947                  | 0,217     | 0,0003   |  |  |  |
| $\mathbf{1}$            | Normalize | 1,567                 | 0,26      | 1,567                 | 0,269     | 1,833                   | 0,352     | 2,105                  | 0,341     | 0,0001   |  |  |  |
|                         | Laplacian | 2.69                  | 0,31      | 2,584                 | 0,37      | 2.84                    | 0,371     | 2,674                  | 0,458     | 0,0304   |  |  |  |
|                         | Median    | 1,412                 | 0.261     | 1,47                  | 0,3       | 1,61                    | 0,275     | 1,928                  | 0,253     | 0,0002   |  |  |  |
| $\overline{2}$          | Normalize | 1,382                 | 0,246     | 1,394                 | 0,256     | 1,607                   | 0,292     | 1,927                  | 0,302     | 0,0001   |  |  |  |
|                         | Laplacian | 1,65                  | 0,38      | 1,585                 | 0.404     | 1,74                    | 0.38      | 1,825                  | 0,574     | 0,2156   |  |  |  |
|                         | Median    | 1,269                 | 0,257     | 1,337                 | 0,295     | 1,465                   | 0,273     | 1,764                  | 0,261     | 0,0004   |  |  |  |
| $\overline{\mathbf{3}}$ | Normalize | 1,214                 | 0,229     | 1,252                 | 0,248     | 1,442                   | 0,271     | 1,777                  | 0,277     | < 0,0001 |  |  |  |
|                         | Laplacian | 1,17                  | 0,35      | 1,108                 | 0,329     | 1,215                   | 0,334     | 1,439                  | 0,462     | 0,0594   |  |  |  |
|                         | Median    | 1,113                 | 0,255     | 1,199                 | 0,279     | 1,319                   | 0,268     | 1,602                  | 0,277     | 0,0005   |  |  |  |
| $\overline{\mathbf{4}}$ | Normalize | 1,055                 | 0,219     | 1,126                 | 0,25      | 1,31                    | 0,274     | 1,646                  | 0,247     | < 0,0001 |  |  |  |
|                         | Laplacian | 0,93                  | 0,3       | 0,87                  | 0,288     | 0.958                   | 0,303     | 1,236                  | 0,397     | 0,0238   |  |  |  |
|                         | Median    | 0,965                 | 0,254     | 1,075                 | 0,269     | 1,186                   | 0,267     | 1,457                  | 0,287     | 0,0005   |  |  |  |
| 5                       | Normalize | 0.907                 | 0,218     | 1.018                 | 0,259     | 1,202                   | 0,286     | 1,535                  | 0,225     | < 0,0001 |  |  |  |
|                         | Laplacian | 0,75                  | 0,26      | 0,725                 | 0.269     | 0.805                   | 0,28      | 1.09                   | 0,359     | 0,0195   |  |  |  |

Tabela 27. Wyniki wieloskalowej entropii Espinosa (MEspEn2D) badanych obrazów radiologicznych szczęki koni w przebiegu EOTRH

Objaśnienia: średnia (mean), odchylenie standardowe (SD) oraz istotność statystyczna p między grupami (grupa\_0, grupa\_1, grupa\_2, grupa\_3). Różnice istotne statystycznie dla p < 0,05.

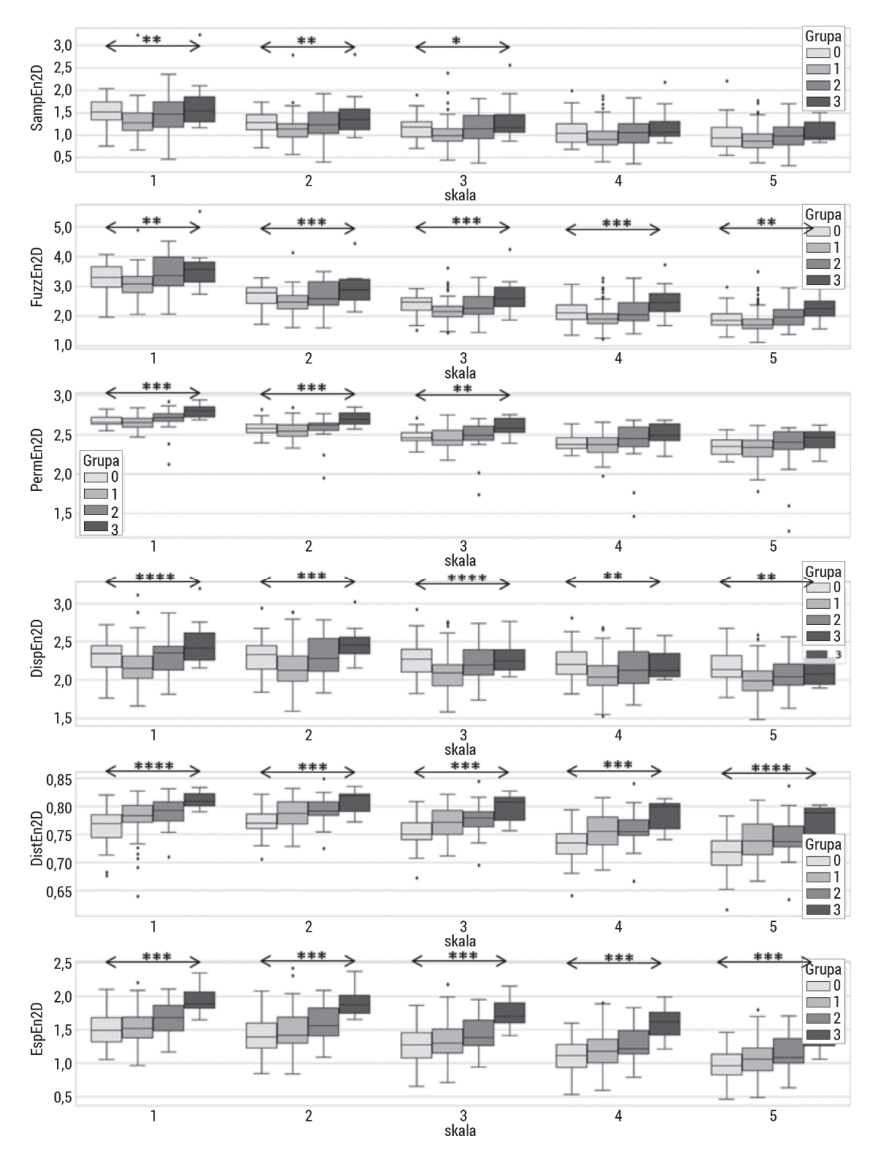

Rys. 95. Wykresy pudełkowe badanych wieloskalowych entropii: dwuwymiarowej wieloskalowej entropii próbki (MSampEn2D), dwuwymiarowej wieloskalowej entropii rozmytej (MFuzz-En2D), dwuwymiarowej wieloskalowej entropii permutacyjnej (MPermEn2D), dwuwymiarowej wieloskalowej entropii rozrzutu (MDispEn2D) oraz dwuwymiarowej wieloskalowej entropii rozkładu (MDistEn2D), dwuwymiarowej wieloskalowej entropii (MEspEn2D) badanych obrazów radiologicznych szczęki koni filtrowanych filtrem medianowym. Górny wąs reprezentuje wartość maksymalną; górna linia pudełka reprezentuje Q3 (górny kwartyl); środkowa linia wewnątrz pudełka przedstawia medianę; dolna linia pudełka reprezentuje Q1 (dolny kwartyl); dolny wąs reprezentuje wartość minimalną. Różnice między grupami (preterm; term) zaznaczono odpowiednim symbolem dla p < 0,05 (\*p < 0,05, \*\*p < 0,01, \*\*\*p < 0,001, \*\*\*\*p < 0,0001)

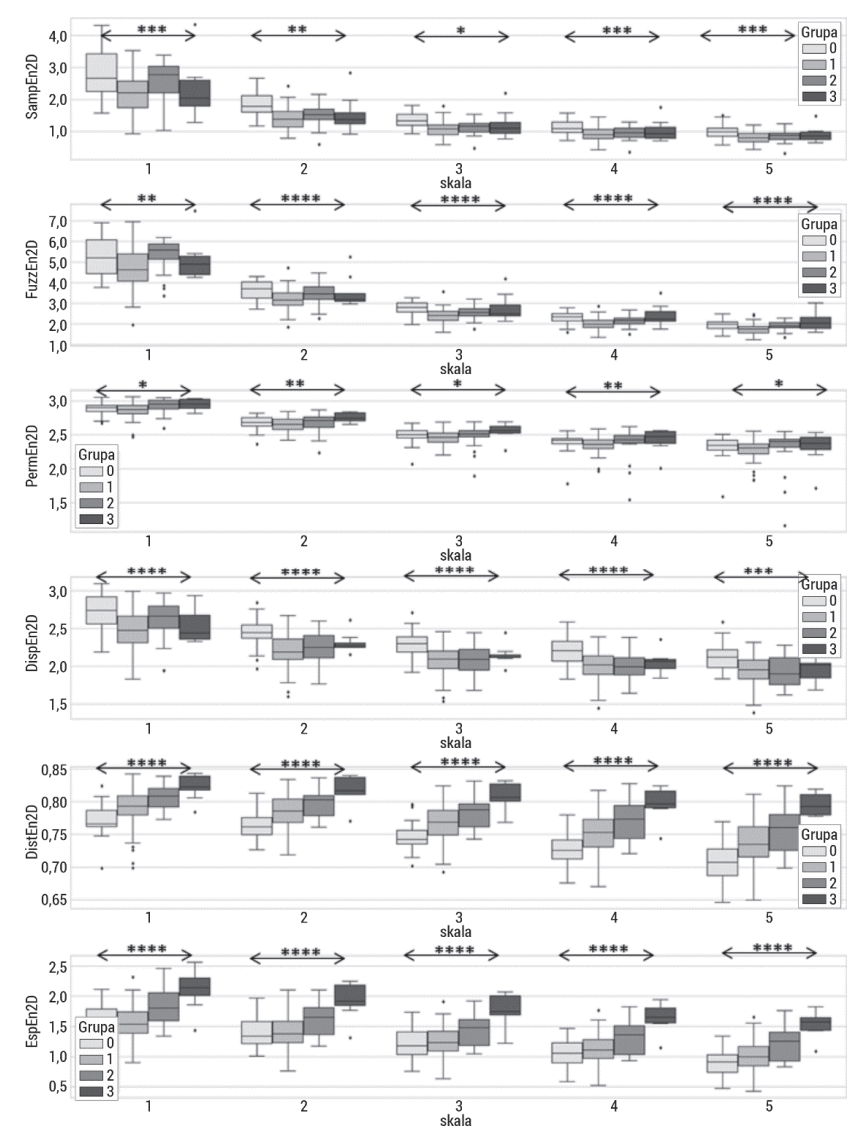

Rys. 96. Wykresy pudełkowe badanych wieloskalowych entropii: dwuwymiarowej wieloskalowej entropii próbki (MSampEn2D), dwuwymiarowej wieloskalowej entropii rozmytej (MFuzz-En2D), dwuwymiarowej wieloskalowej entropii permutacyjnej (MPermEn2D), dwuwymiarowej wieloskalowej entropii rozrzutu (MDispEn2D) oraz dwuwymiarowej wieloskalowej entropii rozkładu (MDistEn2D), dwuwymiarowej wieloskalowej entropii (MEspEn2D) badanych normalizowanych obrazów radiologicznych szczęki koni. Górny wąs reprezentuje wartość maksymalną; górna linia pudełka reprezentuje Q3 (górny kwartyl); środkowa linia wewnątrz pudełka przedstawia medianę; dolna linia pudełka reprezentuje Q1 (dolny kwartyl); dolny wąs reprezentuje wartość minimalną. Różnice między grupami (preterm; term) zaznaczono odpowiednim symbolem dla p < 0,05 (\*p < 0,05, \*\*p < 0,01, \*\*\*p < 0,001, \*\*\*\*p < 0,0001)

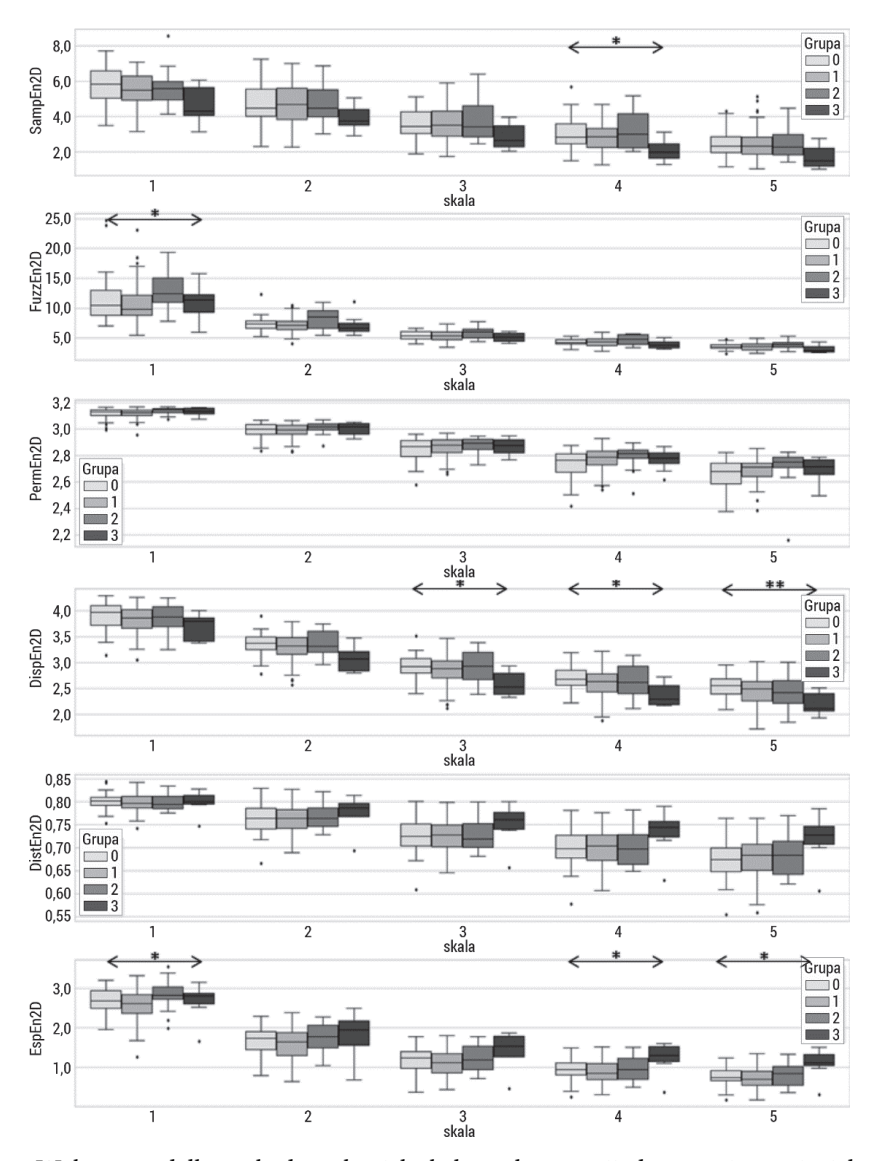

Rys. 97. Wykresy pudełkowe badanych wieloskalowych entropii: dwuwymiarowej wieloskalowej entropii próbki (MSampEn2D), dwuwymiarowej wieloskalowej entropii rozmytej (MFuzz-En2D), dwuwymiarowej wieloskalowej entropii permutacyjnej (MPermEn2D), dwuwymiarowej wieloskalowej entropii rozrzutu (MDispEn2D) oraz dwuwymiarowej wieloskalowej entropii rozkładu (MDistEn2D), dwuwymiarowej wieloskalowej entropii (MEspEn2D) badanych obrazów radiologicznych szczęki koni filtrowanych filtrem Laplacian. Górny wąs reprezentuje wartość maksymalną; górna linia pudełka reprezentuje Q3 (górny kwartyl); środkowa linia wewnątrz pudełka przedstawia medianę; dolna linia pudełka reprezentuje Q1 (dolny kwartyl); dolny wąs reprezentuje wartość minimalną. Różnice między grupami (preterm; term) zaznaczono odpowiednim symbolem dla p < 0,05 (\*p < 0,05, \*\*p < 0,01, \*\*\*p < 0,001, \*\*\*\*p < 0,0001)

W badaniach autorskich wśród 90 zwróconych kombinacji miar entropii (n =  $6$ ) obliczonych dla 5 skal i algorytmów filtrujących (n = 3) 30 miar entropii dla obrazów radiologicznych znormalizowanych, 26 miar entropii dla obrazów radiologicznych po filtracji medianowej oraz 8 miar entropii dla obrazów radiologicznych po filtracji Laplacianem różniło się istotnie między ocenami stopni EOTRH. Przeprowadzone badania miały na celu wyodrębnienie miar opartych na entropii obrazów radiologicznych zębów siecznych koni i wybranie kombinacji miar i filtrów, które zmieniały się wraz ze stopniem zaawansowania EOTRH. Zastosowanie różnych technik wstępnego przetwarzania obrazów radiologicznych wpływa na wartości pomiarów opartych na entropii otrzymanych z kolejnych grup EOTRH. Zostały one wybrane na podstawie wcześniejszych analiz tekstury obrazów radiologicznych zębów siecznych szczęki koni opartych na statystykach pierwszego i drugiego rzędu [311]. Zastosowanie macierzy współwystąpienia GLCM na obrazach znormalizowanych najlepiej kwantyfikowało oznaki zespołu EOTRH [311]. Ponadto przeprowadzono również analizę obrazów radiologicznych zębów siecznych koni w przebiegu EOTRH, do której użyto 5 miar entropii i 3 algorytmów przetwarzania wstępnego obrazów [163]. Porównano ze sobą dwa podejścia analizy tekstury oparte na macierzy zdarzeń i na entropii. Wykazano większe nachylenie równań prostej regresji liniowej i wyższą czułość wykrywania objawów radiograficznych dla miar entropii [163].

Kolejnym krokiem analizy autorskiej było zbadanie, jak zachowuje się entropia w podejściu wieloskalowym. Uzyskane wyniki wyraźnie pokazują, że najwłaściwszym algorytmem przetwarzania wstępnego obrazów radiologicznych jest zwiększająca kontrast normalizacja, gdyż wszystkie miary entropii w 5 skalach różniły się istotnie statystycznie między grupami EOTRH. Pomimo istotnych różnic statystycznych w ocenie zaawansowania EOTRH dla większości algorytmów trudno stwierdzić, w jakim kierunku zmieniają się miary entropii, czy rosną, czy też maleją w przebiegu choroby. Jedynie DistEn2D i EspEn2D wykazały najkorzystniejsze różnice w ocenie zespołu EOTRH w każdej skali. DistEn2D i EspEn2D w każdej skali były najniższe w grupie\_0, wyższe w grupach\_1 i\_2, a najwyższe w grupie\_3. Można zauważyć, że koncepcja wykorzystania informacji leżących u podstaw wyznaczania odległości pomiędzy oknami analizowanego obrazu poprzez szacowanie gęstości prawdopodobieństwa z histogramu w DistEn2D jest odpowiednia w analizie tekstury małych obszarów obrazów radiologicznych zębów siecznych koni. Podobnie badanie nieregularności obrazu z uwzględnieniem informacji przestrzennej oraz eliminacją nieokreślonych wartości (SampEn2D) dla małych obrazów wystarczająco rozróżnia stopnie zespołu EOTRH. DistEn2D oraz EspEn2D pozwalają na wykrycie radiologicznych objawów wszystkich stopni zespołu EOTRH (najlepiej różnicują grupa\_0 od grupy\_3), chociaż nie różnicują w wystarczającym stopniu grupy\_0 i\_1, grupy\_1 i\_2 oraz grupy\_2 i\_3. Użycie podejścia wieloskalowego pokazuje, że w wyższych skalach różnice pomiędzy parami grup się zwiększają. Wykorzystanie wektora parametrów w dalszym procesie klasyfikacji może pomóc w lepszym zróżnicowaniu stopnia EOTRH. W celu weryfikacji możliwości zastosowania proponowanych algorytmów konieczne są dalsze badania na większym zbiorze danych.

Następnym krokiem analizy autorskiej była redukcja wymiarowości zbioru danych. W tym celu zastosowano PCA, używając wszystkich obliczonych miar entropii wieloskalowej dla trzech rodzajów przetwarzania wstępnego obrazów. Na rys. 98 przedstawione zostały niezależne składowe główne wyznaczone w wyniku analizy PCA obrazów w ocenie zespołu EOTRH dla trzech technik przetwarzania wstępnego: a) filtr medianowy, b) normalizacja, c) filtr Laplacian.

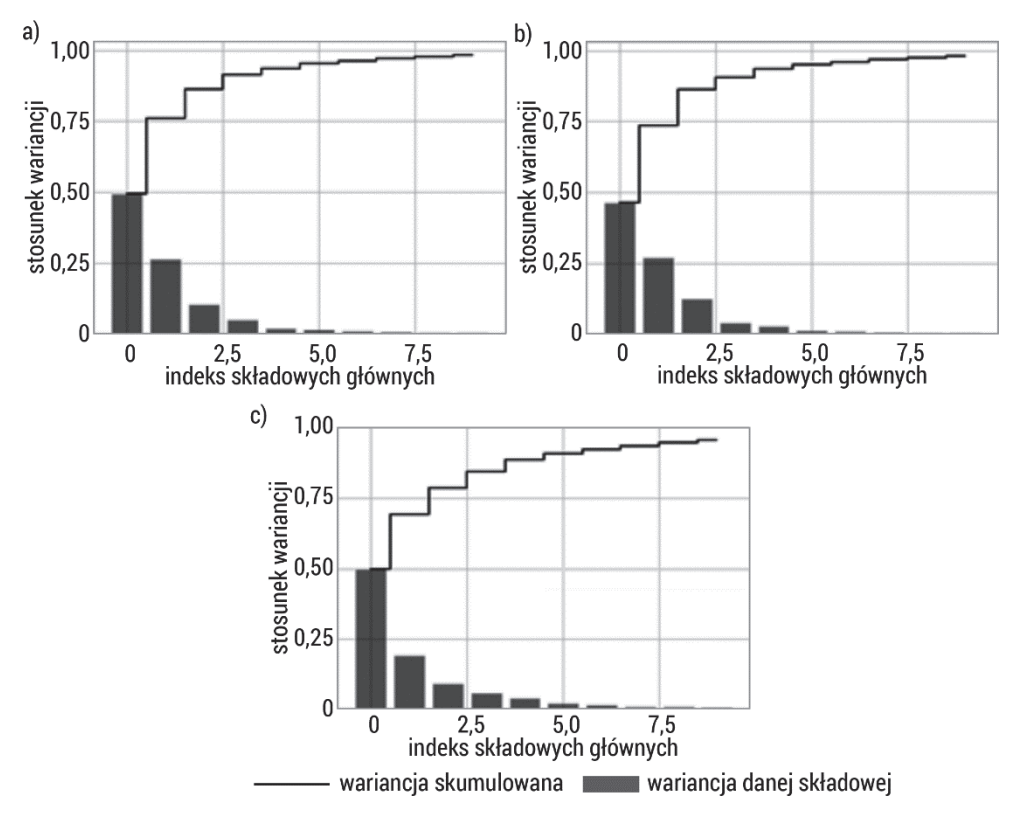

Rys. 98. Wizualizacja wariancji względem kolejnych składowych głównych wyznaczonych podczas analizy PCA obrazów radiologicznych koni: a) filtr medianowy, b) normalizacja, c) filtr Laplacian

Większość wariancji informacji zawierają składowe główne 1 i 2, pozostałe zawierają mniejszą ilość wariancji informacji. Wynikiem przeprowadzonej analizy PCA była redukcja wymiarowości parametrów opisujących obrazy radiologiczne zębów siecznych koni. Rysunek 99 przedstawia zależność dwóch składowych głównych (największa ilość wariancji) w rozróżnieniu stopnia zespołu EOTRH w kombinacji różnych technik przetwarzania wstępnego obrazów. Zastosowane odwzorowanie PCA wyraźnie pokazało różnice pomiędzy grupą\_0 i grupą\_3 przy zastosowaniu normalizacji (rys. 99 b). Rozrzut punktów grupy\_0 na wykresie PCA jest skoncentrowany w lewej dolnej części wykresu i jest najbardziej odseparowany od pozostałych punktów na wykresie. Rozrzut punktów grupy\_1 na wykresie PCA jest skoncentrowany w centralnej dolnej części wykresu, grupy\_2 z prawej dolnej części wykresu, natomiast grupy\_3 w górnej części wykresu.

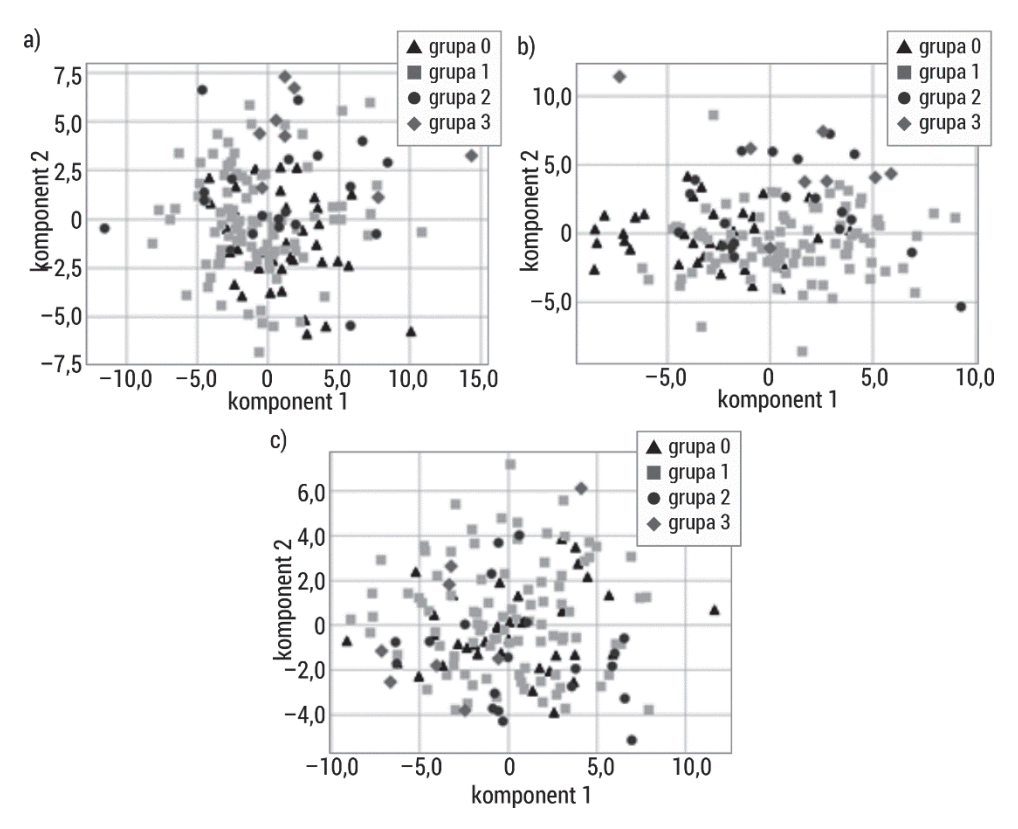

Rys. 99. Wykres rozrzutu otrzymany w wyniku redukcji danych opisujących obrazy radiologicznych szczęki koni: a) filtr medianowy, b) normalizacja, c) filtr Laplacian w przebiegu EOTRH przy użyciu analizy PCA

Zespół EOTRH zębów siecznych koni składa się z dwóch przeciwstawnych procesów patologicznych – resorpcji i hipercementozy [305, 309]. Przeprowadzona diagnostyka radiologiczna zespołu EOTRH [306, 308–310, 317] pokazuje zmienny stopień resorpcji zębów oraz od łagodnej hipercementozy do ciężkiej jej postaci. Resorpcja wykazuje słabe oznaki radiologiczne pojawiające się głównie w szkliwie, zębinie i miazdze [305], natomiast hipercementoza wykazuje wysokie oznaki radiologiczne [311, 318] występujące najczęściej w wierzchołku zęba, z bulwiastymi poszerzeniami odkładania się cementu [319]. Naprzemienne radiologiczne objawy

resorpcji i hipercementozy dają mozaikowy wzór struktury zęba, możliwy do wyodrębnienia wizualnie [308–310]. Powtarzalność wzorców pikseli obrazu powstałych wzorów w przebiegu zespołu EOTRH może być oceniana wieloskalowymi miarami entropii, które są obliczane bezpośrednio na obrazie [279]. W wyniku realizacji badań autorskich wykazano, że wieloskalowa entropia była w stanie wykryć istotne różnice w powtarzalności wzorców pikseli obrazów radiologicznych zębów siecznych koni w ocenie zespołu EOTRH. Generalnie miary wieloskalowej entropii rozkładu i Espinosa zwracały najniższe wartości dla grupy\_0 i wzrastały wraz ze stopniem zespołu EOTRH aż do osiągnięcia wartości najwyższej dla grupy\_3 w każdej skali. Zależność ta wskazuje, że wzory w obrazach z najniższym stopniem klasyfikacji zespołu EOTRH (grupa\_0) mają charakter powtarzalny, wraz ze wzrostem zaawansowania schorzenia w obrazach pojawiają się zaś dodatkowe struktury, co powoduje zwiększenie wartości entropii. Użycie podejścia wieloskalowego pozwala wykryć większe zależności pomiędzy parami grup: grupa\_0 i grupa\_1, grupa\_1 i grupa\_2 oraz grupa\_2 i grupa\_3. Do wskazania różnic w ocenie zespołu EOTRH wykorzystano również mapowanie PCA. Łączne zastosowanie metod wieloskalowej entropii i PCA dało możliwość separacji grup w obserwacji zmienności wzorców w obrazach radiologicznych zębów siecznych koni. Cyfrowe przetwarzanie obrazów radiologicznych, w tym filtrowanie i ekstrakcja miar wieloskalowych miar entropii, może być traktowane jako usprawnienie ilościowego opisu obrazów radiologicznych zębów siecznych i postęp w terenowej weterynaryjnej radiografii stomatologicznej.

# 5.3. Ocena przydatności entropii w analizie procesów gojenia ubytków kostnych i przebudowy kości wokół implantów stomatologicznych u ludzi

### 5.3.1. Gojenie ubytków kostnych

Implantologia uznawana jest za jeden z najszybciej rozwijających się obszarów stomatologii. Stosowanie wszczepów w przypadku braków zębowych umożliwia zachowanie odpowiednich warunków anatomicznych oraz zapewnia właściwe funkcjonowanie aparatu żucia [320]. Powodzenie wykonania oraz utrzymania estetycznych uzupełnień opartych na implantach jest warunkowane wieloma czynnikami, m.in. stabilizacją pierwotną implantu czy jego powierzchnią. Pierwotna stabilizacja implantu jest krytycznym czynnikiem warunkującym powodzenie technik implantacyjnych. Mikroskopijne ruchy podczas fazy gojenia hamują lub uniemożliwiają osteointegrację (zespolenie tkanki kostnej z powierzchnią wszczepu). W sytuacji niskiej jakości kości zwiększa się ryzyko niepowodzenia integracji. Należy wtedy przygotować odpowiednie warunki kliniczne do zastosowania wszczepów, takie jak usunięcie korzeni i zmian zapalnych czy też uzupełnienie ubytków kostnych.

Resekcja wierzchołka korzenia zęba jest zabiegiem polegającym na jego odcięciu z równoczesnym usunięciem okołowierzchołkowych zmian zapalnych. Zmiany te mogą podczas swojego rozwoju osiągać rozmiary przekraczające 10 mm i są wtedy rozpoznawane jako torbiele zębopochodne. Po zabiegu resekcji wierzchołka korzenia zęba z wyłuszczeniem torbieli pozostaje duży ubytek kostny, który goi się bardzo długo i często nie ulega całkowitemu wygojeniu (rys. 100 c). Z uwagi na ograniczone zdolności regeneracyjne tkanki kostnej ubytki poresekcyjne i powstałe po wyłuszczeniu torbieli odbudowuje się za pomocą metody zwanej sterowaną regeneracją kości (ang. guided bone regeneration, GBR) [321, 322]. W tym celu stosuje się materiały kostne, kościozastępcze, błony zaporowe, polipeptydowe czynniki wzrostu oraz białka morfogenetyczne kości [323]. Często wykorzystywanym materiałem do regeneracji kości jest wszczep ksenogenny (kość pochodzenia zwierzęcego), który wprowadzony do ubytku kostnego ulega osteointegracji, cechując się długim okresem stabilności w organizmie biorcy oraz zdolnościami osteokondukcyjnymi (zapewnienie odpowiednich warunków dla wrastania elementów kościotwórczych pochodzących z sąsiedztwa). Materiał ten w ubytku służy jako rusztowanie dla komórek osteogennych ze ścian ubytku kostnego (rys. 100 d).

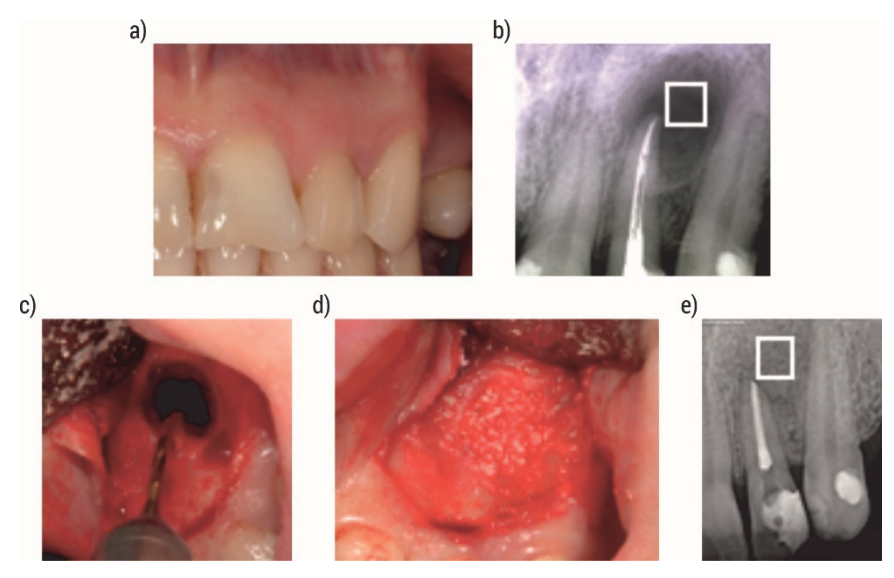

Rys. 100. Schemat resekcji wierzchołka korzenia zęba: a) stan kliniczny przed zabiegiem resekcji zęba 22, b) obraz radiologiczny okolicy zęba 22 z widoczną torbielą korzeniową zaznaczoną regionem zainteresowania (ROI), c) resekcja wierzchołka korzenia zęba 22, d) ubytek kostny wypełniony materiałem ksenogennym, e) obraz radiologiczny rok po zabiegu z widocznym wygojonym ubytkiem kostnym (ROI)

Analiza obrazów radiologicznych może dostarczyć parametrów mierzalnych pomocnych w opracowywaniu i wdrażaniu kompleksowego planu leczenia. Jej wyniki dostarczają informacji niezbędnych do stosowania nowych metod i rozwiązań poprawiających jakość leczenia. Z tego względu celem prowadzonej analizy jest wykazanie przydatności miar entropii do oceny prawidłowego procesu gojenia ubytków śródkostnych poprzez porównanie wartości badanych miar przed rozpoczęciem i po zakończeniu gojenia. Scharakteryzowanie spodziewanego prawidłowego obrazu radiologicznego po zakończeniu gojenia pozwoli na identyfikacje zaburzonego procesu gojenia oraz ocenę jakości przebudowy kości wokół implantów stomatologicznych.

### 5.3.2. Materiały i metody

Badania radiologiczne zębów wykonano na Uniwersytecie Medycznym w Białymstoku. Objęto nimi grupę 25 pacjentów (17 kobiet, 8 mężczyzn), w wieku od 18 do 53 lat (średnia wieku 35,6), u których na podstawie objawów klinicznych i radiologicznych stwierdzono występowanie torbieli korzeniowych (rys. 100 a i b). Badania uzyskały pozytywną opinię Lokalnej Komisji Etycznej.

Do zabiegów zakwalifikowano pacjentów ogólnie zdrowych, bez chorób ogólnoustrojowych mogących upośledzać proces prawidłowego gojenia ubytków śródkostnych. Materiał badany stanowiło 25 ubytków śródkostnych II klasy wg Dietricha i wsp. zlokalizowanych w przednim odcinku szczęki (22) i żuchwy (3) przy 34 zębach. Nie stosowano żadnych innych warunków kwalifikacji przedzabiegowej, aby ocena wyników leczenia była w grupie nieselektywnie wybranej (ocena randomizowana). Wszystkie zabiegi wykonywał ten sam operator.

Zabiegi przeprowadzono w znieczuleniu miejscowym w sposób typowy wg protokołu zaproponowanego przez Zolo i wsp. Wszystkie ubytki śródkostne wypełniane były materiałem wszczepowym ksenogennym BioOss® (granulat kości gąbczastej o gradacji 0,25–1 mm) i pokrywane resorbowalną błoną zaporową BioGide®. Materiał wszczepowy BioOss® jest naturalnym preparatem z całkowicie odbiałczonej kości wołowej. Jego morfologia, struktura krystaliczna, budowa chemiczna i powierzchnia wewnętrzna przypominają kość ludzką. Także porowatość tego materiału jest podobna do kości ludzkiej i wynosi 60%. Ranę pozabiegową stabilizowano pojedynczymi szwami węzełkowymi z użyciem nici syntetycznych o grubości 5-0. W postępowaniu pozabiegowym stosowano osłonę antybiotykową, środki przeciwbólowe, płukanie jamy ustnej 0,12-procentowym glukonianem chlorheksydyny.

Postępowanie przedzabiegowe obejmowało leczenie endodontyczne zębów zakwalifikowanych do zabiegu resekcji, sanację jamy ustnej oraz profesjonalny instruktaż jamy ustnej. Oceny klinicznej dokonano przed zabiegiem, a następnie 2 tygodnie i 12 miesięcy po zabiegu. Wewnątrzustne zdjęcia rentgenowskie wykonywano bezpośrednio po zabiegu (rys. 100 b) i po 12 miesiącach (rys. 100 e) zestawem Kodak RVG 6100 z rozdzielczością realną powyżej 14 pl/mm z użyciem kolimatora zawężającego wiązkę promieniowania techniką kąta prostego ze stałym czasem ekspozycji 0,08 s.
Zgromadzona baza obrazów radiologicznych zawierała obrazy wykonane przed zabiegiem, po zabiegu i 12 miesięcy po zabiegu, jednak u części pacjentów były zarejestrowane obrazy radiologiczne tylko po zabiegu i po roku, u innych zaś przed zabiegiem i po roku. Dlatego do oceny gojenia ubytków śródkostnych wybrano obrazy radiologiczne wykonane bezpośrednio po zabiegu (n = 8) oraz zrobione 12 miesięcy po zabiegu (n = 21). Rysunek 100 zawiera przykładowe obrazy radiologiczne wykonane pacjentowi bezpośrednio po zabiegu i 12 miesięcy po zabiegu. W celu anotacji ROI wyznaczono linię środkową zęba, wykonywano niewielki obrót, tak aby jak najbardziej precyzyjnie wybrać region o rozmiarze 128 × 128 pikseli. Wyodrębnione ROI obrazów radiologicznych poddano analizie autorskiej z wykorzystaniem wieloskalowych miar entropii.

## 5.3.3. Wyniki badań autorskich

Obliczenia wieloskalowych dwuwymiarowych entropii przeprowadzono dla wymiaru zanurzenia m = 2 oraz  $r = 0.2$  w 5 skalach. Uzyskane wyniki porównano pomiędzy badanymi grupami (test Manna–Whitneya), a następnie przedstawiono w tabelach 28–33 oraz na rys. 101.

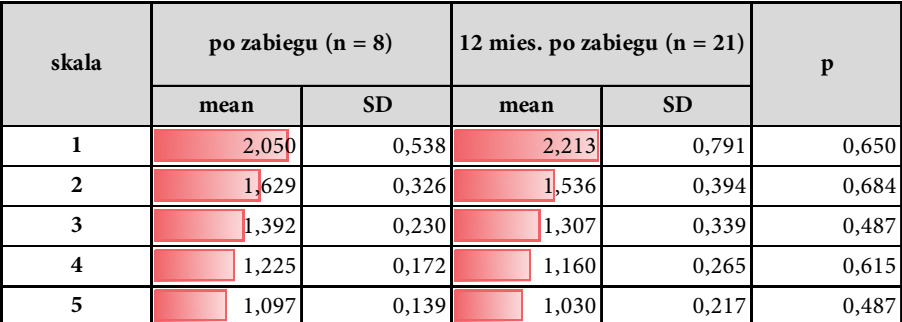

Tabela 28. Wyniki wieloskalowej entropii próbki (MSampEn2D) badanych obrazów radiologicznych szczęki po zabiegu resekcji torbieli korzeniowych i wszczepie ksenogennym

Objaśnienia: średnia (mean), odchylenie standardowe (SD) oraz istotność statystyczna p między grupami (po zabiegu i 12 miesięcy po zabiegu). Różnice istotne statystycznie dla p < 0,05.

Nie stwierdzono istotnych różnic statystycznych dla entropii próbki obrazów radiologicznych między grupami (tabela 28). Najprawdopodobniej jest to spowodowane małą licznością obrazów w grupach, szczególnie w grupie obrazów wykonanych bezpośrednio po zabiegu. Wraz ze wzrostem skali SampEn2D malała w grupach. W skali 1 SampEn2D miała wyższe wartości dla obrazów 12 miesięcy po zabiegu w porównaniu z obrazami zrobionymi bezpośrednio po zabiegu. Natomiast w skalach 2–5 wyższe wartości otrzymano dla obrazów wykonanych bezpośrednio po zabiegu.

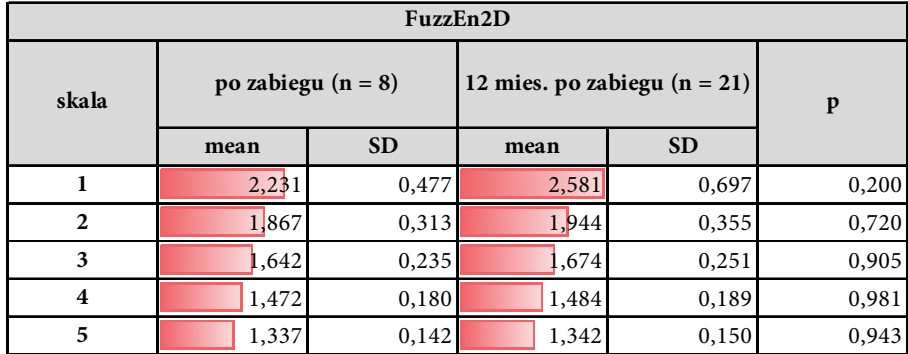

Tabela 29. Wyniki wieloskalowej entropii próbki (MFuzzEn2D) badanych obrazów radiologicznych szczęki po zabiegu resekcji torbieli korzeniowych i wszczepie ksenogennym

Objaśnienia: średnia (mean), odchylenie standardowe (SD) oraz istotność statystyczna p między grupami (po zabiegu i 12 miesięcy po zabiegu). Różnice istotne statystycznie dla p < 0,05.

Nie stwierdzono istotnych różnic statystycznych dla entropii rozmytej obrazów radiologicznych między grupami (tabela 29). Najprawdopodobniej jest to spowodowane małą licznością obrazów w grupach, szczególnie w grupie obrazów wykonanych bezpośrednio po zabiegu. Wraz ze wzrostem skali FuzzEn2D malała w grupach. W każdej skali FuzzEn2D miała wyższe wartości dla obrazów zrobionych 12 miesięcy po zabiegu w porównaniu z obrazami wykonanymi bezpośrednio po zabiegu.

Tabela 30. Wyniki wieloskalowej entropii próbki (MPermEn2D) badanych obrazów radiologicznych szczęki po zabiegu resekcji torbieli korzeniowych i wszczepie ksenogennym

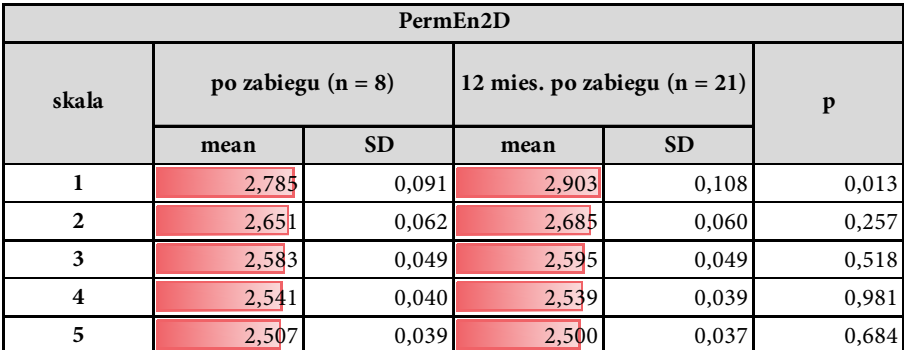

Objaśnienia: średnia (mean), odchylenie standardowe (SD) oraz istotność statystyczna p między grupami (po zabiegu i 12 miesięcy po zabiegu). Różnice istotne statystycznie dla p < 0,05.

W skali 1 stwierdzono istotne różnice statystyczne dla entropii permutacyjnej obrazów po wszczepie ksenogennym pomiędzy grupami (tabela 30). Wraz ze wzrostem skali  $PermEn2D$  malała w grupach. W każdej skali  $PermEn2D$  miała wyższe wartości dla obrazów wykonanych 12 miesięcy po zabiegu w porównaniu z obrazami zrobionymi bezpośrednio po zabiegu.

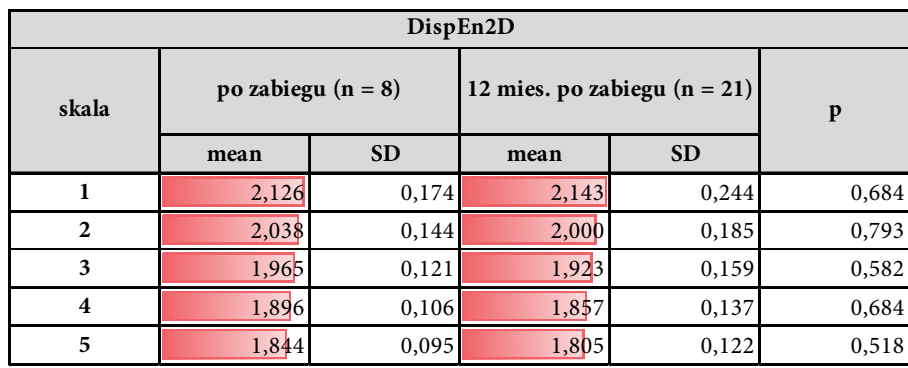

Tabela 31. Wyniki wieloskalowej entropii próbki (MDispEn2D) badanych obrazów radiologicznych szczęki po zabiegu resekcji torbieli korzeniowych i wszczepie ksenogennym

Objaśnienia: średnia (mean), odchylenie standardowe (SD) oraz istotność statystyczna p między grupami (po zabiegu i 12 miesięcy po zabiegu). Różnice istotne statystycznie dla p < 0,05.

Nie stwierdzono istotnych różnic statystycznych dla entropii rozproszonej obrazów radiologicznych między grupami (tabela 31). Najprawdopodobniej jest to spowodowane m.in. małą licznością obrazów w grupach. Wraz ze wzrostem skali  $DispEn2D$  malała w grupach. W skali 1  $DispEn2D$  miała wyższe wartości dla obrazów wykonanych 12 miesięcy po zabiegu w porównaniu z obrazami zrobionymi bezpośrednio po zabiegu, w pozostałych skalach sytuacja jest odwrotna.

Tabela 32. Wyniki wieloskalowej entropii próbki (MDistEn2D) badanych obrazów radiologicznych szczęki po zabiegu resekcji torbieli korzeniowych i wszczepie ksenogennym

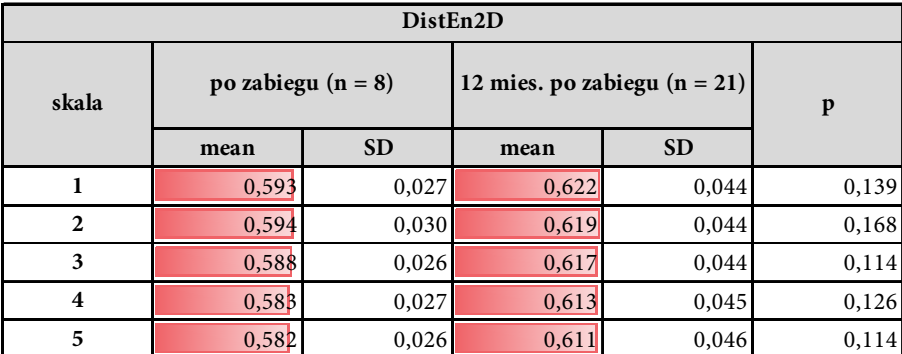

Objaśnienia: średnia (mean), odchylenie standardowe (SD) oraz istotność statystyczna p między grupami (po zabiegu i 12 miesięcy po zabiegu). Różnice istotne statystycznie dla p < 0,05.

Nie stwierdzono istotnych różnic statystycznych dla entropii rozkładu obrazów radiologicznych między grupami (tabela 32). Najprawdopodobniej jest to spowodowane m.in. małą licznością obrazów w grupach. Wraz ze wzrostem skali DistEn2D nieznacznie malała w grupach. W każdej skali DistEn2D miała wyższe wartości dla obrazów wykonanych 12 miesięcy po zabiegu w porównaniu z obrazami zrobionymi bezpośrednio po zabiegu.

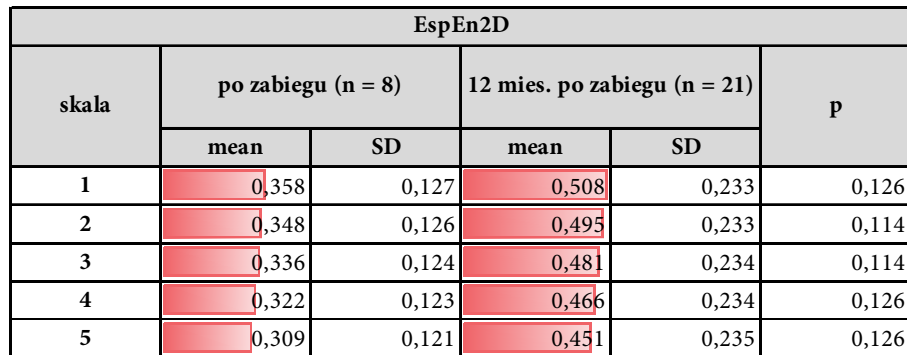

Tabela 33. Wyniki wieloskalowej entropii próbki (MEspEn2D) badanych obrazów radiologicznych szczęki po zabiegu resekcji torbieli korzeniowych i wszczepie ksenogennym

Objaśnienia: średnia (mean), odchylenie standardowe (SD) oraz istotność statystyczna p między grupami (po zabiegu i 12 miesięcy po zabiegu). Różnice istotne statystycznie dla p < 0,05.

Nie stwierdzono istotnych różnic statystycznych dla entropii Espinosa obrazów radiologicznych między grupami (tabela 33). Najprawdopodobniej jest to spowodowane m.in. małą licznością obrazów w grupach. Wraz ze wzrostem skali EspEn2D nieznacznie malała w grupach. W każdej skali EspEn2D miała wyższe wartości dla obrazów zrobionych 12 miesięcy po zabiegu w porównaniu z obrazami wykonanymi bezpośrednio po zabiegu.

Wraz z upływem czasu od momentu uzupełnienia ubytku śródkostnego obszar wszczepu ksenogennego staje się bardziej zróżnicowany i nieregularny wskutek przebudowy tkanki kostnej po zastosowaniu wszczepu ksenogennego. Materiał wszczepowy BioOss® ma za zadanie pobudzać formowanie się kości (osteokondukcja) oraz integrację z tkankami ludzkimi. Wyraźnie to widać w wyższych wartościach średnich miar entropii w skali 1 w grupie obrazów wykonanych 12 miesięcy od zabiegu. Wszczep po upływie roku zmienia swoją budowę biologiczną. Badania zostały przeprowadzone na stosunkowo niewielkiej grupie osób, dlatego w większości rezultatów nie otrzymano istotnych statystycznie różnic pomiędzy badanymi grupami. W tym celu należałoby zbadać większą grupę pacjentów. Jednak zaobserwowane zależności wzrostu entropii z upływem czasu od zabiegu uzupełnienia ubytku śródkostnego wszczepem ksenogennym mogą być wykorzystane w diagnostyce medycznej. Może to znacznie przyspieszyć proces diagnostyki powikłań pozabiegowych i nieprawidłowego przebiegu regeneracji kości.

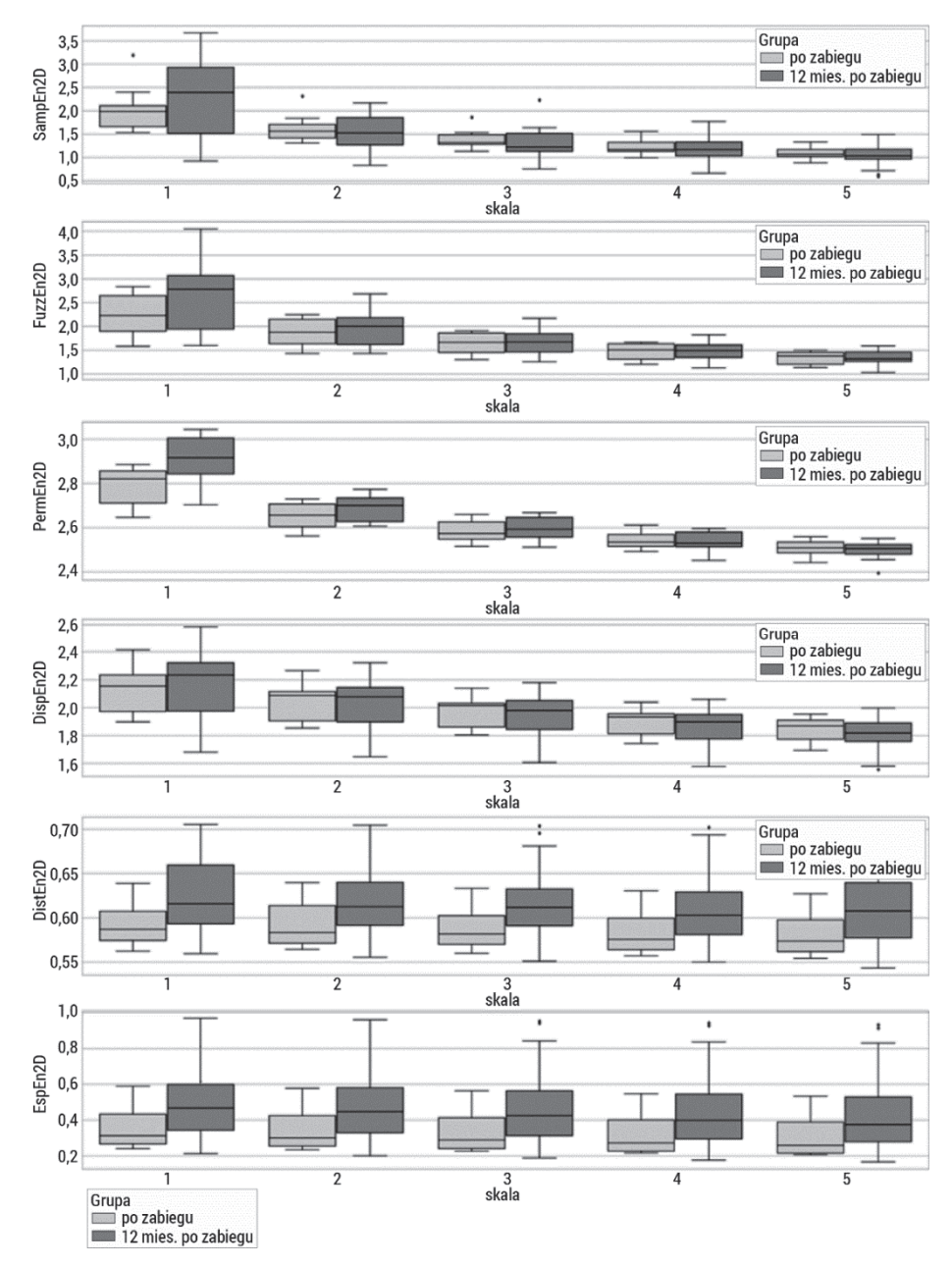

Rys. 101. Wykresy pudełkowe badanych wieloskalowych entropii: dwuwymiarowej wieloskalowej entropii próbki (MSampEn2D), dwuwymiarowej wieloskalowej entropii rozmytej (MFuzzEn2D), dwuwymiarowej wieloskalowej entropii permutacyjnej (MPermEn2D), dwuwymiarowej wieloskalowej entropii rozrzutu (MDispEn2D) oraz dwuwymiarowej wieloskalowej entropii rozkładu (MDistEn2D), dwuwymiarowej wieloskalowej entropii (MEspEn2D) badanych obrazów radiologicznych szczęki po zabiegu resekcji torbieli korzeniowych

i wszczepie ksenogennym. Górny wąs reprezentuje wartość maksymalną; górna linia pudełka reprezentuje Q3 (górny kwartyl); środkowa linia wewnątrz pudełka przedstawia medianę; dolna linia pudełka reprezentuje Q1 (dolny kwartyl); dolny wąs reprezentuje wartość minimalną. Różnice między grupami zaznaczono odpowiednim symbolem dla p < 0,05 (\*p < 0,05, \*\*p < 0,01, \*\*\*p < 0,001, \*\*\*\*p < 0,0001)

Następnym krokiem analizy autorskiej była redukcja wymiarowości zbioru danych. W tym celu zastosowano PCA, używając wszystkich obliczonych miar entropii wieloskalowej. Na rys. 102 przedstawione zostały niezależne składowe główne wyznaczone w wyniku analizy PCA obrazów w ocenie procesu gojenia się kości po zastosowaniu wszczepu ksenogennego.

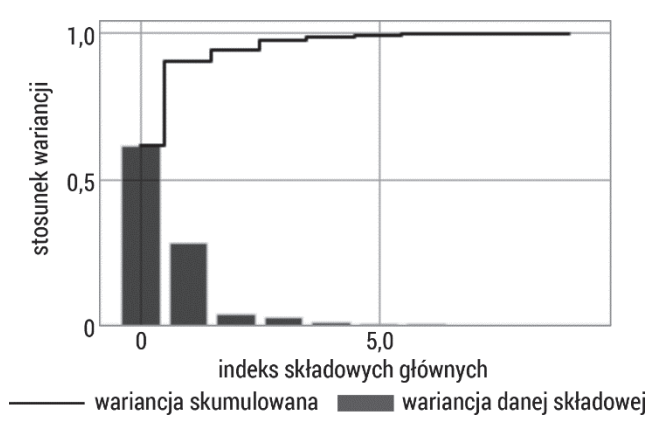

Rys. 102. Wizualizacja wariancji względem kolejnych składowych głównych wyznaczonych podczas analizy PCA obrazów radiologicznych szczęki po zabiegu resekcji torbieli korzeniowych i wszczepie ksenogennym

Składowe główne 1 i 2 zawierają większość wariancji informacji, pozostałe zaś zawierają ich mniejszą ilość. Wynikiem zastosowanej analizy PCA była redukcja wymiarowości parametrów opisujących obrazy radiologiczne w procesie gojenia kości po wszczepie ksenogennym. Rysunek 103 przedstawia zależność dwóch składowych głównych (największa ilość wariancji) w rozróżnieniu badanych grup. Przy tak małej liczności przypadków w grupie obrazów wykonanych bezpośrednio po zabiegu trudno stwierdzić, w jaki sposób rozkładają punkty na wykresie PCA. Można zauważyć, że bezpośrednio po zabiegu rozkładają się one wzdłuż osi y, natomiast 12 miesięcy po zabiegu wzdłuż osi x.

Uzyskane wyniki potwierdzają, że cyfrowe przetwarzanie obrazów radiologicznych i ekstrakcja wieloskalowych miar entropii są przydatne w ocenie prawidłowego procesu gojenia ubytków kostnych i mogą być zastosowane do ilościowego wspomagania opisu obrazów radiologicznych w ocenie gojenia śródkostnego.

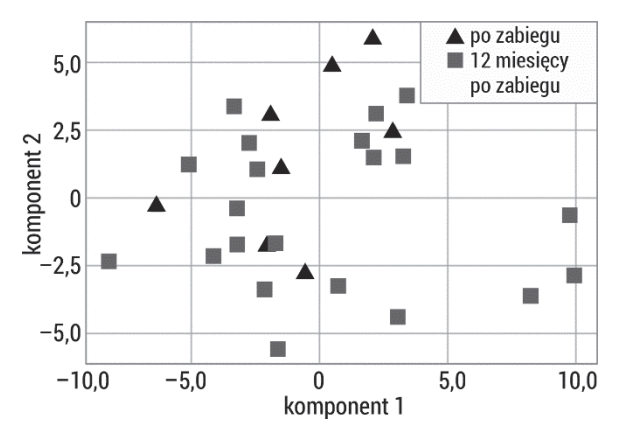

Rys. 103. Wykres rozrzutu otrzymany w wyniku redukcji danych opisujących obrazy radiologiczne szczęki po zabiegu resekcji torbieli korzeniowych i wszczepie ksenogennym przy użyciu analizy PCA

#### 5.3.4. Przebudowa kości wokół implantów stomatologicznych

Wygojenie po zastosowaniu metody sterowanej regeneracji kości jest jednym z warunków koniecznych przeprowadzenia wszczepu implantu. Implantologia umożliwia odtworzenie pełnych łuków zębowych w przypadku braku zarówno pojedynczego zęba, kilku zębów, jak i w całkowitym bezzębiu. Postępowanie polega na wprowadzeniu do kości szczęki lub żuchwy jednego, kilku bądź kilkunastu implantów. Rodzaje systemów implantologicznych, a także wieloraki ich kształt, powierzchnie i uformowanie umożliwiają ich zastosowanie w różnych przypadkach klinicznych. Obecnie najczęściej stosowane są stożkowe implanty tytanowe (biokompatybilne), śródkostne o kształcie zbliżonym do korzenia zęba [324–328].

Skuteczność leczenia implantologicznego w znacznej mierze zależy od uzyskanego zespolenia tkanki kostnej z powierzchnią wszczepu zwanego osteointegracją. Na wynik osteointegracji składają się takie czynniki jak: stabilizacja implantu, jakość tkanki kostnej przed implantacją, kształt i biozgodność wszczepu. Integracja kości z powierzchnią implantu jest dynamicznym procesem budowania tkanki kostnej i jej resorpcji [289, 290, 329–333]. Na równowagę pomiędzy tymi procesami mają wpływ różnorodne bodźce, w tym także siły biomechaniczne wyzwalane przez system konstrukcja protetyczna–implant. Kość, w której jest osadzony implant, jest odmianą tkanki łącznej mającą wyjątkowe właściwości mechaniczne i biologiczne. Goi się bez tworzenia blizny i może dostosowywać się do obciążenia poprzez zmianę swej struktury.

Istnieje wiele metod oceny połączenia kości z implantem. Jednymi z najprostszych są próba opukowa, polegająca na nasłuchiwaniu dźwięku wydawanego w momencie opukiwania platformy implantu oraz ocena bólu podczas wykręcania komponentów. Ze względu na ich subiektywność stosuje się zaawansowane metody

umożliwiające bardziej precyzyjny opis zachodzących zmian. Należą do nich m.in. badanie częstotliwości rezonansowej i wykonywanie obrazów radiologicznych. W konwencjonalnej radiografii właściwości warstwy gąbczastej oceniane są przez wyszukiwanie objawów pośrednich, takich jak zgrubienie warstwy zewnętrznej lub zmniejszenie gęstości cienia na obrazie radiologicznym. Interpretacja obrazu zależna jest od możliwości oceny oka oglądającego, pozostawia duży margines niepewności. Subiektywna ocena zmian obserwowanych w przebiegu wgajania implantów zębowych w typowych badaniach radiologicznych skłania do poszukiwania metod mierzalnych. Z tego względu celem prowadzonej analizy jest wykazanie przydatności miar entropii do oceny prawidłowej przebudowy kości wokół implantów stomatologicznych poprzez porównanie wartości badanych miar przed rozpoczęciem i po zakończeniu przebudowy. Scharakteryzowanie spodziewanego prawidłowego obrazu radiologicznego po zakończeniu przebudowy kości pozwoli na identyfikacje jej zaburzeń oraz ocenę jakości tkanki wokół implantów stomatologicznych.

## 5.3.5. Materiały i metody

Badania radiologiczne zębów wykonano na Uniwersytecie Medycznym w Białymstoku. Objęto nimi grupę 146 pacjentów w wieku od 18 do 74 lat (średnia wieku 51,3), leczonych implantoprotetycznie z powodu braków jednego lub kilku zębów (rys. 104). Badania uzyskały pozytywną opinię Lokalnej Komisji Etycznej.

Wszyscy pacjenci mieli zastosowane implanty firmy Nobel Biocare, śródkostne, śrubowe, wykonane ze stopu tytanu (Ti-6Al-4V). Zdjęcia rentgenowskie wykonane były przy użyciu zestawu KODAK RVG 6100 z rozdzielczością realną powyżej 14 pl/mm. Analizie poddano obrazy radiologiczne własnej kości szczęki pacjenta z implantem stożkowym wszczepów zębowych z pojedynczym gwintowaniem, które mają zdolność zagęszczania kości. Porównano obrazy radiologiczne wykonane bezpośrednio po implantacji oraz po 12-miesięcznym okresie obciążenia protetycznego (rys. 104).

Pierwszym etapem analizy było wybranie ROI z dwóch obrazów radiologicznych, poprzedzone obróceniem obrazu, wycięciem fragmentu obejmującego kość wraz z implantem, stanowiącą 1/3 wysokości implantu od nasady, wyrównaniem histogramu oraz wycięciem prostokątnego ROI bez implantu. Czynności te powtarzano dla obu stron implantu (lewa, prawa). Wyodrębnione ROI obrazów radiologicznych poddano analizie autorskiej z wykorzystaniem wieloskalowych miar entropii.

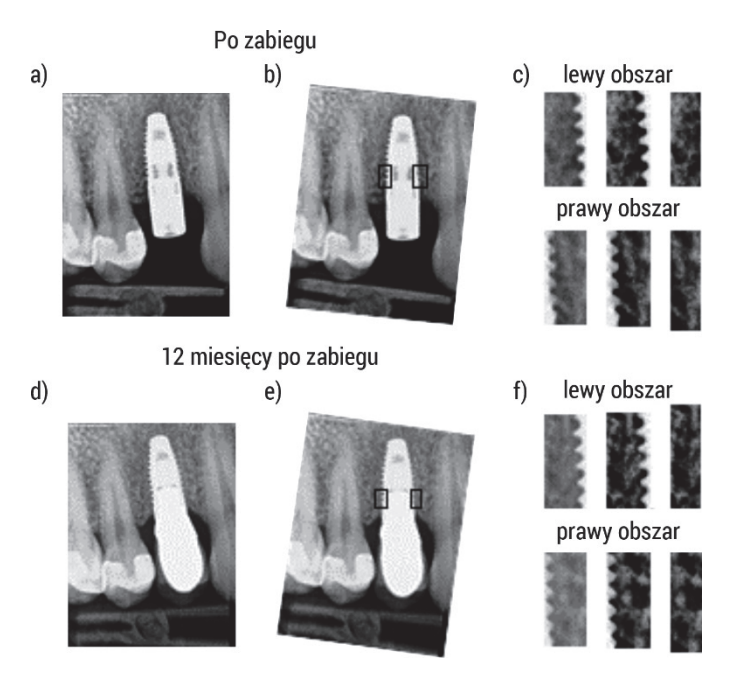

Rys. 104. Schemat badania implantologicznego: a) obraz radiologiczny bezpośrednio po zabiegu, b) obrót i regiony zainteresowania (ROI; lewy i prawy obszar), c) ROI, filtracja, ROI prostokątny, d) RVG 12 miesięcy od zabiegu, e) obrót i ROI (lewy i prawy obszar), f) ROI, filtracja, ROI prostokątny

#### 5.3.6. Wyniki badań autorskich

Obliczenia wieloskalowych dwuwymiarowych entropii przeprowadzono dla wymiaru zanurzenia m = 2 oraz r = 0,2 w 5 skalach. Uzyskane wyniki porównano pomiędzy badanymi grupami (test Manna–Whitneya): obrazy radiologiczne uzyskane po zabiegu (grupa A) oraz obrazy radiologiczne uzyskane 12 miesięcy po zabiegu (grupa B), a następnie przedstawiono w tabelach 34–39 oraz na rys. 105.

W każdej skali stwierdzono istotne różnice statystyczne dla entropii próbki obrazów radiologicznych między grupami A i B (tabela 34). Największe różnice uzyskano dla skali 5. Średnie wartości SampEn2D były większe dla grupy B w porównaniu z grupą A we wszystkich skalach. Wraz ze wzrostem skali entropia próbki malała w grupach. SD z uzyskanych wyników były znaczące.

Tabela 34. Wyniki wieloskalowej entropii próbki (MSampEn2D) badanych obrazów radiologicznych szczęki po implantacji stożkowych wszczepów zębowych (grupa A – po implantacji, grupa B – 12 mies. po implantacji)

| SampEn2D |                     |           |                     |           |        |  |  |  |
|----------|---------------------|-----------|---------------------|-----------|--------|--|--|--|
| skala    | grupa A $(n = 106)$ |           | grupa B $(n = 105)$ |           |        |  |  |  |
|          | mean                | <b>SD</b> | mean                | <b>SD</b> | p      |  |  |  |
|          | 1,386               | 0,392     | 1,574               | 0,469     | 0,0042 |  |  |  |
| 2        | 1,186               | 0,294     | 1,324               | 0,332     | 0,0022 |  |  |  |
| 3        | 1,046               | 0,238     | 1,151               | 0,266     | 0,0028 |  |  |  |
| 4        | 0,936               | 0,203     | 1,018               | 0,225     | 0,0036 |  |  |  |
| 5        | 0,849               | 0,184     | 0,926               | 0,203     | 0,0020 |  |  |  |

Objaśnienia: średnia (mean), odchylenie standardowe (SD) oraz istotność statystyczna p między grupami. Różnice istotne statystycznie dla p < 0,05.

W każdej skali stwierdzono istotne różnice statystyczne dla entropii rozmytej obrazów radiologicznych między grupami A i B (tabela 35). Największe różnice uzyskano dla skali 1. Średnie wartości FuzzEn2D były większe dla grupy B w porównaniu z grupą A we wszystkich skalach. Wraz ze wzrostem skali entropia rozmyta malała w grupach. SD z uzyskanych wyników były znaczące.

Tabela 35. Wyniki wieloskalowej entropii próbki (MFuzzEn2D) badanych obrazów radiologicznych szczęki po implantacji stożkowych wszczepów zębowych (grupa A – po implantacji, grupa B – 12 mies. po implantacji)

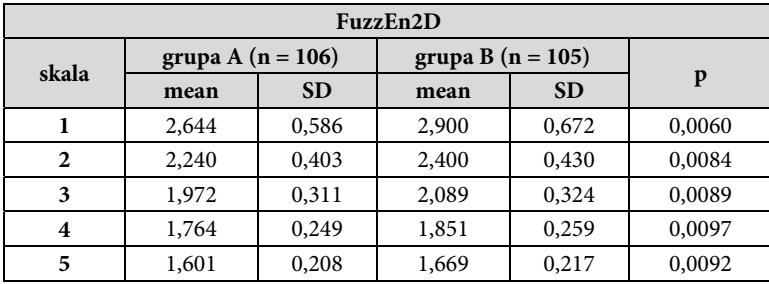

Objaśnienia: średnia (mean), odchylenie standardowe (SD) oraz istotność statystyczna p między grupami. Różnice istotne statystycznie dla p < 0,05.

W każdej skali stwierdzono istotne różnice statystyczne dla entropii permutacyjnej obrazów radiologicznych między grupami A i B (tabela 36). Największe różnice uzyskano dla skali 4. Średnie wartości PermEn2D były większe dla grupy B w porównaniu z grupą A we wszystkich skalach. Wraz ze wzrostem skali entropia permutacyjna nieznacznie malała w grupach. SD z uzyskanych wyników były nieznaczne.

Tabela 36. Wyniki wieloskalowej entropii próbki (MPermEn2D) badanych obrazów radiologicznych szczęki po implantacji stożkowych wszczepów zębowych (grupa A – po implantacji, grupa B – 12 mies. po implantacji)

| PermEn2D     |                     |           |                     |           |        |  |  |  |
|--------------|---------------------|-----------|---------------------|-----------|--------|--|--|--|
| skala        | grupa A $(n = 106)$ |           | grupa B $(n = 105)$ |           |        |  |  |  |
|              | mean                | <b>SD</b> | mean                | <b>SD</b> | p      |  |  |  |
|              | 2,732               | 0,107     | 2,766               | 0,124     | 0,0307 |  |  |  |
| $\mathbf{2}$ | 2,653               | 0,057     | 2,678               | 0,062     | 0,0020 |  |  |  |
| 3            | 2,582               | 0,050     | 2,605               | 0,049     | 0,0007 |  |  |  |
| 4            | 2,525               | 0,048     | 2,549               | 0,044     | 0,0003 |  |  |  |
| 5            | 2,478               | 0,049     | 2,501               | 0,042     | 0,0005 |  |  |  |

Objaśnienia: średnia (mean), odchylenie standardowe (SD) oraz istotność statystyczna p między grupami. Różnice istotne statystycznie dla p < 0,05.

W każdej skali stwierdzono największe istotne różnice statystyczne dla entropii rozproszonej obrazów radiologicznych między grupami A i B (tabela 37). Największe różnice uzyskano w skalach 3-5. Średnie wartości DispEn2D były większe dla grupy B w porównaniu z grupą A we wszystkich skalach. Wraz ze wzrostem skali entropia rozproszona nieznacznie malała w grupach. SD z uzyskanych wyników były większe niż dla PermEn2D, ale mniejsze niż dla FuzzEn2D i SampEn2D.

Tabela 37. Wyniki wieloskalowej entropii próbki (MDispEn2D) badanych obrazów radiologicznych szczęki po implantacji stożkowych wszczepów zębowych (grupa A – po implantacji, grupa B – 12 mies. po implantacji)

| DispEn2D     |                     |           |                     |           |        |  |  |  |
|--------------|---------------------|-----------|---------------------|-----------|--------|--|--|--|
| skala        | grupa A $(n = 106)$ |           | grupa B $(n = 105)$ |           |        |  |  |  |
|              | mean                | <b>SD</b> | mean                | <b>SD</b> | p      |  |  |  |
|              | 1,937               | 0,180     | 2,044               | 0,213     | 0,0002 |  |  |  |
| $\mathbf{2}$ | 1,866               | 0,156     | 1,954               | 0,176     | 0,0002 |  |  |  |
| 3            | 1,806               | 0,140     | 1,885               | 0,158     | 0,0001 |  |  |  |
| 4            | 1,753               | 0,130     | 1,823               | 0,144     | 0,0001 |  |  |  |
| 5            | 1,709               | 0,121     | 1,771               | 0,133     | 0,0001 |  |  |  |

Objaśnienia: średnia (mean), odchylenie standardowe (SD) oraz istotność statystyczna p między grupami. Różnice istotne statystycznie dla p < 0,05.

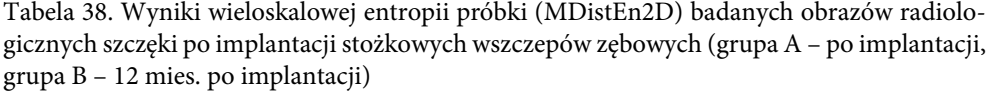

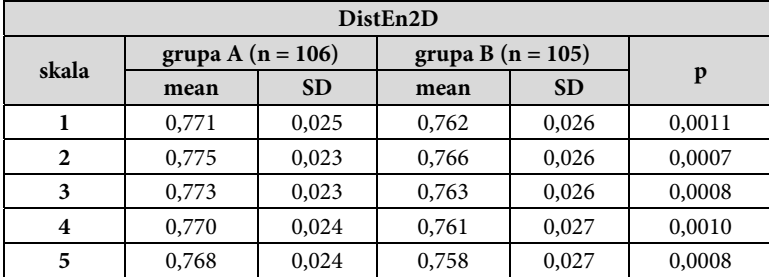

Objaśnienia: średnia (mean), odchylenie standardowe (SD) oraz istotność statystyczna p między grupami. Różnice istotne statystycznie dla p < 0,05.

W każdej skali stwierdzono istotne różnice statystyczne dla entropii rozkładu obrazów radiologicznych między grupami A i B (tabela 38). Największe różnice uzyskano w skali 2. Średnie wartości *DistEn2D* były mniejsze dla grupy B w porównaniu z grupą A we wszystkich skalach. SD z uzyskanych wyników były najmniejsze spośród porównywanych metod.

Tabela 39. Wyniki wieloskalowej entropii próbki (MEspEn2D) badanych obrazów radiologicznych szczęki po implantacji stożkowych wszczepów zębowych (grupa A – po implantacji, grupa B – 12 mies. po implantacji)

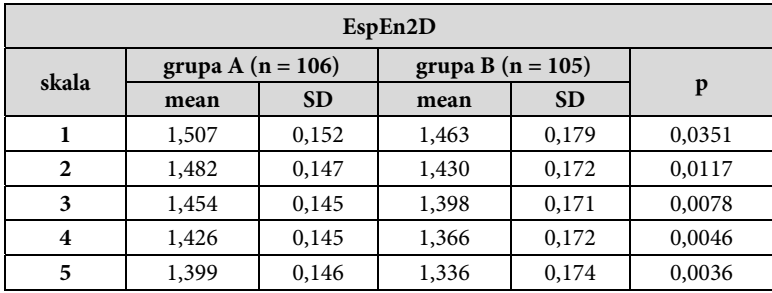

Objaśnienia: średnia (mean), odchylenie standardowe (SD) oraz istotność statystyczna p między grupami. Różnice istotne statystycznie dla p < 0,05.

W każdej skali stwierdzono istotne różnice statystyczne dla entropii Espinosa obrazów radiologicznych między grupami A i B (tabela 39). Największe różnice uzyskano w skali 5. Średnie wartości EspEn2D były mniejsze dla grupy B w porównaniu z grupą A we wszystkich skalach. Wraz ze wzrostem skali entropia Espinosa malała w grupach. SD z uzyskanych wyników były na podobnym poziomie jak przy  $DispEn2D$ .

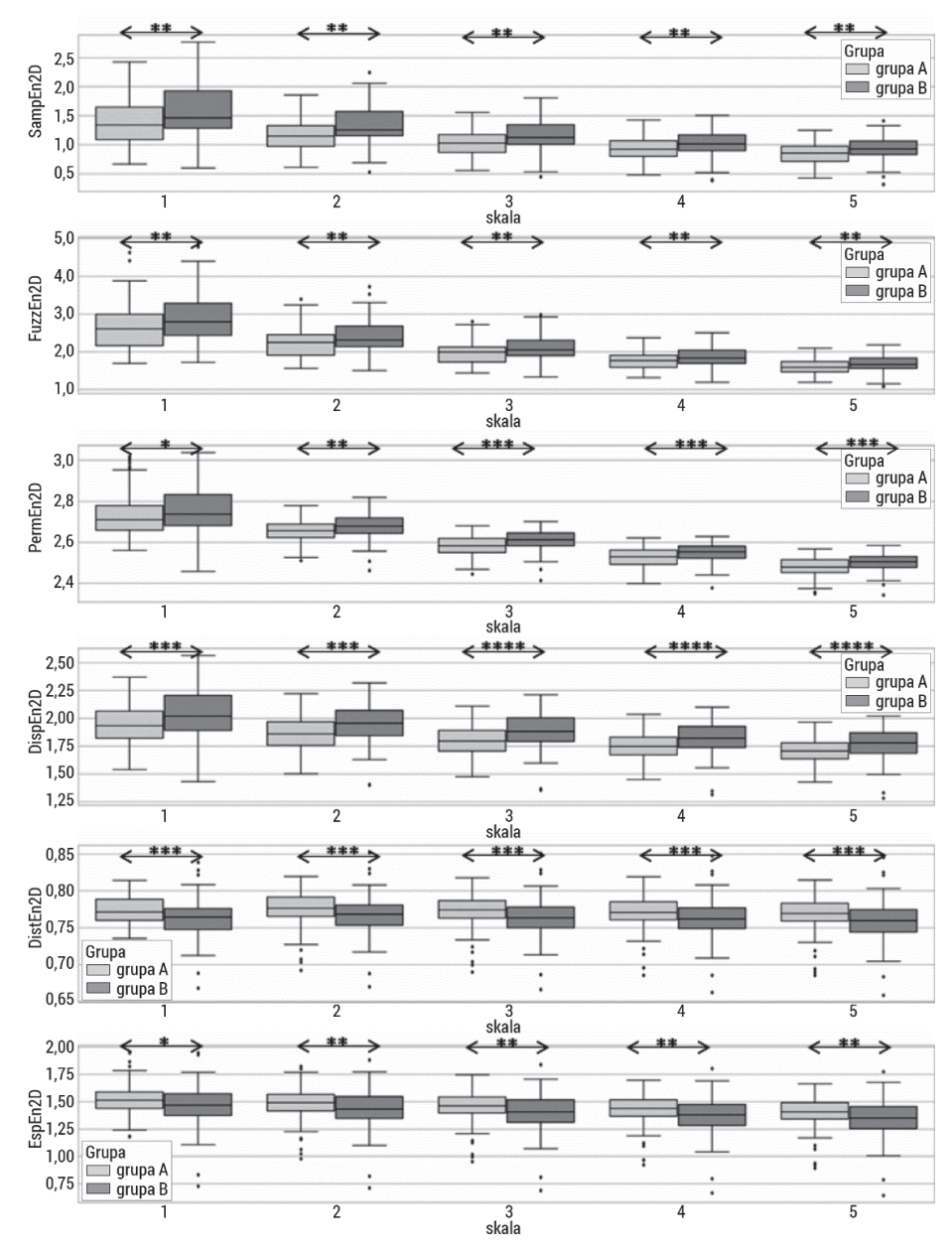

Rys. 105. Wykresy pudełkowe badanych wieloskalowych entropii: dwuwymiarowej wieloskalowej entropii próbki (MSampEn2D), dwuwymiarowej wieloskalowej entropii rozmytej (MFuzzEn2D), dwuwymiarowej wieloskalowej entropii permutacyjnej (MPermEn2D), dwuwymiarowej wieloskalowej entropii rozrzutu (MDispEn2D) oraz dwuwymiarowej wieloskalowej entropii rozkładu (MDistEn2D), dwuwymiarowej wieloskalowej entropii (MEspEn2D) badanych obrazów radiologicznych szczęki po implantacji stożkowych wszczepów zębowych.

Górny wąs reprezentuje wartość maksymalną; górna linia pudełka reprezentuje Q3 (górny kwartyl); środkowa linia wewnątrz pudełka przedstawia medianę; dolna linia pudełka reprezentuje Q1 (dolny kwartyl); dolny wąs reprezentuje wartość minimalną. Różnice między grupami zaznaczono odpowiednim symbolem dla p < 0,05 (\*p < 0,05, \*\*p < 0,01, \*\*\*p < 0,001, \*\*\*\*p < 0,0001)

Następnym krokiem analizy autorskiej była redukcja wymiarowości zbioru danych. W tym celu zastosowano PCA, używając wszystkich obliczonych miar entropii wieloskalowej w ocenie procesu przebudowy kości po zabiegu implantacji. Na rys. 106 przedstawione zostały niezależne składowe główne wyznaczone w wyniku analizy PCA obrazów w ocenie procesu przebudowy kości po zabiegu implantacji. Składowe główne 1 i 2 zawierają większość wariancji informacji, pozostałe zaś zawierają ich mniejszą ilość.

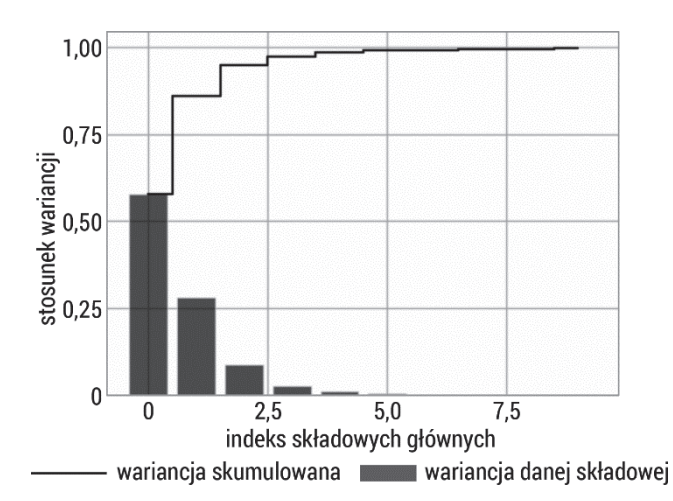

Rys. 106. Wizualizacja wariancji względem kolejnych składowych głównych wyznaczonych podczas analizy PCA obrazów radiologicznych szczęki po implantacji stożkowych wszczepów zębowych

Rysunek 107 przedstawia zależność dwóch składowych głównych (największa ilość wariancji) w rozróżnieniu przebudowy kości po zabiegu i leczeniu obciążeniem implantologicznym. Zastosowane odwzorowanie PCA nie pokazało różnic pomiędzy grupami A i B. Rozrzut punktów grupy A na wykresie PCA jest skoncentrowany w środkowej i prawej części wykresu wzdłuż osi x, natomiast grupy B w lewej i środkowej części wykresu.

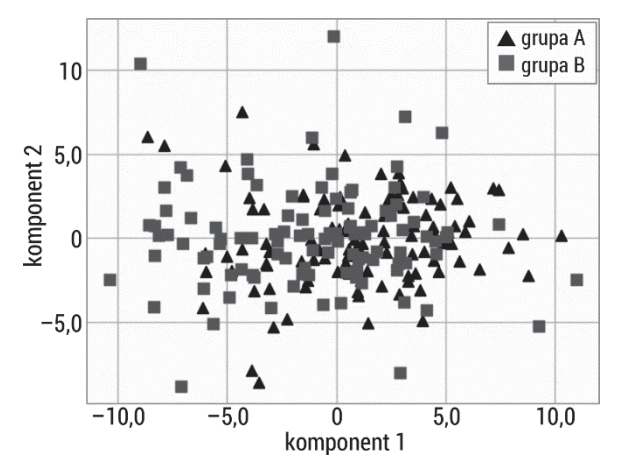

Rys. 107. Wykres rozrzutu otrzymany w wyniku redukcji danych opisujących obrazy radiologicznych szczęki po implantacji stożkowych wszczepów zębowych przy użyciu analizy PCA

Implanty stomatologiczne używane jako substytut brakujących zębów muszą dobrze integrować się z tkanką kostną. Integracja wiąże się z przebudową kości po wkręceniu implantu, który niszczy jej struktury. Proces gojenia po zabiegu wynosi średnio 6 miesięcy, można go oceniać różnymi metodami, a jedną z nich jest rentgenodiagnostyka. Otrzymane w ten sposób obrazy radiologiczne mogą być oceniane wizualnie, ale często jest to obarczone błędem. Dlatego poszukuje się metod mierzalnych opisujących zmiany w czasie wgajania się implantów stomatologicznych. W przedstawionym badaniu zastosowano miary wieloskalowej entropii do oceny procesu gojenia po implantacji. Obrazy zostały poddane procedurze przetwarzania wstępnego w celu zwiększenia/poprawy kontrastu w analizowanych teksturach. Następnie dokonano ekstrakcji różnych miar entropii (n = 6) w 5 skalach, w wyniku czego otrzymano 30 parametrów. Wszystkie miary entropii w każdej skali wykazały istotne statystycznie różnice pomiędzy obrazami zarejestrowanymi bezpośrednio po zabiegu i 12 miesięcy po zabiegu. Największe istotne statystycznie różnice otrzymano dla DispEn2D oraz DistEn2D. Wykazano wcześniej, że metody te sprawdzają się przy małych ROI [149]. Wartości średnie otrzymane w metodzie  $DispEn2D$  były wyższe w grupie B (12 miesięcy po zabiegu) w porównaniu z grupą A (bezpośrednio po zabiegu). Trochim i wsp. wykazali, że przy użyciu statystyk pierwszego i drugiego rzędu można oceniać proces gojenia po zabiegu implantacji [291]. Parametry tekstury wyznaczone na podstawie modelu autoregresyjnego, macierzy współwystąpienia GLCM pokazały, że po zgnieceniu kości wkrętem implantologicznym struktura jest bardziej jednorodna, czyli częściej występują zależności w poziomie podobieństwa jasności pikseli. Zaobserwowano również zwiększenie gęstości. Wraz z upływem czasu następuje spadek gęstości kości, a niejednorodność wzrasta. Podobne wyniki otrzymano dla wieloskalowej dwuwymiarowej entropii rozrzutu. Bezpośrednio po zabiegu wartości DispEn2D były znacząco niższe

niż po 12 miesiącach od zabiegu. Sugeruje to, że w tych obrazach częściej występują określone wzorce, piksele mają podobną jasność, a obraz jest bardziej regularny.

Dzięki podejściu wieloskalowym można otrzymać szereg współczynników, które mogą być wykorzystane w procesie klasyfikacji zmian przebudowy kości po zabiegu implantacji. Do wskazania różnic między grupami wykorzystano też mapowanie PCA. Łączne zastosowanie tych dwóch metod dało możliwość separacji grup w obserwacji zmienności wzorców w obrazach radiologicznych szczęki po implantacji. Na podstawie uzyskanych wyników można stwierdzić, że cyfrowe przetwarzanie obrazów radiologicznych i ekstrakcja wieloskalowych miar entropii są przydatne w ocenie prawidłowej przebudowy kości wokół implantów stomatologicznych i mogą być zastosowane do ilościowego wspomagania opisu obrazów radiologicznych w ocenie kości po zabiegu implantacji.

Wyniki uzyskane dla prawidłowego gojenia ubytków kostnych oraz prawidłowej przebudowy kości wokół implantów stomatologicznych uzasadniają konieczność kontynuacji badań w celu identyfikacji zaburzonego procesu gojenia śródkostnego i zaburzonej przebudowy kości wokół implantów stomatologicznych. Takie badania pozwolą na stworzenie obiektywnego kryterium oceny implantacji wszczepów stomatologicznych u ludzi.

# Podsumowanie

Inżynieria sygnałów i obrazów biomedycznych jest ważnym i szybko rozwijającym się działem techniki, który jest wspierany przez badania naukowe. Niniejsza monografia pokazuje pewne możliwości stosowania entropii wywodzącej się z teorii informacji. Różne miary entropii, które powstały i rozwijały się na przestrzeni lat, opierają się na różnych koncepcjach matematycznych badających podobieństwo wzorców występujących w sygnale lub w obrazie (rys. 108). Poszukiwanie parametrów lepiej charakteryzujących modelowany problem jest bardzo istotne zarówno z teoretycznego, jak i praktycznego punktu widzenia, w szczególności w identyfikacji procesów patologicznych u ludzi i u zwierząt.

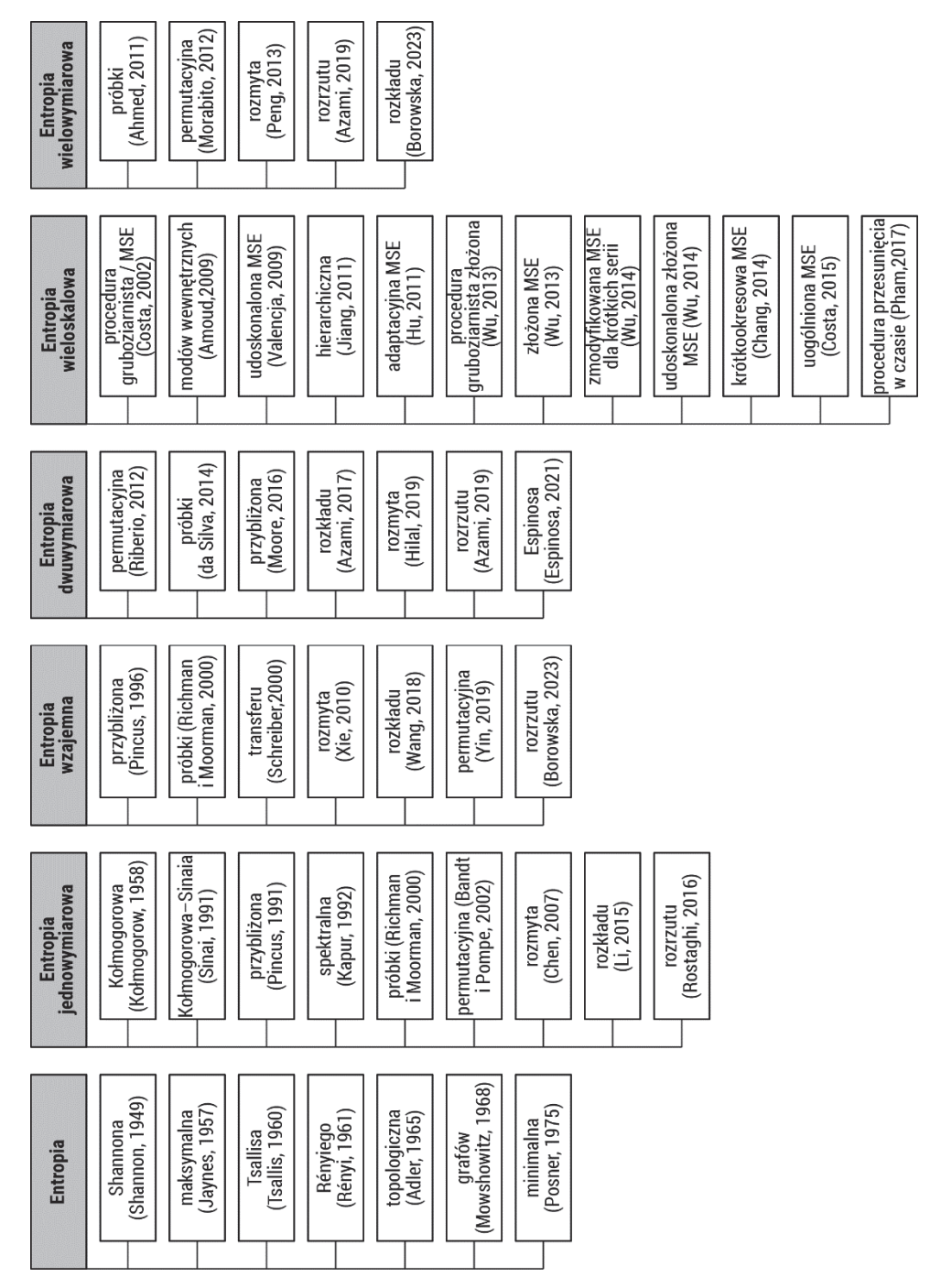

Rys. 108. Miary entropii przedstawione w porządku chronologicznym z podziałem na zastosowanie

W ostatnich latach nastąpił wzrost zainteresowania entropią jako miarą regularności czy też powtarzalności występowania wzorców w sygnałach biomedycznych. Ilustruje to rys. 109, na którym pokazano wzrastającą (w latach 2014–2022) liczbę publikacji dotyczących stosowania poszczególnych miar entropii w analizie sygnałów, w szczególności sygnałów EEG, EMG oraz EKG (wg bazy danych Scopus®, www.scopus.com).

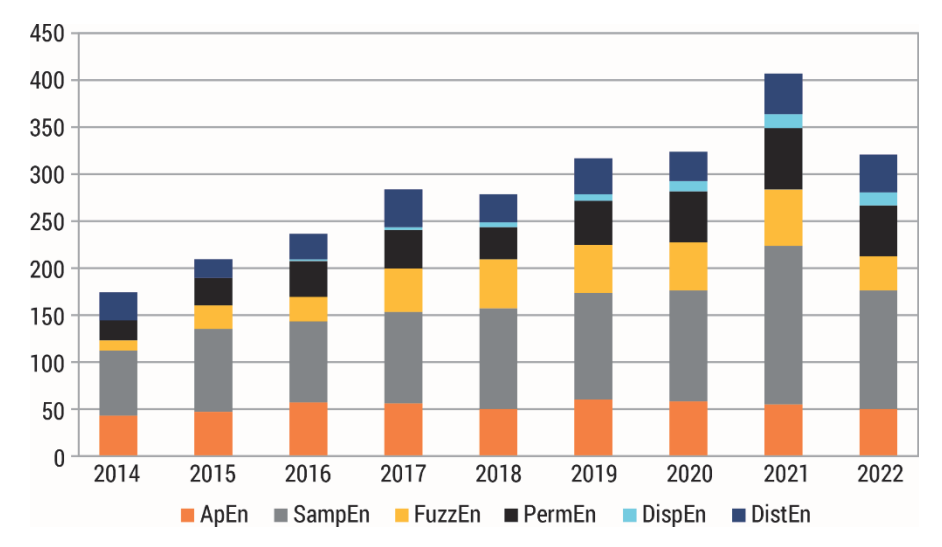

Rys. 109. Liczba publikacji w latach 2014–2022 dotycząca analizy miar entropii w sygnałach biomedycznych EMG, EEG i EKG, sporządzona według bazy danych Scopus

Również prowadzone są badania nad zastosowaniem dwuwymiarowych miar entropii w analizie obrazów biomedycznych. Niestety na chwilę obecną niewiele jest doniesień na temat dwuwymiarowych metod przytoczonych w tej monografii, zostały one w większości zaproponowane po 2016 r. Dlatego potrzebna jest większa liczba badań, aby potwierdzić skuteczność tych metod.

Przedstawione metody analizy sygnałów i obrazów coraz częściej są wykorzystywane w praktyce klinicznej do wspomagania diagnostyki. Mają one charakter ogólny i mogą być wykorzystywane do oceny informacji zawartej w różnego typu sygnałach czy też obrazach nie tylko biomedycznych.

# Literatura

- 1. Clausius, R., Über verschiedene für die Anwendung bequeme Formen der Hauptgleichungen der mechanischen Wärmetheorie. Annalen der Physik und Chemie, 1865. 201(7): s. 353–400.
- 2. Carnot, S., Reflections on the motive power of fire, trans. R.H. Thurston. 1897, New York: John Wiley & Sons (original work published 1824).
- 3. Boltzmann, L., Lectures on gas theory, trans. S.G. Brush. 1964, Berkeley: University of Caliofornia Press.
- 4. Gibbs, J.W., A Method of Geometrical Representation of the Thermodynamic Properties by Means of Surfaces. Transactions of the Connecticut Academy of Arts and Sciences, 1873. 2: s. 382–404.
- 5. Neumann, J. von, Mathematical Foundations of Quantum Mechanics, trans. R.T. Beyer. 1955, Princeton: Princeton University Press (oryginally published as: Mathematische Grundlagen der Quantenmechanik. 1955, Berlin: Springer-Verlag).
- 6. Shannon, C.E., Weaver, W., The Mathematical Theory of Communication. 1949: Urbana, The University of Illinois Press.
- 7. Shannon, C.E., Weaver, W., The Mathematical Theory of Communication. 1963: Urbana, University of Illinois Press.
- 8. Kolmogorov, A.N., A new metric invariant of transient dynamical systems and automorphisms in Lebesgue spaces. Doklady Akademii Nauk SSSR, 1958. 119(5): s. 861–864.
- 9. Sinai, Y.G., On the notion of entropy of a dynamical system. Doklady Akademii Nauk SSSR, 1959. 124: s. 768–771.
- 10. Sobieski, W., Termodynamika w eksperymentach. 2015: Olsztyn, Uniwersytet Warmińsko-Mazurski.
- 11. Lemons, D.S., A student's guide to entropy. 2013, Cambridge: Cambridge University Press.
- 12. Reif, F., Fizyka statystyczna. 1975, Warszawa: Państwowe Wydawnictwo Naukowe.
- 13. Ben-Naim, A., Entropy and the second law: interpretation and misss-interpretationsss. 2012, New Jersey: World Scientific Publishing Company.
- 14. Ben-Naim, A., Entropy demystified: The second law reduced to plain common sense. 2008, New Jersey: World Scientific.
- 15. Chakrabarti, C.G., Chakrabarty, I., Shannon entropy: axiomatic characterization and application. International Journal of Mathematics and Mathematical Sciences, 2005. 17(2005): s. 2847–2854.
- 16. Kuriata, E., Teoria informacji i kodowania. 2001, Zielona Góra: Oficyna Wydawnicza Politechniki Zielonogórskiej.
- 17. Amigó, J.M., Balogh, S.G., Hernández, S., A brief review of generalized entropies. Entropy, 2018. 20(11): 813.
- 18. Cover, T., Thomas, J., Joint Entropy and Conditional Entropy. Elements of Information Theory, wyd. 2. 2006, Hoboken: John Wiley & Sons.
- 19. Jaynes, E.T., Information theory and statistical mechanics. Physical Review, 1957. 106(4): s. 620–630.
- 20. Jaynes, E.T., Information theory and statistical mechanics. II. Physical Review, 1957. 108(2): s. 171–190.
- 21. Wędrowska, E., Wykorzystanie entropii Shannona i jej uogólnień do badania rozkładu prawdopodobieństwa zmiennej losowej dyskretnej. Przegląd Statystyczny, 2010. 57(4): s. 39–53.
- 22. Downarowicz, T., Entropy in dynamical systems. 2011, Cambridge: Cambridge University Press.
- 23. Rényi, A., On measures of entropy and information. W: Proceedings of the Fourth Berkeley Symposium on Mathematical Statistics and Probability, Vol. 1: Contributions to the Theory of Statistics. 1961, Oakland: The Regents of the University of California, s. 541–567.
- 24. Havrda, J., Charvát, F., Quantification method of classification processes. Concept of structural a-entropy. Kybernetika, 1967. 3(1): s. 30–35.
- 25. Daróczy, Z., Generalized information functions. Information and Control, 1970. 16(1): s. 36–51.
- 26. Berestycki, N., Lubetzky, E., Peres, Y., Sly, A., Random walks on the random graph. The Annals of Probability, 2018. 46(1): s. 456–490.
- 27. Sason, I., Verdú, S., Improved bounds on lossless source coding and guessing moments via Rényi measures. IEEE Transactions on Information Theory, 2018. 64(6): s. 4323–4346.
- 28. Bai, S., Lepoint, T., Roux-Langlois, A., Sakzad, A., Stehlé, D., Steinfeld, R., Improved security proofs in lattice-based cryptography: using the Rényi divergence rather than the statistical distance. Journal of Cryptology, 2018. 31(2): s. 610–640.
- 29. Jauregui, M., Zunino, L., Lenzi, E.K., Mendes, R.S., Ribeiro, H.V., Characterization of time series via Rényi complexity–entropy curves. Physica A: Statistical Mechanics and its Applications, 2018. 498: s. 74–85.
- 30. Lerga, J., Saulig, N., Mozetič, V., Algorithm based on the short-term Rényi entropy and IF estimation for noisy EEG signals analysis. Computers in Biology and Medicine, 2017. 80: s. 1–13.
- 31. Kaufman, M., Zurcher, U., Sung, P.S., Entropy of electromyography time series. Physica A: Statistical Mechanics and its Applications, 2007. 386(2): s. 698–707.
- 32. Rizal, A., Wijayanto, I., Classification of premature ventricular contraction based on ECG signal using multiorder Rényi entropy. W: 2019 International Conference of Artificial Intelligence and Information Technology (ICAIIT). 2019: s. 225–229.
- 33. Rahman, M.A., Khanam, F., Ahmad, M., Uddin, M.S., Multiclass EEG signal classification utilizing Rényi min-entropy-based feature selection from wavelet packet transformation. Brain Informatics, 2020. 7(1): s. 1–11.
- 34. Badhe, S.S., Shirbahadurkar, S.D., Gulhane, S.R., Renyi entropy and deep learning-based approach for accent classification. Multimedia Tools and Applications, 2022. 81(1): s. 1467–1499.
- 35. Delgado-Bonal, A., Marshak, A., Approximate entropy and sample entropy: A comprehensive tutorial. Entropy, 2019. 21(6): 541.
- 36. Grassberger, P., Procaccia, I., Estimation of the Kolmogorov entropy from a chaotic signal. Physical Review A, 1983. 28(4): 2591.
- 37. Pincus, S.M., Approximate entropy as a measure of system complexity. Proceedings of the National Academy of Sciences, 1991. 88(6): s. 2297–2301.
- 38. Takens, F., Invariants related to dimension and entropy. Atas do Colóquio Brasileiro de Matemática, 1983. 13: s. 353–359.
- 39. Eckmann, J.P., Ruelle, D., Ergodic theory of chaos and strange attractors. W: The Theory of Chaotic Attractors, red. B.R. Hunt, T.Y. Li, J.A. Kennedy, H.E. Nusse. 1985, New York: Springer, s. 273–312.
- 40. Pincus, S., Kalman, R.E., Not all (possibly) "random" sequences are created equal. Proceedings of the National Academy of Sciences, 1997. 94(8): s. 3513–3518.
- 41. Pincus, S.M., Goldberger, A.L., Physiological time-series analysis: what does regularity quantify?. American Journal of Physiology. Heart and Circulatory Physiology, 1994. 266(4): s. H1643–H1656.
- 42. Pincus, S.M., Approximating Markov chains. Proceedings of the National Academy of Sciences, 1992. 89(10): s. 4432–4436.
- 43. Pincus, S.M., Huang, W.M., Approximate entropy: statistical properties and applications. Communications in Statistics – Theory and Methods, 1992. 21(11): s. 3061–3077.
- 44. Rukhin, A.L., Approximate entropy for testing randomness. Journal of Applied Probability, 2000. 37(1): s. 88–100.
- 45. Pincus, S., Approximate entropy as an irregularity measure for financial data. Econometric Reviews, 2008. 27(4–6): s. 329–362.
- 46. Lu, S., Kanters, J.K., Chen, X., Solomon, I., Automatic selection of the threshold value r for approximate entropy. IEEE Transactions on Biomedical Engineering, 2008. 55(8): s. 1966–1972.
- 47. Castiglioni, P., Di Rienzo, M., How the threshold "r" influences approximate entropy analysis of heart-rate variability. Computers in Cardiology, 2008. 35.
- 48. Chon, K.H., Scully, Ch.G., Lu, S., Approximate entropy for all signals. IEEE Engineering in Medicine and Biology Magazine, 2009. 28(6): s. 18–23.
- 49. Hassan, M., Terrien, J., Marque, C., Karlsson, B., Comparison between approximate entropy, correntropy and time reversibility: Application to uterine electromyogram signals. Medical Engineering & Physics, 2011. 33(8): s. 980–986.
- 50. Lemancewicz, A., Borowska, M., Kuć, P., Jasińska, E., Laudański, P., Laudański, T., Oczeretko, E., Early diagnosis of threatened premature labor by electrohysterographic recordings – The use of digital signal processing. Biocybernetics and Biomedical Engineering, 2016. 36(1): s. 302–307.
- 51. Sharanreddy, M.A., Kulkarni, P.K., EEG signal classification for epilepsy seizure detection using improved approximate entropy. International Journal of Public Health Science, 2013. 2(1): s. 23–32.
- 52. Zhang, Z., Chen, Z., Zhou, Y., Du, S., Zhang, Y., Mei, T., Tian, X., Construction of rules for seizure prediction based on approximate entropy. Clinical Neurophysiology, 2014. 125(10): s. 1959–1966.
- 53. Liu, Ch., Liu, Ch., Shao, P., Li, L., Sun, X., Wang, X., Liu, F., Comparison of different threshold values r for approximate entropy: application to investigate the heart rate variability between heart failure and healthy control groups. Physiological Measurement, 2010. 32(2): s. 167–180.
- 54. Li, X., Yu, S., Chen, H., Lu, Ch., Zhang, K., Li, F., Cardiovascular autonomic function analysis using approximate entropy from 24‐h heart rate variability and its frequency components in patients with type 2 diabetes. Journal of Diabetes Investigation, 2015. 6(2): s. 227–235.
- 55. Graff, B., Graff, G., Kolesiak, A., Entropia w badaniach zaburzeń rytmu serca. Matematyka Stosowana. Matematyka dla Społeczeństwa, 2008. 9: s. 46–56.
- 56. Pincus, S., Singer, B.H., Randomness and degrees of irregularity. Proceedings of the National Academy of Sciences, 1996. 93(5): s. 2083–2088.
- 57. Pincus, S.M., Mulligan, T., Iranmanesh, A., Gheorghiu, S., Godschalk, M., Veldhuis, J.D., Older males secrete luteinizing hormone and testosterone more irregularly, and jointly more asynchronously, than younger males. Proceedings of the National Academy of Sciences, 1996. 93(24): s. 14100–14105.
- 58. Richman, J.S., Moorman, J.R., Physiological time-series analysis using approximate entropy and sample entropy. American Journal of Physiology. Heart and Circulatory Physiology, 2000. 278(6): s. H2039–H2049.
- 59. Škorić, T., Sarenac, O., Milovanović, B., Japundžić-Žigon, N., Bajić, D., On consistency of cross-approximate entropy in cardiovascular and artificial environments. Complexity, 2017. Article ID 8365685.
- 60. Škorić, T., Mohamoud, O., Milovanović, B., Japundžić-Žigon, N., Binarized crossapproximate entropy in crowdsensing environment. Computers in Biology and Medicine, 2017. 80: s. 137–147.
- 61. Bajić, D., Đajić, V., Milovanović, B., Entropy analysis of COVID-19 cardiovascular signals. Entropy, 2021. 23(1): 87.
- 62. Bajić, D., Mišić, N., Škorić, T., Japundžić-Žigon, N., Milovanović, M., On Entropy of Probability Integral Transformed Time Series. Entropy, 2020. 22(10): 1146.
- 63. Jovanović, S., Milovanović, M., Škorić, T., Jokić, S., Milovanović, B., Katzis, K., Bajić, D., A mobile crowd sensing application for hypertensive patients. Sensors, 2019. 19(2): 400.
- 64. Moore, Ch.J., A threshold structure metric for medical image interrogation: The 2D extension of approximate entropy. W: 2016 20th International Conference Information Visualisation (IV). 2016: s. 336–341.
- 65. Diab, A., Hassan, M., Marque C., Karlsson, B., Quantitative performance analysis of four methods of evaluating signal nonlinearity: application to uterine EMG signals. W: 2012 Annual International Conference of the IEEE Engineering in Medicine and Biology Society. 2012: s. 1045–1048.
- 66. Fele-Žorž, G., Kavšek, G., Novak-Antolič, Ž., Jager, F., A comparison of various linear and non-linear signal processing techniques to separate uterine EMG records of term and pre-term delivery groups. Medical & Biological Engineering & Computing, 2008. 46(9): s. 911–922.
- 67. Asmi, S., Subramaniam, K., Iqbal, N.V., A review of significant researches on prediction of preterm birth using uterine electromyogram signal. Future Generation Computer Systems, 2019. 98: s. 135–143.
- 68. Radomski, D.S., A multivariate sample entropy of differentiated electrohysterographical signals for an identification of an uterine labor activities. W: Information Technologies in Biomedicine, Volume 4, red. E. Pietka, J. Kawa, W. Wieclawek. 2014, Springer, s. 303– 310.
- 69. Mas-Cabo, J., Prats-Boluda, G., Perales, A., Garcia-Casado, J., Alberola-Rubio, J., Ye- -Lin, Y., Uterine electromyography for discrimination of labor imminence in women with threatened preterm labor under tocolytic treatment. Medical & Biological Engineering & Computing, 2019. 57(2): s. 401–411.
- 70. Song, Y., Crowcroft, J., Zhang, J., Automatic epileptic seizure detection in EEGs based on optimized sample entropy and extreme learning machine. Journal of Neuroscience Methods, 2012. 210(2): s. 132–146.
- 71. Song, Y., Zhang, J., Discriminating preictal and interictal brain states in intracranial EEG by sample entropy and extreme learning machine. Journal of Neuroscience Methods, 2016. 257: s. 45–54.
- 72. Cukic, M., Pokrajac, D., Stokic, M., Simic, S., Radivojevic, V., Ljubisavljevic, M., EEG machine learning with Higuchi fractal dimension and Sample Entropy as features for successful detection of depression. arXiv preprint arXiv:1803.05985, 2018.
- 73. Aktaruzzaman, M., Sassi, R., Parametric estimation of sample entropy in heart rate variability analysis. Biomedical Signal Processing and Control, 2014. 14: s. 141–147.
- 74. Wang, F., Wang, H., Fu, R., Real-time ECG-based detection of fatigue driving using sample entropy. Entropy, 2018. 20(3): 196.
- 75. Udhayakumar, R.K., Karmakar, Ch., Palaniswami, M., Understanding irregularity characteristics of short-term hrv signals using sample entropy profile. IEEE Transactions on Biomedical Engineering, 2018. 65(11): s. 2569–2579.
- 76. Yin, Y., Shang, P., Modified cross sample entropy and surrogate data analysis method for financial time series. Physica A: Statistical Mechanics and its Applications, 2015. 433: s. 17–25.
- 77. Virgilio Silva, L.E., Otavio Murta Jr, L., Evaluation of physiologic complexity in time series using generalized sample entropy and surrogate data analysis. Chaos: An Interdisciplinary Journal of Nonlinear Science, 2012. 22(4): 043105.
- 78. Wu, Y., Shang, P., Li, Y., Multiscale sample entropy and cross-sample entropy based on symbolic representation and similarity of stock markets. Communications in Nonlinear Science and Numerical Simulation, 2018. 56: s. 49–61.
- 79. He, J., Shang, P., Xiong, H., Multidimensional scaling analysis of financial time series based on modified cross-sample entropy methods. Physica A: Statistical Mechanics and its Applications, 2018. 500: s. 210–221.
- 80. Wang, F., Zhao, W., Jiang, S., Detecting asynchrony of two series using multiscale crosstrend sample entropy. Nonlinear Dynamics, 2020. 99(2): s. 1451–1465.
- 81. Virgilio Silva, L.E., da Silva Senra Filho, A.C., Sassoli Fazan, V.P., Felipe, J.C., Otavio Murta Jr, L., Two-dimensional sample entropy analysis of rat sural nerve aging. W: 2014 36th Annual International Conference of the IEEE Engineering in Medicine and Biology Society. 2014.
- 82. Virgilio Silva, L.E., da Silva Senra Filho, A.C., Sassoli Fazan, V.P., Felipe, J.C., Otavio Murta Jr, L., Two-dimensional sample entropy: Assessing image texture through irregularity. Biomedical Physics & Engineering Express, 2016. 2(4): 045002.
- 83. Ali, T., Masood, K., Irfan, M., Draz, U., Ali Nagra, A., Asif, M., Alshehri, B.M., Glowacz, A., Tadeusiewicz, R., Mahnashi, M.H., Yasin, S., Multistage segmentation of prostate cancer tissues using sample entropy texture analysis. Entropy, 2020. 22(12): 1370.
- 84. Chen, W., Wang, Z., Xie, H., Yu, W., Characterization of surface EMG signal based on fuzzy entropy. IEEE Transactions on Neural Systems and Rehabilitation Engineering, 2007. 15(2): s. 266–272.
- 85. Zadeh, L.A., Fuzzy sets. W: Fuzzy sets, fuzzy logic, and fuzzy systems. Selected papers by Lotfi A. Zadeh, red. G.J. Klir, B. Yuan. 1996, New York: World Scientific, s. 394–432.
- 86. Chen, W., Zhuang, J., Yu, W., Wang, Z., Measuring complexity using FuzzyEn, ApEn, and SampEn. Medical Engineering & Physics, 2009. 31(1): s. 61–68.
- 87. Xie, H.B., Chen, W.T., He, W.X., Liu, H., Complexity analysis of the biomedical signal using fuzzy entropy measurement. Applied Soft Computing, 2011. 11(2): s. 2871–2879.
- 88. Fu, A., Wang, Ch., Qi, H., Li, F., Wang, Z., He, F., Zhou, P., Chen, S., Ming, D., Electromyography-based analysis of human upper limbs during 45-day head-down bedrest. Acta Astronautica, 2016. 120: s. 260–269.
- 89. Cao, Y., Cai, L., Wang, J., Wang, R., Yu, H., Cao, Y., Liu, J., Characterization of complexity in the electroencephalograph activity of Alzheimer's disease based on fuzzy entropy. Chaos: An Interdisciplinary Journal of Nonlinear Science, 2015. 25(8): 083116.
- 90. Cirugeda-Roldan, E., Cuesta-Frau, D., Miro-Martinez, P., Oltra-Crespo, S., Comparative study of entropy sensitivity to missing biosignal data. Entropy, 2014. 16(11): s. 5901–5918.
- 91. Simons, S., Espino, P., Abásolo, D., Fuzzy entropy analysis of the electroencephalogram in patients with Alzheimer's disease: is the method superior to sample entropy?. Entropy, 2018. 20(1): 21.
- 92. Liu, C., Li, K., Zhao, L., Liu, F., Zheng, D., Liu, Ch., Liu, S., Analysis of heart rate variability using fuzzy measure entropy. Computers in Biology and Medicine, 2013. 43(2): s. 100–108.
- 93. Vinothini, S., Punitha, N., Karthick, P.A., Ramakrishnan, S., Automated detection of preterm condition using uterine electromyography based topological features. Biocybernetics and Biomedical Engineering, 2021. 41(1): s. 293–305.
- 94. Benalcazar-Parra, C., Ye-Lin, Y., Garcia-Casado, J., Monfort-Ortiz, R., Alberola-Rubio, J., Perales, A., Prats-Boluda, G., Prediction of labor induction success from the uterine electrohysterogram. Journal of Sensors, 2019. 2019: Article ID 6916251.
- 95. Jager, F., Libenšek, S., Geršak, K., Characterization and automatic classification of preterm and term uterine records. PLoS One, 2018. 13(8): e0202125.
- 96. Chiang, H.S., Chen, M.Y., Huang, Y.J., Wavelet-based EEG processing for epilepsy detection using fuzzy entropy and associative petri net. IEEE Access, 2019. 7: s. 103255– 103262.
- 97. Li, F., Jiang, L., Liao, Y., Si, Y., Yi, Ch., Zhang, Y., Zhu, X., Yang, Z., Yao, D., Cao, Z., Xu, P., Brain variability in dynamic resting-state networks identified by fuzzy entropy: a scalp EEG study. Journal of Neural Engineering, 2021. 18(4): 046097.
- 98. Kang, J., Chen, H., Li, X., Li, X., EEG entropy analysis in autistic children. Journal of Clinical Neuroscience, 2019. 62: s. 199–206.
- 99. Byun, S., Kim, A.Y., Jang, E.H., Kim, S., Choi, K.W., Yu, H.Y., Jeon, H.J., Entropy analysis of heart rate variability and its application to recognize major depressive disorder: A pilot study. Technology and Health Care, 2019. 27(S1): s. 407–424.
- 100. Shi, M., He, H., Geng, W., Wu, R., Zhan, C., Jin, Y., Zhu, F., Ren, S., Shen, B., Early detection of sudden cardiac death by using ensemble empirical mode decomposition-based entropy and classical linear features from heart rate variability signals. Frontiers in Physiology, 2020. 11: 118.
- 101. Hussain, L., Aziz, W., Saeed, S., Awan, I.A., Abbasi, A.A., Maroof, N., Arrhythmia detection by extracting hybrid features based on refined Fuzzy entropy (FuzEn) approach

and employing machine learning techniques. Waves in Random and Complex Media, 2020. 30(4): s. 656–686.

- 102. Xie, H.B., Zheng, Y.P., Guo, J.Y., Chen, X., Cross-fuzzy entropy: A new method to test pattern synchrony of bivariate time series. Information Sciences, 2010. 180(9): s. 1715–1724.
- 103. Tian, N., Chen, Y., Sun, W., Liu, H., Wang, X., Yan, T., Song, R., Investigating the Stroke- and Aging-Related Changes in Global and Instantaneous Intermuscular Coupling Using Cross-Fuzzy Entropy. IEEE Transactions on Neural Systems and Rehabilitation Engineering, 2021. 29: s. 1573–1582.
- 104. Alagumariappan, P., Krishnamurthy, K., An approach based on information theory for selection of systems for efficient recording of electrogastrograms. W: Proceedings of the International Conference on Computing and Communication Systems. 2018, Singapore: Springer.
- 105. Wang, R., Li, D., Wang, J., Cai, L., Shi, L.S., Synchrony analysis using different crossentropy measures of the electroencephalograph activity in Alzheimer's disease. W: 2016 9th International Congress on Image and Signal Processing, BioMedical Engineering and Informatics (CISP-BMEI). 2016. IEEE.
- 106. Li, F., Li, Y., Zheng, H., Jiang, L., Gao, D., Li, C., Peng, Y., Cao, Z., Zhang, Y., Yao, D., Xu, T., Yuan, T.F., Xu, P., Identification of the General Anesthesia Induced Loss of Consciousness by Cross Fuzzy Entropy-Based Brain Network. IEEE Transactions on Neural Systems and Rehabilitation Engineering, 2021. 29: s. 2281–2291.
- 107. Ji, L., Li, P., Liu, Ch., Wang, X., Yang, J., Liu, Ch., Measuring electromechanical coupling in patients with coronary artery disease and healthy subjects. Entropy, 2016. 18(4): 153.
- 108. Li, P., Liu, Ch., Wang, X., Li, B., Che, W., Liu, Ch., Cross-sample entropy and cross-fuzzy entropy for testing pattern synchrony: how results vary with different threshold value r. W: World Congress on Medical Physics and Biomedical Engineering May 26–31, 2012, Beijing, China. 2013. Springer, s. 485–488.
- 109. Zhao, L., Yang, L., Su, Z., Liu, Ch., Cardiorespiratory coupling analysis based on entropy and cross-entropy in distinguishing different depression stages. Frontiers in Physiology, 2019. 10: 359.
- 110. Hilal, M., Berthin, C., Martin, L., Azami, H., Humeau-Heurtier, A., Bidimensional multiscale fuzzy entropy and its application to pseudoxanthoma elasticum. IEEE Transactions on Biomedical Engineering, 2019. 67(7): s. 2015–2022.
- 111. Segato Dos Santos, L.F., Alves Neves, L., Botazzo Rozendo, G., Goncalves Ribeiro, M., Zanchetta do Nascimento, M., Azevedo Tosta, T.A., Multidimensional and fuzzy sample entropy (SampEnMF) for quantifying H&E histological images of colorectal cancer. Computers in Biology and Medicine, 2018. 103: s. 148–160.
- 112. Furlong, R., Hilal, M., O'Brien, V., Humeau-Heurtier, A., Parameter Analysis of Multiscale Two-Dimensional Fuzzy and Dispersion Entropy Measures Using Machine Learning Classification. Entropy, 2021. 23(10): 1303.
- 113. Bandt, Ch., Pompe, B., Permutation entropy: a natural complexity measure for time series. Physical Review Letters, 2002. 88(17): 174102.
- 114. Bandt, Ch., Ordinal time series analysis. Ecological Modelling, 2005. 182(3–4): s. 229–238.
- 115. Bandt, Ch., Shiha, F., Order patterns in time series. Journal of Time Series Analysis, 2007. 28(5): s. 646–665.
- 116. Keller, K., Lauffer, H., Sinn, M., Ordinal analysis of EEG time series. Chaos and Complexity Letters, 2007. 2: s. 247–258.
- 117. Keller, K., Sinn, M., Ordinal analysis of time series. Physica A: Statistical Mechanics and its Applications, 2005. 356(1): s. 114–120.
- 118. Keller, K., Mangold, T., Stolz, I., Werner, J., Permutation entropy: New ideas and challenges. Entropy, 2017. 19(3): 134.
- 119. Amigó, J., Permutation complexity in dynamical systems: ordinal patterns, permutation entropy and all that. 2010, Berlin: Springer Science & Business Media.
- 120. Amigó, J.M., Zambrano, S., Sanjuán, M.A., True and false forbidden patterns in deterministic and random dynamics. Europhysics Letters, 2007. 79(5): 50001.
- 121. Amigó, J., Zambrano, S., Sanjuán, M.A., Combinatorial detection of determinism in noisy time series. Europhysics Letters, 2008. 83(6): 60005.
- 122. Rosso, O.A., Larrondo, H.A., Martin, M.T., Plastino, A., Fuentes, M.A., Distinguishing noise from chaos. Physical Review Letters, 2007. 99(15): 154102.
- 123. Kowalski, A., Martín, M.T., Plastino, A., Rosso, O.A., Bandt–Pompe approach to the classical-quantum transition. Physica D: Nonlinear Phenomena, 2007. 233(1): s. 21–31.
- 124. Zanin, M., Zunino, L., Rosso, O.A., Papo, D., Permutation entropy and its main biomedical and econophysics applications: a review. Entropy, 2012. 14(8): s. 1553–1577.
- 125. Makowiec, D., Kaczkowska, A., Wejer, D., Żarczyńska-Buchowiecka, M., Struzik, Z.R., Entropic measures of complexity of short-term dynamics of nocturnal heartbeats in an aging population. Entropy, 2015. 17(3): s. 1253–1272.
- 126. Graff, B., Graff, G., Makowiec, D., Kaczkowska A., Wejer, D., Budrejko, S., Kozłowski, D., Narkiewicz, K., Entropy measures in the assessment of heart rate variability in patients with cardiodepressive vasovagal syncope. Entropy, 2015. 17(3): s. 1007–1022.
- 127. Xiao, F., Yang, D., Lv, Z., Guo, X., Liu, Z., Wang, Y., Classification of hand movements using variational mode decomposition and composite permutation entropy index with surface electromyogram signals. Future Generation Computer Systems, 2020. 110: s. 1023–1036.
- 128. Liu, X., Xi, X., Hua, X., Wang, H., Zhang, W., Feature extraction of surface electromyography using wavelet weighted permutation entropy for hand movement recognition. Journal of Healthcare Engineering, 2020. Article ID 8824194.
- 129. Ravier, Ph., Dávalos, A., Jabloun, M., Buttelli, O., The Refined Composite Downsampling Permutation Entropy Is a Relevant Tool in the Muscle Fatigue Study Using sEMG Signals. Entropy, 2021. 23(12): 1655.
- 130. Li, J., Yan, J., Liu, X., Ouyang, G., Using permutation entropy to measure the changes in EEG signals during absence seizures. Entropy, 2014. 16(6): s. 3049–3061.
- 131. Berger, S., Schneider, G., Kochs, E.F., Jordan, D., Permutation entropy: too complex a measure for EEG time series?. Entropy, 2017. 19(12): 692.
- 132. Bandt, Ch., A new kind of permutation entropy used to classify sleep stages from invisible EEG microstructure. Entropy, 2017. 19(5): 197.
- 133. Ravelo-García, A.G., Navarro-Mesa, J.L., Casanova-Blancas, U., Martin-Gonzalez, S., Quintana-Morales, P., Guerra-Moreno, I., Canino-Rodríguez, J.M., Hernández-Pérez, E., Application of the permutation entropy over the heart rate variability for the improvement of electrocardiogram-based sleep breathing pause detection. Entropy, 2015. 17(3): s. 914–927.
- 134. Yin, J., Xiao, P.X., Li, J., Liu, Y., Yan, Ch., Zhang, Y., Parameters analysis of sample entropy, permutation entropy and permutation ratio entropy for RR interval time series. Information Processing & Management, 2020. 57(5): 102283.
- 135. Bian, Ch., Qin, Ch., Ma, Q.D.Y., Shen, Q., Modified permutation-entropy analysis of heartbeat dynamics. Physical Review E, 2012. 85(2): 021906.
- 136. Yin, Y., Shang, P., Ahn, A.C., Peng, Ch.K., Multiscale joint permutation entropy for complex time series. Physica A: Statistical Mechanics and its Applications, 2019. 515: s. 388–402.
- 137. Ribeiro, H.V., Zunino, L., Lenzi, E.K., Santoro, P.A., Mendes, R.S., Complexity-entropy causality plane as a complexity measure for two-dimensional patterns. PLoS ONE, 2012. 7(8): e40689.
- 138. Morel, C., Humeau-Heurtier, A., Multiscale permutation entropy for two-dimensional patterns. Pattern Recognition Letters, 2021. 150: s. 139–146.
- 139. Gaudêncio, A.S., Hilal, M., Cardoso, J.M., Humeau-Heurtier, A., Vaz, P.G., Texture Analysis Using Two-Dimensional Permutation Entropy and Amplitude-Aware Permutation Entropy. Pattern Recognition Letters, 2022. 159: s. 150–156.
- 140. Holzinger, A., Hörtenhuber, M., Mayer, Ch., Bachler, M., Wassertheurer, S., Pinho, A.J., Koslicki, D., On entropy-based data mining. W: Interactive Knowledge Discovery and Data Mining in Biomedical Informatics, red. A. Holzinger, I. Jurisica. 2014, Berlin: Springer, s. 209–226.
- 141. Rostaghi, M., Azami, H., Dispersion entropy: A measure for time-series analysis. IEEE Signal Processing Letters, 2016. 23(5): s. 610–614.
- 142. Nieto-del-Amor, F., Beskhani, R., Ye-Lin, Y., Garcia-Casado, J., Diaz-Martinez, A., Monfort-Ortiz, R., Diago-Almela, V.J., Hao, D., Prats-Boluda, G., Assessment of Dispersion and Bubble Entropy Measures for Enhancing Preterm Birth Prediction Based on Electrohysterographic Signals. Sensors, 2021. 21(18): 6071.
- 143. Kafantaris, E., Piper, I., Lo, T.Y.M., Escudero, J., Assessment of Outliers and Detection of Artifactual Network Segments Using Univariate and Multivariate Dispersion Entropy on Physiological Signals. Entropy, 2021. 23(2): 244.
- 144. Azami, H., Rostaghi, M., Fernandez, A., Escudero, J., Dispersion entropy for the analysis of resting-state MEG regularity in Alzheimer's disease. W: 2016 38th Annual International Conference of the IEEE Engineering in Medicine and Biology Society (EMBC). 2016. IEEE.
- 145. Tripathy, R., Acharya, U.R., Use of features from RR-time series and EEG signals for automated classification of sleep stages in deep neural network framework. Biocybernetics and Biomedical Engineering, 2018. 38(4): s. 890–902.
- 146. Amezquita-Sanchez, J.P., Mammone, N., Morabito, F.C., Adeli, H., A new dispersion entropy and fuzzy logic system methodology for automated classification of dementia stages using electroencephalograms. Clinical Neurology and Neurosurgery, 2021. 201: 106446.
- 147. Kafantaris, E., Piper, I., Lo, T.Y.M., Escudero, J., Application of dispersion entropy to healthy and pathological heartbeat ECG segments. W: 2019 41st Annual International Conference of the IEEE Engineering in Medicine and Biology Society (EMBC). 2019. IEEE.
- 148. Azami, H., Silva, L.E.V., Omoto, A.C., Humeau-Heurtier, A., Two-dimensional dispersion entropy: An information-theoretic method for irregularity analysis of images. Signal Processing: Image Communication, 2019. 75: s. 178–187.
- 149. Domino, M., Borowska, M., Zdrojkowski, Ł., Jasiński, T., Sikorska, U., Skibniewski, M., Maśko, M., Application of the Two-Dimensional Entropy Measures in the Infrared Thermography-Based Detection of Rider: Horse Bodyweight Ratio in Horseback Riding. Sensors, 2022. 22(16): 6052.
- 150. Lebret, D., Gaudêncio, A.S., Hilal, M., Saib, S., Haidar, R., Nonent, M., Humeau- -Heurtier, A., Three-dimensional dispersion entropy for uterine fibroid texture quantification and post-embolization evaluation. Computer Methods and Programs in Biomedicine, 2022. 215: 106605.
- 151. Li, P., Liu, Ch., Li, K., Zheng, D., Liu, Ch., Hou, Y., Assessing the complexity of shortterm heartbeat interval series by distribution entropy. Medical & Biological Engineering & Computing, 2015. 53(1): s. 77–87.
- 152. Zhang, T., Chen, W., Li, M., Fuzzy distribution entropy and its application in automated seizure detection technique. Biomedical Signal Processing and Control, 2018. 39: s. 360–377.
- 153. Li, P., Li, K., Liu, Ch., Zheng, D., Li, Z.M., Liu, Ch., Detection of coupling in short physiological series by a joint distribution entropy method. IEEE Transactions on Biomedical Engineering, 2016. 63(11): s. 2231–2242.
- 154. Li, P., Karmakar, Ch., Yan, Ch., Palaniswami, M., Liu, Ch., Classification of 5-S epileptic EEG recordings using distribution entropy and sample entropy. Frontiers in Physiology, 2016. 7: 136.
- 155. Aslan, M., Normal cumulative distribution function and dispersion entropy based EMG classification. Sakarya University Journal of Computer and Information Sciences, 2020. 3(3): s. 325–333.
- 156. Wang, Y., Shang, P., Analysis of financial stock markets through the multiscale crossdistribution entropy based on the Tsallis entropy. Nonlinear Dynamics, 2018. 94(2): s. 1361–1376.
- 157. He, J., Shang, P., Zhang, Y., PID: a PDF-induced distance based on permutation crossdistribution entropy. Nonlinear Dynamics, 2019. 97(2): s. 1329–1342.
- 158. Zhang, Y., Shang, P., He, J., Xiong, H., A measure of complexity based on the order patterns. Nonlinear Dynamics, 2020. 102(3): s. 1925–1938.
- 159. He, J., Liu, J., Shang, P., Zhang, Y., Dynamic Shannon entropy (DySEn): a novel method to detect the local anomalies of complex time series. Nonlinear Dynamics, 2021: s. 1–16.
- 160. Jamin, A., Duval, G., Annweiler, C., Abraham, P., Humeau-Heurtier, A., Age-related alterations on the capacities to navigate on a bike: use of a simulator and entropy measures. Medical & Biological Engineering & Computing, 2021. 59(1): s. 13–22.
- 161. Azami, H., Escudero, J., Humeau-Heurtier, A., Bidimensional distribution entropy to analyze the irregularity of small-sized textures. IEEE Signal Processing Letters, 2017. 24(9): s. 1338–1342.
- 162. Borowska, M., Maśko, M., Jasiński, T., Domino, M., The Role of Two-Dimensional Entropies in IRT-Based Pregnancy Determination Evaluated on the Equine Model. W: Information Technology in Biomedicine. 9th International Conference ITIB, red. E. Pietka, P. Badura, J. Kawa, W. Wieclawek. 2022, Cham: Springer, s. 54–65.
- 163. Górski, K., Borowska, M., Stefanik, E., Polkowska, I., Turek, B., Bereznowski, A., Domino, M., Application of Two-Dimensional Entropy Measures to Detect the Radiographic Signs of Tooth Resorption and Hypercementosis in an Equine Model. Biomedicines, 2022. 10(11): 2914.
- 164. Espinosa, R., Bailón, R., Laguna, P., Two-Dimensional EspEn: A New Approach to Analyze Image Texture by Irregularity. Entropy, 2021. 23(10): 1261.
- 165. Costa, M., Goldberger, A.L., Peng, C.K., Multiscale entropy analysis of complex physiologic time series. Physical Review Letters, 2002. 89(6): 068102.
- 166. Zhang, Y.C., Complexity and 1/f noise. A phase space approach. Journal de Physique I, 1991. 1(7): s. 971–977.
- 167. Yan, R., Yang, Z., Zhang, T., Multiscale cross entropy: a novel algorithm for analyzing two time series. W: 2009 Fifth international conference on natural computation. 2009. IEEE.
- 168. Castiglioni, P., Parati, G., Faini, A., Information-domain analysis of cardiovascular complexity: Night and day modulations of entropy and the effects of hypertension. Entropy, 2019. 21(6): 550.
- 169. Wu, H.T., Liu, C.C., Lo, M.T., Hsu, P.Ch., Liu, A.B., Chang, K.Y., Tang, Ch.J., Multiscale cross-approximate entropy analysis as a measure of complexity among the aged

and diabetic. Computational and Mathematical Methods in Medicine, 2013. Article ID 324325.

- 170. Humeau-Heurtier, A., The multiscale entropy algorithm and its variants: A review. Entropy, 2015. 17(5): s. 3110–3123.
- 171. Jamin, A., Humeau-Heurtier, A., (Multiscale) Cross-Entropy Methods: A Review. Entropy, 2020. 22(1): 45.
- 172. Valencia, J.F., Porta, A., Vallverdú, M., Clarià, F., Baranowski, R., Orłowska- -Baranowska, E., Caminal, P., Refined multiscale entropy: Application to 24-h holter recordings of heart period variability in healthy and aortic stenosis subjects. IEEE Transactions on Biomedical Engineering, 2009. 56(9): s. 2202–2213.
- 173. Wu, S.D., Wu, Ch.W., Lee, K.Y., Lin, S.G., Modified multiscale entropy for short-term time series analysis. Physica A: Statistical Mechanics and its Applications, 2013. 392(23): s. 5865–5873.
- 174. Wu, S.D., Wu, Ch.W., Lin, S.G.,Wang, Ch.Ch., Lee, K.Y., Time series analysis using composite multiscale entropy. Entropy, 2013. 15(3): s. 1069–1084.
- 175. Costa, M., Goldberger, A.L., Peng, C.K., Multiscale entropy analysis of biological signals. Physical Review E, 2005. 71(2): 021906.
- 176. Pham, T.D., Time-shift multiscale entropy analysis of physiological signals. Entropy, 2017. 19(6): 257.
- 177. Dong, Z., Zheng, J., Huang, S., Pan, H., Liu, Q., Time-shift multi-scale weighted permutation entropy and GWO-SVM based fault diagnosis approach for rolling bearing. Entropy, 2019. 21(6): 621.
- 178. Zhu, X., Zheng, J., Pan, H., Bao, J., Zhang, Y., Time-shift multiscale fuzzy entropy and Laplacian support vector machine based rolling bearing fault diagnosis. Entropy, 2018. 20(8): 602.
- 179. Kesić, S., Spasić, S.Z., Application of Higuchi's fractal dimension from basic to clinical neurophysiology: a review. Computer Methods and Programs in Biomedicine, 2016. 133: s. 55–70.
- 180. Yin, Y., Shang, P., Feng, G., Modified multiscale cross-sample entropy for complex time series. Applied Mathematics and Computation, 2016. 289: s. 98–110.
- 181. Silva, L.E.V., Lataro, R.M., Airton Castania, J., Aguiar da Silva, C.A., Valencia, J.F., Otavio Murta Jr, L., Salgado, H.C., Fazan Jr, R., Porta, A., Multiscale entropy analysis of heart rate variability in heart failure, hypertensive, and sinoaortic-denervated rats: classical and refined approaches. American Journal of Physiology – Regulatory, Integrative and Comparative Physiology, 2016. 311(1): s. R150–R156.
- 182. Valencia, J.F., Bolaños, J.D., Vallverdú, M., Jensen, E.W., Porta, A., Gambús, P.L., Refined multiscale entropy using fuzzy metrics: Validation and application to nociception assessment. Entropy, 2019. 21(7): 706.
- 183. Zhang, R., He, Y., Liu, K., Zhang, L., Zhang, S., Pickwell-MacPherson, E., Zhao, Y., Zhang, C., Composite multiscale entropy analysis of reflective terahertz signals for biological tissues. Optics Express, 2017. 25(20): s. 23669–23676.
- 184. Liu, H., Liu, X., Zhang, Z.W., Zhang, C., Investigating the relationship between composite multiscale entropy and optical property of bovine serum albumin solutions using THz pulsed system. Optics and Lasers in Engineering, 2021. 137: 106374.
- 185. Wu, S.D., Wu, Ch.W., Lin, S.G., Lee, K.Y., Peng, Ch.K., Analysis of complex time series using refined composite multiscale entropy. Physics Letters A, 2014. 378(20): s. 1369– 1374.
- 186. Wang, J., Shang P., Xia, J., Shi, W., EMD based refined composite multiscale entropy analysis of complex signals. Physica A: Statistical Mechanics and its Applications, 2015. 421: s. 583–593.
- 187. Azami, H., Rostaghi, M., Abásolo, D., Escudero, J., Refined composite multiscale dispersion entropy and its application to biomedical signals. IEEE Transactions on Biomedical Engineering, 2017. 64(12): s. 2872–2879.
- 188. Sukriti, Chakraborty, M., Mitra, D., Automated detection of epileptic seizures using multiscale and refined composite multiscale dispersion entropy. Chaos, Solitons & Fractals, 2021. 146: 110939.
- 189. Sukriti, Chakraborty, M., Mitra, D., A novel automated seizure detection system from EMD-MSPCA denoised EEG: Refined composite multiscale sample, fuzzy and permutation entropies based scheme. Biomedical Signal Processing and Control, 2021. 67: 102514.
- 190. Borin Jr, A.M.S., Silva, L.E.V., Otavio Murta Jr, L., Modified multiscale fuzzy entropy: A robust method for short-term physiologic signals. Chaos: An Interdisciplinary Journal of Nonlinear Science, 2020. 30(8): 083135.
- 191. Humeau-Heurtier, A., Mahé, G., Abraham, P., Modified multiscale sample entropy computation of laser speckle contrast images and comparison with the original multiscale entropy algorithm. Journal of Biomedical Optics, 2015. 20(12): 121302.
- 192. Mahajan, R., Morshed, B.I., Unsupervised eye blink artifact denoising of EEG data with modified multiscale sample entropy, kurtosis, and wavelet-ICA. IEEE journal of Biomedical and Health Informatics, 2014. 19(1): s. 158–165.
- 193. Chang, Y.Ch., Wu, H.T., Chen, H.R., Liu, A.B., Yeh, J.J., Lo, M.T., Tsao, J.H., Tang, Ch.J., Tsai, I.T., Sun, Ch.K., Application of a modified entropy computational method in assessing the complexity of pulse wave velocity signals in healthy and diabetic subjects. Entropy, 2014. 16(7): s. 4032–4043.
- 194. Porta, A., Bari, V., Ranuzzi, G., De Maria, B., Baselli, G., Assessing multiscale complexity of short heart rate variability series through a model-based linear approach. Chaos: An Interdisciplinary Journal of Nonlinear Science, 2017. 27(9): 093901.
- 195. Chiu, H.Ch., Ma, H.P., Lin, Ch., Lo, M.T., Lin, L.Y., Wu, Ch.K., Chiang, J.Y., Le, J.K., Hung, Ch.S., Wang, T.D., Daisy Liu, L.Y., Ho, Y.L., Lin, Y.H, Peng, Ch.K., Serial heart

rhythm complexity changes in patients with anterior wall ST segment elevation myocardial infarction. Scientific Reports, 2017. 7(1): s. 1–12.

- 196. Amoud, H., Snoussi, H., Hewson, D., Doussot, M., Duchene, J., Intrinsic mode entropy for nonlinear discriminant analysis. IEEE Signal Processing Letters, 2007. 14(5): s. 297–300.
- 197. Bhattacharyya, A., Pachori, R.B., Upadhyay, A., Acharya, U.R., Tunable-Q wavelet transform based multiscale entropy measure for automated classification of epileptic EEG signals. Applied Sciences, 2017. 7(4): 385.
- 198. Hu, M., Liang, H., Intrinsic mode entropy based on multivariate empirical mode decomposition and its application to neural data analysis. Cognitive Neurodynamics, 2011. 5(3): s. 277–284.
- 199. Raffalt, P.C., Denton, W., Yentes, J.M., On the choice of multiscale entropy algorithm for quantification of complexity in gait data. Computers in Biology and Medicine, 2018. 103: s. 93–100.
- 200. Jiang, Y., Peng, Ch.K., Xu, Y., Hierarchical entropy analysis for biological signals. Journal of Computational and Applied Mathematics, 2011. 236(5): s. 728–742.
- 201. Hu, M., Liang, H., Multiscale entropy: recent advances. Complexity and Nonlinearity in Cardiovascular Signals, 2017: s. 115–138.
- 202. Zhu, K., Song, X., Xue, D., A roller bearing fault diagnosis method based on hierarchical entropy and support vector machine with particle swarm optimization algorithm. Measurement, 2014. 47: s. 669–675.
- 203. Li, Y., Li, G., Yang, Y., Liang, X., Xu, M., A fault diagnosis scheme for planetary gearboxes using adaptive multi-scale morphology filter and modified hierarchical permutation entropy. Mechanical Systems and Signal Processing, 2018. 105: s. 319–337.
- 204. Hu, M., Liang, H., Adaptive multiscale entropy analysis of multivariate neural data. IEEE Transactions on Biomedical Engineering, 2011. 59(1): s. 12–15.
- 205. Liu, Q., Wei, Q., Fan, S.Z., Lu, Ch.W., Lin, T.Y., Abbod, M.F., Shieh, J.S., Adaptive computation of multiscale entropy and its application in EEG signals for monitoring depth of anesthesia during surgery. Entropy, 2012. 14(6): s. 978–992.
- 206. Liu, Q., Chen, Y.F., Fan, S.Z., Abbod, M.F., Shieh, J.S., EEG signals analysis using multiscale entropy for depth of anesthesia monitoring during surgery through artificial neural networks. Computational and Mathematical Methods in Medicine, 2015. Article ID 232381.
- 207. Tonoyan, Y., Looney, D., Mandic, D.P., Van Hulle, M.M., Discriminating multiple emotional states from EEG using a data-adaptive, multiscale information-theoretic approach. International Journal of Neural Systems, 2016. 26(02): 1650005.
- 208. Costa, M.D., Goldberger, A.L., Generalized multiscale entropy analysis: Application to quantifying the complex volatility of human heartbeat time series. Entropy, 2015. 17(3): s. 1197–1203.
- 209. Azami, H., Escudero, J., Refined composite multivariate generalized multiscale fuzzy entropy: A tool for complexity analysis of multichannel signals. Physica A: Statistical Mechanics and its Applications, 2017. 465: s. 261–276.
- 210. Liu, Y., Lin, Y., Wang, J., Shang, P., Refined generalized multiscale entropy analysis for physiological signals. Physica A: Statistical Mechanics and its Applications, 2018. 490: s. 975–985.
- 211. Humeau-Heurtier, A., Multivariate generalized multiscale entropy analysis. Entropy, 2016. 18(11): 411.
- 212. Jamin, A., Duval, G., Annweiler, C., Abraham, P., Humeau-Heurtier, A., A novel multiscale cross-entropy method applied to navigation data acquired with a bike simulator. W: 2019 41st annual international conference of the IEEE Engineering in Medicine and Biology Society (EMBC). 2019. IEEE.
- 213. Wu, H.T., Lee, Ch.Y., Liu, C.C., Liu, A.B., Multiscale cross-approximate entropy analysis as a measurement of complexity between ECG RR interval and PPG pulse amplitude series among the normal and diabetic subjects. Computational and Mathematical Methods in Medicine, 2013. 2013.
- 214. Yin, Y., Shang, P., Asymmetric asynchrony of financial time series based on asymmetric multiscale cross-sample entropy. Chaos: An Interdisciplinary Journal of Nonlinear Science, 2015. 25(3): 032101.
- 215. Hu, M., Liang, H., Uncovering perceptual awareness of visual stimulus with adaptive multiscale entropy. W: 2011 3rd International Conference on Awareness Science and Technology (iCAST). 2011. IEEE.
- 216. Rehman, N., Mandic, D.P., Multivariate empirical mode decomposition. Proceedings of the Royal Society A: Mathematical, Physical and Engineering Sciences, 2010. 466(2117): s. 1291–1302.
- 217. Lin, T.K., Chen, Y.Ch., Integration of refined composite multiscale cross-sample entropy and backpropagation neural networks for structural health monitoring. Applied Sciences, 2020. 10(3): 839.
- 218. Li, B., Han, G., Jiang, S., Yu, Z., Composite Multiscale Partial Cross-Sample Entropy Analysis for Quantifying Intrinsic Similarity of Two Time Series Affected by Common External Factors. Entropy, 2020. 22(9): 1003.
- 219. Wei, H.C., Xiao, M.X., Ta, N., Wu, H.T., Sun, Ch.K., Assessment of diabetic autonomic nervous dysfunction with a novel percussion entropy approach. Complexity, 2019. Article ID 6469853.
- 220. Wu, H.T., Lo, M.T., Chen, G.H., Sun, Ch.K., Chen, J.J., Novel application of a multiscale entropy index as a sensitive tool for detecting subtle vascular abnormalities in the aged and diabetic. Computational and Mathematical Methods in Medicine, 2013. 645702.
- 221. Xiao, M.X., Lu, Ch.H., Ta, N., Jiang, W.W., Tang, X.J., Wu, H.T., Application of a Speedy Modified Entropy Method in Assessing the Complexity of Baroreflex Sensitivity for Age- -Controlled Healthy and Diabetic Subjects. Entropy, 2019. 21(9): 894.
- 222. Wei, H.C., Ta, N., Hu, W.R., Xiao, M.X., Tang, X.J., Haryadi, B., Liou, J.J., Wu, H.T., Digital Volume Pulse Measured at the Fingertip as an Indicator of Diabetic Peripheral Neuropathy in the Aged and Diabetic. Entropy, 2019. 21(12): 1229.
- 223. Humeau-Heurtier, A., Omoto, A.C.M., Silva, L.E., Bi-dimensional multiscale entropy: Relation with discrete Fourier transform and biomedical application. Computers in Biology and Medicine, 2018. 100: s. 36–40.
- 224. Silva, L.E., Duque, J., Felipe, J., Murta, L., Humeau-Heurtier, A., Two-dimensional multiscale entropy analysis: Applications to image texture evaluation. Signal Processing, 2018. 147: s. 224–232.
- 225. Ahmed, M.U., Mandic, D.P., Multivariate multiscale entropy analysis. IEEE Signal Processing Letters, 2011. 19(2): s. 91–94.
- 226. Ahmed, M.U., Mandic, D.P., Multivariate multiscale entropy: A tool for complexity analysis of multichannel data. Physical Review E, 2011. 84(6): 061918.
- 227. Cao, L., Mees, A., Judd, K., Dynamics from multivariate time series. Physica D: Nonlinear Phenomena, 1998. 121(122): s. 75–88.
- 228. Humeau-Heurtier, A., Multivariate refined composite multiscale entropy analysis. Physics Letters A, 2016. 380(16): s. 1426–1431.
- 229. Peng, L., Liu, Ch, Li, L., Ji, L., Multiscale multivariate fuzzy entropy analysis. Acta Physica Sinica, 2013. 62(12). 120512.
- 230. Ahmed, M.U., Chanwimalueang, T., Thayyil, S., Mandic, D.P., A multivariate multiscale fuzzy entropy algorithm with application to uterine EMG complexity analysis. Entropy, 2017. 19(1): 2.
- 231. Keller, K., Lauffer, H., Symbolic analysis of high-dimensional time series. International Journal of Bifurcation and Chaos, 2003. 13(09): s. 2657–2668.
- 232. Morabito, F.C., Labate, D., La Foresta, F., Bramanti, A., Morabito, G., Palamara, I., Multivariate multi-scale permutation entropy for complexity analysis of Alzheimer's disease EEG. Entropy, 2012. 14(7): s. 1186–1202.
- 233. He, S., Sun, K., Wang, H., Multivariate permutation entropy and its application for complexity analysis of chaotic systems. Physica A: Statistical Mechanics and its Applications, 2016. 461: s. 812–823.
- 234. Deng, B., Cai, L., Li, S., Wang, R., Yu, H., Chen, Y., Wang, J., Multivariate multi-scale weighted permutation entropy analysis of EEG complexity for Alzheimer's disease. Cognitive Neurodynamics, 2017. 11(3): s. 217–231.
- 235. Jomaa, M.E.S.H., Van Bogaert, P., Jrad, N., Kadish, N.E., Japaridze, N., Siniatchkin, M., Colominas, M.A., Humeau-Heurtier, A., Multivariate improved weighted multiscale permutation entropy and its application on EEG data. Biomedical Signal Processing and Control, 2019. 52: s. 420–428.
- 236. Zhou, F., Liu, W., Feng, K., Shen, J., Gong, P., An Integrated Health Condition Detection Method for Rotating Machinery Using Refined Composite Multivariate Multiscale

Amplitude-Aware Permutation Entropy. Mathematical Problems in Engineering, 2020. Article ID 5303658.

- 237. Azami, H., Fernández, A., Escudero, J., Multivariate multiscale dispersion entropy of biomedical times series. Entropy, 2019. 21(9): 913.
- 238. Goldberger, A.L., Amaral, L.A.N., Hausdorff, J.M., Ivanov, P.Ch., Peng, C.K., Stanley, H.E., Fractal dynamics in physiology: alterations with disease and aging. Proceedings of the National Academy of Sciences, 2002. 99(suppl 1): s. 2466–2472.
- 239. Bloch-Salisbury, E., Indic, P., Bednarek, F., Paydarfar, D., Stabilizing immature breathing patterns of preterm infants using stochastic mechanosensory stimulation. Journal of Applied Physiology, 2009. 107(4): s. 1017–1027.
- 240. Priplata, A.A., Niemi, J.B., Harry, J.D., Lipsitz, L.A., Collins, J.J., Vibrating insoles and balance control in elderly people. The Lancet, 2003. 362(9390): s. 1123–1124.
- 241. Lipsitz, L.A., Goldberger, A.L., Loss of complexity and aging. JAMA, 1992. 267(13): s. 1806–1809.
- 242. Lipsitz, L.A., Dynamics of stability: the physiologic basis of functional health and frailty. The Journals of Gerontology Series A: Biological Sciences and Medical Sciences, 2002. 57(3): s. B115–B125.
- 243. Raj, A., van Oudenaarden, A., Nature, nurture, or chance: stochastic gene expression and its consequences. Cell, 2008. 135(2): s. 216–226.
- 244. Peng, C.K., Havlin, S., Hausdorff, J.M., Mietus, J.E., Stanley, H.E., Goldberger, A.L., Fractal mechanisms and heart rate dynamics: long-range correlations and their breakdown with disease. Journal of Electrocardiology, 1995. 28: s. 59–65.
- 245. Flood, M.W., Grimm, B., EntropyHub: An open-source toolkit for entropic time series analysis. PloS One, 2021. 16(11): e0259448.
- 246. Sejdić, E., Lipsitz, L.A., Necessity of noise in physiology and medicine. Computer Methods and Programs in Biomedicine, 2013. 111(2): s. 459–470.
- 247. Wierzbicka, M., Domino, M., Zabielski, R., Gajewski, Z., Long-term recording of reticulo-rumen myoelectrical activity in sheep by a telemetry method. Animals, 2021. 11(4): 1052.
- 248. Domino, M., Pawlinski, B., Gajewska, M., Jasinski, T., Sady, M., Gajewski, Z., Uterine EMG activity in the non-pregnant sow during estrous cycle. BMC Veterinary Research, 2018. 14(1): 176.
- 249. Domino, M., Domino, K., Pawlinski, B., Sady, M., Gajewska, M., Gajewski, Z., Computational multivariate modelling of electrical activity of the porcine uterus during spontaneous and hormone-induced oestrus. Experimental Physiology, 2019. 104(3): s. 322–333.
- 250. Claus, R., Ellendorff, F., Hoang-Vu, C., Spontaneous electromyographic activity throughout the cycle in the sow and its change by intrauterine oestrogen infusion during oestrus. Reproduction, 1989. 87(2): s. 543–551.
- 251. Langendijk, P., Soede, N., Kemp, B., Uterine activity, sperm transport, and the role of boar stimuli around insemination in sows. Theriogenology, 2005. 63(2): s. 500–513.
- 252. Lammers, W.J., The electrical activities of the uterus during pregnancy. Reproductive Sciences, 2013. 20(2): s. 182–189.
- 253. Cavaco-Gonçalves, S., Marques, C.C., Horta, A.E.M., Figueroa, J.P., Increased cervical electrical activity during oestrus in progestagen treated ewes: Possible role in sperm transport. Animal Reproduction Science, 2006. 93(3–4): s. 360–365.
- 254. Theodosiadou, E., Tsiligianni, T., Determination of the proper time for mating after oestrous synchronisation during anoestrous or oestrous by measuring electrical resistance of cervical mucus in ewes. Veterinarni Medicina, 2015. 60(2).
- 255. Jedruch, J., Gajewski, Z., Kuussaari, J., The effect of detomidine hydrochloride on the electrical activity of uterus in pregnant mares. Acta Veterinaria Scandinavica, 1989. 30(3): 307.
- 256. Lyle, S., Immunology of infective preterm delivery in the mare. Equine Veterinary Journal, 2014. 46(6): s. 661–668.
- 257. Gajewski, Z., Blitek, M., Klos, J., Gromadzka-Hliwa, K., Pawlinski, B., Andrzejczak, A., Ziecik, A., Oviductal and uterine myometrial activity during periovulatory period in the pig. Reproduction in Domestic Animals, 2004. 1: s. 41–47.
- 258. Pawliński, B., Aktywność mioelektryczna jajowodów i macicy u lochy w cyklu płciowym rejestrowana przy użyciu telemetrii. 2009. Praca doktorska, Wydział Medycyny Weterynaryjnej SGGW w Warszawie.
- 259. Domino, M., Migracja potencjałów rozrusznikowych w mięśniówce gładkiej jajowodu i macicy lochy. 2015. Praca doktorska, Wydział Medycyny Weterynaryjnej SGGW w Warszawie.
- 260. Lutton, E.J., J.E.P., Lammers, W.J.E.P., James, S., van den Berg, H.A., Blanks, A.M., Identification of uterine pacemaker regions at the myometrial–placental interface in the rat. The Journal of Physiology, 2018. 596(14): s. 2841–2852.
- 261. Brody, J.R., Cunha, G.R., Histologic, morphometric, and immunocytochemical analysis of myometrial development in rats and mice: I. Normal development. American Journal of Anatomy, 1989. 186(1): s. 1–20.
- 262. Pawliński, B., Domino, M., Aniołek, O., Ziecik, A., Gajewski, Z., Bioelectrical activity of porcine oviduct and uterus during spontaneous and induced estrus associated with cyclic hormone changes. Theriogenology, 2016. 86(9): s. 2312–2322.
- 263. Jolliffe, I., Principal component analysis. W: Encyclopedia of Statistics in Behavioral Science. 2005, London: John Wiley & Sons.
- 264. Ren, P., Yao, S., Li, J., Valdes-Sosa, P.A., Kendrick, K.M., Improved prediction of preterm delivery using empirical mode decomposition analysis of uterine electromyography signals. PloS One, 2015. 10(7): e0132116.
- 265. Borowska, M., Brzozowska, E., Kuć, P., Oczeretko, E., Mosdorf, R., Laudański, P., Identification of preterm birth based on RQA analysis of electrohysterograms. Computer Methods and Programs in Biomedicine, 2018. 153: s. 227–236.
- 266. Gacsalyi, U., Zabielski, R., Pierzynowski, S., Telemetry facilitates long-term recording of gastrointestinal myoelectrical activity in pigs. Experimental Physiology, 2000. 85(2): s. 239–241.
- 267. Wierzbicka, M., Regulacja opioidowa aktywności mioelektrycznej żwacza, czepca i trawieńca rejestrowanej metodą telemetrii u owiec. 2018. Praca doktorska, Wydział Medycyny Weterynaryjnej, SGGW w Warszawie.
- 268. Karlsson, B., Terrien, J., Gudmundsson, V., Steingrimsdottir, T., Marque, C., Abdominal EHG on a 4 by 4 grid: mapping and presenting the propagation of uterine contractions. W: 11th Mediterranean Conference on Medical and Biomedical Engineering and Computing 2007. 2007, Berlin: Springer.
- 269. Hassan, M., Terrien, J., Muszynski, Ch., Alexandersson, A., Marque, C., Karlsson, B., Better pregnancy monitoring using nonlinear correlation analysis of external uterine electromyography. IEEE Transactions on Biomedical Engineering, 2013. 60(4): s. 1160– 1166.
- 270. Maner, W.L., Garfield, R.E., Identification of human term and preterm labor using artificial neural networks on uterine electromyography data. Annals of Biomedical Engineering, 2007. 35(3): s. 465–473.
- 271. Hassan, M., Terrien, J., Alexandersson, A., Marque, C., Karlsson, B., Nonlinearity of EHG signals used to distinguish active labor from normal pregnancy contractions. W: Engineering in Medicine and Biology Society (EMBC), 2010 Annual International Conference of the IEEE. 2010. IEEE.
- 272. Alamedine, D., Diab, A., Muszynski, C., Karlsson, B., Khalil, M., Marque, C., Selection algorithm for parameters to characterize uterine EHG signals for the detection of preterm labor. Signal, Image and Video Processing, 2014. 8(6): s. 1169–1178.
- 273. Xu, J., Chen, Z., Lou, H., Shen, G., Pumir, A., Review on EHG signal analysis and its application in preterm diagnosis. Biomedical Signal Processing and Control, 2022. 71: 103231.
- 274. Radomski, D., Sensitivity analysis of a sample entropy estimator on its parameters in application to electrohysterographical signals. Biocybernetics and Biomedical Engineering, 2010. 30(2): s. 67–72.
- 275. Garcia-González, M.T., Charleston-Villalobos, S., Vargas-Garcia, C., Gonzalez- -Camarena, R., Aljama-Corrales, T., Characterization of EHG contractions at term labor by nonlinear analysis. W: 2013 35th Annual International Conference of the IEEE Engineering in Medicine and Biology Society (EMBC). 2013. IEEE.
- 276. Di Marco, L.Y., Di Maria, C., Tong, W.Ch., Taggart, M.J., Robson, S.C., Langley, Ph., Recurring patterns in stationary intervals of abdominal uterine electromyograms during gestation. Medical & Biological Engineering & Computing, 2014. 52: s. 707–716.
- 277. Horoba, K., Jezewski, J., Matonia, A., Wrobel, J., Czabanski, R., Jezewski, M., Early predicting a risk of preterm labour by analysis of antepartum electrohysterograhic signals. Biocybernetics and Biomedical Engineering, 2016. 36(4): s. 574–583.
- 278. Radomski, D., Grzanka, A., Przelaskowski, A., Graczyk, S., Assessment of uterine contractile activity during a pregnancy based on a nonlinear analysis of the uterine electromyographic signal. W: Information Technologies in Biomedicine. 2008. Springer.
- 279. Humeau-Heurtier, A., Texture feature extraction methods: A survey. Ieee Access, 2019. 7: s. 8975–9000.
- 280. Hung, Ch.Ch., Song, E., Lan, Y., Image texture analysis. 2019, Cham: Springer.
- 281. Mahmoud, H., Abdel-Nasser, M., Omer, O.A., Computer aided diagnosis system for skin lesions detection using texture analysis methods. W: 2018 International Conference on Innovative Trends in Computer Engineering (ITCE). 2018. IEEE.
- 282. Almeida, M.A., Santos, I.A., Classification models for skin tumor detection using texture analysis in medical images. Journal of Imaging, 2020. 6(6): 51.
- 283. Hilal, M., Gaudêncio, A.S., Vaz, P.G., Cardoso, J., Humeau-Heurtier, A., Colored texture analysis fuzzy entropy methods with a dermoscopic application. Entropy, 2022. 24(6): 831.
- 284. Chatterjee, S., Dey, D., Munshi, S., Optimal selection of features using wavelet fractal descriptors and automatic correlation bias reduction for classifying skin lesions. Biomedical Signal Processing and Control, 2018. 40: s. 252–262.
- 285. Bębas, E., Borowska, M., Derlatka, M., Oczeretko, E., Hładuński, E., Szumowski, P., Mojsak, M., Machine-learning-based classification of the histological subtype of non- -small-cell lung cancer using MRI texture analysis. Biomedical Signal Processing and Control, 2021. 66: 102446.
- 286. Phillips, I., Ajaz, M., Ezhil, V., Prakash, V., Alobaidli, S., McQuaid, S.J., South, Ch., Scuffham, J., Nisbet, A., Evans, Ph., Clinical applications of textural analysis in non-small cell lung cancer. The British Journal of Radiology, 2018. 91(1081): 20170267.
- 287. Li, Z., Mao. Y., Li. H., Yu, G., Wan, H., Li, B., Differentiating brain metastases from different pathological types of lung cancers using texture analysis of T1 postcontrast MR. Magnetic Resonance in Medicine, 2016. 76(5): s. 1410–1419.
- 288. Nardone, V., Tini, P., Biondi, M., Sebaste, L., Vanzi, E., De Otto, G., Rubino, G., Carfagno, T., Battaglia, G., Pastina, P., Cerase, A., Mazzoni, L.N., Banci Buonamici, F., Pirtoli, L., Prognostic value of MR imaging texture analysis in brain non-small cell lung cancer oligo-metastases undergoing stereotactic irradiation. Cureus, 2016. 8(4): e584.
- 289. Borowska, M., Szarmach J., Evaluation of dental implant stability using radiovisiographic characterization and texture analysis. W: International Conference on Information Technologies in Biomedicine. 2019. Springer.
- 290. Girejko, G., Borowska, M., Szarmach J., Statistical analysis of radiographic textures illustrating healing process after the guided bone regeneration surgery. W: International Conference on Information Technologies in Biomedicine. 2018. Springer.
- 291. Trochim, B., Borowska, M., Szarmach, J., Analysis of X-rays in bone remodelling around Active and Replace dental implants. Signal, Image and Video Processing, 2022: s. 1–8.
- 292. Costa, A., Souza Carreira, B. de, Fardim, K.A.C., Nussi, A.D., Silva Lima V.C. da, Miguel, M.M.V., Jardini, M.A.N., Santamaria, M.P., Castro Lopes, S.L.P. de, Texture analysis of cone beam computed tomography images reveals dental implant stability. International Journal of Oral and Maxillofacial Surgery, 2021. 50(12): s. 1609–1616.
- 293. Breslavets, A., Breslavets, M., Shear, N.H., Quantification of randomness (Entropy) as a clinical tool to assess the severity of skin disease. Medical Hypotheses, 2019. 132: 109311.
- 294. Tsallis, C., Possible generalization of Boltzmann-Gibbs statistics. Journal of Statistical Physics, 1988. 52: s. 479–487.
- 295. Huachun, W., Jian, Z., Chunhu, X., Jiyang, Z., Yiming, H., Two-dimensional time series sample entropy algorithm: Applications to rotor axis orbit feature identification. Mechanical Systems and Signal Processing, 2021. 147: 107123.
- 296. Walt, S. van der, Schönberger, J.L., Nunez-Iglesias, J., Boulogne, F., Warner, J.D., Yager, N., Gouillart, E., Yu, T., scikit-image: image processing in Python. PeerJ, 2014. 2: e453.
- 297. Mandelbrot, B.B., Ness, J.W. van, Fractional Brownian motions, fractional noises and applications. SIAM review, 1968. 10(4): s. 422–437.
- 298. Polidori, L., Chorowicz, J., Guillande, R., Description of terrain as a fractal surface, and application to digital elevation model quality assessment. Photogrammetric Engineering and Remote Sensing, 1991. 57(10): s. 1329–1332.
- 299. Dixon, P., Tremaine, W.H., Pickles, K., Kuhns, L., Hawe, C., McCann, J., McGorum, B., Railton, D.I., Brammer, S., Equine dental disease Part 1: a long-term study of 400 cases: disorders of incisor, canine and first premolar teeth. Equine Veterinary Journal, 1999. 31(5): s. 369–377.
- 300. Dixon, P., Tremaine, W.H., Pickles, K., Kuhns, L., Hawe, C., McCann, J., McGorum, B., Railton, D.I., Brammer, S., Equine dental disease Part 3: a long-term study of 400 cases: disorders of wear, traumatic damage and idiopathic fractures, tumours and miscellaneous disorders of the cheek teeth. Equine Veterinary Journal, 2000. 32(1): s. 9–18.
- 301. Uhlinger, C., Survey of selected dental abnormalities in 233 horses. W: Proceedings of the annual convention of the American Association of Equine Practitioners (USA). 1988.
- 302. Wilson, G., Liyou, O., Examination of dental charts of horses presented for routine dentistry over a 12 month period. The Australian Equine Veterinarian, 2005. 24: s. 79– 83.
- 303. Maslauskas, K., Tulamo, R., Kucinskas, A., McGowan, T., A descriptive study of the dentition of Lithuanian heavy-drought horses. Veterinarija ir Zootechnika, 2008. 43(65).
- 304. Hole, S., Staszyk, C., Equine odontoclastic tooth resorption and hypercementosis. Equine Veterinary Education, 2018. 30(7): s. 386–391.
- 305. Staszyk, C., Bienert, A., Kreutzer, R., Wohlsein, P., Simhofer, H., Equine odontoclastic tooth resorption and hypercementosis. The Veterinary Journal, 2008. 178(3): s. 372–379.
- 306. Sykora, S., Pieber, K., Simhofer, H., Hackl, V., Brodesser, D., Brandt, S., Isolation of Treponema and Tannerella spp. from equine odontoclastic tooth resorption and hypercementosis related periodontal disease. Equine Veterinary Journal, 2014. 46(3): s. 358–363.
- 307. Rahmani, V., Häyrinen, L., Kareinen, I., Ruohoniem, M., History, clinical findings and outcome of horses with radiographical signs of equine odontoclastic tooth resorption and hypercementosis. Veterinary Record, 2019. 185(23): 730.
- 308. Górski, K., Tremaine, H., Obrochta, B., Buczkowska, R., Turek, B., Bereznowski, A., Rakowska, A., Polkowska, I., EOTRH syndrome in Polish half-bred horses-two clinical cases. Journal of Equine Veterinary Science, 2021. 101: 103428.
- 309. Rehrl, S., Schröder, W., Müller, C., Staszyk, C., Lischer, C., Radiological prevalence of equine odontoclastic tooth resorption and hypercementosis. Equine Veterinary Journal, 2018. 50(4): s. 481–487.
- 310. Henry, T., Puchalski, S.M., Arzi, B., Kass, P.H., Verstraete, F.J.M., Radiographic evaluation in clinical practice of the types and stage of incisor tooth resorption and hypercementosis in horses. Equine Veterinary Journal, 2017. 49(4): s. 486–492.
- 311. Górski, K., Borowska, M., Stefanik, E., Polkowska, I., Turek, B., Bereznowski, A., Domino, M., Selection of Filtering and Image Texture Analysis in the Radiographic Images Processing of Horses' Incisor Teeth Affected by the EOTRH Syndrome. Sensors, 2022. 22(8): 2920.
- 312. Radostits, O.M., Gay, C.C., Hinchcliff, K.W., Constable, P.D., Veterinary Medicine E-Book: A textbook of the diseases of cattle, horses, sheep, pigs and goats. 2006, London: Elsevier Health Sciences.
- 313. Salem, S., Townsend, N.B., Refaai, W., Gomaa, M., Archer, D.C., Prevalence of oro‐ dental pathology in a working horse population in Egypt and its relation to equine health. Equine Veterinary Journal, 2017. 49(1): s. 26–33.
- 314. Barrett, M., Easley, J., Acquisition and interpretation of radiographs of the equine skull. Equine Veterinary Education, 2013. 25(12): s. 643–652.
- 315. Hüls, I., Bienert, A., Staszyk, C., Equine odontoclastic tooth resorption and hypercementosis (EOTRH): Röntgenologische und makroskopisch-anatomische Befunde. W: Proceedings 10. Jahrestagung der Internationalen Gesellschaft zur Funktionsverbesserung der Pferdezähne. 2012.
- 316. Floyd, M.R., The modified Triadan system: nomenclature for veterinary dentistry. Journal of Veterinary Dentistry, 1991. 8(4): s. 18–19.
- 317. Zhang, H., Hung, Ch.L., Min, G., Guo, J.P., Liu, M., Hu, X., GPU-accelerated GLRLM algorithm for feature extraction of MRI. Scientific Reports, 2019. 9(1): s. 1–13.
- 318. Saccomanno, S., Passarelli, P.C., Oliva, B., Grippaudo, C., Comparison between two radiological methods for assessment of tooth root resorption: An in vitro study. BioMed Research International, 2018. 5152172.
- 319. Smedley, R., Earley, E.T., Galloway, S.S., Baratt, R.M., Rawlinson, J.E., Equine odontoclastic tooth resorption and hypercementosis: histopathologic features. Veterinary Pathology, 2015. 52(5): s. 903–909.
- 320. Alghamdi, H.S., Methods to improve osseointegration of dental implants in low quality (type-IV) bone: an overview. Journal of Functional Biomaterials, 2018. 9(1): 7.
- 321. Sato, N., Guided bone regeneration. W: Periodontal surgery. A clinical atlas. 2000, Warsaw: Quintessence Publishing Co, Inc.
- 322. Wenz, B., Oesch, B., Horst, M., Analysis of the risk of transmitting bovine spongiform encephalopathy through bone grafts derived from bovine bone. Biomaterials, 2001. 22(12): s. 1599–1606.
- 323. Dominiak, M., Łysiak, K., Ocena skuteczności wybranej metody regeneracji kości z zastosowaniem materiału wszczepialnego w leczeniu poekstrakcyjnych ubytków kości wyrostka zębodołowego – badania wstępne. Dental and Medical Problems, 2006. 43(3): s. 368–378.
- 324. Ananth, H., Kundapur, V., Mohammed, H.S., Anand, M., Amarnath, G.S., Mankar, S., A review on biomaterials in dental implantology. International Journal of Biomedical Science, 2015. 11(3): 113.
- 325. Bhagania, M., Implantology: is it the end of the road for dental specialties?. Journal of Oral and Maxillofacial Surgery, 2009. 67(7): 1575.
- 326. Chun, H.J., Cheong, S.Y., Han, J.H., Heo, S.J., Chung, J.P., Rhyu, I.C., Choi, Y.C., Baik, H.K., Ku, Y., Kim, M.H., Evaluation of design parameters of osseointegrated dental implants using finite element analysis. Journal of Oral Rehabilitation, 2002. 29(6): s. 565– 574.
- 327. Grey, E., Harcourt, D., O'Sullivan, D., Buchanan, H., Kilpatrick, N.M., A qualitative study of patients' motivations and expectations for dental implants. British Dental Journal, 2013. 214(1): E1.
- 328. Qassadi, W., AlShehri, T., Alshehri, A., ALonazi, K., Aldhayan, I., Review on Dental Implantology. Egyptian Journal of Hospital Medicine, 2018. 71(1): s. 2217–2225.
- 329. Annunziata, M., Guida, L., The effect of titanium surface modifications on dental implant osseointegration. Biomaterials for Oral and Craniomaxillofacial Applications, 2015. 17: s. 62–77.
- 330. Le Guéhennec, L., Soueidan, A., Layrolle, P., Amouriq, Y., Surface treatments of titanium dental implants for rapid osseointegration. Dental Materials, 2007. 23(7): s. 844–854.
- 331. Maciejewska, I., Nowakowska, J., Bereznowski, Z., Osteointegration of titanium dental implants: phases of bone healing. A review article. Protetyka Stomatologiczna, 2006. 3: s. 214–219.
- 332. Mendonça, G., Mendonça, D.B.S., Aragão, F.J.L., Cooper, L.F., Advancing dental implant surface technology–from micron-to nanotopography. Biomaterials, 2008. 29(28): s. 3822–3835.
- 333. Smeets, R., Stadlinger, B., Schwarz, F., Beck-Broichsitter, B., Jung, O., Precht, C., Kloss, F., Gröbe, A., Heiland, M., Ebker, T., Impact of dental implant surface modifications on osseointegration. BioMed Research International, 2016. 6285620.

## Spis tabel

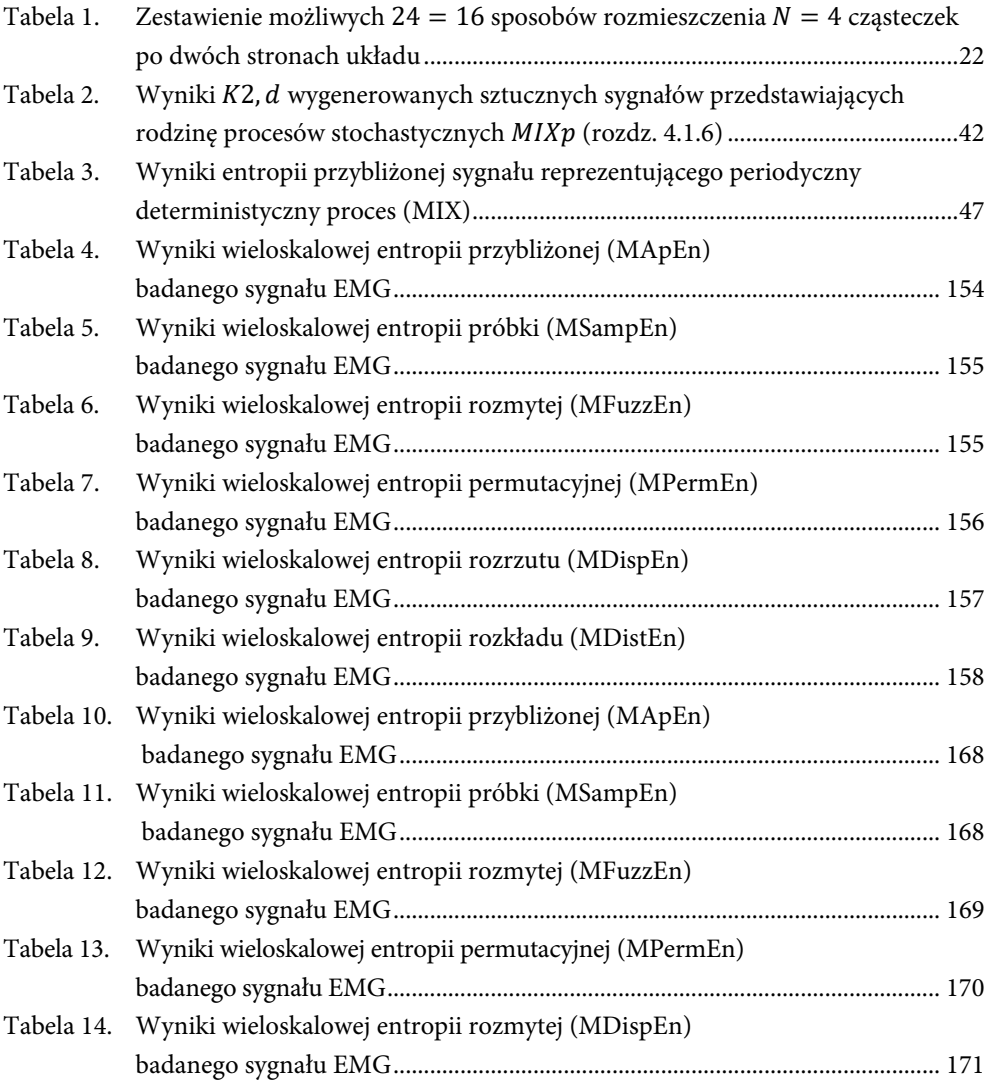

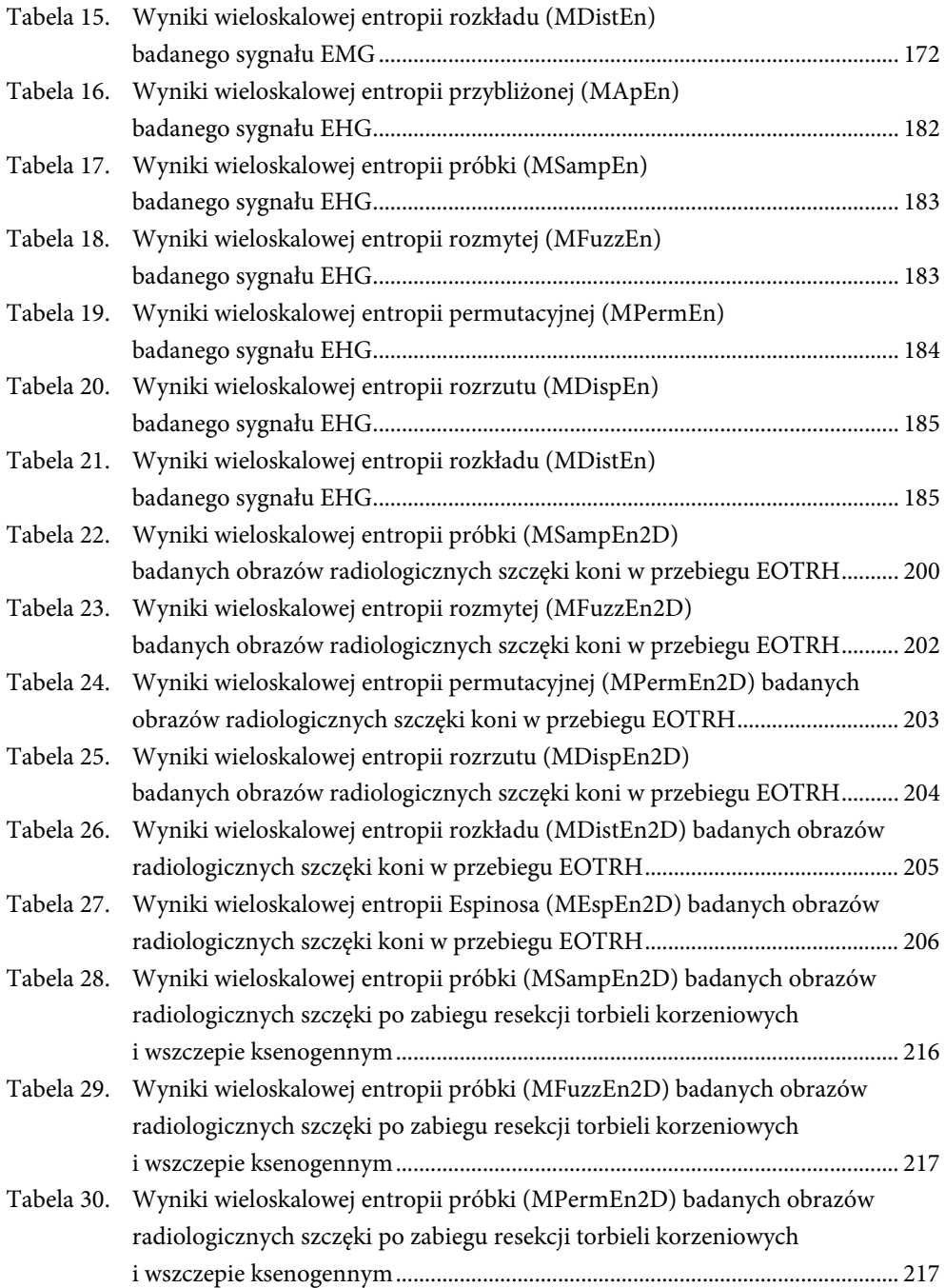

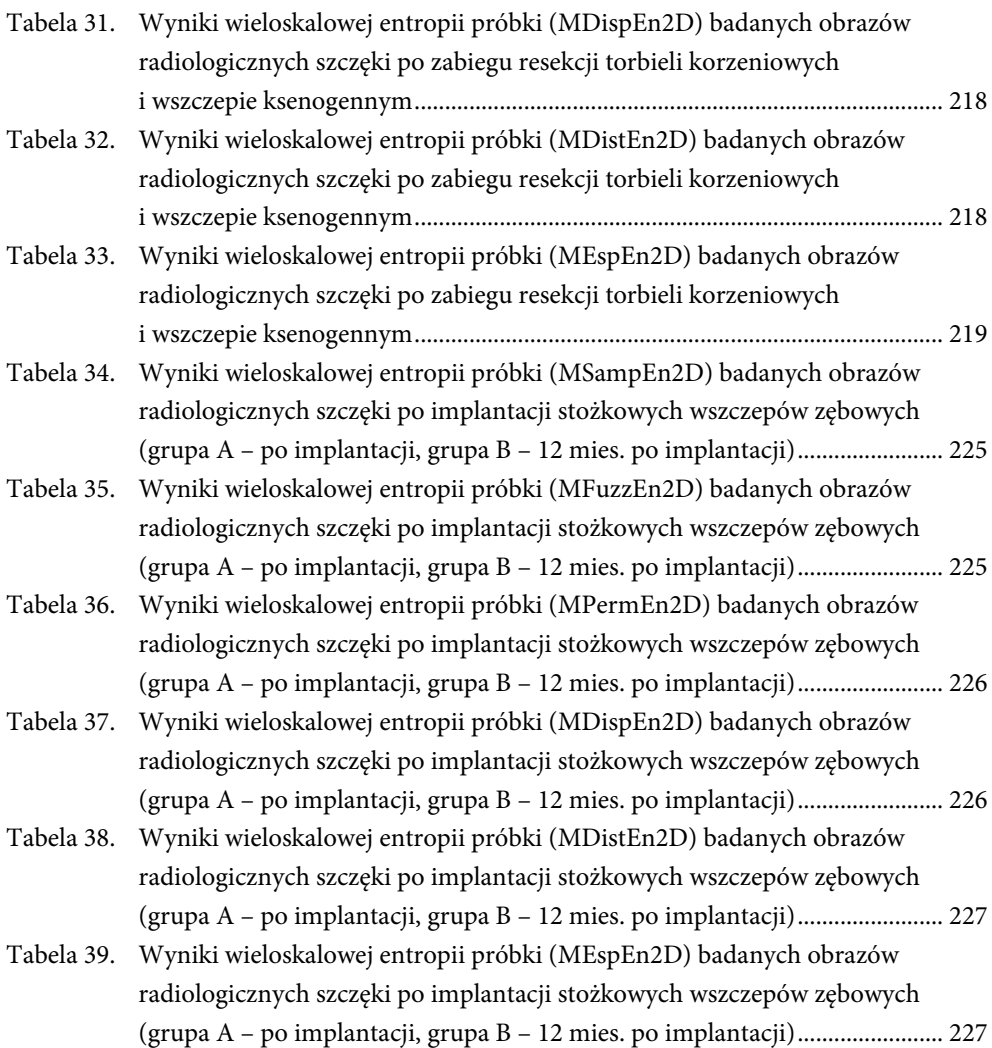

## Spis rysunków

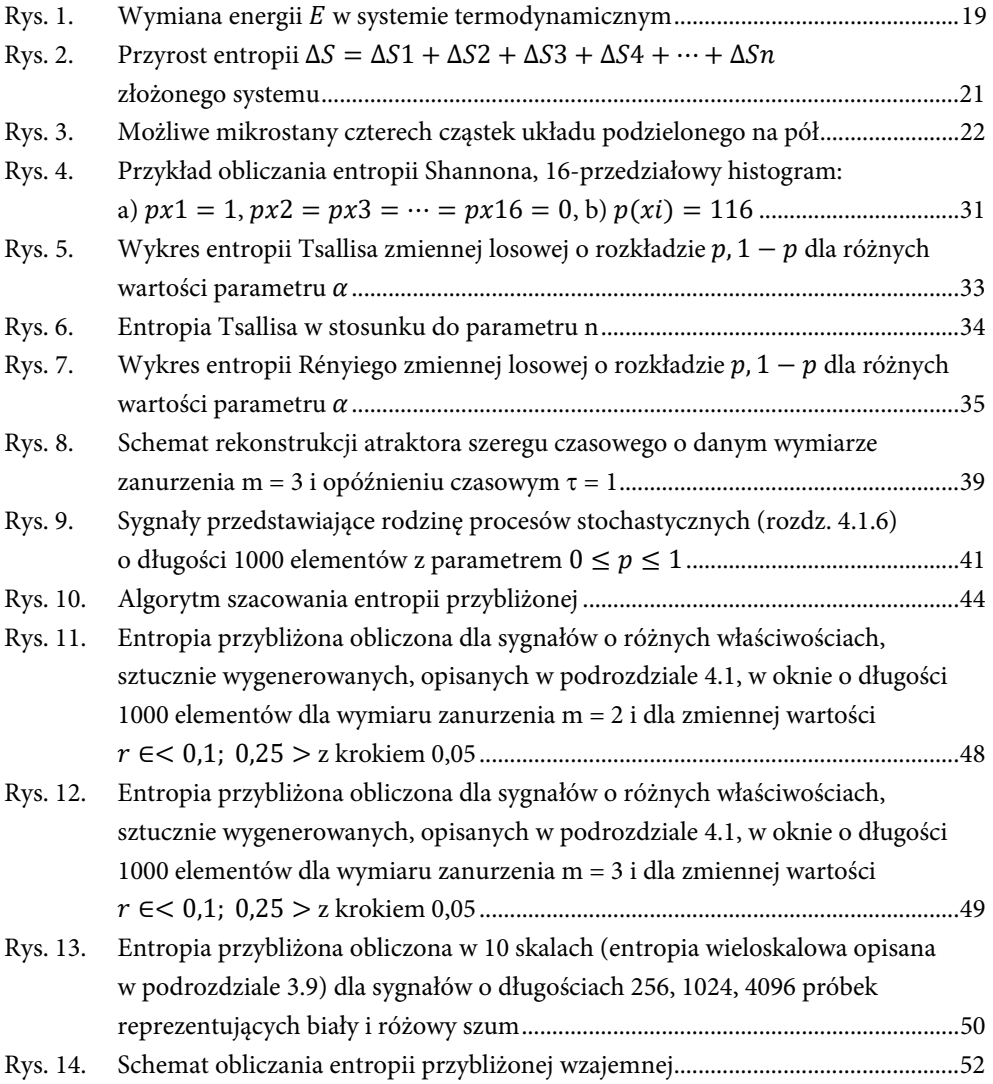

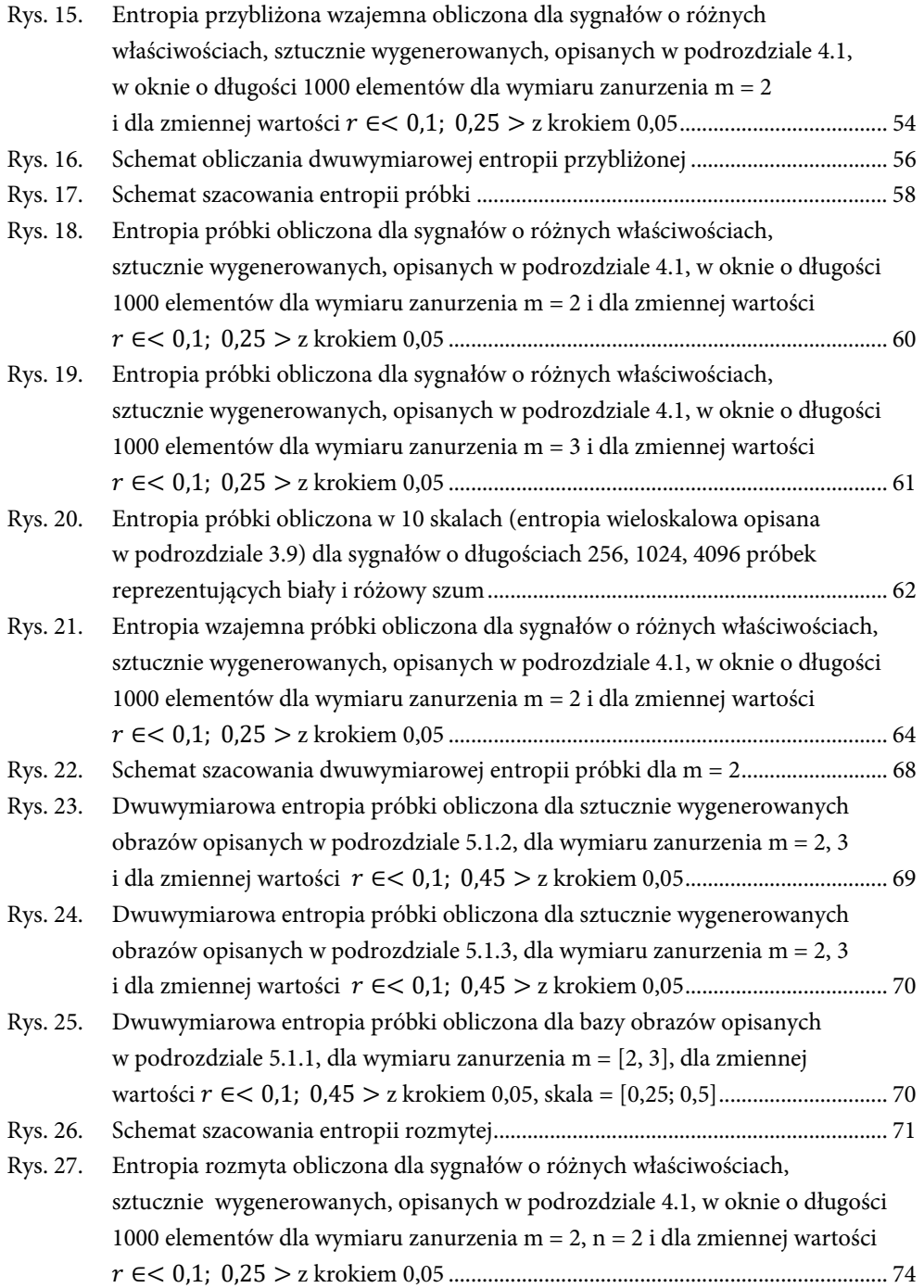

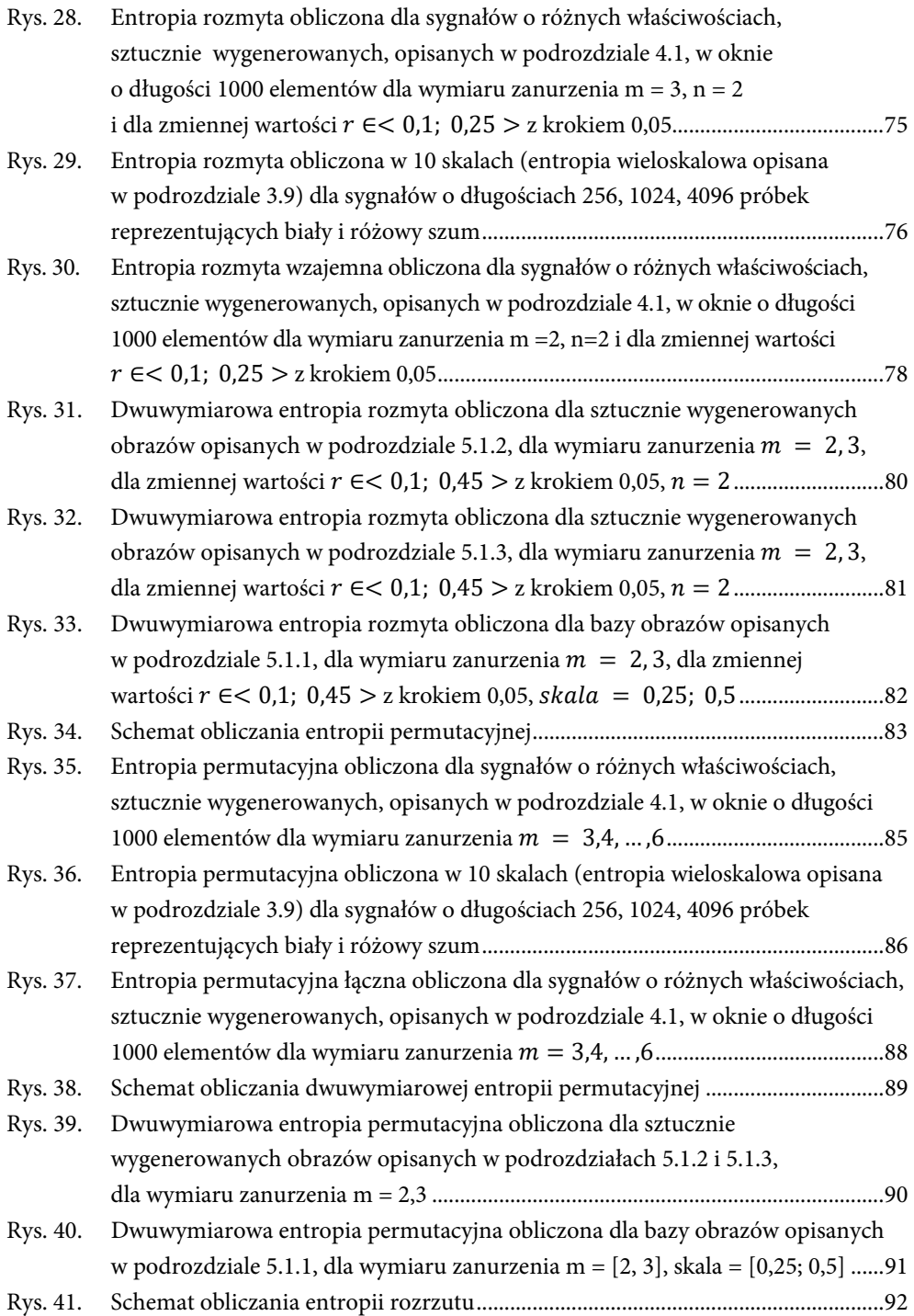

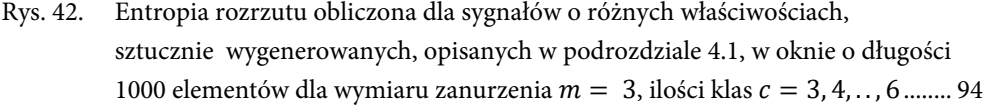

Rys. 43. Entropia rozrzutu obliczona dla sygnałów o różnych właściwościach, sztucznie wygenerowanych, opisanych w podrozdziale 4.1, w oknie o długości 1000 elementów dla wymiaru zanurzenia  $m = 4$ , ilości klas  $c = 3, 4, \ldots, 6$ ........ 95

```
Rys. 44. Entropia rozrzutu obliczona dla sygnałów o różnych właściwościach, 
sztucznie wygenerowanych, opisanych w podrozdziale 4.1, w oknie o długości 
1000 elementów dla wymiaru zanurzenia m = 5, ilości klas c = 3, 4, \ldots, 6........ 96
```

```
Rys. 45. Entropia rozrzutu obliczona w 10 skalach (entropia wieloskalowa opisana 
 w podrozdziale 3.9) dla sygnałów o długościach 256, 1024, 4096 próbek 
 reprezentujących biały i różowy szum ...................................................................... 97
```
Rys. 46. Dwuwymiarowa entropia rozrzutu obliczona dla sztucznie wygenerowanych obrazów opisanych w podrozdziale 5.1.2, dla wymiaru zanurzenia m = 2, 3, dla zmiennej wartości ∈൏ 3, 5 z krokiem 1 .................................................... 100

Rys. 47. Dwuwymiarowa entropia rozrzutu obliczona dla sztucznie wygenerowanych obrazów opisanych w podrozdziale 5.1.3, dla wymiaru zanurzenia m = 2, 3, dla zmiennej wartości ∈൏ 3, 5 z krokiem 1 .................................................... 100

Rys. 48. Dwuwymiarowa entropia rozrzutu obliczona dla bazy obrazów opisanych w podrozdziale 5.1.1, dla wymiaru zanurzenia m = [2, 3], dla zmiennej wartości ∈൏ 3, 5 z krokiem 1, skala = [0,25; 0,5] ........................................... 101

Rys. 49. Schemat obliczania entropii rozkładu ...................................................................... 102 Rys. 50. Entropia rozkładu obliczona dla sygnałów o różnych właściwościach, sztucznie wygenerowanych, opisanych w podrozdziale 4.1, w oknie o długości 1000

elementów dla wymiaru zanurzenia ൌ 3, 4, . . , 6 .............................................. 103 Rys. 51. Entropia rozkładu obliczona w 10 skalach (entropia wieloskalowa opisana w podrozdziale 3.9) dla sygnałów o długościach 256, 1024, 4096 próbek reprezentujących biały i różowy szum .................................................................... 104

Rys. 52. Entropia rozkładu krzyżowa obliczona dla sygnałów o różnych właściwościach, sztucznie wygenerowanych, opisanych w podrozdziale 4.1, w oknie o długości 1000 elementów dla wymiaru zanurzenia ൌ 2 .................................................. 106

```
Rys. 53. Dwuwymiarowa entropia rozkładu obliczona dla sztucznie wygenerowanych 
obrazów opisanych w podrozdziale 5.1.2, dla wymiaru zanurzenia m = 2, 3, 
dla zmiennej wartości bin ∈ < 128, 1024 > z krokiem 2n(n = 7, 8, 9, 10)....... 108
```

```
Rys. 54. Dwuwymiarowa entropia rozkładu obliczona dla bazy obrazów opisanych 
w podrozdziale 5.1.1, dla wymiaru zanurzenia m = [2, 3], dla zmiennej 
wartości  ൌ 128, 256, 512, 1024, skala = [0,25; 0,5] ..................................... 108
```
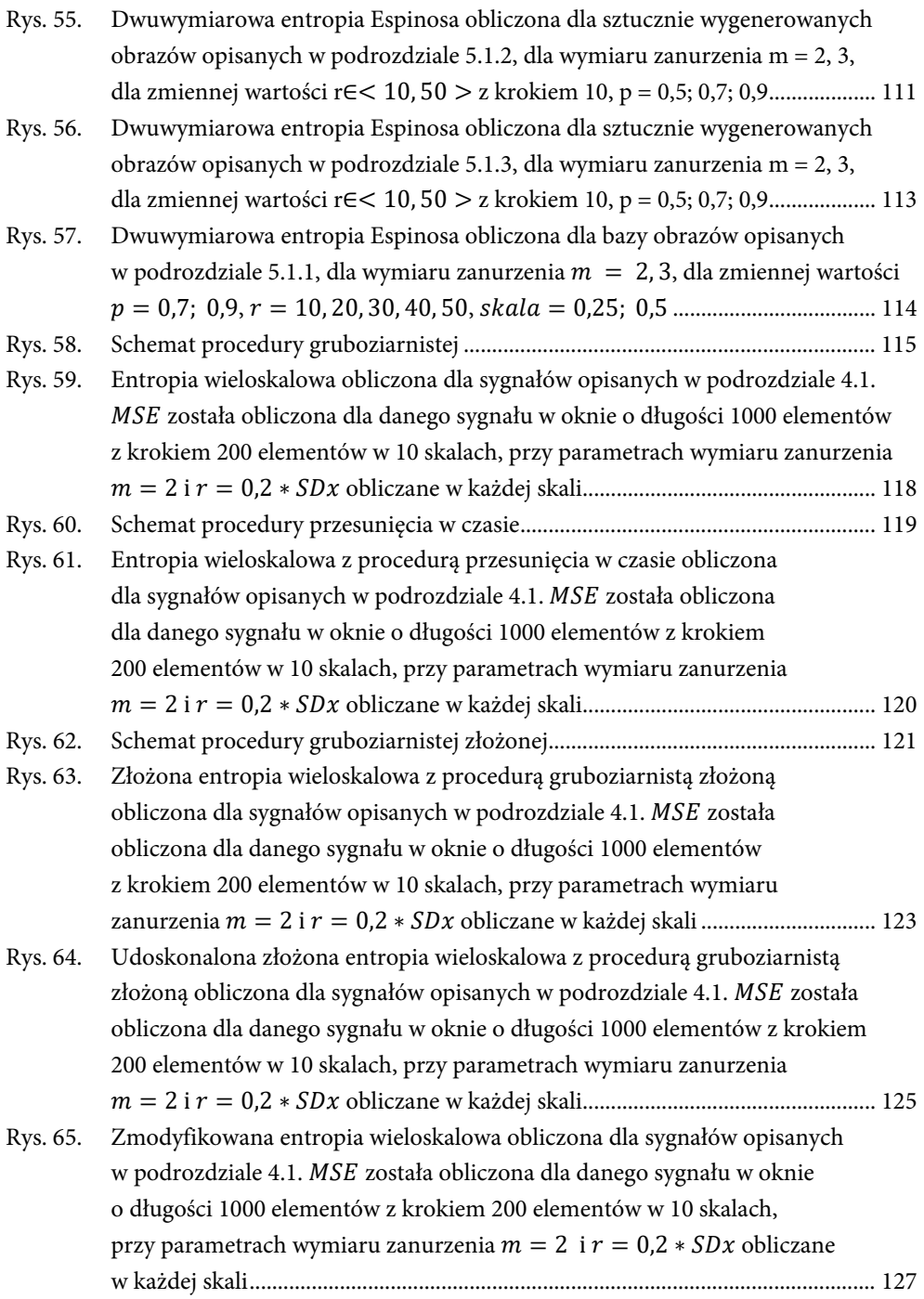

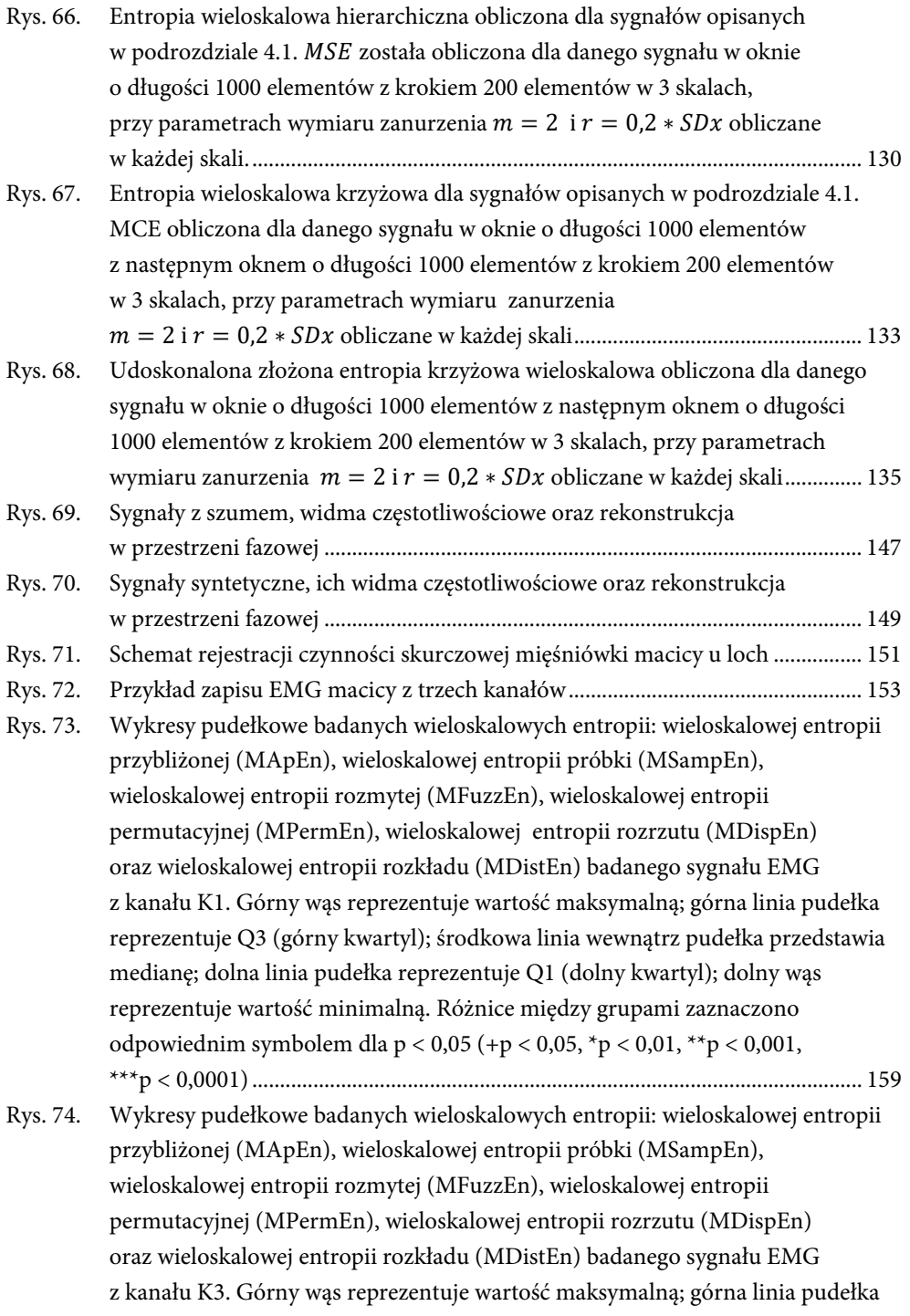

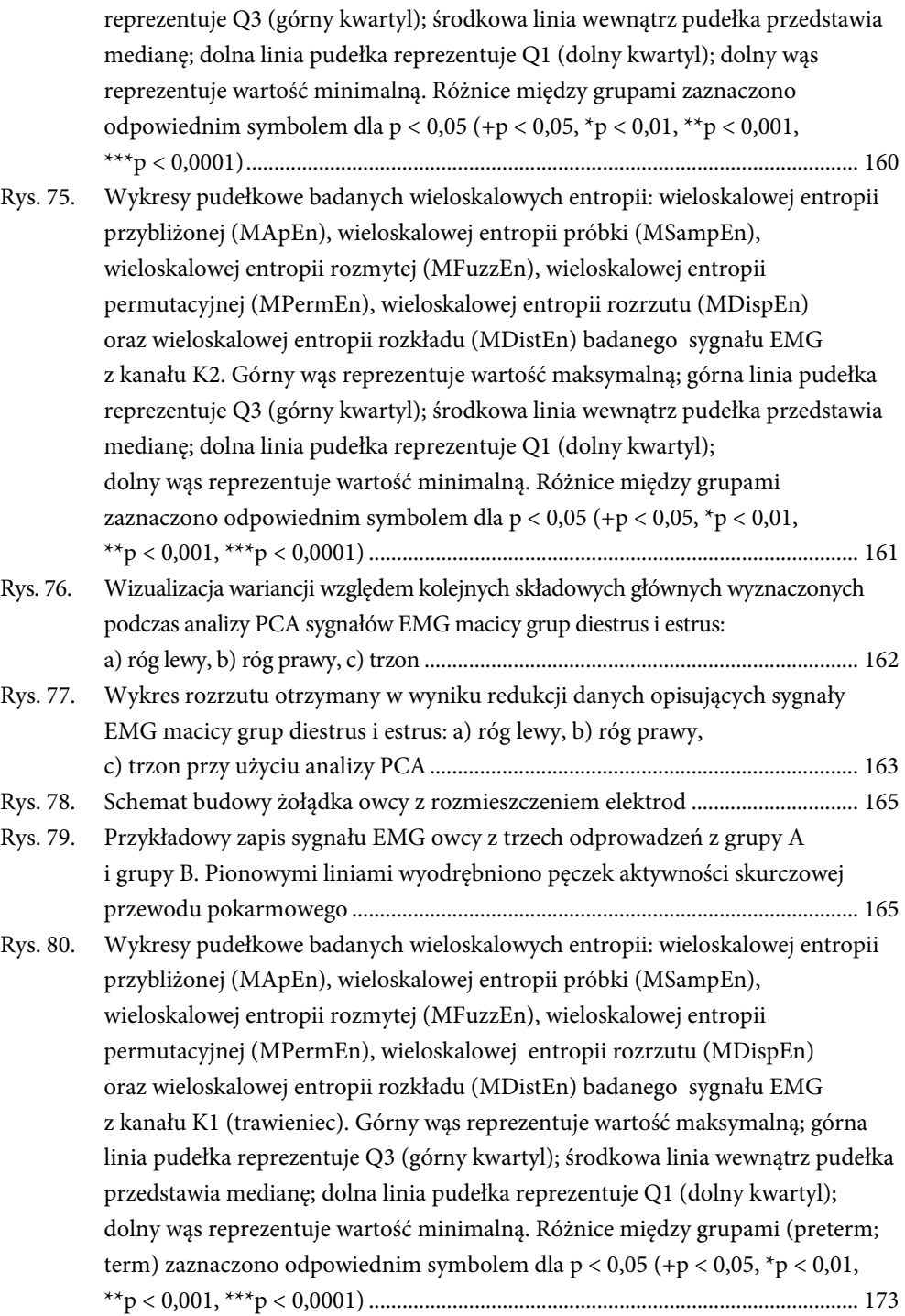

Rys. 81. Wykresy pudełkowe badanych wieloskalowych entropii: wieloskalowej entropii przybliżonej (MApEn), wieloskalowej entropii próbki (MSampEn), wieloskalowej entropii rozmytej (MFuzzEn), wieloskalowej entropii permutacyjnej (MPermEn), wieloskalowej entropii rozrzutu (MDispEn) oraz wieloskalowej entropii rozkładu (MDistEn) badanego sygnału EMG z kanału K2 (czepiec). Górny wąs reprezentuje wartość maksymalną; górna linia pudełka reprezentuje Q3 (górny kwartyl); środkowa linia wewnątrz pudełka przedstawia medianę; dolna linia pudełka reprezentuje Q1 (dolny kwartyl); dolny wąs reprezentuje wartość minimalną. Różnice między grupami (preterm; term) zaznaczono odpowiednim symbolem dla  $p < 0.05$  (+p  $< 0.05$ , \*p  $< 0.01$ , \*\*p < 0,001, \*\*\*p < 0,0001) ........................................................................................ 174 Rys. 82. Wykresy pudełkowe badanych wieloskalowych entropii: wieloskalowej entropii przybliżonej (MApEn), wieloskalowej entropii próbki (MSampEn), wieloskalowej entropii rozmytej (MFuzzEn), wieloskalowej entropii permutacyjnej (MPermEn), wieloskalowej entropii rozrzutu (MDispEn) oraz wieloskalowej entropii rozkładu (MDistEn) badanego sygnału EMG z kanału K3 (dobrzuszny worek żwacza). Górny wąs reprezentuje wartość maksymalną; górna linia pudełka reprezentuje Q3 (górny kwartyl); środkowa linia wewnątrz pudełka przedstawia medianę; dolna linia pudełka reprezentuje Q1 (dolny kwartyl); dolny wąs reprezentuje wartość minimalną. Różnice między grupami (preterm; term) zaznaczono odpowiednim symbolem dla p < 0,05 (+p < 0,05, \*p < 0,01, \*\*p < 0,001, \*\*\*p < 0,0001) ............................. 175 Rys. 83. Wizualizacja wariancji względem kolejnych składowych głównych wyznaczonych podczas analizy PCA sygnałów EMG grupy A i grupy B: a) trawieniec, b) czepiec, c) dobrzuszny worek żwacza ....................................................................................... 177 Rys. 84. Wykres rozrzutu otrzymany w wyniku redukcji danych opisujących sygnały EMG grupy A i grupy B przy użyciu analizy PCA: a) trawieniec, b) czepiec, c) dobrzuszny worek żwacza ..................................................................................... 178 Rys. 85. Schemat rejestracji czynności skurczowej macicy u kobiet .................................. 180 Rys. 86. Przykładowy zapis sygnału EHG od pacjentki w grupie preterm. Pacjentka urodziła w ciągu 7 dni od daty badania. Pionowymi liniami wyodrębniono pęczek aktywności skurczowej macicy..................................................................... 181 Rys. 87. Przykładowy zapis sygnału EHG od pacjentki w grupie term. Pacjentka nie urodziła w ciągu 7 dni od daty badania. Pionowymi liniami wyodrębniono pęczek aktywności skurczowej macicy..................................................................... 181 Rys. 88. Wykresy pudełkowe badanych wieloskalowych entropii: wieloskalowej entropii przybliżonej (MApEn), wieloskalowej entropii próbki (MSampEn),

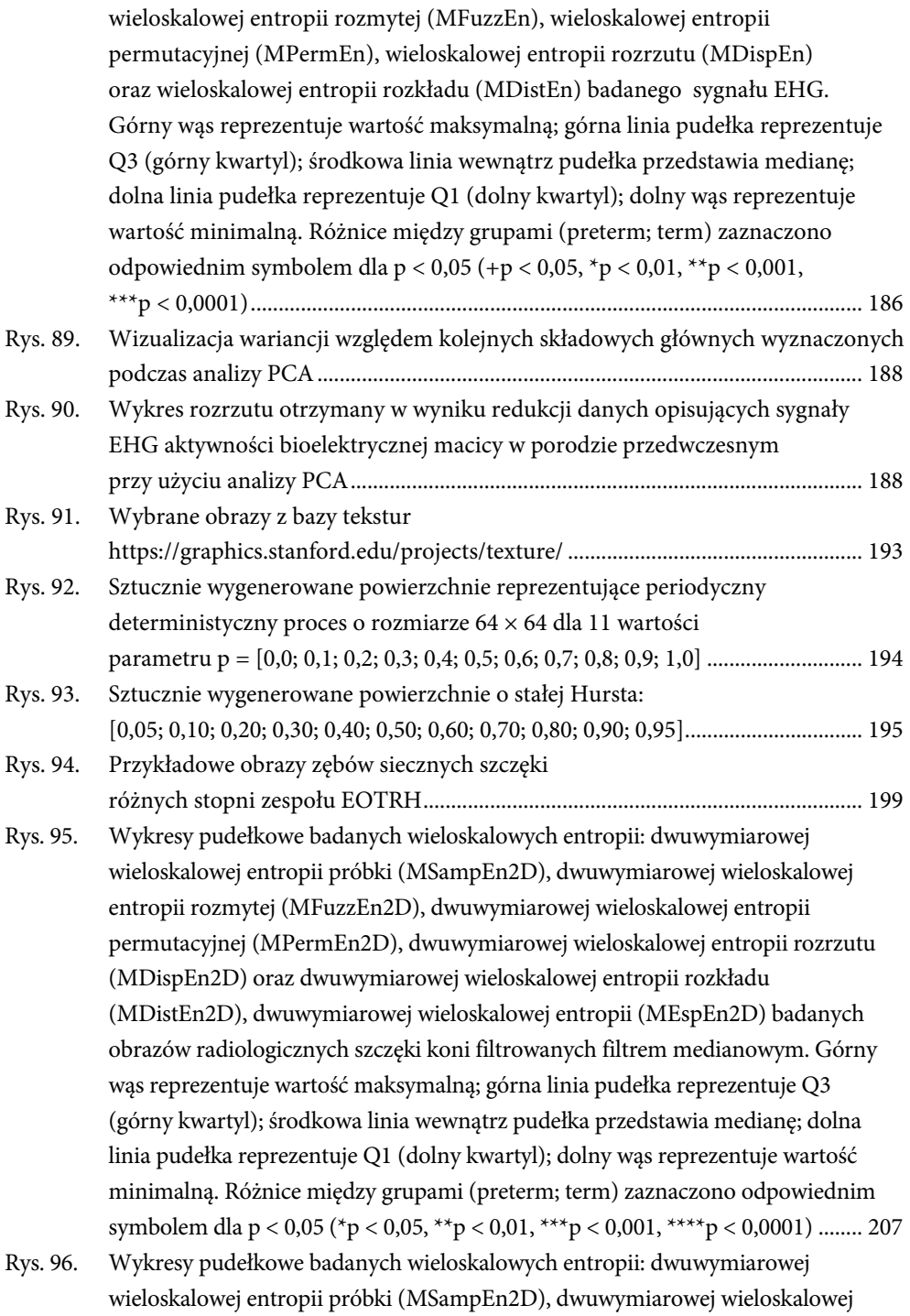

entropii rozmytej (MFuzzEn2D), dwuwymiarowej wieloskalowej entropii permutacyjnej (MPermEn2D), dwuwymiarowej wieloskalowej entropii rozrzutu (MDispEn2D) oraz dwuwymiarowej wieloskalowej entropii rozkładu (MDistEn2D), dwuwymiarowej wieloskalowej entropii (MEspEn2D) badanych normalizowanych obrazów radiologicznych szczęki koni. Górny wąs reprezentuje wartość maksymalną; górna linia pudełka reprezentuje Q3 (górny kwartyl); środkowa linia wewnątrz pudełka przedstawia medianę; dolna linia pudełka reprezentuje Q1 (dolny kwartyl); dolny wąs reprezentuje wartość minimalną. Różnice między grupami (preterm; term) zaznaczono odpowiednim symbolem dla p < 0,05 (\*p < 0,05, \*\*p < 0,01, \*\*\*p < 0,001, \*\*\*\*p < 0,0001) ............................ 208

- Rys. 97. Wykresy pudełkowe badanych wieloskalowych entropii: dwuwymiarowej wieloskalowej entropii próbki (MSampEn2D), dwuwymiarowej wieloskalowej entropii rozmytej (MFuzzEn2D), dwuwymiarowej wieloskalowej entropii permutacyjnej (MPermEn2D), dwuwymiarowej wieloskalowej entropii rozrzutu (MDispEn2D) oraz dwuwymiarowej wielo-skalowej entropii rozkładu (MDistEn2D), dwuwymiarowej wieloskalowej entropii (MEspEn2D) badanych obrazów radiologicznych szczęki koni filtrowanych filtrem Laplacian. Górny wąs reprezentuje wartość maksymalną; górna linia pudełka reprezentuje Q3 (górny kwartyl); środkowa linia wewnątrz pudełka przedstawia medianę; dolna linia pudełka reprezentuje Q1 (dolny kwartyl); dolny wąs reprezentuje wartość minimalną. Różnice między grupami (preterm; term) zaznaczono odpowiednim symbolem dla p < 0,05 (\*p < 0,05, \*\*p < 0,01, \*\*\*p < 0,001, \*\*\*\*p < 0,0001) ......... 209
- Rys. 98. Wizualizacja wariancji względem kolejnych składowych głównych wyznaczonych podczas analizy PCA obrazów radiologicznych koni: a) filtr medianowy, b) normalizacja, c) filtr Laplacian ............................................................................... 211
- Rys. 99. Wykres rozrzutu otrzymany w wyniku redukcji danych opisujących obrazy radiologicznych szczęki koni: a) filtr medianowy, b) normalizacja, c) filtr Laplacian w przebiegu EOTRH przy użyciu analizy PCA ........................................................ 212
- Rys. 100. Schemat resekcji wierzchołka korzenia zęba: a) stan kliniczny przed zabiegiem resekcji zęba 22, b) obraz radiologiczny okolicy zęba 22 z widoczną torbielą korzeniową zaznaczoną regionem zainteresowania (ROI), c) resekcja wierzchołka korzenia zęba 22, d) ubytek kostny wypełniony materiałem ksenogennym, e) obraz radiologiczny rok po zabiegu z widocznym wygojonym ubytkiem kostnym (ROI) ............................................................................................................ 214
- Rys. 101. Wykresy pudełkowe badanych wieloskalowych entropii: dwuwymiarowej wieloskalowej entropii próbki (MSampEn2D), dwuwymiarowej wieloskalowej entropii rozmytej (MFuzzEn2D), dwuwymiarowej wieloskalowej entropii

permutacyjnej (MPermEn2D), dwuwymiarowej wieloskalowej entropii rozrzutu (MDispEn2D) oraz dwuwymiarowej wieloskalowej entropii rozkładu (MDistEn2D), dwuwymiarowej wieloskalowej entropii (MEspEn2D) badanych obrazów radiologicznych szczęki po zabiegu resekcji torbieli korzeniowych i wszczepie ksenogennym. Górny wąs reprezentuje wartość maksymalną; górna linia pudełka reprezentuje Q3 (górny kwartyl); środkowa linia wewnątrz pudełka przedstawia medianę; dolna linia pudełka reprezentuje Q1 (dolny kwartyl); dolny wąs reprezentuje wartość minimalną. Różnice między grupami zaznaczono odpowiednim symbolem dla p < 0,05 (\*p < 0,05, \*\*p < 0,01, \*\*\*p < 0,001, \*\*\*\*p < 0,0001) ............................................................................................................ 220

- Rys. 102. Wizualizacja wariancji względem kolejnych składowych głównych wyznaczonych podczas analizy PCA obrazów radiologicznych szczęki po zabiegu resekcji torbieli korzeniowych i wszczepie ksenogennym .................................................. 221
- Rys. 103. Wykres rozrzutu otrzymany w wyniku redukcji danych opisujących obrazy radiologiczne szczęki po zabiegu resekcji torbieli korzeniowych i wszczepie ksenogennym przy użyciu analizy PCA .................................................................. 222
- Rys. 104. Schemat badania implantologicznego: a) obraz radiologiczny bezpośrednio po zabiegu, b) obrót i regiony zainteresowania (ROI; lewy i prawy obszar), c) ROI, filtracja, ROI prostokątny, d) RVG 12 miesięcy od zabiegu, e) obrót i ROI (lewy i prawy obszar), f) ROI, filtracja, ROI prostokątny ........... 224
- Rys. 105. Wykresy pudełkowe badanych wieloskalowych entropii: dwuwymiarowej wieloskalowej entropii próbki (MSampEn2D), dwuwymiarowej wieloskalowej entropii rozmytej (MFuzzEn2D), dwuwymiarowej wieloskalowej entropii permutacyjnej (MPermEn2D), dwuwymiarowej wieloskalowej entropii rozrzutu (MDispEn2D) oraz dwuwymiarowej wieloskalowej entropii rozkładu (MDistEn2D), dwuwymiarowej wieloskalowej entropii (MEspEn2D) badanych obrazów radiologicznych szczęki po implantacji stożkowych wszczepów zębowych. Górny wąs reprezentuje wartość maksymalną; górna linia pudełka reprezentuje Q3 (górny kwartyl); środkowa linia wewnątrz pudełka przedstawia medianę; dolna linia pudełka reprezentuje Q1 (dolny kwartyl); dolny wąs reprezentuje wartość minimalną. Różnice między grupami zaznaczono odpowiednim symbolem dla p < 0,05 (\*p < 0,05, \*\*p < 0,01, \*\*\*p < 0,001, \*\*\*\*p < 0,0001) ............................................................................................................ 228
- Rys. 106. Wizualizacja wariancji względem kolejnych składowych głównych wyznaczonych podczas analizy PCA obrazów radiologicznych szczęki po implantacji stożkowych wszczepów zębowych ................................................. 229

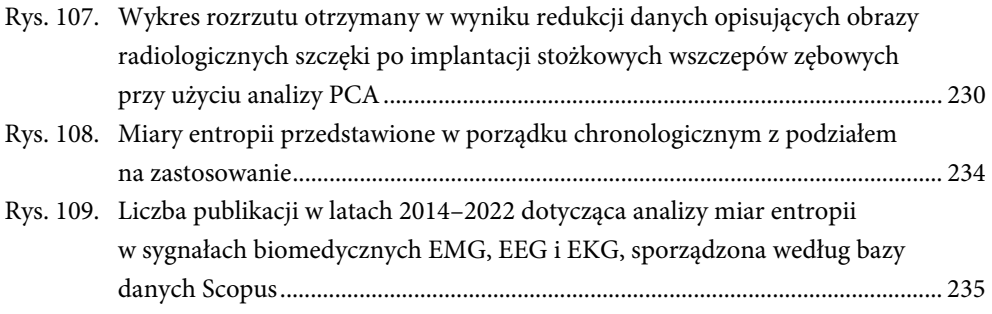

## **Streszczenie**

Entropię stosuje się w wielu dziedzinach nauki i techniki, a przykłady jej użycia można znaleźć w wielu pozycjach literaturowych przedstawionych także w tej publikacji. Kolejne rozdziały tej książki pokazują, w jaki sposób rozwijało się pojęcie entropii na przestrzeni lat i jak można ją wykorzystać w analizie danych. Każdy opis miary entropii poparty jest odpowiednim kontekstem jej użycia. Wydawnictwo to nie wyczerpuje jednak tematu zastosowania entropii w analizie sygnałów i obrazów biomedycznych, a jedynie przybliża metodologię jej aplikacji jako parametru czy też parametrów opisujących analizowany proces lub zjawisko. Rozważane zjawiska poświęcone są zagadnieniom biomedycznym, które obecnie są intensywnie rozwijane w celu opracowania metod dla szeroko pojętego wspomagania analizy sygnałów i obrazów w diagnostyce i terapii medycznej. Istnieje wiele metod pozwalających opisać własności sygnałów i obrazów oraz złożoność ukrytej w nich struktury.

W pierwszym rozdziale został przedstawiony sposób Clausiusa, w którym entropia wskazuje kierunek przemiany/ewolucji izolowanego systemu. W tym kontekście używa się budzącego kontrowersje pojęcia nieporządku jako popularnego synonimu entropii, które niską entropię wiąże z uporządkowaniem, a wysoką z nieporządkiem. Generując pozorny porządek z nieuporządkowania, można otrzymać błędne wyniki, jak ma to miejsce podczas obserwacji wstrząśniętej butelki z wodą i oliwą. W obserwowanym pozornym uporządkowaniu rozdzielenia się warstw entropia układu wzrasta.

W drugim rozdziale pojęcie entropii występuje jako miara niepewności. Im większy zbiór możliwości/rozkładów prawdopodobieństw wpływających na stan układu, tym większa wartość entropii układu czy też tzw. entropii Shannona w przypadku teorii informacji.

W trzecim rozdziale stanowiącym główne podwaliny teoretyczne analizowanych metod entropia została przedstawiona jako miara rozprzestrzeniania się punktów szeregu czasowego / obrazu umieszczonych w przestrzeni fazowej. Pokazano zachowanie się różnych miar entropii: wzajemnej, dwuwymiarowej czy też ich odmian wieloskalowych i wielowymiarowych dla sztucznie wygenerowanych szeregów czasowych / tekstur reprezentujących różne właściwości sygnałów/obrazów, tak aby w kolejnych dwóch rozdziałach przedstawić ich zastosowanie w analizie sygnałów i obrazów medycznych.

W rozdziale czwartym przeanalizowano sygnały elektromiograficzne (EMG) reprezentujące czynność skurczową mięśni gładkich przewodu pokarmowego i układu rozrodczego u zwierząt oraz układu rozrodczego u ludzi. Do analiz wykorzystano metody wieloskalowej entropii: przybliżonej, próbki, rozmytej, permutacyjnej, rozproszonej i rozrzutu.

W rozdziale piątym dokonano analizy tekstur obrazów rentgenowskich szczęki koni w przebiegu zespołu odontoklastycznej resorpcji i hipercementozy oraz szczęki i żuchwy ludzi w przebiegu gojenia ubytków kostnych również po zastosowaniu implantów stomatologicznych.

## Summary

Entropy has found its way into many areas of science and technology, and examples of its use can be found in many of the literature items also presented in this book. The subsequent chapters of this book show how the concept of entropy has developed over the years and how it can be used in data analysis. Each description of the entropy measure is supported by the relevant context of its use. However, this book does not exhaust the topic of the application of entropy in the analysis of biomedical signals and images, but only provides an overview of the methodology of applying entropy as a parameter or parameters describing the process or phenomenon under analysis. The phenomena considered are devoted to biomedical issues, which are currently being intensively developed in order to develop methods for the broad support of signal and image analysis in medical diagnosis and therapy. There are many methods to describe the properties of signals and images and to describe the complexity of the hidden structure in them.

In the first chapter, the Clausius method is presented, in which entropy indicates the direction of transformation/evolution of an isolated system. In this context, the controversial concept of disorder is used as a popular synonym for entropy, which associates low entropy with orderliness and high entropy with disorder. By generating apparent order from disorder, erroneous results can be obtained, as is the case when observing a shaken bottle of water and oil. In the observed apparent order of separation of layers, the entropy of the system increases.

In the second chapter, the concept of entropy appears as a measure of uncertainty. The larger the set of possibilities/probability distributions affecting the state of the system, the larger the value of the entropy of the system or so-called Shannon entropy in the case of information theory.

In the third chapter, which is the main theoretical foundation of the methods analysed, entropy is presented as a measure of the spread of time series/image points placed in phase space. The behaviour of different measures of entropy, reciprocal entropy, two-dimensional entropy or their multiscale and multivariate variants for artificially generated time series/textures representing different properties of signals/images is shown, so that in the next two chapters their application to the analysis of medical signals and images is presented.

In the fourth chapter, electromyographic (EMG) signals representing smooth muscle contraction activity of the gastrointestinal tract and reproductive system in animals and the reproductive system in humans were analysed using multiscale entropy methods: approximate, sample, fuzzy, permutation, dispersion and distribution.

The fifth chapter analyses the textures of X-ray (X-ray) images of the jaws of horses in the course of odontoclastic resorption syndrome and hypercementosis, and of the jaws of humans in the course of healing of bone defects also after dental implants.

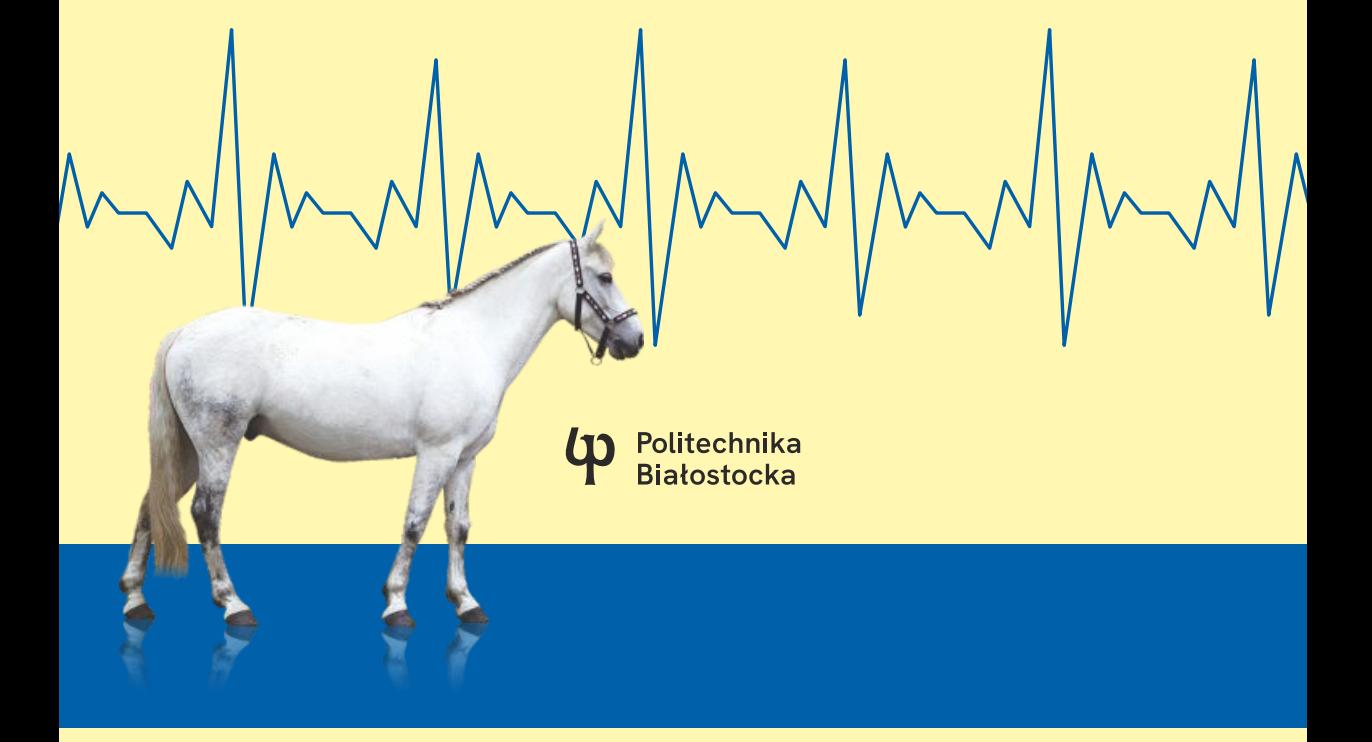